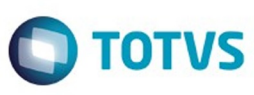

Este documento é de propriedade da TOTVS. Todos os direitos reservados

෧

Este

documento é de propriedade da TOTVS. Todos os direitos reservados

ര

Este

documento é de propriedade da TOTVS. Todos os direitos reservados

෧

## **Space Details:**

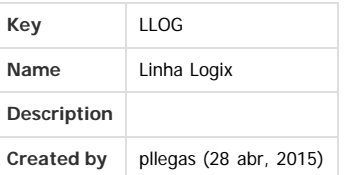

#### **Available Pages:**

- [Release 02 2016](#page-8-0)
	- o [Instalação/ Logix Update 02 2016](#page-9-0)
	- [Inovação 02 2016](#page-12-0)
		- [Logística Inovação 02 2016](#page-13-0)
			- [WMS Inovação 02 2016](#page-14-0)
				- [DT\\_Aceleradores\\_Implantacao\\_Wizard\\_Cadastros\\_Depositante](#page-15-0) [DT\\_Inclusao\\_Natureza\\_Operacao\\_XML\\_SalesOrder](#page-17-0)
		- [Recursos Humanos Inovação 02 2016](#page-18-0)
			- [DT\\_Exportacao\\_Banco\\_e\\_Agencias\\_Beneficiarios\\_de\\_Pensao\\_Alimenticia](#page-19-0)
			- [DT\\_Exportacao\\_Vale\\_Alimentacao\\_e\\_Refeicao\\_Plano\\_Saude](#page-20-0)
		- [Tecnologia Inovação 02 2016](#page-21-0)
			- [DT\\_PCREQ-6062\\_Suporte\\_a\\_Tecnica\\_Pulling\\_de\\_Sincronizacao\\_com\\_o\\_Fluig\\_Identity](#page-22-0)
			- **[TSLON9\\_DT\\_Verificacao\\_contrato\\_garantia\\_estendida\\_valido](#page-23-0)\_**
	- [Legislação 02 2016](#page-24-0)
		- [Controladoria Legislação 02 2016](#page-25-0)
			- **[TSJAZ1\\_DT\\_Geracao\\_Arquivo\\_ECD](#page-26-0)**
			- [Materiais Legislação 02-2016](#page-27-0)
				- [Compras e Suprimentos- Legislação 02 2016](#page-28-0)
					- [Recebimento Legislação 02 2016](#page-29-0) **[TSEUFE\\_DT\\_Local\\_Desembaraco\\_Emissao\\_Nota\\_Fiscal\\_Importacao](#page-30-0)\_** 
						- **[TSFMGB\\_DT\\_Devolucao\\_Cliente](#page-31-0)**
			- [Vendas Legislação 02 2016](#page-33-0)
				- **[TSKAOA\\_DT\\_Agregar\\_aliquota\\_ICMS\\_UF\\_DEST\\_e\\_FECOMP\\_preco\\_item\\_nota\\_fiscal](#page-34-0)**
				- [TSKKM7\\_DT\\_Calculo\\_ICMS\\_UF\\_DEST\\_para\\_reducao\\_bc\\_ou\\_isencao](#page-35-0)
	- [Manutenção 02 2016](#page-37-0)
		- [Controladoria Manutenção 02 2016](#page-38-0)
			- [Contabilidade Manutenção 02 2016](#page-39-0)
				- [TSIZVO\\_DT\\_Cotacao](#page-40-0)
					- **[TSJKY9\\_DT\\_Razao\\_Contabil\\_Fornecedor](#page-41-0)**
					- **[TSJU38\\_DT\\_Tipos\\_Despesa](#page-42-0)**
					- **[TSKJWZ\\_DT\\_Plano\\_Contas](#page-43-0)**
					- **[TSKNU7\\_DT\\_Diario\\_Geral](#page-44-0)**
					- **TSLCUK DT Transferencia Parcelas Inventario**
					- **[TSLHQE\\_DT\\_Emissao\\_do\\_Diario\\_Geral](#page-46-0)**
					- [TSLIU2\\_DT\\_Lancamentos\\_Contabeis\\_em\\_Lote](#page-47-0)
					- **[TSNMSC\\_DT\\_Geracao\\_Arquivo\\_ECD](#page-48-0)**
			- [Gestão de Aprovação do Orçamento Manutenção 02 2016](#page-49-0)
				- **[TSJR28\\_DT\\_Carga\\_Inicial\\_Reprocessamento\\_Movimentos](#page-50-0)**
			- [Patrimônio Manutenção 02 2016](#page-51-0)
				- [TSFQSP\\_DT\\_Importacao\\_Ordem\\_Servico](#page-52-0)
				- **[TSHOAY\\_DT\\_Relatorio\\_Orcado\\_Realizado](#page-53-0)**
				- **[TSJRQJ\\_DT\\_Manutencao\\_Parcela\\_Inventario](#page-54-0)**
				- [TSJSX9\\_DT\\_Imobilizacao\\_Ordem\\_Servico](#page-55-0)
				- **[TSJYSM\\_DT\\_Imobilizacao \\_Ordem\\_Servico](#page-56-0)**
				- [TSLBRO\\_DT\\_Manutencao\\_Parcelas\\_Bem](#page-57-0)
				- **[TSLBWG\\_DT\\_Zoom\\_AEN](#page-58-0)**
		- [Financeiro Manutenção 02 2016](#page-59-0)
			- [Contas a Pagar 02 2016](#page-60-0)
				- [TRPBNI\\_DT\\_Geracao\\_Arquivo\\_DCTF](#page-61-0)
				- TROLUI\_DT\_Manutenção\_de\_Impostos
				- [TSFIE0\\_DT\\_Relacao\\_INSS\\_de\\_Autonomos](#page-64-0)
				- [TSGK81\\_DT\\_Compromissos\\_em\\_Aberto\\_na\\_Data\\_Base](#page-65-0)

1

- **[TSGPWV\\_DT\\_Razao\\_de\\_Fornecedores](#page-66-0)**
- **[TSHGJN\\_DT\\_Recalculo\\_Pis\\_Cofins\\_CSL](#page-67-0)**

<span id="page-0-0"></span>**ESTG** 

പ

 $\odot$ 

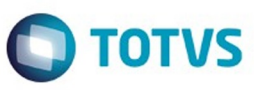

Este documento é de propriedade da TOTVS. Todos os direitos reservados

෧

Este

documento é de propriedade da TOTVS. Todos os direitos reservados

ര

Este

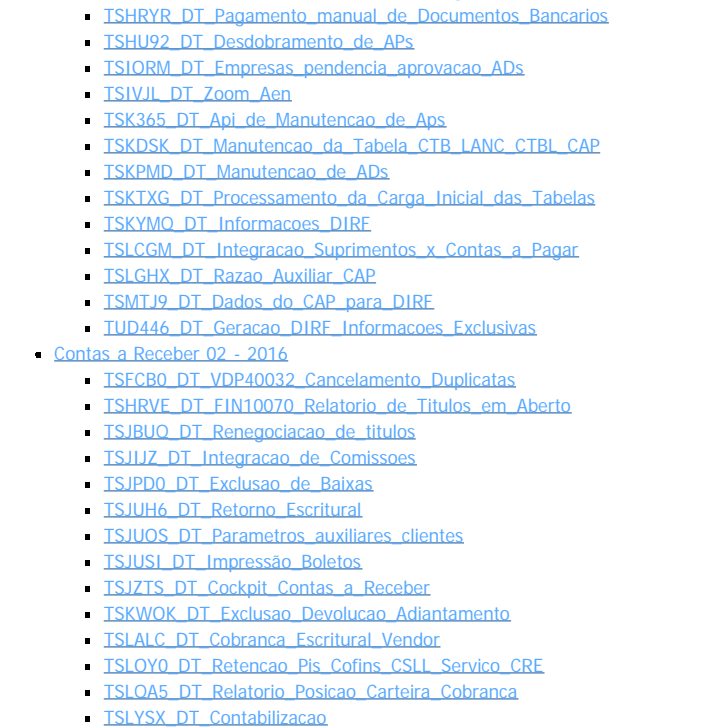

[TSMHNM\\_DT\\_Origem\\_Nota\\_Débito](#page-100-0)

[TSHHPU\\_DT\\_Integracao\\_RH\\_CAP](#page-68-0) [TSHJRZ\\_DT\\_Desdobramento\\_APs](#page-69-0)

[TSHNNN\\_DT\\_Manutencao\\_Autorizacao\\_Pagamento](#page-70-0)

- [Crédito e Cadastro 02 2016](#page-101-0)
	- **[TSJYXB\\_DT\\_Consulta\\_crédito\\_clientes](#page-102-0)**
- [Fluxo de Caixa Manutenção 02 2016](#page-103-0)
	- **[TSKIFV\\_DT\\_Integracao\\_Contas\\_a\\_Receber\\_Fluxo\\_Caixa](#page-104-0)**
- [Transações Bancárias Manutenção 02 2016](#page-105-0)
	- [TSKANI\\_DT\\_Zoom\\_Agencia\\_Bancaria](#page-106-0)
	- **[TSKKIB\\_DT\\_Importacao\\_Arquivo\\_Extrato](#page-107-0)**
	- [TSLQI3\\_DT\\_Transacoes\\_Bancarias](#page-108-0)
- [Fiscal Manutenção 02 2016](#page-109-0)
	- [CIAP 02 2016](#page-110-0)
		- [TSBGKE\\_DT\\_Relatórios\\_do\\_CIAP\\_com\\_Valores\\_Diferentes\\_da\\_Contabilidade](#page-111-0)
		- [TSIGVQ\\_DT\\_CIA30003\\_Parcela\\_OS](#page-112-0)
		- [TSJQWE\\_DT\\_Relatorios\\_Auxiliares](#page-113-0)
		- [TSMUYL\\_DT\\_Fechamento\\_Mensal\\_do\\_CIAP\\_e\\_Relatorio\\_do\\_Indice\\_de\\_Participacao](#page-114-0)
		- [Obrigações Fiscais 02 2016](#page-115-0)
			- [TSGLS3\\_DT\\_OBF12030\\_Livro\\_Apuracao\\_Valor\\_Diferencial\\_Zero](#page-116-0)
			- [TSHCXQ\\_DT\\_OBF1399\\_Ato\\_Cotepe\\_Sit\\_Tribut\\_Invalida](#page-117-0)
			- [TSIERE\\_DT\\_OBF0110\\_reg1400\\_Relat\\_Confer\\_c113\\_Duplic](#page-118-0)
			- [TSIYPB\\_DT\\_OBF0110\\_Registro\\_m115\\_sem\\_Registro\\_0500](#page-119-0)
			- [TSJFL8\\_DT\\_OBF0010\\_OBF12000\\_Val\\_IPI\\_Incorreto\\_para\\_zf](#page-120-0)
			- [TSJKLA\\_DT\\_OBF0317\\_SINTEGRA\\_Duplicidade\\_Guia\\_Recolhimento\\_ST](#page-121-0)
			- [TSJRNK\\_DT\\_Processamento\\_do\\_Livro\\_de\\_Registro\\_de\\_Entrada](#page-122-0)
			- **[TSJT82\\_DT\\_Geracao\\_da\\_EFD\\_Escrituracao\\_Fiscal\\_Digital](#page-123-0)**
			- [TSJWPY\\_DT\\_Prepara\\_Informacoes\\_para\\_Emissao\\_dos\\_Livros\\_Fiscais](#page-124-0)
			- [TSK548\\_DT\\_Livro\\_de\\_Apuracao\\_de\\_ICMS/ST](#page-125-0)
			- [TSKBVT\\_DT\\_Inconsistência\\_de\\_Processamento\\_do\\_Programa\\_OBF0010\\_para\\_Notas\\_de\\_Devolução](#page-126-0)

2

- [TSKPZ7\\_DT\\_OBF0110\\_Advertência\\_Bloco\\_A](#page-127-0)
- **TSKVIF\_DT\_OBF12020\_Ire\_Oficial**
- [TSKW27\\_DT\\_Geracao\\_do\\_Arquivo\\_XML\\_do\\_Inovar\\_auto\\_Fornecedor](#page-129-0)
- [TSKXWS\\_DT\\_Registro\\_C100\\_do\\_SPED\\_Fiscal\\_Gerando\\_Duplicado\\_para\\_NF\\_de\\_Referência\\_de\\_Consignação\\_OBF0010](#page-130-0)
- **[TSLHF1\\_DT\\_Escrituracao\\_Fiscal\\_Digital\\_EFD](#page-131-0)**
- **[TSLIBC\\_DT\\_Prepara\\_Informacoes\\_para\\_o\\_Livro\\_de\\_Saidas](#page-132-0)**
- **[TSLIZX\\_DT\\_Codigo\\_de\\_Atividade\\_das\\_Receitas\\_Desoneradas\\_OBF17001](#page-133-0)**
- [TSLJEA\\_DT\\_Geracao\\_do\\_Relatorio\\_Apuracao\\_DIFAL\\_ATO\\_COTEPE\\_44/2015](#page-135-0)
- [TSLOCN\\_DT\\_Emissao\\_do\\_relatorio\\_de\\_ICMS\\_DIFAL\\_FCP](#page-136-0)
- [TSLWO7\\_DT\\_Integracao\\_das\\_Notas\\_Fiscais\\_com\\_o\\_OBF](#page-137-0)
- **[TSM820\\_DT\\_Prepara\\_Informacoes\\_para\\_os\\_Livros\\_Fiscais](#page-138-0)**

പ

 $\odot$ 

accumento

e de propriedade

da TOTVS. Todos os direitos

**reservagos** 

 $\odot$ 

documento e de

propriedade

da TOTVS.

. Todos

ë

direitos reservados

ക

**ESTE** 

accum

e de propriedade

da TOTVS. Todos

**OS direitos** 

**reservagos** 

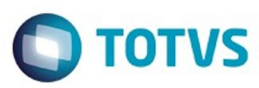

- **[TSMCFW\\_DT\\_Geracao\\_da\\_EFD\\_Escrituracao\\_Fiscal\\_Digital](#page-139-0)**
- **[TSMEQ1\\_DT\\_Registros\\_EFD\\_Escrituracao\\_Fiscal\\_Digital](#page-140-0)**
- **[TSMFKG\\_DT\\_Gera\\_Arquivo\\_da\\_DIME\\_Formato\\_Texto](#page-141-0)\_**
- [TSMI97\\_DT\\_Valores\\_Complementares\\_do\\_Registro\\_de\\_Apuracao\\_de\\_ICMS\\_IPI\\_ST](#page-142-0)
- **[TSMY83\\_DT\\_Geracao\\_da\\_EFD\\_Escrituracao\\_Fiscal\\_Digital](#page-143-0)**
- [TSNCFZ\\_DT\\_Emissao\\_do\\_Livro\\_Registro\\_de\\_Saida](#page-144-0)
- **[TSNDHN\\_DT\\_Emissao\\_dos\\_Livros\\_Fiscais\\_de\\_Entrada](#page-145-0)**
- [Logística Manutenção 02 2016](#page-146-0)

#### [SIP Manutenção 02 - 2016](#page-147-0)

- [TSKGTZ\\_DT\\_SIP10000\\_ Substituição\\_Nfs-e](#page-148-0)
	- [TMS Manutenção 02-2016](#page-149-0)
		- [TSHWVD\\_DT\\_Parametro\\_Agrupamento\\_CTRC\\_OMC0125](#page-150-0)
		- **[TSIWGW\\_DT\\_Painel\\_do\\_MDFe](#page-151-0)**
		- **[TSJRFN\\_DT\\_Parametro\\_Validacao\\_Chave\\_Acesso\\_CTe\\_NFe](#page-152-0)**
		- **[TSNANY\\_DT\\_Infracoes\\_de\\_Transito](#page-153-0)**
	- [WMS Manutenção 02 2016](#page-154-0)
		- **[TSAWCV\\_DT\\_Estorno\\_Baixa\\_Estoque\\_Falta\\_Inventário\\_Integração\\_Backoffice\\_SUP50100](#page-155-0)**
		- **[TSENXS\\_DT\\_Valor\\_Medio\\_Item](#page-156-0)**
		- **[TSFIYG\\_DT\\_Regras\\_de\\_Armazenagem\\_e\\_Planejamento\\_de\\_Armazenagem](#page-157-0)**
		- [TSGSHU\\_DT\\_Apontamento\\_Producao](#page-158-0)
		- **TSGXKV DT Conferencia Expedicao Semi\_Automatica**
		- **[TSHOU6\\_DT\\_Ressuprimento\\_Demanda\\_Atendimento\\_Requisição\\_MAN\\_x\\_WMS\\_WMS6495](#page-160-0)**
		- [TSHSGJ\\_DT\\_Alteração\\_Depositante\\_Aviso\\_Recebimento](#page-161-0)
		- **[TSIOTH\\_DT\\_Inconsistencia\\_Geracao\\_Palete\\_Expedicao](#page-162-0)**
		- **[TSIQWE\\_DT\\_Coletor\\_Contagem\\_Inventário](#page-163-0)**
		- **[TSISP8\\_DT\\_Recebimento\\_EDI\\_de\\_Solicitacao\\_de\\_Carga](#page-164-0)**
		- **[TSITP3\\_DT\\_Impressão\\_Volumes\\_Sem\\_Transportador\\_Solicitação\\_Carga](#page-165-0)**
		- **TSIUG6 DT Fator Conversão Unidade Medida Quantidade Regularizada**
		- **[TSJJQ6\\_DT\\_Divisao\\_Fusao\\_Estoque\\_via\\_Papel](#page-167-0)**
		- [TSJJQ6\\_DT\\_Divisao\\_papel](#page-168-0)
		- **[TSJNSK\\_DT\\_Emissao\\_Nota\\_Fiscal](#page-169-0)**
		- **[TSJO37\\_DT\\_Validacao\\_Peso](#page-170-0)**
		- **[TSJUAF\\_DT\\_Importacao\\_Arquivos](#page-171-0)**
		- **[TSJVYS\\_DT\\_Liberacao\\_Estacionamento](#page-172-0)**
		- **[TSJYGM\\_DT\\_Regularização\\_Fiscal](#page-173-0)**
		- [TSK002\\_DT\\_Alteracao\\_de\\_Dimensionais](#page-174-0)
		- **[TSKBP5\\_DT\\_Solicitacao\\_de\\_Carga](#page-175-0)**
		- **[TSKDPU\\_DT\\_Relatorio\\_Sintetico\\_Consulta\\_Saldo\\_WMS6170](#page-176-0)**
		- **[TSKKFQ\\_DT\\_Liberacao\\_Para\\_Saida\\_de\\_Veiculo](#page-177-0)**
		- **[TSKTZV\\_DT\\_Liberacao\\_Veiculo\\_Portaria](#page-178-0)**
		- **[TSKUAD\\_DT\\_Consulta\\_Estoque\\_WMS6170](#page-179-0)**
		-
		- **[TSKUBQ\\_DT\\_Obrigatoriedade\\_UF\\_Placa\\_Registro\\_Documental](#page-180-0)**
		- **[TSKVB6\\_DT\\_Detalhes\\_Itens\\_Conferencia\\_Coletor](#page-181-0) [TSKZYK\\_DT\\_Impressao\\_Etiquetas\\_Conferencia\\_Coletor](#page-182-0)**
		- **[TSLEBQ\\_DT\\_Busca\\_do\\_Melhor\\_Endereco\\_por\\_Funcionalidade.](#page-183-0)**
		-
		- [TSLED4\\_DT\\_EDI\\_de\\_Solicitacao\\_de\\_Carga](#page-184-0)
		- [TSLKCF\\_DT\\_Exclusao\\_Onda\\_de\\_Separacao](#page-185-0)
		- **[TSLNSX\\_DT\\_Solicitacao\\_de\\_Carga](#page-186-0)**
		- **[TSLXDD\\_DT\\_Movimentacao\\_de\\_Saída\\_Fiscal](#page-187-0)**
		- **TSMFHO\_DT\_Planejamento\_do\_Recebimento**
		- **[TSMFYN\\_DT\\_Liberacao\\_Saida\\_Veiculo\\_Portaria](#page-189-0)**
		- **[TSMN81\\_DT\\_Liberacao\\_Para\\_Saida\\_Veiculo](#page-190-0)**
		- **[TSMNU1\\_DT\\_Movimentacao\\_de\\_Saida\\_Fiscal](#page-191-0)**
		- [TSMSMG\\_DT\\_Conferencia\\_Montando\\_Volume\\_Semiautomatico\\_Coletor](#page-192-0)

3

- **[TSNBIV\\_DT\\_Gerar\\_Modificar\\_Layout\\_Arquivo\\_EDI](#page-193-0)**
- [Manufatura Manutenção 02 2016](#page-195-0)
	- [Chão de Fábrica Manutenção 02 2016](#page-196-0)
		- **[TSIA47\\_DT\\_MAN9495\\_Controle\\_permissao\\_locais](#page-197-0)**
		- TSIRVO DT Data\_Inicio\_Apontamento\_Automatico
		- **[TSKUL6\\_DT\\_Validacao\\_Sequencias\\_Operacoes\\_Apontamento](#page-199-0)**
		- [TSKUY2\\_DT\\_Apontamento\\_Automatico\\_Com\\_Lote](#page-200-0)
	- [Engenharia Manutenção 02 2016](#page-201-0)
		- [TSHBYW\\_DT\\_Carregar\\_Imagem\\_Item](#page-202-0)
		- [TSLCHE\\_DT\\_Estrutura\\_Itens](#page-203-0)
		- **[TSLEUN\\_DT\\_Cadastro\\_Item\\_Formulario\\_PDM](#page-204-0)**
	- [Manutenção Industrial Manutenção 02 2016](#page-205-0)
- [TSK503\\_DT\\_Validacao\\_Parametro\\_Consiste\\_Horas\\_RH](#page-206-0) [Materiais - Manutenção - 02 - 2016](#page-207-0)
	- [Compras e Suprimentos Manutenção 02 2016](#page-208-0)

Este documento é de propriedade da TOTVS.

෧

Este

ESTE

accumento

e de

propriedade

da TOTVS. Todos os direitos

**reservagos** 

 $\odot$ 

Este

documento e de

propriedade

B TOTVS.

. Todos

ë

direitos reservados

ക

**ESTE** 

aocumento

e de propriedade

da TOTVS.

Todos

**OS direitos** 

**reservagos** 

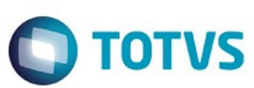

[Aprovação Eletrônica de Suprimentos - Manutenção - 02-2016](#page-209-0)

- [TSKXNK\\_DT\\_Pedidos\\_Pendentes\\_Aprovacao](#page-210-0)
- [TSLMXK\\_DT\\_Manutencao\\_e\\_Aprovacao\\_Almoxarifado](#page-211-0)
- [TSLWJ4\\_DT\\_Aprovacao\\_Pedido\\_de\\_Compra](#page-212-0)
- [Compras Manutenção 02 2016](#page-213-0)
	- [TRVEZH\\_DT\\_Importação\\_Ordem\\_Pedido\\_Compra](#page-214-0)
	- [TRWNPH\\_DT\\_Contrato\\_Compras](#page-215-0)
	- [TSAHUA\\_DT\\_Erro\\_Branco\\_para\\_Ordens\\_de\\_Compra\\_no\\_GAO0035](#page-216-0)
	- [TSBO00\\_DT\\_Emissão\\_por\\_Coleta](#page-217-0)
	- [TSCBQQ\\_DT\\_Painel\\_Alteracao\\_Comprador](#page-218-0)
	- [TSDABG\\_DT\\_Falta\\_Descrição\\_Tipo\\_Texto\\_no\\_Listar](#page-219-0)
	- [TSDBE1\\_DT\\_Zoom\\_Unidade\\_Funcional](#page-220-0)
	- [TSDDZA\\_DT\\_Inconsistência\\_ao\\_preencher\\_percentual\\_participação](#page-221-0)
	- [TSDHCC\\_DT\\_Manutencao\\_de\\_Pedidos\\_de\\_Compra\\_Nao\\_Permite\\_Incluir\\_Pedido\\_Contendo\\_OC\\_com\\_Programacao\\_de\\_Valor](#page-222-0)
	- [TSELJC\\_DT\\_Validação\\_no\\_campo\\_valor\\_unitário\\_e\\_conta\\_contábil\\_BR](#page-223-0)
	- $\mathbf{r}$ [TSEZEQ\\_DT\\_Mapa\\_Comparativo\\_Coleta\\_Preços](#page-224-0)
	- [TSFRNK\\_DT\\_Justificativa\\_Escolha\\_Fornecedor](#page-225-0)
	- [TSFWX6\\_DT\\_Incluir\\_Denominacao\\_Item](#page-226-0)  $\mathbf{r}$
	- [TSFXHD\\_DT\\_Aprovação\\_eletrônica\\_Ordem\\_Compra](#page-227-0)
	- [TSGTGN\\_DT\\_Alteração\\_Data\\_Pedido\\_x\\_GAO](#page-228-0)  $\mathbf{r}$
	- [TSGZS5\\_DT\\_Programação\\_Entrega](#page-229-0)
	- **[TSHELN\\_DT\\_Grade\\_de\\_Aprovação\\_Ordens\\_de\\_Compra](#page-230-0)**
	- $\overline{a}$ [TSIBVZ\\_DT\\_Elaboracao\\_Pedido\\_de\\_Compra\\_Automatico](#page-231-0)
	- [TSIU93\\_DT\\_Manutencao\\_Nivel\\_de\\_Autoridade](#page-232-0)  $\overline{a}$
	- [TSIVH8\\_DT\\_Nivel\\_Autoridade\\_Usuario](#page-233-0)
	- [TSIWF8\\_DT\\_Grade\\_Pedido\\_Ordem\\_Compra](#page-234-0)
	- [TSIZVM\\_DT\\_Manutencao\\_de\\_Pedido\\_de\\_Compra](#page-235-0)
	- [TSIZVM\\_DT\\_Manutencao\\_de\\_Pedidos\\_de\\_Compra](#page-236-0)
	- [TSJC88\\_DT\\_Consulta\\_Pedido](#page-237-0)
	- [TSJCB8\\_DT\\_Consulta\\_Historico\\_Ordem\\_ de\\_Compra](#page-238-0)
	- [TSJCFP\\_DT\\_SUP22057\\_Incluir\\_Zoom\\_Pesquisa\\_Avançada](#page-239-0)
	- [TSJKOV\\_DT\\_Composição\\_Preco](#page-240-0)
	- [TSJLOG\\_DT\\_Suspende\\_Ordem\\_Compra](#page-241-0)  $\mathbf{r}$
	- [TSJLOW\\_DT\\_Linha\\_de\\_Negócio](#page-242-0)
	- $\mathcal{L}$ [TSJMZH\\_DT\\_Cadastro\\_de\\_Item\\_Aba\\_fiscal](#page-243-0)
	- [TSJSY6\\_DT\\_Recebimentos\\_Realizados](#page-244-0)
	- [TSJVN3\\_DT\\_Exclusão\\_Fornecedor\\_Participacao\\_compras](#page-245-0)  $\mathbf{r}$
	- [TSJVQQ\\_DT\\_Aprovação\\_ordem\\_compra\\_de\\_estoque\\_desdobramento](#page-246-0)
	- [TSJVQQ\\_DT\\_Aprovação\\_ordem\\_de\\_compra\\_de\\_estoque\\_desdobramento](#page-247-0)  $\mathbf{r}$
	- [TSJWY9\\_DT\\_Cadastro\\_de\\_Preços\\_Contratos](#page-248-0) l.
	- [TSJXHM\\_DT\\_Emissão\\_Pedido\\_Compra](#page-249-0)  $\mathbf{r}$
	- [TSKAXM\\_DT\\_Programas\\_Fora\\_do\\_Padrao\\_1002](#page-250-0)
	- [TSKJXY\\_DT\\_Opcao\\_Cancelar\\_sob\\_opcao\\_Ajuda](#page-251-0)  $\mathbf{r}$
	- [TSKUHY\\_DT\\_Cadastro\\_Itens](#page-252-0)
	- [TSKVBO\\_DT\\_Participacao\\_do\\_Fornecedor\\_nas\\_Compras](#page-253-0)
	- $\mathcal{L}$ [TSKVF1\\_DT\\_Cockpit\\_Gestao\\_de\\_Compras](#page-254-0)
	- [TSKVR9\\_DT\\_Cockpit\\_Planejamento\\_Materiais](#page-255-0)
	- [TSKYF4\\_DT\\_Coleta\\_Preco\\_Email\\_nao\\_Cadastrado](#page-256-0)
	- [TSLAHS\\_DT\\_Remessa\\_de\\_Itens\\_para\\_Terceiros](#page-257-0)
	- $\mathbf{r}$ [TSLAVD\\_DT\\_Parametros\\_Contagem\\_Inspecao\\_de\\_Materiais](#page-258-0)
	- [TSLBZR\\_DT\\_Reajuste\\_de\\_Preco\\_por\\_Fornecedor\\_Cotacao](#page-259-0)
	-
	- [TSLEMU\\_DT\\_Calculo\\_Composição\\_de\\_Preço](#page-260-0)
	- [TSLEXV\\_DT\\_Saldo\\_Pedido\\_Programacao\\_Valor](#page-261-0)
	- $\sim$ [TSLFVU\\_DT\\_Libera\\_contrato\\_de\\_fornecimento](#page-262-0)
	- [TSLJQQ\\_DT\\_Fornecedores\\_por\\_Item\\_Fabricante](#page-263-0)
	- [TSLJRQ\\_DT\\_Cadastro\\_Clientes\\_Fornecedores](#page-264-0)  $\sim$
	- [TSLLNK\\_DT\\_Alteracao\\_Comprador\\_Ordem\\_Compra](#page-265-0)
	- [TSLMHO\\_DT\\_Caracterizacao\\_do\\_Usuario](#page-266-0)  $\mathbf{r}$
	- [TSLMKM\\_DT\\_Emissao\\_Coleta\\_Preco](#page-267-0)
	- [TSLNNI\\_DT\\_Pedido\\_Compra\\_Centralizado](#page-268-0)
	- [TSLOLI\\_DT\\_Envio\\_e-mail\\_Pedido\\_com\\_Assinatura](#page-269-0)
	- [TSLPR7\\_DT\\_Reajuste\\_Preco\\_por\\_Fornecedor\\_Cotacao](#page-270-0)  $\mathbf{r}$
	- [TSLRZW\\_DT\\_Mapa\\_Coleta\\_Comparativo\\_Precos](#page-271-0)
	- [TSLS06\\_DT\\_SUP21007\\_Preparacao\\_Emissao\\_Coleta](#page-272-0)
	- [TSLSAE\\_ERRO\\_AO\\_LIQUIDAR\\_PEDIDO](#page-273-0)
	- [TSLSEO\\_DT\\_Area\\_Estrategica\\_de\\_Negocios\\_Suprimentos](#page-274-0)
	- [TSLUBW\\_ DT\\_Consulta\\_de\\_Estoque\\_Local\\_Lote](#page-275-0)
	- [TSMDT7\\_DT\\_Compradores](#page-276-0)
	-

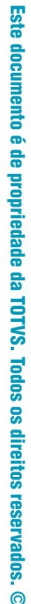

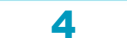

**ESTG** 

accumento

e de propriedade

da TOTVS. Todos os direitos

**reservagos** 

Este

documento e de

propriedade

da TOTVS.

. Todos

 $\ddot{\mathbf{s}}$ 

direitos reservados

ക

**ESTE** 

documento e de propriedade

da TOTVS.

Todos

**OS direitos** 

**reservagos** 

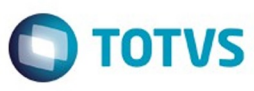

൫

#### [TSMFT9\\_DT\\_Ordem\\_compra\\_com\\_rateio\\_sem\\_informacoes](#page-277-0)

- [TSMG85\\_DT\\_Desdobramento\\_de\\_Ordens\\_de\\_Compra](#page-278-0)
- [TSMHPD\\_DT\\_Ordem\\_Compra\\_Componentes](#page-279-0)
- [TSMIMO\\_DT\\_Remessa\\_Itens\\_Terceiros](#page-280-0)
- [TSMPM6\\_DT\\_Cancelar\\_ordem\\_compra](#page-281-0)
- **TSMROC\_DT\_Designação\_Ordem\_de\_Compra**
- [TSMTWC\\_DT\\_Histórico\\_Ordem](#page-283-0)
- [TSMUMP\\_DT\\_Aprovacao\\_Ordem\\_Estoque\\_Item\\_com\\_Lote](#page-284-0)
- [TSMXUJ\\_DT\\_Troca\\_Item\\_Ordem\\_Compra](#page-285-0)
- **[TSMYFC\\_DT\\_Zoom\\_Ordem\\_Compra\\_Pendentes](#page-286-0)**
- [TSMYKA\\_DT\\_Historico\\_compras](#page-287-0)
- [TSNADT\\_Mapa\\_analise\\_melhor\\_preco](#page-288-0)
- [TSNAXI\\_DT\\_Consulta\\_da\\_Avaliacao\\_dos\\_Compradores](#page-289-0)
- [TSNBRU\\_DT\\_Alteracao\\_Comprador\\_por\\_Item](#page-290-0)
- **[TSNBTN\\_DT\\_Painel\\_Ordens\\_Compra](#page-291-0)**
- [TSNE48\\_DT\\_Campo\\_Item\\_Habilitado\\_Modificacao](#page-292-0)
- [TSNE73\\_DT\\_Preparacao\\_Emissao\\_por\\_Coleta](#page-293-0)
- [TSNFHQ\\_DT\\_Conta\\_Devolucao\\_Clientes\\_por\\_AEN](#page-294-0)
- **[TSNIZ7\\_DT\\_Desmembramento\\_Ordens\\_Compra](#page-295-0)**
- [TSNPMP\\_DT\\_Cadastro\\_Comunicacoes](#page-296-0)
- [TSOMJL\\_DT\\_Unidade\\_Funcional\\_Destino\\_Aprovacao\\_Tecnica](#page-297-0)
- [TSOMKJ\\_DT\\_Recibo\\_Pagamento\\_Autonomo](#page-298-0)
- [TSOML9\\_DT\\_Ordem\\_Compra](#page-299-0)
- [Importação Manutenção 02 2016](#page-300-0)
	- [TSIHZV\\_DT\\_Lançamento\\_Contábil\\_com\\_Correção\\_Cambial\\_Data\\_Correta](#page-301-0)
	- **[TSKJJK\\_DT\\_Nota\\_Fiscal\\_de\\_Entrada](#page-302-0)**
	- [TSKTWK\\_DT\\_Considerar\\_Banco/Agencia\\_Cadastro\\_Mutuo\\_CAP](#page-303-0)
	- [TSMTZK\\_DT\\_Comprovação\\_Drawback\\_Falta\\_de\\_Saldo](#page-304-0)
- [Recebimento Manutenção 02 2016](#page-305-0)
	- [TSDOVO\\_DT\\_Gerar\\_Corretamente\\_Nota\\_Credito\\_NFD\\_Complementar\\_Imposto](#page-306-0)
	- [TSDQW1\\_DT\\_Exclusao\\_Devolucao\\_a\\_Fornecedores](#page-307-0)
	- **ESHOH6\_DT\_NF\_Serviço\_nove\_Dígitos\_e\_Dias\_Tolerância\_Data\_Emissão**
	- [TSJMY4\\_DT\\_Entrada\\_Nota\\_Fiscal](#page-309-0)
	- **[TSJPPU\\_DT\\_Exclusão\\_NF\\_Serviço\\_x\\_GAO](#page-310-0)**
	- [TSJQI1\\_DT\\_Contabiliza\\_Manual\\_não\\_Gerar\\_Orçamento\\_gao](#page-311-0)
	- **[TSJXDR\\_DT\\_Performance\\_FCI\\_Estrutura\\_Grade](#page-312-0)**
	- [TSKA78\\_DT\\_Contagem\\_Itens](#page-313-0)
	- [TSKKUM\\_DT\\_Contabilizacao\\_Nota\\_Fiscal\\_de\\_Entrada](#page-314-0)
	- **[TSKKX1\\_DT\\_Erro\\_Contagem\\_NF\\_Devolução](#page-315-0)**
	- [TSKMOM\\_DT\\_Contabilizacao\\_Nota\\_Fiscal\\_Entrada](#page-316-0)
	- **[TSKWDR\\_DT\\_Recebimento\\_Nota\\_Fiscal\\_Entrada](#page-317-0)**
	- [TSKWYT\\_DT\\_Cadastro\\_Credenciamento\\_Fornecedores](#page-318-0)
	- [TSKYA5\\_DT\\_Parâmetro\\_considera\\_endereço\\_transferencia\\_entre\\_unidades](#page-319-0)
	- **[TSKZV6\\_DT\\_Consulta\\_Recebimentos\\_Realizados](#page-320-0)**
	- [TSLCF4\\_DT\\_Funcao\\_de\\_Calculo\\_FCI](#page-321-0)
	- [TSLGZ2\\_DT\\_Devolucao\\_a\\_Fornecedor](#page-322-0)
	- [TSLODW\\_DT\\_ Entrada\\_Nota\\_Fiscal](#page-323-0)
	- **[TSLOKT\\_DT\\_Permitir\\_Frete\\_rateio\\_Conta\\_CC\\_com\\_mais\\_de\\_uma\\_AEN](#page-324-0)**
	- **[TSLWDA\\_DT\\_Correcao\\_das\\_Movimentacoes\\_do\\_gao](#page-325-0)**
	- [TSLWSR\\_DT\\_Devolucao\\_a\\_Fornecedor](#page-326-0)
	- [TSM271\\_DT\\_Devolucao\\_Cliente](#page-327-0)
	- **[TSMEGC\\_DT\\_Entrada\\_Nota\\_Fiscal](#page-328-0)**
	- $\mathbf{r}$
	- [TSMLPK\\_DT\\_Importacao\\_Notas\\_Fiscais\\_e\\_fretes](#page-330-0)
	- [TSMQ88\\_DT\\_Contagem\\_dos\\_Itens](#page-331-0)
	- **[TSNATY\\_DT\\_Devolução\\_Cliente](#page-332-0)**
	- **[TSNFLS\\_DT\\_Recebimento\\_de\\_Materiais](#page-333-0)**
- [TOTVS Colaboração Manutenção 02-2016](#page-334-0)
	- [TSHNI6\\_DT\\_Nao\\_Encontra\\_CNPJ\\_emit\\_XML](#page-335-0)
		- [TSIH05\\_DT\\_Enquadramento\\_Legal\\_IPI\\_e\\_CEST](#page-336-0)
		- [TSMFF1\\_DT\\_Busca\\_de\\_CNPJ\\_sem\\_Mascara](#page-337-0)
		-
- **[Estoque e Custos Manutenção 02 2016](#page-338-0)** 
	- [Estoque Manutenção 02 2016](#page-339-0)
		- [TPITM9\\_DT\\_Envia\\_Movimentacao\\_para\\_Historico\\_sem\\_Tabela\\_Temporaria](#page-340-0)
		- [TSCWQ6\\_DT\\_Processo\\_Contagem\\_Lento](#page-341-0)
		- **[TSDYWR\\_DT\\_Movimentos\\_Item](#page-342-0)**
		- **[TSEUSB\\_DT\\_Reversao\\_GAO\\_Custo\\_Diario](#page-343-0)**
		- **[TSFNL9\\_DT\\_Emissão\\_da\\_Reserva\\_Geral](#page-344-0)**
		- **[TSG644\\_DT\\_Tabela\\_Estoque\\_operac\\_legenda](#page-345-0)** 
			- 5
- 

- 
- [TSMH01\\_DT\\_Devolucao\\_de\\_Cliente](#page-329-0)
- 

accumento

e de

appeases

da TOTVS. Todos os direitos

**reservagos** 

**unson** 

ento e de

propriedade

B TOTVS.

Todos

ë

direitos reservados

ക

**ESTE** 

accumento

e de propriedade

da TOTVS.

Todos

**OS direitos** 

**reservagos** 

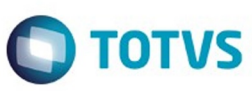

෧

- [TSGFJF\\_DT\\_Parâmetros\\_por\\_Operações\\_de\\_Estoque](#page-347-0)
- **[TSHCCB\\_DT\\_Movimentacao\\_Manual](#page-348-0)**
- [TSHCQI\\_DT\\_SUP50004\\_Ajustes\\_de\\_Rotinas](#page-349-0)
- **[TSHHYK\\_DT\\_Consultas\\_ao\\_Historico\\_das\\_Transacoes\\_de\\_Estoque](#page-352-0)**
- **[TSHUF2\\_DT\\_SUP54034\\_Erro\\_Relatório\\_Cursor\\_AEN\\_Grade](#page-353-0)**
- [TSIEL7\\_DT\\_Registro\\_Entradas\\_Modelo\\_3](#page-354-0)
- TSIOJ7 DT Efetivação de Reservas Unidade Funcional  $\sim$
- [TSITZ0\\_DT\\_Relatorio\\_Estoque\\_por\\_Grupo](#page-356-0)
- **[TSLHXA\\_DT\\_Reversao\\_Situacao\\_Rejeitada](#page-357-0)**
- **[TSLMFB\\_DT\\_Manutenção\\_Tabela\\_Local](#page-358-0)**
- **[TSMWCD\\_DT\\_Reversão\\_Consumo\\_Consignação](#page-359-0)**
- **[TSMYH4\\_DT\\_Programas\\_de\\_Cadastros](#page-360-0)**
- [Fechamento Estoque Custos Manutenção 02 2016](#page-361-0)
	- [TSCRP9\\_DT\\_Componente\\_custo\\_consistencia](#page-362-0)
	- TSFSGY\_DT\_Movimentacao\_de\_Estoque\_Manual
	- **[TSHHF8\\_DT\\_Erros\\_Contabilizacao\\_CPV](#page-364-0)**
	- **[TSHJIN\\_DT\\_Contabilização\\_Ordens\\_em\\_Elaboração](#page-365-0)**
	- **[TSHQNY\\_DT\\_Processamento\\_Almoxarifado](#page-366-0)**
	- [TSIFMY\\_DT\\_Bloqueio\\_Item\\_Produzido\\_com\\_Controle\\_Físico](#page-367-0)
	- [TSIRV4\\_DT\\_Opção\\_Impressão\\_Disco\\_CST8600](#page-368-0)
	- **TSIWU6 DT Manutencao Contas Contabeis Lancamentos Ociosidade**
	- **TSJNRQ DT Cálculo Tempo\_Inconsistência Coluna Obrigatória**
	- **TSJV87 DT Contabilização Custos AEN**
	- [TSJYCH\\_DT\\_Tipo\\_Despesa\\_Copia\\_Empresa](#page-372-0)
	- [TSKJC6\\_DT\\_Cadastro\\_de\\_Conta\\_Contabil\\_do\\_Custo\\_de\\_Producao](#page-373-0)
	- **[TSLA08\\_DT\\_Movimentacao\\_de\\_Estoque\\_Manual](#page-374-0)**
	- [TSLFNK\\_Ficha\\_de\\_Custo\\_do\\_Produto\\_Grade](#page-375-0)
	- **[TSLJWR\\_DT\\_Preparacao\\_das\\_Informacoes](#page-376-0)**
	- [TSLKUC\\_DT\\_Consistência\\_66\\_componente\\_taxa](#page-377-0)
	- [TSLLFO\\_DT\\_Preparacao\\_de\\_Dados](#page-378-0)
	- **[TSLSX4\\_DT\\_Contabilizacao\\_Custos](#page-379-0)**
- **[Inventário de Estoque Manutenção 02 2016](#page-380-0)** 
	- [TSBZI1\\_DT\\_Não\\_Permite\\_Selecionar\\_Item\\_sem\\_Grade](#page-381-0)
	- **TSIWP8\_DT\_Performance\_Selecão\_Itens\_Inventário\_Rotativo**
	- **TSIYZU DT Seleção Itens Inventário**
	- **[TSKWK1\\_DT\\_Relatorio\\_de\\_Itens\\_a\\_Inventariar](#page-384-0)**
- [Tercerização Manutenção 02 2016](#page-385-0)
	- [TSIRV4\\_DT\\_Acerto\\_de\\_Notas\\_em\\_Terceiros](#page-386-0)
	- **[TSJQXA\\_DT\\_NF\\_com\\_Mesmo\\_Número\\_Relatório\\_Itens\\_de\\_Terceiros](#page-387-0)**
	- [TSK746\\_DT\\_Programa\\_aborta\\_no\\_processamento](#page-388-0)
	- **[TSLOWS\\_DT\\_Acerto\\_Valor\\_Estoque\\_Notas\\_em\\_Terceiro](#page-389-0)**
	- **[TSLWE5\\_DT\\_Relaciona\\_NF\\_Devolucao\\_Consignacao\\_Vendas](#page-390-0)**
- [Gestão da Qualidade Manutenção 02 2016](#page-391-0)
	- [Avaliação de Fornecedores Manutenção 02 2016](#page-392-0)
	- **[TSILND\\_DT\\_Inclusao\\_Plano\\_Inspeção](#page-393-0)** 
		- [TSLF56\\_DT\\_Apontamento\\_Inspecao\\_Recebimento\\_por\\_Plano](#page-394-0)
- [Recursos Humanos 02 2016](#page-395-0)
	- **[TSJ827\\_DT\\_Tomador\\_Obra\\_x\\_Funcionario](#page-396-0)** 
		- [TSJHNS\\_DT\\_Diferenca\\_Quantidade\\_Folha\\_Tomador\\_Serviço](#page-397-0)
		- [TSJQDN\\_DT\\_13\\_Salario](#page-398-0)
		- [TSKAK9\\_DT\\_Param\\_Geracao\\_e\\_Emis\\_Relat\\_Liquidos\\_para\\_Bancos](#page-399-0)
		- **[TSKTJR\\_DT\\_Relatorio\\_Conciliacao\\_de\\_Ferias](#page-400-0)**
	- [TSKUAY\\_DT\\_DIRF2016](#page-401-0)
- [Tecnologia Manutenção 02 2016](#page-403-0)
	- [TFPROH\\_DT\\_Ajustes\\_Logix\\_execucao\\_SmartClient\\_HTML](#page-404-0)
	- **[TRWZY1\\_DT\\_Nova\\_funcionalidade\\_redefinicao\\_senha\\_usuario](#page-405-0)**
	- [TSASML\\_DT\\_Inconsistencia\\_acao\\_filtro\\_primeira\\_abertura\\_zoom](#page-406-0)
	- **[TSDQOT\\_DT\\_Inconsistencia\\_filtro\\_tela\\_zoom\\_metadado](#page-407-0)**
	- [TSFMGK\\_DT\\_Edicao\\_texto\\_tela\\_sobre\\_menu\\_men1100](#page-408-0)
	- [TSFMMQ\\_DT\\_Consumo\\_licenca\\_fixa\\_full\\_determinado\\_LS2014](#page-409-0)
	- **[TSHND5\\_DT\\_Inconsistencia\\_autenticacao\\_automatica\\_menu\\_usuario](#page-410-0)**
	- **[TSHWPK\\_DT\\_Inconsistencia\\_execucao\\_pesquisa\\_relacional\\_tipo\\_relatorio](#page-411-0)\_**
	- **[TSHWR2\\_DT\\_Botao\\_configurador\\_menu\\_omitido\\_autenticacao\\_AD](#page-412-0)**
	- **[TSID85\\_DT\\_Contato\\_telefonico\\_nao\\_exibido\\_em\\_ajuda](#page-413-0)**
	- [TSIDK5\\_DT\\_Razao\\_social\\_empresa\\_cabecalho\\_relatorios\\_metadado](#page-414-0)
	- [TSIEAF\\_DT\\_Impossibilidade\\_cadastro\\_telefone\\_9\\_digitos](#page-415-0)
	- [TSIUWF\\_DT\\_Inconsistencia\\_array\\_out\\_of\\_bounds\\_log5210](#page-416-0)
	- [TSJFCY\\_DT\\_Inconsistencia\\_execucao\\_programas\\_4gl\\_metadado\\_sequencia](#page-417-0)

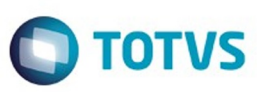

- [TSJXXH\\_DT\\_Inconsistencia\\_envio\\_email\\_javaenvia\\_windows\\_2008](#page-418-0)
- [TSJZVU\\_DT\\_Zoom\\_usuario\\_exibe\\_apenas\\_600\\_linhas](#page-419-0)
- [TSKDP2\\_DT\\_Implementacao\\_chave\\_exclusao\\_arquivo\\_impressao](#page-420-0)
- [TSKHA5\\_DT\\_Ajuste\\_leitura\\_SID\\_banco\\_sqlserver](#page-421-0)
- [TSKMGR\\_DT\\_Alteracao\\_regra\\_validacao\\_inscricao\\_estadual\\_rs](#page-422-0)
- [TSKNDC\\_DT\\_Mensagem\\_incompleta\\_tela\\_metadado](#page-423-0)
- [TSKUWW\\_DT\\_Consumo\\_licenca\\_indevido\\_controle\\_permissoes](#page-424-0)
- [TSLHKN\\_DT\\_Help\\_online\\_acesso\\_somente\\_via\\_internet\\_explorer](#page-425-0)
- [TSLHOB\\_DT\\_Inconsistencia\\_consulta\\_registros\\_calendario\\_geral\\_log00094](#page-426-0)
- [TSLWGR\\_DT\\_relatorio\\_programas\\_metadado\\_nao\\_gerados](#page-427-0)
- [TSMAW9\\_DT\\_Inconsistencia\\_execucao\\_programas\\_metadado\\_desenvolvimento](#page-428-0)
- [TSMPMS\\_DT\\_Modificacao\\_ultimo\\_registro\\_pesquisa\\_metadado](#page-429-0) [TSMY25\\_DT\\_Programas\\_4gl\\_estilo\\_padrao\\_azul](#page-430-0)
- [TSMQQ4\\_DT\\_Regra\\_invertida\\_filtro\\_acao\\_diferenciar\\_maiusculas\\_minusculas](#page-431-0)
- [TSNAUF\\_DT\\_build\\_131227\\_pre\\_requisito\\_logix\\_12](#page-432-0)
- [TSNFNS\\_DT\\_Campos\\_chaves\\_habilitados\\_modificacao](#page-433-0)
- [TSNGJ2\\_DT\\_Inconsistencia\\_troca\\_abas\\_obf4000](#page-434-0)
- [TSNHU0\\_DT\\_Inconsistencia\\_processamento\\_SUP34094](#page-435-0)
- [TSNMJV\\_DT\\_programa\\_metadado\\_valida\\_campo\\_desabilita\\_confirmar\\_operacao](#page-436-0) [TSMSU8\\_DT\\_inconsistencia\\_edicao\\_campos\\_textos\\_longos\\_grid](#page-437-0)
- [TSNVHZ\\_DT\\_Inconsistencia\\_auditoria\\_impressao\\_local\\_metadado](#page-438-0)
- [TSNZNS\\_DT\\_Inconsistencia\\_acesso\\_central\\_ajuda\\_manual](#page-439-0)
- [TSOIW5\\_DT\\_inconsistencia\\_teste\\_automatizados](#page-440-0)
- [TSOKHR\\_DT\\_montagem\\_incorreta\\_tela\\_wms60014](#page-441-0)
- [TSOOR9\\_DT\\_inconsistencia\\_pesquisa\\_filtro\\_basico\\_campo\\_numerico](#page-442-0)
- **[TSOPWJ\\_DT\\_campos\\_checkbox\\_valores\\_invalidos](#page-443-0)**
- [TSOR95\\_DT\\_Inconsistencia\\_modificacao\\_usuario\\_logix\\_identity](#page-444-0)
- [TSORI7\\_DT\\_montagem\\_incorreta\\_tela](#page-445-0)
- [TSOTB0\\_DT\\_colunas\\_zoom\\_ordem\\_incorreta](#page-446-0)
- [TSOVIZ\\_DT\\_inconsistencia\\_utilizacao\\_barra\\_progresso](#page-447-0)
- [TSPBKV\\_DT\\_log05050\\_nao\\_pesquisa\\_automaticamente\\_em\\_ambientes\\_integrados\\_identity](#page-448-0)
- [TTUPNQ\\_DT\\_Inconsistencia\\_salvar\\_arquivo\\_caminho\\_maior\\_100\\_caracteres](#page-449-0)
- [Vendas Manutenção 02 2016](#page-450-0)
	- [Vendas e Faturamento Manutenção 02 2016](#page-451-0)
		- [Cadastros e Tabelas VDP Manutenção 02 2016](#page-452-0)
			- [TSJ323\\_DT\\_Cadastro\\_CEST\\_por\\_Classificacao\\_Fiscal](#page-453-0)
			- [TSJBFZ\\_DT\\_Copia\\_Item](#page-454-0)
			- [TSJHI5\\_DT\\_Importacao\\_Arquivo\\_FCI](#page-455-0)
			- **[TSJHKC\\_DT\\_Regras\\_Entrada](#page-456-0)**
			- [TSJVRI\\_DT\\_Reajuste\\_da\\_Lista\\_de\\_Preco](#page-457-0)  $\ddot{\phantom{a}}$
			- [TSJWU3\\_DT\\_Programas\\_Conversores](#page-458-0)
			- [TSJYSB\\_DT\\_Replicacao\\_Lista\\_Preco](#page-459-0)
			- **[TSJZ71\\_DT\\_Configuracao\\_Fiscal](#page-460-0)**
			- [TSKHY7\\_DT\\_Inconsistência\\_Conversor\\_CST00149](#page-461-0)
			- [TSMOQZ\\_DT\\_Gerar\\_Tabela\\_Wcoleta\\_para\\_Coleta\\_de\\_Precos](#page-462-0)
		- [Faturamento Manutenção 02 2016](#page-463-0)
			- [TSAM50\\_DT\\_Faturamento\\_com\\_tipo\\_incentivo\\_fiscal](#page-464-0)
			- **[TSJGH6\\_DT\\_Consulta\\_Notas\\_Fiscais\\_Referência](#page-465-0)**
			- [TSJXN9\\_DT\\_Arredondamento\\_ICMS\\_UF\\_DEST](#page-466-0)
			- **[TSJXU2\\_DT\\_Integracao\\_GNRE\\_tributos\\_ICMS\\_UF\\_DEST\\_e\\_FECOMP\\_com\\_CAP](#page-467-0)**
			- [TSJY48\\_DT\\_Relat\\_Fat\\_Repres\\_Cli](#page-468-0)
			- [TSKUXF\\_DT\\_Solicitacao\\_Faturamento\\_Manual](#page-469-0)
			- [TSLLV8\\_DT\\_Calculo\\_Base\\_Comissao\\_Representantes](#page-470-0)
			- [TSLZYL\\_DT\\_Integracao\\_GNRE\\_CAP\\_com\\_Area\\_Linha\\_Negocio](#page-471-0)
		- [Logística e Distribuição Manutenção 02-2016](#page-472-0)
			- [TSAM50\\_DT\\_Consistência\\_Crédito\\_Vendor\\_Romaneio](#page-473-0)
			- [TSJSQ9\\_DT\\_Reserva\\_Manual\\_Pedido](#page-474-0)
			- [TSKORQ\\_DT\\_Liberacao\\_das\\_Ordens\\_de\\_Montagem\\_Romaneio](#page-475-0)
				- [TSL938\\_DT\\_Geração\\_de\\_romaneio\\_com\\_parametrização\\_por\\_valor\\_mínimo](#page-476-0)

7

- [TSL938\\_DT\\_Geração\\_Romaneio\\_Itens\\_com\\_Controle\\_WMS](#page-477-0)
- [TSL938\\_DT\\_Solicitação\\_Romaneio\\_Manual\\_Item\\_Controlados\\_WMS](#page-478-0)
- [Nota Fiscal Eletrônica Manutenção 02 2016](#page-479-0)
	- **[TSECK4\\_DT\\_Cancelamento\\_Nota\\_Fiscal](#page-480-0)**
	- [TSFM80\\_DT\\_Nota\\_fiscal\\_eletronica](#page-481-0)
	- **[TSGE51\\_DT\\_Nota\\_Fiscal\\_Eletronica](#page-482-0)**
	- [TSIAPT\\_DT\\_Nota\\_fiscal\\_eletronica](#page-483-0)
	- **[TSIYWD\\_DT\\_Relaciona\\_NF\\_Saída\\_com\\_NF\\_Devolução](#page-484-0)**
	- [TSJGG7\\_DT\\_Nota\\_Fiscal\\_Eletronica](#page-485-0)

Este

da TOTVS.

. Todos

os direitos reservados

෧

**a**sa

**ESTE** 

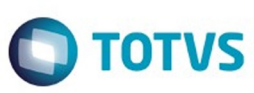

#### [TSKAH9\\_DT\\_Nota\\_Fiscal\\_Eletrônica](#page-486-0)

- [TSKYE8\\_DT\\_Nota\\_Fiscal\\_Eletronica](#page-487-0)
- [Pedidos Manutenção 02 2016](#page-488-0)
	- [TSAM50\\_DT\\_Aceite\\_e\\_Aprovacao\\_de\\_Pedidos](#page-489-0)
	- [TSAM50\\_DT\\_Aprovacao\\_Inconsistencias](#page-492-0)
	- [TSAM50\\_DT\\_Manutencao\\_Pedidos](#page-493-0)
	- [TSJYE3\\_DT\\_Lista\\_Preco\\_Pedido](#page-494-0)
	- **[TSKFF2\\_DT\\_Inclusão\\_de\\_Pedidos\\_em\\_Carteira](#page-495-0)**
	- [TSMNIQ\\_DT\\_Inclusao\\_pedidos\\_online](#page-496-0)

Document generated by Confluence on 24 mar, 2016 10:08

8

 $\stackrel{\cdot}{\circ}$ 

 $\stackrel{.}{\circ}$ 

Este documento é de propriedade da TOTVS. Todos os direitos reservados.

 $\odot$ 

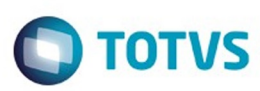

## <span id="page-8-0"></span>**Linha Logix : Release 02 - 2016** [Linha Logix](#page-0-0)

Created by Anderson Quandt Venâncio on 09 nov, 2015

Document generated by Confluence on 24 mar, 2016 10:08

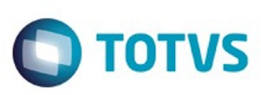

<span id="page-9-0"></span>[Linha Logix](#page-0-0) / [Release 02 - 2016](#page-8-0)

# **Linha Logix : Instalação/ Logix Update 02 - 2016**

Created by Janaina Boing da Rocha, last modified on 10 mar, 2016

# **Instalação**

### **Alguns Conceitos do Logix 02 - 2016**

- RPO/Repositório: contempla todo o Logix na versão 10.02 / 11.00 (Arquivo .rpo aproximadamente 300 MB);
- Pacote periódico (Regra): composto por vários chamados homologados pela equipe de qualidade de software, dentro de determinado período. (Arquivo.ptm – aproximadamente 30 MB);
- Patch (Exceção): composto de um chamado. Utilizado quando houver necessidade de liberar emergencialmente o produto em função de chamados com prazos anteriores a liberação do próximo pacote, ou em função de correções de alto impacto;
- Arquivo com extensão MZP: formato de atualização utilizado pela ferramenta Logix Update.

O RPO completo contém apenas os programas padrões do Logix. Os programas específicos sempre são gerados em um pacote específico separado e disponibilizados por cliente, no portal de atualização do Logix 10.02, na parte "Pacotes", quando solicitado.

A recomendação é fazer sempre a atualização somente dos pacotes periódicos respeitando as datas de liberação, sequencialmente. Lembrando que os pacotes **não são cumulativos**.

#### **Backup**

Antes da atualização do pacote, faça um backup do RPO anterior.

### **Conversores do pacote (\* para o formato antigo de atualização, sem utilização do Logix Update).**

No Portal do cliente TOTVS ([http://suporte.totvs.com\)](http://suporte.totvs.com/), na opção "Download" utilize o filtro linha Logix e tipo "RPO", para copiar o arquivo "Conversores padrão Logix 10.02" que contém os arquivos conversores de tabelas e de parâmetros do LOG00086 (Administração de Parâmetros). Ao descompactar esse arquivo, são geradas duas pastas: "parâmetros" e "tabelas", e dois arquivos contendo a listagem dos conversores. Os arquivos da pasta "parâmetros" devem ser processados pelo LOG00086 (Administração de Parâmetros). Os arquivos da pasta "tabelas" devem ser processados pelo LOG6000 (Gerenciador de Conversores).

### **Recomendações para atualização do pacote (utilizando a ferramenta Logix Update).**

- Os pacotes anteriores já devem estar atualizados, ou seja, o pacote e conversores até o pacote nº **01/2016** devem estar devidamente aplicados.
- Fazer Backup do RPO.
- Efetuar o processamento do arquivo MZP do pacote via ferramenta Logix Update.
- **Processar os conversores do pacote, disponíveis na pasta conversores da raiz da instalação do Logix.**
- Efetuar atualização do repositório. O período do pacote nº **02/2016** se refere aos chamados liberados

Este

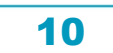

 $\odot$ 

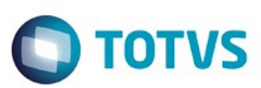

Este documento é de propriedade da TOTVS. Todos os direitos reservados

.<br>©

Este documento é de precidade da TOTYS. Todos os direitos reservados

ര

entre de **04 de Janeiro a 01 de Março de 2016**. Não é cumulativo, ou seja, não contém as alterações dos pacotes anteriores.

- Verificar no Release Notes as melhorias desenvolvidas e parametrizar o que for necessário.
- Testar suas principais rotinas.

#### **Como consultar os patches que já foram baixados da página / atualizados no repositório (utilizando a ferramenta Logix Update).**

- Consultar Portal do Cliente TOTVS (http://suporte.totys.com), filtrando pela linha "Logix" e tipo "patches", quais os chamados que foram publicados e copiados com data maior que **01/03/2016**. **Com a utilização do Logix Update e o patch foi aplicado, ele será automaticamente reaplicado depois da atualização do pacote**.
- Consultar na opção de Histórico da ferramenta Logix Update, quais foram os chamados aplicados.

Sempre que houver necessidade de um patch emergencial solicite à equipe de desenvolvimento da área que seja publicada no Portal do Cliente TOTVS para facilitar o controle, já que os chamados publicados ficam com os históricos para consulta, caso haja a necessidade de reaplicação. Em casos de patches enviados por email ou diretamente pelo chamado, não existe histórico e o controle deverá ser feito por meio do TOTVS Development Studio, que não apresenta, por exemplo, o número do chamado que o patch está relacionado.

## **Logix Update**

O Logix Update é uma ferramenta de atualização do Logix, que engloba a atualização do RPO, conteúdo do metadado e estrutura de tabelas de maneira simples e controlada.

A ferramenta Logix Update encontra-se disponível para **todos os clientes** que possuem o

produto **Logix** com versão / release **igual** ou**superior a 10.02.**

Para efetuar a instalação do Logix Update é necessário efetuar o download de uma das versões disponíveis do mesmo na Central de Downloads TOTVS.

Para acessar a Central de Downloads TOTVS utilize o endereço: ([http://suporte.totvs.com\)](http://suporte.totvs.com/) e acesse a opção "Download". Escolha a linha Logix, ambiente / versão Logix-10.2 ou Logix-11.0 (Opção Outros) e plataforma Windows / Linux. Está disponível a versão do instalador tanto para plataforma Windows (TOTVS

LogixUpdate-1.0-Setup.exe) como Linux (TOTVS LogixUpdate-1.0-Linux-x86-Install).

Junto com o instalador da ferramenta Logix Update está disponível um manual que conta com o passo a passo de instalação, dicas e formato de utilização da ferramenta. É muito importante a leitura deste manual antes de iniciar a instalação da ferramenta.

O processo de instalação é automatizado, sendo apenas necessário seguir um guia de instalação.

## **Atualização do Help On Line**

No portal de cliente TOTVS (http://suporte.totys.com), selecione a opção download e use os seguintes filtros:

11

- Linha: Logix
- Tipo: Outros
- Amb/Vers: 10.2

No campo filtrar, use "manuallogix10" e copie o arquivo "Atualização Manual OnLine Logix 10.X"

Ou

Este documento é de propriedade da TOTVS. Todos os direitos reservados.

 $\odot$ 

• Linha: Logix

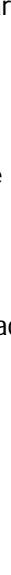

 $\ddot{\circ}$ 

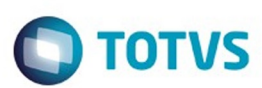

Este documento é de propriedade da TOTVS. Todos os direitos reservados.  $\odot$ 

Este documento é de propriedade da TOTVS. Todos os direitos reservados.

.<br>ම

- Tipo: Outros
- Amb/Vers: 11.0

No campo filtrar, use "manuallogix11" e copie o arquivo "Atualização Manual OnLine Logix 11.X"

Descompacte o arquivo ".exe" onde está atualmente instalado o help on-line do Logix.

#### **Requisito:**

É necessário utilizar a versão do Build TOTVSTEC: TOTVS - Build 7.00.131217A. Sempre que possível mantenha o build atualizado conforme última versão disponível na página de suporte da TOTVS para linha LOGIX.

Document generated by Confluence on 24 mar, 2016 10:08

12

 $\odot$ 

 $\odot$ 

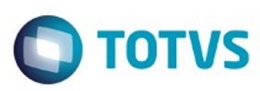

<span id="page-12-0"></span>[Linha Logix](#page-0-0) / [Release 02 - 2016](#page-8-0)

# **Linha Logix : Inovação 02 - 2016**

Created by Janaina Boing da Rocha on 10 nov, 2015

Document generated by Confluence on 24 mar, 2016 10:08

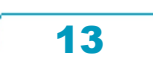

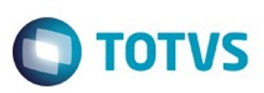

<span id="page-13-0"></span>[Linha Logix](#page-0-0) / [Release 02 - 2016](#page-8-0) / [Inovação 02 - 2016](#page-12-0)

# **Linha Logix : Logística - Inovação - 02 - 2016**

Created by Anderson Quandt Venâncio, last modified by Janaina Boing da Rocha on 23 mar, 2016

Document generated by Confluence on 24 mar, 2016 10:08

.<br>ම

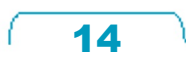

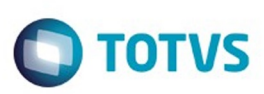

## <span id="page-14-0"></span>**Linha Logix : WMS - Inovação - 02 - 2016** [Linha Logix](#page-0-0) / [Release 02 - 2016](#page-8-0) / [Inovação 02 - 2016](#page-12-0) / [Logística - Inovação - 02 - 2016](#page-13-0)

Created by Anderson Quandt Venâncio, last modified by Janaina Boing da Rocha on 23 mar, 2016

Document generated by Confluence on 24 mar, 2016 10:08

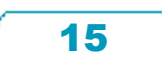

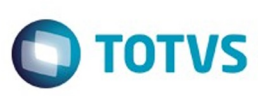

## <span id="page-15-0"></span>**Linha Logix : DT\_Aceleradores\_Implantacao\_Wizard\_Cadastros\_Depositante**

Created by Anderson Quandt Venâncio, last modified by Luciene Marcia Kalnin De Sousa on 16 mar, 2016

## **Wizard Cadastros Por Depositante**

### **Características do Requisito**

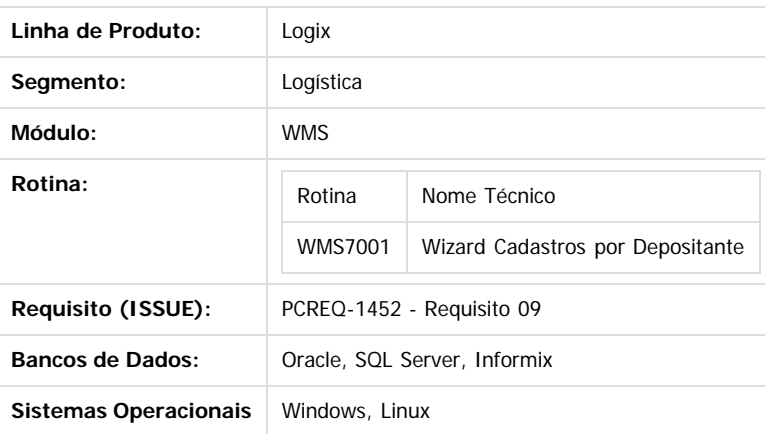

#### **Descrição**

Criação de nova rotina do tipo Wizard para permitir a configuração das informações básicas de um depositante.

Esta rotina permitirá a parametrização e configuração destes cadastros de forma sequencial e em uma única rotina, evitando que o usuário tenha que entrar e sair de várias telas.

Desenvolvida a rotina **WMS7001** (Geração de Cadastros por Depositante) que permitirá gerar as seguintes informações referentes ao depositante:

- Níveis de categoria de item
- Categorias de item
- Tipos de estoque
- Tipos de estoque x restrições
- Contrato
- Proposta
- Estrutura de serviços e atividades relacionados à proposta

#### **Procedimento para Implantação**

O sistema é atualizado logo após a aplicação do pacote de atualizações (Patch) onde esta funcionalidade foi liberada.

#### **Procedimento para Configuração CONFIGURAÇÃO DE MENU**

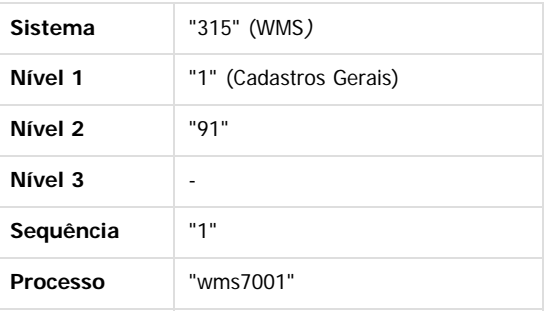

ര

Q

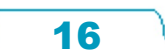

Este documento é de propriedade da TOTVS. Todos os direitos reservados

.<br>ම

Este

 $\odot$ 

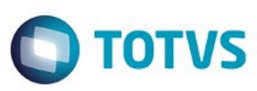

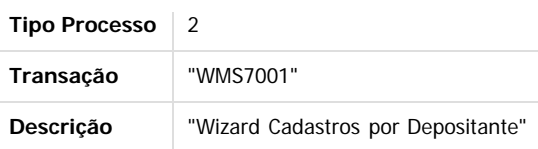

#### **Procedimento para Utilização**

- 1. Acesse a rotina WMS7001 (Geração de Cadastros por Depositante).
- 2. Na primeira tela clique em "Avançar".
- 3. Na próxima tela informe inicialmente o código do Depositante para o qual deseja realizar a configuração.
- 4. Em "Níveis de Categoria do Item", informe a descrição do primeiro nível de categoria de item. A descrição deste nível é obrigatório, contudo o segundo e o terceiro nível são opcionais.
- 5. Depois disso, informe as categorias de item do depositante no grid. É obrigatório informar pelo menos o código do primeiro nível, os demais são opcionais. Assinale apenas uma das categorias como sendo "padrão".
- 6. Se o depositante já possuir níveis de categoria ou categorias de item cadastradas, estas informações serão carregadas para a tela, permitindo que sejam alteradas as descrições e outras informações. Neste caso é possível também adicionar novas categorias de item.
- 7. Depois de informar e configurar todas as informações relativas as categorias de item, clique em "Avançar" para prosseguir. 8. Na próxima tela é possível configurar os tipos de estoque e relacionamento dos mesmos com as restrições de estoque. É obrigatório
- informar pelo menos um tipo de estoque e um relacionamento com uma restrição de estoque. Assinale apenas um dos tipos de estoque como sendo "padrão" e uma das restrições como sendo "padrão".
- 9. Se o depositante já possuir estas informações cadastradas, estas serão apresentadas na tela, permitindo que sejam alteradas algumas das informações existentes. Neste caso é possível também adicionar novos tipos de estoque ou novos relacionamentos com as restrições.
- 10. Depois de informar e configurar todas informações relativas aos tipos de estoque e restrições, clique em "Avançar" para prosseguir.
- 11. Na tela seguinte são indicadas as informações básicas para criação do contrato e proposta do depositante. Caso o depositante já tenha contrato ou proposta cadastrados, os campos desta tela não serão habilitados.
- 12. No grid selecione os tipos de processo para os quais deseja gerar a estrutura de serviços e atividades na proposta. Os tipos de processo determinarão como a operação do depositante ocorrerá.
- 13. Depois de informar todos os dados, clique em "Avançar" para efetuar o processamento.

Document generated by Confluence on 24 mar, 2016 10:08

ര

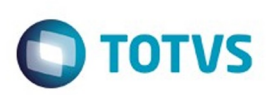

 $\mathbb{S}$  dependent of the propertion of  $\mathbb{S}$  Tory S. Toros of  $\mathbb{S}$  and  $\mathbb{S}$  and  $\mathbb{S}$  and  $\mathbb{S}$  and  $\mathbb{S}$  and  $\mathbb{S}$  and  $\mathbb{S}$  and  $\mathbb{S}$  and  $\mathbb{S}$  and  $\mathbb{S}$  and  $\mathbb{S}$  and  $\mathbb{S}$  and

**Este** 

documento é de propriedade da TOTVS. Todos os direitos reservados

## <span id="page-17-0"></span>[Linha Logix](#page-0-0) / [Release 02 - 2016](#page-8-0) / [Inovação 02 - 2016](#page-12-0) / [Logística - Inovação - 02 - 2016](#page-13-0) / [WMS - Inovação - 02 - 2016](#page-14-0)

## **Linha Logix : DT\_Inclusao\_Natureza\_Operacao\_XML\_SalesOrder**

Created by Anderson Quandt Venâncio, last modified by Janaina Boing da Rocha on 18 mar, 2016

## **Inclusão da Natureza de Operação no XML da mensagem SalesOrder**

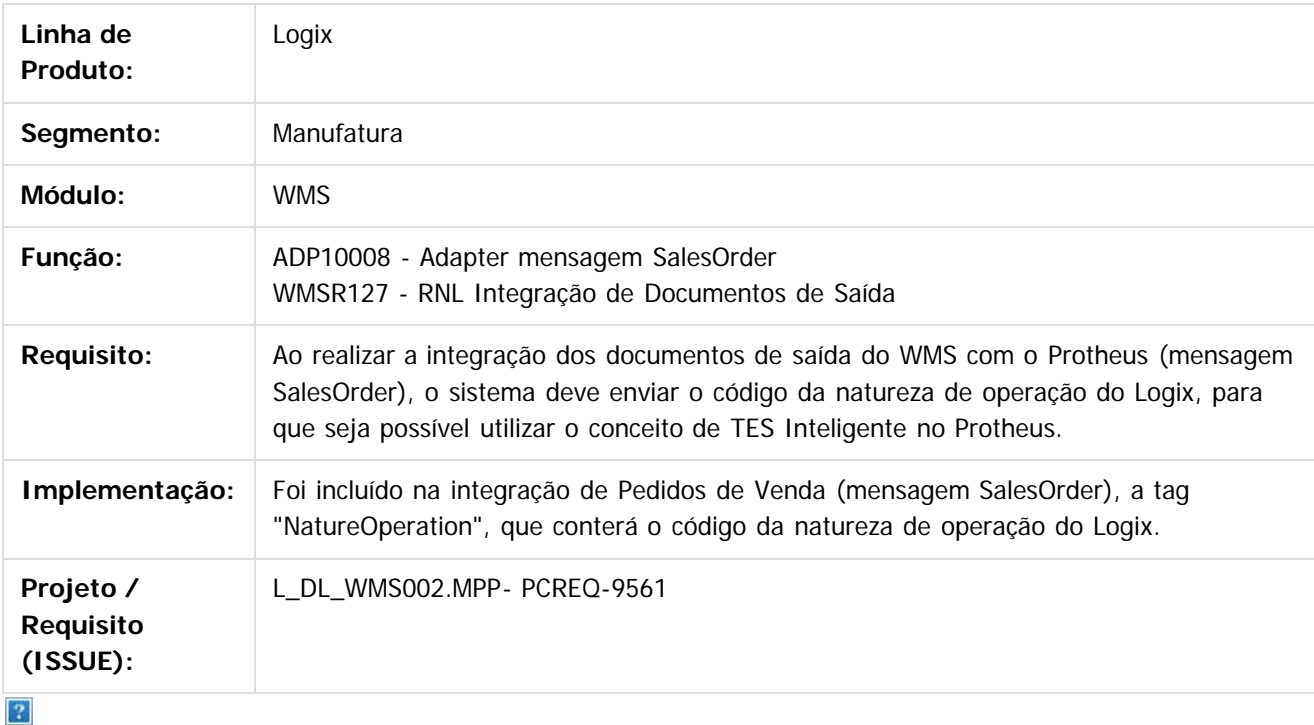

Document generated by Confluence on 24 mar, 2016 10:08

18

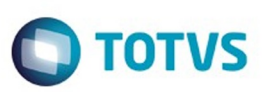

<span id="page-18-0"></span>[Linha Logix](#page-0-0) / [Release 02 - 2016](#page-8-0) / [Inovação 02 - 2016](#page-12-0)

# **Linha Logix : Recursos Humanos - Inovação - 02 - 2016**

Created by Rafael Luis da Silva on 23 dez, 2015

Document generated by Confluence on 24 mar, 2016 10:08

 $\odot$ 

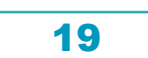

<span id="page-19-0"></span>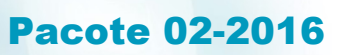

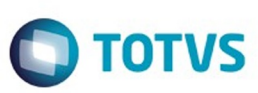

 $\odot$ 

Este docu

#### [Linha Logix](#page-0-0) / [Release 02 - 2016](#page-8-0) / [Inovação 02 - 2016](#page-12-0) / [Recursos Humanos - Inovação - 02 - 2016](#page-18-0)

### **Linha Logix : DT\_Exportacao\_Banco\_e\_Agencias\_Beneficiarios\_de\_Pensao\_Alimenticia**

Created by Rafael Luis da Silva, last modified by Eliz Regina Pedrini Do Nascim on 29 fev, 2016

### **RHP10003 - Upgrade Logix x Protheus**

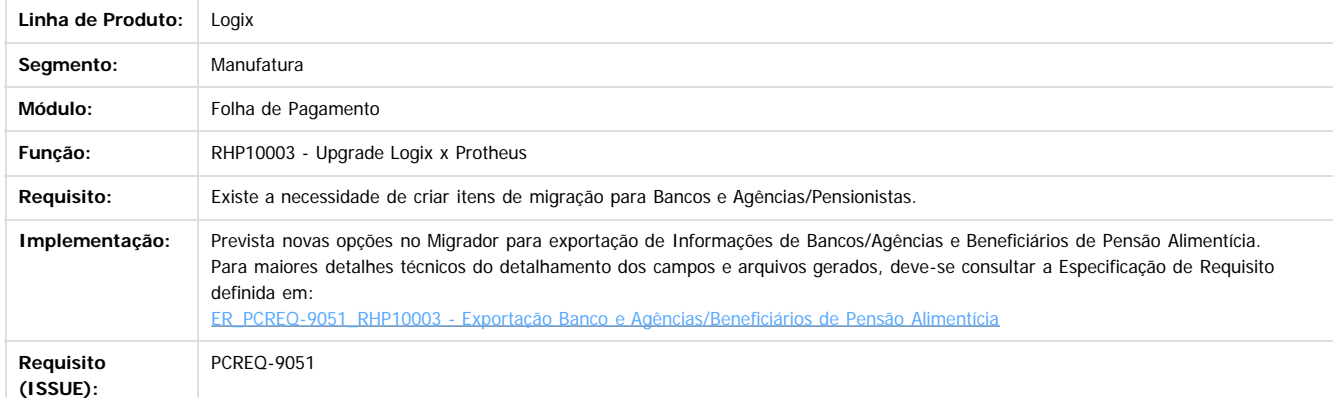

 $\boxed{?}$ 

Document generated by Confluence on 24 mar, 2016 10:08

20

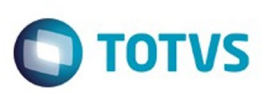

 $\mathbb{S}$ a documento é de propriadade da TOTYS. Todos os directions reservados.  $\odot$ 

Este

documento é de propriedade da TOTVS. Todos os direitos reservados

.<br>ම

#### <span id="page-20-0"></span>[Linha Logix](#page-0-0) / [Release 02 - 2016](#page-8-0) / [Inovação 02 - 2016](#page-12-0) / [Recursos Humanos - Inovação - 02 - 2016](#page-18-0)

## **Linha Logix : DT\_Exportacao\_Vale\_Alimentacao\_e\_Refeicao\_Plano\_Saude**

Created by Rafael Luis da Silva, last modified by Eliz Regina Pedrini Do Nascim on 29 fev, 2016

## **RHP10003 - Upgrade Logix x Protheus**

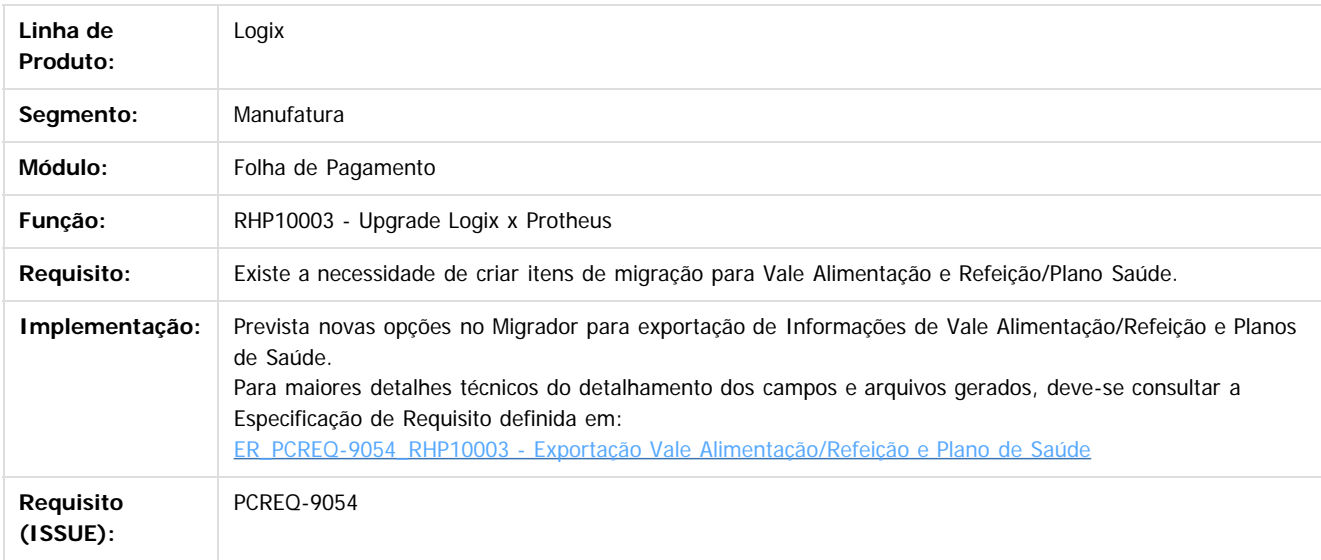

#### $|2\rangle$

Document generated by Confluence on 24 mar, 2016 10:08

21

 $\odot$ 

෧

 $\overline{\circ}$ 

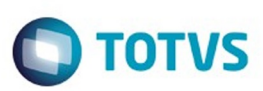

Este documento é de propriedade da TOTVS. Todos os direitos reservados.  $\odot$ 

Este documento é de propriedade da TOTVS. Todos os direitos reservados.

.<br>ම

<span id="page-21-0"></span>[Linha Logix](#page-0-0) / [Release 02 - 2016](#page-8-0) / [Inovação 02 - 2016](#page-12-0)

# **Linha Logix : Tecnologia - Inovação - 02 - 2016**

Created by Rubens dos Santos Filho on 26 jan, 2016

Document generated by Confluence on 24 mar, 2016 10:08

.<br>ම

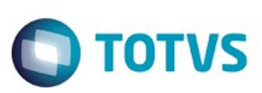

Este documento é de propriedade da TOTVS. Todos os direitos reservados

.<br>©

Este

documento é de propriedade da TOTVS. Todos os direitos reservados

.<br>ම

#### <span id="page-22-0"></span>[Linha Logix](#page-0-0) / [Release 02 - 2016](#page-8-0) / [Inovação 02 - 2016](#page-12-0) / [Tecnologia - Inovação - 02 - 2016](#page-21-0)

## **Linha Logix : DT\_PCREQ-**

**6062\_Suporte\_a\_Tecnica\_Pulling\_de\_Sincronizacao\_com\_o\_Fluig\_Identity**

Lby Rubens dos Santos Filho, last modified by Political by Political By Political and 20

## **PCREQ-6062 Suporte a Técnica "Pulling" de Sincronização com o Fluig Identity**

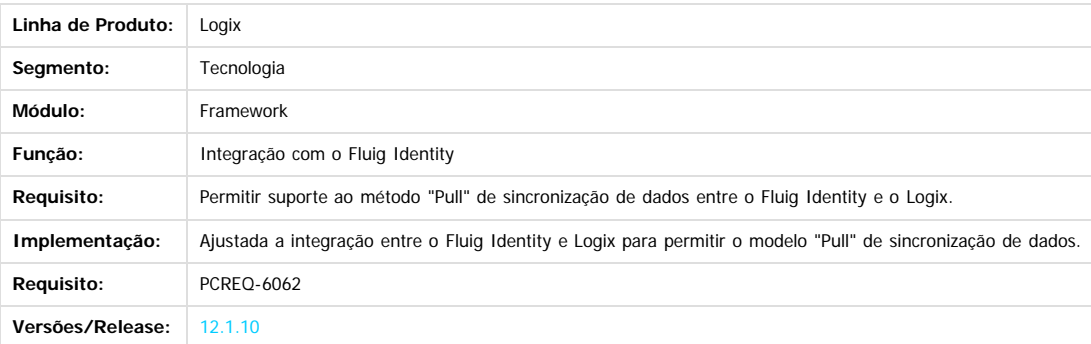

Document generated by Confluence on 24 mar, 2016 10:08

 $\odot$ 

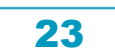

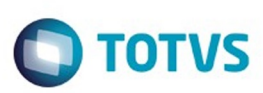

 $\mathbb{S}$ a documento é de propriadade da TOTYS. Todos os directions reservados.  $\odot$ 

Este

documento é de propriedade da TOTVS. Todos os direitos reservados

.<br>ම

#### [Linha Logix](#page-0-0) / [Release 02 - 2016](#page-8-0) / [Inovação 02 - 2016](#page-12-0) / [Tecnologia - Inovação - 02 - 2016](#page-21-0)

## **Linha Logix : TSLON9\_DT\_Verificacao\_contrato\_garantia\_estendida\_valido**

Created by Rubens dos Santos Filho, last modified by Emilly Tachelin da Silva Campos on 15 fev, 2016

## **TSLON9 - Validação de contrato de garantia estendida**

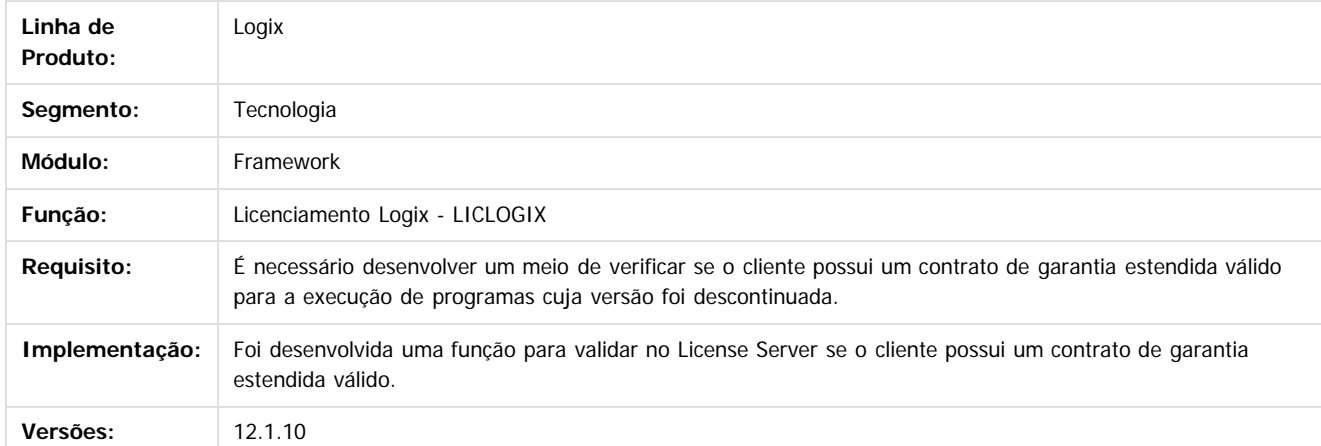

 $\overline{?}$ 

Document generated by Confluence on 24 mar, 2016 10:08

<span id="page-23-0"></span>ESTE

maoo

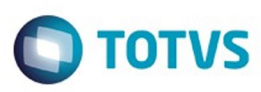

<span id="page-24-0"></span>[Linha Logix](#page-0-0) / [Release 02 - 2016](#page-8-0)

# **Linha Logix : Legislação 02 - 2016**

Created by Janaina Boing da Rocha on 10 nov, 2015

Document generated by Confluence on 24 mar, 2016 10:08

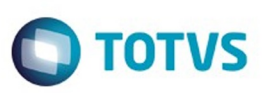

Este documento é de propriedade da TOTVS. Todos os direitos reservados.  $\odot$ 

<span id="page-25-0"></span>[Linha Logix](#page-0-0) / [Release 02 - 2016](#page-8-0) / [Legislação 02 - 2016](#page-24-0)

# **Linha Logix : Controladoria - Legislação - 02 - 2016**

Created by Alana Karine Pahl on 12 fev, 2016

Document generated by Confluence on 24 mar, 2016 10:08

 $\odot$ 

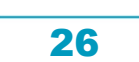

Este documento é de propriedade da TOTVS. Todos os direitos reservados.

.<br>ම

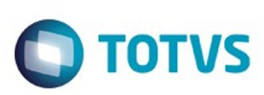

 $\mathbb{S}$ a documento é de propriadade da TOTYS. Todos os directions reservados.  $\odot$ 

Este

documento é de propriedade da TOTVS. Todos os direitos reservados.

.<br>ම

#### <span id="page-26-0"></span>[Linha Logix](#page-0-0) / [Release 02 - 2016](#page-8-0) / [Legislação 02 - 2016](#page-24-0) / [Controladoria - Legislação - 02 - 2016](#page-25-0)

# **Linha Logix : TSJAZ1\_DT\_Geracao\_Arquivo\_ECD**

Created by Lenon Ferreira, last modified by Cristina de Souza Stocco on 11 mar, 2016

## **Geração do Arquivo da ECD**

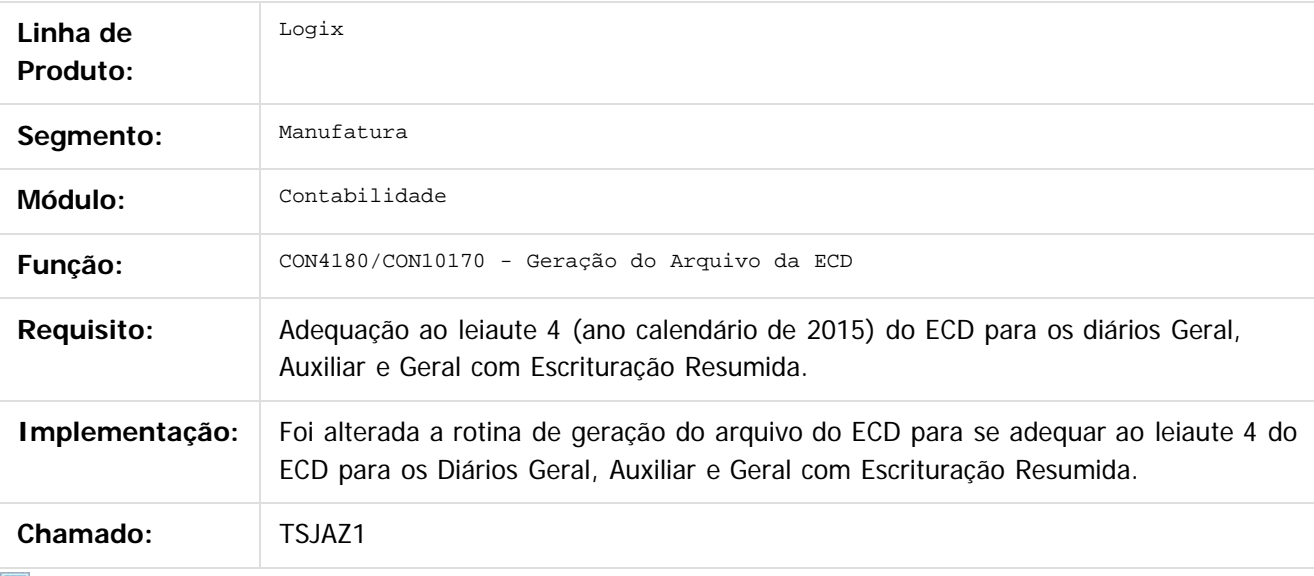

 $\lfloor 2 \rfloor$ 

Document generated by Confluence on 24 mar, 2016 10:08

27

 $\odot$ 

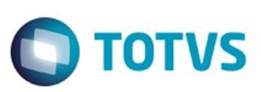

<span id="page-27-0"></span>[Linha Logix](#page-0-0) / [Release 02 - 2016](#page-8-0) / [Legislação 02 - 2016](#page-24-0)

## **Linha Logix : Materiais - Legislação - 02-2016**

Created by Janaina Boing da Rocha on 12 fev, 2016

Document generated by Confluence on 24 mar, 2016 10:08

28

.<br>ම

Este documento é de propriedade da TOTVS. Todos os direitos reservados.

.<br>©

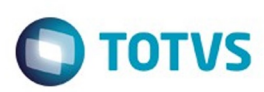

Este documento é de propriedade da TOTVS. Todos os direitos reservados.  $\circledcirc$ 

<span id="page-28-0"></span>[Linha Logix](#page-0-0) / [Release 02 - 2016](#page-8-0) / [Legislação 02 - 2016](#page-24-0) / [Materiais - Legislação - 02-2016](#page-27-0)

# **Linha Logix : Compras e Suprimentos- Legislação - 02 - 2016**

Created by Janaina Boing da Rocha on 12 fev, 2016

Document generated by Confluence on 24 mar, 2016 10:08

 $\odot$ 

.<br>ල

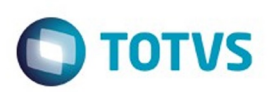

<span id="page-29-0"></span>[Linha Logix](#page-0-0) / [Release 02 - 2016](#page-8-0) / [Legislação 02 - 2016](#page-24-0) / [Materiais - Legislação - 02-2016](#page-27-0) / [Compras e Suprimentos- Legislação - 02 - 2016](#page-28-0)

## **Linha Logix : Recebimento - Legislação - 02 - 2016**

Created by Janaina Boing da Rocha on 12 fev, 2016

Document generated by Confluence on 24 mar, 2016 10:08

30

.<br>ල

Este documento é de propriedade da TOTVS. Todos os direitos reservados. .<br>ම

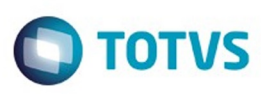

<span id="page-30-0"></span>[Linha Logix](#page-0-0) / [Release 02 - 2016](#page-8-0) / [Legislação 02 - 2016](#page-24-0) / [Materiais - Legislação - 02-2016](#page-27-0) / [Compras e Suprimentos- Legislação - 02 - 2016](#page-28-0) / [Recebimento - Legislação - 02 - 2016](#page-29-0)

## **Linha Logix :**

## **TSEUFE\_DT\_Local\_Desembaraco\_Emissao\_Nota\_Fiscal\_Importacao**

Created by Maria Paula Boehm, last modified by Janaina Boing da Rocha on 18 mar, 2016

## **Local de Desembaraço - Emissão Nota Fiscal Importação**

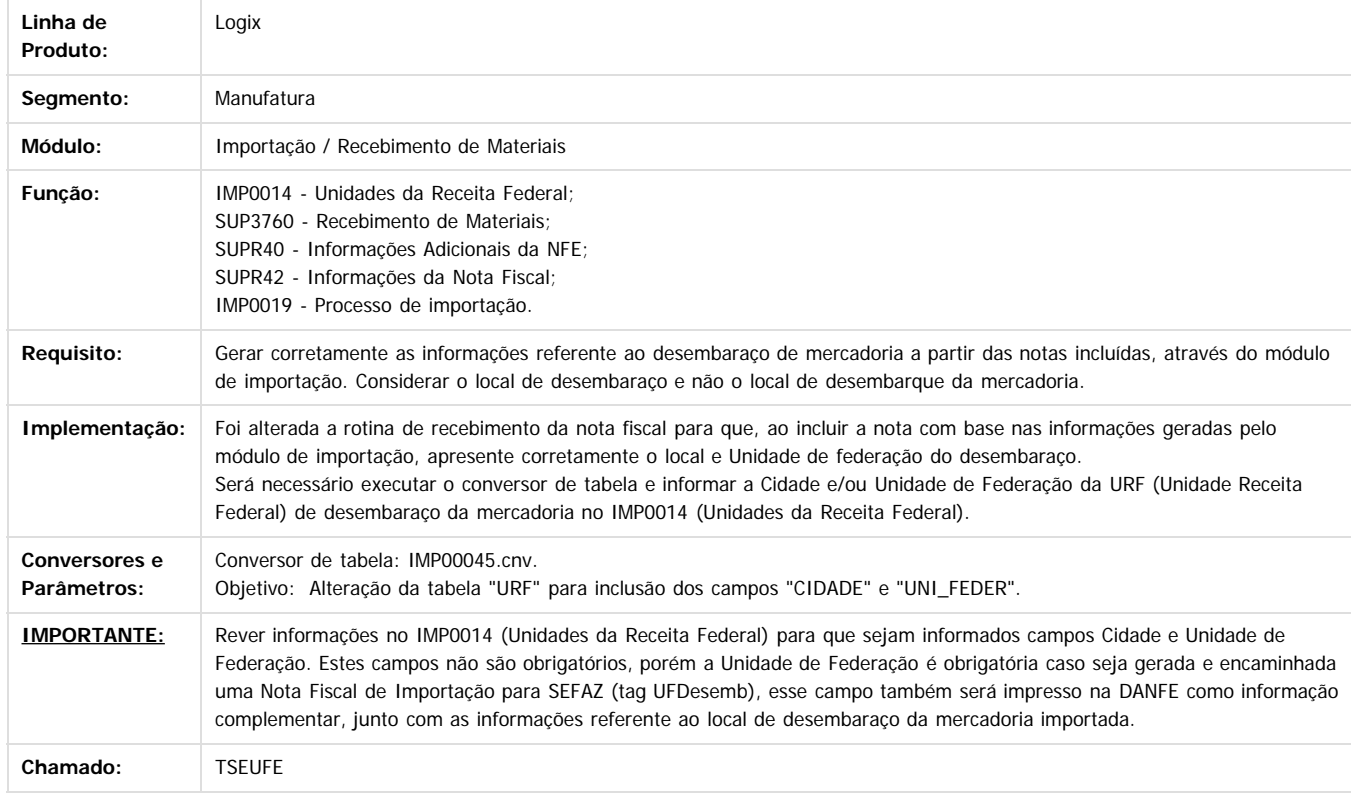

Document generated by Confluence on 24 mar, 2016 10:08

31

 $\odot$ 

.<br>ම

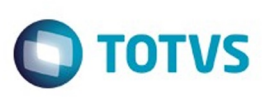

 $\mathbb{S}$ a documento é de propriadade da TOTYS. Todos os directions reservados.  $\odot$ 

Este documento é de propriedade da TOTVS. Todos os direitos reservados

.<br>ම

Este documento é de propriedade da TOTVS. Todos os direitos reservados.  $\odot$ 

<span id="page-31-0"></span>[Linha Logix](#page-0-0) / [Release 02 - 2016](#page-8-0) / [Legislação 02 - 2016](#page-24-0) / [Materiais - Legislação - 02-2016](#page-27-0) / [Compras e Suprimentos- Legislação - 02 - 2016](#page-28-0) / [Recebimento - Legislação - 02 - 2016](#page-29-0)

## **Linha Logix : TSFMGB\_DT\_Devolucao\_Cliente**

Created by Maria Paula Boehm, last modified by Janaina Boing da Rocha on 18 mar, 2016

# **Devolução de Cliente ao gerar nota de crédito após os acertos fiscais**

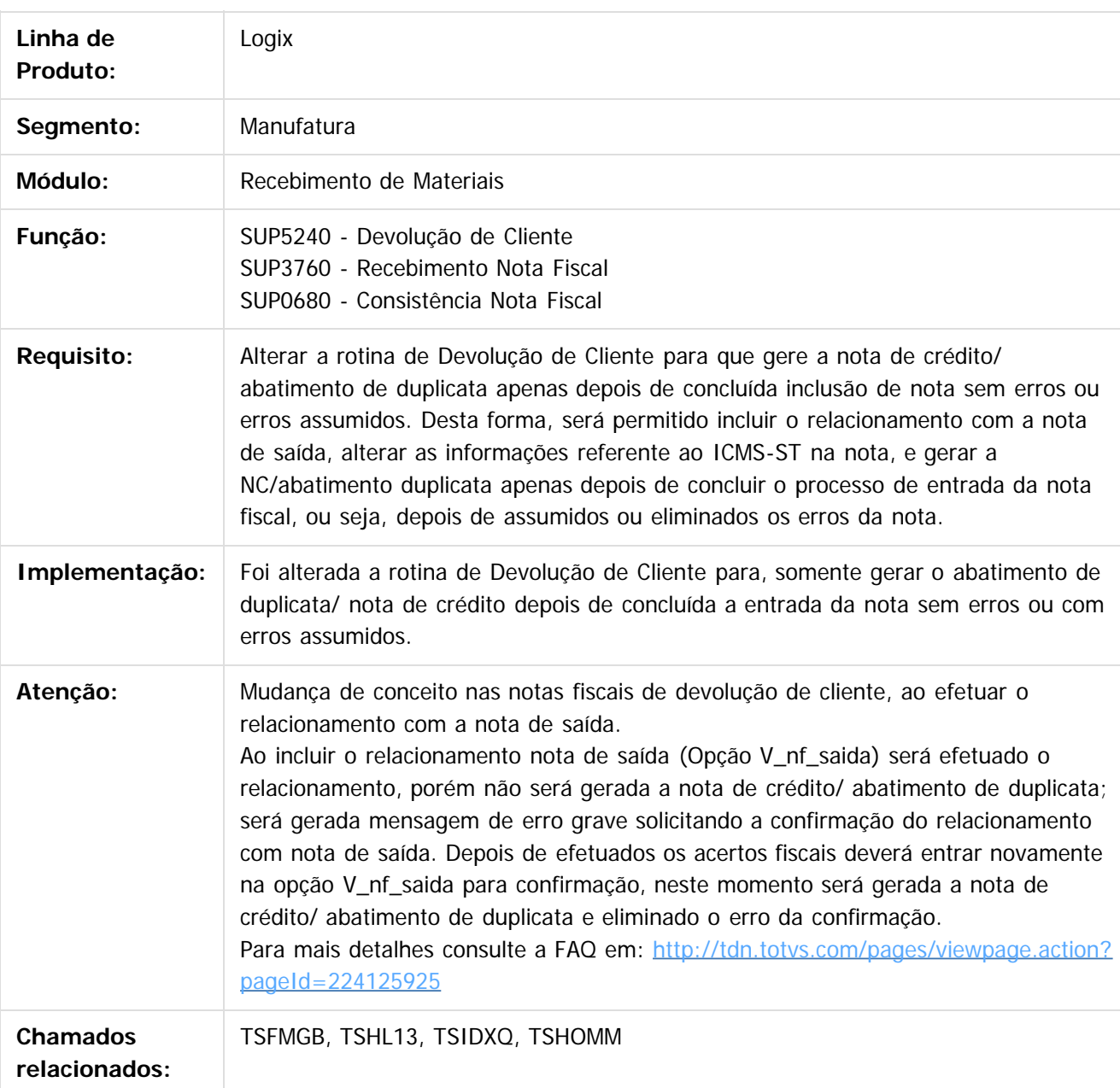

32

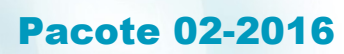

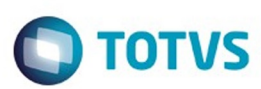

Document generated by Confluence on 24 mar, 2016 10:08

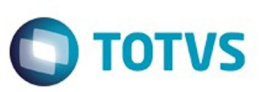

Este documento é de propriedade da TOTVS. Todos os direitos reservados.  $\odot$ 

<span id="page-33-0"></span>[Linha Logix](#page-0-0) / [Release 02 - 2016](#page-8-0) / [Legislação 02 - 2016](#page-24-0)

## **Linha Logix : Vendas - Legislação - 02 - 2016**

Created by Janaina Boing da Rocha on 08 mar, 2016

Document generated by Confluence on 24 mar, 2016 10:08

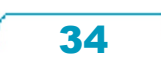

Este documento é de propriedade da TOTVS. Todos os direitos reservados.

.<br>©

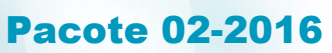

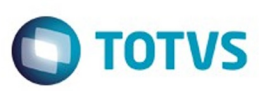

#### [Linha Logix](#page-0-0) / [Release 02 - 2016](#page-8-0) / [Legislação 02 - 2016](#page-24-0) / [Vendas - Legislação - 02 - 2016](#page-33-0)

#### **Linha Logix :**

**TSKAOA\_DT\_Agregar\_aliquota\_ICMS\_UF\_DEST\_e\_FECOMP\_preco\_item\_nota\_fiscal** Created by Elisa Schulze, last modified by Janaina Boing da Rocha on 01 fev, 2016

## **Agregar alíquota de ICMS UF Destino e FECOMP ao preço do item da Nota Fiscal**

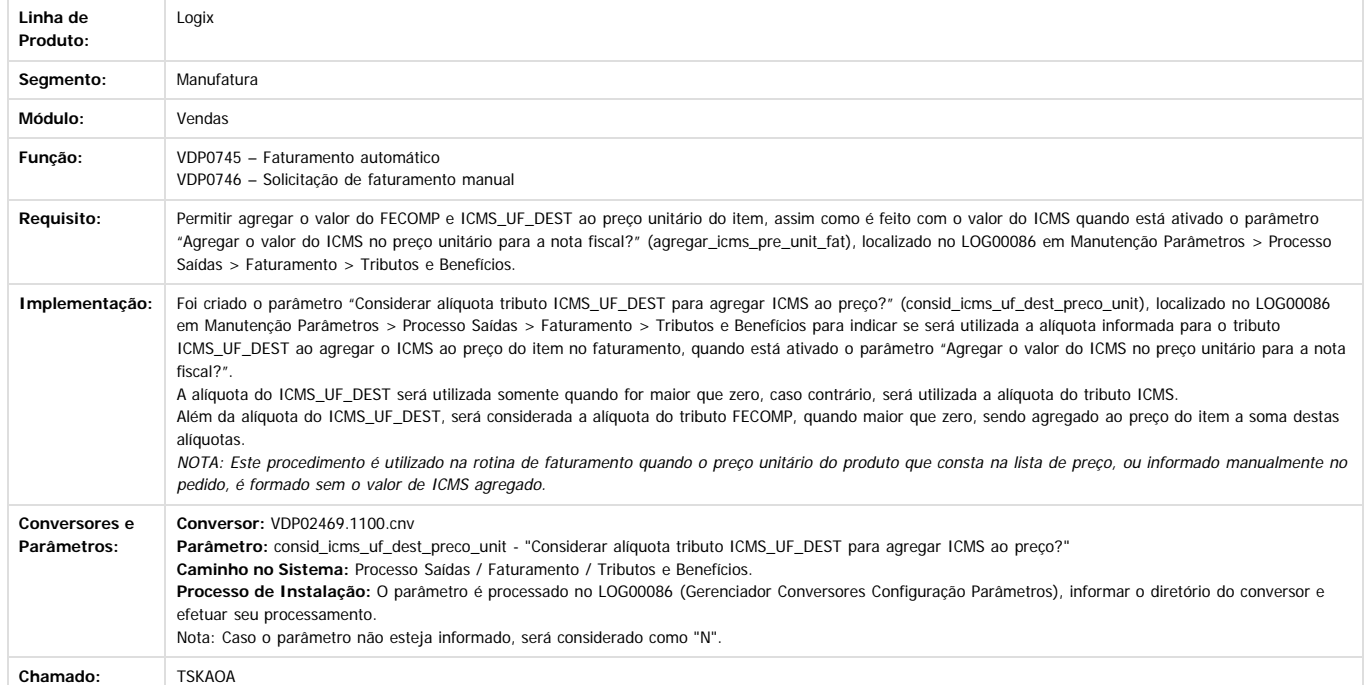

Document generated by Confluence on 24 mar, 2016 10:08

.<br>ම

Este documento é de propriedade da TOTVS. Todos os direitos reservados.  $\odot$ 

35

<span id="page-34-0"></span>Este documento é de propriedade da TOTVS. Todos os direitos reservados.

 $\odot$ 

Este documento é de propriedade da TOTVS. Todos os direitos reservados.

.<br>ම

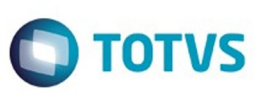

Confident of the propertion of the construction of the condition of the condition of  $\mathfrak b$  of  $\mathfrak b$  and  $\mathfrak b$ 

Este

documento é de propriedade da TOTVS. Todos os direitos reservados

.<br>ම

Este documento é de propriedade da TOTVS. Todos os direitos reservados.  $\odot$ 

#### <span id="page-35-0"></span>[Linha Logix](#page-0-0) / [Release 02 - 2016](#page-8-0) / [Legislação 02 - 2016](#page-24-0) / [Vendas - Legislação - 02 - 2016](#page-33-0)

## **Linha Logix :**

## **TSKKM7\_DT\_Calculo\_ICMS\_UF\_DEST\_para\_reducao\_bc\_ou\_isencao**

Created by Elisa Schulze, last modified by Janaina Boing da Rocha on 16 fev, 2016

### **Cálculo de ICMS UF DEST para redução de base de cálculo ou isenção**

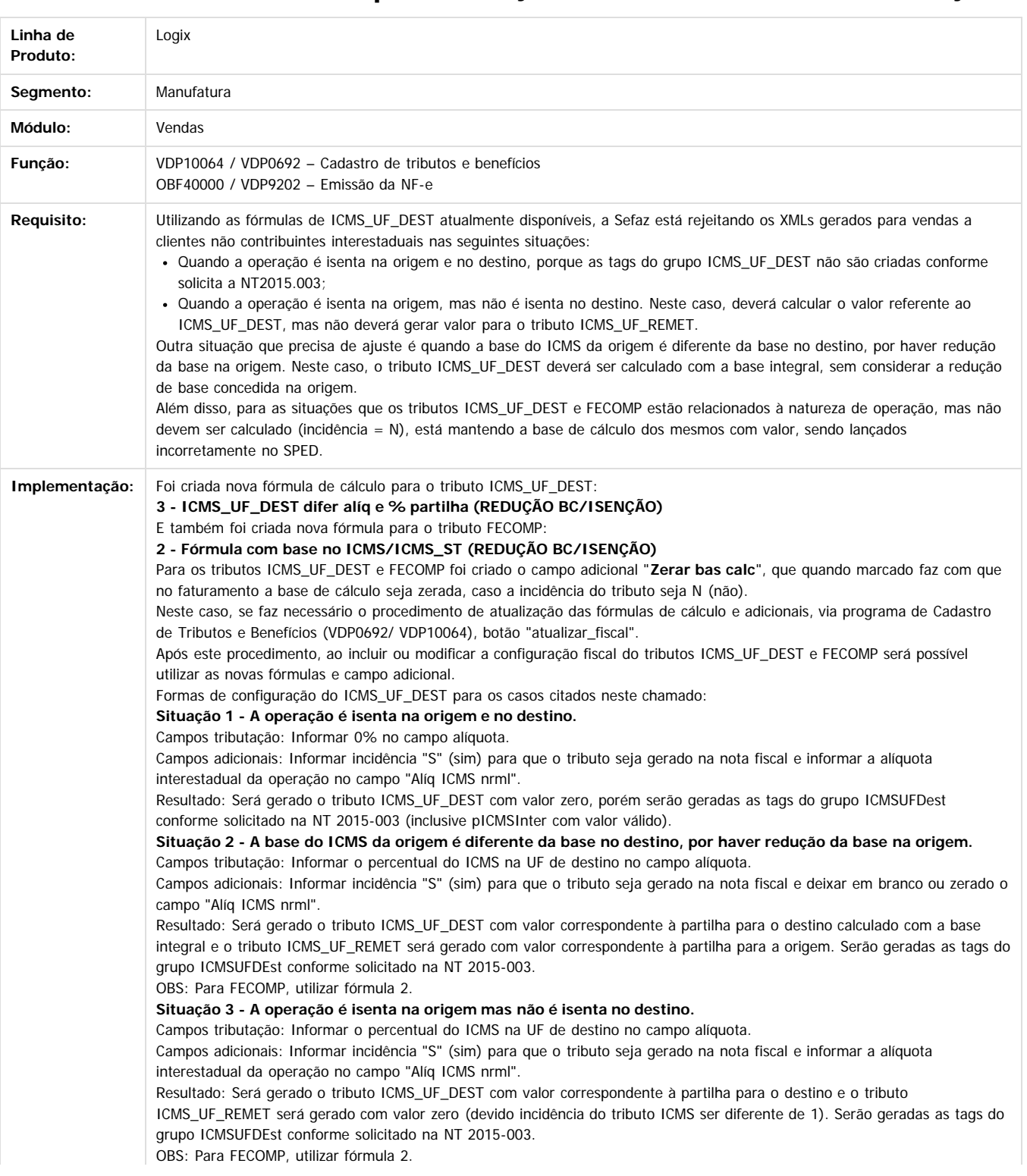

 $\odot$ 

 $\odot$
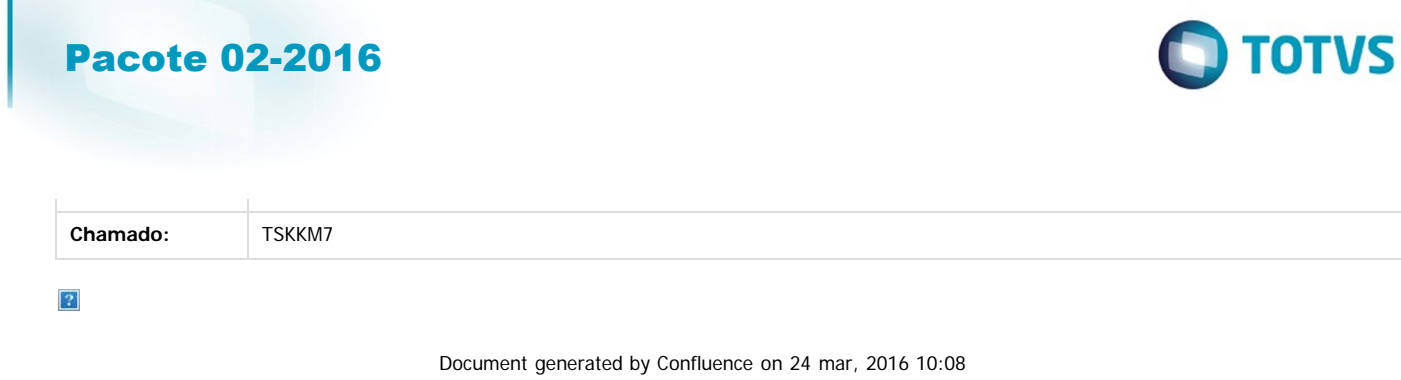

37

f

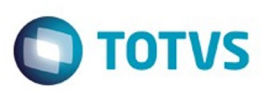

<span id="page-37-0"></span>[Linha Logix](#page-0-0) / [Release 02 - 2016](#page-8-0)

# **Linha Logix : Manutenção 02 - 2016**

Created by Janaina Boing da Rocha on 10 nov, 2015

Document generated by Confluence on 24 mar, 2016 10:08

Este documento é de propriedade da TOTVS. Todos os direitos reservados. .<br>©

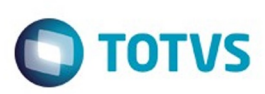

Este documento é de propriedade da TOTVS. Todos os direitos reservados.  $\odot$ 

Este documento é de propriedade da TOTVS. Todos os direitos reservados.

.<br>ම

<span id="page-38-0"></span>[Linha Logix](#page-0-0) / [Release 02 - 2016](#page-8-0) / [Manutenção 02 - 2016](#page-37-0)

# **Linha Logix : Controladoria - Manutenção - 02 - 2016**

Created by Jaqueline Kruger, last modified by Janaina Boing da Rocha on 23 mar, 2016

Document generated by Confluence on 24 mar, 2016 10:08

 $\odot$ 

.<br>ම

 $\stackrel{.}{\circ}$ 

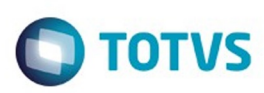

#### <span id="page-39-0"></span>[Linha Logix](#page-0-0) / [Release 02 - 2016](#page-8-0) / [Manutenção 02 - 2016](#page-37-0) / [Controladoria - Manutenção - 02 - 2016](#page-38-0)

# **Linha Logix : Contabilidade - Manutenção - 02 - 2016**

Created by Cristina de Souza Stocco on 11 mar, 2016

Document generated by Confluence on 24 mar, 2016 10:08

 $\odot$ 

 $\stackrel{.}{\circ}$ 

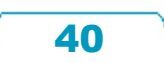

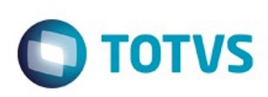

Este documento é de propriedade da TOTVS. Todos os direitos reservados. ©

Este documento é de propriedade da TOTVS. Todos os direitos reservados.

.<br>ම

[Linha Logix](#page-0-0) / [Release 02 - 2016](#page-8-0) / [Manutenção 02 - 2016](#page-37-0) / [Controladoria - Manutenção - 02 - 2016](#page-38-0) / [Contabilidade - Manutenção - 02 - 2016](#page-39-0)

# **Linha Logix : TSIZVO\_DT\_Cotacao**

Created by Lenon Ferreira, last modified by Cristina de Souza Stocco on 11 mar, 2016

# **Cotação**

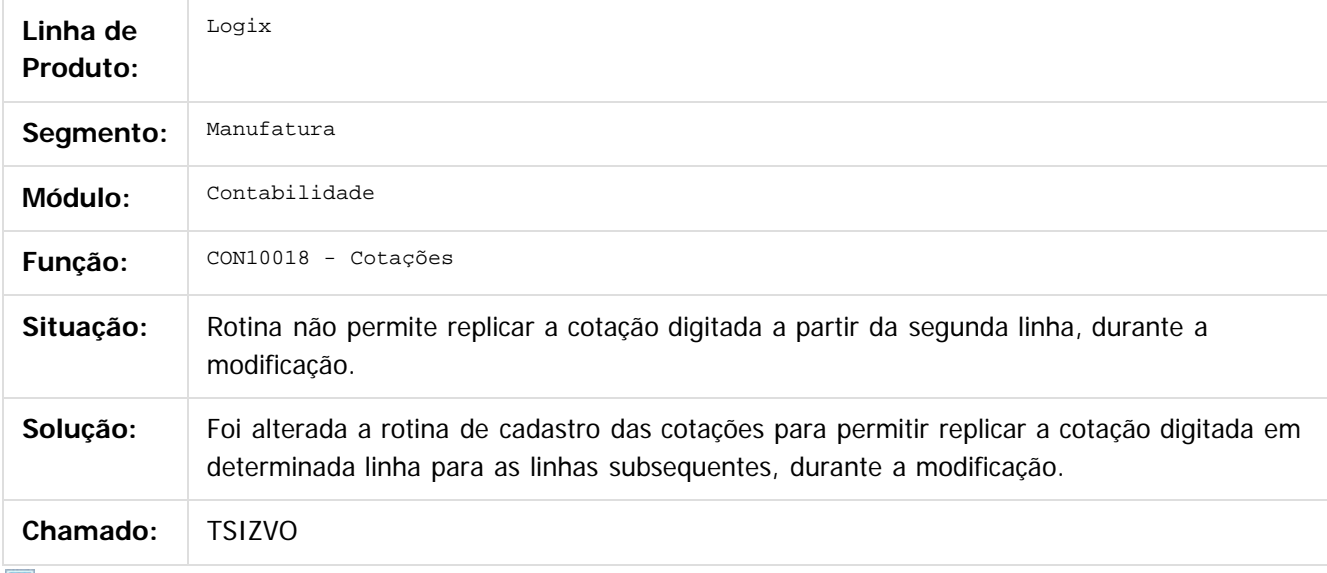

 $\sqrt{2}$ 

Document generated by Confluence on 24 mar, 2016 10:08

 $\odot$ 

 $\stackrel{.}{\circ}$ 

# Este documento é de propriedade da TOTVS. Todos os direitos reservados.

.<br>ම

Pacote 02-2016

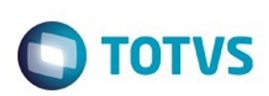

[Linha Logix](#page-0-0) / [Release 02 - 2016](#page-8-0) / [Manutenção 02 - 2016](#page-37-0) / [Controladoria - Manutenção - 02 - 2016](#page-38-0) / [Contabilidade - Manutenção - 02 - 2016](#page-39-0)

# **Linha Logix : TSJKY9\_DT\_Razao\_Contabil\_Fornecedor**

Created by Lenon Ferreira, last modified by Cristina de Souza Stocco on 11 mar, 2016

# **Razão Contábil por Fornecedor**

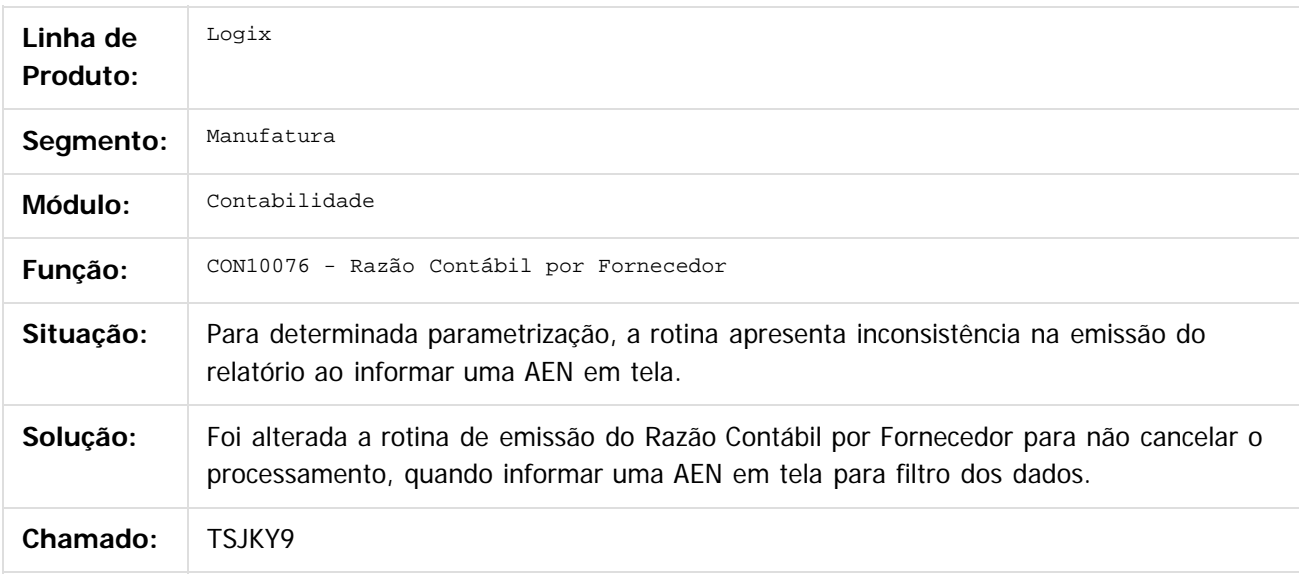

#### $|2|$

Document generated by Confluence on 24 mar, 2016 10:08

ര

ര

 $\odot$ 

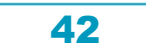

# Este documento é de propriedade da TOTVS. Todos os direitos reservados.

.<br>ම

#### Pacote 02-2016

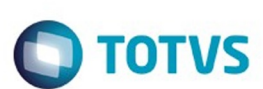

[Linha Logix](#page-0-0) / [Release 02 - 2016](#page-8-0) / [Manutenção 02 - 2016](#page-37-0) / [Controladoria - Manutenção - 02 - 2016](#page-38-0) / [Contabilidade - Manutenção - 02 - 2016](#page-39-0)

# **Linha Logix : TSJU38\_DT\_Tipos\_Despesa**

Created by Lenon Ferreira, last modified by Cristina de Souza Stocco on 11 mar, 2016

## **Tipos de Despesa**

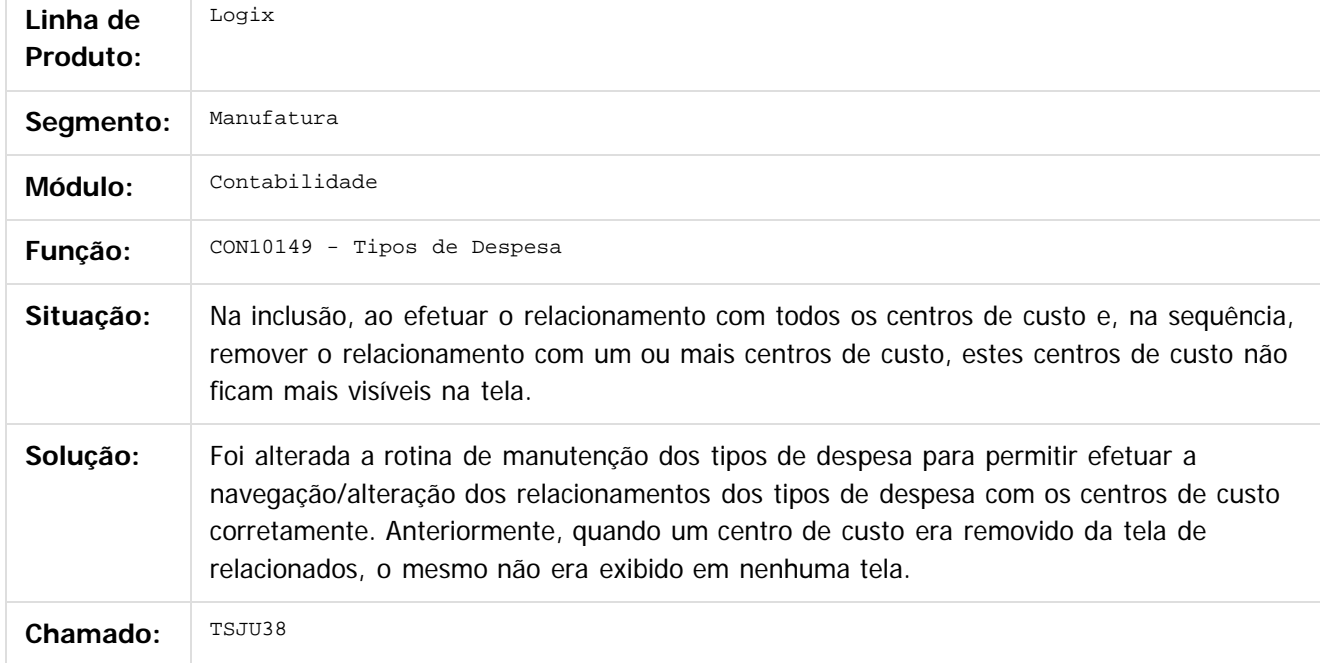

 $\boxed{?}$ 

Este documento é de propriedade da TOTVS. Todos os direitos reservados.  $\overline{\circ}$  Document generated by Confluence on 24 mar, 2016 10:08

43

 $\odot$ 

# iste documento é de propriedade da TOTVS. Todos os direitos reservados

 $\overline{6}$ 

# Este documento é de propriedade da TOTVS. Todos os direitos reservados.

.<br>ම

 $\overline{\circ}$ 

#### Pacote 02-2016

 $\bigcirc$  TOTVS

[Linha Logix](#page-0-0) / [Release 02 - 2016](#page-8-0) / [Manutenção 02 - 2016](#page-37-0) / [Controladoria - Manutenção - 02 - 2016](#page-38-0) / [Contabilidade - Manutenção - 02 - 2016](#page-39-0)

# **Linha Logix : TSKJWZ\_DT\_Plano\_Contas**

Created by Lenon Ferreira, last modified by Cristina de Souza Stocco on 11 mar, 2016

### **Plano de Contas**

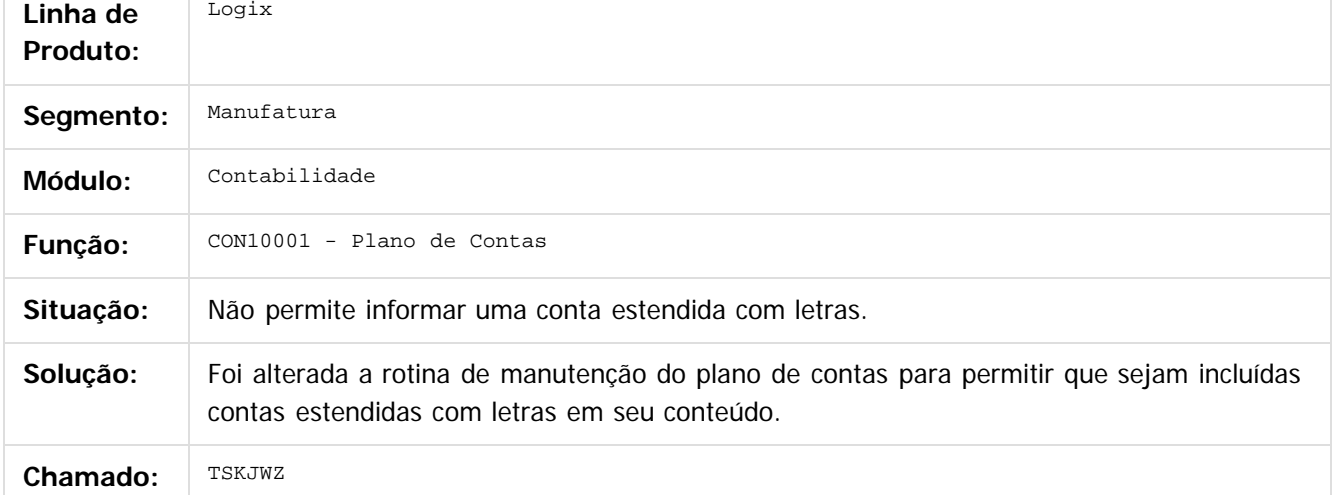

 $|2|$ 

Document generated by Confluence on 24 mar, 2016 10:08

<u>ал</u>

Pacote 02-2016

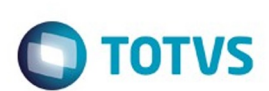

[Linha Logix](#page-0-0) / [Release 02 - 2016](#page-8-0) / [Manutenção 02 - 2016](#page-37-0) / [Controladoria - Manutenção - 02 - 2016](#page-38-0) / [Contabilidade - Manutenção - 02 - 2016](#page-39-0)

# **Linha Logix : TSKNU7\_DT\_Diario\_Geral**

Created by Lenon Ferreira, last modified by Cristina de Souza Stocco on 11 mar, 2016

### **Diário Geral**

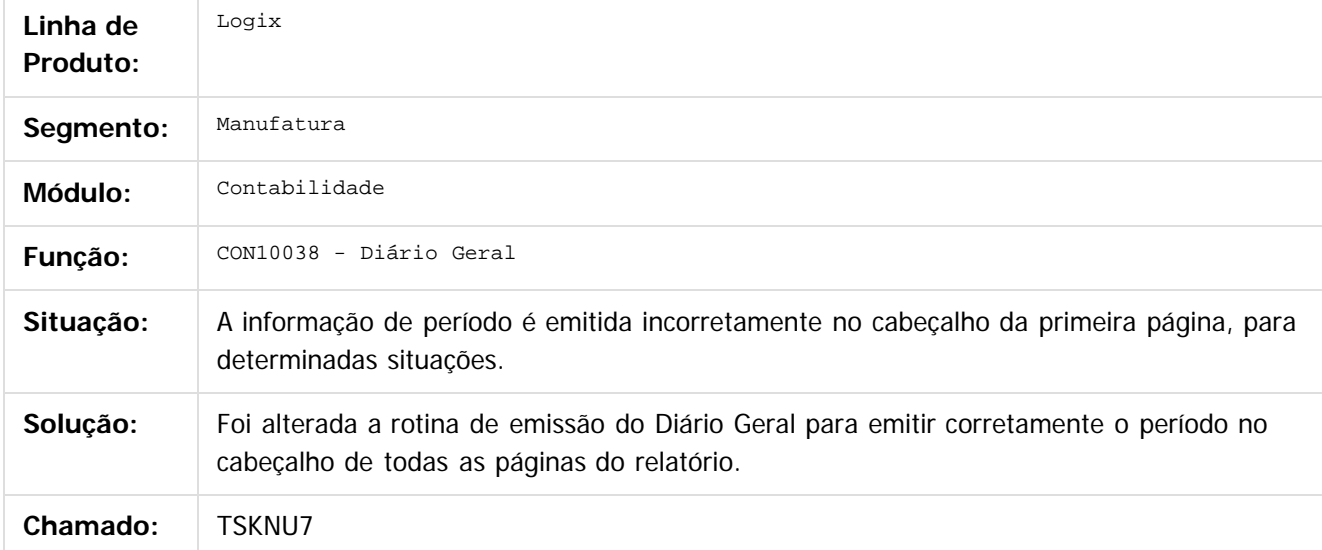

#### $\overline{?}$

Document generated by Confluence on 24 mar, 2016 10:08

 $\odot$ 

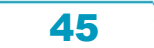

# Este documento é de propriedade da TOTVS. Todos os direitos reservados.

.<br>ම

#### Pacote 02-2016

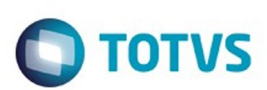

[Linha Logix](#page-0-0) / [Release 02 - 2016](#page-8-0) / [Manutenção 02 - 2016](#page-37-0) / [Controladoria - Manutenção - 02 - 2016](#page-38-0) / [Contabilidade - Manutenção - 02 - 2016](#page-39-0)

# **Linha Logix : TSLCUK\_DT\_Transferencia\_Parcelas\_Inventario**

Created by Lenon Ferreira, last modified by Cristina de Souza Stocco on 11 mar, 2016

# **Transferência de Parcelas de Inventário**

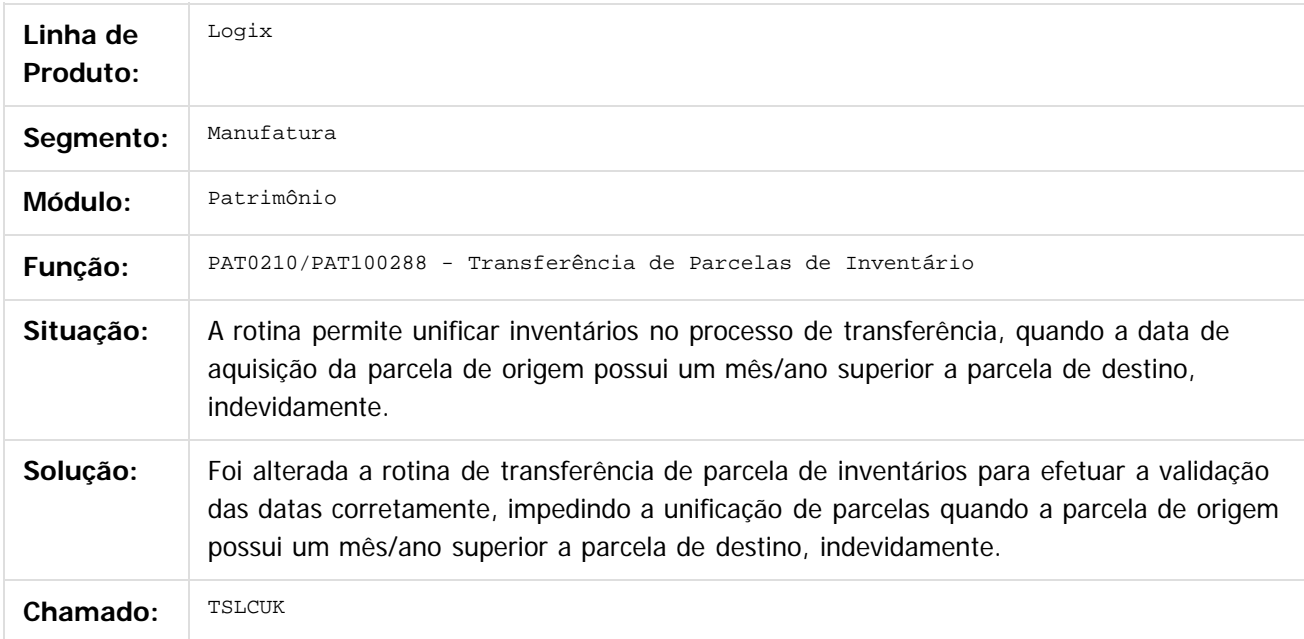

 $\vert$ ?

Document generated by Confluence on 24 mar, 2016 10:08

 $\odot$ 

 $\odot$ 

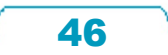

Este documento é de propriedade da TOTVS. Todos os direitos reservados

.<br>ම

#### Pacote 02-2016

[Linha Logix](#page-0-0) / [Release 02 - 2016](#page-8-0) / [Manutenção 02 - 2016](#page-37-0) / [Controladoria - Manutenção - 02 - 2016](#page-38-0) / [Contabilidade - Manutenção - 02 - 2016](#page-39-0)

# **Linha Logix : TSLHQE\_DT\_Emissao\_do\_Diario\_Geral**

Created by Juliana Cristina Sacht, last modified by Djenifer Gomes de Lima on 17 mar, 2016

# **Emissão do Diário Geral**

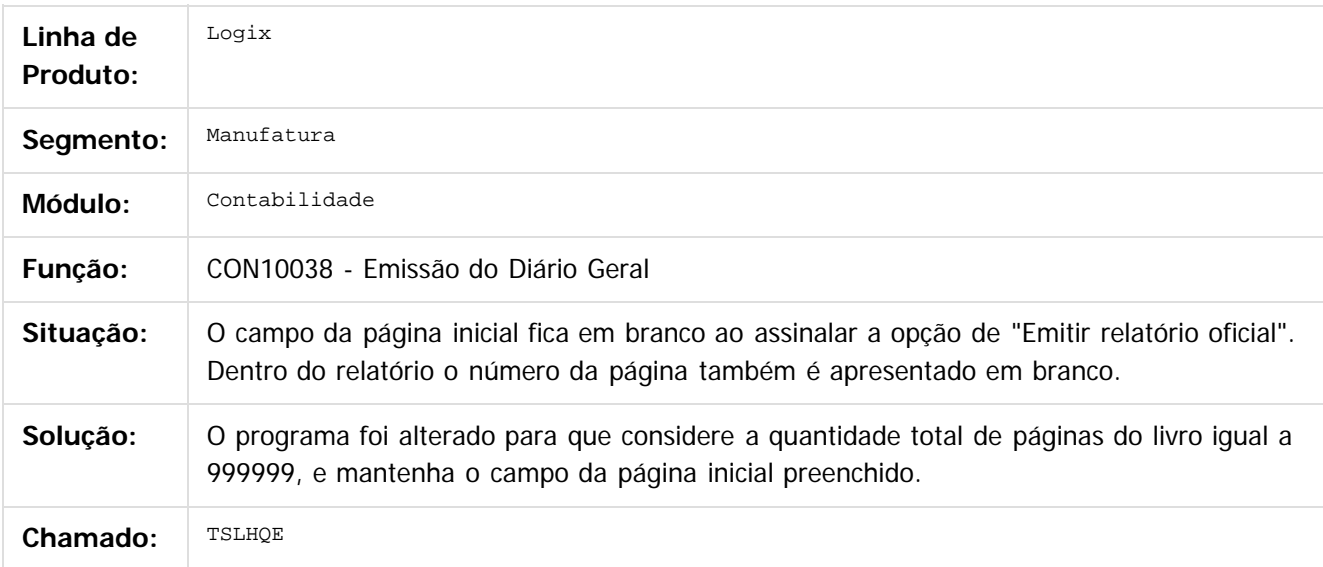

 $\overline{?}$ 

Document generated by Confluence on 24 mar, 2016 10:08

 $\odot$ 

 $\overline{\circ}$ 

Este

documento é de propriedade da TOTVS. Todos os direitos reservados.

.<br>ම

#### Pacote 02-2016

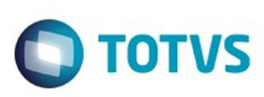

[Linha Logix](#page-0-0) / [Release 02 - 2016](#page-8-0) / [Manutenção 02 - 2016](#page-37-0) / [Controladoria - Manutenção - 02 - 2016](#page-38-0) / [Contabilidade - Manutenção - 02 - 2016](#page-39-0)

# **Linha Logix : TSLIU2\_DT\_Lancamentos\_Contabeis\_em\_Lote**

Created by Juliana Cristina Sacht, last modified by Cristina de Souza Stocco on 11 mar, 2016

# **Lançamentos Contábeis em Lote**

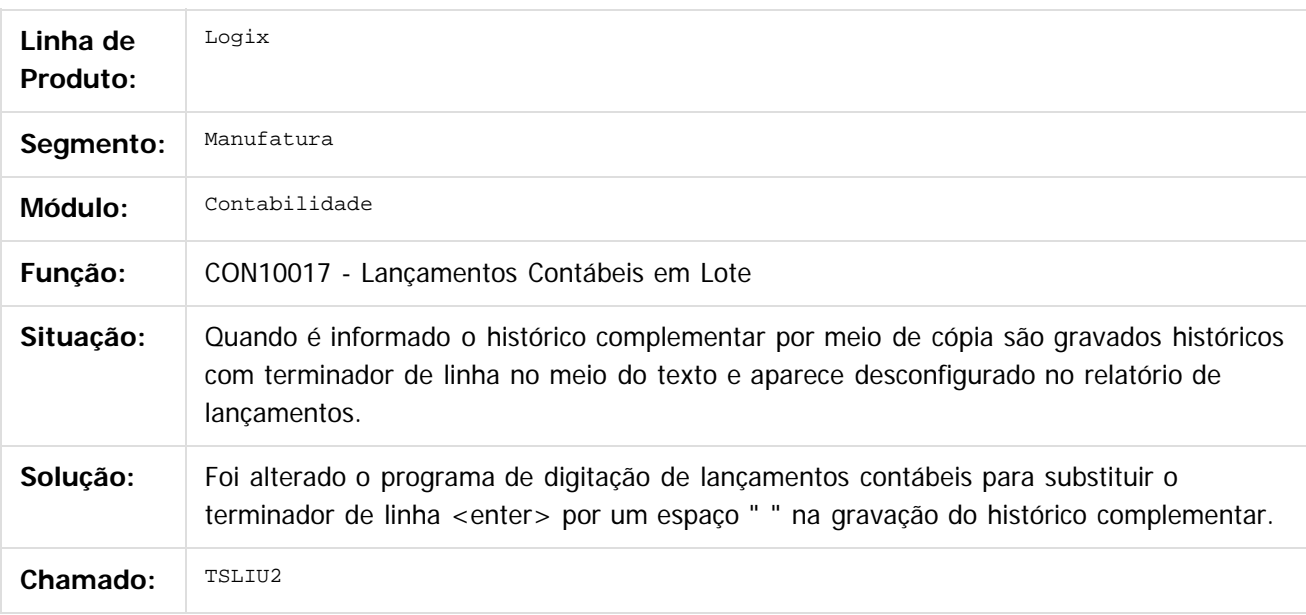

#### $\overline{?}$

Document generated by Confluence on 24 mar, 2016 10:08

෧

 $\odot$ 

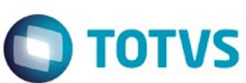

[Linha Logix](#page-0-0) / [Release 02 - 2016](#page-8-0) / [Manutenção 02 - 2016](#page-37-0) / [Controladoria - Manutenção - 02 - 2016](#page-38-0) / [Contabilidade - Manutenção - 02 - 2016](#page-39-0)

# **Linha Logix : TSNMSC\_DT\_Geracao\_Arquivo\_ECD**

Created by Lenon Ferreira, last modified by Cristina de Souza Stocco on 02 mar, 2016

### **Geração do Arquivo da ECD**

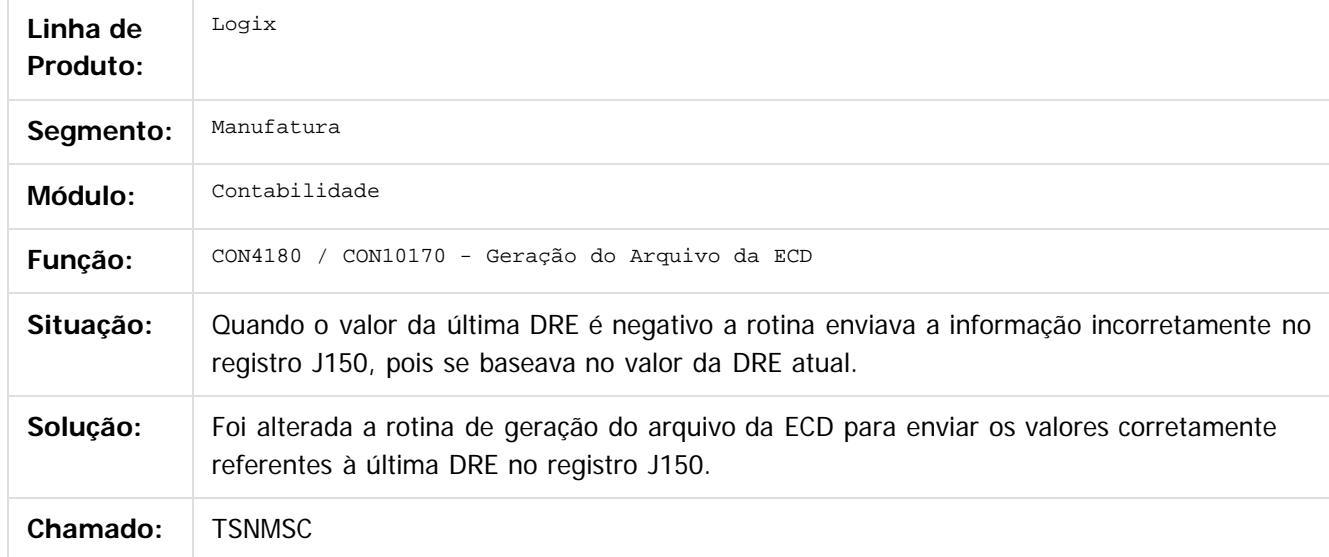

iste documento é de propriedade da TOTVS. Todos os direitos reservados.

 $\odot$ 

Este documento é de propriedade da TOTVS. Todos os direitos reservados.

෧

 $\overline{\circ}$ 

Document generated by Confluence on 24 mar, 2016 10:08

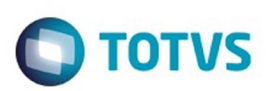

Este documento é de propriedade da TOTVS. Todos os direitos reservados. ©

Este documento é de propriedade da TOTVS. Todos os direitos reservados.

.<br>ම

Este documento é de propriedade da TOTVS. Todos os direitos reservados.  $\odot$ 

#### <span id="page-49-0"></span>[Linha Logix](#page-0-0) / [Release 02 - 2016](#page-8-0) / [Manutenção 02 - 2016](#page-37-0) / [Controladoria - Manutenção - 02 - 2016](#page-38-0)

# **Linha Logix : Gestão de Aprovação do Orçamento - Manutenção - 02 - 2016**

Created by Cristina de Souza Stocco, last modified on 11 mar, 2016

Document generated by Confluence on 24 mar, 2016 10:08

50

 $\odot$ 

෧

 $\overline{\circ}$ 

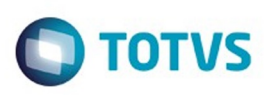

**Experience of the propriedade da TOTYS. Todos os directions reservados.** ©

Este

documento é de propriedade da TOTVS. Todos os direitos reservados

.<br>ම

[Linha Logix](#page-0-0) / [Release 02 - 2016](#page-8-0) / [Manutenção 02 - 2016](#page-37-0) / [Controladoria - Manutenção - 02 - 2016](#page-38-0) / [Gestão de Aprovação do Orçamento - Manutenção - 02 - 2016](#page-49-0)

#### **Linha Logix : TSJR28\_DT\_Carga\_Inicial\_Reprocessamento\_Movimentos**

Created by Lenon Ferreira, last modified by Cristina de Souza Stocco on 11 mar, 2016

#### **Carga Inicial / Reprocessamento de Movimentos do GAO**

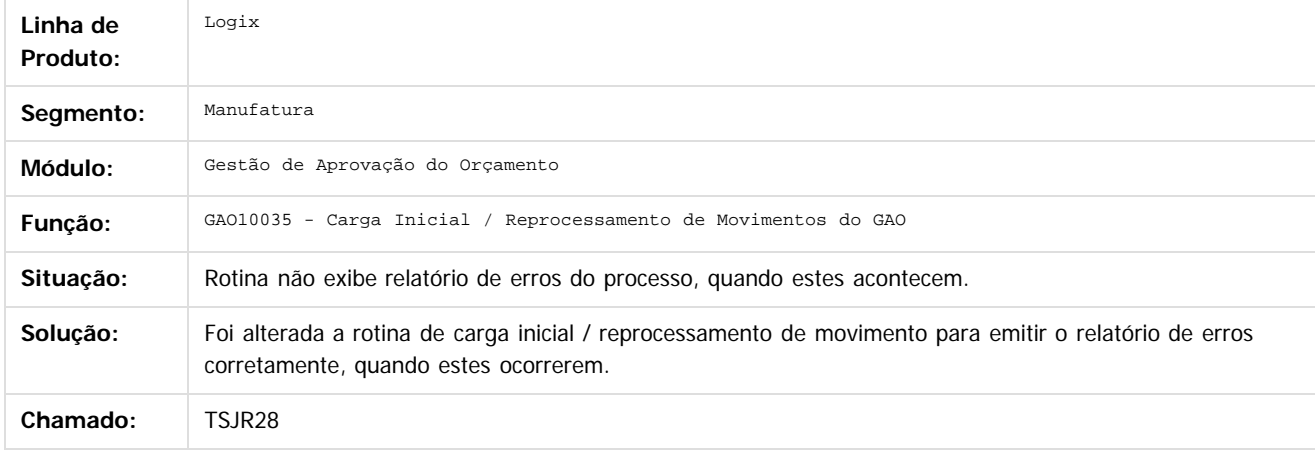

Document generated by Confluence on 24 mar, 2016 10:08

51

 $\odot$ 

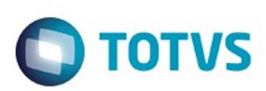

#### <span id="page-51-0"></span>**Linha Logix : Patrimônio - Manutenção - 02 - 2016** [Linha Logix](#page-0-0) / [Release 02 - 2016](#page-8-0) / [Manutenção 02 - 2016](#page-37-0) / [Controladoria - Manutenção - 02 - 2016](#page-38-0)

Created by Cristina de Souza Stocco on 11 mar, 2016

Document generated by Confluence on 24 mar, 2016 10:08

52

.<br>ල

.<br>ම

# Este documento é de propriedade da TOTVS. Todos os direitos reservados .<br>ම

Este documento é de propriedade da TOTVS. Todos os direitos reservados.  $\odot$ 

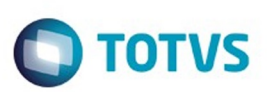

[Linha Logix](#page-0-0) / [Release 02 - 2016](#page-8-0) / [Manutenção 02 - 2016](#page-37-0) / [Controladoria - Manutenção - 02 - 2016](#page-38-0) / [Patrimônio - Manutenção - 02 - 2016](#page-51-0)

# **Linha Logix : TSFQSP\_DT\_Importacao\_Ordem\_Servico**

Created by Lenon Ferreira, last modified by Cristina de Souza Stocco on 11 mar, 2016

## **Importação de Ordens de Serviço**

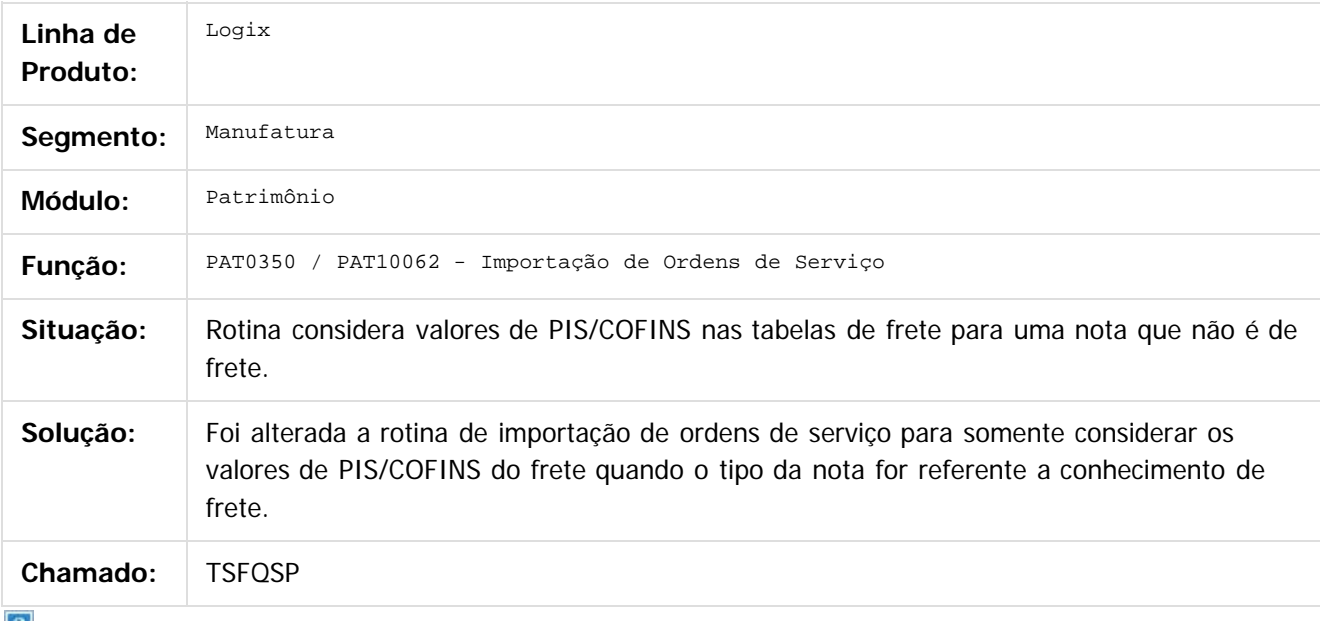

 $\lfloor 2 \rfloor$ 

Document generated by Confluence on 24 mar, 2016 10:08

53

# Este documento é de propriedade da TOTVS. Todos os direitos reservados

.<br>ම

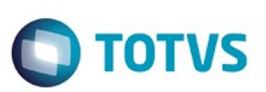

[Linha Logix](#page-0-0) / [Release 02 - 2016](#page-8-0) / [Manutenção 02 - 2016](#page-37-0) / [Controladoria - Manutenção - 02 - 2016](#page-38-0) / [Patrimônio - Manutenção - 02 - 2016](#page-51-0)

# **Linha Logix : TSHOAY\_DT\_Relatorio\_Orcado\_Realizado**

Created by Lenon Ferreira, last modified by Cristina de Souza Stocco on 11 mar, 2016

# **Relatório Orçado x Realizado**

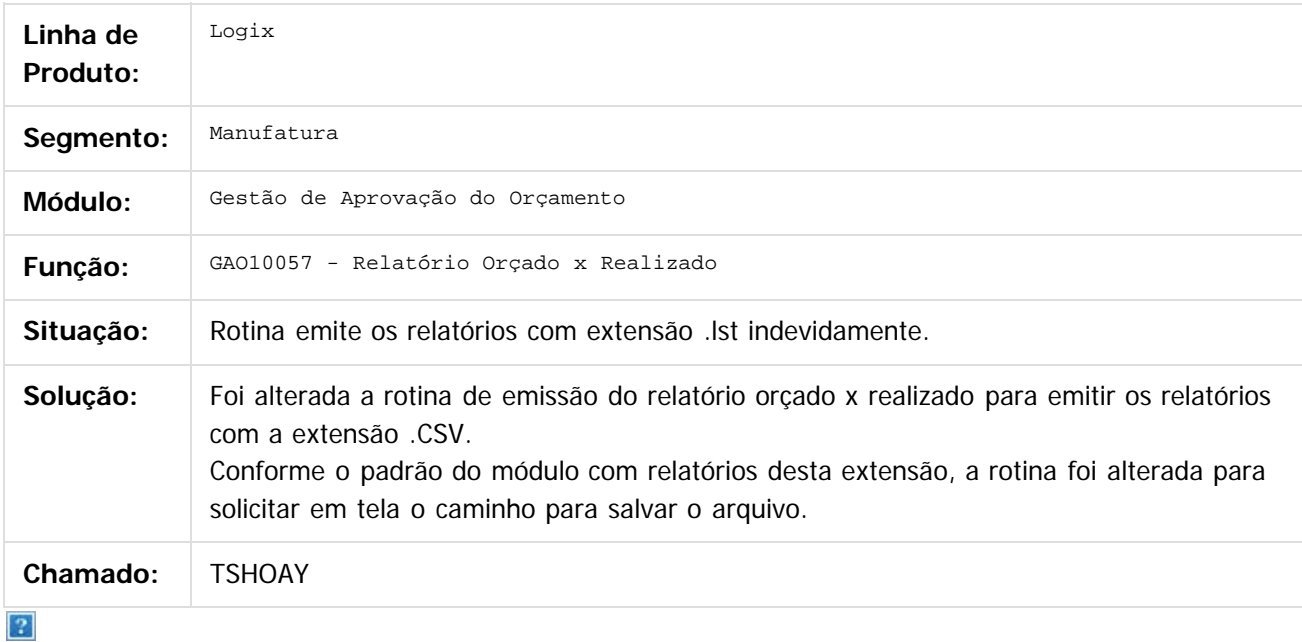

Document generated by Confluence on 24 mar, 2016 10:08

 $\overline{6}$ 

 $\odot$ 

# Este documento é de propriedade da TOTVS. Todos os direitos reservados

.<br>ම

Pacote 02-2016

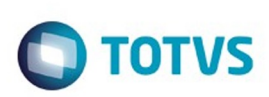

[Linha Logix](#page-0-0) / [Release 02 - 2016](#page-8-0) / [Manutenção 02 - 2016](#page-37-0) / [Controladoria - Manutenção - 02 - 2016](#page-38-0) / [Patrimônio - Manutenção - 02 - 2016](#page-51-0)

# **Linha Logix : TSJRQJ\_DT\_Manutencao\_Parcela\_Inventario**

Created by Lenon Ferreira, last modified by Cristina de Souza Stocco on 11 mar, 2016

# **Manutenção das Parcelas do Patrimônio**

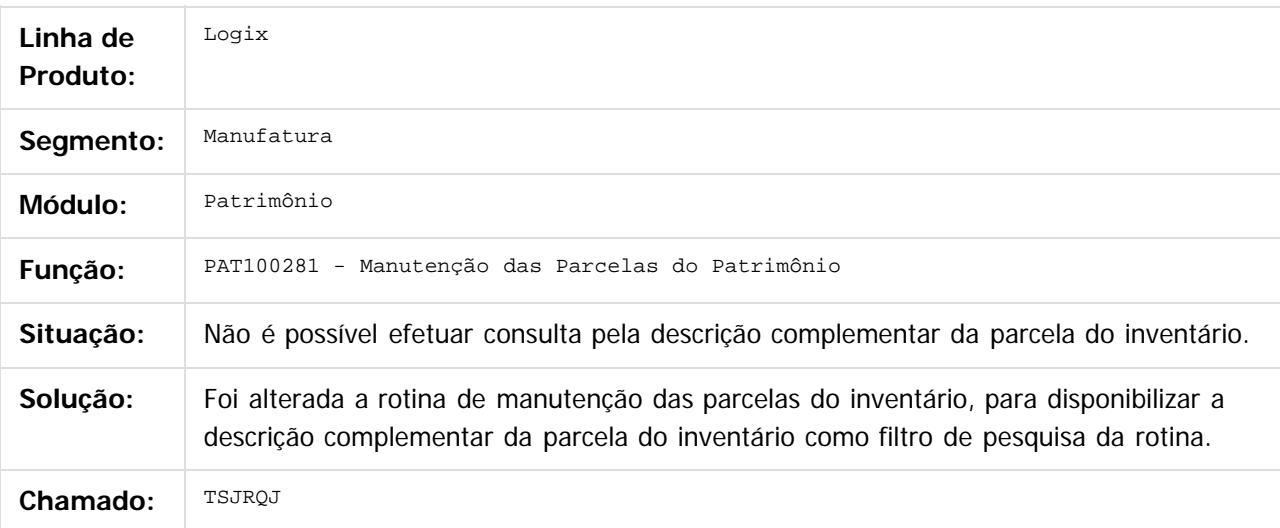

 $|2|$ 

Document generated by Confluence on 24 mar, 2016 10:08

ര

෧

 $\odot$ 

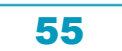

# Este documento é de propriedade da TOTVS. Todos os direitos reservados

.<br>ම

Pacote 02-2016

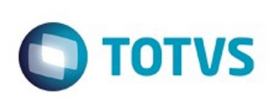

[Linha Logix](#page-0-0) / [Release 02 - 2016](#page-8-0) / [Manutenção 02 - 2016](#page-37-0) / [Controladoria - Manutenção - 02 - 2016](#page-38-0) / [Patrimônio - Manutenção - 02 - 2016](#page-51-0)

# **Linha Logix : TSJSX9\_DT\_Imobilizacao\_Ordem\_Servico**

Created by Lenon Ferreira, last modified by Cristina de Souza Stocco on 11 mar, 2016

# **Imobilização de Ordens de Serviço**

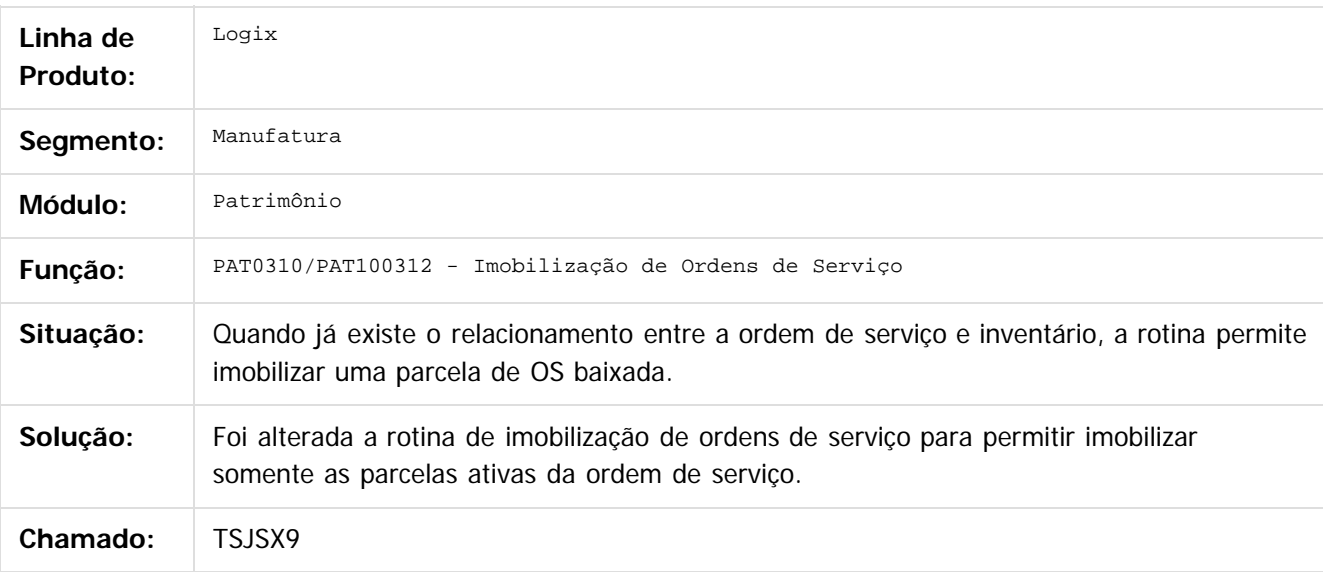

#### $|2|$

Document generated by Confluence on 24 mar, 2016 10:08

ര

 $\odot$ 

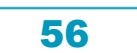

# Este documento é de propriedade da TOTVS. Todos os direitos reservados. .<br>ම

#### Pacote 02-2016

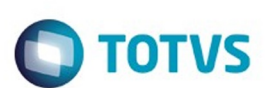

[Linha Logix](#page-0-0) / [Release 02 - 2016](#page-8-0) / [Manutenção 02 - 2016](#page-37-0) / [Controladoria - Manutenção - 02 - 2016](#page-38-0) / [Patrimônio - Manutenção - 02 - 2016](#page-51-0)

# **Linha Logix : TSJYSM\_DT\_Imobilizacao \_Ordem\_Servico**

Created by Lenon Ferreira, last modified by Cristina de Souza Stocco on 11 mar, 2016

# **Imobilização de Ordens de Serviço**

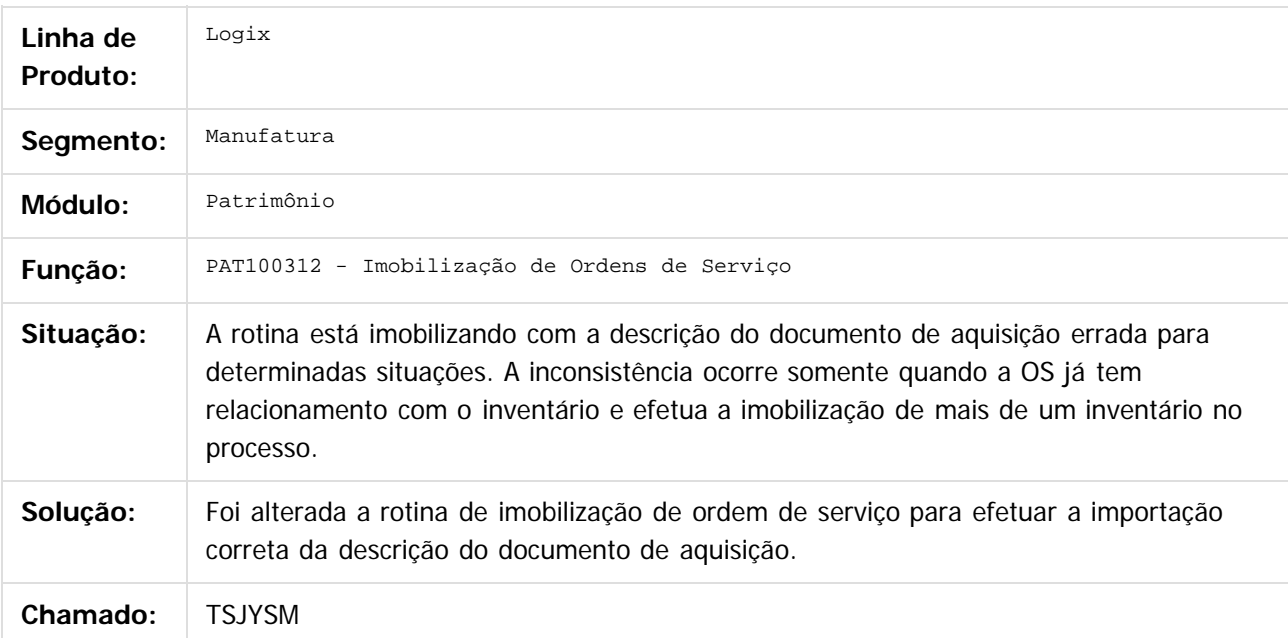

 $\vert$ ?

Document generated by Confluence on 24 mar, 2016 10:08

57

 $\odot$ 

 $\odot$ 

# Este documento é de propriedade da TOTVS. Todos os direitos reservados .<br>ම

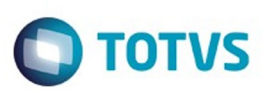

[Linha Logix](#page-0-0) / [Release 02 - 2016](#page-8-0) / [Manutenção 02 - 2016](#page-37-0) / [Controladoria - Manutenção - 02 - 2016](#page-38-0) / [Patrimônio - Manutenção - 02 - 2016](#page-51-0)

# **Linha Logix : TSLBRO\_DT\_Manutencao\_Parcelas\_Bem**

Created by Lenon Ferreira, last modified by Cristina de Souza Stocco on 11 mar, 2016

### **Manutenção Parcelas Bem**

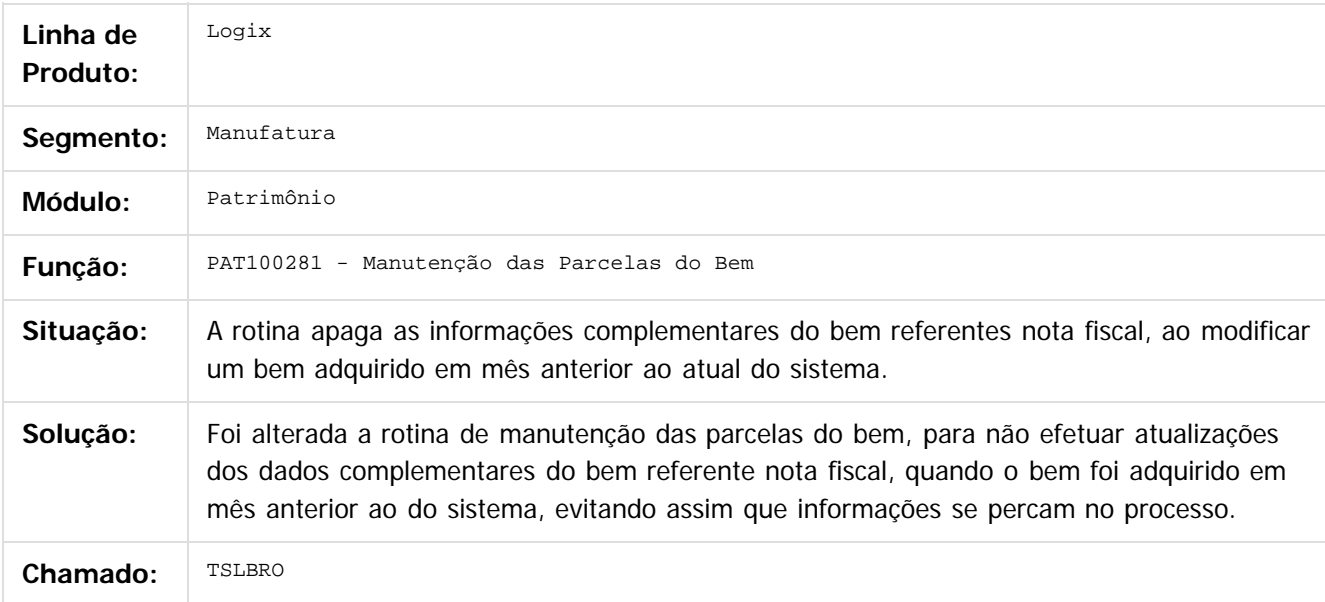

#### $\overline{?}$

Document generated by Confluence on 24 mar, 2016 10:08

 $\odot$ 

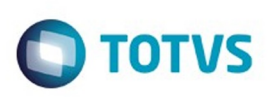

[Linha Logix](#page-0-0) / [Release 02 - 2016](#page-8-0) / [Manutenção 02 - 2016](#page-37-0) / [Controladoria - Manutenção - 02 - 2016](#page-38-0) / [Patrimônio - Manutenção - 02 - 2016](#page-51-0)

# **Linha Logix : TSLBWG\_DT\_Zoom\_AEN**

Created by Lenon Ferreira, last modified by Cristina de Souza Stocco on 11 mar, 2016

# **Zoom de Área Estratégica de Negócio**

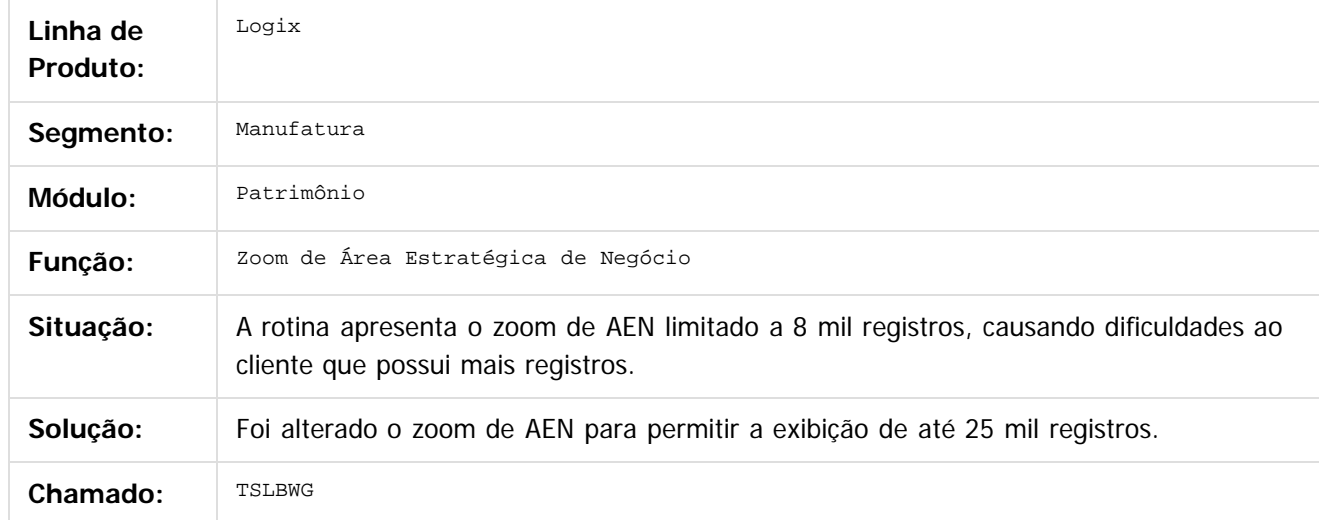

iste documento é de propriedade da TOTVS. Todos os direitos reservados.

 $\odot$ 

Este documento é de propriedade da TOTVS. Todos os direitos reservados.

 $\odot$ 

 $\overline{\circ}$ 

Document generated by Confluence on 24 mar, 2016 10:08

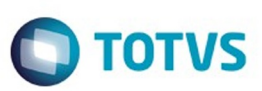

<span id="page-59-0"></span>[Linha Logix](#page-0-0) / [Release 02 - 2016](#page-8-0) / [Manutenção 02 - 2016](#page-37-0)

# **Linha Logix : Financeiro Manutenção 02 - 2016**

Created by Eunice R. Ventura Schilipake on 29 dez, 2015

Document generated by Confluence on 24 mar, 2016 10:08

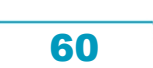

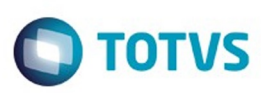

#### <span id="page-60-0"></span>**Linha Logix : Contas a Pagar 02 - 2016** [Linha Logix](#page-0-0) / [Release 02 - 2016](#page-8-0) / [Manutenção 02 - 2016](#page-37-0) / [Financeiro Manutenção 02 - 2016](#page-59-0)

Created by Jaqueline Kruger on 30 dez, 2015

Document generated by Confluence on 24 mar, 2016 10:08

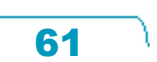

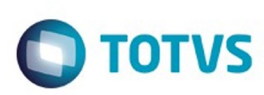

/ [Contas a Pagar 02 - 2016](#page-60-0)

# **Linha Logix : TRPBNI\_DT\_Geracao\_Arquivo\_DCTF**

Created by Juliana Cristina Sacht, last modified by Cristina de Souza Stocco on 11 mar, 2016

# **Geração Arquivo DCTF**

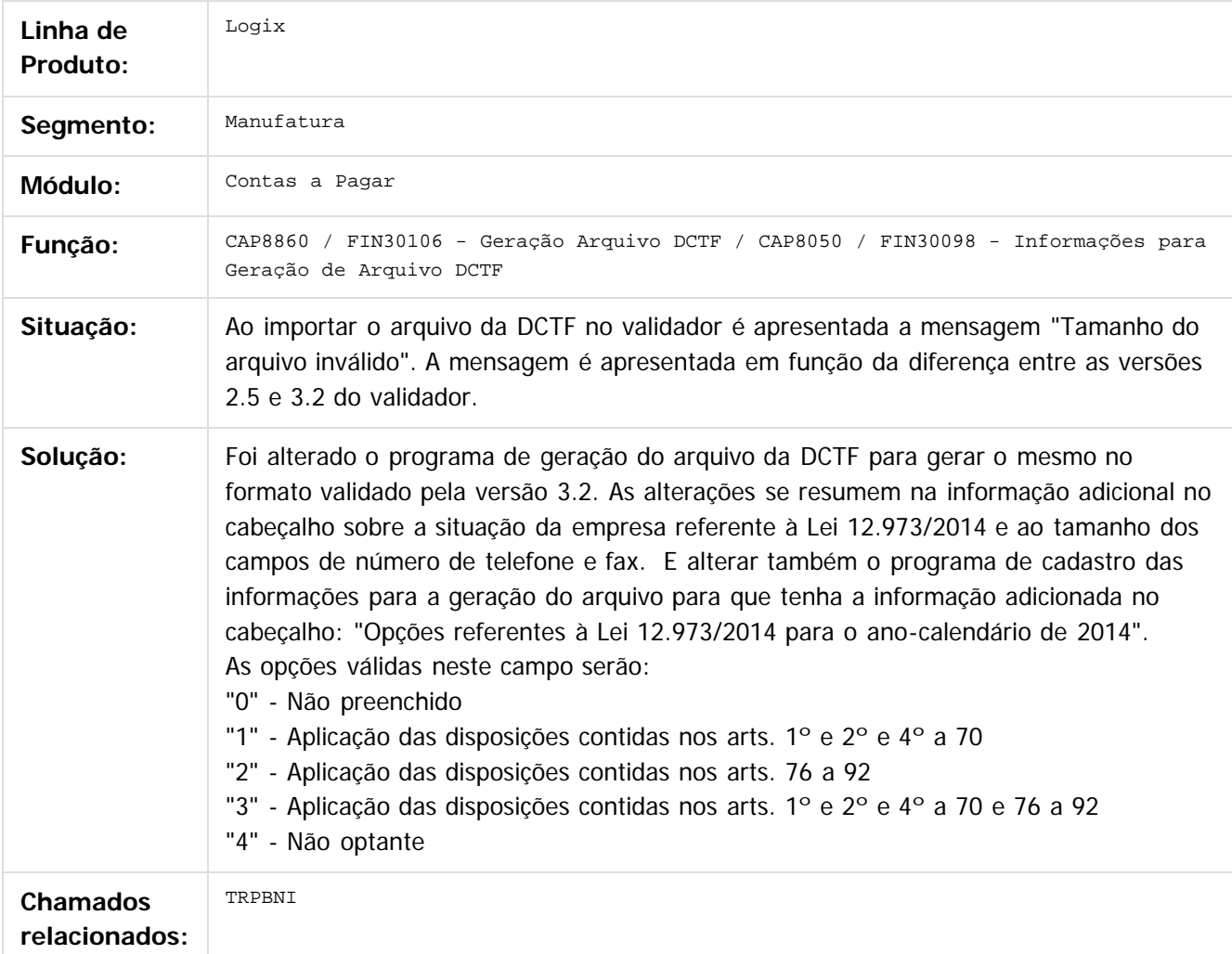

 $|2|$ 

Document generated by Confluence on 24 mar, 2016 10:08

62

 $\odot$ 

෧

 $\overline{\circ}$ 

Este documento é de propriedade da TOTVS. Todos os direitos reservados.

.<br>ම

#### Pacote 02-2016

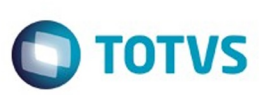

[Linha Logix](#page-0-0) / [Release 02 - 2016](#page-8-0) / [Manutenção 02 - 2016](#page-37-0) / [Financeiro Manutenção 02 - 2016](#page-59-0) / [Contas a Pagar 02 - 2016](#page-60-0)

# **Linha Logix : TRQLUI\_DT\_Manutenção\_de\_Impostos**

Created by Jaqueline Kruger, last modified by Janaina Boing da Rocha on 19 jan, 2016

# **Manutenção de tributos e impostos**

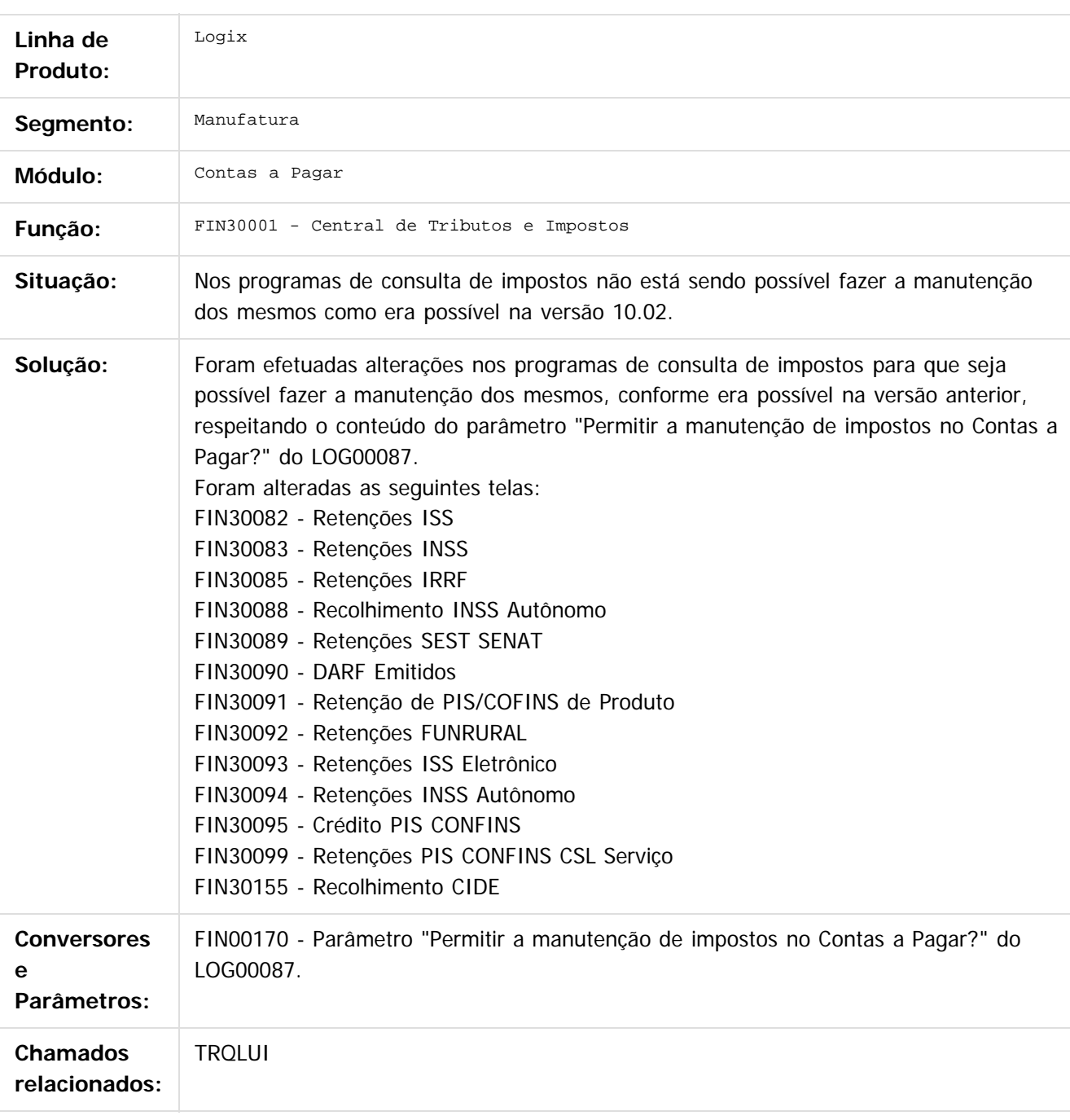

63

 $\odot$ 

 $\overline{\circ}$ 

#### Pacote 02-2016

**O** TOTVS

 $\overline{3}$ 

Document generated by Confluence on 24 mar, 2016 10:08

# Este documento é de propriedade da TOTVS. Todos os direitos reservados.

.<br>ම

#### Pacote 02-2016

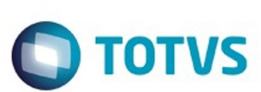

[Linha Logix](#page-0-0) / [Release 02 - 2016](#page-8-0) / [Manutenção 02 - 2016](#page-37-0) / [Financeiro Manutenção 02 - 2016](#page-59-0) / [Contas a Pagar 02 - 2016](#page-60-0)

# **Linha Logix : TSFIE0\_DT\_Relacao\_INSS\_de\_Autonomos**

Created by Jeferson Schneider, last modified by Cristina de Souza Stocco on 11 mar, 2016

# **Relação INSS de Autônomos**

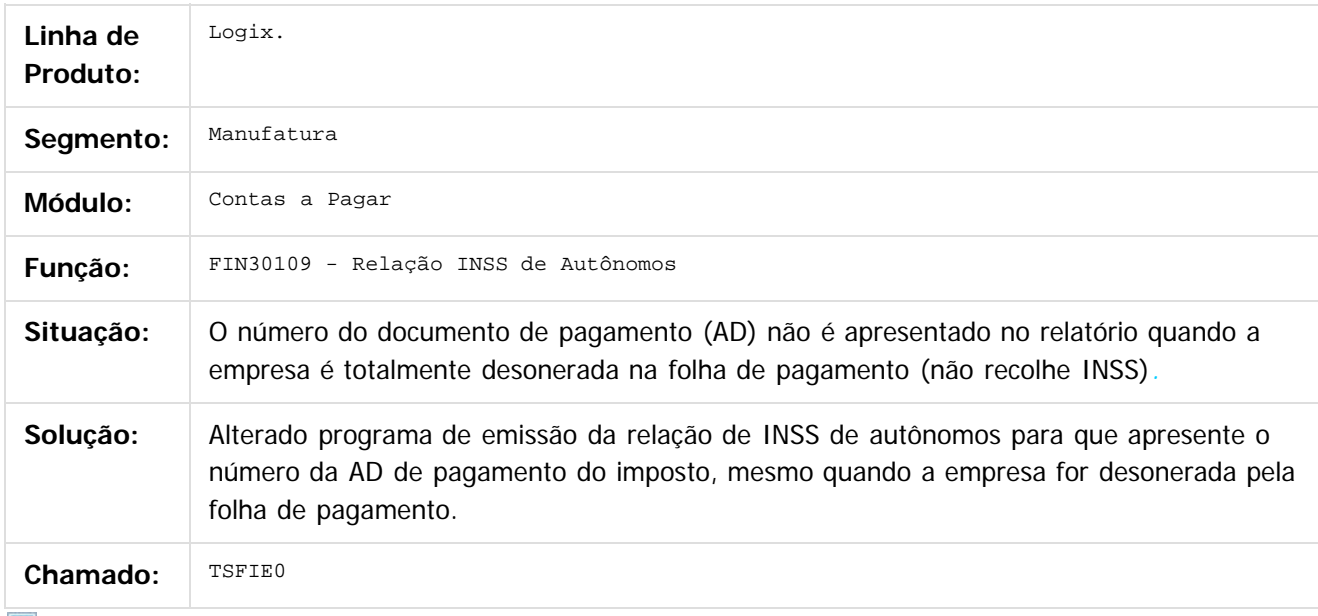

 $\sqrt{2}$ 

Document generated by Confluence on 24 mar, 2016 10:08

෧

 $\odot$ 

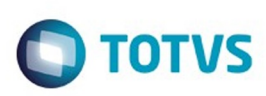

 $\mathbb{S}$ a documento é de propriadade da TOTYS. Todos os directions reservados.  $\odot$ 

#### [Linha Logix](#page-0-0) / [Release 02 - 2016](#page-8-0) / [Manutenção 02 - 2016](#page-37-0) / [Financeiro Manutenção 02 - 2016](#page-59-0) / [Contas a Pagar 02 - 2016](#page-60-0)

### **Linha Logix : TSGK81\_DT\_Compromissos\_em\_Aberto\_na\_Data\_Base**

Created by Laura Carolina Lemos, last modified by Cristina de Souza Stocco on 29 jan, 2016

#### **Compromissos em Aberto na Data Base**

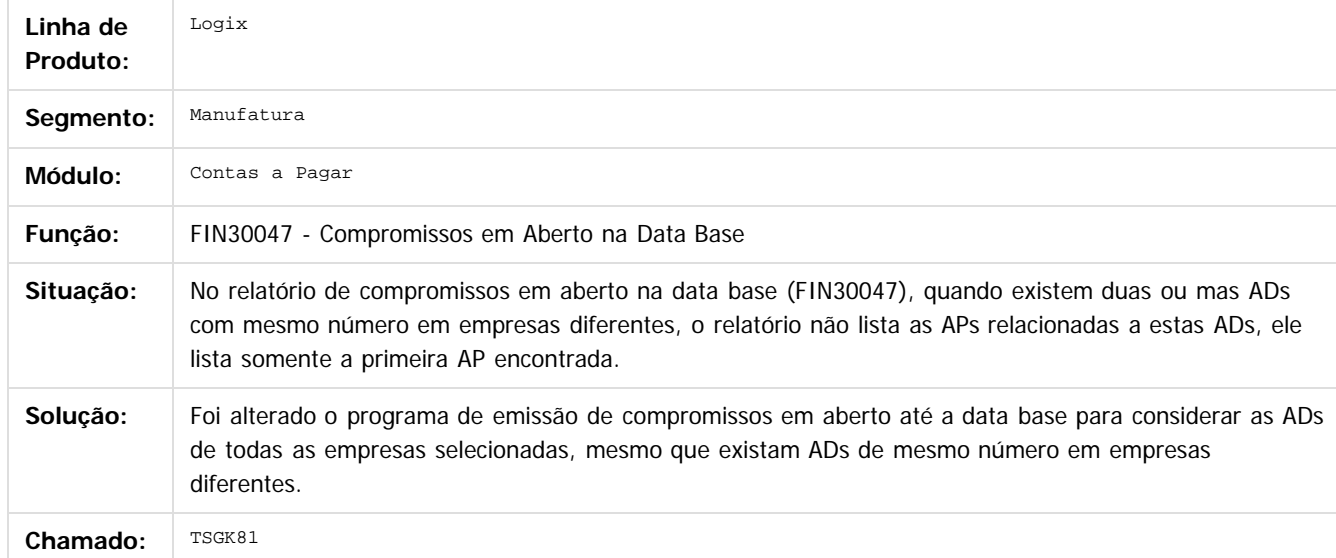

#### $|{\mathcal{D}}|$

Document generated by Confluence on 24 mar, 2016 10:08

 $\overline{6}$ 

෧

 $\odot$ 

Este documento é de propriedade da TOTVS. Todos os direitos reservados

.<br>ම

# Este documento é de propriedade da TOTVS. Todos os direitos reservados.

.<br>ම

Pacote 02-2016

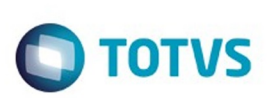

[Linha Logix](#page-0-0) / [Release 02 - 2016](#page-8-0) / [Manutenção 02 - 2016](#page-37-0) / [Financeiro Manutenção 02 - 2016](#page-59-0) / [Contas a Pagar 02 - 2016](#page-60-0)

# **Linha Logix : TSGPWV\_DT\_Razao\_de\_Fornecedores**

Created by Laura Carolina Lemos, last modified by Cristina de Souza Stocco on 02 fev, 2016

## **Razão de Fornecedores**

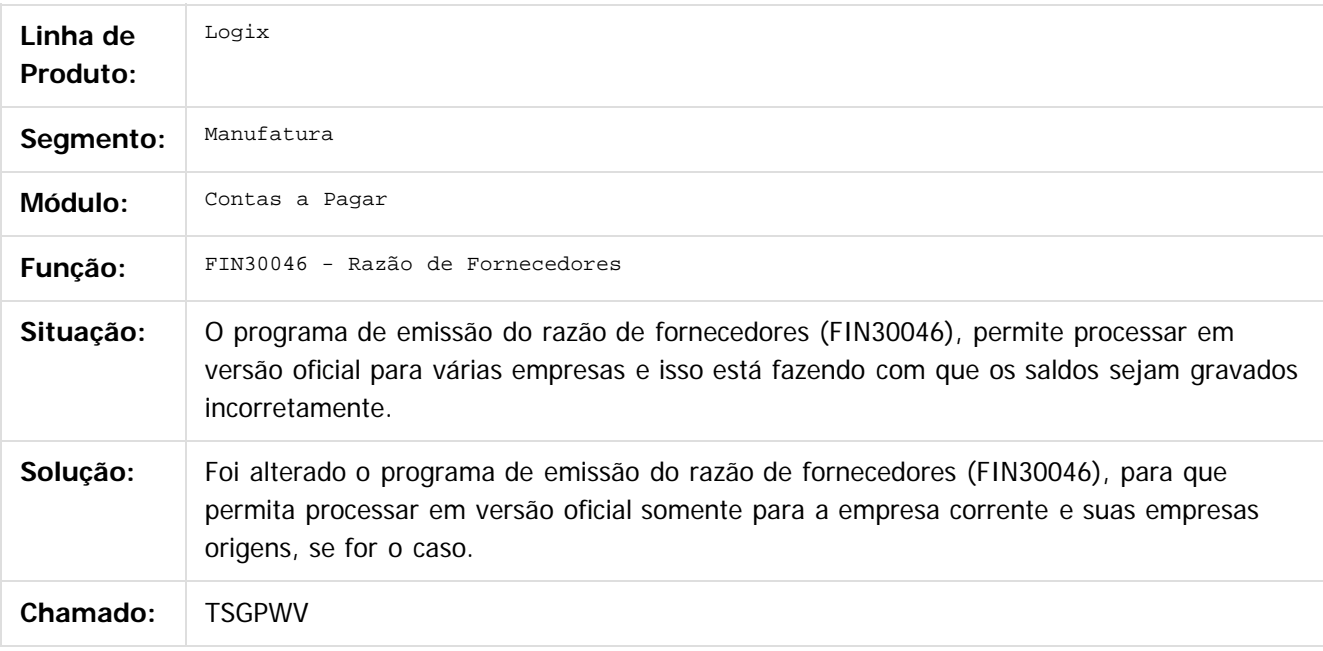

 $\overline{?}$ 

Document generated by Confluence on 24 mar, 2016 10:08

 $\overline{\circ}$ 

 $\odot$ 

Este documento é de propriedade da TOTVS. Todos os direitos reservados.

Este

documento é de propriedade da TOTVS. Todos os direitos reservados.

.<br>ම

#### Pacote 02-2016

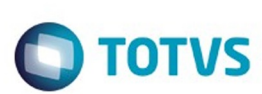

[Linha Logix](#page-0-0) / [Release 02 - 2016](#page-8-0) / [Manutenção 02 - 2016](#page-37-0) / [Financeiro Manutenção 02 - 2016](#page-59-0) / [Contas a Pagar 02 - 2016](#page-60-0)

# **Linha Logix : TSHGJN\_DT\_Recalculo\_Pis\_Cofins\_CSL**

Created by Jeferson Schneider, last modified by Cristina de Souza Stocco on 11 mar, 2016

# **Recalcula Pis/Cofins/CSL**

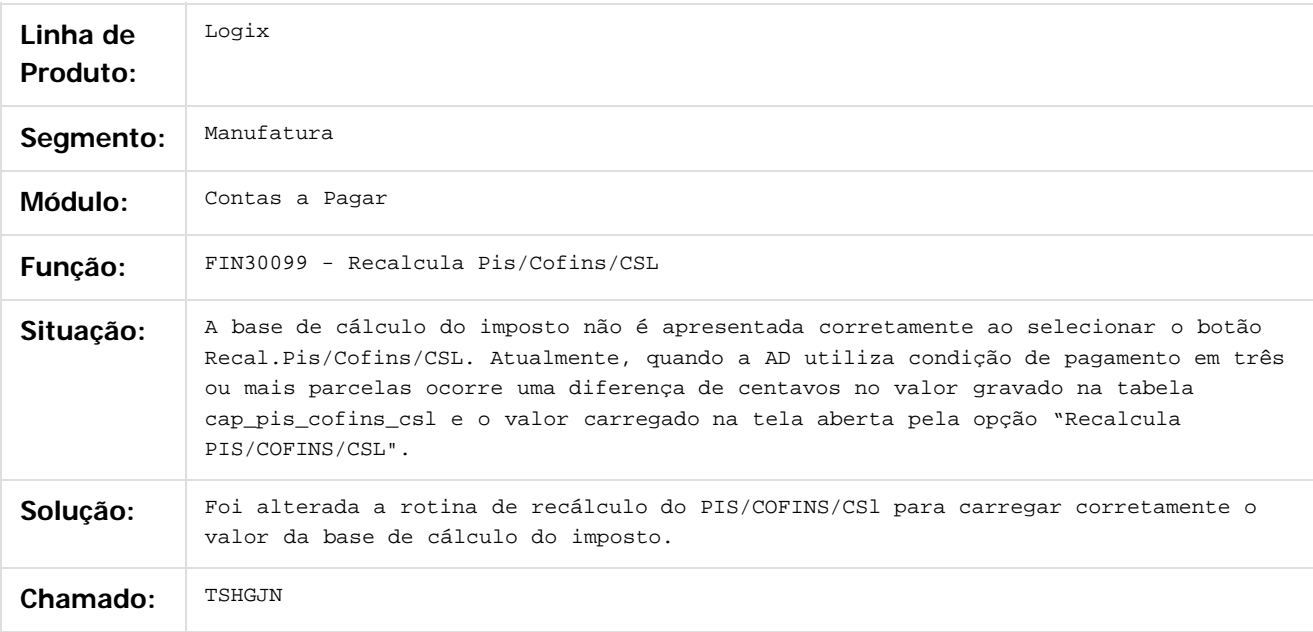

#### $\overline{?}$

Document generated by Confluence on 24 mar, 2016 10:08

 $\overline{6}$ 

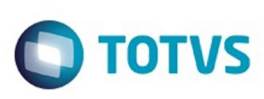

#### [Linha Logix](#page-0-0) / [Release 02 - 2016](#page-8-0) / [Manutenção 02 - 2016](#page-37-0) / [Financeiro Manutenção 02 - 2016](#page-59-0)

/ [Contas a Pagar 02 - 2016](#page-60-0)

# **Linha Logix : TSHHPU\_DT\_Integracao\_RH\_CAP**

Created by Jeferson Schneider, last modified by Cristina de Souza Stocco on 19 nov, 2015

# **Integração RH Protheus x CAP - FIN80142**

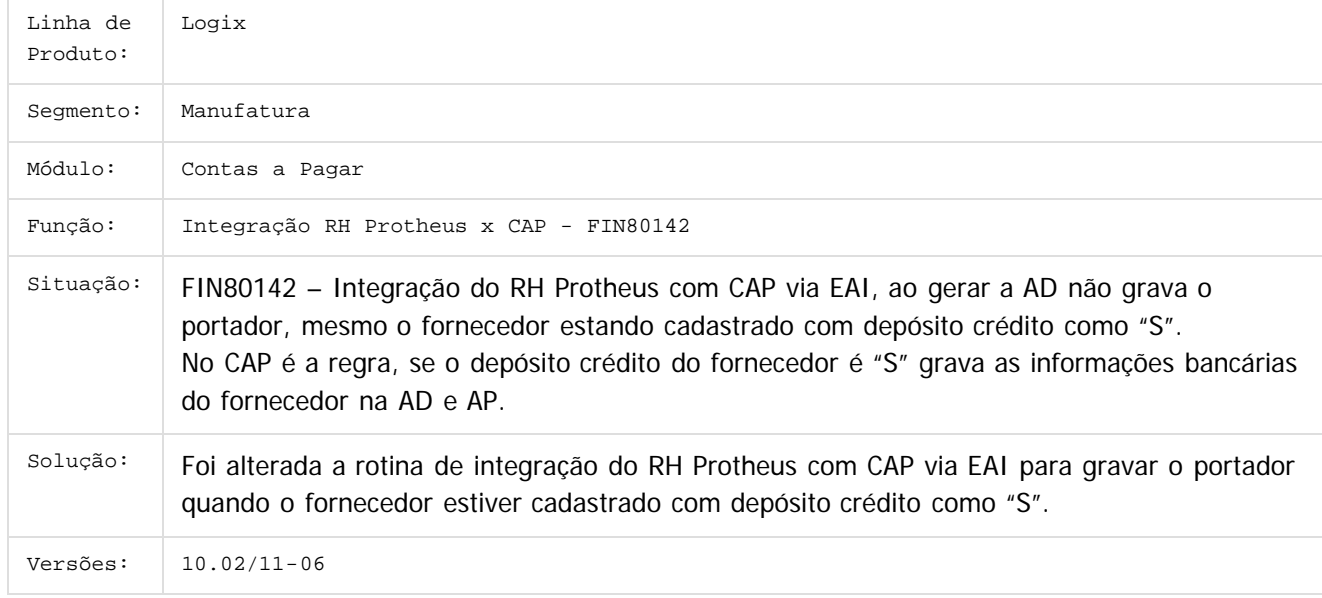

 $\overline{3}$ 

Document generated by Confluence on 24 mar, 2016 10:08

 $\odot$ 

෧

Este documento é de propriedade da TOTVS. Todos os direitos reservados .<br>ම Este documento é de propriedade da TOTVS. Todos os direitos reservados.  $\odot$ 

 $\mathbb{S}$ a documento é de propriadade da TOTYS. Todos os directions reservados.  $\odot$ 

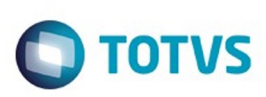

Este documento é de propriedade da TOTVS. Todos os direitos reservados.  $\odot$ 

Este documento é de propriedade da TOTVS. Todos os direitos reservados

.<br>ම

/ [Contas a Pagar 02 - 2016](#page-60-0)

# **Linha Logix : TSHJRZ\_DT\_Desdobramento\_APs**

Created by Jeferson Schneider, last modified by Cristina de Souza Stocco on 11 mar, 2016

# **Desdobramento de APs**

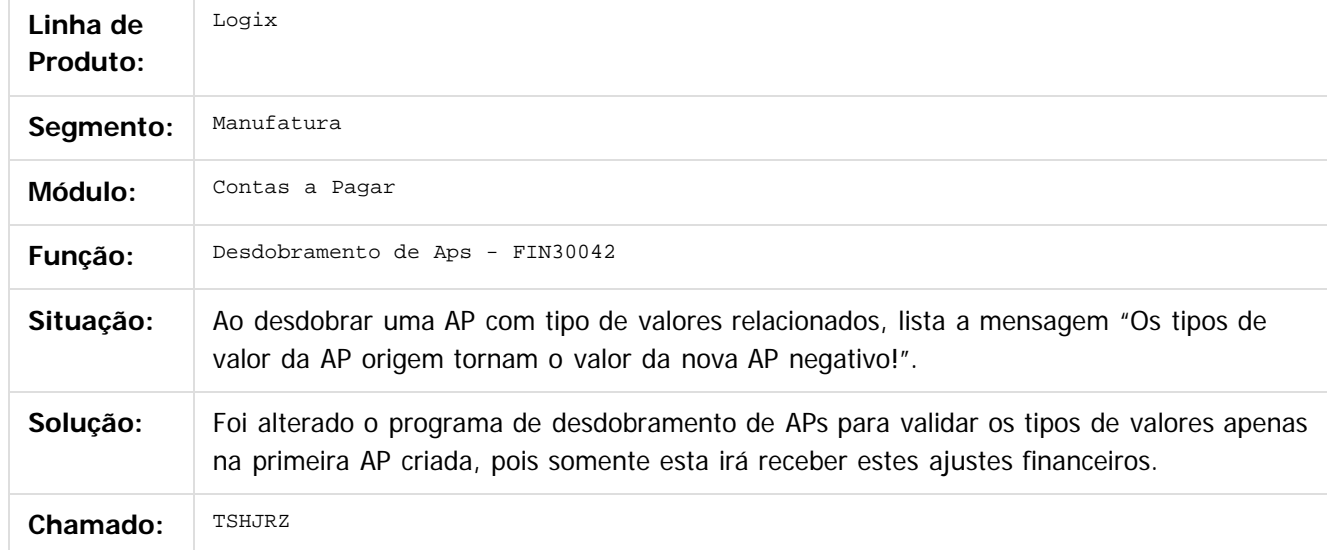

#### $|2|$

Document generated by Confluence on 24 mar, 2016 10:08

 $\odot$ 

 $\overline{\circ}$ 

#### Pacote 02-2016

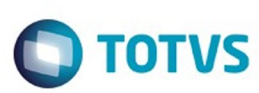

#### **Linha Logix :** [Linha Logix](#page-0-0) / [Release 02 - 2016](#page-8-0) / [Manutenção 02 - 2016](#page-37-0) / [Financeiro Manutenção 02 - 2016](#page-59-0) / [Contas a Pagar 02 - 2016](#page-60-0)

# **TSHNNN\_DT\_Manutencao\_Autorizacao\_Pagamento**

Created by Lenon Ferreira, last modified by Cristina de Souza Stocco on 11 mar, 2016

### **Manutenção Autorização Pagamento**

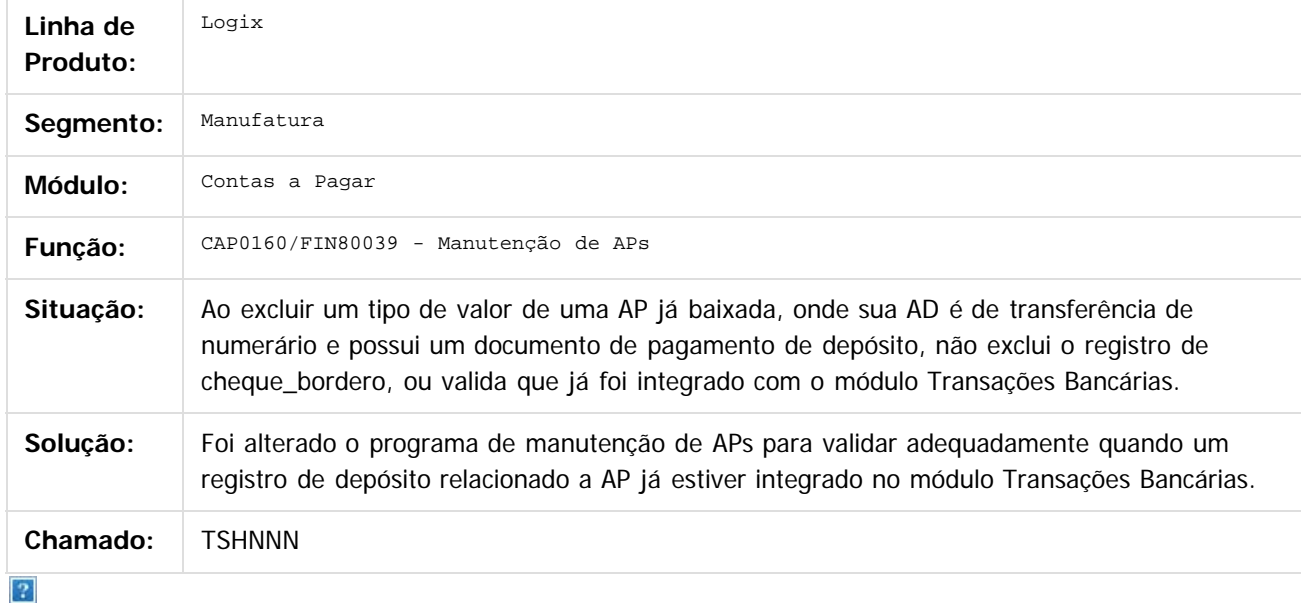

Document generated by Confluence on 24 mar, 2016 10:08

 $\overline{6}$ 

ര

 $\odot$ 

71

 $\mathbb{S}$ a documento é de propriadade da TOTYS. Todos os directions reservados.  $\odot$ 

Este

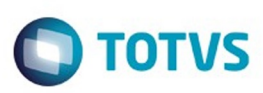

#### **Linha Logix : TSHRYR\_DT\_Pagamento\_manual\_de\_Documentos\_Bancarios**

Created by Laura Carolina Lemos, last modified on 07 dez, 2015

#### **Pagamento manual de Documentos Bancários**

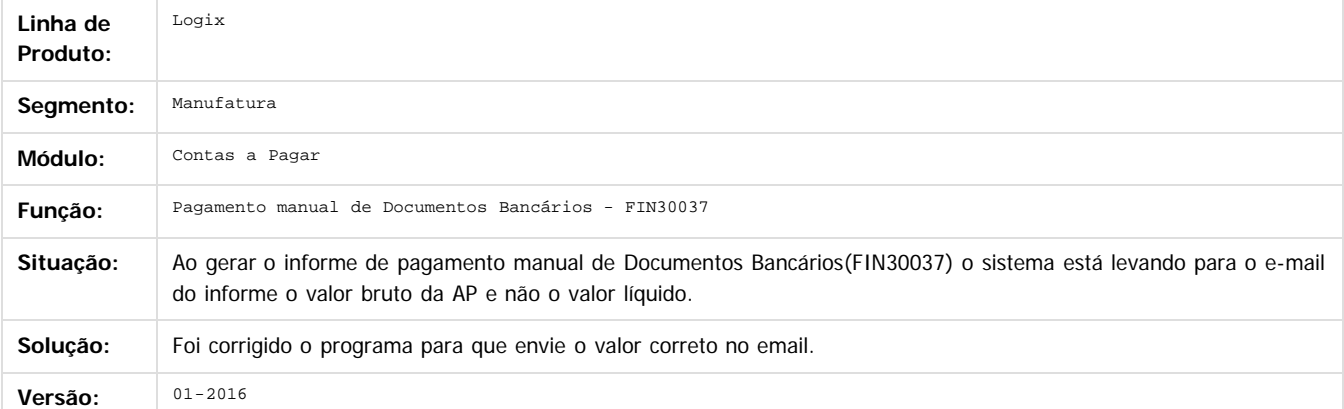

#### $|2|$

ര

**nach** 

é de propriedade da TOTVS. Todos os direitos reservados

 $\odot$ 

Document generated by Confluence on 24 mar, 2016 10:08
Este documento é de propriedade da TOTVS. Todos os direitos reservados

.<br>ම

#### Pacote 02-2016

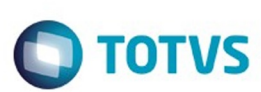

[Linha Logix](#page-0-0) / [Release 02 - 2016](#page-8-0) / [Manutenção 02 - 2016](#page-37-0) / [Financeiro Manutenção 02 - 2016](#page-59-0) / [Contas a Pagar 02 - 2016](#page-60-0)

# **Linha Logix : TSHU92\_DT\_Desdobramento\_de\_APs**

Created by Cristina de Souza Stocco, last modified on 11 mar, 2016

# **Desdobramento de APs**

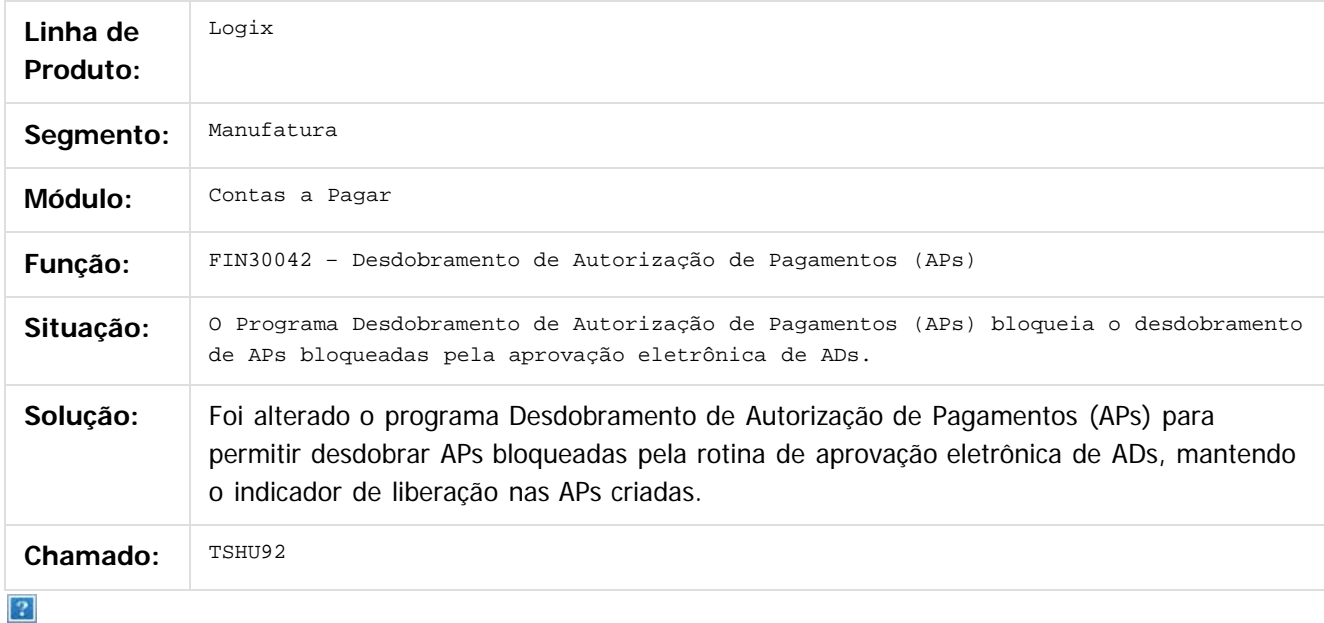

Document generated by Confluence on 24 mar, 2016 10:08

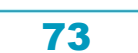

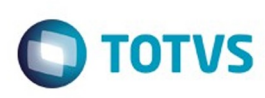

#### **Linha Logix : TSIORM\_DT\_Empresas\_pendencia\_aprovacao\_ADs** [Linha Logix](#page-0-0) / [Release 02 - 2016](#page-8-0) / [Manutenção 02 - 2016](#page-37-0) / [Financeiro Manutenção 02 - 2016](#page-59-0) / [Contas a Pagar 02 - 2016](#page-60-0)

Created by Jaqueline Kruger, last modified by Cristina de Souza Stocco on 11 mar, 2016

#### **Empresas com pendência de aprovação (ADs)**

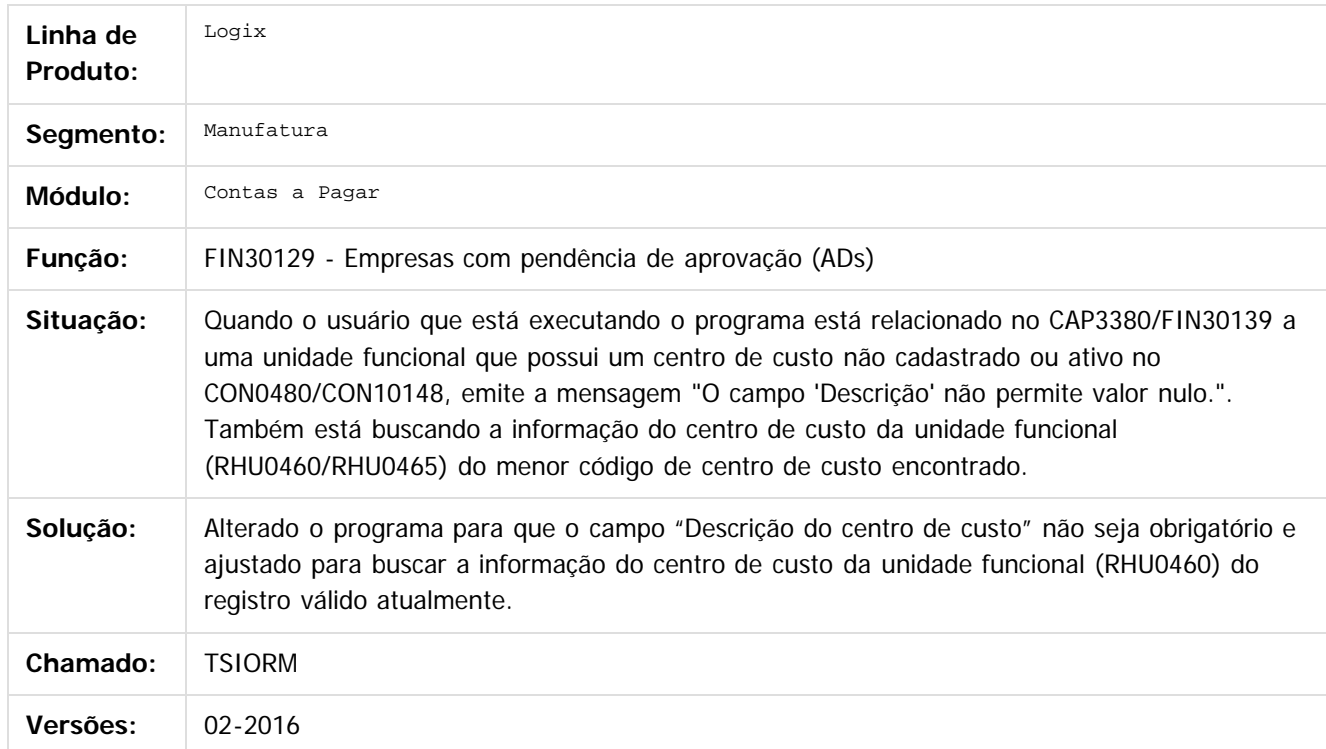

 $\overline{3}$ 

Document generated by Confluence on 24 mar, 2016 10:08

 $\overline{6}$ 

 $\odot$ 

 $\mathbb{S}$ a documento é de propriadade da TOTYS. Todos os directions reservados.  $\odot$ 

Este

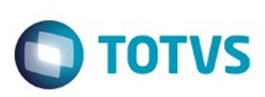

#### [Linha Logix](#page-0-0) / [Release 02 - 2016](#page-8-0) / [Manutenção 02 - 2016](#page-37-0) / [Financeiro Manutenção 02 - 2016](#page-59-0)

/ [Contas a Pagar 02 - 2016](#page-60-0)

# **Linha Logix : TSIVJL\_DT\_Zoom\_Aen**

Created by Jeferson Schneider, last modified by Cristina de Souza Stocco on 11 mar, 2016

# **Manutenção de Área e Linha de Negócio**

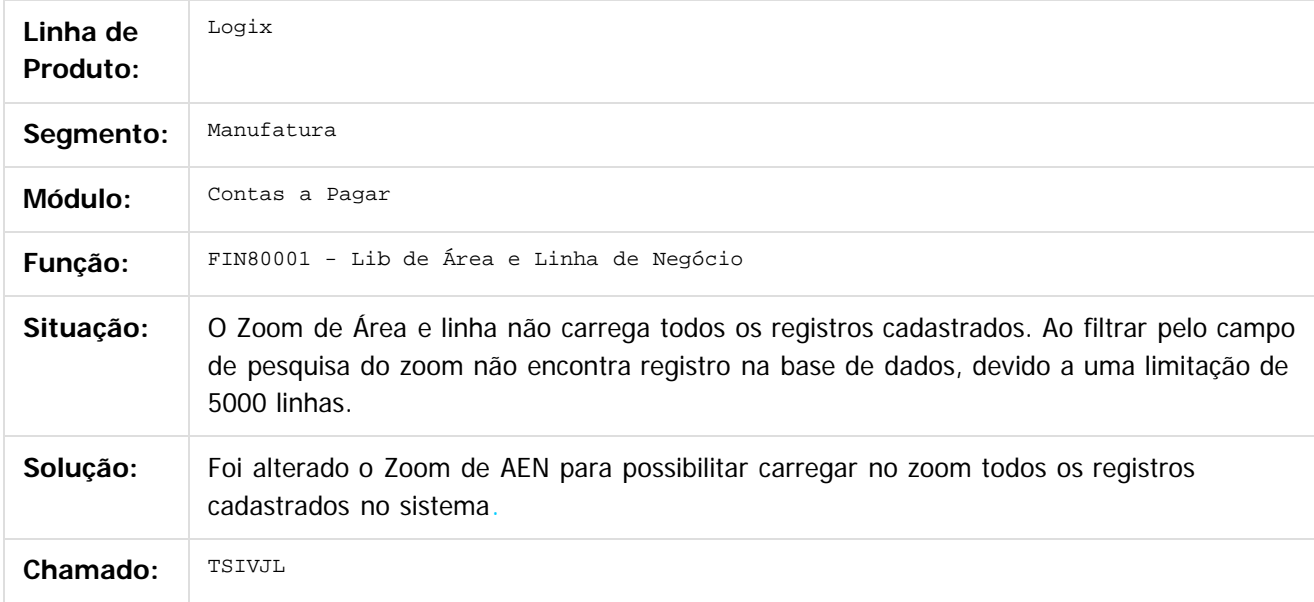

#### $|2|$

Document generated by Confluence on 24 mar, 2016 10:08

ര

 $\overline{\circ}$ 

Este documento é de propriedade da TOTVS. Todos os direitos reservados.  $\odot$ 

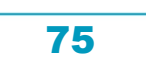

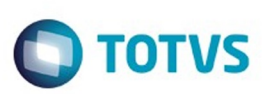

 $\mathbb{S}$ a documento é de propriadade da TOTYS. Todos os directions reservados.  $\odot$ 

Este documento é de propriedade da TOTVS. Todos os direitos reservados

.<br>ම

[Linha Logix](#page-0-0) / [Release 02 - 2016](#page-8-0) / [Manutenção 02 - 2016](#page-37-0) / [Financeiro Manutenção 02 - 2016](#page-59-0) / [Contas a Pagar 02 - 2016](#page-60-0)

# **Linha Logix : TSK365\_DT\_Api\_de\_Manutencao\_de\_Aps**

Created by Laura Carolina Lemos, last modified by Cristina de Souza Stocco on 19 fev, 2016

### **API de Manutenção de APS**

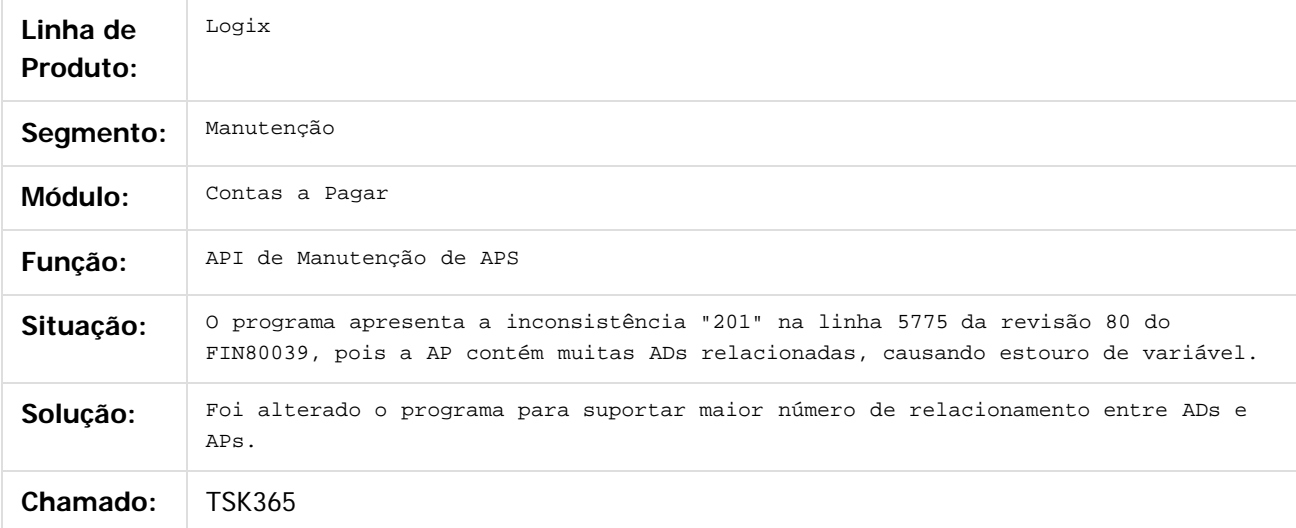

 $\vert$ ?

Document generated by Confluence on 24 mar, 2016 10:08

 $\odot$ 

෧

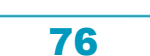

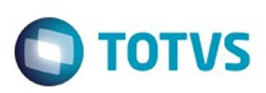

#### [Linha Logix](#page-0-0) / [Release 02 - 2016](#page-8-0) / [Manutenção 02 - 2016](#page-37-0) / [Financeiro Manutenção 02 - 2016](#page-59-0) / [Contas a Pagar 02 - 2016](#page-60-0)

#### **Linha Logix : TSKDSK\_DT\_Manutencao\_da\_Tabela\_CTB\_LANC\_CTBL\_CAP**

Created by Laura Carolina Lemos, last modified by Cristina de Souza Stocco on 24 fev, 2016

#### **Manuteção da Tabela CTB\_LANC\_CTBL\_CAP**

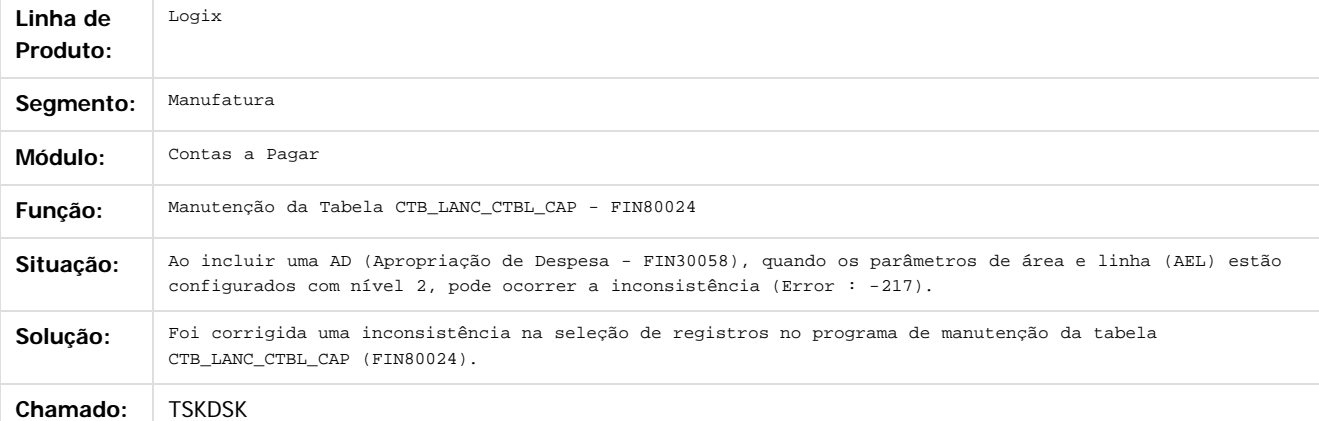

 $\vert$ ?

Document generated by Confluence on 24 mar, 2016 10:08

 $\odot$ 

 $\ddot{\circ}$ 

 $\mathbb{S}$ a documento é de propriadade da TOTYS. Todos os directions reservados.  $\odot$ 

Este

#### Pacote 02-2016

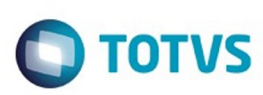

Este documento é de propriedade da TOTVS. Todos os direitos reservados.  $\odot$ 

/ [Contas a Pagar 02 - 2016](#page-60-0)

# **Linha Logix : TSKPMD\_DT\_Manutencao\_de\_ADs**

Created by Juliana Cristina Sacht, last modified by Cristina de Souza Stocco on 11 mar, 2016

# **Manutenção de ADs**

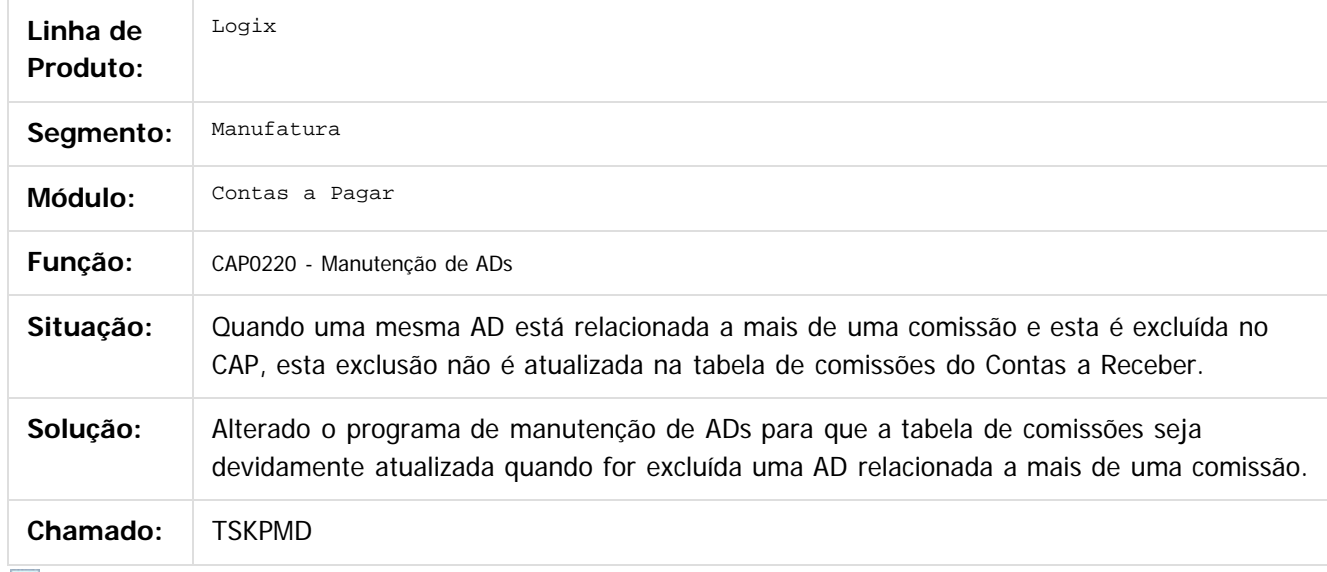

 $\mathbf{?}$ 

Document generated by Confluence on 24 mar, 2016 10:08

 $\odot$ 

 $\odot$ 

Este documento é de propriedade da TOTVS. Todos os direitos reservados

.<br>ම

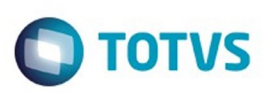

#### [Linha Logix](#page-0-0) / [Release 02 - 2016](#page-8-0) / [Manutenção 02 - 2016](#page-37-0) / [Financeiro Manutenção 02 - 2016](#page-59-0) / [Contas a Pagar 02 - 2016](#page-60-0)

#### **Linha Logix : TSKTXG\_DT\_Processamento\_da\_Carga\_Inicial\_das\_Tabelas**

Created by Laura Carolina Lemos, last modified by Cristina de Souza Stocco on 24 fev, 2016

#### **Processamento da Carga Inicial das Tabelas**

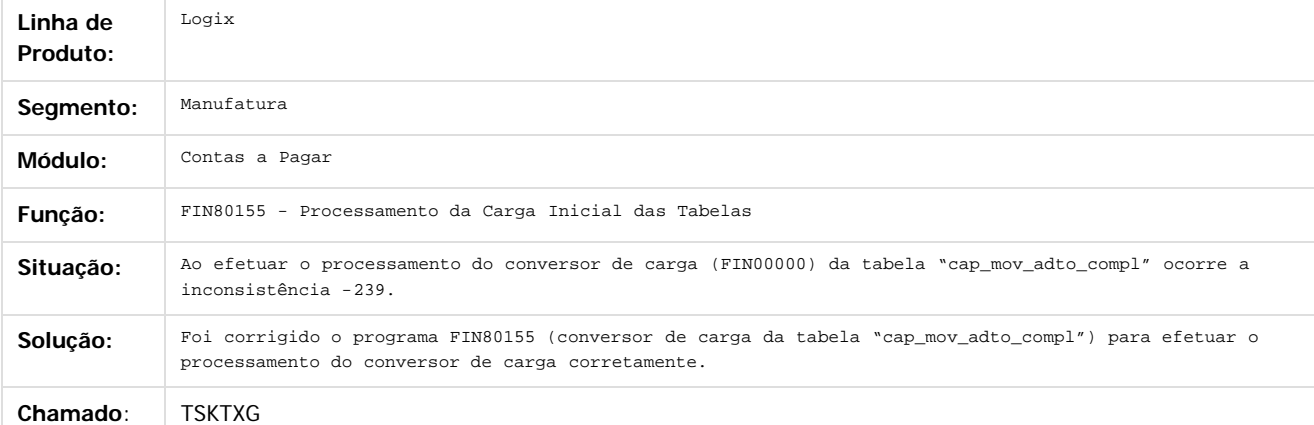

Document generated by Confluence on 24 mar, 2016 10:08

 $\overline{?}$ 

.<br>ම

 $\mathbb{S}$ a documento é de propriadade da TOTYS. Todos os directions reservados.  $\odot$ 

#### 79

 $\odot$ 

Este docul

#### Pacote 02-2016

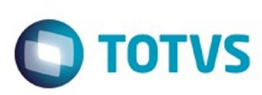

/ [Contas a Pagar 02 - 2016](#page-60-0)

# **Linha Logix : TSKYMQ\_DT\_Informacoes\_DIRF**

Created by Jeferson Schneider, last modified by Cristina de Souza Stocco on 11 mar, 2016

# **Informações DIRF**

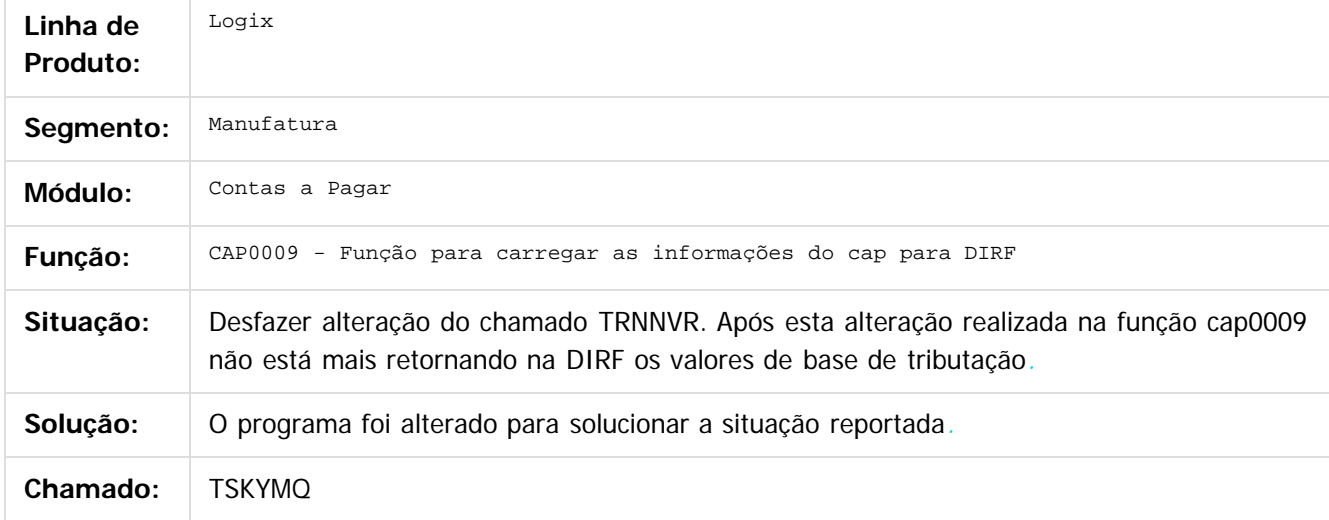

 $\overline{?}$ 

iste documento é de propriedade da TOTVS. Todos os direitos reservados.

 $\odot$ 

Este documento é de propriedade da TOTVS. Todos os direitos reservados.

.<br>ල

 $\overline{\circ}$ 

Document generated by Confluence on 24 mar, 2016 10:08

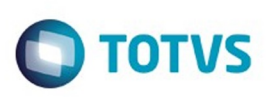

#### [Linha Logix](#page-0-0) / [Release 02 - 2016](#page-8-0) / [Manutenção 02 - 2016](#page-37-0) / [Financeiro Manutenção 02 - 2016](#page-59-0) / [Contas a Pagar 02 - 2016](#page-60-0)

#### **Linha Logix : TSLCGM\_DT\_Integracao\_Suprimentos\_x\_Contas\_a\_Pagar**

Created by Jeferson Schneider, last modified by Cristina de Souza Stocco on 11 mar, 2016

#### **Integração SUPXCAP**

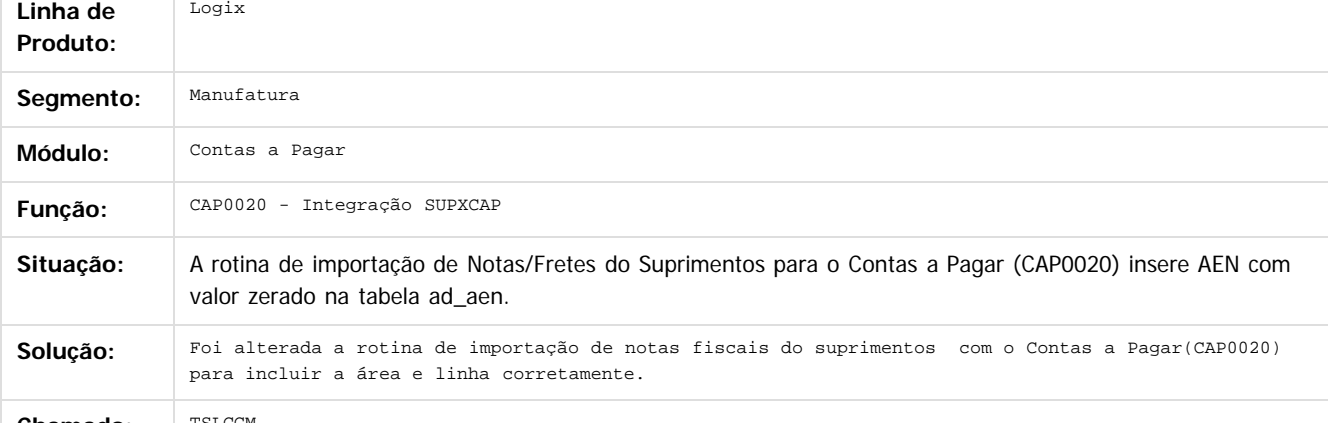

**Chamado:** 

 $\overline{?}$ 

Document generated by Confluence on 24 mar, 2016 10:08

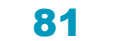

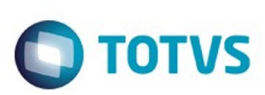

Este documento é de propriedade da TOTVS. Todos os direitos reservados.  $\odot$ 

Este documento é de propriedade da TOTVS. Todos os direitos reservados

.<br>ම

[Linha Logix](#page-0-0) / [Release 02 - 2016](#page-8-0) / [Manutenção 02 - 2016](#page-37-0) / [Financeiro Manutenção 02 - 2016](#page-59-0)

/ [Contas a Pagar 02 - 2016](#page-60-0)

# **Linha Logix : TSLGHX\_DT\_Razao\_Auxiliar\_CAP**

Created by Jeferson Schneider, last modified by Cristina de Souza Stocco on 11 mar, 2016

# **Razão Auxiliar CAP**

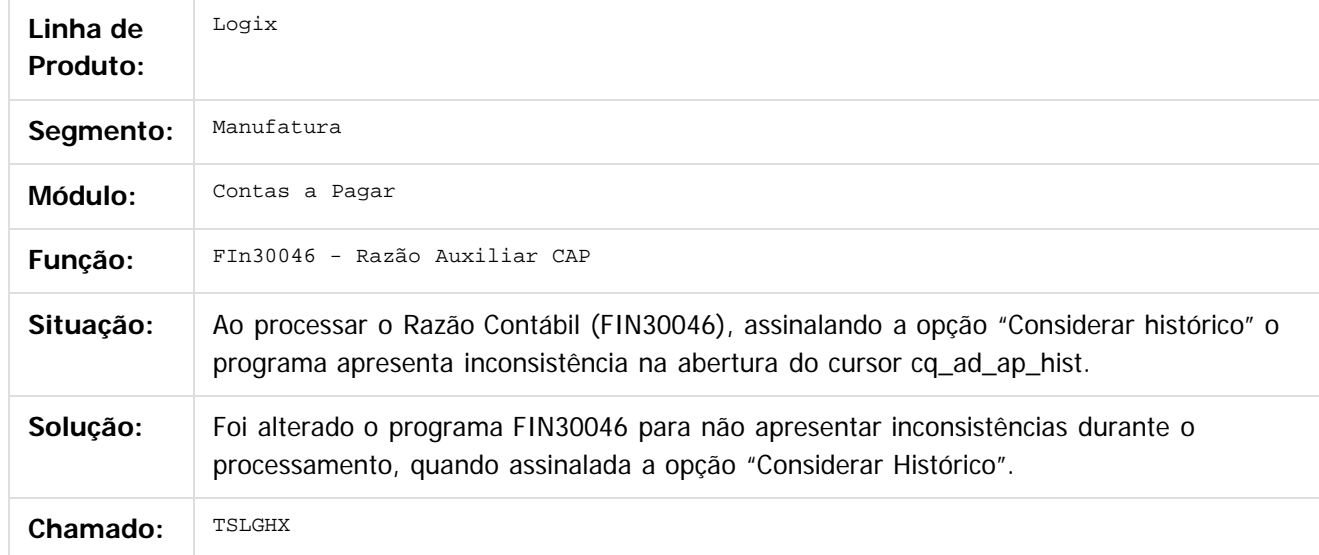

#### $|2|$

Document generated by Confluence on 24 mar, 2016 10:08

 $\odot$ 

 $\overline{\circ}$ 

Este documento é de propriedade da TOTVS. Todos os direitos reservados.  $\odot$ 

# Este documento é de propriedade da TOTVS. Todos os direitos reservados

.<br>ම

Pacote 02-2016

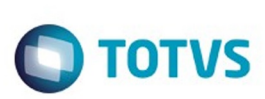

[Linha Logix](#page-0-0) / [Release 02 - 2016](#page-8-0) / [Manutenção 02 - 2016](#page-37-0) / [Financeiro Manutenção 02 - 2016](#page-59-0) / [Contas a Pagar 02 - 2016](#page-60-0)

# **Linha Logix : TSMTJ9\_DT\_Dados\_do\_CAP\_para\_DIRF**

Created by Juliana Cristina Sacht, last modified by Cristina de Souza Stocco on 26 fev, 2016

### **Dados do CAP para DIRF**

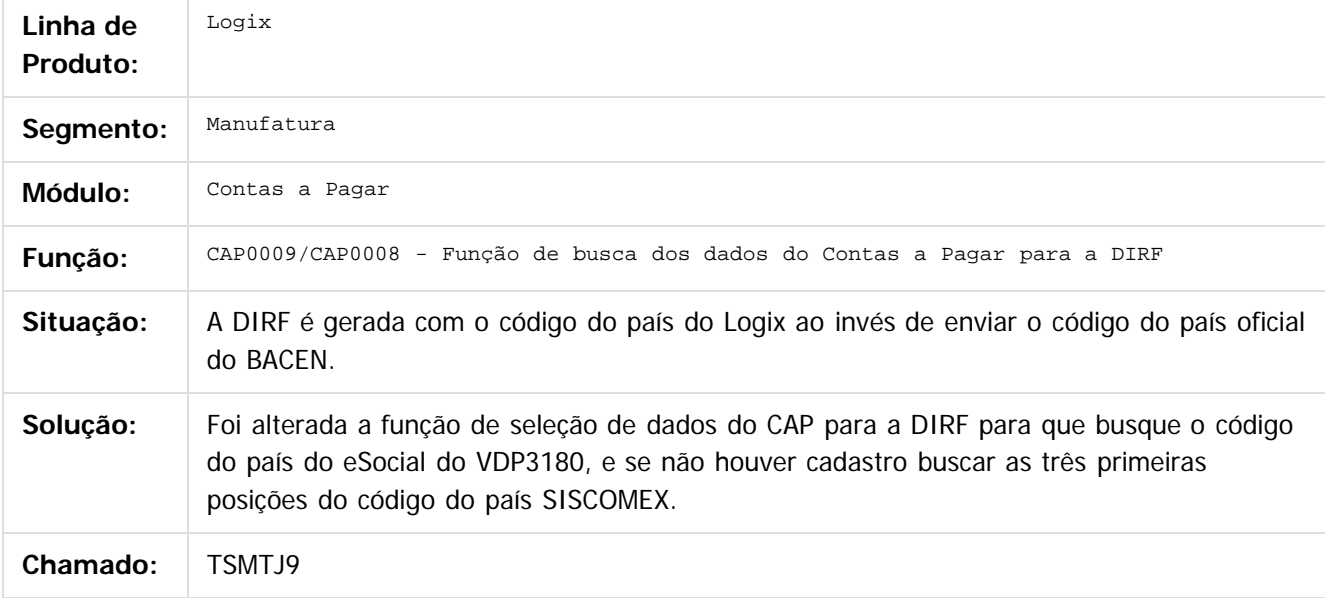

 $|2|$ 

Document generated by Confluence on 24 mar, 2016 10:08

 $\odot$ 

෧

 $\overline{\circ}$ 

 $\mathsf{E}$ s de predictations da TOTYS. Totos os directions reservados.  $\odot$ 

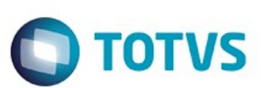

#### [Linha Logix](#page-0-0) / [Release 02 - 2016](#page-8-0) / [Manutenção 02 - 2016](#page-37-0) / [Financeiro Manutenção 02 - 2016](#page-59-0) / [Contas a Pagar 02 - 2016](#page-60-0)

### **Linha Logix : TUD446\_DT\_Geracao\_DIRF\_Informacoes\_Exclusivas**

Created by Rafael Luis da Silva, last modified by Eliz Regina Pedrini Do Nascim on 18 fev, 2016

### **CAP6545 - Geração DIRF - Informações Exclusivas Contas a Pagar Logix**

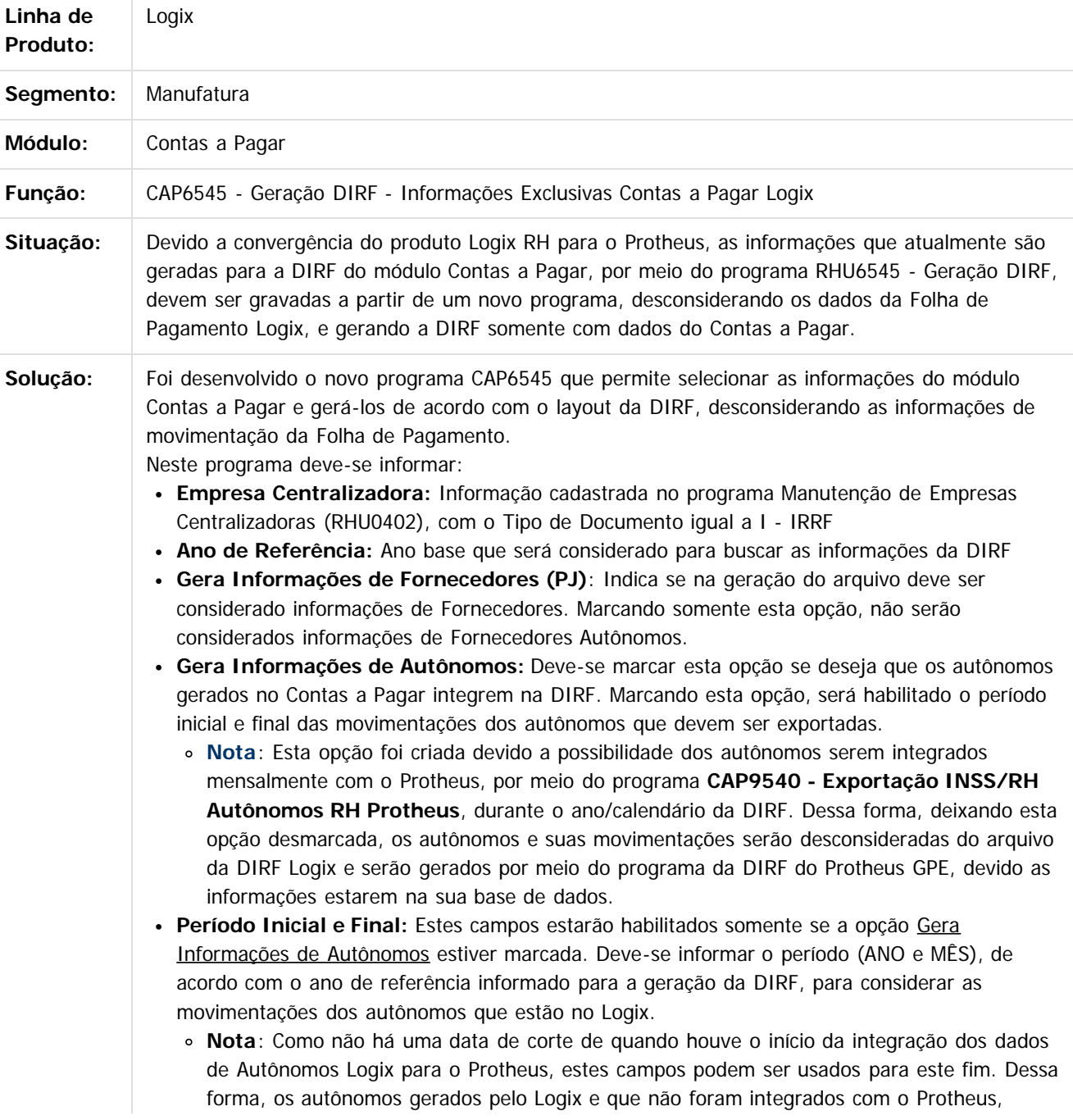

84

ര

ര

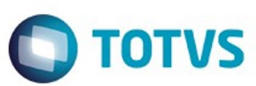

podem ser gerados pelo arquivo da DIRF Logix conforme o período informado, e os demais autônomos que já estão no Protheus, serão gerados por meio do arquivo da DIRF do Protheus.

- **Tipo de Processamento**: Indica se a DIRF que está sendo gerada é a Original ou Retificadora
- **Retificação por Transmissão Digital:** Indica se a DIRF, quando esta for retificadora, será realizada através de Transmissão Digital
- **Recibo da última declaração:** Deve ser informado para a DIRF, quando esta for retificadora, o recibo da última declaração enviada.

Depois da geração do arquivo da DIRF pelo Logix, este deve ser importado por meio do validador disponibilizado pelo site da RFB (Receita Federal do Brasil). Esta importação complementará com as informações da DIRF já importadas pelo Protheus na qual constam os dados de Funcionários e Autônomos.

Maiores detalhes referente as informações da DIRF Logix, pode ser consultado no Boletim Técnico **LDIRF0002 - Boletim Técnico - Manual para geração da DIRF 2016 (Calendário 2015)** disponibilizado em:<http://tdn.totvs.com.br/pages/viewpage.action?pageId=211059368>

iste documento é de propriedade da TOTVS. Todos os direitos reservados

Document generated by Confluence on 24 mar, 2016 10:08

Este documento é de propriedade da TOTVS. Todos os direitos reservados

ര

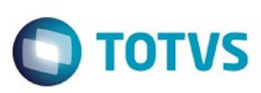

Este documento é de propriedade da TOTVS. Todos os direitos reservados.  $\odot$ 

#### <span id="page-85-0"></span>**Linha Logix : Contas a Receber 02 - 2016** [Linha Logix](#page-0-0) / [Release 02 - 2016](#page-8-0) / [Manutenção 02 - 2016](#page-37-0) / [Financeiro Manutenção 02 - 2016](#page-59-0)

Created by Eunice R. Ventura Schilipake on 29 dez, 2015

Document generated by Confluence on 24 mar, 2016 10:08

86

Este documento é de propriedade da TOTVS. Todos os direitos reservados.

.<br>©

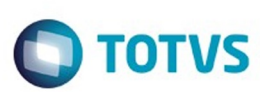

#### [Linha Logix](#page-0-0) / [Release 02 - 2016](#page-8-0) / [Manutenção 02 - 2016](#page-37-0) / [Financeiro Manutenção 02 - 2016](#page-59-0) / [Contas a Receber 02 - 2016](#page-85-0)

# **Linha Logix : TSFCB0\_DT\_VDP40032\_Cancelamento\_Duplicatas**

Created by Eunice R. Ventura Schilipake, last modified by Cristina de Souza Stocco on 17 fev, 2016

### **NOME DO REQUISITO**

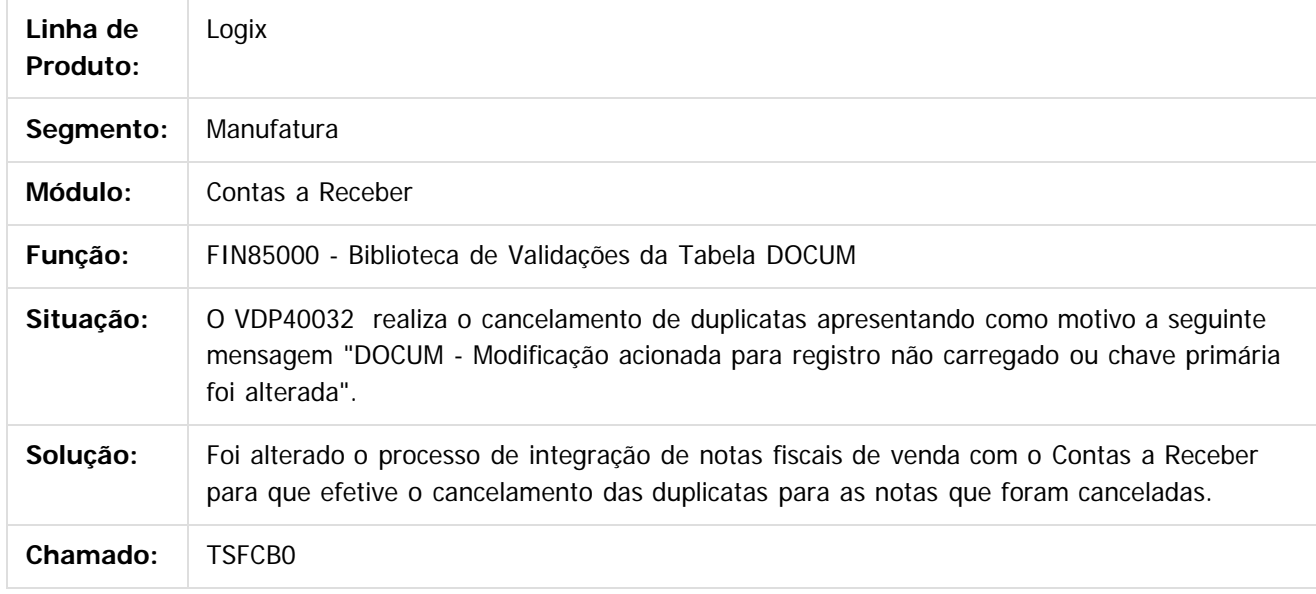

#### $|2|$

Document generated by Confluence on 24 mar, 2016 10:08

෧

 $\odot$ 

 $\mathbb{S}$ a documento é de propriadade da TOTYS. Todos os directions reservados.  $\odot$ 

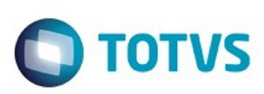

#### **Linha Logix : TSHRVE\_DT\_FIN10070\_Relatorio\_de\_Titulos\_em\_Aberto**

Created by Eunice R. Ventura Schilipake, last modified by Alana Karine Pahl on 08 jan, 2016

#### **Relatório de Títulos em Aberto**

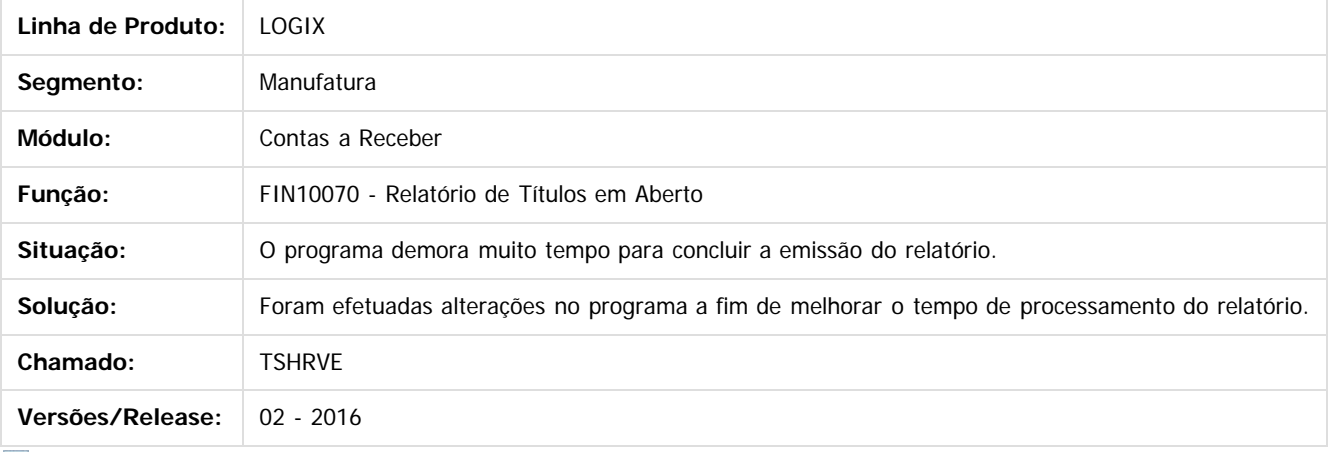

 $\overline{3}$ 

Document generated by Confluence on 24 mar, 2016 10:08

 $\odot$ 

 $\overline{\circ}$ 

Este documento é de propriedade da TOTVS. Todos os direitos reservados .<br>ම

**Experimento é de propriedada do TOLIS. Todos os direitas reservados.** ©

# Este documento é de propriedade da TOTVS. Todos os direitos reservados.

.<br>ම

Pacote 02-2016

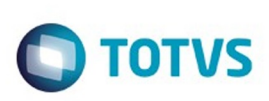

[Linha Logix](#page-0-0) / [Release 02 - 2016](#page-8-0) / [Manutenção 02 - 2016](#page-37-0) / [Financeiro Manutenção 02 - 2016](#page-59-0) / [Contas a Receber 02 - 2016](#page-85-0)

# **Linha Logix : TSJBUQ\_DT\_Renegociacao\_de\_titulos**

Created by Jaqueline Kruger, last modified on 11 jan, 2016

# **Renegociação de títulos**

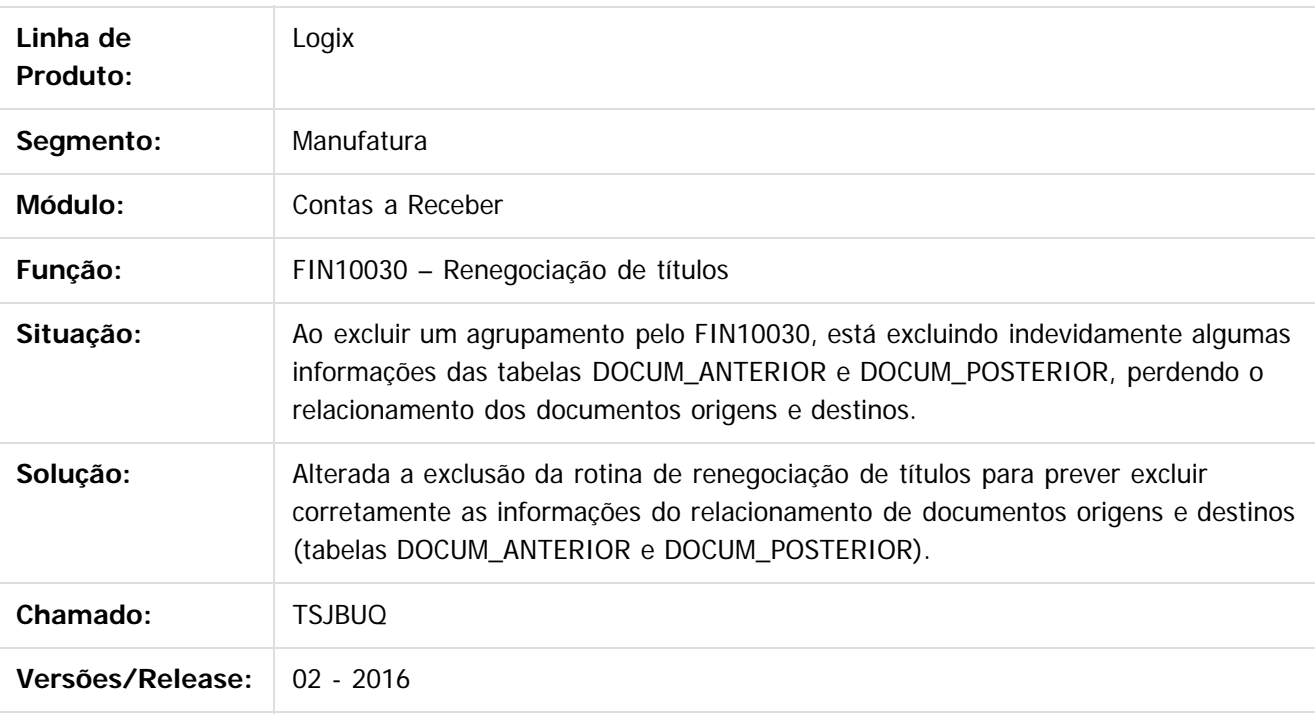

 $\vert$ ?

Document generated by Confluence on 24 mar, 2016 10:08

 $\odot$ 

 $\overline{\circ}$ 

# Este documento é de propriedade da TOTVS. Todos os direitos reservados. .<br>ම

Pacote 02-2016

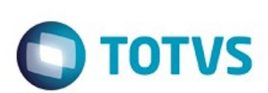

[Linha Logix](#page-0-0) / [Release 02 - 2016](#page-8-0) / [Manutenção 02 - 2016](#page-37-0) / [Financeiro Manutenção 02 - 2016](#page-59-0) / [Contas a Receber 02 - 2016](#page-85-0)

# **Linha Logix : TSJIJZ\_DT\_Integracao\_de\_Comissoes**

Created by Laura Carolina Lemos, last modified by Cristina de Souza Stocco on 04 fev, 2016

#### **Integração de Comissões**

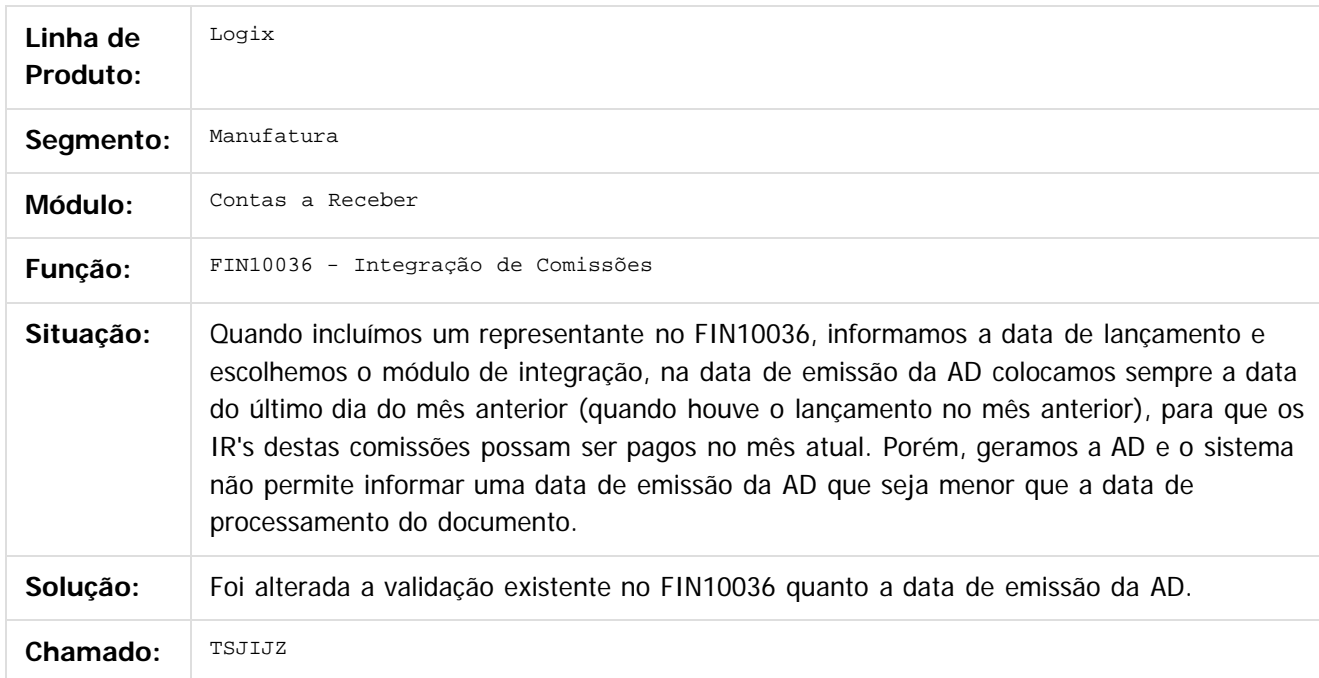

 $\boxed{?}$ 

Document generated by Confluence on 24 mar, 2016 10:08

 $\odot$ 

.<br>ම

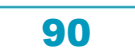

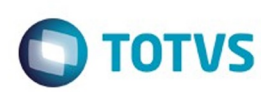

## **Linha Logix : TSJPD0\_DT\_Exclusao\_de\_Baixas**

Created by Eunice R. Ventura Schilipake, last modified by Cristina de Souza Stocco on 04 fev, 2016

### **Exclusão de Baixas**

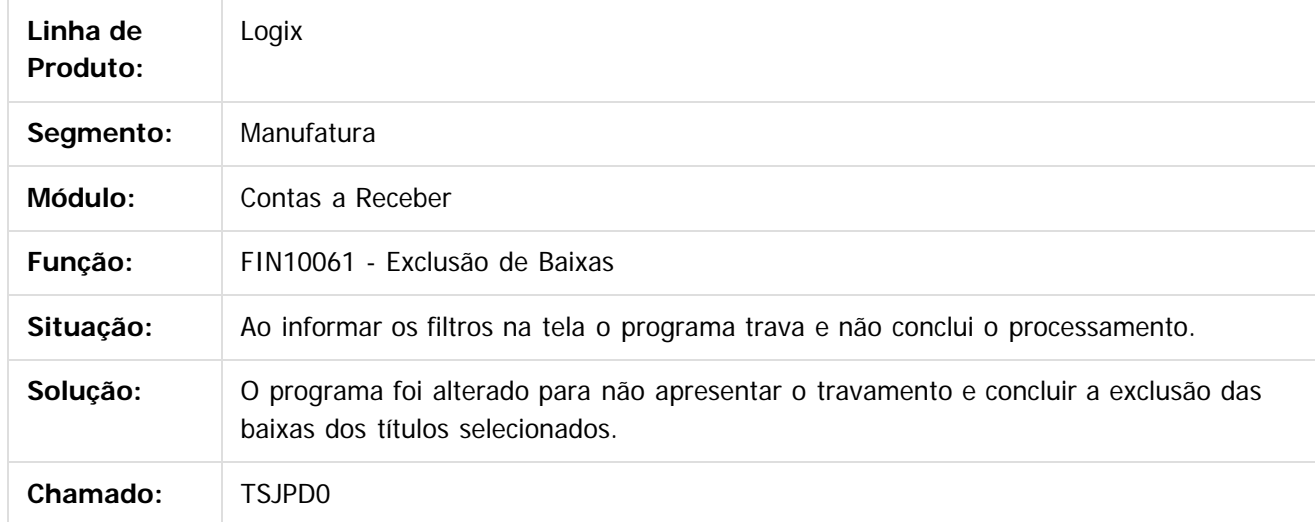

 $\overline{3}$ 

Este documento é de propriedade da TOTVS. Todos os direitos reservados.

 $\overline{\circ}$ 

෧

Document generated by Confluence on 24 mar, 2016 10:08

Este documento é de propriedade da TOTVS. Todos os direitos reservados.  $\odot$ 

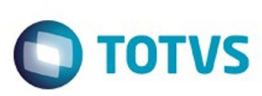

Este documento é de propriedade da TOTVS. Todos os direitos reservados.  $\odot$ 

Este documento é de propriedade da TOTVS. Todos os direitos reservados.

.<br>ම

[Linha Logix](#page-0-0) / [Release 02 - 2016](#page-8-0) / [Manutenção 02 - 2016](#page-37-0) / [Financeiro Manutenção 02 - 2016](#page-59-0) / [Contas a Receber 02 - 2016](#page-85-0)

## **Linha Logix : TSJUH6\_DT\_Retorno\_Escritural**

Created by Laura Carolina Lemos, last modified by Cristina de Souza Stocco on 18 fev, 2016

#### **Retorno Escritural**

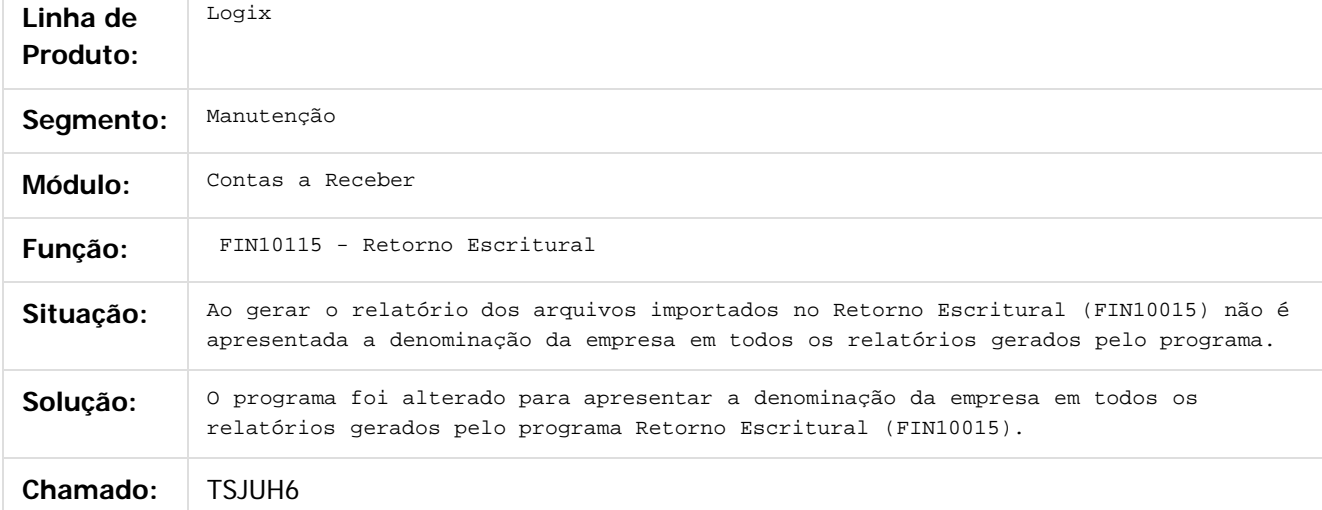

#### $\vert$ ?

Document generated by Confluence on 24 mar, 2016 10:08

 $\odot$ 

෧

 $\overline{\circ}$ 

# Este documento é de propriedade da TOTVS. Todos os direitos reservados.

.<br>ම

 $\ddot{\circ}$ 

Pacote 02-2016

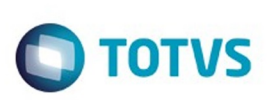

[Linha Logix](#page-0-0) / [Release 02 - 2016](#page-8-0) / [Manutenção 02 - 2016](#page-37-0) / [Financeiro Manutenção 02 - 2016](#page-59-0) / [Contas a Receber 02 - 2016](#page-85-0)

# **Linha Logix : TSJUOS\_DT\_Parametros\_auxiliares\_clientes**

Created by Jaqueline Kruger, last modified on 07 jan, 2016

#### **Parâmetros auxiliares de clientes**

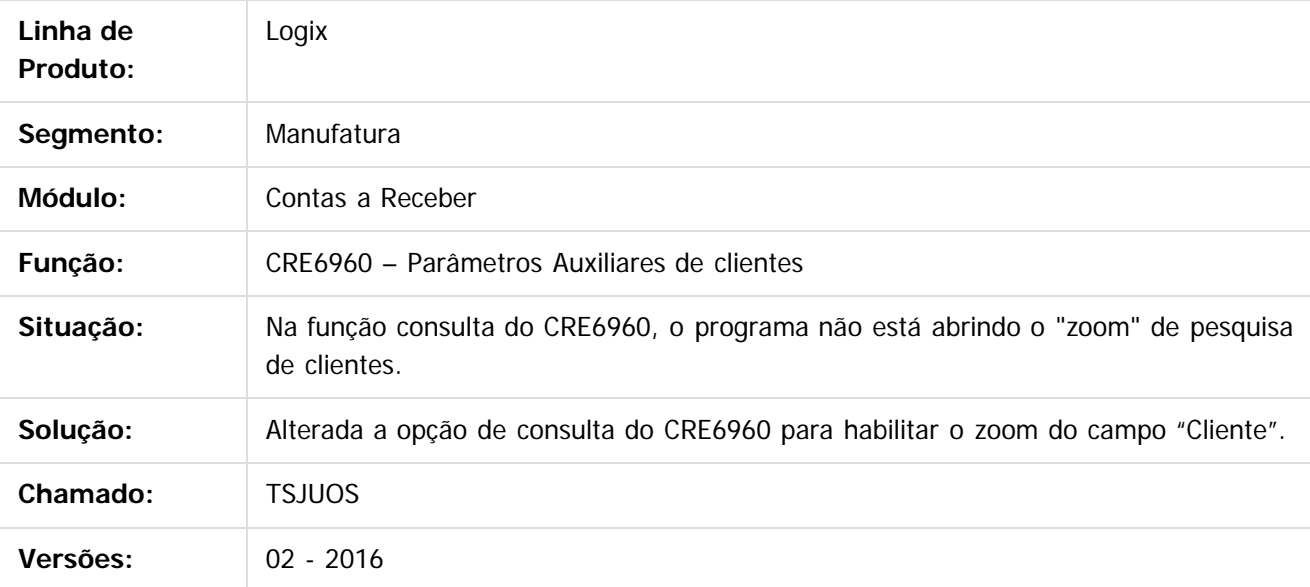

 $\vert$ ?

Document generated by Confluence on 24 mar, 2016 10:08

 $\overline{6}$ 

Este docum

෧

 $\odot$ 

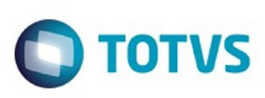

Este documento é de propriedade da TOTVS. Todos os direitos reservados.  $\odot$ 

#### [Linha Logix](#page-0-0) / [Release 02 - 2016](#page-8-0) / [Manutenção 02 - 2016](#page-37-0) / [Financeiro Manutenção 02 - 2016](#page-59-0)

/ [Contas a Receber 02 - 2016](#page-85-0)

# **Linha Logix : TSJUSI\_DT\_Impressão\_Boletos**

Created by Eunice R. Ventura Schilipake, last modified on 05 fev, 2016

# **NOME DO REQUISITO**

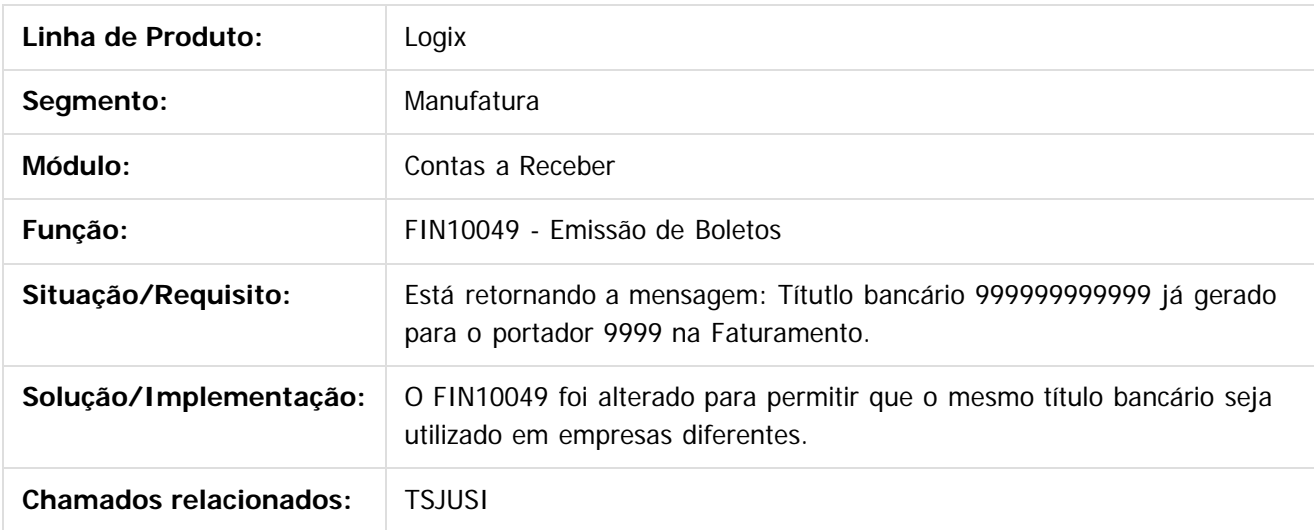

 $\overline{?}$ 

Document generated by Confluence on 24 mar, 2016 10:08

 $\odot$ 

.<br>ල

 $\overline{\circ}$ 

94

Este documento é de propriedade da TOTVS. Todos os direitos reservados.

.<br>ම

# Este documento é de propriedade da TOTVS. Todos os direitos reservados.

.<br>ම

#### Pacote 02-2016

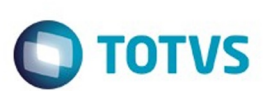

[Linha Logix](#page-0-0) / [Release 02 - 2016](#page-8-0) / [Manutenção 02 - 2016](#page-37-0) / [Financeiro Manutenção 02 - 2016](#page-59-0) / [Contas a Receber 02 - 2016](#page-85-0)

# **Linha Logix : TSJZTS\_DT\_Cockpit\_Contas\_a\_Receber**

Created by Jaqueline Kruger, last modified by Cristina de Souza Stocco on 04 fev, 2016

#### **Cockpit Contas a Receber**

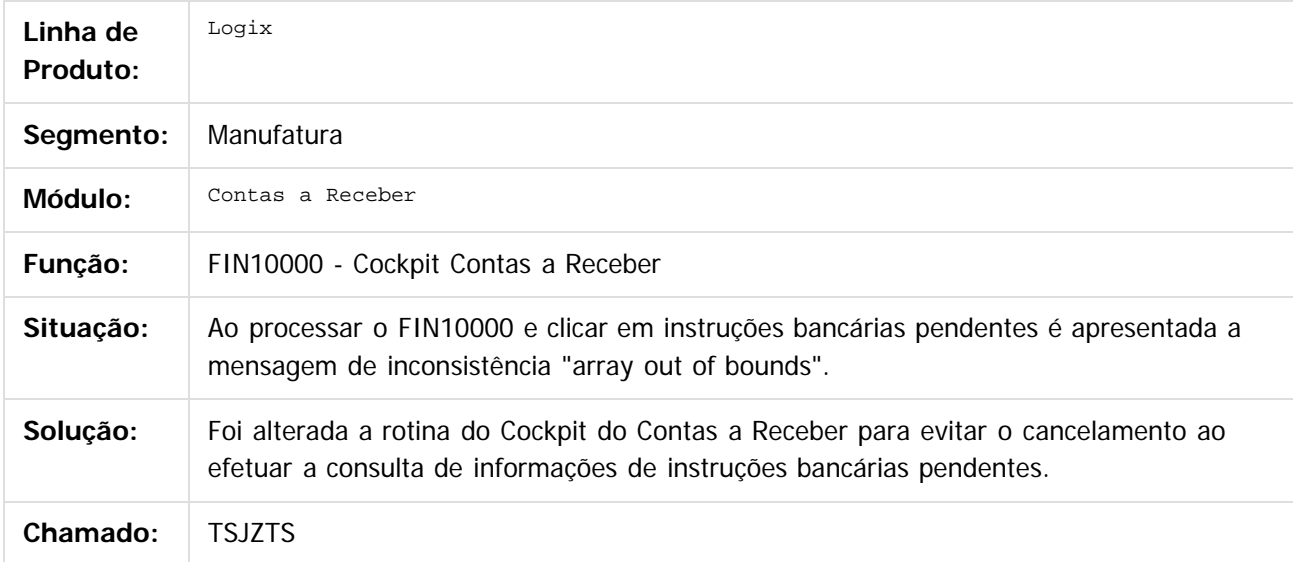

 $|2|$ 

Document generated by Confluence on 24 mar, 2016 10:08

ര

෧

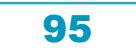

Este

documento é de propriedade da TOTVS. Todos os direitos reservados

.<br>ම

#### Pacote 02-2016

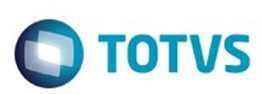

#### [Linha Logix](#page-0-0) / [Release 02 - 2016](#page-8-0) / [Manutenção 02 - 2016](#page-37-0) / [Financeiro Manutenção 02 - 2016](#page-59-0) / [Contas a Receber 02 - 2016](#page-85-0)

# **Linha Logix : TSKWOK\_DT\_Exclusao\_Devolucao\_Adiantamento**

Created by Eunice R. Ventura Schilipake, last modified by Cristina de Souza Stocco on 08 fev, 2016

## **Exclusão Devolução de Adiantamento**

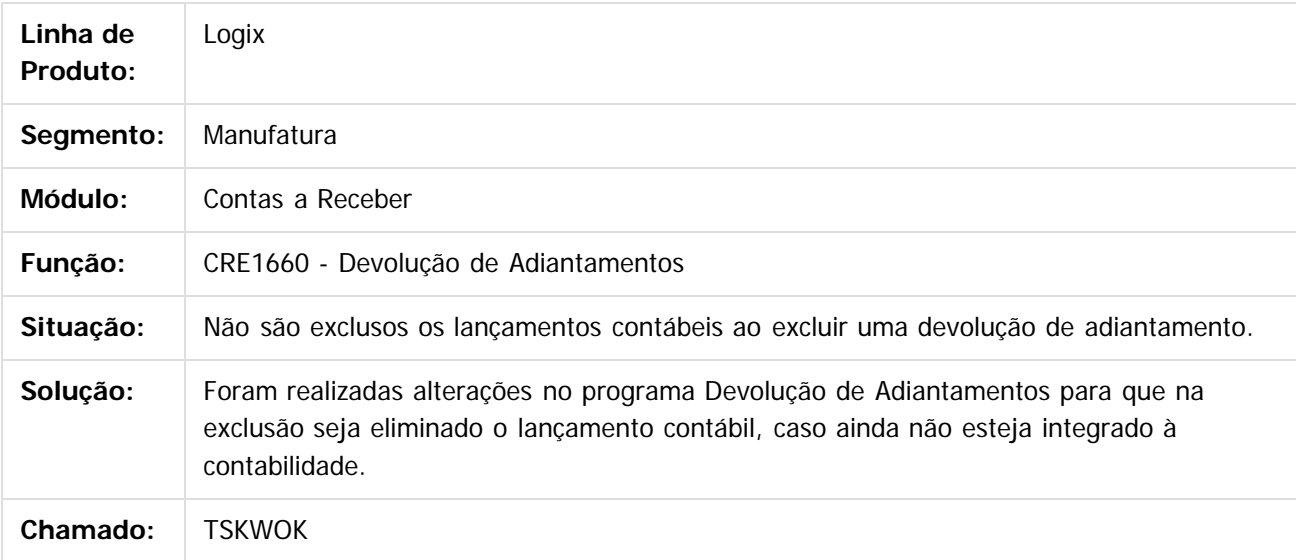

 $\overline{?}$ 

Document generated by Confluence on 24 mar, 2016 10:08

ര

 $\odot$ 

Este documento é de propriedade da TOTVS. Todos os direitos reservados

.<br>ම

Este documento é de propriedade da TOTVS. Todos os direitos reservados.  $\odot$ 

#### Pacote 02-2016

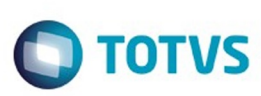

#### [Linha Logix](#page-0-0) / [Release 02 - 2016](#page-8-0) / [Manutenção 02 - 2016](#page-37-0) / [Financeiro Manutenção 02 - 2016](#page-59-0) / [Contas a Receber 02 - 2016](#page-85-0)

# **Linha Logix : TSLALC\_DT\_Cobranca\_Escritural\_Vendor**

Created by Juliana Cristina Sacht, last modified by Cristina de Souza Stocco on 02 fev, 2016

# **Cobranca Escritural Vendor**

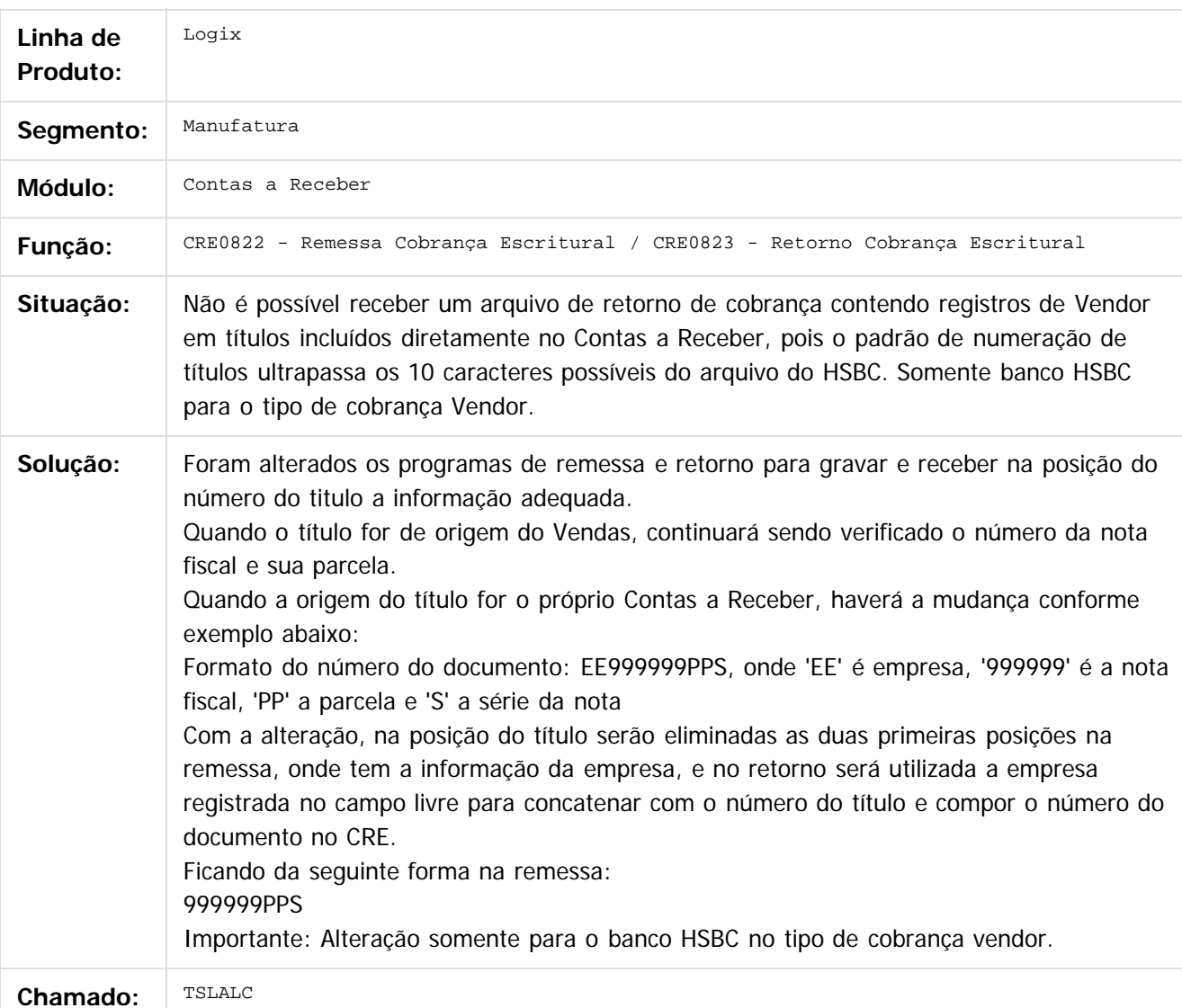

 $|2|$ 

Document generated by Confluence on 24 mar, 2016 10:08

97

 $\overline{\circ}$ 

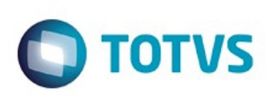

#### **Linha Logix :** [Linha Logix](#page-0-0) / [Release 02 - 2016](#page-8-0) / [Manutenção 02 - 2016](#page-37-0) / [Financeiro Manutenção 02 - 2016](#page-59-0) / [Contas a Receber 02 - 2016](#page-85-0)

# **TSLOY0\_DT\_Retencao\_Pis\_Cofins\_CSLL\_Servico\_CRE**

Created by Eunice R. Ventura Schilipake, last modified by Cristina de Souza Stocco on 19 fev, 2016

#### **NOME DO REQUISITO**

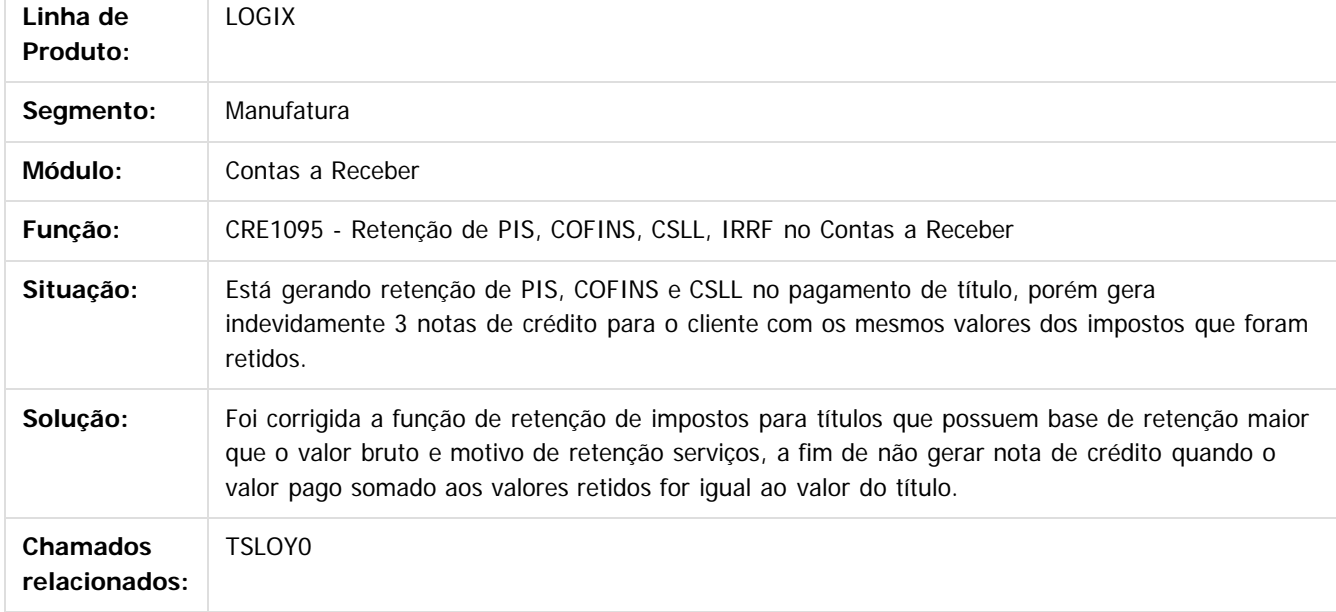

 $\overline{?}$ 

Document generated by Confluence on 24 mar, 2016 10:08

 $\odot$ 

෧

 $\mathbb{S}$ a documento é de propriadade da TOTYS. Todos os directions reservados.  $\odot$ 

Este

 $\ddot{\circ}$ 

Este

documento é de propriedade da TOTVS. Todos os direitos reservados

.<br>ම

#### Pacote 02-2016

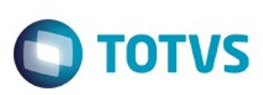

[Linha Logix](#page-0-0) / [Release 02 - 2016](#page-8-0) / [Manutenção 02 - 2016](#page-37-0) / [Financeiro Manutenção 02 - 2016](#page-59-0) / [Contas a Receber 02 - 2016](#page-85-0)

# **Linha Logix : TSLQA5\_DT\_Relatorio\_Posicao\_Carteira\_Cobranca**

Created by Eunice R. Ventura Schilipake, last modified by Cristina de Souza Stocco on 26 fev, 2016

# **Relatório Posição da Carteira de Cobrança**

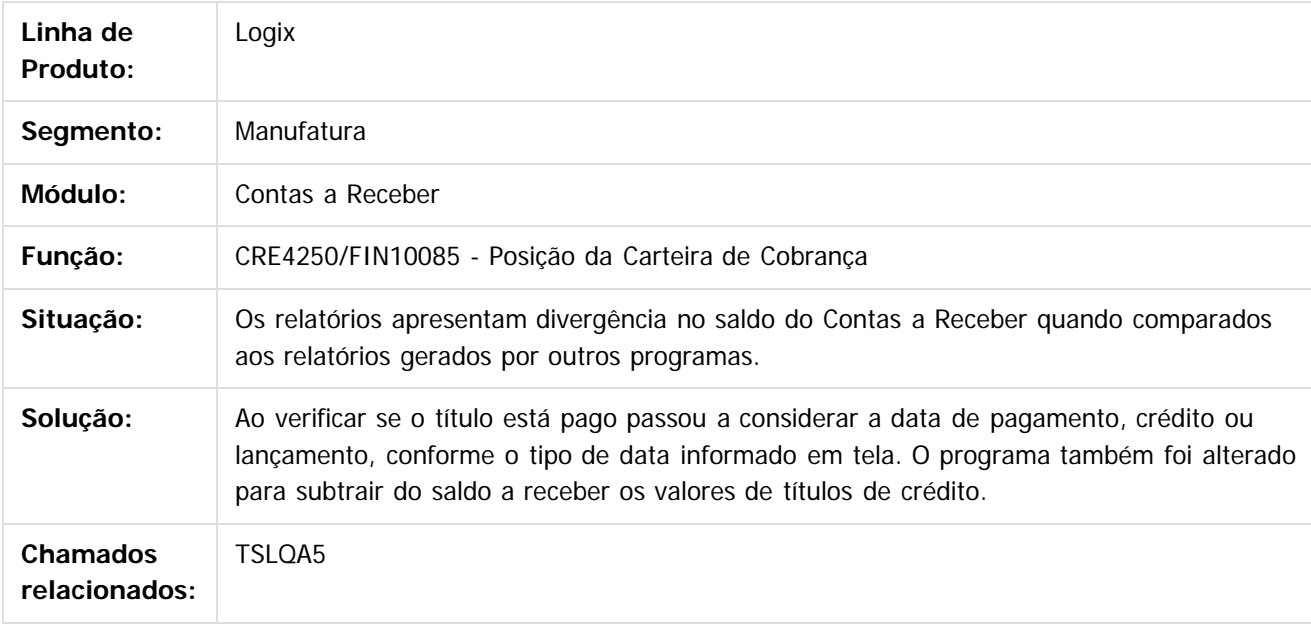

 $|2\rangle$ 

Document generated by Confluence on 24 mar, 2016 10:08

 $\odot$ 

# Este documento é de propriedade da TOTVS. Todos os direitos reservados.

.<br>ම

#### Pacote 02-2016

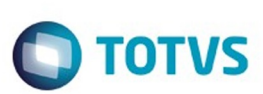

[Linha Logix](#page-0-0) / [Release 02 - 2016](#page-8-0) / [Manutenção 02 - 2016](#page-37-0) / [Financeiro Manutenção 02 - 2016](#page-59-0) / [Contas a Receber 02 - 2016](#page-85-0)

# **Linha Logix : TSLYSX\_DT\_Contabilizacao**

Created by Laura Carolina Lemos, last modified on 04 fev, 2016

### **Contabilização**

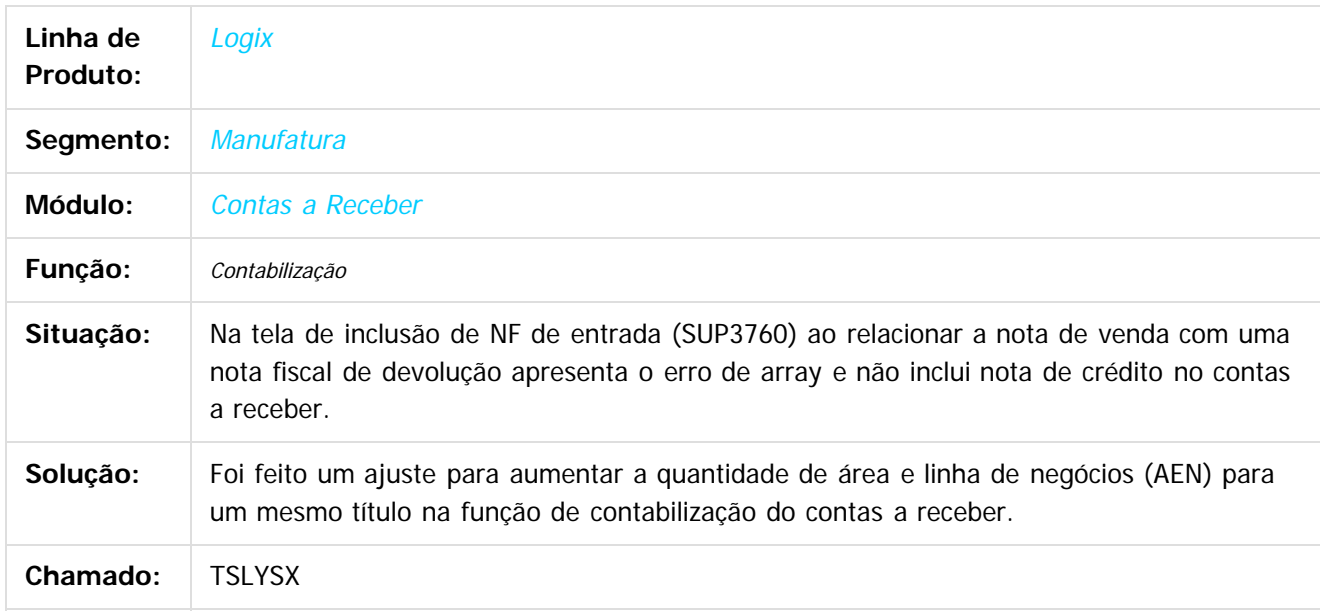

 $|2|$ 

Document generated by Confluence on 24 mar, 2016 10:08

 $\odot$ 

 $\overline{\circ}$ 

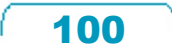

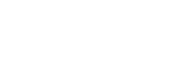

**O** TOTVS

/ [Contas a Receber 02 - 2016](#page-85-0)

# **Linha Logix : TSMHNM\_DT\_Origem\_Nota\_Débito**

Created by Eunice R. Ventura Schilipake, last modified by Cristina de Souza Stocco on 16 fev, 2016

# **Origem Nota Débito**

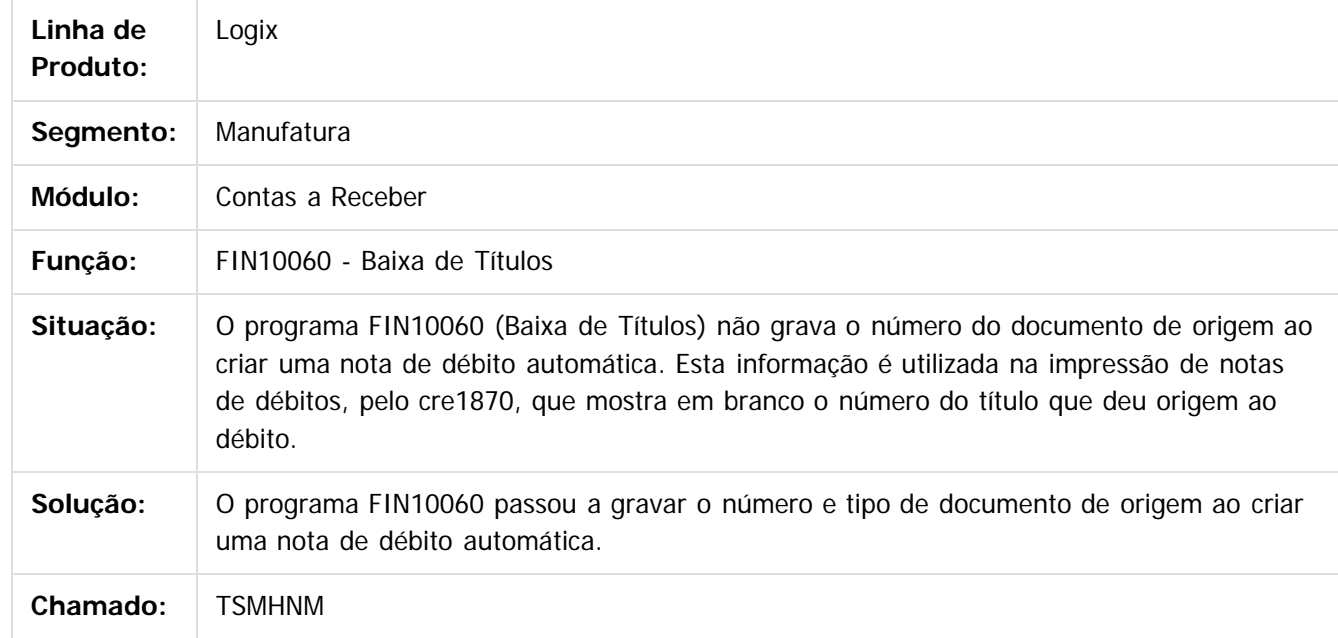

 $\overline{3}$ 

Document generated by Confluence on 24 mar, 2016 10:08

 $\odot$ 

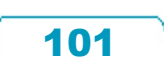

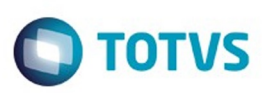

#### <span id="page-101-0"></span>**Linha Logix : Crédito e Cadastro 02 - 2016** [Linha Logix](#page-0-0) / [Release 02 - 2016](#page-8-0) / [Manutenção 02 - 2016](#page-37-0) / [Financeiro Manutenção 02 - 2016](#page-59-0)

Created by Jaqueline Kruger on 08 jan, 2016

Document generated by Confluence on 24 mar, 2016 10:08

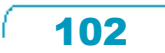

Este

documento é de propriedade da TOTVS. Todos os direitos reservados

.<br>ම

#### Pacote 02-2016

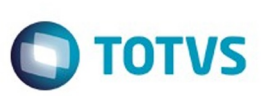

[Linha Logix](#page-0-0) / [Release 02 - 2016](#page-8-0) / [Manutenção 02 - 2016](#page-37-0) / [Financeiro Manutenção 02 - 2016](#page-59-0) / [Crédito e Cadastro 02 - 2016](#page-101-0)

# **Linha Logix : TSJYXB\_DT\_Consulta\_crédito\_clientes**

Created by Jaqueline Kruger, last modified on 08 jan, 2016

# **Consulta ao crédito e cadastro - Controle de cheques**

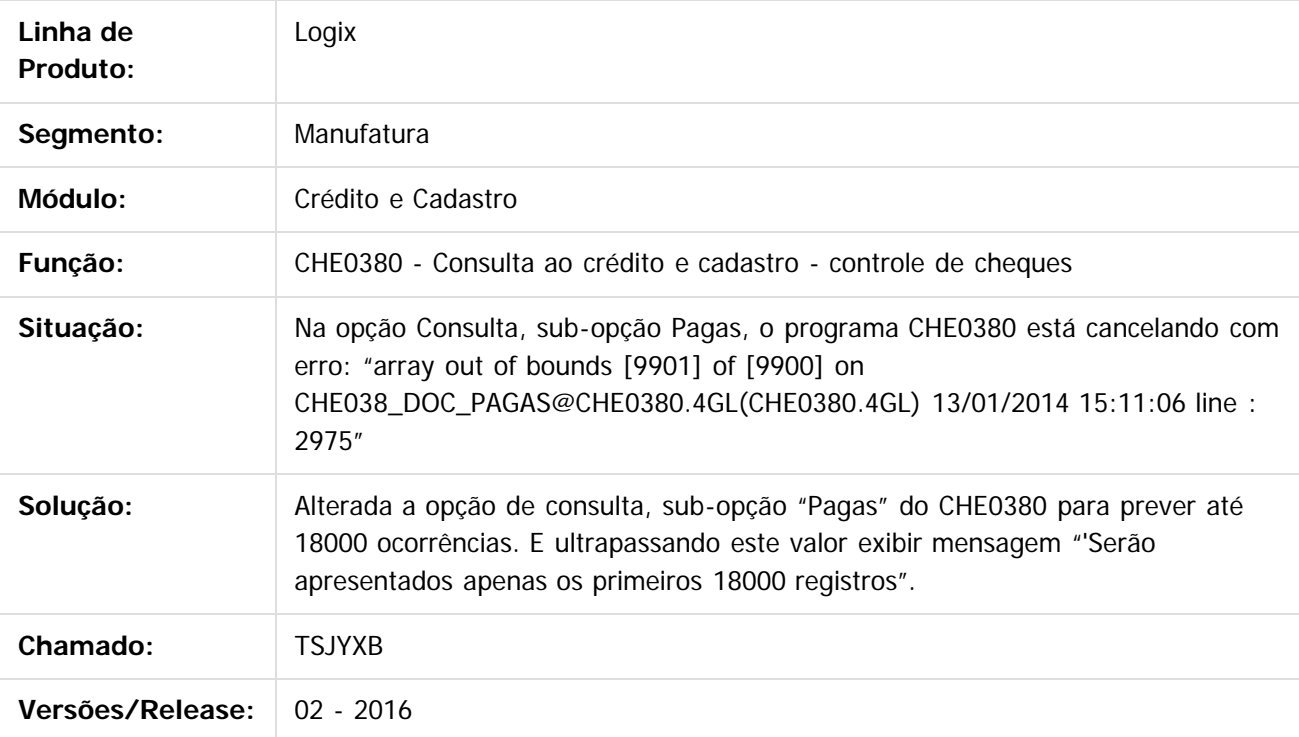

Document generated by Confluence on 24 mar, 2016 10:08

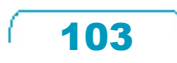

**2016**

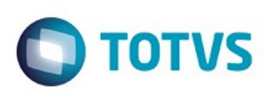

#### <span id="page-103-0"></span>**Linha Logix : Fluxo de Caixa - Manutenção - 02 -** [Linha Logix](#page-0-0) / [Release 02 - 2016](#page-8-0) / [Manutenção 02 - 2016](#page-37-0) / [Financeiro Manutenção 02 - 2016](#page-59-0)

Created by Lenon Ferreira, last modified by Janaina Boing da Rocha on 23 mar, 2016

Document generated by Confluence on 24 mar, 2016 10:08

 $\odot$ 

.<br>ල

 $\stackrel{.}{\circ}$ 

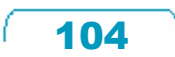

Este documento é de propriedade da TOTVS. Todos os direitos reservados.  $\circledcirc$ 

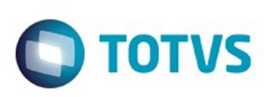

**Signal Section Sections of DDIVS. Todos os directal Section Section** Conditions to  $\theta$  of  $\theta$  in  $\theta$  of  $\theta$  in  $\theta$  of  $\theta$  in  $\theta$  of  $\theta$  in  $\theta$  in  $\theta$  of  $\theta$  in  $\theta$  in  $\theta$  in  $\theta$  in  $\theta$  in  $\theta$  in  $\theta$  in  $\$ 

Este

documento é de propriedade da TOTVS. Todos os direitos reservados

.<br>ම

[Linha Logix](#page-0-0) / [Release 02 - 2016](#page-8-0) / [Manutenção 02 - 2016](#page-37-0) / [Financeiro Manutenção 02 - 2016](#page-59-0) / [Fluxo de Caixa - Manutenção - 02 - 2016](#page-103-0)

#### **Linha Logix : TSKIFV\_DT\_Integracao\_Contas\_a\_Receber\_Fluxo\_Caixa**

Created by Lenon Ferreira, last modified by Cristina de Souza Stocco on 10 mar, 2016

#### **Integração do Contas a Receber com o Fluxo de Caixa**

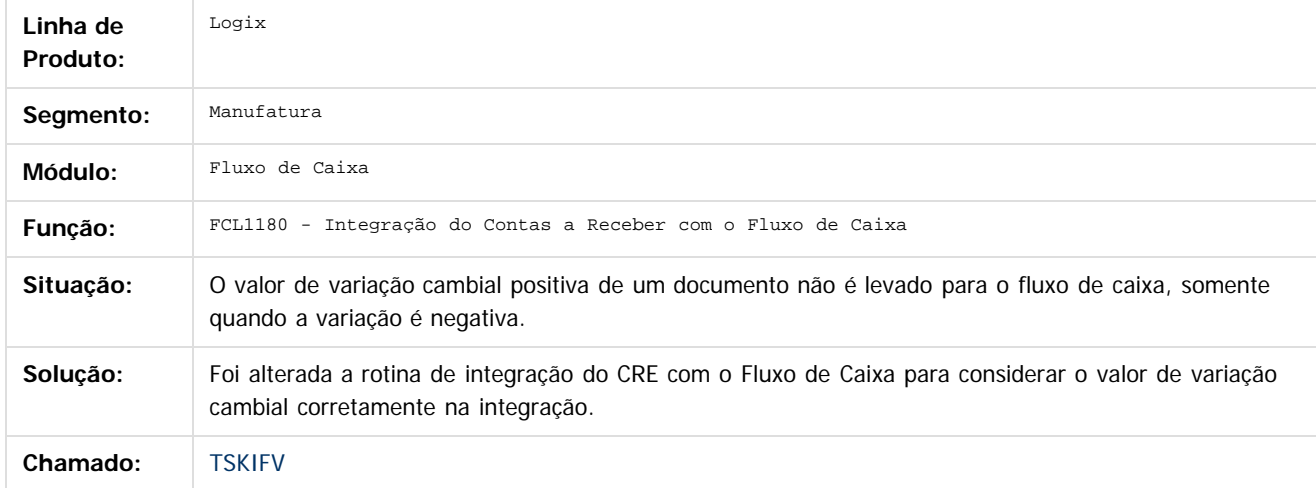

#### $\sqrt{2}$

Document generated by Confluence on 24 mar, 2016 10:08

 $\odot$ 

ര

 $\odot$ 

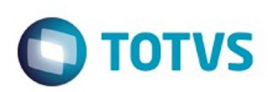

#### <span id="page-105-0"></span>[Linha Logix](#page-0-0) / [Release 02 - 2016](#page-8-0) / [Manutenção 02 - 2016](#page-37-0) / [Financeiro Manutenção 02 - 2016](#page-59-0)

## **Linha Logix : Transações Bancárias - Manutenção - 02 - 2016**

Created by Lenon Ferreira, last modified by Janaina Boing da Rocha on 23 mar, 2016

Document generated by Confluence on 24 mar, 2016 10:08

 $\odot$ 

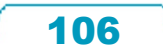

#### Pacote 02-2016

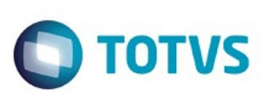

[Linha Logix](#page-0-0) / [Release 02 - 2016](#page-8-0) / [Manutenção 02 - 2016](#page-37-0) / [Financeiro Manutenção 02 - 2016](#page-59-0) / [Transações Bancárias - Manutenção - 02 - 2016](#page-105-0)

# **Linha Logix : TSKANI\_DT\_Zoom\_Agencia\_Bancaria**

Created by Lenon Ferreira, last modified by Cristina de Souza Stocco on 10 mar, 2016

# **Zoom Agência Bancária**

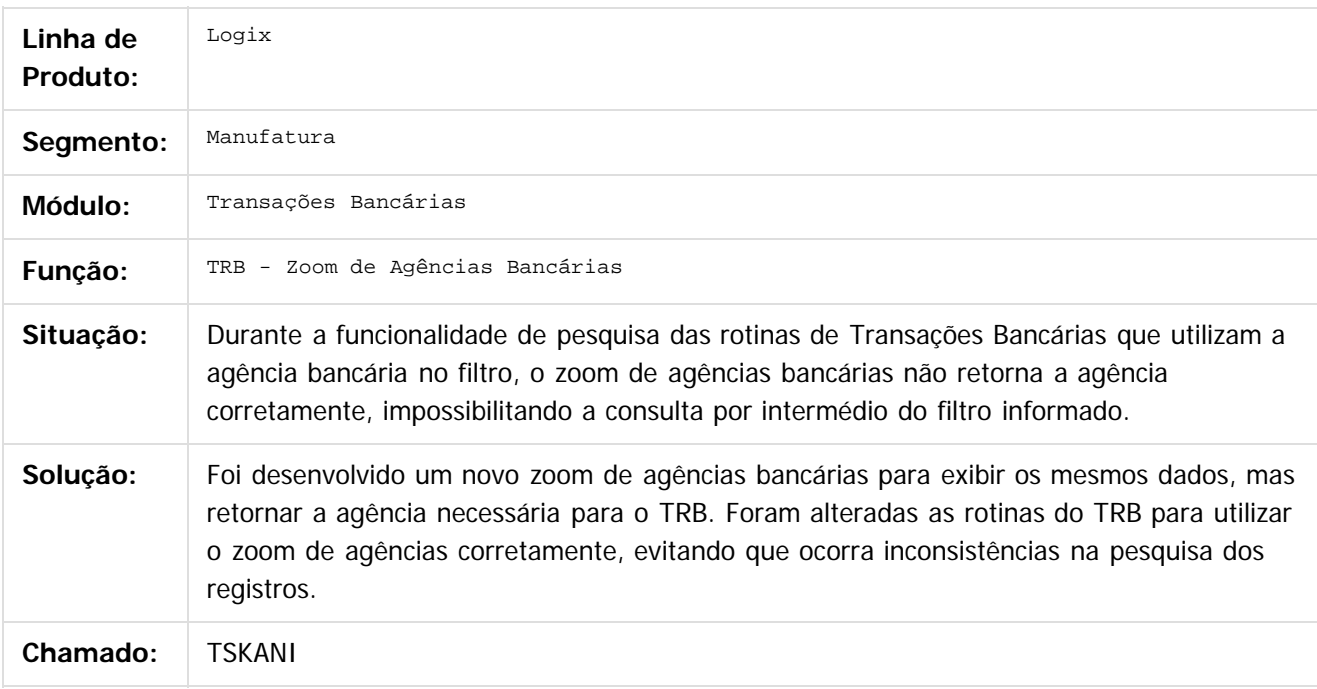

 $|2|$ 

Document generated by Confluence on 24 mar, 2016 10:08

107

Este documento é de propriedade da TOTVS. Todos os direitos reservados.  $\odot$ 

# Este documento é de propriedade da TOTVS. Todos os direitos reservados

.<br>ම

#### Pacote 02-2016

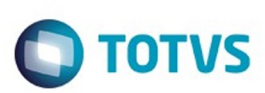

[Linha Logix](#page-0-0) / [Release 02 - 2016](#page-8-0) / [Manutenção 02 - 2016](#page-37-0) / [Financeiro Manutenção 02 - 2016](#page-59-0) / [Transações Bancárias - Manutenção - 02 - 2016](#page-105-0)

# **Linha Logix : TSKKIB\_DT\_Importacao\_Arquivo\_Extrato**

Created by Lenon Ferreira, last modified by Cristina de Souza Stocco on 10 mar, 2016

## **Importação de Arquivo de Extrato**

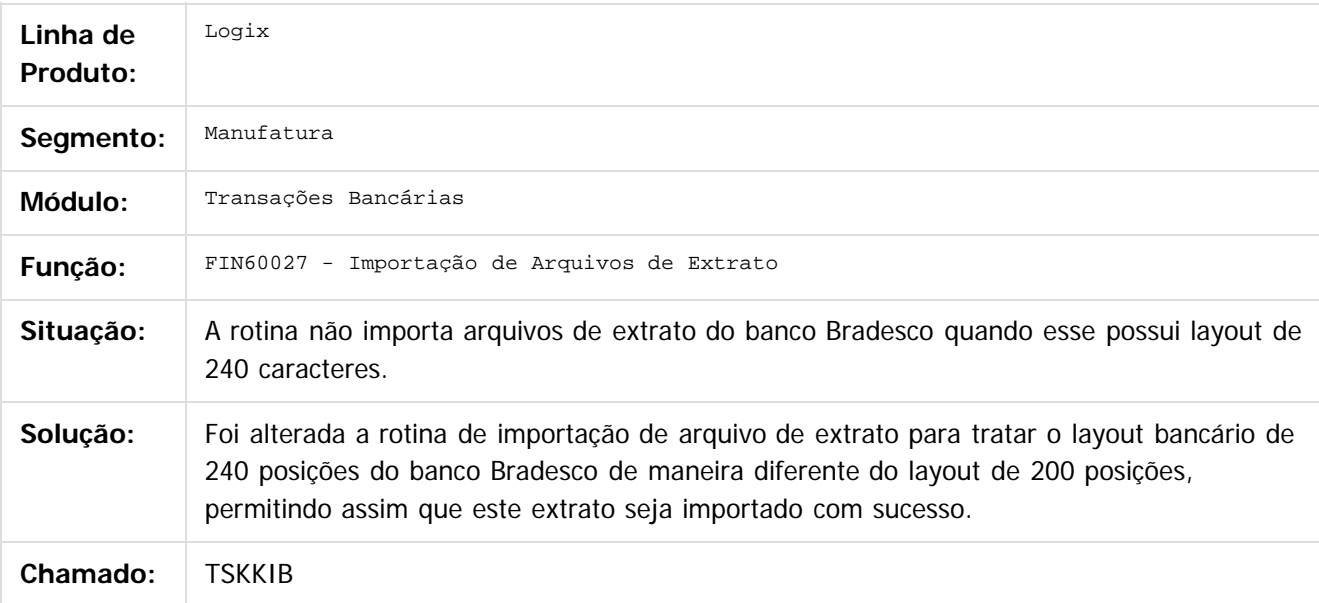

#### $\overline{?}$

Document generated by Confluence on 24 mar, 2016 10:08

 $\overline{\circ}$ 

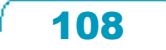
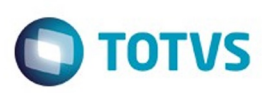

[Linha Logix](#page-0-0) / [Release 02 - 2016](#page-8-0) / [Manutenção 02 - 2016](#page-37-0) / [Financeiro Manutenção 02 - 2016](#page-59-0) / [Transações Bancárias - Manutenção - 02 - 2016](#page-105-0)

# **Linha Logix : TSLQI3\_DT\_Transacoes\_Bancarias**

Created by Laura Carolina Lemos, last modified by Cristina de Souza Stocco on 01 mar, 2016

# **Transações Bancarias**

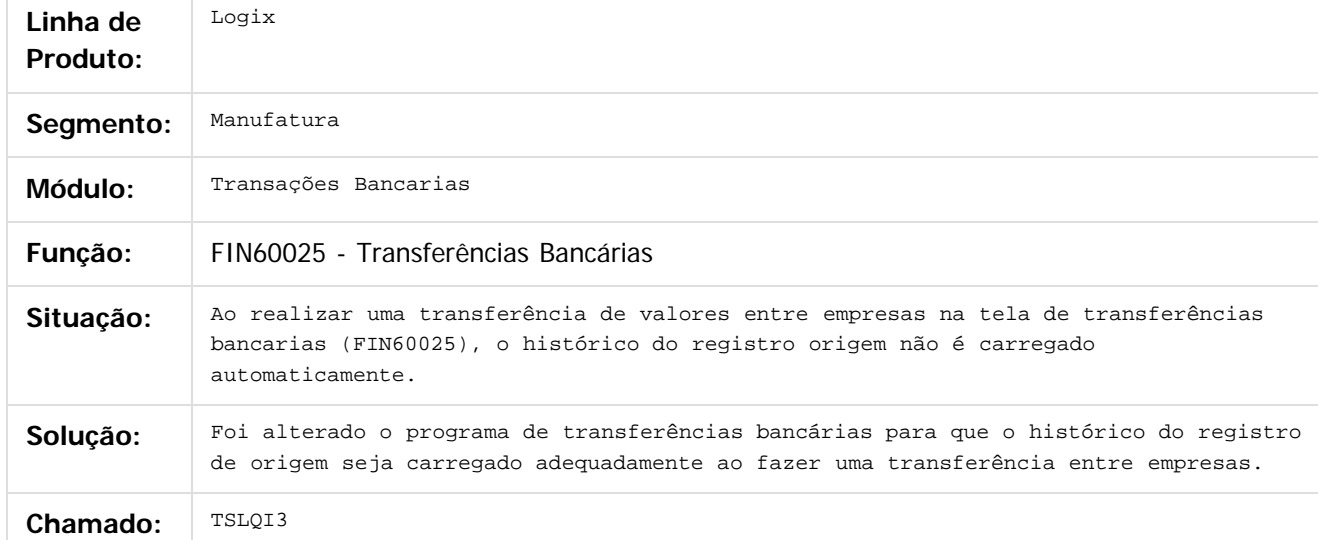

#### $\overline{?}$

Document generated by Confluence on 24 mar, 2016 10:08

109

 $\odot$ 

෧

 $\overline{\circ}$ 

.<br>ම

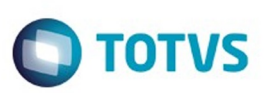

Este documento é de propriedade da TOTVS. Todos os direitos reservados.  $\odot$ 

<span id="page-109-0"></span>[Linha Logix](#page-0-0) / [Release 02 - 2016](#page-8-0) / [Manutenção 02 - 2016](#page-37-0)

# **Linha Logix : Fiscal - Manutenção 02 - 2016**

Created by Ana Paula Casas de Almeida, last modified by Susan Marjorie Alves on 04 fev, 2016

Document generated by Confluence on 24 mar, 2016 10:08

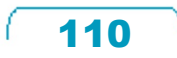

Este documento é de propriedade da TOTVS. Todos os direitos reservados.

.<br>ම

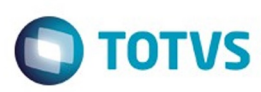

Este documento é de propriedade da TOTVS. Todos os direitos reservados.  $\odot$ 

#### <span id="page-110-0"></span>**Linha Logix : CIAP 02 - 2016** [Linha Logix](#page-0-0) / [Release 02 - 2016](#page-8-0) / [Manutenção 02 - 2016](#page-37-0) / [Fiscal - Manutenção 02 - 2016](#page-109-0)

Created by Ana Paula Casas de Almeida on 18 dez, 2015

Document generated by Confluence on 24 mar, 2016 10:08

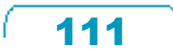

Este documento é de propriedade da TOTVS. Todos os direitos reservados.

.<br>©

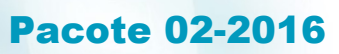

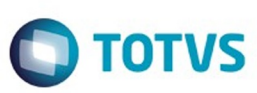

[Linha Logix](#page-0-0) / [Release 02 - 2016](#page-8-0) / [Manutenção 02 - 2016](#page-37-0) / [Fiscal - Manutenção 02 - 2016](#page-109-0) / [CIAP 02 - 2016](#page-110-0)

#### **Linha Logix :**

**TSBGKE\_DT\_Relatórios\_do\_CIAP\_com\_Valores\_Diferentes\_da\_Contabilidade** Created by Andre Alfonso Gesser, last modified by Susan Marjorie Alves on 18 mar

#### **Escrituração Fiscal Digital - EFD / Relatórios Auxiliares / Relatório de Lançamentos Contábeis / Geração de Lotes para a Contabilidade - (CIAP)**

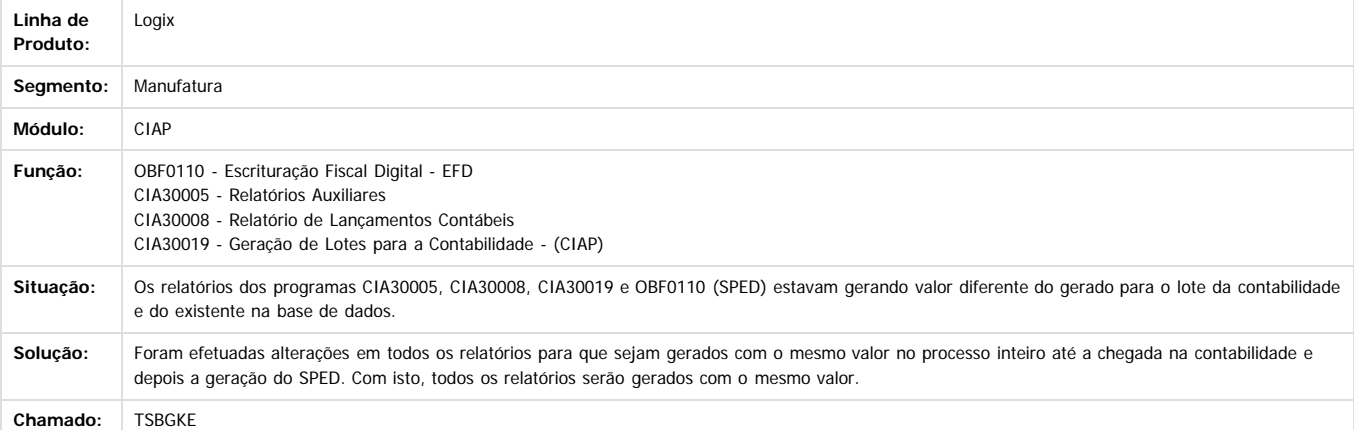

Document generated by Confluence on 24 mar, 2016 10:08

 $\overline{2}$ 

é de propriedade da TOTVS. Todos os direitos reservados

 $\odot$ 

Este doci

.<br>ම

.<br>©

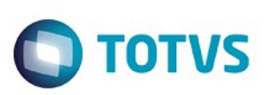

Este documento é de propriedade da TOTVS. Todos os direitos reservados.  $\odot$ 

#### [Linha Logix](#page-0-0) / [Release 02 - 2016](#page-8-0) / [Manutenção 02 - 2016](#page-37-0) / [Fiscal - Manutenção 02 - 2016](#page-109-0) / [CIAP 02 - 2016](#page-110-0)

# **Linha Logix : TSIGVQ\_DT\_CIA30003\_Parcela\_OS**

Created by Ana Paula Casas de Almeida, last modified by Susan Marjorie Alves on 18 mar, 2016

# **Lançamentos CIAP**

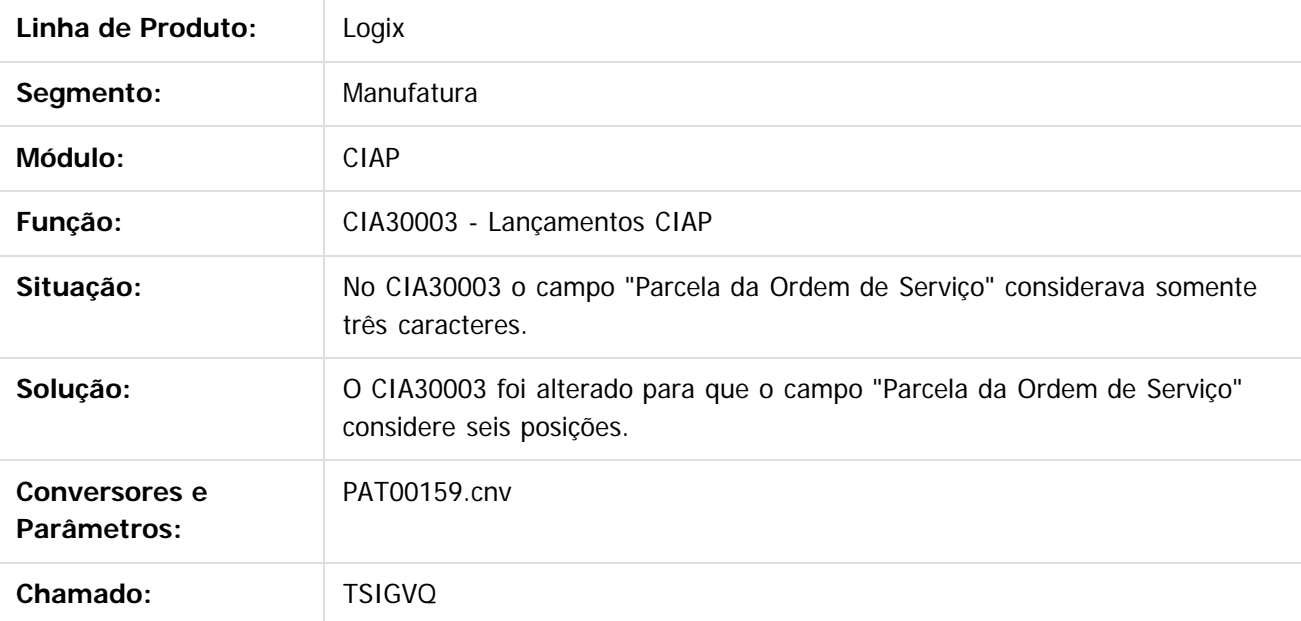

 $\vert$ ?

Document generated by Confluence on 24 mar, 2016 10:08

 $\odot$ 

 $\odot$ 

 $\overline{\circ}$ 

Este documento é de propriedade da TOTVS. Todos os direitos reservados

.<br>ම

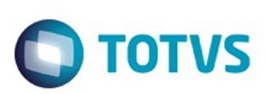

#### [Linha Logix](#page-0-0) / [Release 02 - 2016](#page-8-0) / [Manutenção 02 - 2016](#page-37-0) / [Fiscal - Manutenção 02 - 2016](#page-109-0) / [CIAP 02 - 2016](#page-110-0)

# **Linha Logix : TSJQWE\_DT\_Relatorios\_Auxiliares**

Created by Andre Alfonso Gesser, last modified by Julia Luckfett de Espindola on 18 fev, 2016

# **Relatórios Auxiliares**

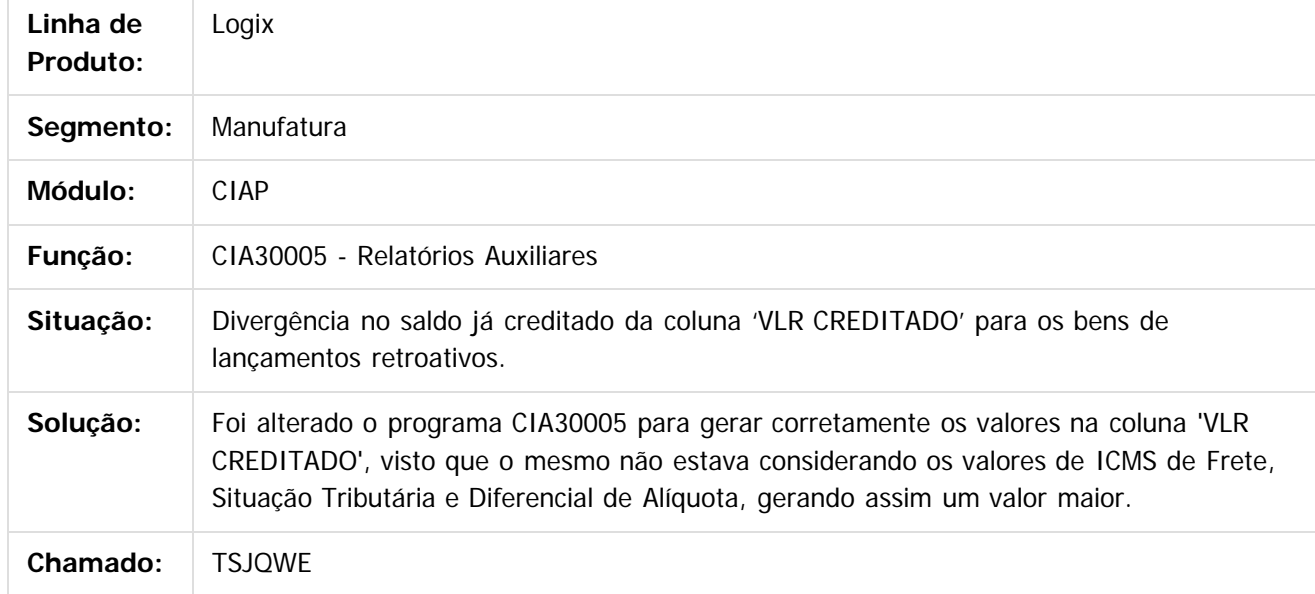

#### $\overline{?}$

Document generated by Confluence on 24 mar, 2016 10:08

 $\odot$ 

 $\odot$ 

**Extendion of the proprietation of TOTIS.** Todos os directs and the condition of the propertion of  $\theta$  to  $\theta$  and  $\theta$  are  $\theta$  and  $\theta$  are  $\theta$  and  $\theta$  are  $\theta$  are  $\theta$  are  $\theta$  are  $\theta$  are  $\theta$  are  $\theta$  are  $\theta$  ar

Este documento é de propriedade da TOTVS. Todos os direitos reservados

.<br>©

Este documento é de propriedade da TOTVS. Todos os direitos reservados.

.<br>ම

**Linha Logix :** [Linha Logix](#page-0-0) / [Release 02 - 2016](#page-8-0) / [Manutenção 02 - 2016](#page-37-0) / [Fiscal - Manutenção 02 - 2016](#page-109-0) / [CIAP 02 - 2016](#page-110-0)

**TSMUYL\_DT\_Fechamento\_Mensal\_do\_CIAP\_e\_Relatorio\_do\_Indice\_de\_Participacao**

#### **CIA30004 - Fechamento Mensal do CIAP / CIA30016 - Relatório do Índice de Participação**

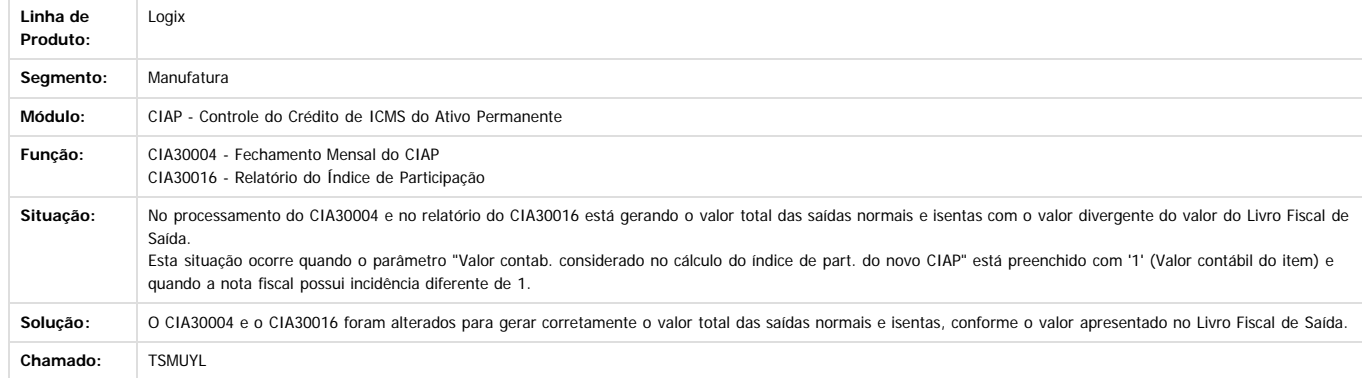

 $\boxed{?}$ 

Este documento é de propriedade da TOTVS. Todos os direitos reservados.

 $\odot$ 

Document generated by Confluence on 24 mar, 2016 10:08

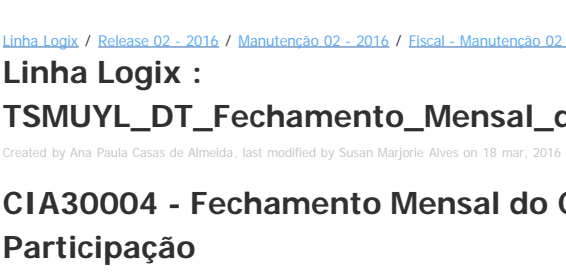

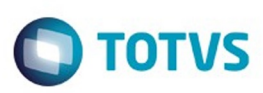

#### <span id="page-115-0"></span>**Linha Logix : Obrigações Fiscais 02 - 2016** [Linha Logix](#page-0-0) / [Release 02 - 2016](#page-8-0) / [Manutenção 02 - 2016](#page-37-0) / [Fiscal - Manutenção 02 - 2016](#page-109-0)

Created by Ana Paula Casas de Almeida on 18 dez, 2015

Document generated by Confluence on 24 mar, 2016 10:08

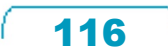

Este documento é de propriedade da TOTVS. Todos os direitos reservados.  $\odot$ 

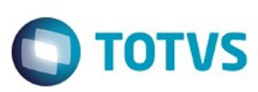

#### **Linha Logix : TSGLS3\_DT\_OBF12030\_Livro\_Apuracao\_Valor\_Diferencial\_Zero**

Created by Ana Paula Casas de Almeida, last modified by Susan Marjorie Alves on 04 mar, 2016

#### **Processamento Livro de Apuração**

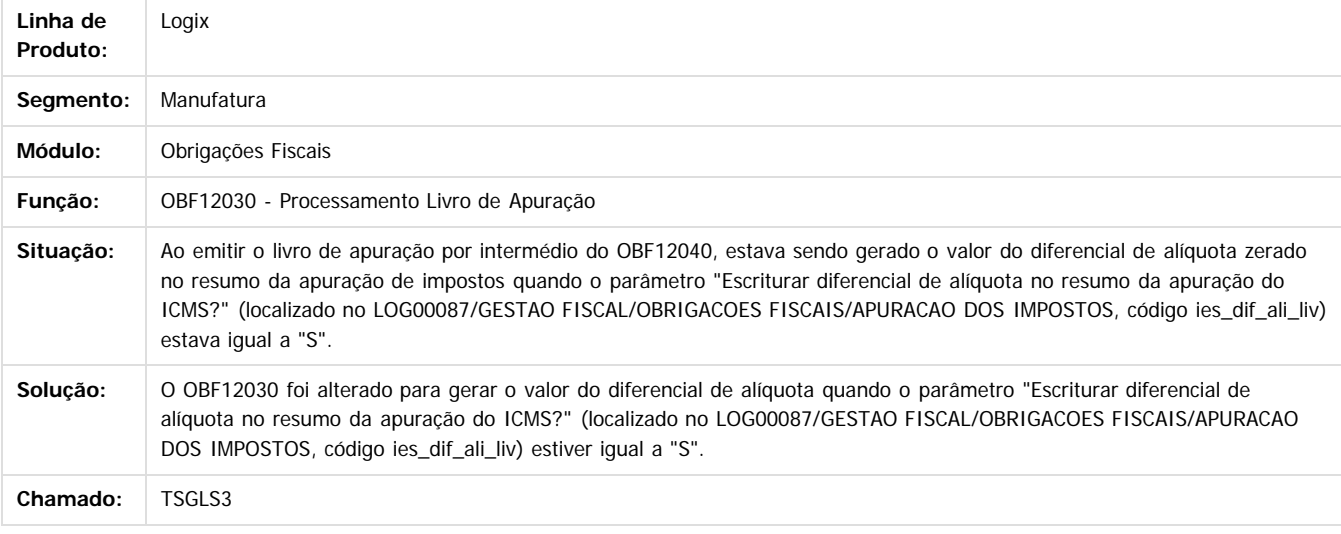

Document generated by Confluence on 24 mar, 2016 10:08

 $|2|$ 

117

 $\odot$ 

Este docum

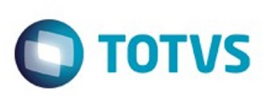

#### [Linha Logix](#page-0-0) / [Release 02 - 2016](#page-8-0) / [Manutenção 02 - 2016](#page-37-0) / [Fiscal - Manutenção 02 - 2016](#page-109-0) / [Obrigações Fiscais 02 - 2016](#page-115-0)

# **Linha Logix : TSHCXQ\_DT\_OBF1399\_Ato\_Cotepe\_Sit\_Tribut\_Invalida**

Created by Ana Paula Casas de Almeida, last modified by Susan Marjorie Alves on 18 mar, 2016

#### **Processamento e Geração do Arquivo Texto Ato Cotepe**

**Linha de Produto:** Logix Seamento: Manufatura **Módulo:** Obrigações Fiscais **Função:** OBF1399 - Processamento e Geração do Arquivo Texto Ato Cotepe **Situação:** Está sendo gerado o código da situação tributária indevidamente no arquivo do Ato Cotepe do Distrito Federal, apresentando no validador a mensagem de inconsistência: "ERRO 7. O valor nao consta na tabela de referencia Registro: C300 - Itens do Documento. Campo:13 - Codigo da Situacao Tributaria, conforme a tabela indicada no item 4.3.1.". **Solução:** O OBF1399 foi alterado para gerar o código da situação tributária corretamente, conforme previsto no layout. **Chamado:** TSHCXQ

Document generated by Confluence on 24 mar, 2016 10:08

118

 $\overline{2}$ 

 $\odot$ 

é de propriedade da TOTVS. Todos os direitos reservados

Este documento é de propriedade da TOTVS. Todos os direitos reservados

.<br>ම

 $\bullet$ 

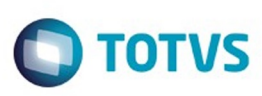

**Experience of the propriedade da TOTYS. Todos os directions reservados.** ©

Este

documento é de propriedade da TOTVS. Todos os direitos reservados.

.<br>ම

#### [Linha Logix](#page-0-0) / [Release 02 - 2016](#page-8-0) / [Manutenção 02 - 2016](#page-37-0) / [Fiscal - Manutenção 02 - 2016](#page-109-0) / [Obrigações Fiscais 02 - 2016](#page-115-0)

# **Linha Logix : TSIERE\_DT\_OBF0110\_reg1400\_Relat\_Confer\_c113\_Duplic**

Created by Ana Paula Casas de Almeida, last modified by Susan Marjorie Alves on 18 mar, 2016

#### **Geração da EFD - Escrituação Fiscal Digital**

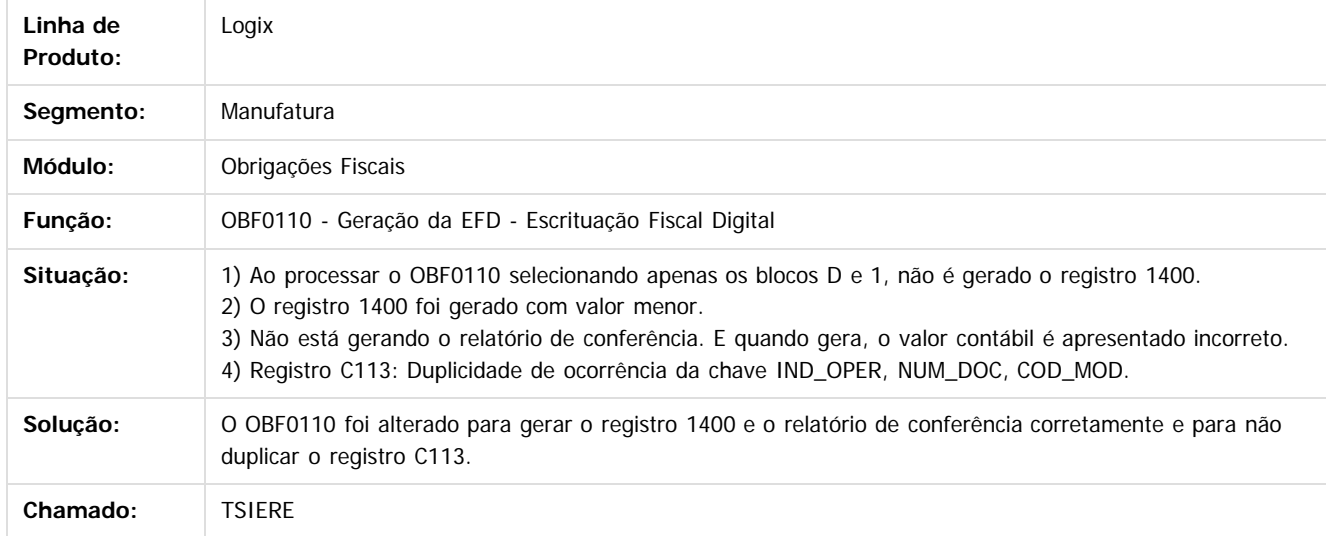

#### $\sqrt{2}$

Document generated by Confluence on 24 mar, 2016 10:08

 $\overline{6}$ 

 $\overline{\circ}$ 

Este documento é de propriedade da TOTVS. Todos os direitos reservados.  $\odot$ 

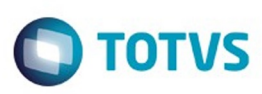

**Experience of the propriedade da TOTYS. Todos os directions reservados.** ©

Este

documento é de propriedade da TOTVS. Todos os direitos reservados

.<br>ම

#### [Linha Logix](#page-0-0) / [Release 02 - 2016](#page-8-0) / [Manutenção 02 - 2016](#page-37-0) / [Fiscal - Manutenção 02 - 2016](#page-109-0) / [Obrigações Fiscais 02 - 2016](#page-115-0)

## **Linha Logix : TSIYPB\_DT\_OBF0110\_Registro\_m115\_sem\_Registro\_0500**

Created by Ana Paula Casas de Almeida, last modified by Susan Marjorie Alves on 18 mar, 2016

#### **Geração da EFD - Escrituração Fiscal Digital**

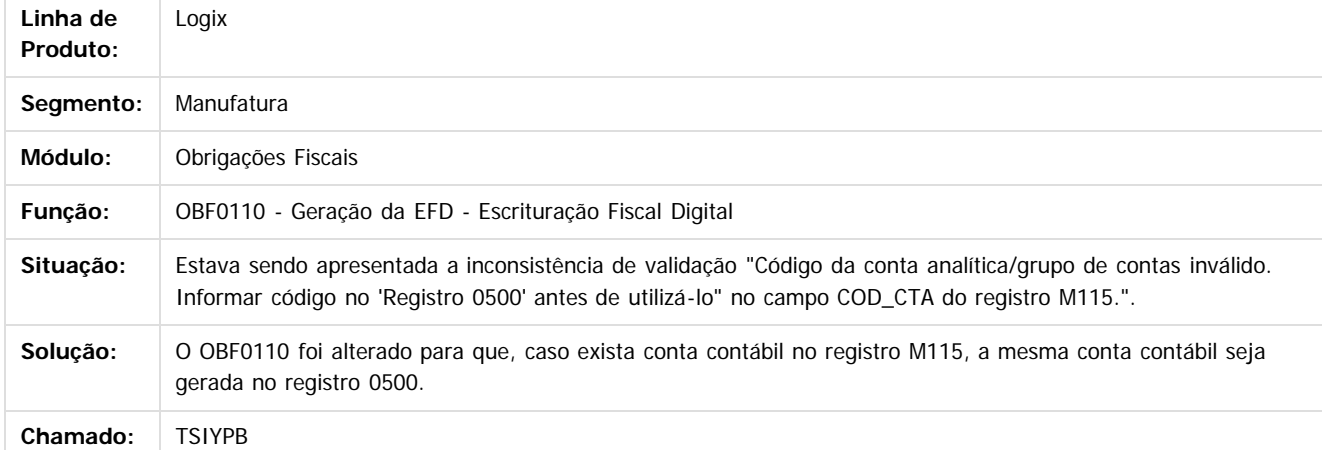

 $|2|$ 

Document generated by Confluence on 24 mar, 2016 10:08

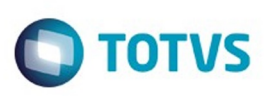

**Experience of the propriedade da TOTYS. Todos os directions reservados.** ©

Este

documento é de propriedade da TOTVS. Todos os direitos reservados

.<br>ම

#### [Linha Logix](#page-0-0) / [Release 02 - 2016](#page-8-0) / [Manutenção 02 - 2016](#page-37-0) / [Fiscal - Manutenção 02 - 2016](#page-109-0) / [Obrigações Fiscais 02 - 2016](#page-115-0)

#### **Linha Logix : TSJFL8\_DT\_OBF0010\_OBF12000\_Val\_IPI\_Incorreto\_para\_zf**

Created by Ana Paula Casas de Almeida, last modified by Susan Marjorie Alves on 18 mar, 2016

#### **Prepara Informações para os Livros Fiscais**

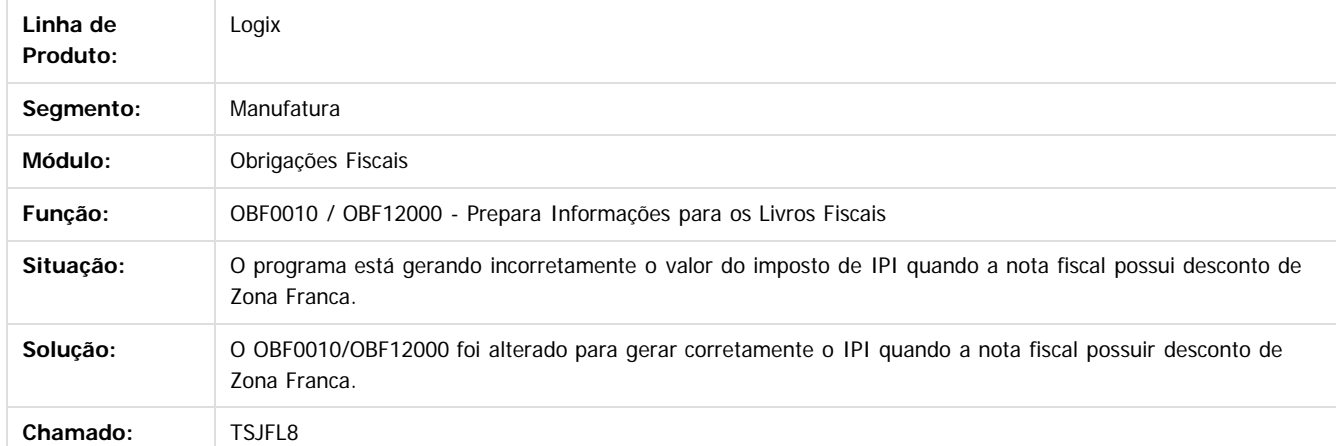

Document generated by Confluence on 24 mar, 2016 10:08

121

 $\odot$ 

 $\overline{\circ}$ 

Este documento é de propriedade da TOTVS. Todos os direitos reservados.  $\odot$ 

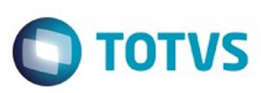

#### [Linha Logix](#page-0-0) / [Release 02 - 2016](#page-8-0) / [Manutenção 02 - 2016](#page-37-0) / [Fiscal - Manutenção 02 - 2016](#page-109-0) / [Obrigações Fiscais 02 - 2016](#page-115-0)

#### **Linha Logix : TSJKLA\_DT\_OBF0317\_SINTEGRA\_Duplicidade\_Guia\_Recolhimento\_ST**

Created by Ana Paula Casas de Almeida, last modified by Susan Marjorie Alves on 18 mar, 2016

#### **Arquivo para SINTEGRA – Operação Estadual e Interestadual**

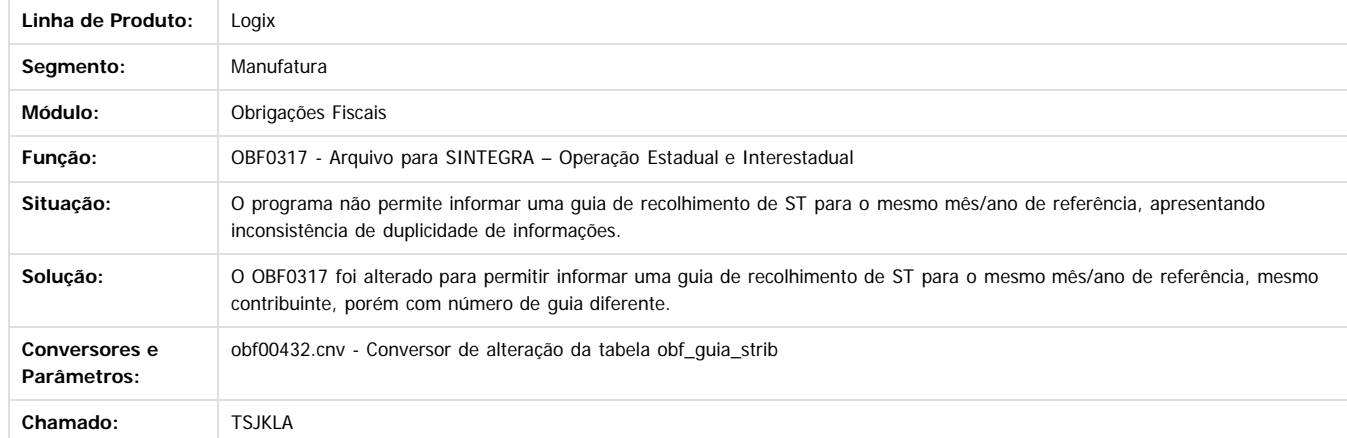

 $\overline{?}$ 

**ESTG** 

1300

é de propriedade da TOTVS. Todos os direitos reservados.

 $\odot$ 

Document generated by Confluence on 24 mar, 2016 10:08

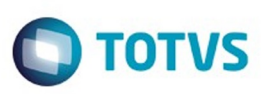

Confident of the propertion of the construction of the condition of the condition of  $\mathfrak{g}$  of  $\mathfrak{g}$  of  $\mathfrak{g}$  of  $\mathfrak{g}$  of  $\mathfrak{g}$  of  $\mathfrak{g}$  of  $\mathfrak{g}$  of  $\mathfrak{g}$  of  $\mathfrak{g}$  of  $\mathfrak{g}$  of  $\mathfrak{g$ 

Este

documento é de propriedade da TOTVS. Todos os direitos reservados

.<br>ම

#### **Linha Logix : TSJRNK\_DT\_Processamento\_do\_Livro\_de\_Registro\_de\_Entrada**

Created by Ana Paula Casas de Almeida, last modified by Susan Marjorie Alves on 18 mar, 2016

#### **Processamento do Livro de Registro de Entrada**

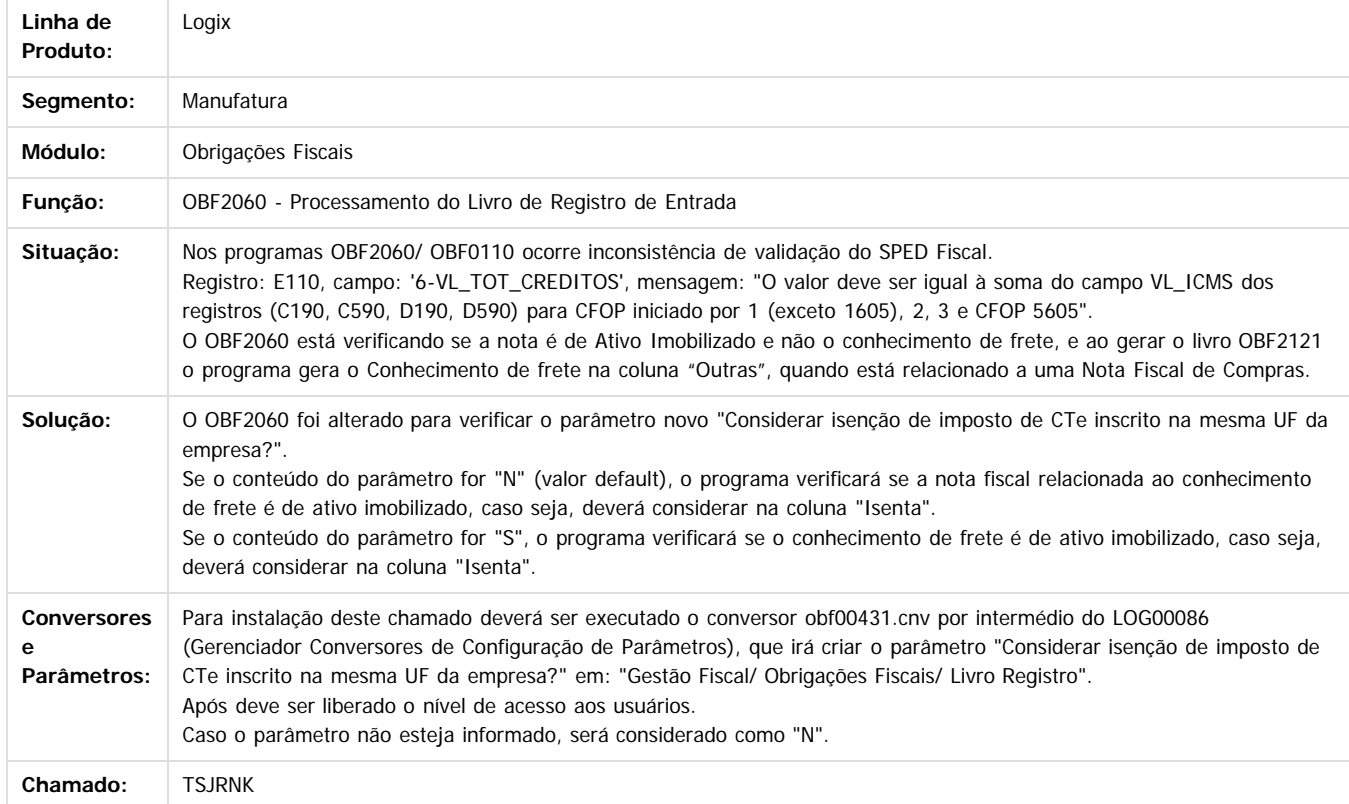

 $\overline{3}$ 

Document generated by Confluence on 24 mar, 2016 10:08

 $\overline{6}$ 

 $\odot$ 

 $\overline{\circ}$ 

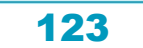

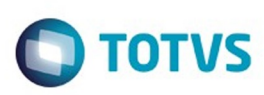

 $\mathbb{S}$ a documento é de propriadade da TOTYS. Todos os directions reservados.  $\odot$ 

iste documento é de propriedade da TOTVS. Todos os direitos reservados

.<br>ම

#### [Linha Logix](#page-0-0) / [Release 02 - 2016](#page-8-0) / [Manutenção 02 - 2016](#page-37-0) / [Fiscal - Manutenção 02 - 2016](#page-109-0) / [Obrigações Fiscais 02 - 2016](#page-115-0)

# **Linha Logix : TSJT82\_DT\_Geracao\_da\_EFD\_Escrituracao\_Fiscal\_Digital**

Created by Ana Paula Casas de Almeida, last modified by Susan Marjorie Alves on 18 mar, 2016

#### **Geração da EFD - Escrituração Fiscal Digital**

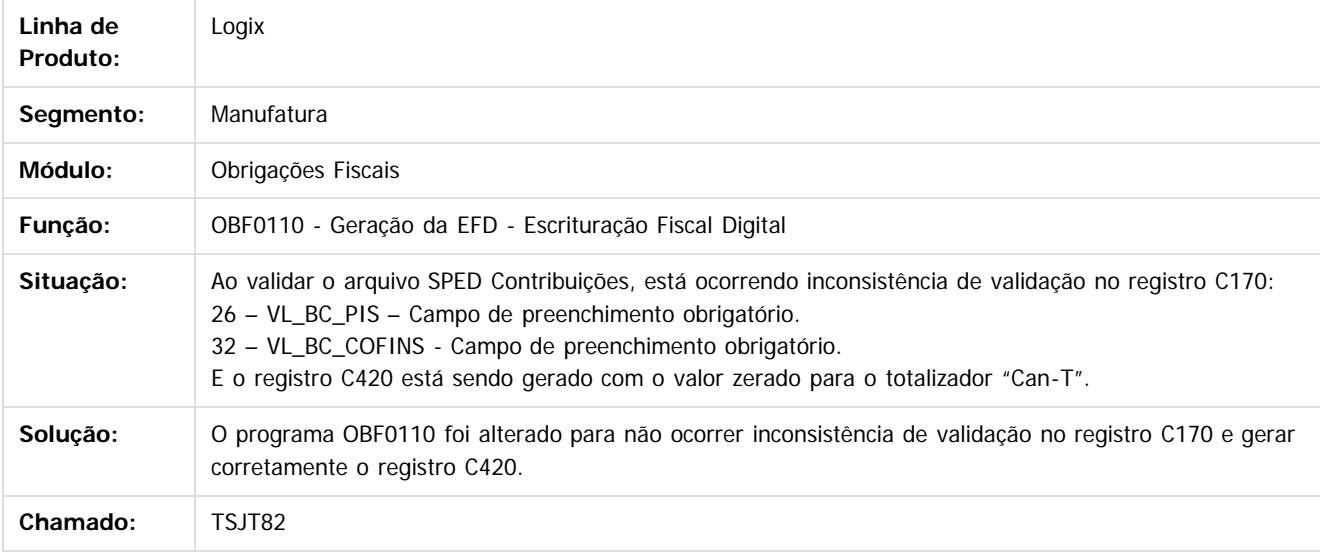

#### $\overline{?}$

Document generated by Confluence on 24 mar, 2016 10:08

 $\overline{6}$ 

෧

 $\odot$ 

Este documento é de propriedade da TOTVS. Todos os direitos reservados.  $\odot$ 

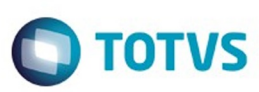

#### **Linha Logix : TSJWPY\_DT\_Prepara\_Informacoes\_para\_Emissao\_dos\_Livros\_Fiscais**

Created by Ana Paula Casas de Almeida, last modified by Susan Marjorie Alves on 18 mar, 2016

#### **Prepara Informações para Emissão dos Livros Fiscais**

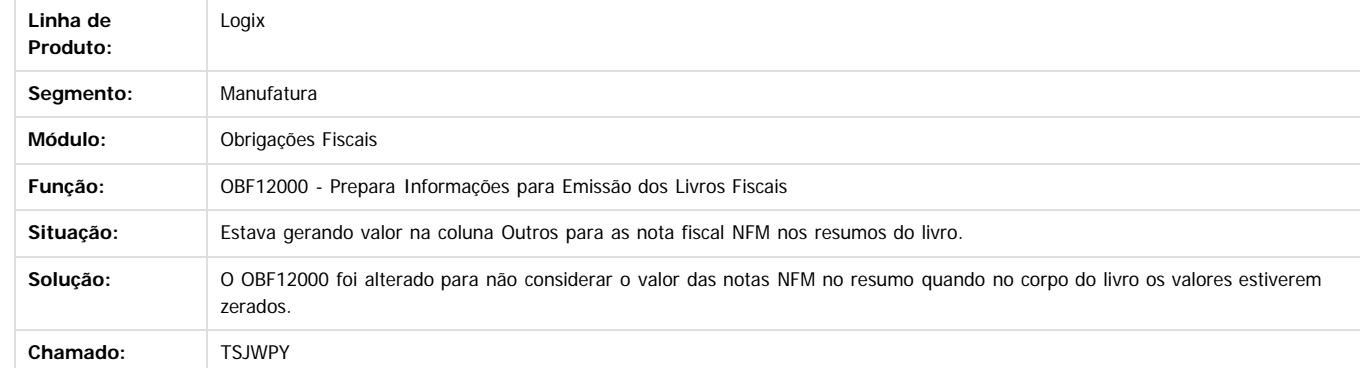

 $\overline{3}$ 

**ESTG** 

**nach** 

é de propriedade da TOTVS. Todos os direitos reservados.

 $\odot$ 

**Este docur** 

Document generated by Confluence on 24 mar, 2016 10:08

Este

documento é de propriedade da TOTVS. Todos os direitos reservados.

.<br>ම

#### Pacote 02-2016

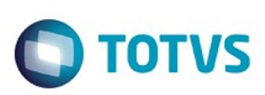

#### [Linha Logix](#page-0-0) / [Release 02 - 2016](#page-8-0) / [Manutenção 02 - 2016](#page-37-0) / [Fiscal - Manutenção 02 - 2016](#page-109-0) / [Obrigações Fiscais 02 - 2016](#page-115-0)

# **Linha Logix : TSK548\_DT\_Livro\_de\_Apuracao\_de\_ICMS/ST**

Created by Andre Alfonso Gesser, last modified by Susan Marjorie Alves on 02 fev, 2016

# **Livro de Apuração de ICMS/ST**

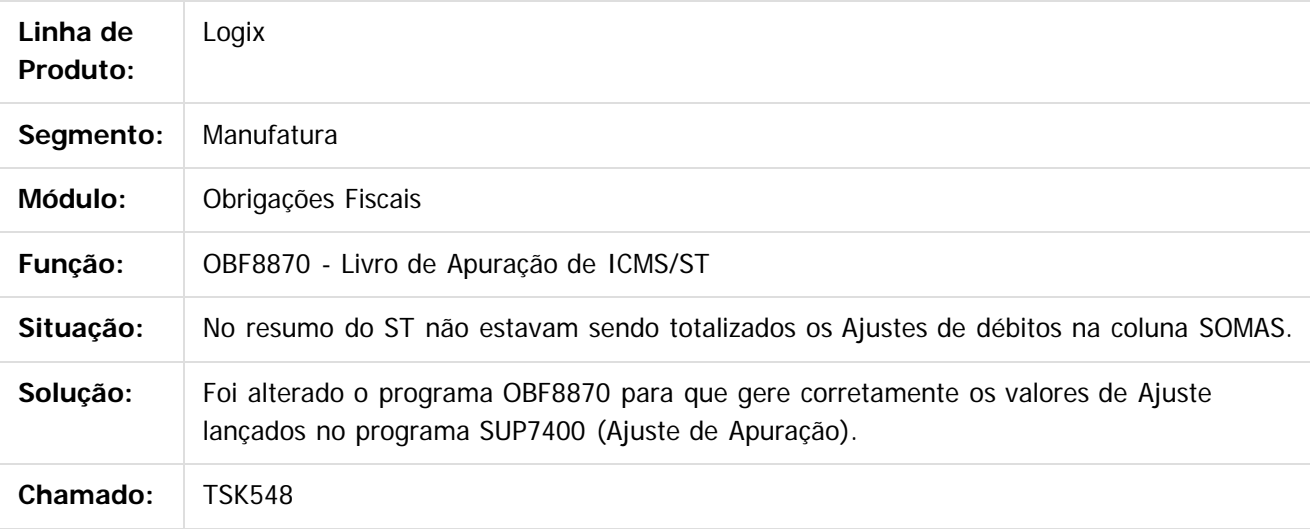

 $\vert$ ?

Document generated by Confluence on 24 mar, 2016 10:08

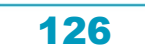

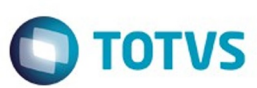

#### ix / [Release 02 - 2016](#page-8-0) / [Manutenção 02 - 2016](#page-37-0) / [Fiscal - Manutenção 02 - 2016](#page-109-0) / Obrigações Fiscais 02 -

#### **Linha Logix :**

**TSKBVT\_DT\_Inconsistência\_de\_Processamento\_do\_Programa\_OBF0010\_para\_Notas\_de\_Devolução** Created by Ana Claudia Fava, last modified by Susan Marjorie Alves on 25 jan, 2016

#### **Prepara Informações para o Livro de Saídas**

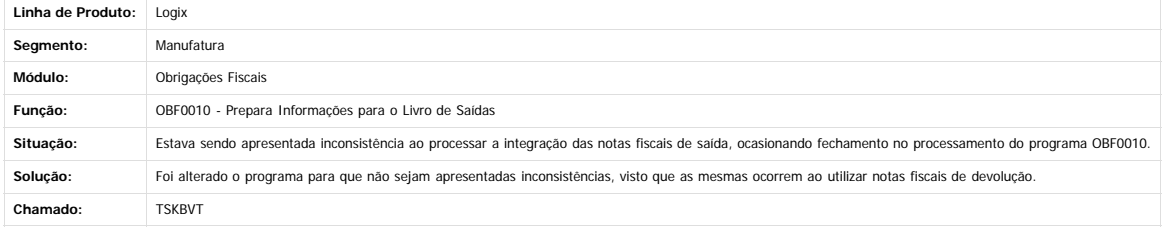

 $\overline{?}$ 

Document generated by Confluence on 24 mar, 2016 10:08

 $\odot$ 

Este documento é de propriedade da TOTVS. Todos os direitos reservados.  $\odot$ 

127

# Este documento é de propriedade da TOTVS. Todos os direitos reservados ൫

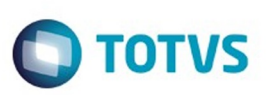

#### [Linha Logix](#page-0-0) / [Release 02 - 2016](#page-8-0) / [Manutenção 02 - 2016](#page-37-0) / [Fiscal - Manutenção 02 - 2016](#page-109-0) / [Obrigações Fiscais 02 - 2016](#page-115-0)

# **Linha Logix : TSKPZ7\_DT\_OBF0110\_Advertência\_Bloco\_A**

Created by Ana Paula Casas de Almeida, last modified by Susan Marjorie Alves on 18 mar, 2016

# **Geração da EFD - Escrituração Fiscal Digital**

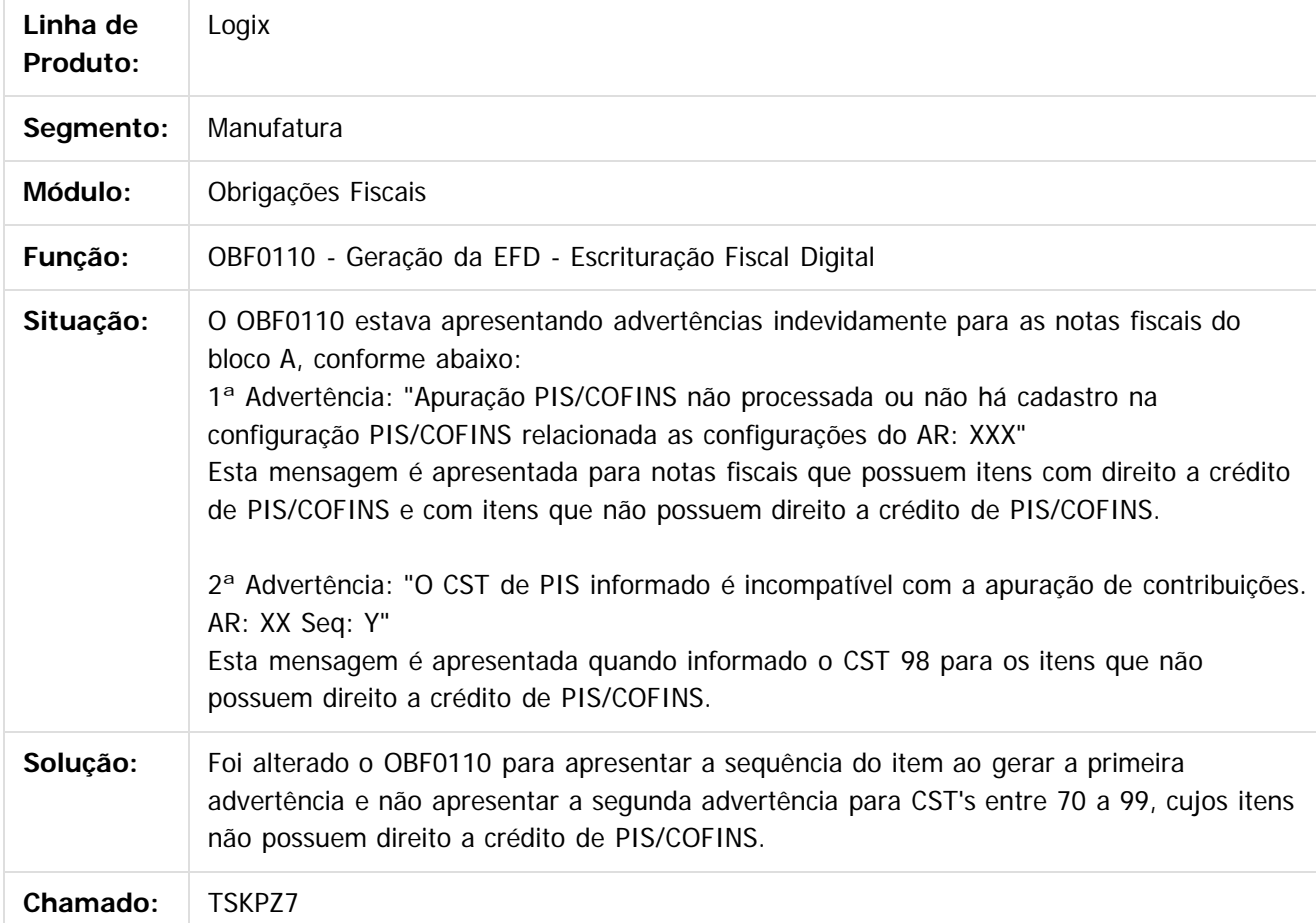

 $|2|$ 

Document generated by Confluence on 24 mar, 2016 10:08

128

 $\odot$ 

ര

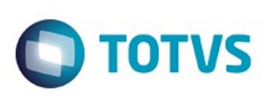

 $\mathbb{S}$ a documento é de propriadade da TOTYS. Todos os directions reservados.  $\odot$ 

Este

documento é de propriedade da TOTVS. Todos os direitos reservados.

.<br>ම

# **Linha Logix : TSKVIF\_DT\_OBF12020\_lre\_Oficial**

Created by Ana Paula Casas de Almeida, last modified by Susan Marjorie Alves on 18 mar, 2016

# **Emissão do Livro Fiscal de Entrada**

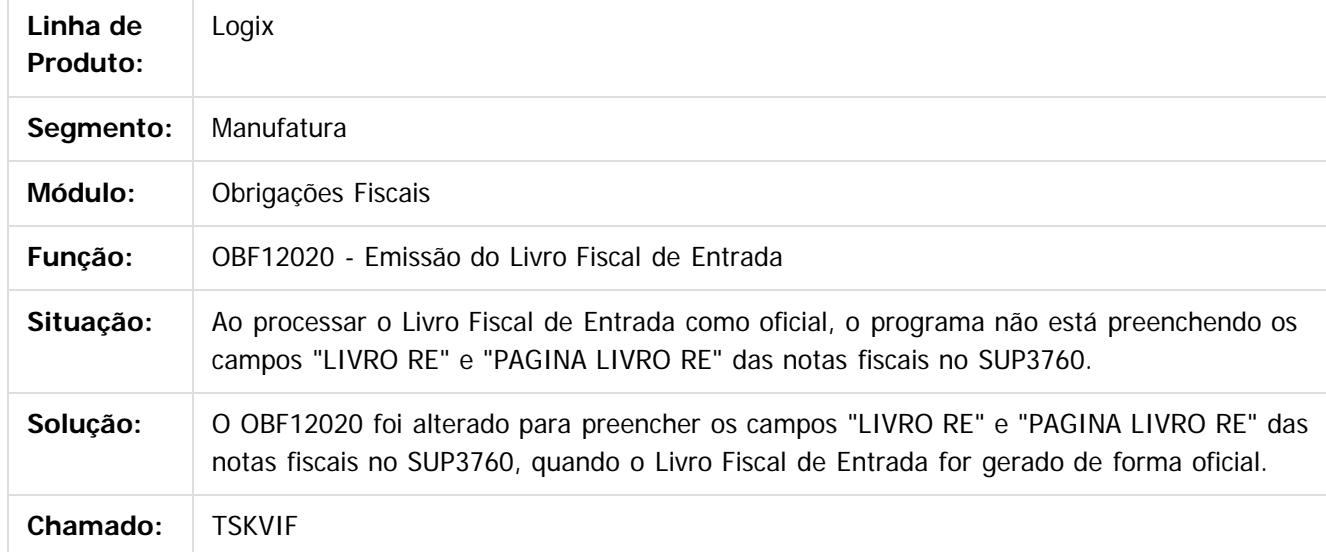

#### $|2|$

Document generated by Confluence on 24 mar, 2016 10:08

 $\odot$ 

෧

 $\overline{\circ}$ 

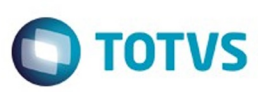

Confident of the propertion of the construction of the condition of the confidence of  $\mathbf{e}$  dependence of  $\mathbf{e}$ 

Este

documento é de propriedade da TOTVS. Todos os direitos reservados

.<br>ම

#### **Linha Logix : TSKW27\_DT\_Geracao\_do\_Arquivo\_XML\_do\_Inovar\_auto\_Fornecedor**

Created by Ana Claudia Fava, last modified by Susan Marjorie Alves on 18 mar, 2016

#### **Geração do Arquivo XML do Inovar-auto - Fornecedor**

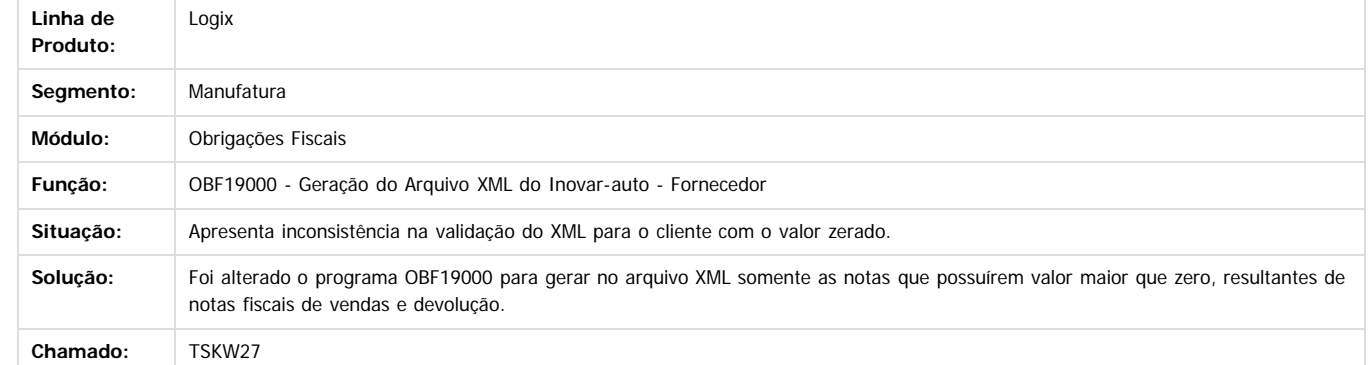

 $\vert$ ?

Document generated by Confluence on 24 mar, 2016 10:08

 $\odot$ 

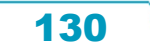

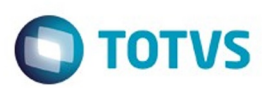

Este documento é de propriedade da TOTVS. Todos os direitos reservados. ©

Este documento é de propriedade da TOTVS. Todos os direitos reservados.

 $\overline{\circ}$ 

#### lix / [Release 02 - 2016](#page-8-0) / [Manutenção 02 - 2016](#page-37-0) / [Fiscal - Manutenção 02 - 2016](#page-109-0) / Obrig

**Linha Logix :**

**TSKXWS\_DT\_Registro\_C100\_do\_SPED\_Fiscal\_Gerando\_Duplicado\_para\_NF\_de\_Referência\_de\_Consignação\_OBF0010** Created by Ana Claudia Fava, last modified by Susan Marjorie Alves on 26 jan, 2016

#### **Prepara Informações para Livro de Saídas**

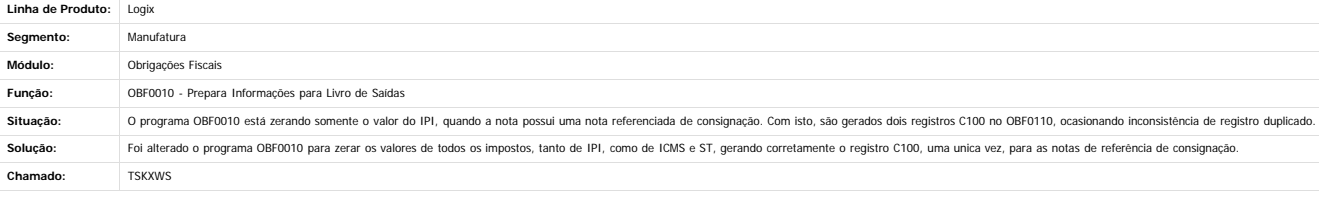

 $\overline{?}$ 

Este documento é de propriedade da TOTVS. Todos os direitos reservados.

 $\odot$ 

 $\stackrel{.}{\circ}$ 

Document generated by Confluence on 24 mar, 2016 10:08

131

iste documento é de propriedade da TOTVS. Todos os direitos reservados:

.<br>ම

#### Pacote 02-2016

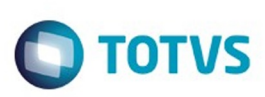

#### [Linha Logix](#page-0-0) / [Release 02 - 2016](#page-8-0) / [Manutenção 02 - 2016](#page-37-0) / [Fiscal - Manutenção 02 - 2016](#page-109-0) / [Obrigações Fiscais 02 - 2016](#page-115-0)

# **Linha Logix : TSLHF1\_DT\_Escrituracao\_Fiscal\_Digital\_EFD**

Created by Andre Alfonso Gesser, last modified by Julia Luckfett de Espindola on 23 fev, 2016

# **Escrituração Fiscal Digital - EFD**

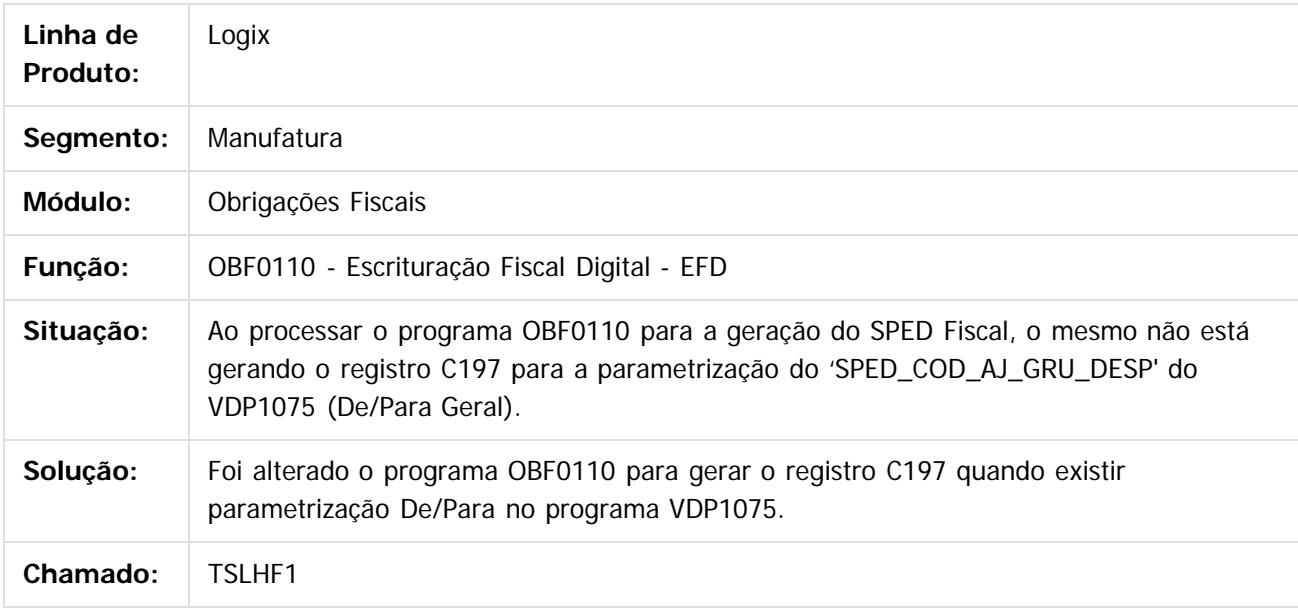

#### $|2|$

Document generated by Confluence on 24 mar, 2016 10:08

 $\overline{6}$ 

ര

 $\odot$ 

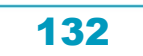

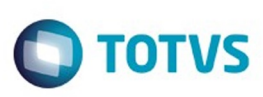

**Experimento é de propriedada do TOLIS. Todos os direitas reservados.** ©

Este

documento é de propriedade da TOTVS. Todos os direitos reservados.

.<br>ම

# **Linha Logix : TSLIBC\_DT\_Prepara\_Informacoes\_para\_o\_Livro\_de\_Saidas**

Created by Ana Claudia Fava, last modified by Susan Marjorie Alves on 18 mar, 2016

#### **Prepara Informações para o Livro de Saídas**

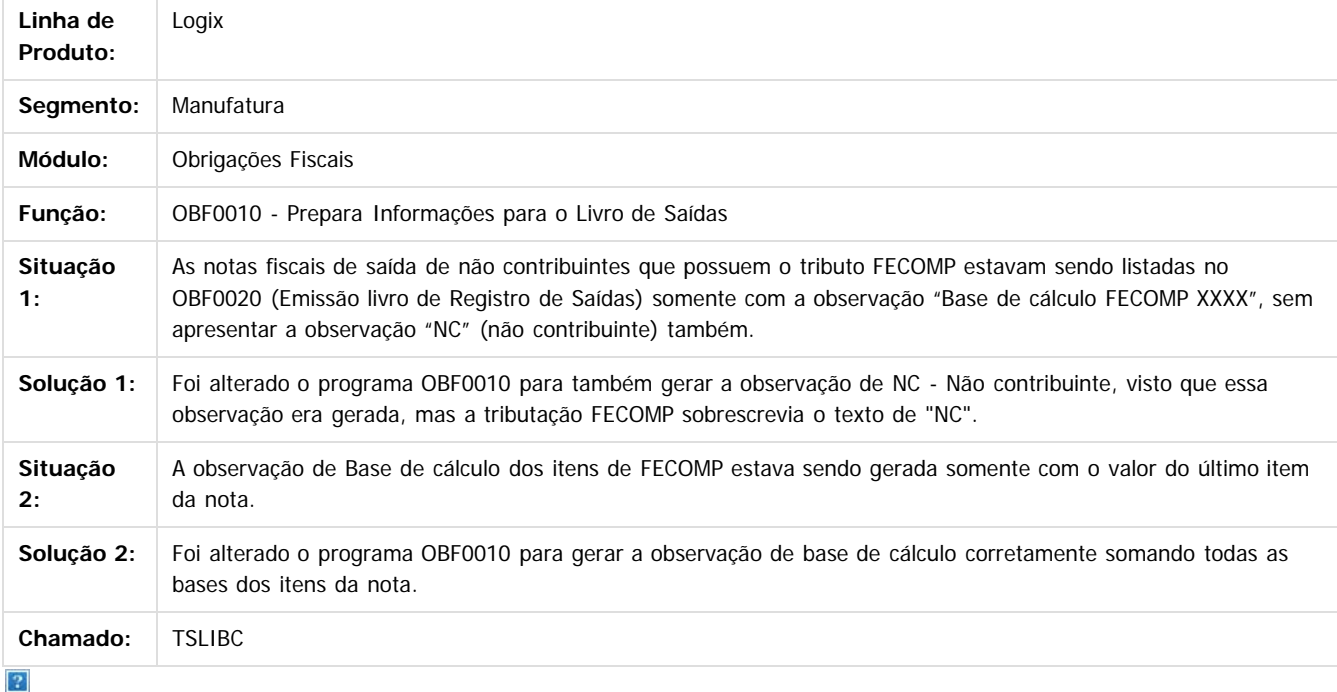

Document generated by Confluence on 24 mar, 2016 10:08

 $\odot$ 

Este documento é de propriedade da TOTVS. Todos os direitos reservados.  $\odot$ 

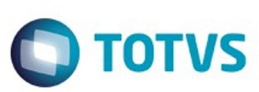

#### [Linha Logix](#page-0-0) / [Release 02 - 2016](#page-8-0) / [Manutenção 02 - 2016](#page-37-0) / [Fiscal - Manutenção 02 - 2016](#page-109-0) / [Obrigações Fiscais 02 - 2016](#page-115-0)

#### **Linha Logix : TSLIZX\_DT\_Codigo\_de\_Atividade\_das\_Receitas\_Desoneradas\_OBF17001**

Created by Andre Alfonso Gesser, last modified by Susan Marjorie Alves on 01 mar, 2016

#### **Apuração das Contribuições / Escrituração Fiscal Digital - EFD**

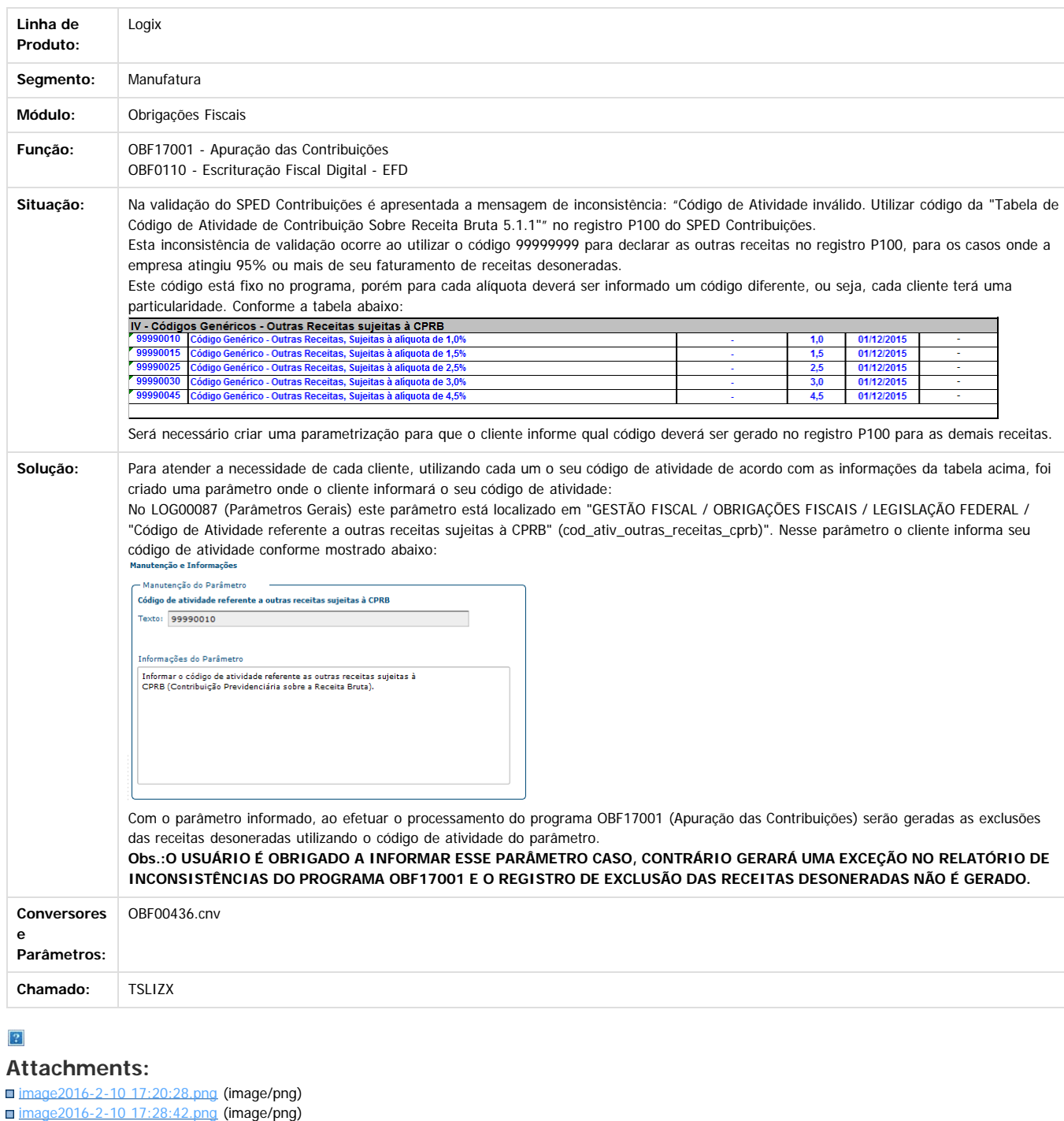

■ [image2016-2-10 17:36:34.png](#page-499-0) (image/png)

Document generated by Confluence on 24 mar, 2016 10:08

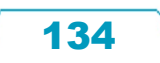

**ESTG** 

 $\stackrel{.}{\circ}$ 

# Este documento é de propriedade da TOTVS. Todos os direitos reservados. ©

135

f

## Pacote 02-2016

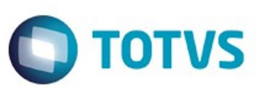

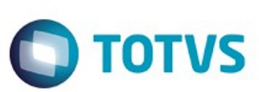

 $\odot$ 

Este documento é de propriedade da TOTVS. Todos os direitos reservados.

**ESTG** 

1300

#### [Linha Logix](#page-0-0) / [Release 02 - 2016](#page-8-0) / [Manutenção 02 - 2016](#page-37-0) / [Fiscal - Manutenção 02 - 2016](#page-109-0) / [Obrigações Fiscais 02 - 2016](#page-115-0)

#### **Linha Logix :**

**TSLJEA\_DT\_Geracao\_do\_Relatorio\_Apuracao\_DIFAL\_ATO\_COTEPE\_44/2015** Created by Ana Claudia Fava, last modified by Susan Marjorie Alves on 12 fev

#### **Geração do Relatório (Apuração) DIFAL - ATO COTEPE 44/2015**

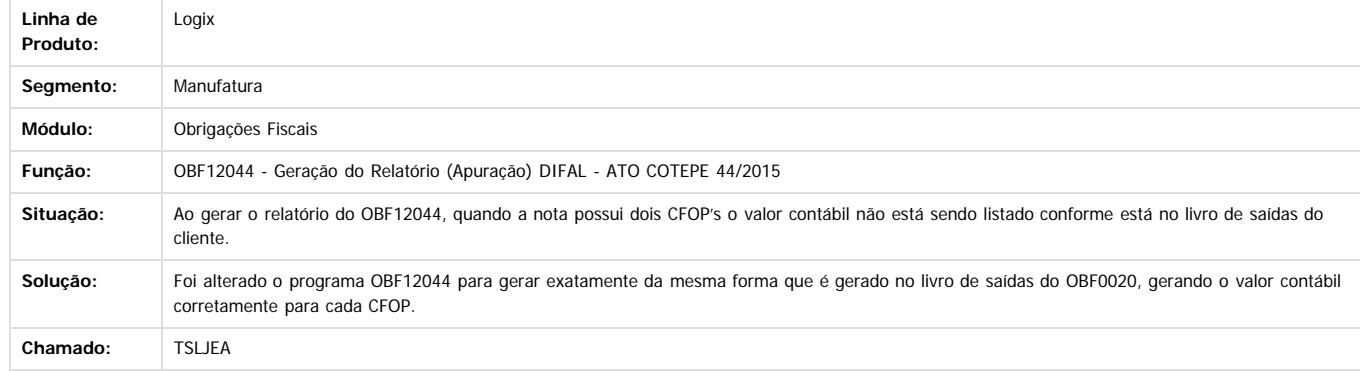

Document generated by Confluence on 24 mar, 2016 10:08

 $\overline{\circ}$ 

136

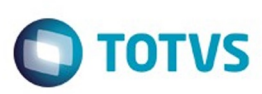

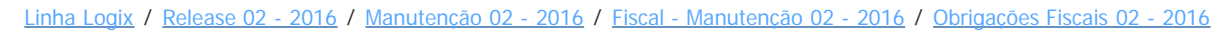

# **Linha Logix : TSLOCN\_DT\_Emissao\_do\_relatorio\_de\_ICMS\_DIFAL\_FCP**

Created by Andre Alfonso Gesser, last modified by Julia Luckfett de Espindola on 22 fev, 2016

# **Emissão do relatório de ICMS DIFAL - FCP**

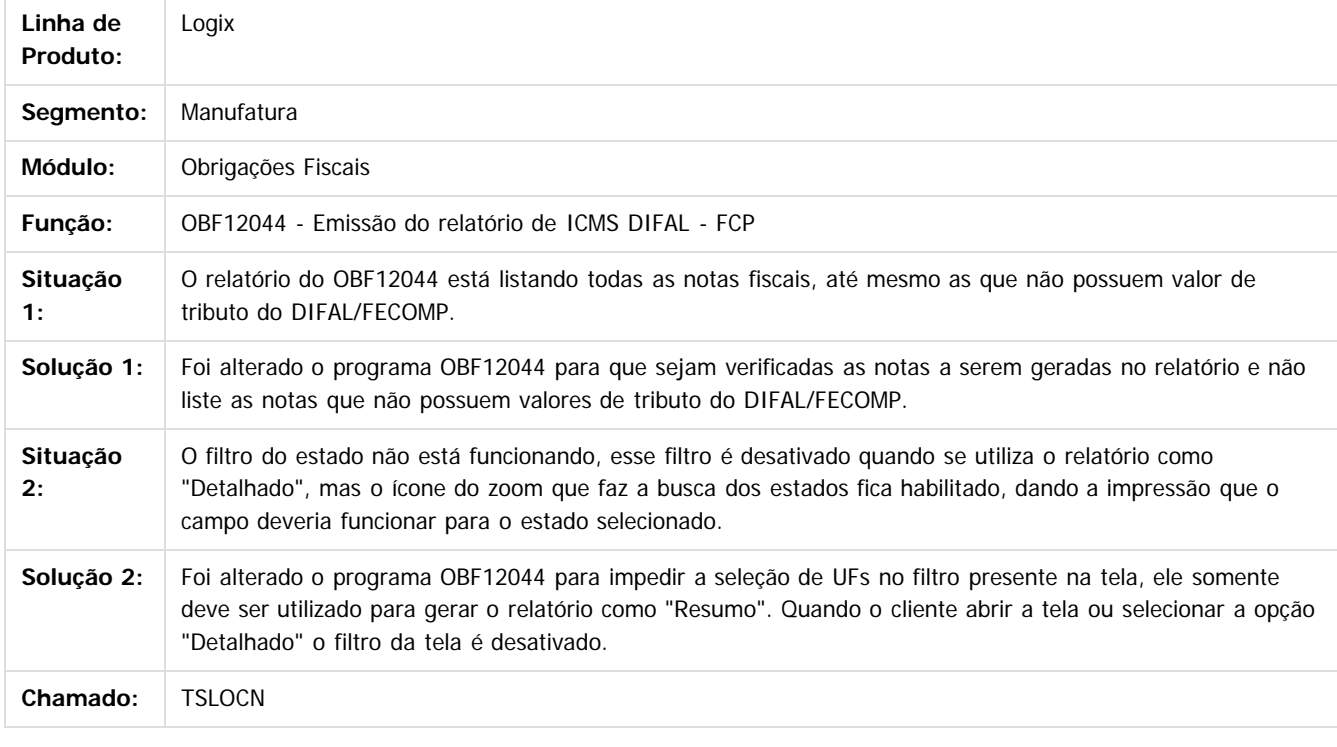

 $\overline{?}$ 

Document generated by Confluence on 24 mar, 2016 10:08

 $\odot$ 

**Extendion of the proprietation of TOTIS.** Todos os directs and the condition of the propertion of  $\theta$  to  $\theta$  and  $\theta$  are  $\theta$  and  $\theta$  are  $\theta$  and  $\theta$  are  $\theta$  are  $\theta$  are  $\theta$  are  $\theta$  are  $\theta$  are  $\theta$  are  $\theta$  ar

Este

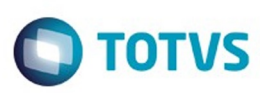

 $\odot$ 

**Este docum** 

ento é de propriedade da TOTVS. Todos os direitos reservados.

෧

# Este documento é de propriedade da TOTVS. Todos os direitos reservados

.<br>ම

 $\mathbb{S}$ a documento é de propriadade da TOTYS. Todos os directions reservados.  $\odot$ 

#### [Linha Logix](#page-0-0) / [Release 02 - 2016](#page-8-0) / [Manutenção 02 - 2016](#page-37-0) / [Fiscal - Manutenção 02 - 2016](#page-109-0) / [Obrigações Fiscais 02 - 2016](#page-115-0)

# **Linha Logix : TSLWO7\_DT\_Integracao\_das\_Notas\_Fiscais\_com\_o\_OBF**

Created by Ana Paula Casas de Almeida, last modified by Susan Marjorie Alves on 18 mar, 2016

#### **Integração das Notas Fiscais com o OBF**

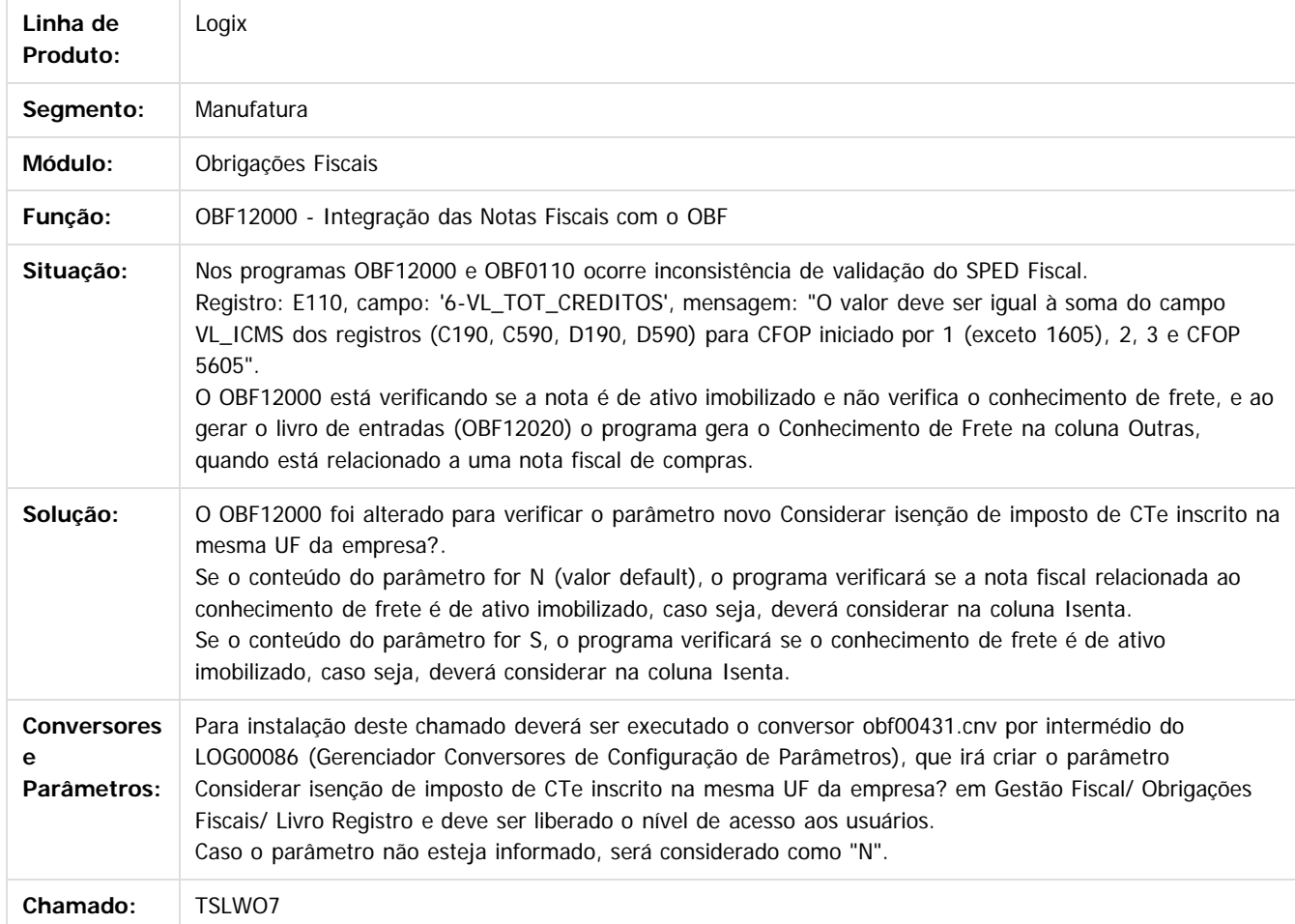

 $\overline{?}$ 

Document generated by Confluence on 24 mar, 2016 10:08

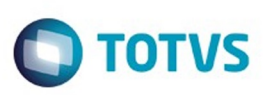

 $\mathbb{S}$ a documento é de propriadade da TOTYS. Todos os directions reservados.  $\odot$ 

Este

documento é de propriedade da TOTVS. Todos os direitos reservados

.<br>ම

#### [Linha Logix](#page-0-0) / [Release 02 - 2016](#page-8-0) / [Manutenção 02 - 2016](#page-37-0) / [Fiscal - Manutenção 02 - 2016](#page-109-0) / [Obrigações Fiscais 02 - 2016](#page-115-0)

# **Linha Logix : TSM820\_DT\_Prepara\_Informacoes\_para\_os\_Livros\_Fiscais**

Created by Andre Alfonso Gesser, last modified by Julia Luckfett de Espindola on 18 fev, 2016

#### **Prepara Informações para os Livros Fiscais**

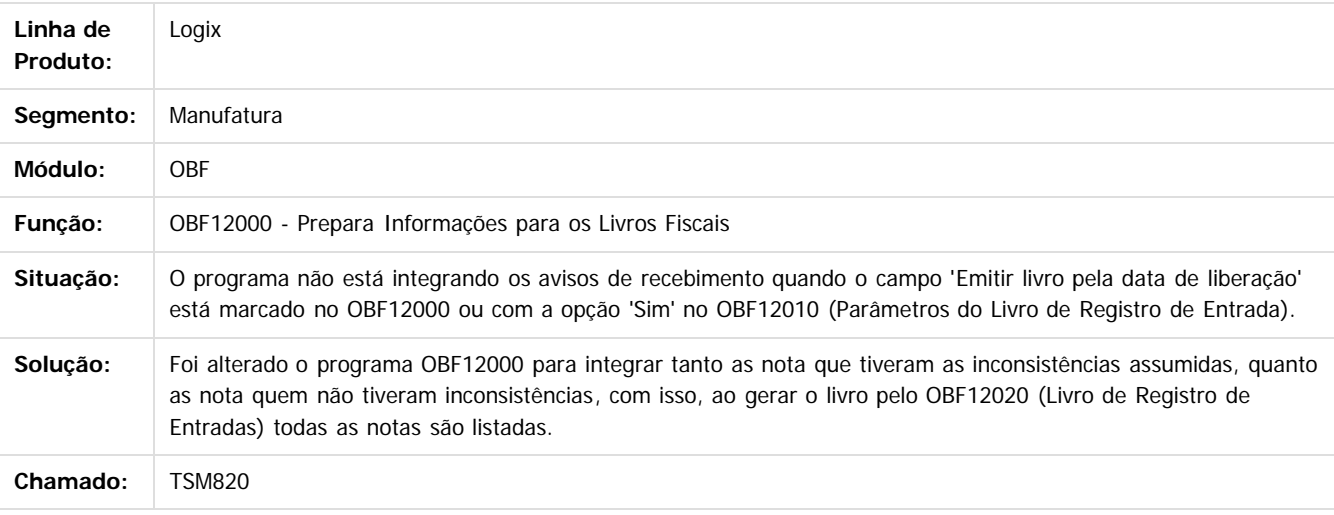

Document generated by Confluence on 24 mar, 2016 10:08

 $\odot$ 

 $\overline{\circ}$ 

Este documento é de propriedade da TOTVS. Todos os direitos reservados.  $\odot$ 

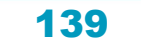

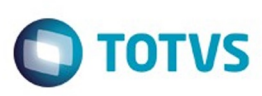

 $\mathbb{S}$ a documento é de propriadade da TOTYS. Todos os directions reservados.  $\odot$ 

Este

documento é de propriedade da TOTVS. Todos os direitos reservados

.<br>ම

#### [Linha Logix](#page-0-0) / [Release 02 - 2016](#page-8-0) / [Manutenção 02 - 2016](#page-37-0) / [Fiscal - Manutenção 02 - 2016](#page-109-0) / [Obrigações Fiscais 02 - 2016](#page-115-0)

# **Linha Logix : TSMCFW\_DT\_Geracao\_da\_EFD\_Escrituracao\_Fiscal\_Digital**

Created by Ana Paula Casas de Almeida, last modified by Susan Marjorie Alves on 18 mar,

#### **Geração da EFD - Escrituração Fiscal Digital**

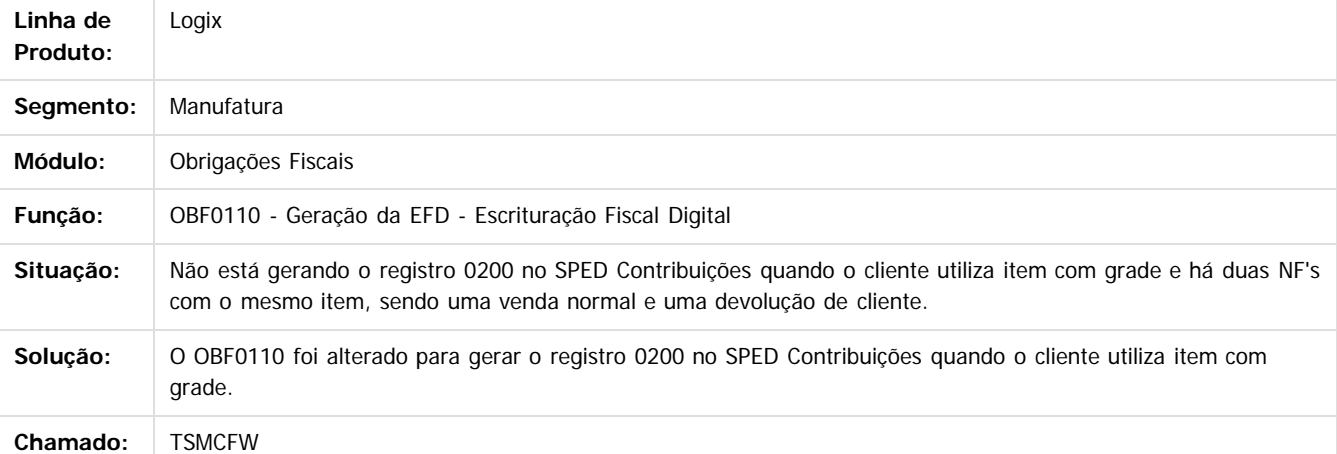

 $\overline{?}$ 

Document generated by Confluence on 24 mar, 2016 10:08

 $\odot$ 

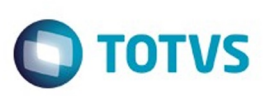

# **Linha Logix : TSMEQ1\_DT\_Registros\_EFD\_Escrituracao\_Fiscal\_Digital**

Created by Andre Alfonso Gesser, last modified by Susan Marjorie Alves on 12 fev, 2016

## **Registros EFD - Escrituração Fiscal Digital**

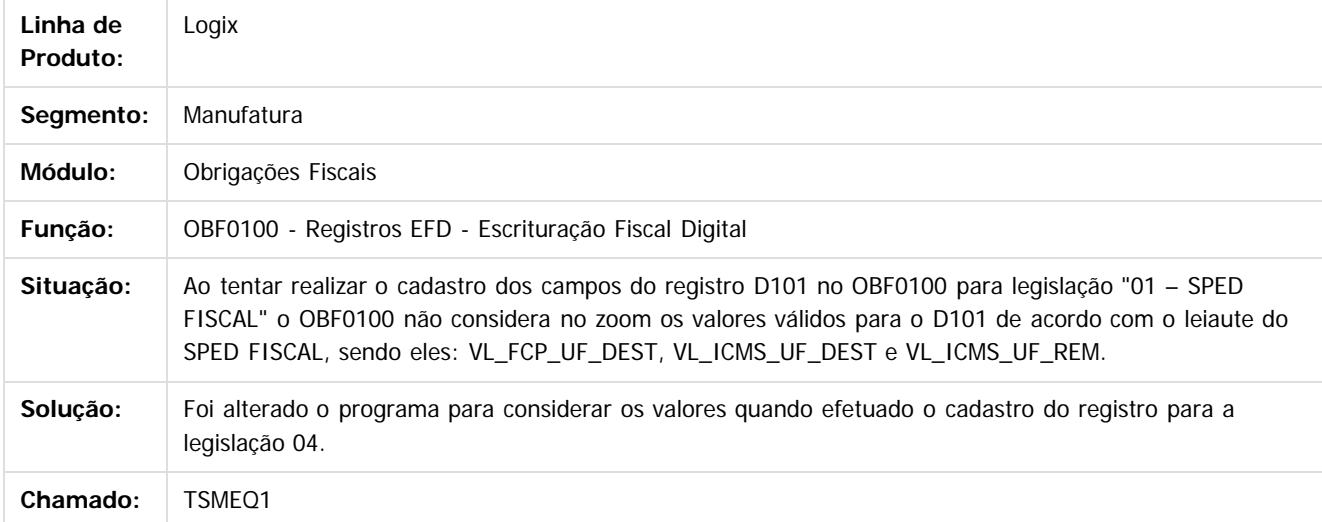

 $\vert$ ?

Document generated by Confluence on 24 mar, 2016 10:08

 $\overline{6}$ 

ര

 $\overline{\circ}$ 

141

 $\mathbb{S}$ a documento é de propriadade da TOTYS. Todos os directions reservados.  $\odot$ 

Este

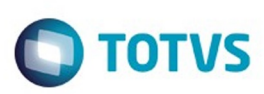

Este documento é de propriedade da TOTVS. Todos os direitos reservados

.<br>ම

Este

documento é de propriedade da TOTVS. Todos os direitos reservados

.<br>ම

#### [Linha Logix](#page-0-0) / [Release 02 - 2016](#page-8-0) / [Manutenção 02 - 2016](#page-37-0) / [Fiscal - Manutenção 02 - 2016](#page-109-0) / [Obrigações Fiscais 02 - 2016](#page-115-0)

# **Linha Logix : TSMFKG\_DT\_Gera\_Arquivo\_da\_DIME\_Formato\_Texto**

Created by Ana Paula Casas de Almeida, last modified by Susan Marjorie Alves on 18 mar, 2016

# **Gera Arquivo da DIME - Formato Texto**

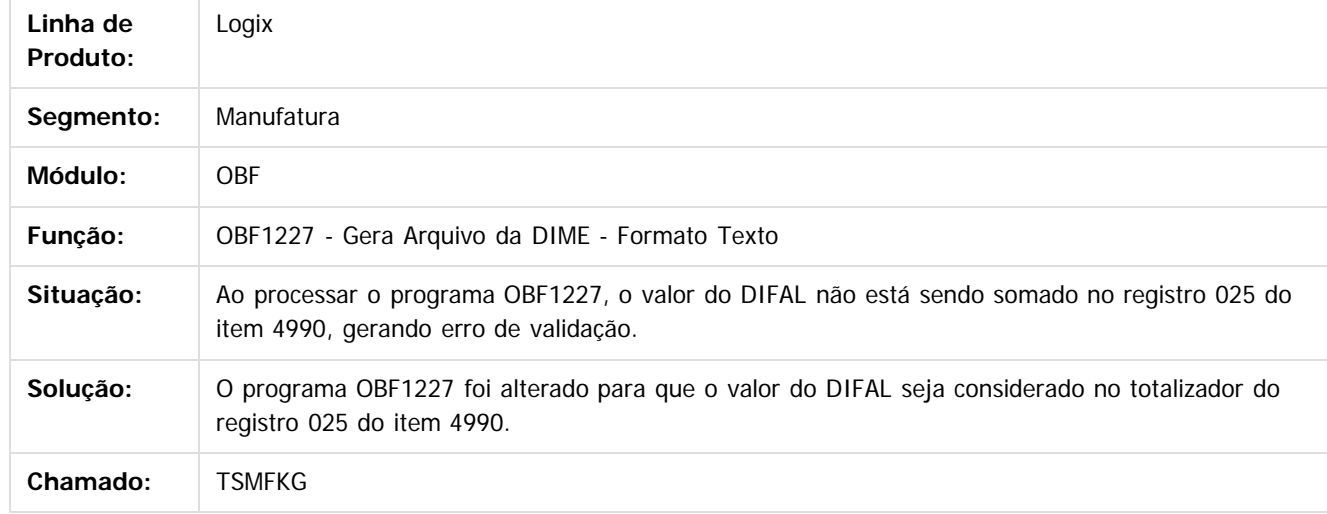

 $\mathbf{P}$ 

Document generated by Confluence on 24 mar, 2016 10:08

 $\overline{6}$ 

ര

 $\odot$ 

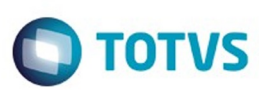

Este documento é de propriedade da TOTVS. Todos os direitos reservados.  $\odot$ 

Este documento é de propriedade da TOTVS. Todos os direitos reservados.

.<br>ම

**TSMI97\_DT\_Valores\_Complementares\_do\_Registro\_de\_Apuracao\_de\_ICMS\_IPI\_ST** d by Andre Alfonso Gesser, last modified by Julia Luckfett de Espindola on 24 fev, 2016

#### **Valores Complementares do Registro de Apuração de ICMS/IPI/ST**

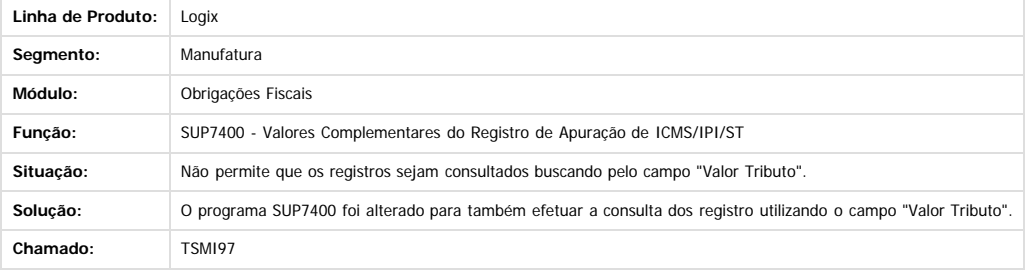

 $\overline{?}$ 

Document generated by Confluence on 24 mar, 2016 10:08

143

 $\odot$ 

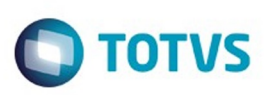

 $\mathbb{S}$ a documento é de propriadade da TOTYS. Todos os directions reservados.  $\odot$ 

Este

documento é de propriedade da TOTVS. Todos os direitos reservados

.<br>ම

#### [Linha Logix](#page-0-0) / [Release 02 - 2016](#page-8-0) / [Manutenção 02 - 2016](#page-37-0) / [Fiscal - Manutenção 02 - 2016](#page-109-0) / [Obrigações Fiscais 02 - 2016](#page-115-0)

# **Linha Logix : TSMY83\_DT\_Geracao\_da\_EFD\_Escrituracao\_Fiscal\_Digital**

Created by Ana Paula Casas de Almeida, last modified by Susan Marjorie Alves on 18 mar, 2016

## **Geração da EFD - Escrituração Fiscal Digital**

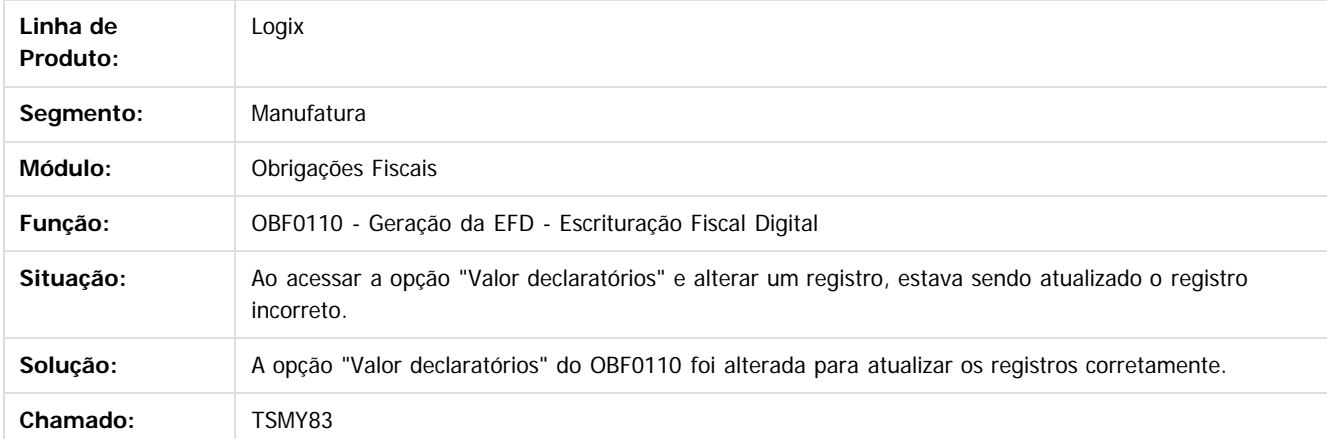

 $\mathbf{P}$ 

Document generated by Confluence on 24 mar, 2016 10:08

 $\odot$ 

 $\overline{\circ}$
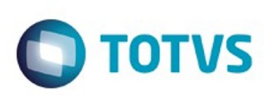

 $\mathbb{S}$  dependent of the propertion of  $\mathbb{S}$  Tory S. Toros of  $\mathbb{S}$  and  $\mathbb{S}$  and  $\mathbb{S}$  and  $\mathbb{S}$  and  $\mathbb{S}$  and  $\mathbb{S}$  and  $\mathbb{S}$  and  $\mathbb{S}$  and  $\mathbb{S}$  and  $\mathbb{S}$  and  $\mathbb{S}$  and  $\mathbb{S}$  and

Este

documento é de propriedade da TOTVS. Todos os direitos reservados

.<br>ම

Este documento é de propriedade da TOTVS. Todos os direitos reservados.

 $\ddot{\circ}$ 

# [Linha Logix](#page-0-0) / [Release 02 - 2016](#page-8-0) / [Manutenção 02 - 2016](#page-37-0) / [Fiscal - Manutenção 02 - 2016](#page-109-0) / [Obrigações Fiscais 02 - 2016](#page-115-0)

# **Linha Logix : TSNCFZ\_DT\_Emissao\_do\_Livro\_Registro\_de\_Saida**

Created by Ana Paula Casas de Almeida, last modified by Susan Marjorie Alves on 18 mar, 2016

# **Emissão do Livro Registro de Saída**

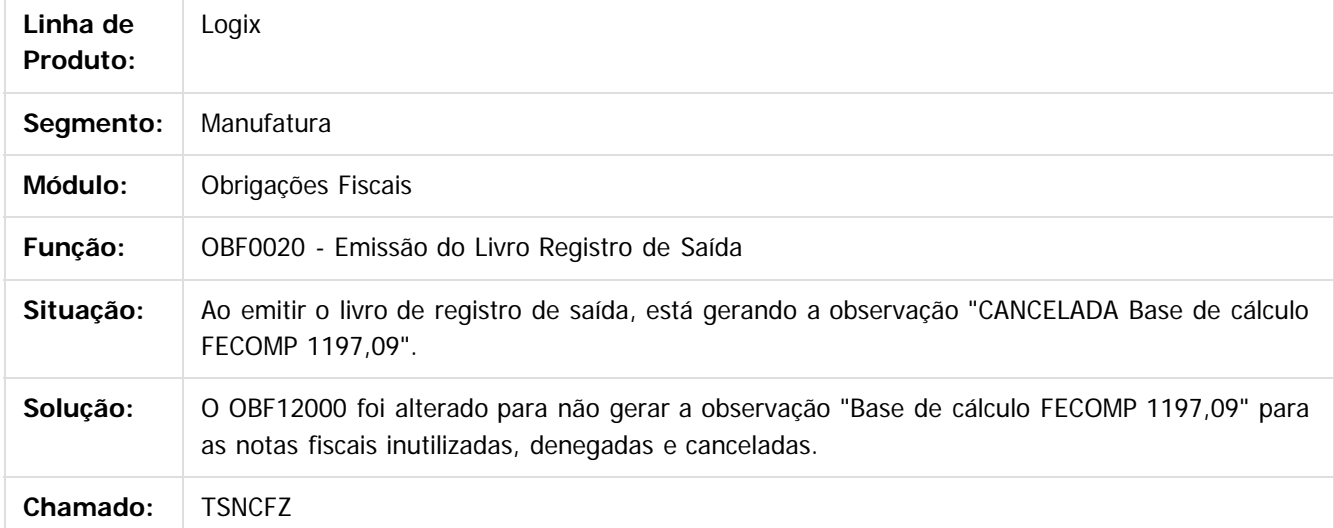

#### $\boldsymbol{?}$

Document generated by Confluence on 24 mar, 2016 10:08

ര

#### Pacote 02-2016

#### [Linha Logix](#page-0-0) / [Release 02 - 2016](#page-8-0) / [Manutenção 02 - 2016](#page-37-0) / [Fiscal - Manutenção 02 - 2016](#page-109-0) / [Obrigações Fiscais 02 - 2016](#page-115-0)

# **Linha Logix : TSNDHN\_DT\_Emissao\_dos\_Livros\_Fiscais\_de\_Entrada**

Created by Ana Paula Casas de Almeida, last modified by Susan Marjorie Alves on 18 mar, 2016

# **Emissão dos Livros Fiscais de Entrada**

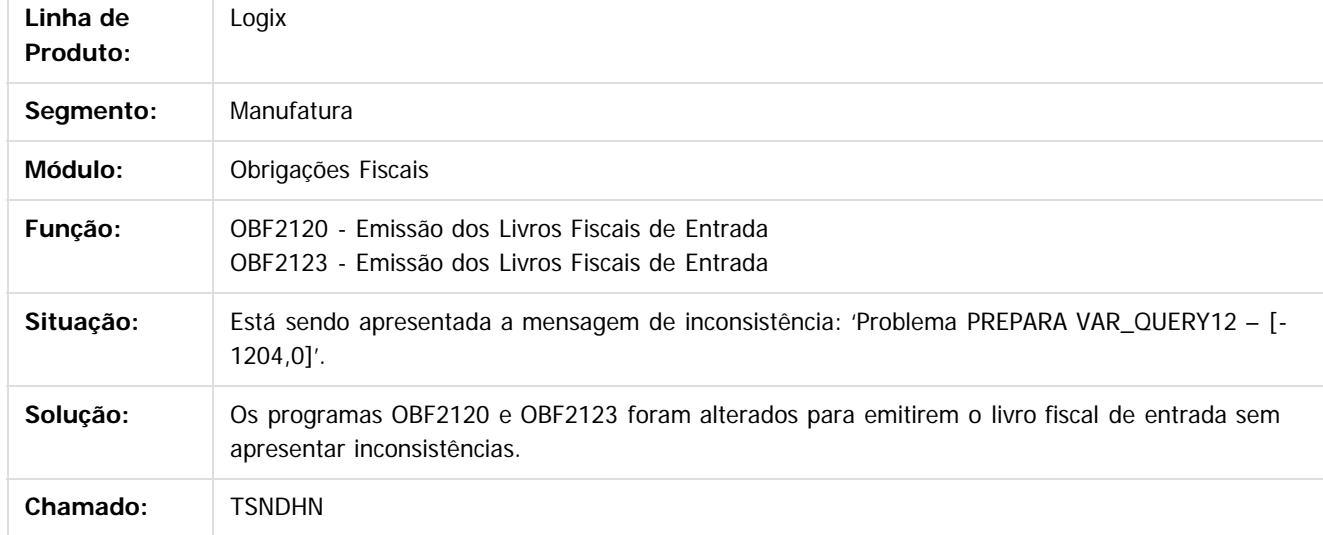

Document generated by Confluence on 24 mar, 2016 10:08

 $\odot$ 

ര

 $\odot$ 

146

 $\ddot{\circ}$ 

 $\mathbb{S}$ a documento é de propriadade da TOTYS. Todos os directions reservados.  $\odot$ 

Este

documento é de propriedade da TOTVS. Todos os direitos reservados

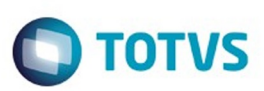

<span id="page-146-0"></span>[Linha Logix](#page-0-0) / [Release 02 - 2016](#page-8-0) / [Manutenção 02 - 2016](#page-37-0)

# **Linha Logix : Logística - Manutenção - 02 - 2016**

Created by Jackson Patrick Werka, last modified by Djenifer Gomes de Lima on 08 mar, 2016

Document generated by Confluence on 24 mar, 2016 10:08

 $\odot$ 

.<br>ම

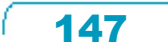

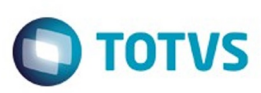

#### <span id="page-147-0"></span>**Linha Logix : SIP Manutenção 02 - 2016** [Linha Logix](#page-0-0) / [Release 02 - 2016](#page-8-0) / [Manutenção 02 - 2016](#page-37-0) / [Logística - Manutenção - 02 - 2016](#page-146-0)

Created by Andre Luiz Custodio on 11 jan, 2016

Document generated by Confluence on 24 mar, 2016 10:08

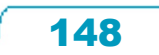

.<br>ම

Pacote 02-2016

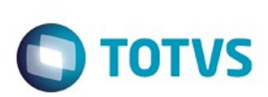

[Linha Logix](#page-0-0) / [Release 02 - 2016](#page-8-0) / [Manutenção 02 - 2016](#page-37-0) / [Logística - Manutenção - 02 - 2016](#page-146-0) / [SIP Manutenção 02 - 2016](#page-147-0)

# **Linha Logix : TSKGTZ\_DT\_SIP10000\_ Substituição\_Nfs-e**

Created by Andre Luiz Custodio, last modified by Janaina Boing da Rocha on 22 jan, 2016

# **SIP10000 - Substituição NFS-e**

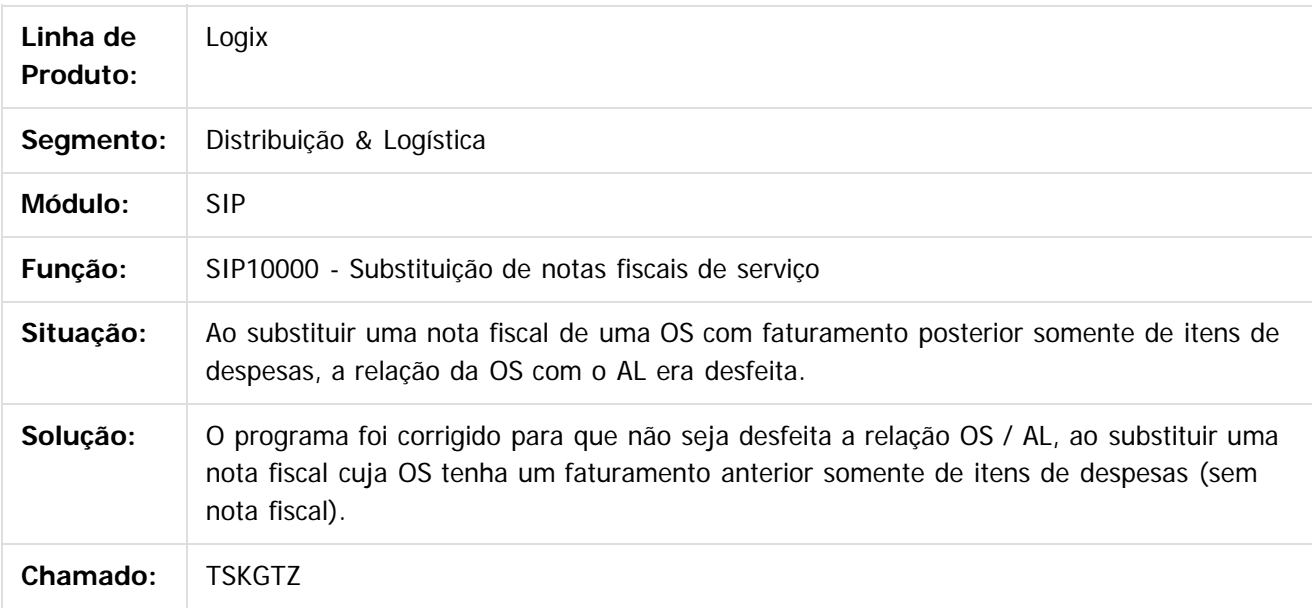

 $\lceil 2 \rceil$ 

Document generated by Confluence on 24 mar, 2016 10:08

ര

෧

.<br>©

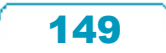

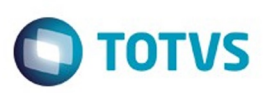

#### <span id="page-149-0"></span>**Linha Logix : TMS - Manutenção - 02-2016** [Linha Logix](#page-0-0) / [Release 02 - 2016](#page-8-0) / [Manutenção 02 - 2016](#page-37-0) / [Logística - Manutenção - 02 - 2016](#page-146-0)

Created by Janaina Boing da Rocha on 12 jan, 2016

Document generated by Confluence on 24 mar, 2016 10:08

Este documento é de propriedade da TOTVS. Todos os direitos reservados.  $\odot$ 

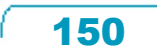

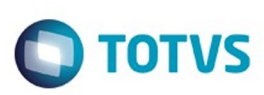

**Este docur** 

ento é de propriedade da TOTVS. Todos os direitos reservados.

ര

# **Linha Logix : TSHWVD\_DT\_Parametro\_Agrupamento\_CTRC\_OMC0125**

Created by Lauro Gripa Neto, last modified by Janaina Boing da Rocha on 04 fev, 2016

# **Criação de parâmetro para controlar o agrupamento de CTRC no OMC0125**

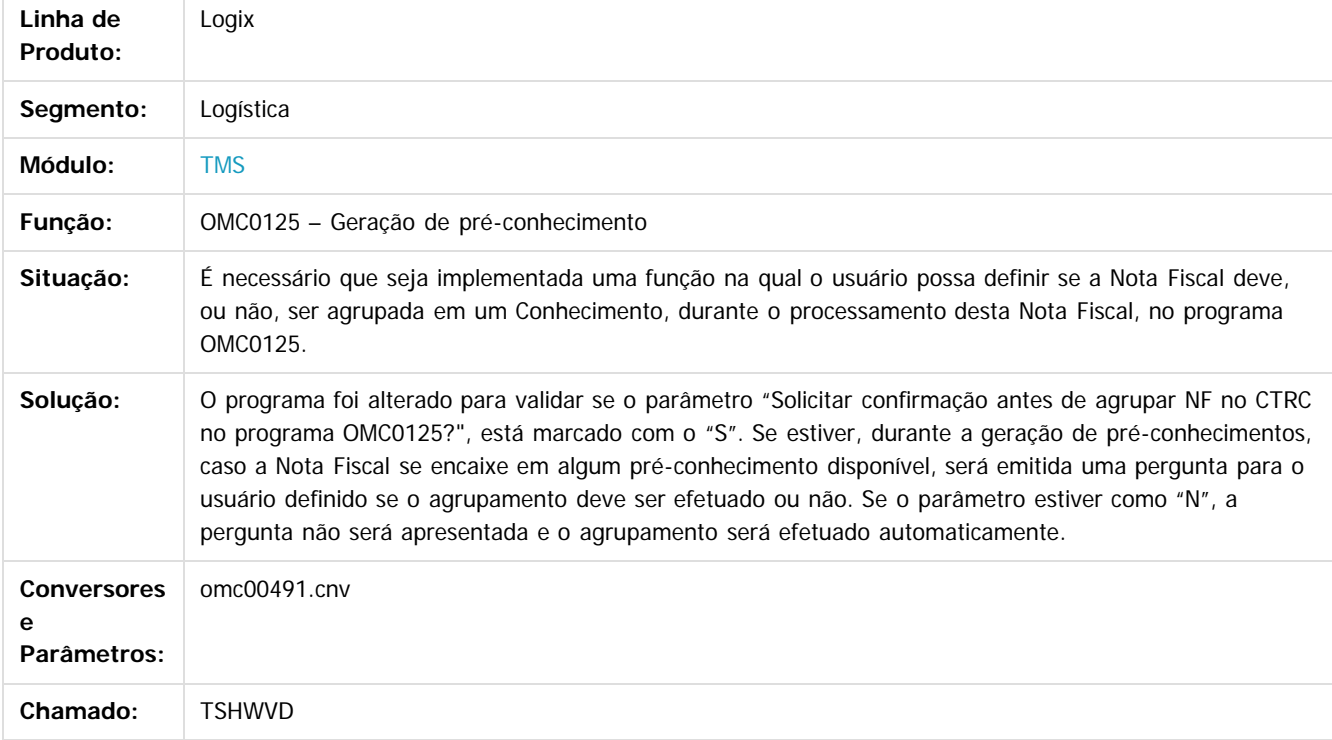

Document generated by Confluence on 24 mar, 2016 10:08

 $\mathbb{S}$ a documento é de propriadade da TOTYS. Todos os directions reservados.  $\odot$ 

Este

 $\overline{\bullet}$ 

152

 $\bigcirc$  TOTVS

#### [Linha Logix](#page-0-0) / [Release 02 - 2016](#page-8-0) / [Manutenção 02 - 2016](#page-37-0) / [Logística - Manutenção - 02 - 2016](#page-146-0) / [TMS - Manutenção - 02-2016](#page-149-0)

# **Linha Logix : TSIWGW\_DT\_Painel\_do\_MDFe**

Created by Lauro Gripa Neto, last modified by Djenifer Gomes de Lima on 17 mar, 2016

# **Painel do MDF-e**

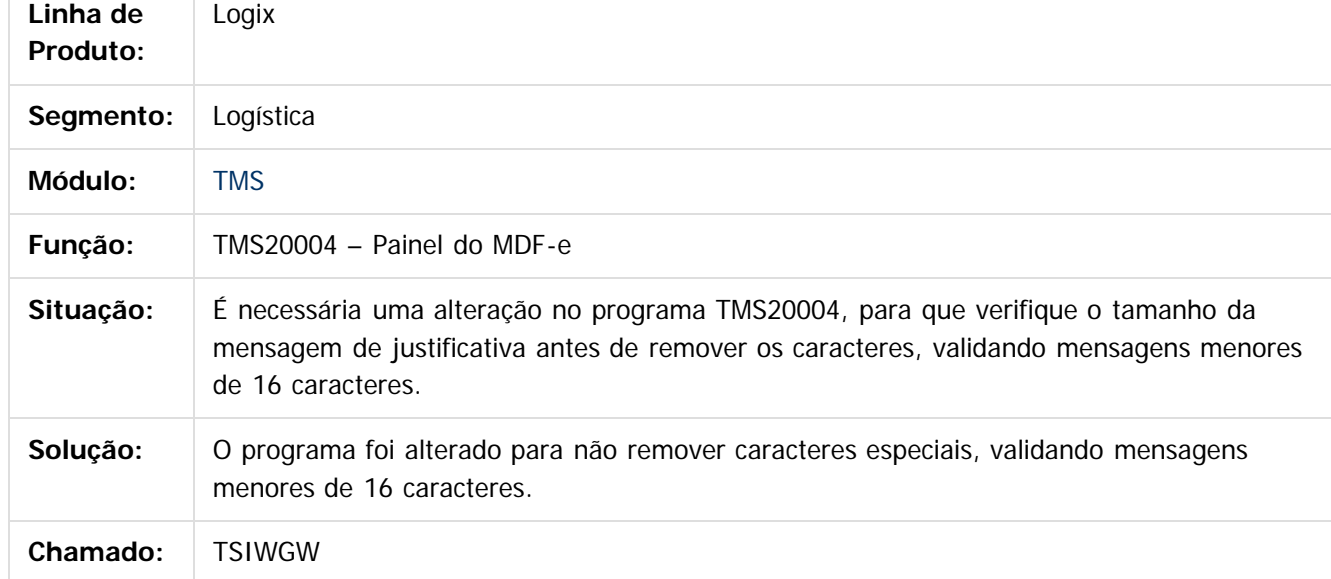

Document generated by Confluence on 24 mar, 2016 10:08

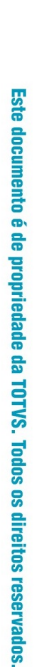

 $\odot$ 

Este

documento é de propriedade da TOTVS. Todos os direitos reservados

.<br>ම

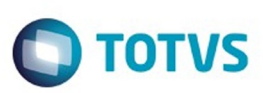

#### [Linha Logix](#page-0-0) / [Release 02 - 2016](#page-8-0) / [Manutenção 02 - 2016](#page-37-0) / [Logística - Manutenção - 02 - 2016](#page-146-0) / [TMS - Manutenção - 02-2016](#page-149-0)

## **Linha Logix : TSJRFN\_DT\_Parametro\_Validacao\_Chave\_Acesso\_CTe\_NFe**

Created by Lauro Gripa Neto, last modified by Luciene Marcia Kalnin De Sousa on 26 fev, 2016

# **Criação de Parâmetro Para Controle da Validação das Chaves de Acesso de CT-e e NF-e**

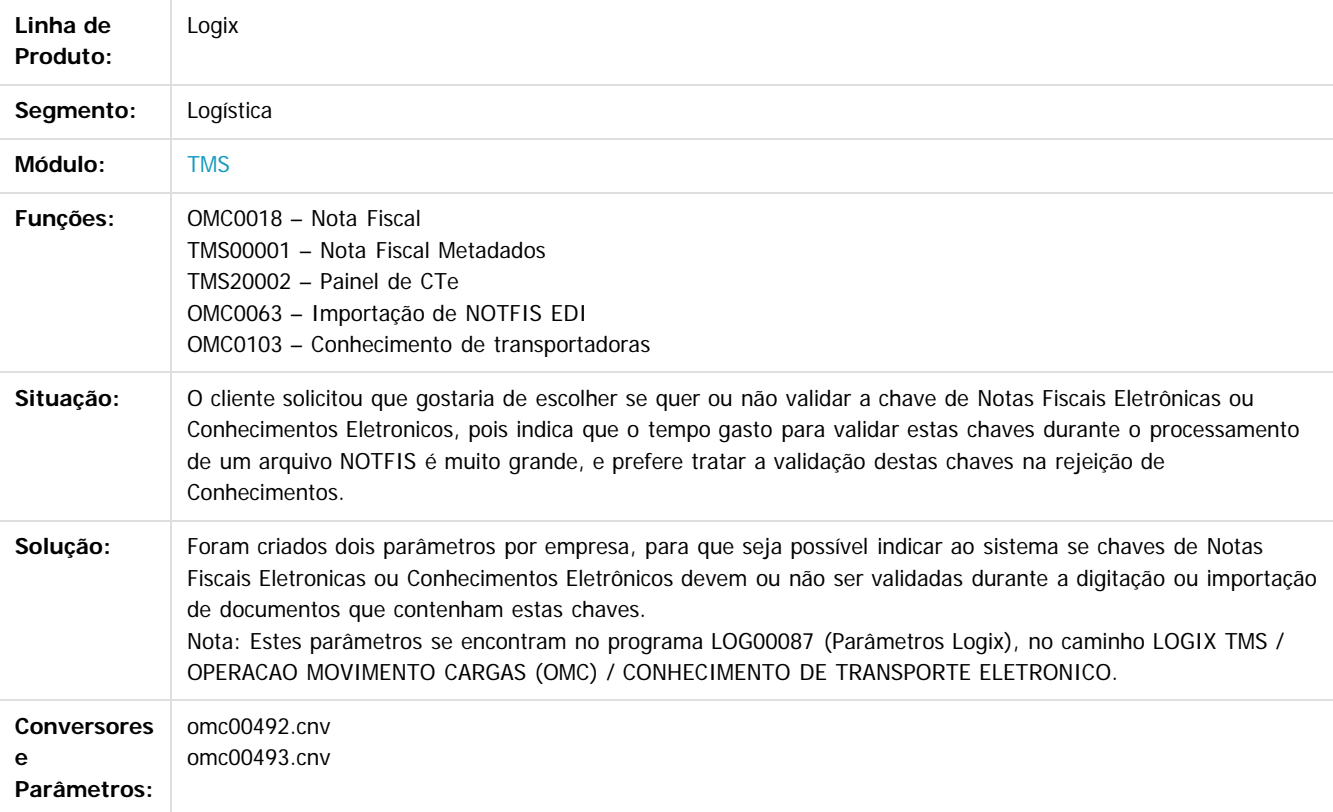

Document generated by Confluence on 24 mar, 2016 10:08

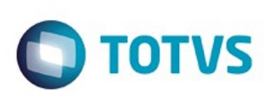

Este

documento é de propriedade da TOTVS. Todos os direitos reservados.

.<br>ම

# **Linha Logix : TSNANY\_DT\_Infracoes\_de\_Transito**

Created by Aluizio Fernando Habizenreuter, last modified by Djenifer Gomes de Lima on 22 fev, 2016

# **Infrações de trânsito**

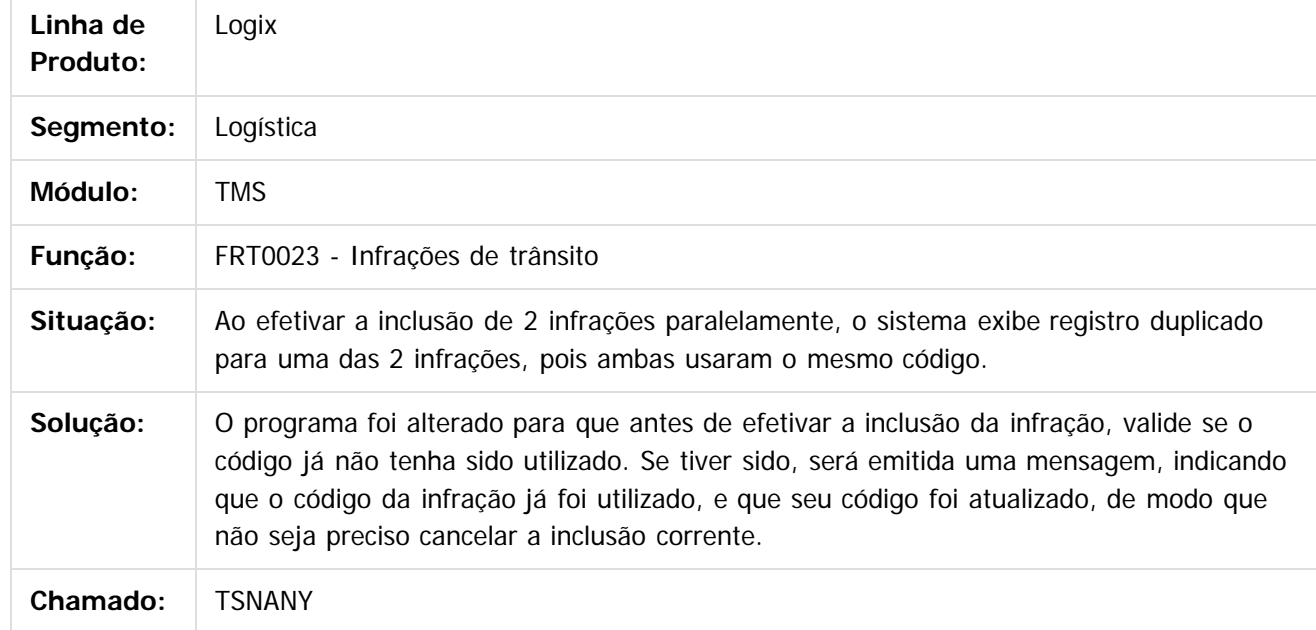

 $\overline{3}$ 

Document generated by Confluence on 24 mar, 2016 10:08

 $\odot$ 

 $\odot$ 

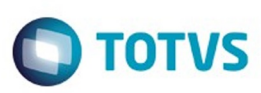

#### <span id="page-154-0"></span>**Linha Logix : WMS Manutenção 02 - 2016** [Linha Logix](#page-0-0) / [Release 02 - 2016](#page-8-0) / [Manutenção 02 - 2016](#page-37-0) / [Logística - Manutenção - 02 - 2016](#page-146-0)

Created by Jackson Patrick Werka on 21 dez, 2015

Document generated by Confluence on 24 mar, 2016 10:08

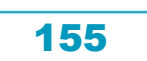

Este documento é de propriedade da TOTVS. Todos os direitos reservados.  $\odot$ 

#### Pacote 02-2016

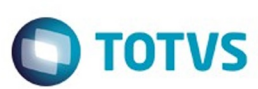

**TSAWCV\_DT\_Estorno\_Baixa\_Estoque\_Falta\_Inventário\_Integração\_Backoffice\_SUP50100** Created by Marcos Eduardo Knupfer, last modified by Cristina de Souza Stocco on 30 dez, 2015

#### **Estorno Baixa de Estoque Falta Inventário Integração Backoffice**

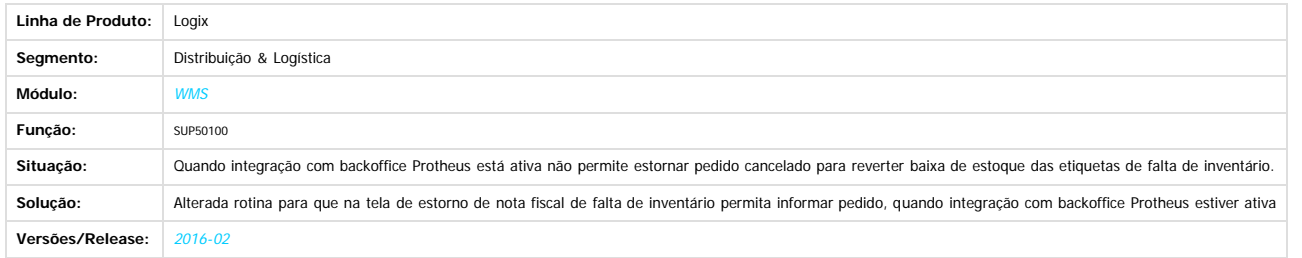

.<br>ම

Este documento é de propriedade da TOTVS. Todos os direitos reservados.

 $\odot$ 

 $\stackrel{.}{\circ}$ 

Document generated by Confluence on 24 mar, 2016 10:08

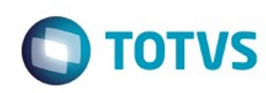

Este documento é de propriedade da TOTVS. Todos os direitos reservados.

.<br>ම

[Linha Logix](#page-0-0) / [Release 02 - 2016](#page-8-0) / [Manutenção 02 - 2016](#page-37-0) / [Logística - Manutenção - 02 - 2016](#page-146-0) / [WMS Manutenção 02 - 2016](#page-154-0)

# **Linha Logix : TSENXS\_DT\_Valor\_Medio\_Item**

Created by Marcos Eduardo Knupfer, last modified by Djenifer Gomes de Lima on 17 mar, 2016

# **Valor Médio Item**

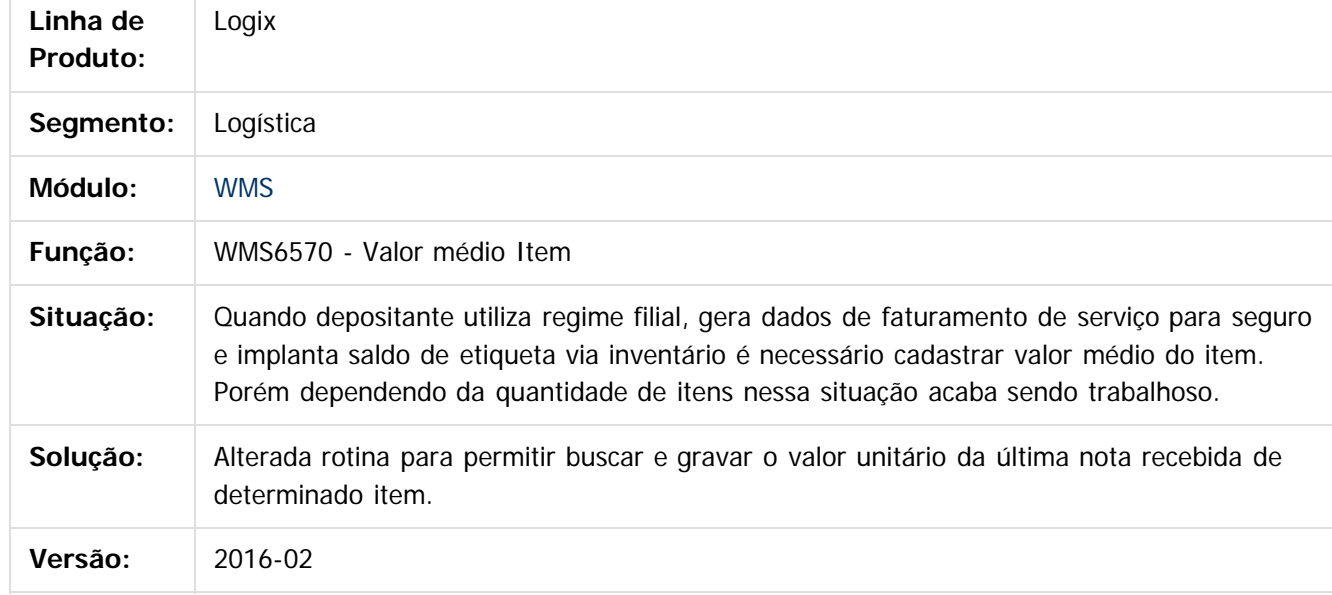

 $|2|$ 

Document generated by Confluence on 24 mar, 2016 10:08

157

 $\odot$ 

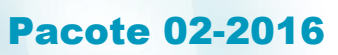

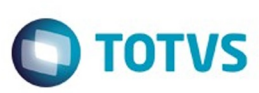

[Linha Logix](#page-0-0) / [Release 02 - 2016](#page-8-0) / [Manutenção 02 - 2016](#page-37-0) / [Logística - Manutenção - 02 - 2016](#page-146-0) / [WMS Manutenção 02 - 2016](#page-154-0)

#### **Linha Logix :**

**TSFIYG\_DT\_Regras\_de\_Armazenagem\_e\_Planejamento\_de\_Armazenagem**

d by Jackson Patrick Werka, last modified by Djenifer Gomes de Lima on 07 mar, 2016

#### **WMSR24 - Regras de Armazenagem, WMS6177 - Planejamento de Armazenagem**

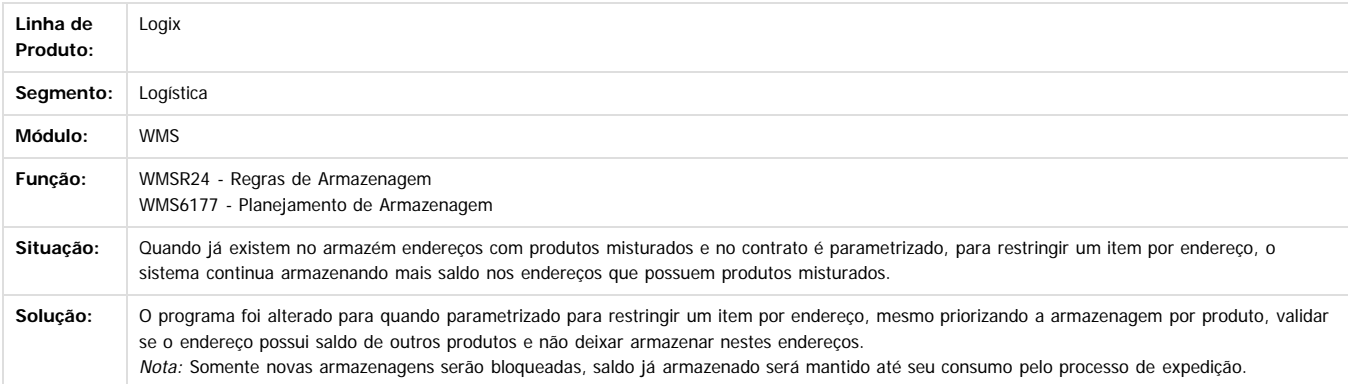

Document generated by Confluence on 24 mar, 2016 10:08

 $\odot$ 

**ESTG** 

.<br>ම

.<br>ම

Pacote 02-2016

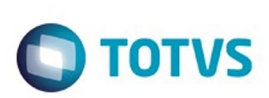

[Linha Logix](#page-0-0) / [Release 02 - 2016](#page-8-0) / [Manutenção 02 - 2016](#page-37-0) / [Logística - Manutenção - 02 - 2016](#page-146-0) / [WMS Manutenção 02 - 2016](#page-154-0)

# **Linha Logix : TSGSHU\_DT\_Apontamento\_Producao**

Created by Marcos Eduardo Knupfer, last modified by Janaina Boing da Rocha on 21 mar, 2016

# **Apontamento de Produção**

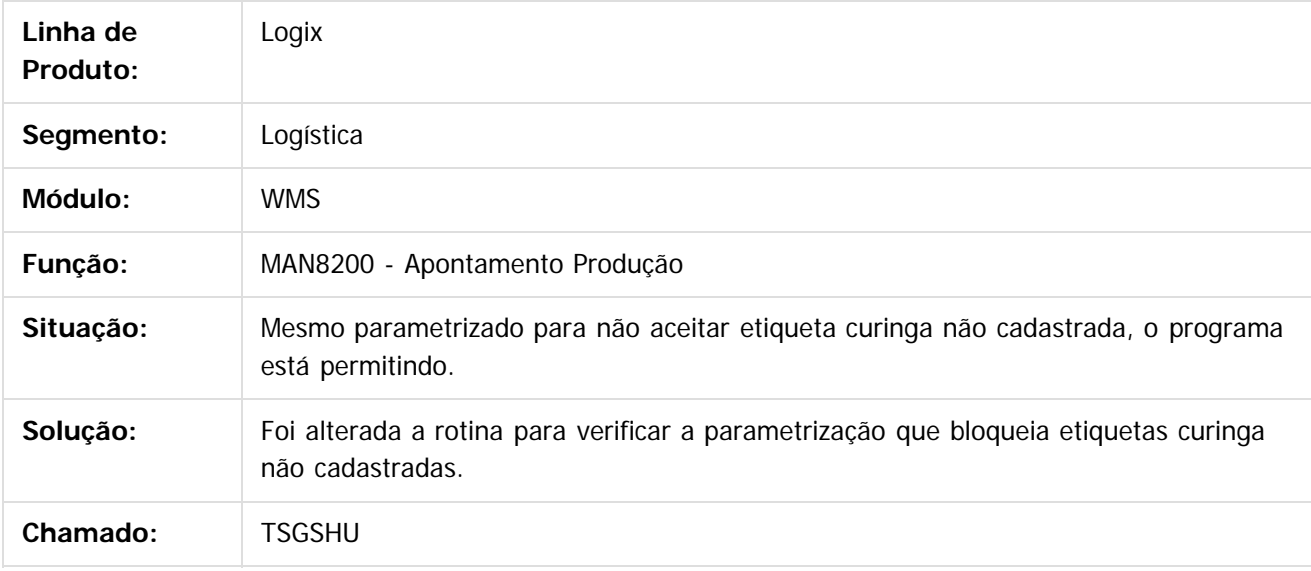

 $|2|$ 

Document generated by Confluence on 24 mar, 2016 10:08

ര

ര

 $\overline{\circ}$ 

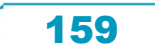

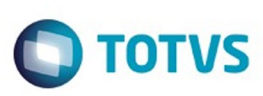

 $\mathbb{S}$ a documento é de propriadade da TOTYS. Todos os directions reservados.  $\odot$ 

Este

documento é de propriedade da TOTVS. Todos os direitos reservados

.<br>ම

#### [Linha Logix](#page-0-0) / [Release 02 - 2016](#page-8-0) / [Manutenção 02 - 2016](#page-37-0) / [Logística - Manutenção - 02 - 2016](#page-146-0) / [WMS Manutenção 02 - 2016](#page-154-0)

# **Linha Logix : TSGXKV\_DT\_Conferencia\_Expedicao\_Semi\_Automatica**

Created by Marcos Eduardo Knupfer, last modified by Djenifer Gomes de Lima on 17 mar, 2016

# **Conferência Expedição Semi Automática**

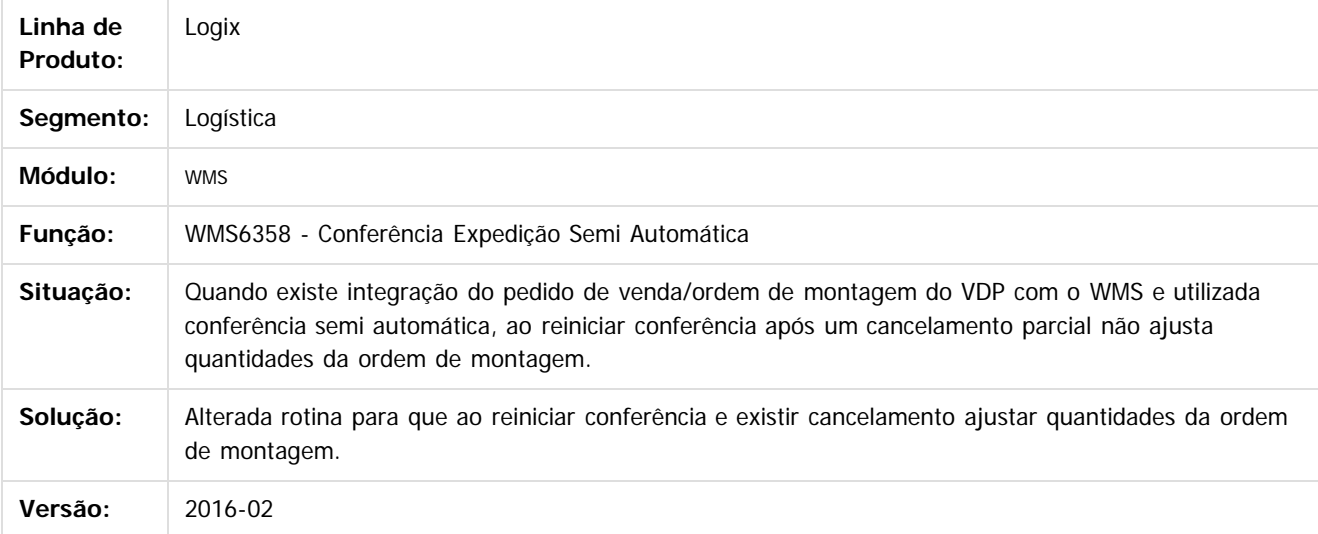

#### $\sqrt{2}$

Document generated by Confluence on 24 mar, 2016 10:08

 $\overline{6}$ 

ര

 $\odot$ 

Este documento é de propriedade da TOTVS. Todos os direitos reservados.  $\ddot{\circ}$ 

#### Pacote 02-2016

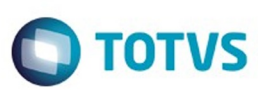

gix / [Release 02 - 2016](#page-8-0) / [Manutenção 02 - 2016](#page-37-0) / [Logística - Manutenção - 02 - 2016](#page-146-0) / WMS Manutenção 02 -

#### **Linha Logix :**

**TSHOU6\_DT\_Ressuprimento\_Demanda\_Atendimento\_Requisição\_MAN\_x\_WMS\_WMS6495** Created by Marcos Eduardo Knupfer, last modified by Djenifer Gomes de Lima on 07 mar, 2016

#### **Ressuprimento por Demanda no Atendimento da Requisição de Estoque na Integração MAN x WMS**

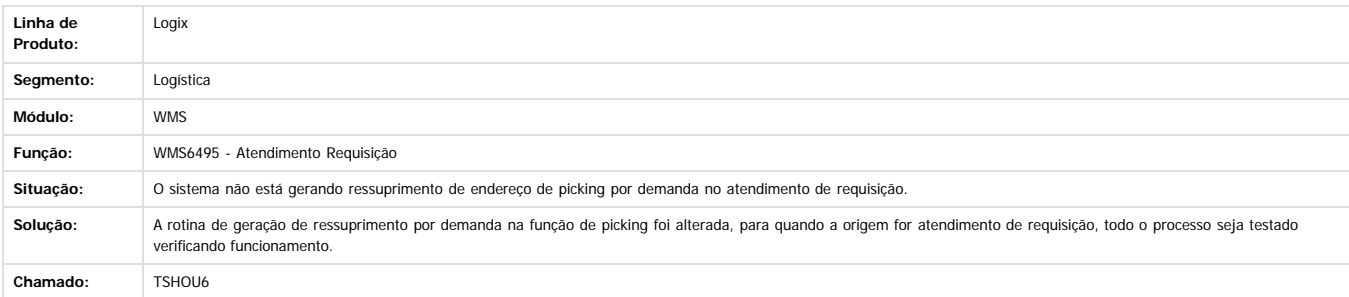

Document generated by Confluence on 24 mar, 2016 10:08

161

 $\odot$ 

 $\overline{?}$ 

.<br>ම

 $\stackrel{.}{\circ}$ 

Este documento é de propriedade da TOTVS. Todos os direitos reservados.  $\odot$ 

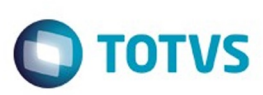

 $\overline{6}$ 

Este docul

ento é de propriedade da TOTVS. Todos os direitos reservados.

ര

Este docun

#### [Linha Logix](#page-0-0) / [Release 02 - 2016](#page-8-0) / [Manutenção 02 - 2016](#page-37-0) / [Logística - Manutenção - 02 - 2016](#page-146-0) / [WMS Manutenção 02 - 2016](#page-154-0)

## **Linha Logix : TSHSGJ\_DT\_Alteração\_Depositante\_Aviso\_Recebimento**

Created by Jackson Patrick Werka, last modified by Eder Valmir Holz on 22 dez, 2015

### **Alteração do Depositante no Aviso Recebimento**

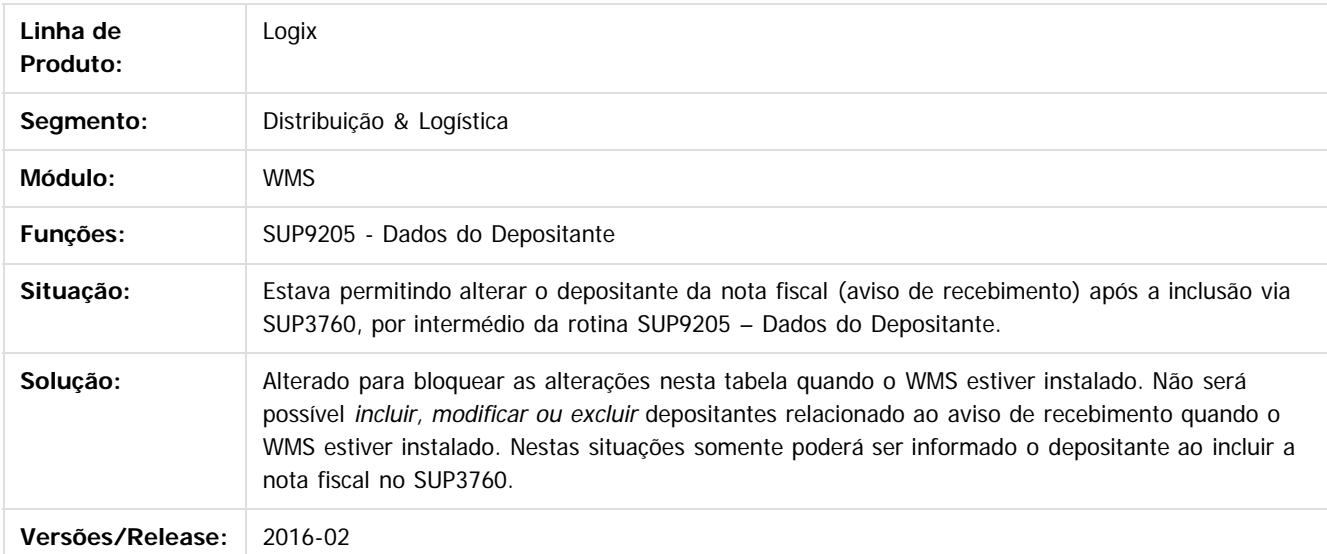

#### $\overline{2}$

Document generated by Confluence on 24 mar, 2016 10:08

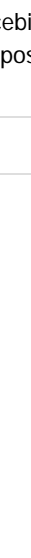

.<br>ම

#### Pacote 02-2016

Este docu

é de propriedade da TOTVS. Todos os direitos reservados

ര

#### [Linha Logix](#page-0-0) / [Release 02 - 2016](#page-8-0) / [Manutenção 02 - 2016](#page-37-0) / [Logística - Manutenção - 02 - 2016](#page-146-0) / [WMS Manutenção 02 - 2016](#page-154-0)

# **Linha Logix : TSIOTH\_DT\_Inconsistencia\_Geracao\_Palete\_Expedicao**

Created by Jackson Patrick Werka, last modified by Luciene Marcia Kalnin De Sousa on 29 jan, 2016

## **Inconsistência na Geração do Palete na Expedição**

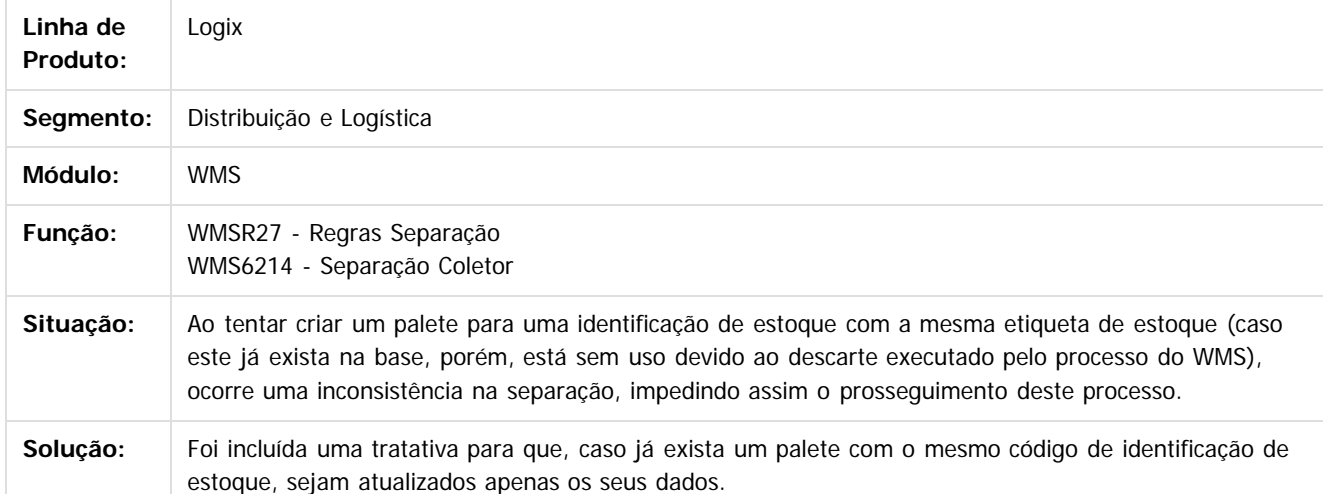

Document generated by Confluence on 24 mar, 2016 10:08

.<br>ම

**Ste** 

.<br>ම

Pacote 02-2016

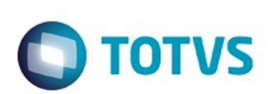

[Linha Logix](#page-0-0) / [Release 02 - 2016](#page-8-0) / [Manutenção 02 - 2016](#page-37-0) / [Logística - Manutenção - 02 - 2016](#page-146-0) / [WMS Manutenção 02 - 2016](#page-154-0)

# **Linha Logix : TSIQWE\_DT\_Coletor\_Contagem\_Inventário**

Created by Marcos Eduardo Knupfer, last modified by Janaina Boing da Rocha on 14 jan, 2016

# **Coletor Contagem Inventário**

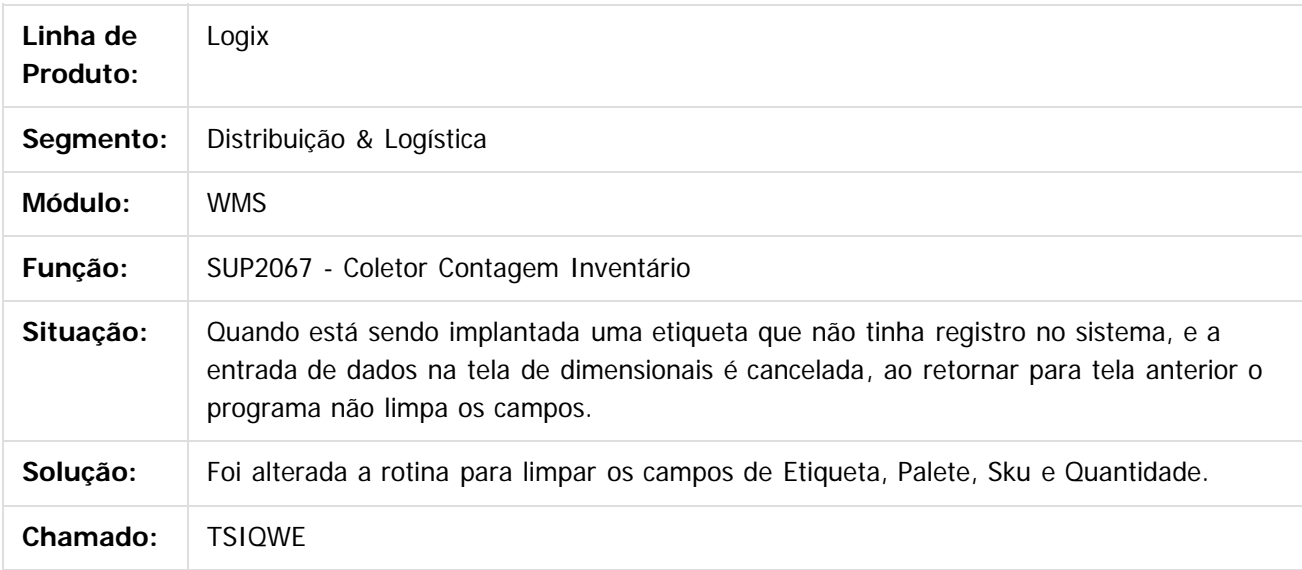

 $|2|$ 

Document generated by Confluence on 24 mar, 2016 10:08

ര

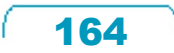

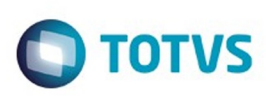

 $\mathbb{S}$  dependent of the propertion of  $\mathbb{S}$  Tory S. Toros of  $\mathbb{S}$  and  $\mathbb{S}$  and  $\mathbb{S}$  and  $\mathbb{S}$  and  $\mathbb{S}$  and  $\mathbb{S}$  and  $\mathbb{S}$  and  $\mathbb{S}$  and  $\mathbb{S}$  and  $\mathbb{S}$  and  $\mathbb{S}$  and  $\mathbb{S}$  and

Este

documento é de propriedade da TOTVS. Todos os direitos reservados

ര

Este

documento

#### [Linha Logix](#page-0-0) / [Release 02 - 2016](#page-8-0) / [Manutenção 02 - 2016](#page-37-0) / [Logística - Manutenção - 02 - 2016](#page-146-0) / [WMS Manutenção 02 - 2016](#page-154-0)

### **Linha Logix : TSISP8\_DT\_Recebimento\_EDI\_de\_Solicitacao\_de\_Carga**

Created by Jackson Patrick Werka, last modified by Luciene Marcia Kalnin De Sousa on 03 fev, 2016

# **Recebimento EDI - Solicitação de Carga Com Mais de 250 Itens de Sequência**

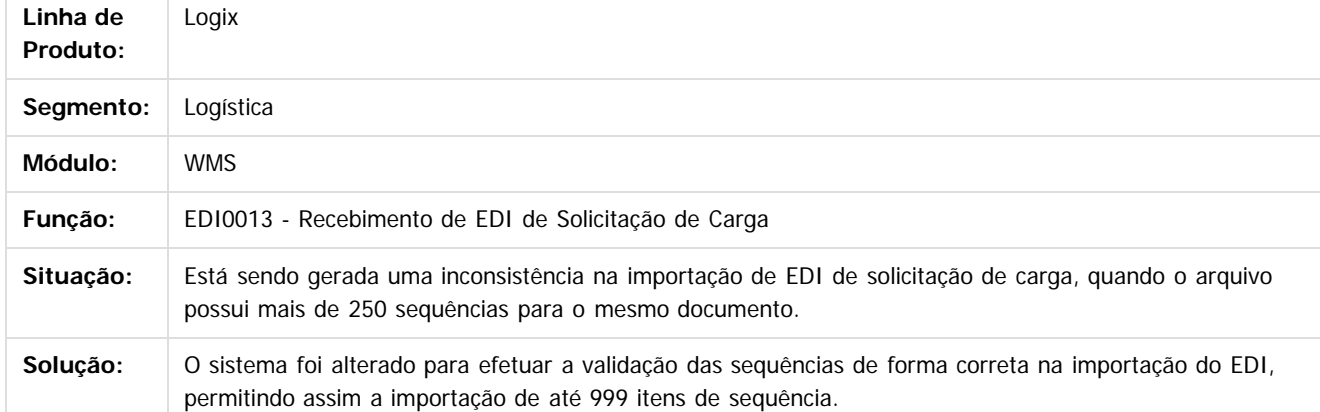

Document generated by Confluence on 24 mar, 2016 10:08

ര

é de propriedade da TOTVS. Todos os direitos reservados .<br>ම

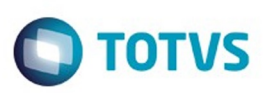

#### **Linha Logix : TSITP3\_DT\_Impressão\_Volumes\_Sem\_Transportador\_Solicitação\_Carga** Created by Jackson Patrick Werka, last modified by Janaina Boing da Rocha on 04 jan, 2016

#### **Impressão de Volumes Sem Transportador na Solicitação de Carga**

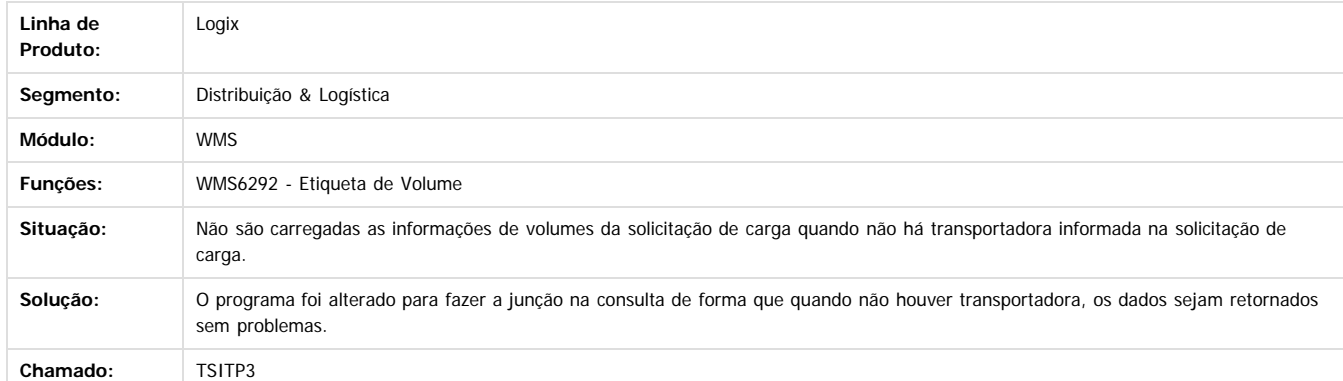

 $\overline{?}$ 

**Roug** 

é de propriedade da TOTVS. Todos os direitos reservados.

 $\odot$ 

Este docur

Document generated by Confluence on 24 mar, 2016 10:08

166

#### Pacote 02-2016

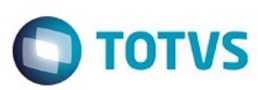

Este documento é de propriedade da TOTVS. Todos os direitos reservados.  $\odot$ 

[Linha Logix](#page-0-0) / [Release 02 - 2016](#page-8-0) / [Manutenção 02 - 2016](#page-37-0) / [Logística - Manutenção - 02 - 2016](#page-146-0) / [WMS Manutenção 02 - 2016](#page-154-0)

#### **Linha Logix :**

**TSIUG6\_DT\_Fator\_Conversão\_Unidade\_Medida\_Quantidade\_Regularizada**

d by Marcos Eduardo Knupfer, last modified by Janaina Boing da Rocha on 21 mar, 2016

#### **WMS6190 - Conferência Recebimento Coletor/ WMS6788 - Conferência Recebimento Papel**

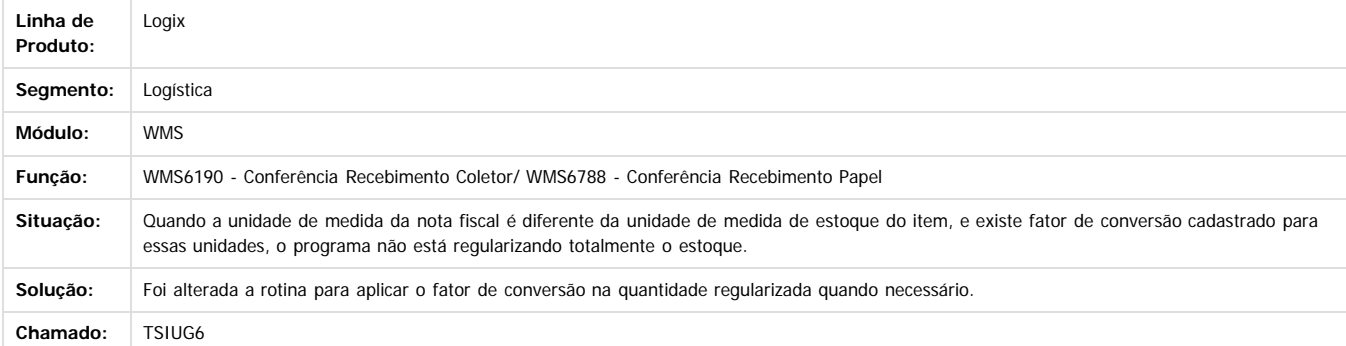

 $\boxed{?}$ 

Document generated by Confluence on 24 mar, 2016 10:08

 $\odot$ 

෧

 $\ddot{\circ}$ 

Este documento é de propriedade da TOTVS. Todos os direitos reservados

.<br>ම

.<br>ම

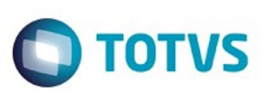

[Linha Logix](#page-0-0) / [Release 02 - 2016](#page-8-0) / [Manutenção 02 - 2016](#page-37-0) / [Logística - Manutenção - 02 - 2016](#page-146-0) / [WMS Manutenção 02 - 2016](#page-154-0)

# **Linha Logix : TSJJQ6\_DT\_Divisao\_Fusao\_Estoque\_via\_Papel**

Created by Jackson Patrick Werka, last modified by Djenifer Gomes de Lima on 07 mar, 2016

# **Divisão / Fusão Estoque via Papel**

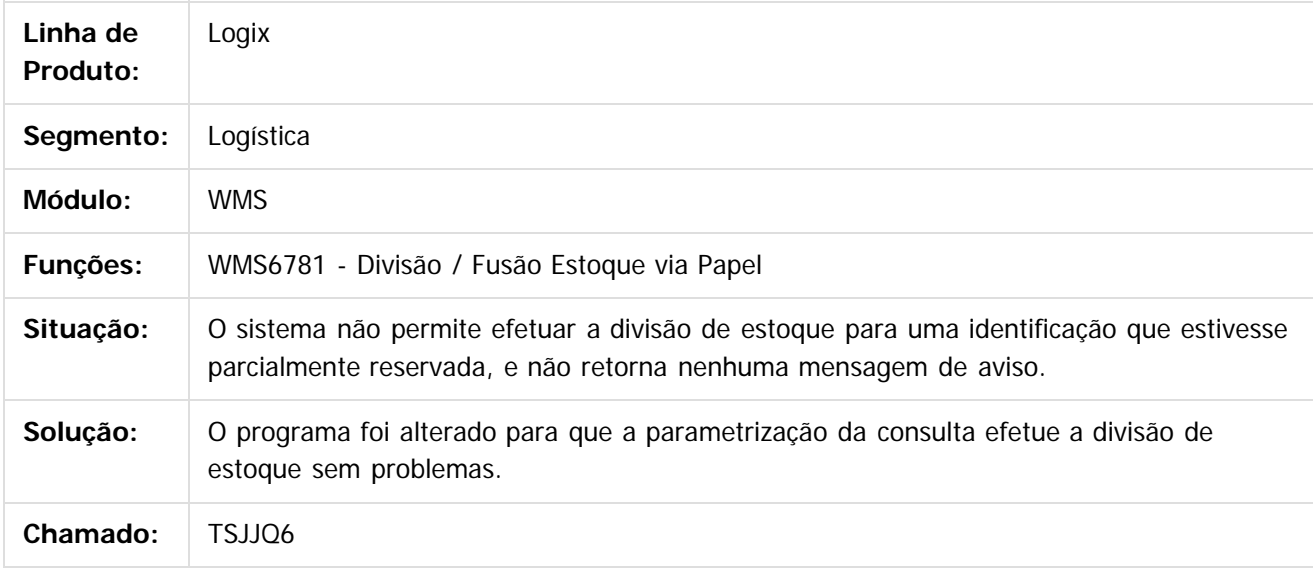

 $|2|$ 

Document generated by Confluence on 24 mar, 2016 10:08

ര

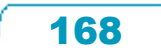

Este documento é de propriedade da TOTVS. Todos os direitos reservados

.<br>ම

#### Pacote 02-2016

[Linha Logix](#page-0-0) / [Release 02 - 2016](#page-8-0) / [Manutenção 02 - 2016](#page-37-0) / [Logística - Manutenção - 02 - 2016](#page-146-0) / [WMS Manutenção 02 - 2016](#page-154-0)

# **Linha Logix : TSJJQ6\_DT\_Divisao\_papel**

Created by Caio Malbug de Figueiredo, last modified by Janaina Boing da Rocha on 21 mar, 2016

# **Divisão em papel**

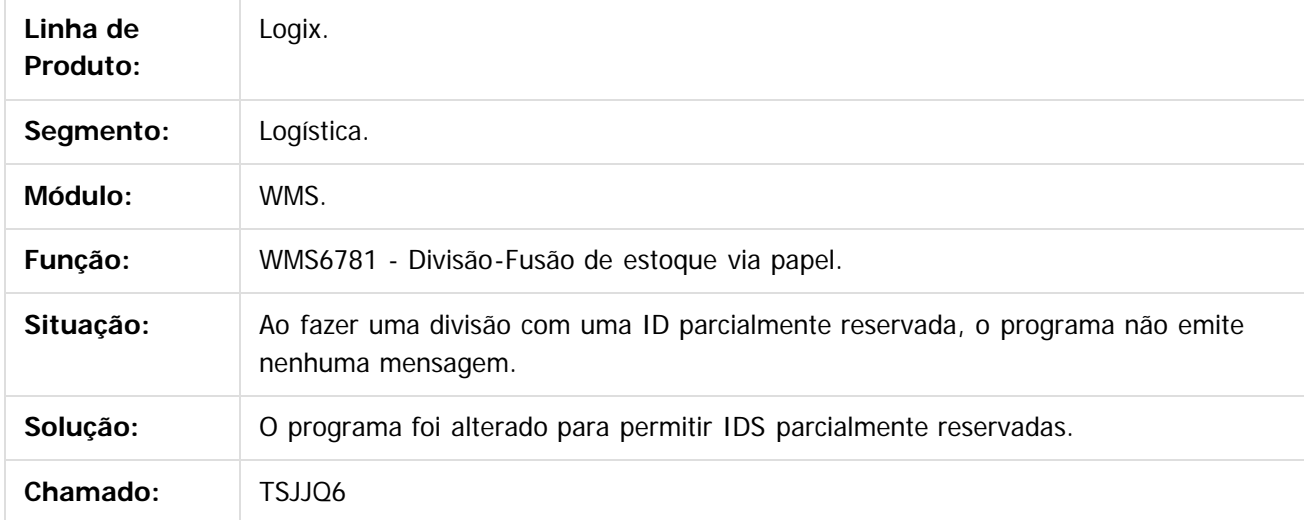

#### $|2|$

Document generated by Confluence on 24 mar, 2016 10:08

 $\odot$ 

 $\overline{\circ}$ 

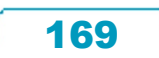

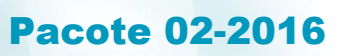

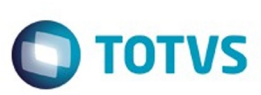

**Experimento é de propriedada do TOLIS. Todos os direitas reservados.** ©

Este documento é de propriedade da TOTVS. Todos os direitos reservados

.<br>ම

# **Linha Logix : TSJNSK\_DT\_Emissao\_Nota\_Fiscal**

Created by Caio Malbug de Figueiredo, last modified by Janaina Boing da Rocha on 21 mar, 2016

# **Emissão de Nota Fiscal**

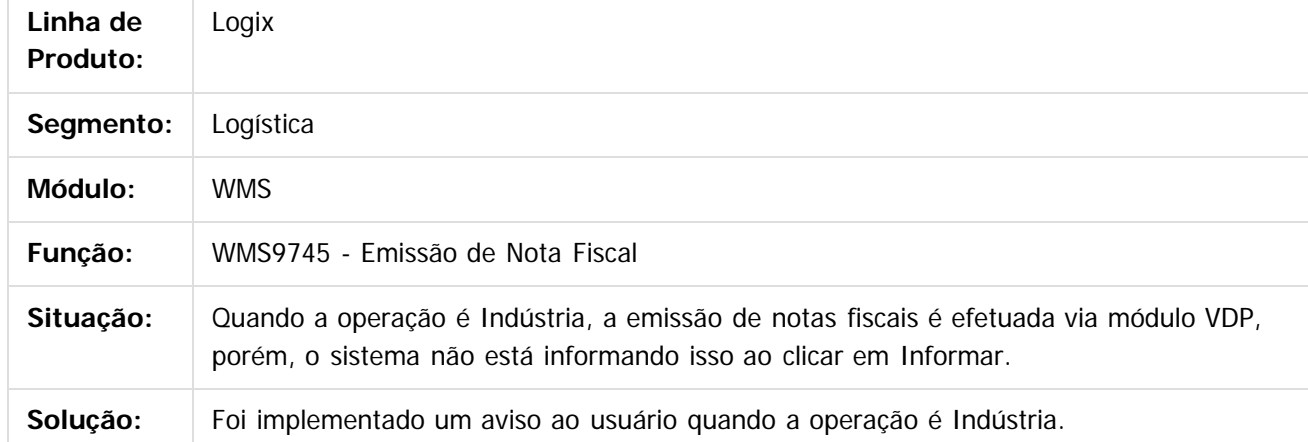

 $\overline{?}$ 

Document generated by Confluence on 24 mar, 2016 10:08

 $\odot$ 

 $\overline{\circ}$ 

# **Linha Logix : TSJO37\_DT\_Validacao\_Peso**

Created by Caio Malbug de Figueiredo, last modified by Janaina Boing da Rocha on 21 mar, 2016

# **Liberação do Veículo na Portaria**

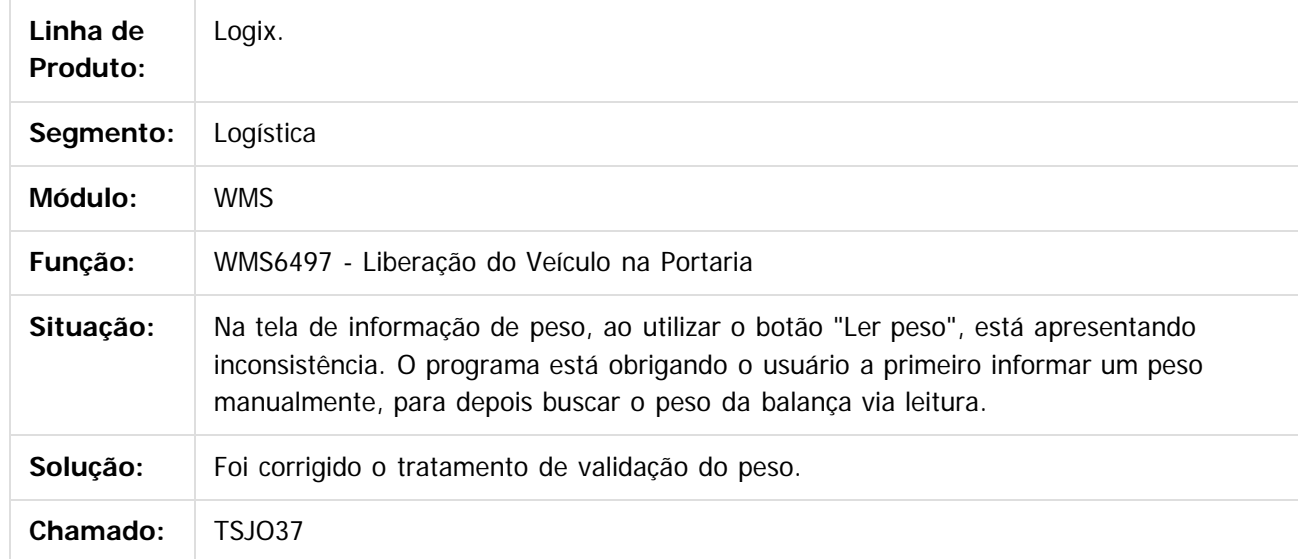

#### $\vert$ ?

Document generated by Confluence on 24 mar, 2016 10:08

 $\odot$ 

෧

Este documento é de propriedade da TOTVS. Todos os direitos reservados.  $\odot$ 

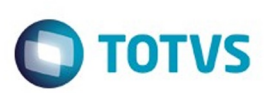

Este documento é de propriedade da TOTVS. Todos os direitos reservados

.<br>ම

# **Linha Logix : TSJUAF\_DT\_Importacao\_Arquivos**

Created by Caio Malbug de Figueiredo, last modified by Djenifer Gomes de Lima on 17 mar, 2016

# **Importação arquivos**

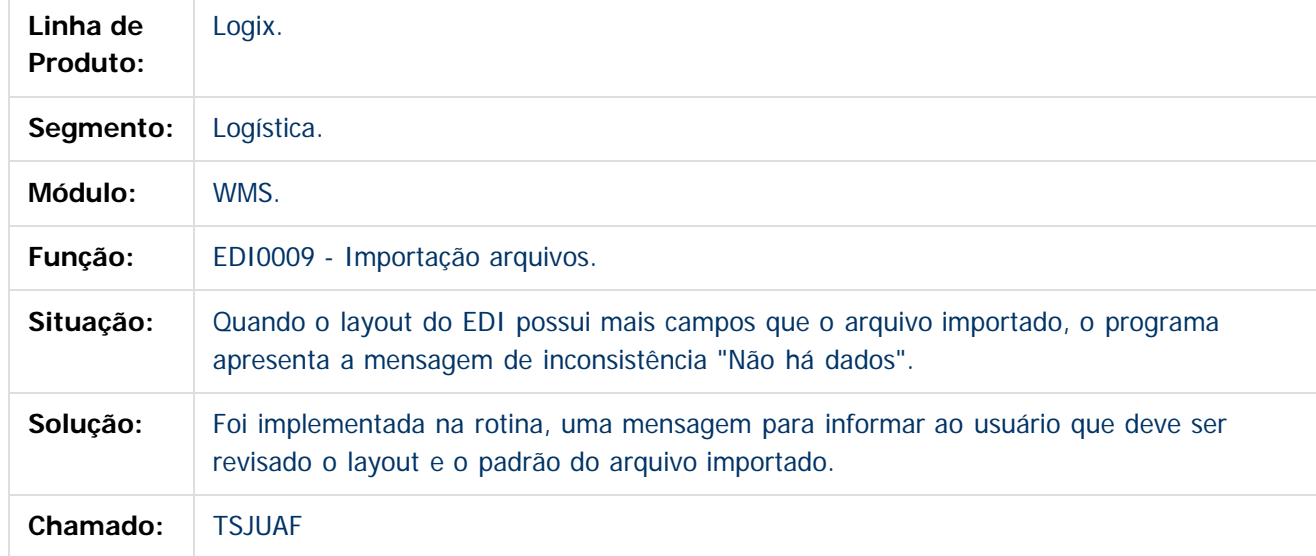

Document generated by Confluence on 24 mar, 2016 10:08

 $\odot$ 

෧

 $\overline{\circ}$ 

Este

documento é de propriedade da TOTVS. Todos os direitos reservados.

.<br>ම

#### Pacote 02-2016

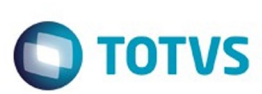

[Linha Logix](#page-0-0) / [Release 02 - 2016](#page-8-0) / [Manutenção 02 - 2016](#page-37-0) / [Logística - Manutenção - 02 - 2016](#page-146-0) / [WMS Manutenção 02 - 2016](#page-154-0)

# **Linha Logix : TSJVYS\_DT\_Liberacao\_Estacionamento**

Created by Caio Malbug de Figueiredo, last modified by Djenifer Gomes de Lima on 17 mar, 2016

# **Registro CESV / Documental**

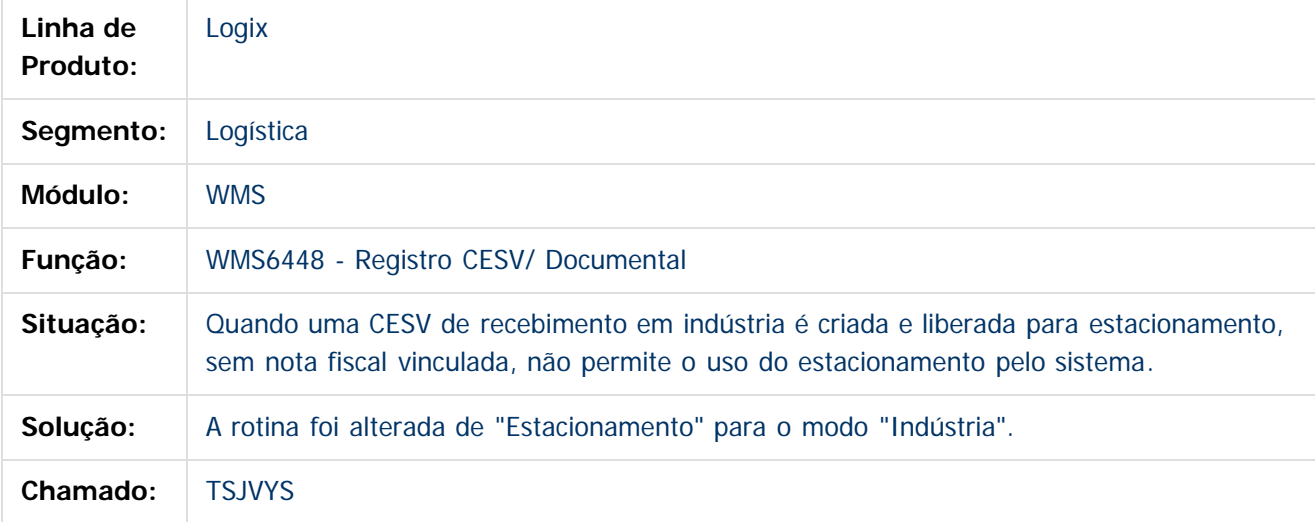

 $\vert$ ?

Document generated by Confluence on 24 mar, 2016 10:08

ര

ര

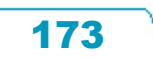

 $\bigcirc$  TOTVS

#### [Linha Logix](#page-0-0) / [Release 02 - 2016](#page-8-0) / [Manutenção 02 - 2016](#page-37-0) / [Logística - Manutenção - 02 - 2016](#page-146-0) / [WMS Manutenção 02 - 2016](#page-154-0)

# **Linha Logix : TSJYGM\_DT\_Regularização\_Fiscal**

Created by Caio Malbug de Figueiredo, last modified by Djenifer Gomes de Lima on 07 mar, 2016

# **Regularização Fiscal**

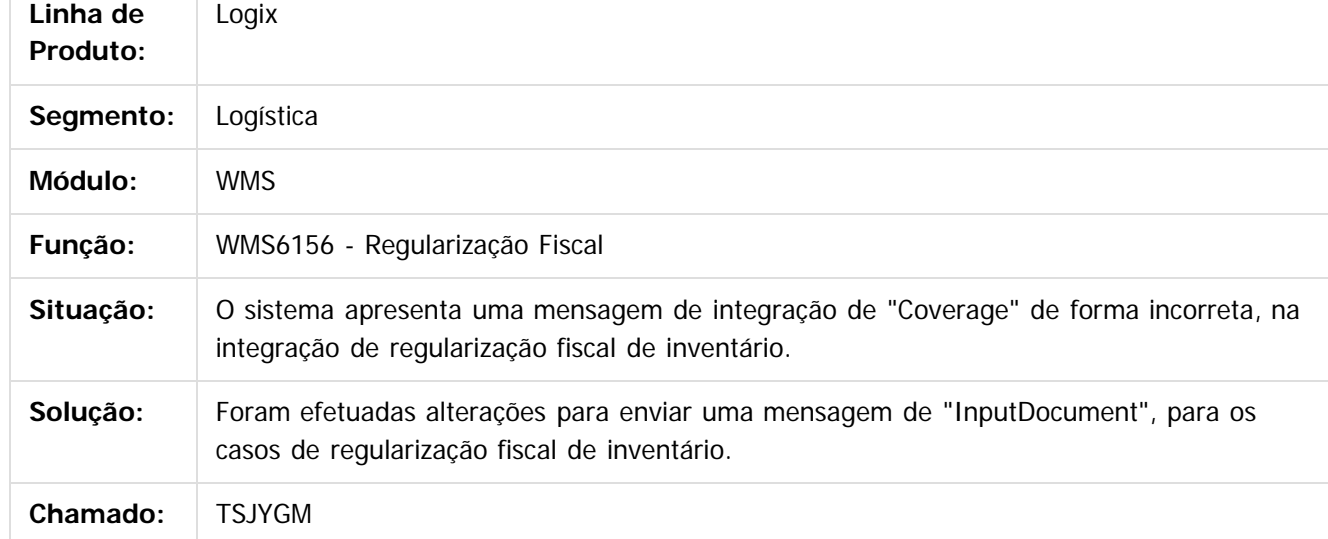

#### $|2|$

Document generated by Confluence on 24 mar, 2016 10:08

 $\odot$ 

Este documento é de propriedade da TOTVS. Todos os direitos reservados.

.<br>ම

#### Pacote 02-2016

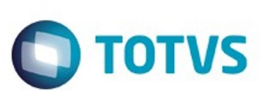

[Linha Logix](#page-0-0) / [Release 02 - 2016](#page-8-0) / [Manutenção 02 - 2016](#page-37-0) / [Logística - Manutenção - 02 - 2016](#page-146-0) / [WMS Manutenção 02 - 2016](#page-154-0)

# **Linha Logix : TSK002\_DT\_Alteracao\_de\_Dimensionais**

Created by Caio Malbug de Figueiredo, last modified by Djenifer Gomes de Lima on 17 mar, 2016

# **Alteração de Dimensionais**

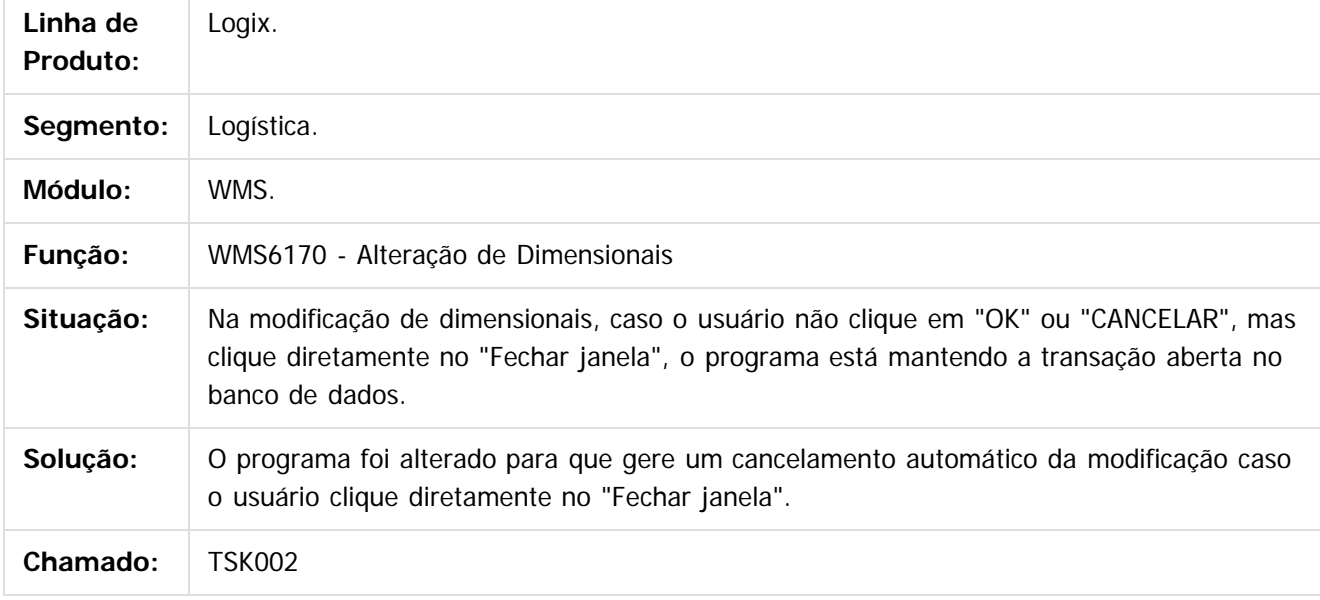

 $|2|$ 

Document generated by Confluence on 24 mar, 2016 10:08

 $\odot$ 

ര

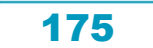

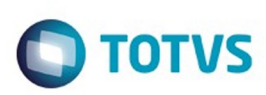

 $\mathbb{S}$ a documento é de propriadade da TOTYS. Todos os directions reservados.  $\odot$ 

Este documento é de propriedade da TOTVS. Todos os direitos reservados

.<br>ම

# **Linha Logix : TSKBP5\_DT\_Solicitacao\_de\_Carga**

Created by Caio Malbug de Figueiredo, last modified by Djenifer Gomes de Lima on 17 mar, 2016

# **Solicitação de carga**

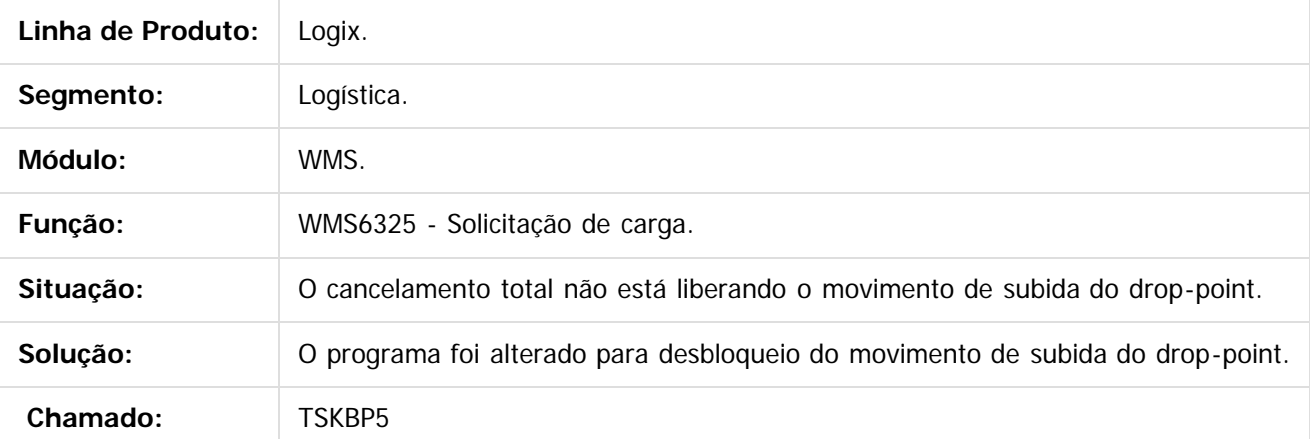

 $\overline{?}$ 

Document generated by Confluence on 24 mar, 2016 10:08

 $\odot$ 

෧

 $\overline{\circ}$ 

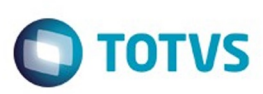

 $\mathbb{S}$ a documento é de propriadade da TOTYS. Todos os directions reservados.  $\odot$ 

Este

documento é de propriedade da TOTVS. Todos os direitos reservados

.<br>ම

#### [Linha Logix](#page-0-0) / [Release 02 - 2016](#page-8-0) / [Manutenção 02 - 2016](#page-37-0) / [Logística - Manutenção - 02 - 2016](#page-146-0) / [WMS Manutenção 02 - 2016](#page-154-0)

### **Linha Logix : TSKDPU\_DT\_Relatorio\_Sintetico\_Consulta\_Saldo\_WMS6170**

Created by Jackson Patrick Werka, last modified by Luciene Marcia Kalnin De Sousa on 01 fev, 2016

#### **Relatório Sintético Consulta Saldo WMS6170**

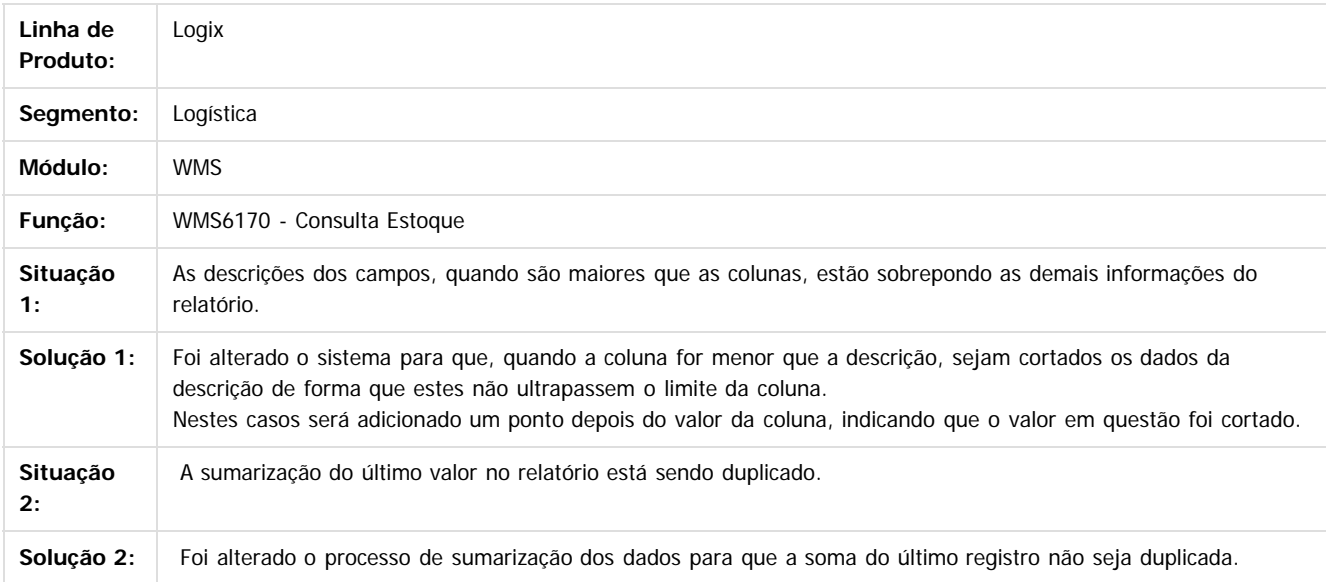

Document generated by Confluence on 24 mar, 2016 10:08

 $\odot$ 

ര

 $\odot$ 

Este documento é de propriedade da TOTVS. Todos os direitos reservados

.<br>ම

Pacote 02-2016

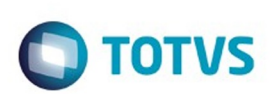

#### [Linha Logix](#page-0-0) / [Release 02 - 2016](#page-8-0) / [Manutenção 02 - 2016](#page-37-0) / [Logística - Manutenção - 02 - 2016](#page-146-0) / [WMS Manutenção 02 - 2016](#page-154-0)

# **Linha Logix : TSKKFQ\_DT\_Liberacao\_Para\_Saida\_de\_Veiculo**

Created by Jackson Patrick Werka, last modified by Luciene Marcia Kalnin De Sousa on 26 fev, 2016

# **Impressão de Observação nos Termos do WMS6496**

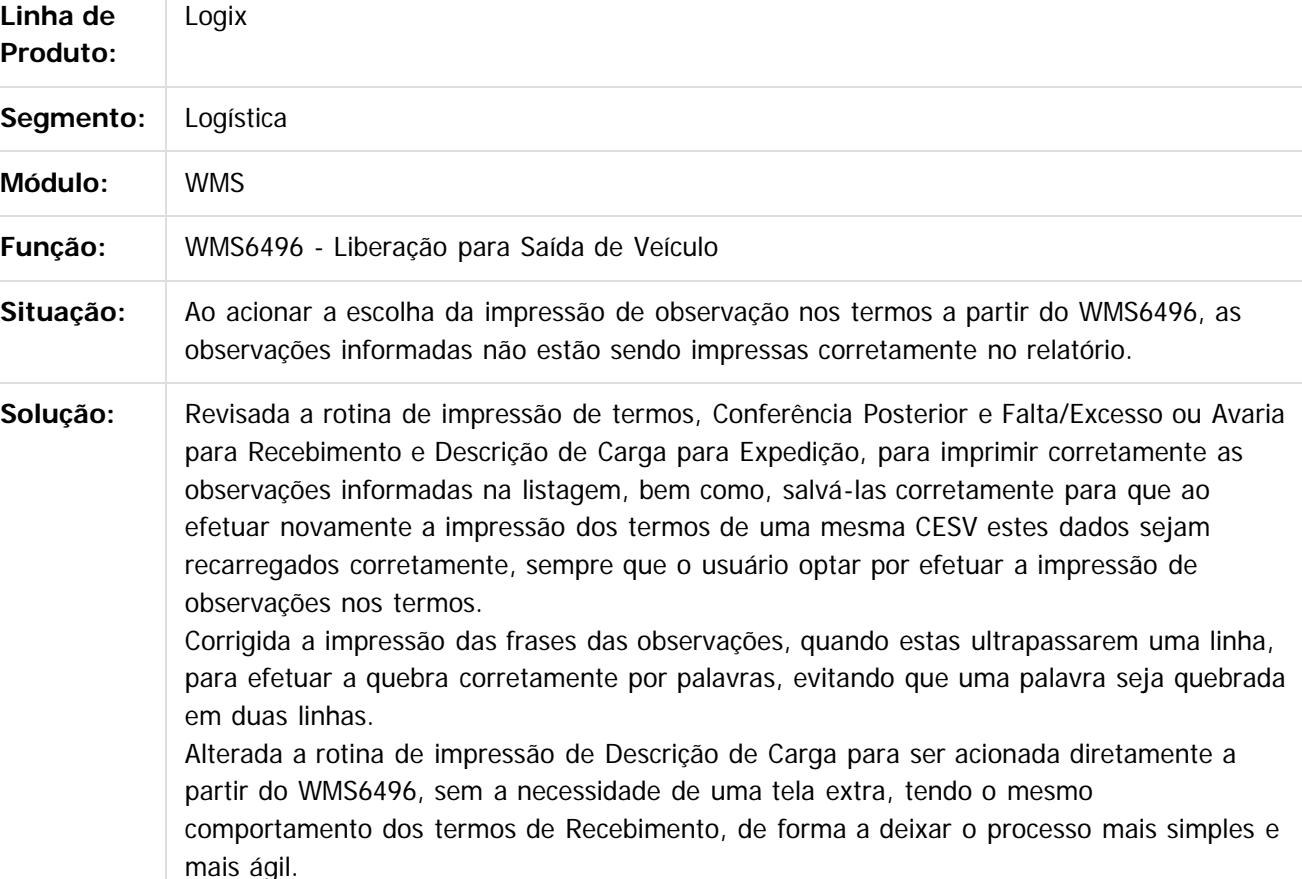

Document generated by Confluence on 24 mar, 2016 10:08

 $\odot$ 

ര

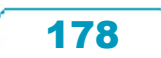

.<br>ම

#### Pacote 02-2016

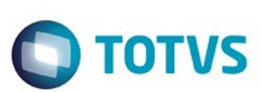

[Linha Logix](#page-0-0) / [Release 02 - 2016](#page-8-0) / [Manutenção 02 - 2016](#page-37-0) / [Logística - Manutenção - 02 - 2016](#page-146-0) / [WMS Manutenção 02 - 2016](#page-154-0)

# **Linha Logix : TSKTZV\_DT\_Liberacao\_Veiculo\_Portaria**

Created by Caio Malbug de Figueiredo, last modified by Djenifer Gomes de Lima on 03 mar, 2016

# **Liberação Veículo na Portaria.**

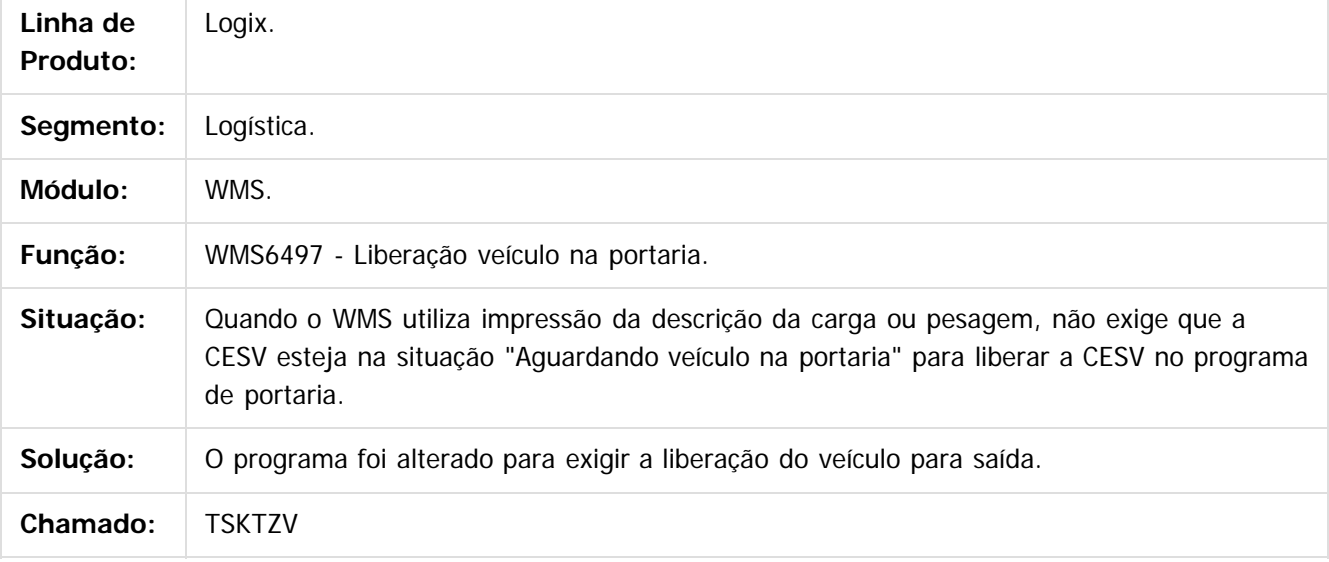

 $|2|$ 

Document generated by Confluence on 24 mar, 2016 10:08

 $\odot$ 

෧

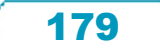

Pacote 02-2016

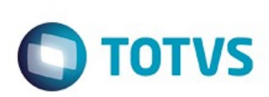

[Linha Logix](#page-0-0) / [Release 02 - 2016](#page-8-0) / [Manutenção 02 - 2016](#page-37-0) / [Logística - Manutenção - 02 - 2016](#page-146-0) / [WMS Manutenção 02 - 2016](#page-154-0)

# **Linha Logix : TSKUAD\_DT\_Consulta\_Estoque\_WMS6170**

Created by Jackson Patrick Werka, last modified by Luciene Marcia Kalnin De Sousa on 11 fev, 2016

# **Melhorias na Consulta de Estoque no WMS6170**

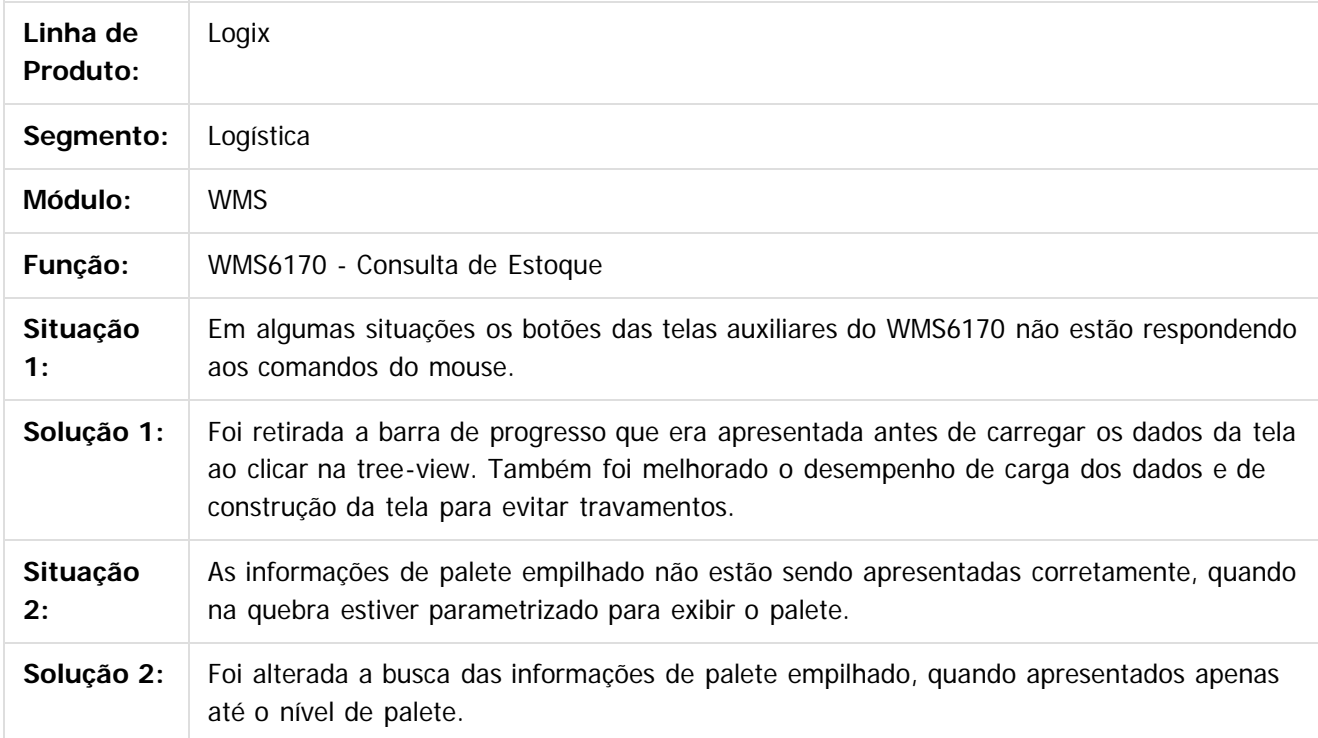

Document generated by Confluence on 24 mar, 2016 10:08

ര
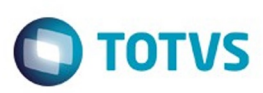

**Experience of the propriedade da TOTYS. Todos os directions reservados.** ©

Este

documento é de propriedade da TOTVS. Todos os direitos reservados.

.<br>ම

#### [Linha Logix](#page-0-0) / [Release 02 - 2016](#page-8-0) / [Manutenção 02 - 2016](#page-37-0) / [Logística - Manutenção - 02 - 2016](#page-146-0) / [WMS Manutenção 02 - 2016](#page-154-0)

#### **Linha Logix : TSKUBQ\_DT\_Obrigatoriedade\_UF\_Placa\_Registro\_Documental**

Created by Jackson Patrick Werka, last modified by Janaina Boing da Rocha on 22 jan, 2016

#### **Obrigatoriedade UF Placa no Registro de Documental**

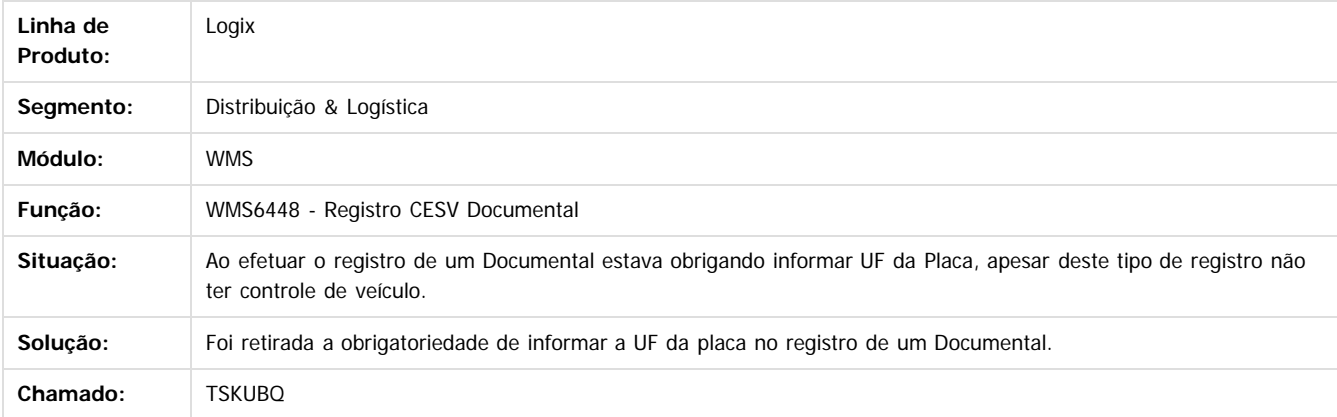

Document generated by Confluence on 24 mar, 2016 10:08

181

 $\odot$ 

෧

Este documento é de propriedade da TOTVS. Todos os direitos reservados.  $\odot$ 

Este

documento é de propriedade da TOTVS. Todos os direitos reservados

.<br>ම

Este

#### Pacote 02-2016

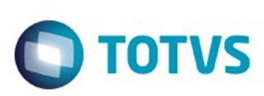

[Linha Logix](#page-0-0) / [Release 02 - 2016](#page-8-0) / [Manutenção 02 - 2016](#page-37-0) / [Logística - Manutenção - 02 - 2016](#page-146-0) / [WMS Manutenção 02 - 2016](#page-154-0)

## **Linha Logix : TSKVB6\_DT\_Detalhes\_Itens\_Conferencia\_Coletor**

Created by Jackson Patrick Werka, last modified by Djenifer Gomes de Lima on 16 fev, 2016

## **Conferência Coletor Montando volume Semiautomático**

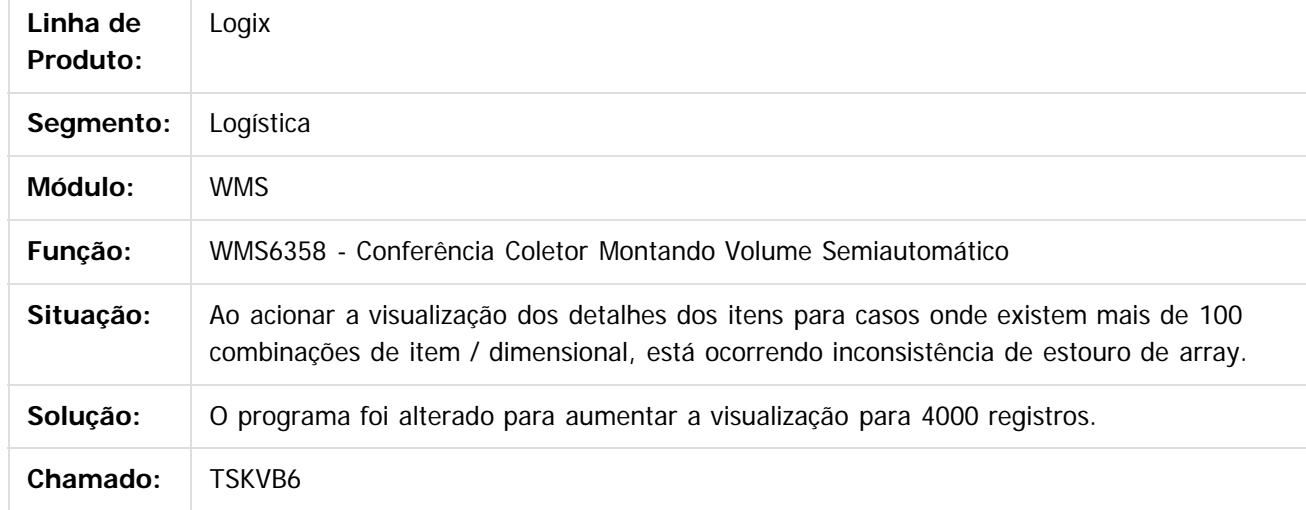

Document generated by Confluence on 24 mar, 2016 10:08

 $\odot$ 

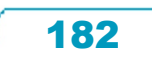

 $\overline{\circ}$ 

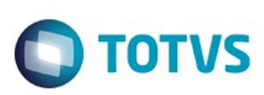

**Experience of the propriedade da TOTYS. Todos os directions reservados.** ©

Este

documento é de propriedade da TOTVS. Todos os direitos reservados

.<br>ම

#### [Linha Logix](#page-0-0) / [Release 02 - 2016](#page-8-0) / [Manutenção 02 - 2016](#page-37-0) / [Logística - Manutenção - 02 - 2016](#page-146-0) / [WMS Manutenção 02 - 2016](#page-154-0)

## **Linha Logix : TSKZYK\_DT\_Impressao\_Etiquetas\_Conferencia\_Coletor**

Created by Jackson Patrick Werka, last modified by Luciene Marcia Kalnin De Sousa on 01 mar, 2016

#### **Impressão de Etiquetas no Fim da Conferência em Linux**

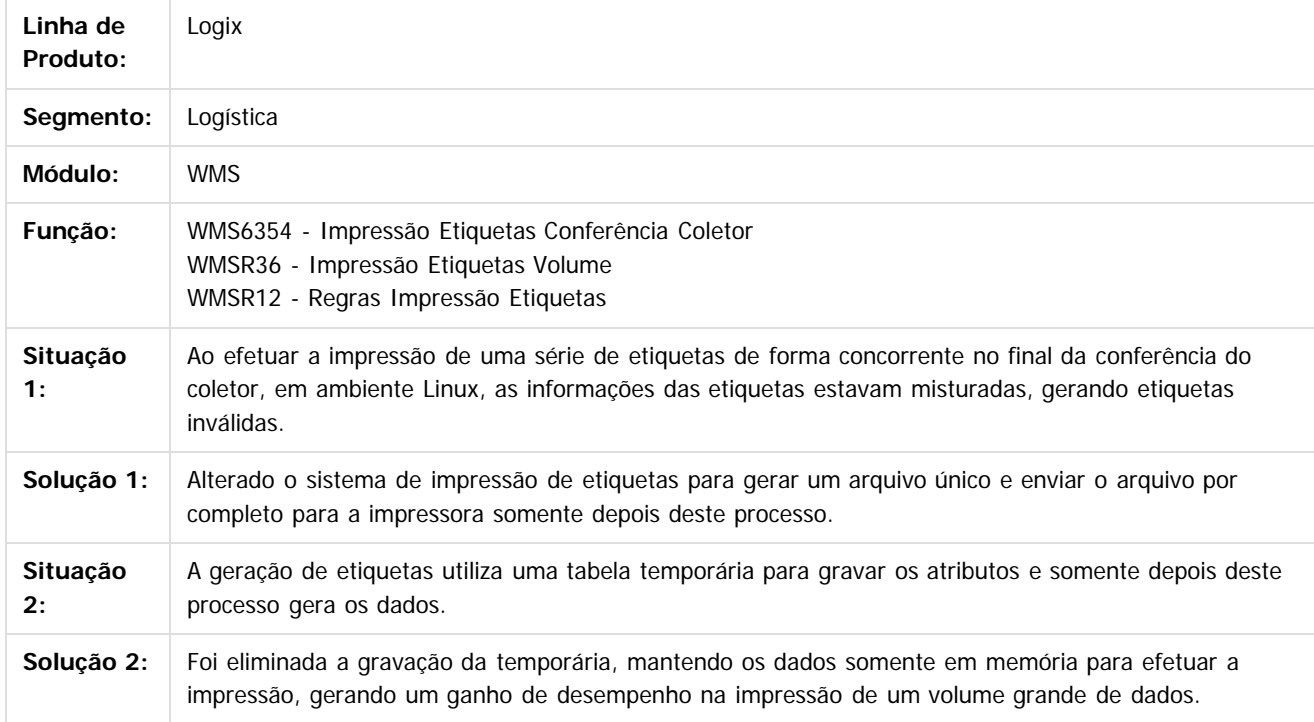

Document generated by Confluence on 24 mar, 2016 10:08

 $\overline{6}$ 

.<br>ම

183

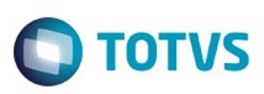

Confident of the propertion of the construction of the condition of the condition of  $\mathfrak{g}$  of  $\mathfrak{g}$  of  $\mathfrak{g}$  of  $\mathfrak{g}$  of  $\mathfrak{g}$  of  $\mathfrak{g}$  of  $\mathfrak{g}$  of  $\mathfrak{g}$  of  $\mathfrak{g}$  of  $\mathfrak{g}$  of  $\mathfrak{g$ 

Este

documento é de propriedade da TOTVS. Todos os direitos reservados

.<br>ම

#### [Linha Logix](#page-0-0) / [Release 02 - 2016](#page-8-0) / [Manutenção 02 - 2016](#page-37-0) / [Logística - Manutenção - 02 - 2016](#page-146-0) / [WMS Manutenção 02 - 2016](#page-154-0)

#### **Linha Logix : TSLEBQ\_DT\_Busca\_do\_Melhor\_Endereco\_por\_Funcionalidade.**

Created by Caio Malbug de Figueiredo, last modified by Djenifer Gomes de Lima on 03 mar, 2016

#### **Busca do melhor endereço por funcionalidade.**

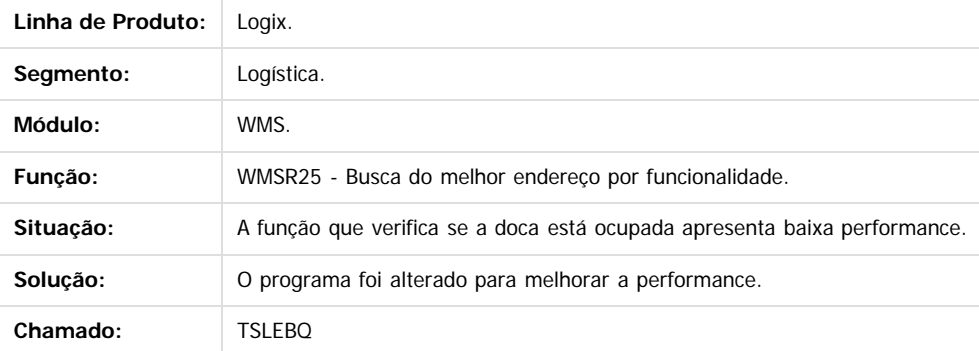

 $\overline{P}$ 

Document generated by Confluence on 24 mar, 2016 10:08

 $\odot$ 

Este documento é de propriedade da TOTVS. Todos os direitos reservados.  $\circledcirc$ 

Este

documento é de propriedade da TOTVS. Todos os direitos reservados

.<br>ම

#### Pacote 02-2016

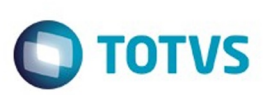

#### [Linha Logix](#page-0-0) / [Release 02 - 2016](#page-8-0) / [Manutenção 02 - 2016](#page-37-0) / [Logística - Manutenção - 02 - 2016](#page-146-0) / [WMS Manutenção 02 - 2016](#page-154-0)

## **Linha Logix : TSLED4\_DT\_EDI\_de\_Solicitacao\_de\_Carga**

Created by Jackson Patrick Werka, last modified by Luciene Marcia Kalnin De Sousa on 29 fev, 2016

## **Importação de EDI Com Cliente Duplicado**

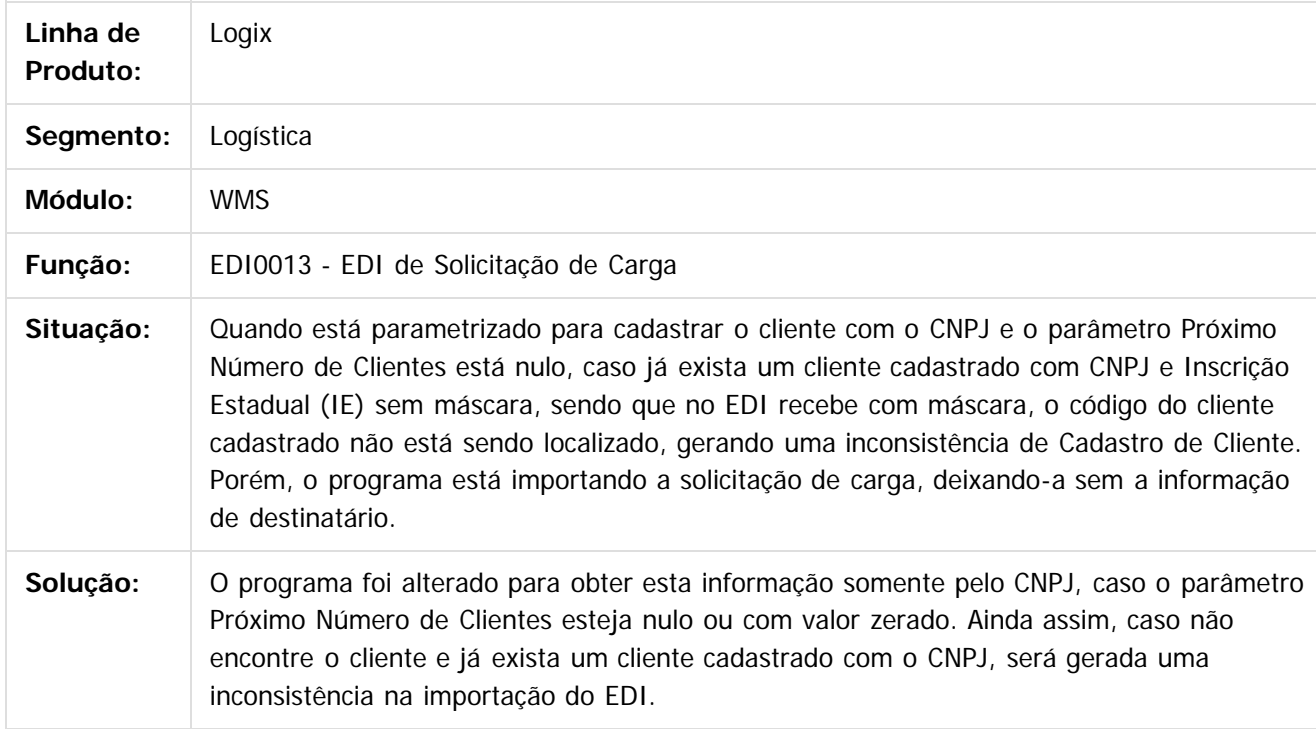

Document generated by Confluence on 24 mar, 2016 10:08

# Este documento é de propriedade da TOTVS. Todos os direitos reservados

.<br>ම

Pacote 02-2016

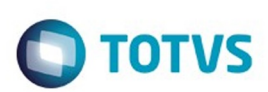

[Linha Logix](#page-0-0) / [Release 02 - 2016](#page-8-0) / [Manutenção 02 - 2016](#page-37-0) / [Logística - Manutenção - 02 - 2016](#page-146-0) / [WMS Manutenção 02 - 2016](#page-154-0)

## **Linha Logix : TSLKCF\_DT\_Exclusao\_Onda\_de\_Separacao**

Created by Caio Malbug de Figueiredo, last modified by Djenifer Gomes de Lima on 17 mar, 2016

### **Exclusão de onda de separação**

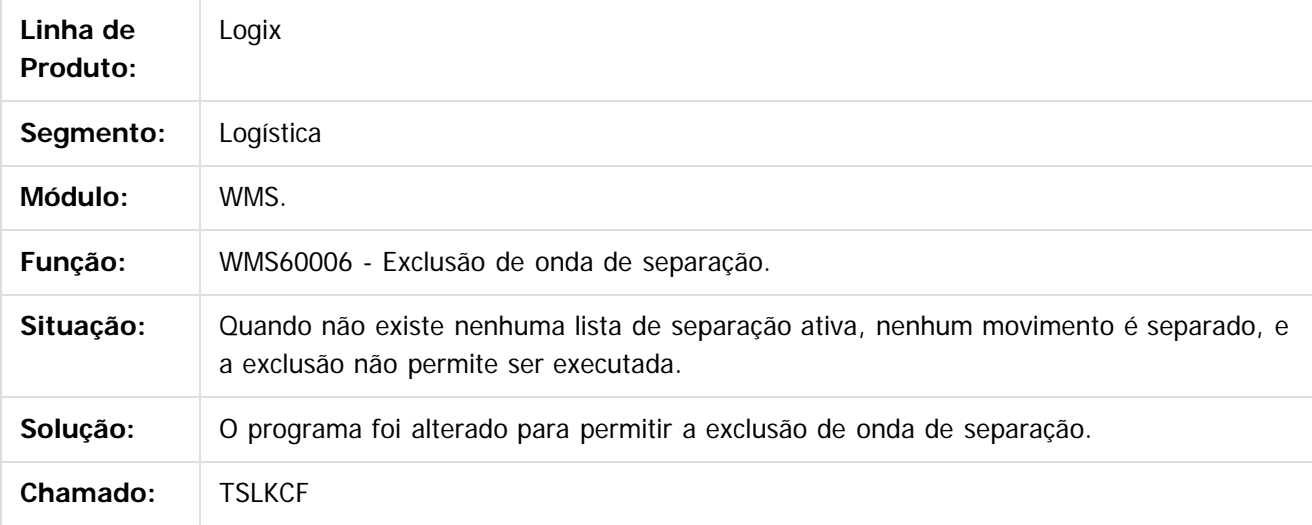

 $|2|$ 

Document generated by Confluence on 24 mar, 2016 10:08

ര

ര

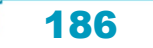

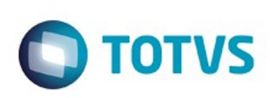

## **Linha Logix : TSLNSX\_DT\_Solicitacao\_de\_Carga**

Created by Marcos Eduardo Knupfer, last modified by Djenifer Gomes de Lima on 23 fev, 2016

## **Solicitação de Carga**

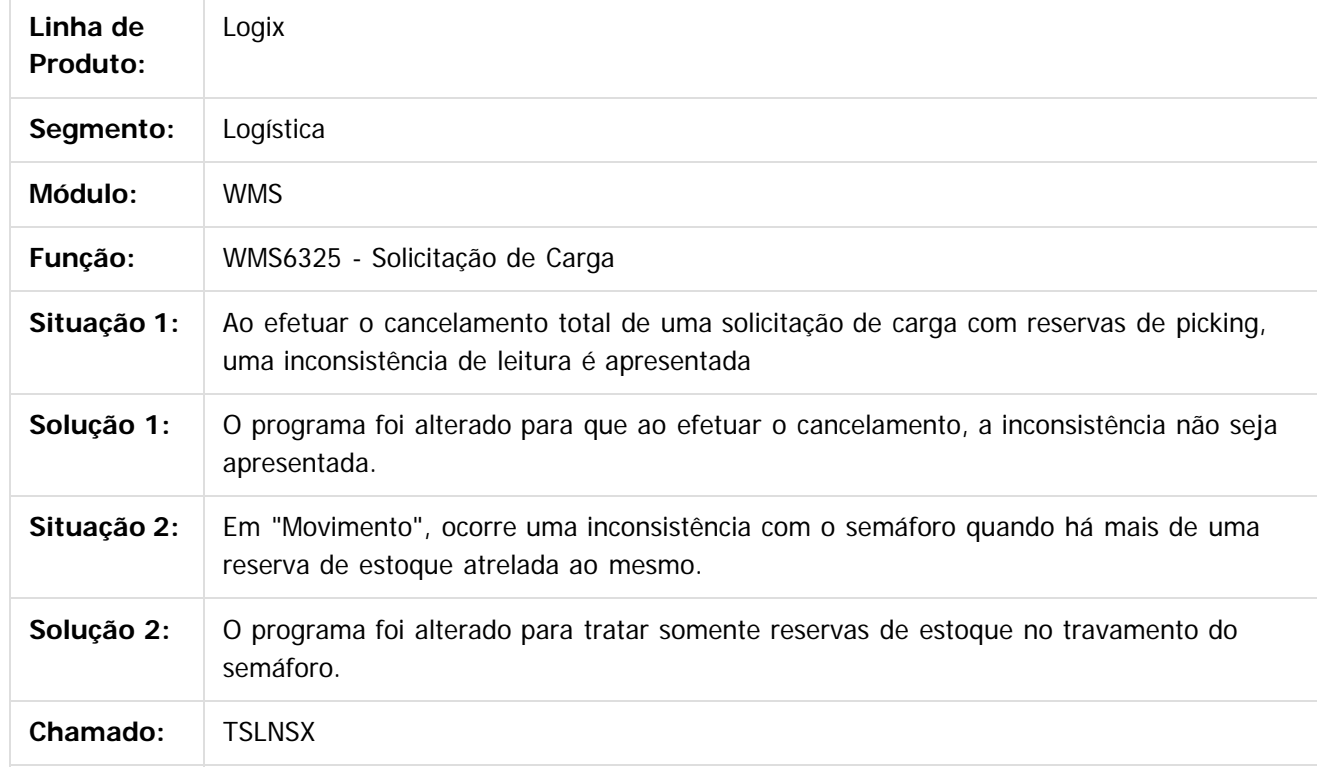

 $\overline{?}$ 

Document generated by Confluence on 24 mar, 2016 10:08

 $\odot$ 

**Signal Section Sections of DDIVS. Todos os directal Section Section Section** Conditions reserved to the product of  $\theta$  of  $\theta$  and  $\theta$  of  $\theta$  and  $\theta$  of  $\theta$  and  $\theta$  of  $\theta$  and  $\theta$  and  $\theta$  and  $\theta$  and  $\theta$  and  $\$ 

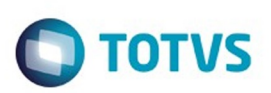

[Linha Logix](#page-0-0) / [Release 02 - 2016](#page-8-0) / [Manutenção 02 - 2016](#page-37-0) / [Logística - Manutenção - 02 - 2016](#page-146-0) / [WMS Manutenção 02 - 2016](#page-154-0)

## **Linha Logix : TSLXDD\_DT\_Movimentacao\_de\_Saída\_Fiscal**

Created by Jackson Patrick Werka, last modified by Luciene Marcia Kalnin De Sousa on 11 fev, 2016

## **Impressão Relatório Movimentação De Saída Fiscal em CSV Desconfigurado**

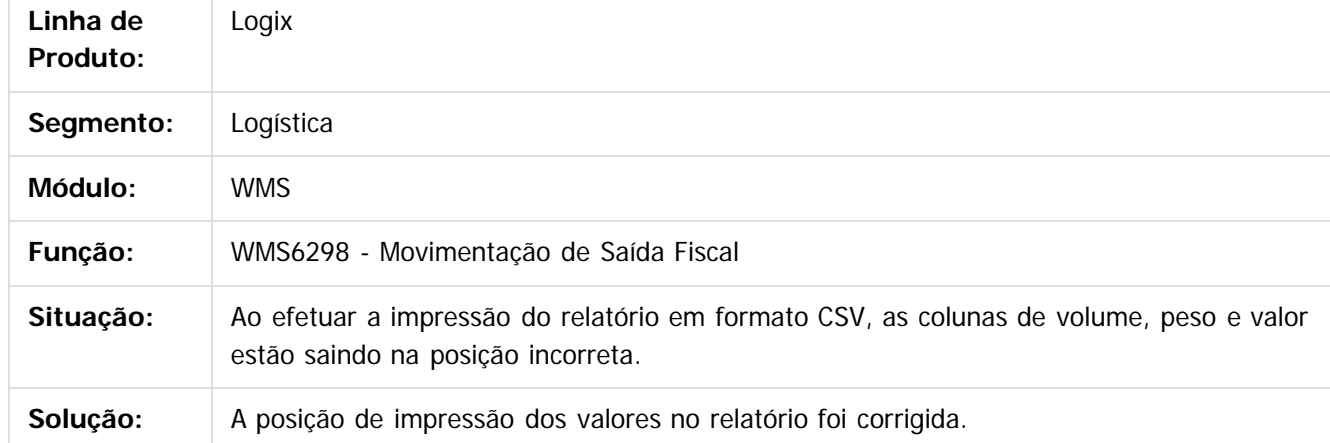

Document generated by Confluence on 24 mar, 2016 10:08

 $\odot$ 

ര

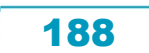

# Este documento é de propriedade da TOTVS. Todos os direitos reservados

.<br>ම

Pacote 02-2016

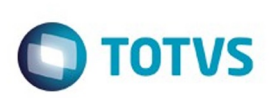

[Linha Logix](#page-0-0) / [Release 02 - 2016](#page-8-0) / [Manutenção 02 - 2016](#page-37-0) / [Logística - Manutenção - 02 - 2016](#page-146-0) / [WMS Manutenção 02 - 2016](#page-154-0)

## **Linha Logix : TSMFH0\_DT\_Planejamento\_do\_Recebimento**

Created by Caio Malbug de Figueiredo, last modified by Djenifer Gomes de Lima on 17 mar, 2016

## **Planejamento do Recebimento Bloqueado**

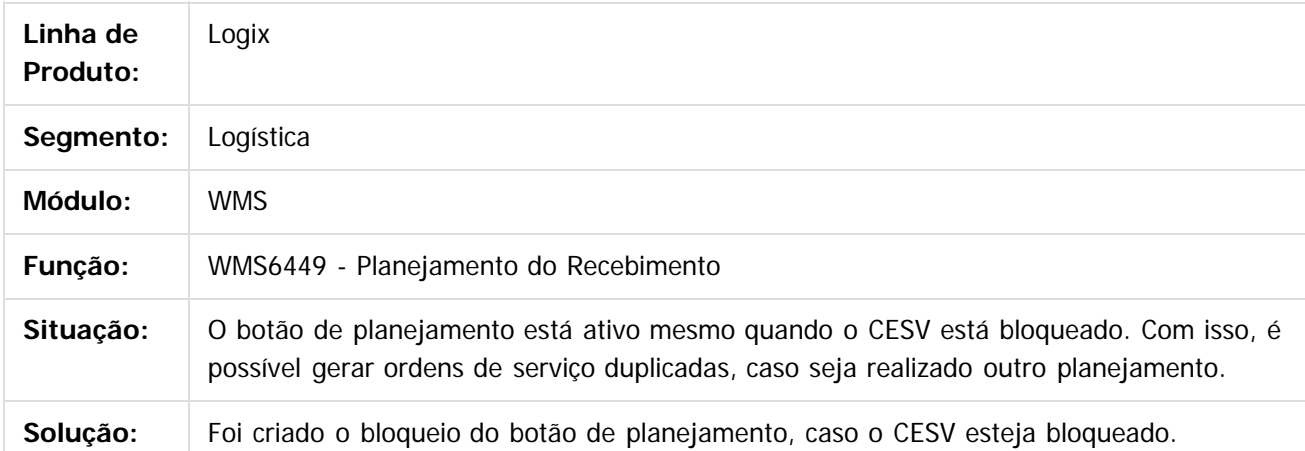

 $\lceil 2 \rceil$ 

Document generated by Confluence on 24 mar, 2016 10:08

ര

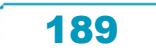

## Este dosarraservados os direitos os direitos os direitos reservados .<br>ම

#### Pacote 02-2016

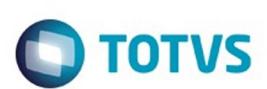

[Linha Logix](#page-0-0) / [Release 02 - 2016](#page-8-0) / [Manutenção 02 - 2016](#page-37-0) / [Logística - Manutenção - 02 - 2016](#page-146-0) / [WMS Manutenção 02 - 2016](#page-154-0)

## **Linha Logix : TSMFYN\_DT\_Liberacao\_Saida\_Veiculo\_Portaria**

Created by Marcos Eduardo Knupfer, last modified by Djenifer Gomes de Lima on 17 mar, 2016

## **Permitir Liberar Saída do Veículo de CESV de Expedição Sem Imprimir Termos**

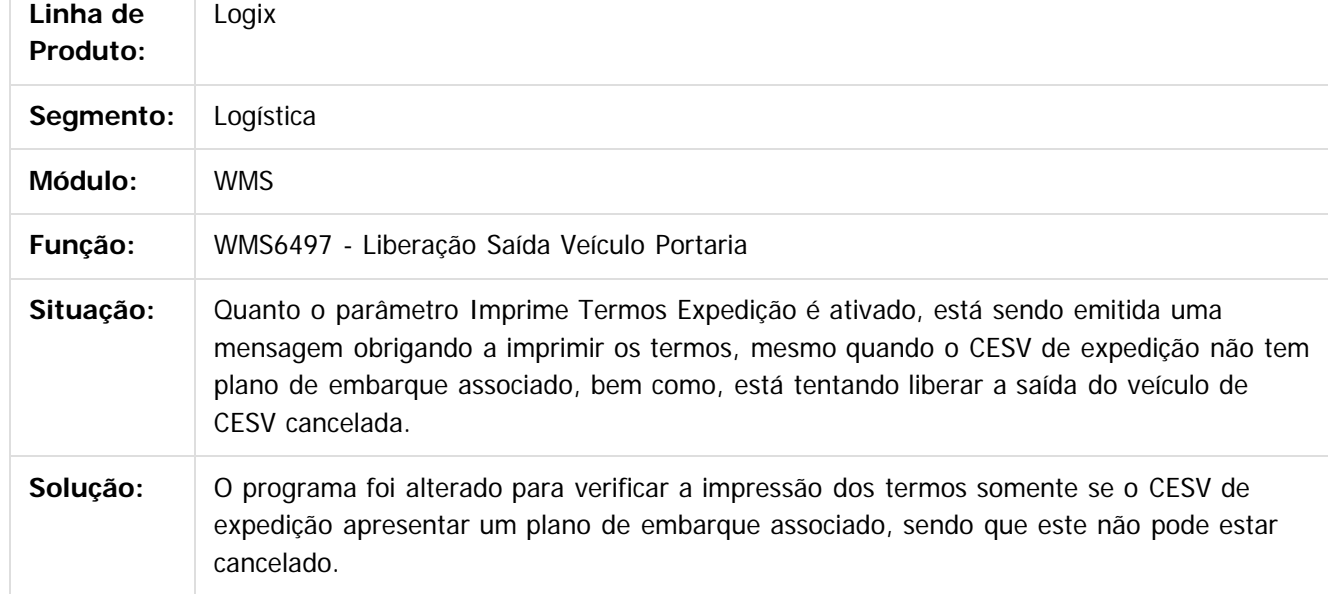

Document generated by Confluence on 24 mar, 2016 10:08

 $\overline{?}$ 

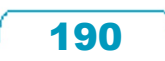

 $\odot$ 

Este docu

é de propriedade da TOTVS. Todos os direitos reservados.

෧

# Este documento é de propriedade da TOTVS. Todos os direitos reservados.

.<br>ම

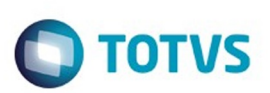

#### [Linha Logix](#page-0-0) / [Release 02 - 2016](#page-8-0) / [Manutenção 02 - 2016](#page-37-0) / [Logística - Manutenção - 02 - 2016](#page-146-0) / [WMS Manutenção 02 - 2016](#page-154-0)

## **Linha Logix : TSMN81\_DT\_Liberacao\_Para\_Saida\_Veiculo**

Created by Jackson Patrick Werka, last modified by Luciene Marcia Kalnin De Sousa on 01 mar, 2016

## **Motivo Divergência na Liberação - WMS6496**

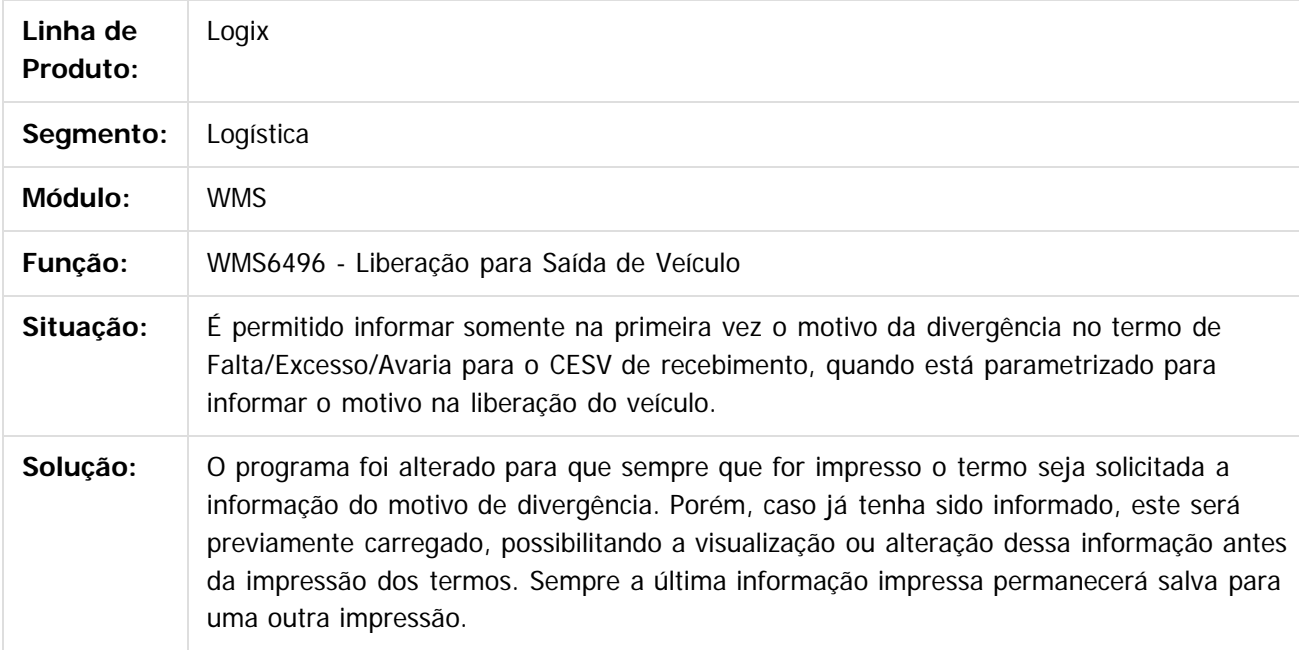

Document generated by Confluence on 24 mar, 2016 10:08

ര

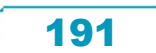

# Este documento é de propriedade da TOTVS. Todos os direitos reservados

.<br>ම

 $\ddot{\circ}$ 

#### Pacote 02-2016

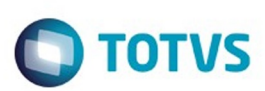

[Linha Logix](#page-0-0) / [Release 02 - 2016](#page-8-0) / [Manutenção 02 - 2016](#page-37-0) / [Logística - Manutenção - 02 - 2016](#page-146-0) / [WMS Manutenção 02 - 2016](#page-154-0)

## **Linha Logix : TSMNU1\_DT\_Movimentacao\_de\_Saida\_Fiscal**

Created by Jackson Patrick Werka, last modified by Djenifer Gomes de Lima on 29 fev, 2016

## **Movimentação de Saída Fiscal**

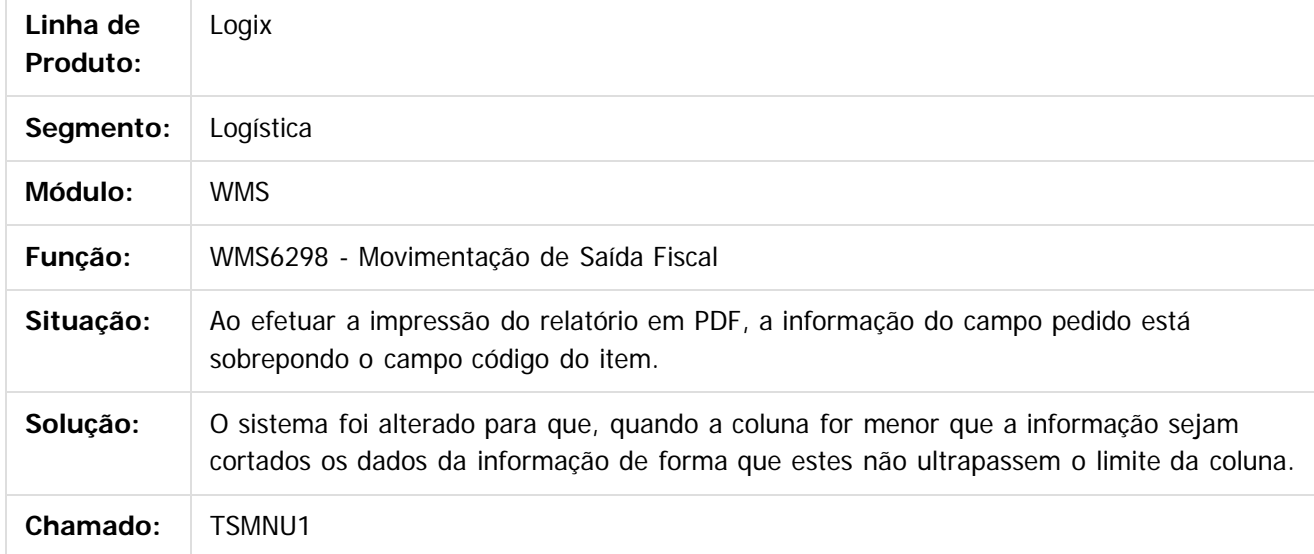

Document generated by Confluence on 24 mar, 2016 10:08

 $\odot$ 

ര

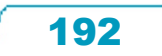

#### Pacote 02-2016

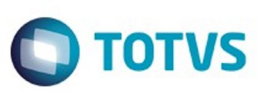

Este docu

ento é de propriedade da TOTVS. Todos os direitos reservados

 $\odot$ 

#### [Linha Logix](#page-0-0) / [Release 02 - 2016](#page-8-0) / [Manutenção 02 - 2016](#page-37-0) / [Logística - Manutenção - 02 - 2016](#page-146-0) / [WMS Manutenção 02 - 2016](#page-154-0)

#### **Linha Logix : TSMSMG\_DT\_Conferencia\_Montando\_Volume\_Semiautomatico\_Coletor**

Created by Jackson Patrick Werka, last modified by Luciene Marcia Kalnin De Sousa on 23 fev, 2016

#### **Conferência de Item Com Dimensional Série WMS6358**

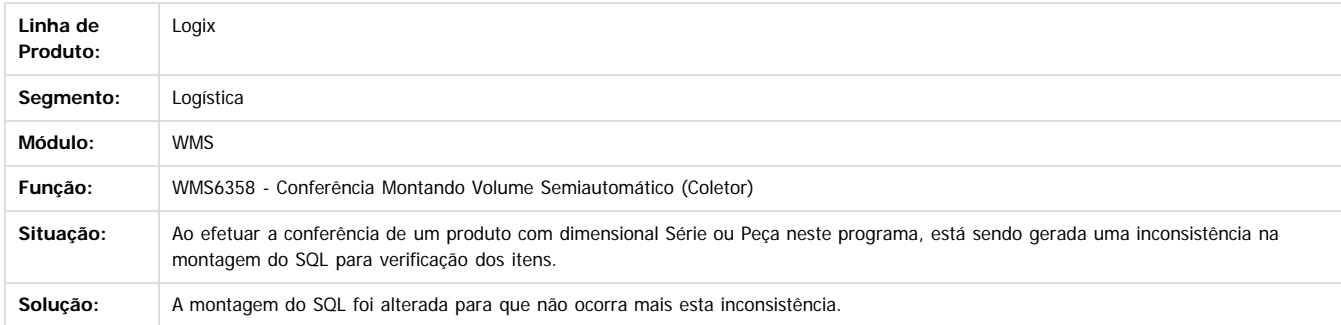

Document generated by Confluence on 24 mar, 2016 10:08

 $\overline{\circ}$ 

 $\ddot{\circ}$ 

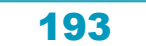

Este

documento é de propriedade da TOTVS. Todos os direitos reservados.

.<br>ම

Este documento é de propriedade da TOTVS. Todos os direitos reservados.  $\odot$ 

#### Pacote 02-2016

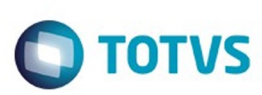

[Linha Logix](#page-0-0) / [Release 02 - 2016](#page-8-0) / [Manutenção 02 - 2016](#page-37-0) / [Logística - Manutenção - 02 - 2016](#page-146-0) / [WMS Manutenção 02 - 2016](#page-154-0)

## **Linha Logix : TSNBIV\_DT\_Gerar\_Modificar\_Layout\_Arquivo\_EDI**

Created by Jackson Patrick Werka, last modified by Luciene Marcia Kalnin De Sousa on 26 fev, 2016

## **Wizard Cadastro/Alteração do Layout de Arquivo EDI**

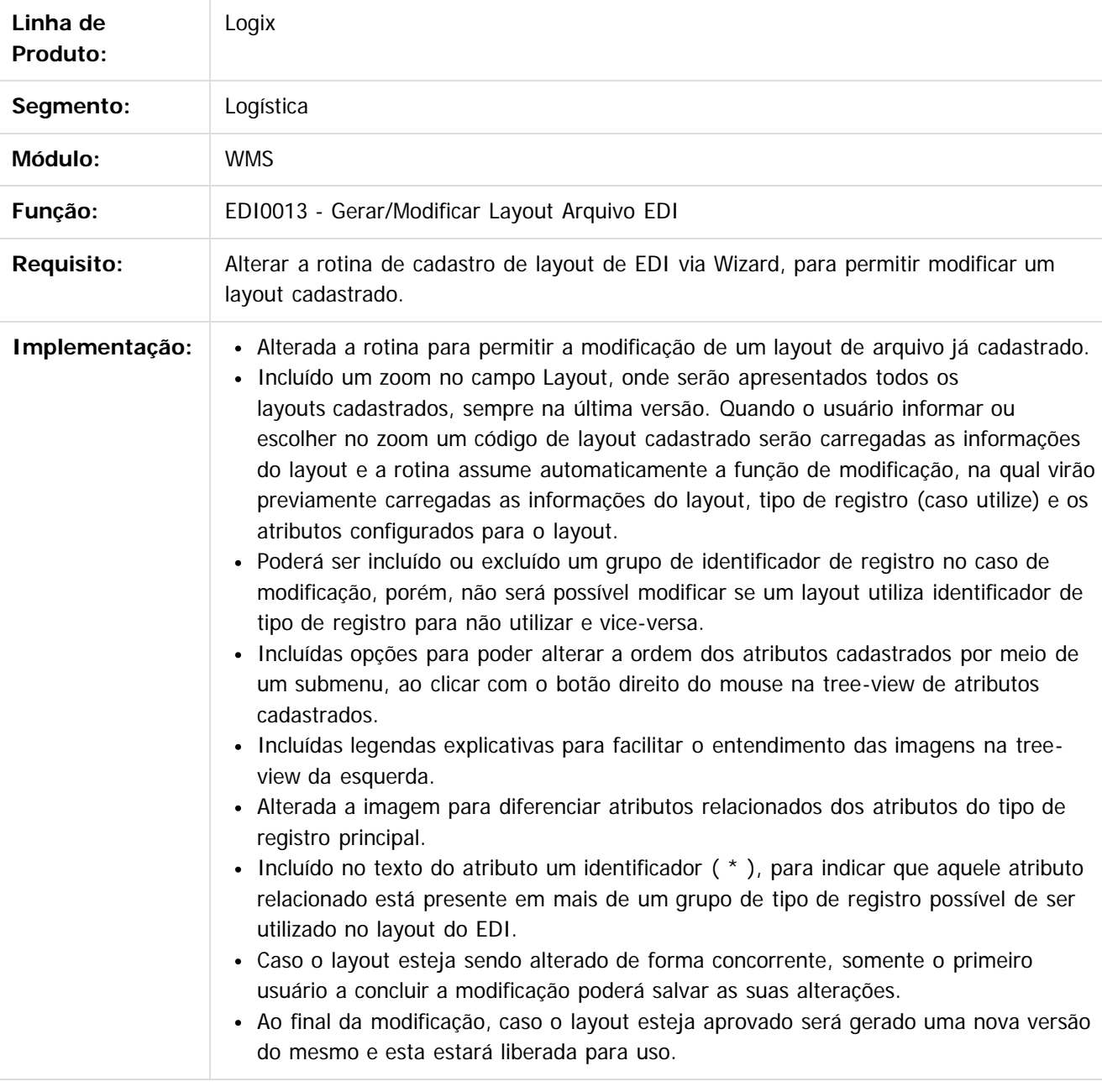

194

 $\odot$ 

 $\overline{\circ}$ 

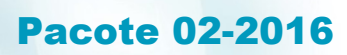

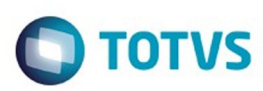

Document generated by Confluence on 24 mar, 2016 10:08

Este documento é de propriedade da TOTVS. Todos os direitos reservados.  $\odot$ 

195

<span id="page-195-0"></span>[Linha Logix](#page-0-0) / [Release 02 - 2016](#page-8-0) / [Manutenção 02 - 2016](#page-37-0)

## **Linha Logix : Manufatura - Manutenção - 02 - 2016**

Created by Michelle Ramos Henriques, last modified by Janaina Boing da Rocha on 21 mar, 2016

Document generated by Confluence on 24 mar, 2016 10:08

 $\odot$ 

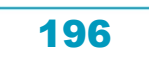

Este documento é de propriedade da TOTVS. Todos os direitos reservados.  $\odot$ 

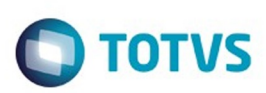

#### <span id="page-196-0"></span>[Linha Logix](#page-0-0) / [Release 02 - 2016](#page-8-0) / [Manutenção 02 - 2016](#page-37-0) / [Manufatura - Manutenção - 02 - 2016](#page-195-0)

## **Linha Logix : Chão de Fábrica - Manutenção - 02 - 2016**

Created by Cristina de Souza Stocco on 11 mar, 2016

Document generated by Confluence on 24 mar, 2016 10:08

 $\odot$ 

.<br>ල

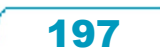

Este documento é de propriedade da TOTVS. Todos os direitos reservados.  $\circledcirc$ 

## Este documento é de propriedade da TOTVS. Todos os direitos reservados .<br>ම

#### Pacote 02-2016

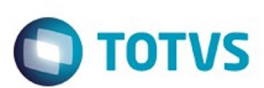

[Linha Logix](#page-0-0) / [Release 02 - 2016](#page-8-0) / [Manutenção 02 - 2016](#page-37-0) / [Manufatura - Manutenção - 02 - 2016](#page-195-0) / [Chão de Fábrica - Manutenção - 02 - 2016](#page-196-0)

## **Linha Logix : TSIA47\_DT\_MAN9495\_Controle\_permissao\_locais**

Created by Michelle Ramos Henriques, last modified by Alana Karine Pahl on 08 jan, 2016

## **Controle permissão locais**

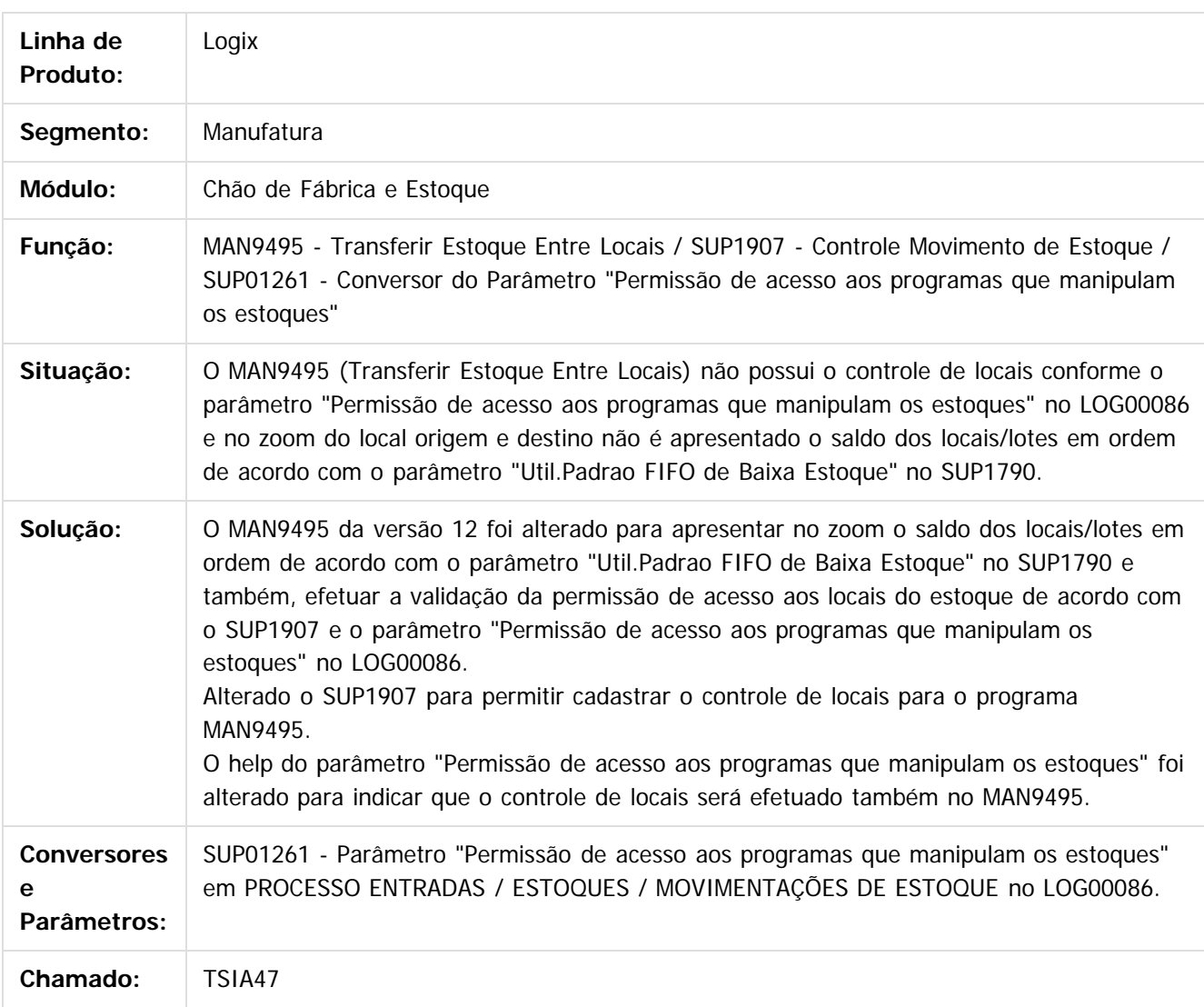

 $|2|$ 

Document generated by Confluence on 24 mar, 2016 10:08

198

 $\odot$ 

෧

# Este documento é de propriedade da TOTVS. Todos os direitos reservados

.<br>ම

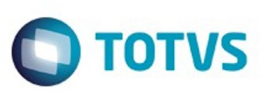

[Linha Logix](#page-0-0) / [Release 02 - 2016](#page-8-0) / [Manutenção 02 - 2016](#page-37-0) / [Manufatura - Manutenção - 02 - 2016](#page-195-0) / [Chão de Fábrica - Manutenção - 02 - 2016](#page-196-0)

## **Linha Logix : TSIRV0\_DT\_Data\_Inicio\_Apontamento\_Automatico**

Created by Michele Lais Girardi, last modified by Cristina de Souza Stocco on 11 mar, 2016

## **Data Início Apontamento Automático**

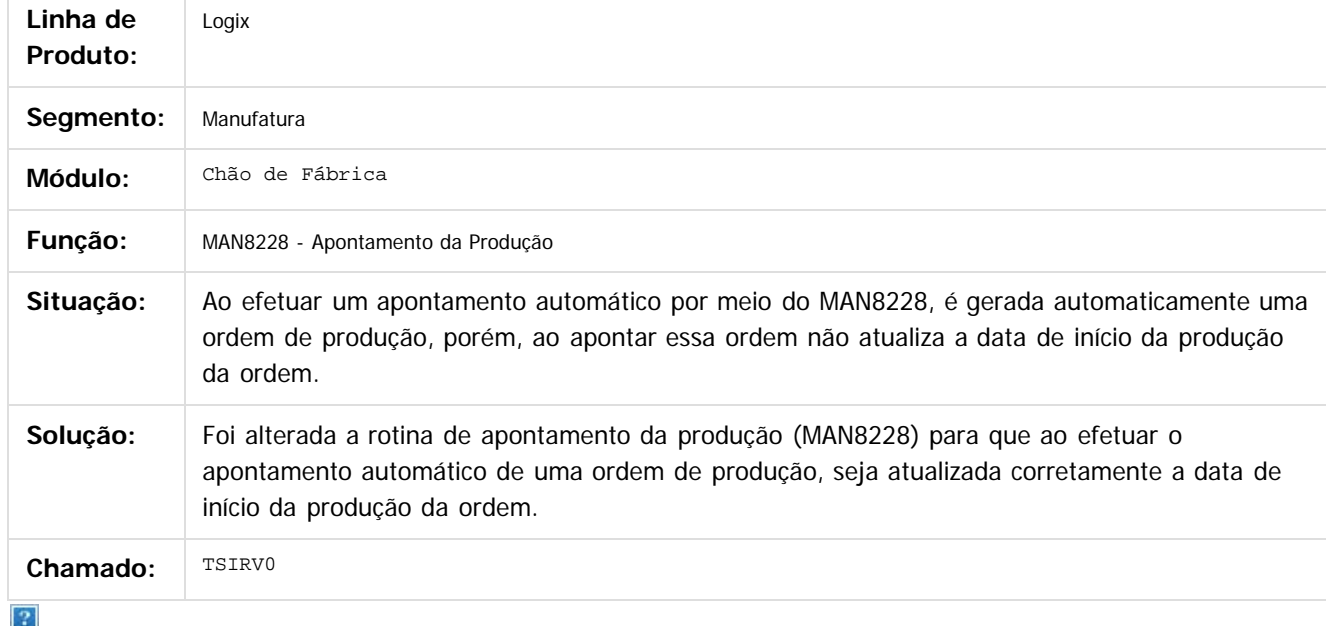

Document generated by Confluence on 24 mar, 2016 10:08

 $\odot$ 

**Este docum** 

ര

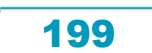

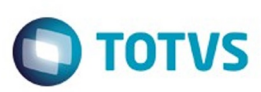

Este documento é de propriedade da TOTVS. Todos os direitos reservados.  $\odot$ 

Este documento é de propriedade da TOTVS. Todos os direitos reservados

.<br>ම

#### [Linha Logix](#page-0-0) / [Release 02 - 2016](#page-8-0) / [Manutenção 02 - 2016](#page-37-0) / [Manufatura - Manutenção - 02 - 2016](#page-195-0) / [Chão de Fábrica - Manutenção - 02 - 2016](#page-196-0)

#### **Linha Logix : TSKUL6\_DT\_Validacao\_Sequencias\_Operacoes\_Apontamento**

Created by Michele Lais Girardi, last modified by Cristina de Souza Stocco on 27 jan, 2016

#### **Validação Sequências Operações Apontamento**

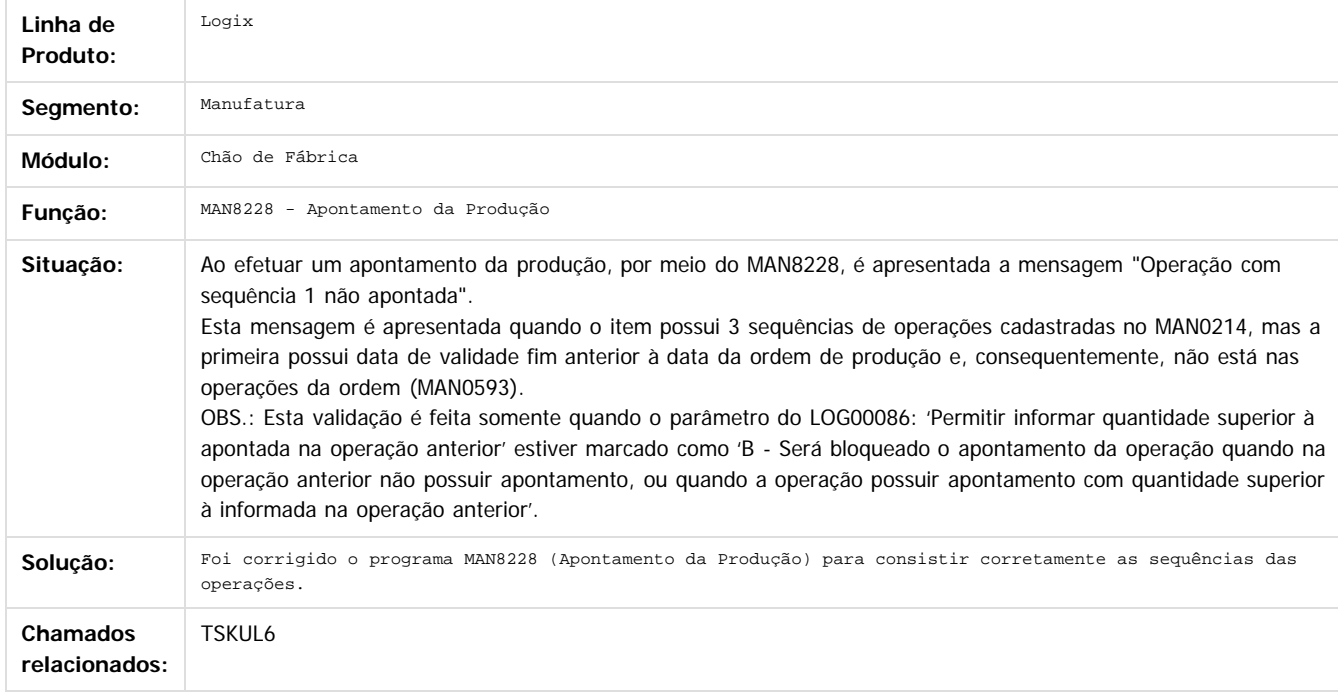

 $|2|$ 

Document generated by Confluence on 24 mar, 2016 10:08

 $\odot$ 

 $\overline{\circ}$ 

200

Este

documento é de propriedade da TOTVS. Todos os direitos reservados

.<br>ම

#### Pacote 02-2016

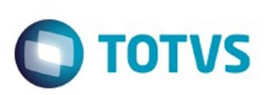

[Linha Logix](#page-0-0) / [Release 02 - 2016](#page-8-0) / [Manutenção 02 - 2016](#page-37-0) / [Manufatura - Manutenção - 02 - 2016](#page-195-0) / [Chão de Fábrica - Manutenção - 02 - 2016](#page-196-0)

## **Linha Logix : TSKUY2\_DT\_Apontamento\_Automatico\_Com\_Lote**

Created by Michele Lais Girardi, last modified by Cristina de Souza Stocco on 02 fev, 2016

## **Apontamento Automático Com Lote**

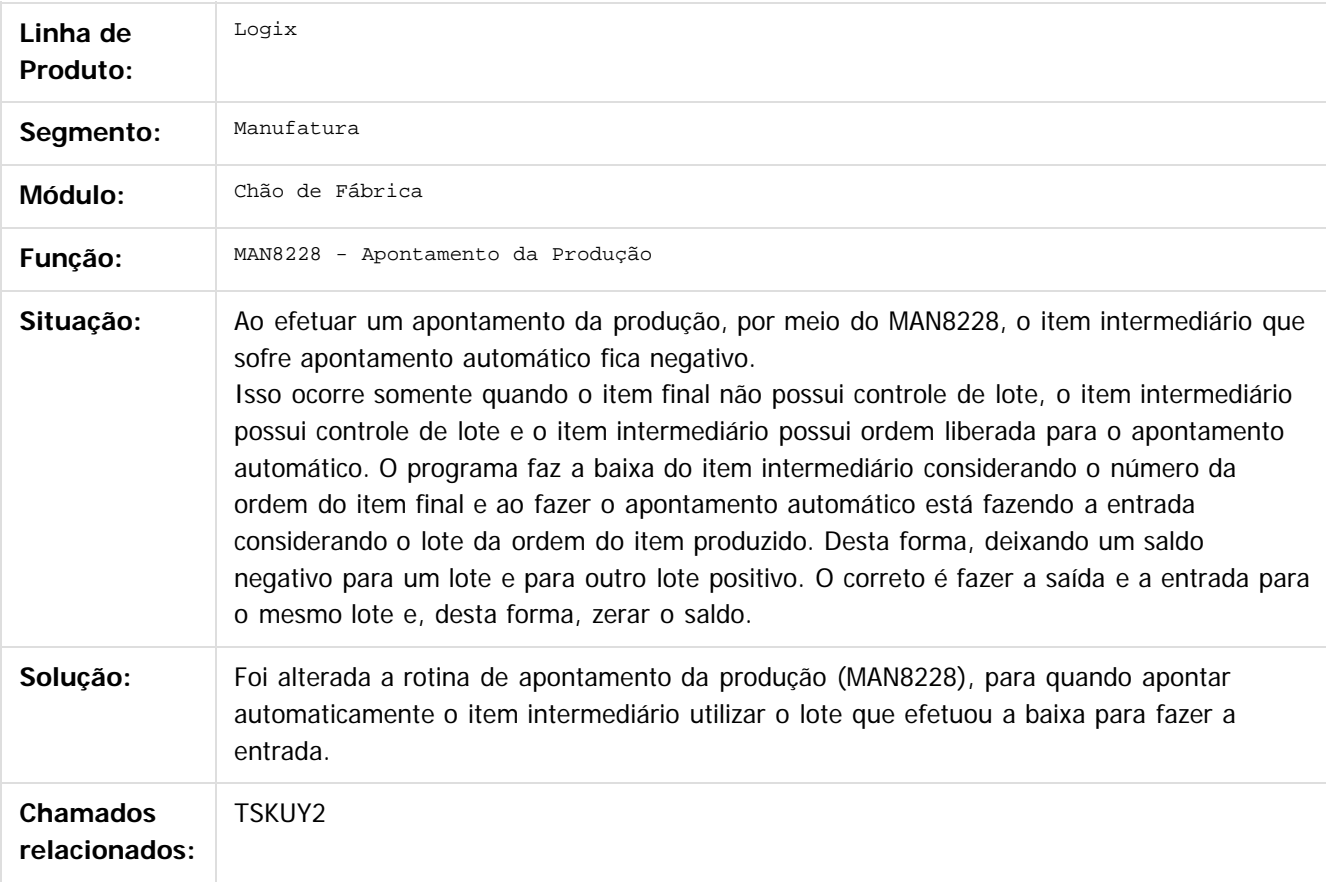

Document generated by Confluence on 24 mar, 2016 10:08

ര

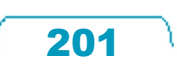

 $\ddot{\circ}$ 

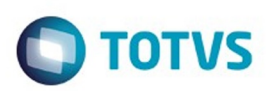

Este documento é de propriedade da TOTVS. Todos os direitos reservados.  $\circledcirc$ 

#### <span id="page-201-0"></span>**Linha Logix : Engenharia - Manutenção - 02 - 2016** [Linha Logix](#page-0-0) / [Release 02 - 2016](#page-8-0) / [Manutenção 02 - 2016](#page-37-0) / [Manufatura - Manutenção - 02 - 2016](#page-195-0)

Created by Cristina de Souza Stocco on 11 mar, 2016

Document generated by Confluence on 24 mar, 2016 10:08

.<br>ම

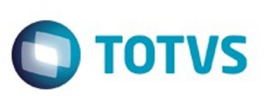

[Linha Logix](#page-0-0) / [Release 02 - 2016](#page-8-0) / [Manutenção 02 - 2016](#page-37-0) / [Manufatura - Manutenção - 02 - 2016](#page-195-0) / [Engenharia - Manutenção - 02 - 2016](#page-201-0)

## **Linha Logix : TSHBYW\_DT\_Carregar\_Imagem\_Item**

Created by Carlos Alexandre da Silveira, last modified by Cristina de Souza Stocco on 27 jan, 2016

## **Cadastro de Item - Carregar Imagem do Item**

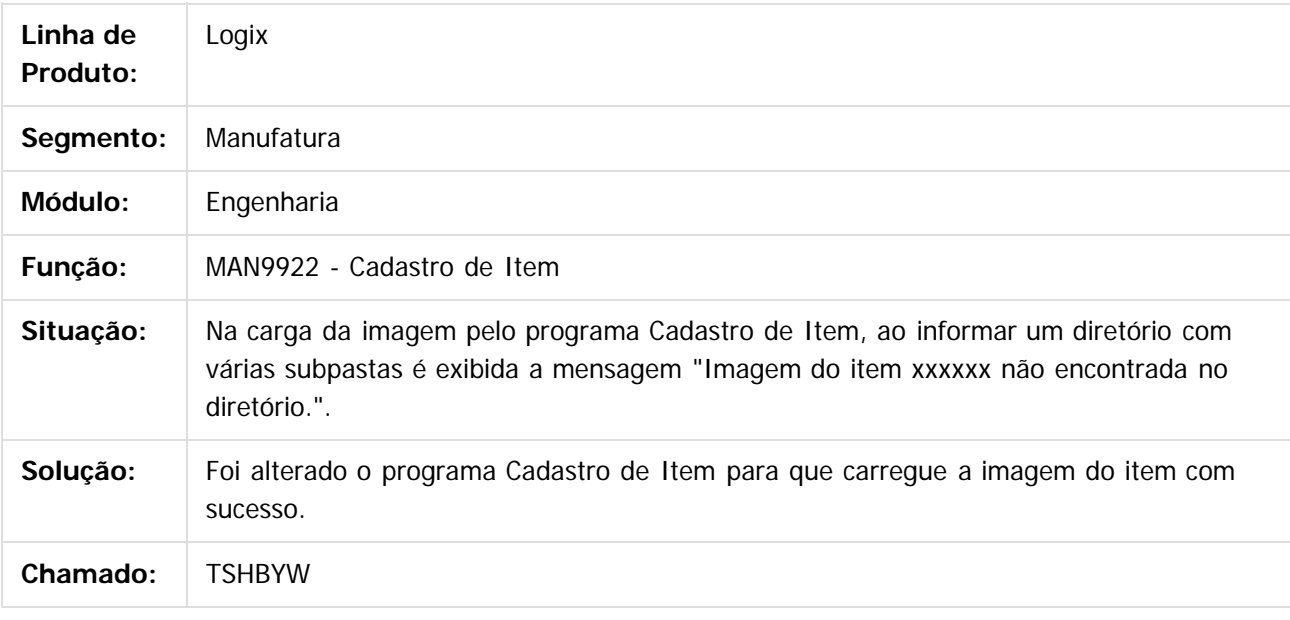

Document generated by Confluence on 24 mar, 2016 10:08

ക

 $\overline{?}$ 

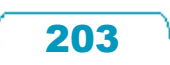

Este documento é de propriedade da TOTVS. Todos os direitos reservados

.<br>ම

#### Pacote 02-2016

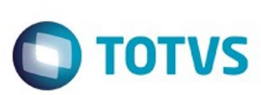

[Linha Logix](#page-0-0) / [Release 02 - 2016](#page-8-0) / [Manutenção 02 - 2016](#page-37-0) / [Manufatura - Manutenção - 02 - 2016](#page-195-0) / [Engenharia - Manutenção - 02 - 2016](#page-201-0)

## **Linha Logix : TSLCHE\_DT\_Estrutura\_Itens**

Created by Carlos Alexandre da Silveira, last modified on 03 fev, 2016

### **Cadastro de estrutura dos Itens**

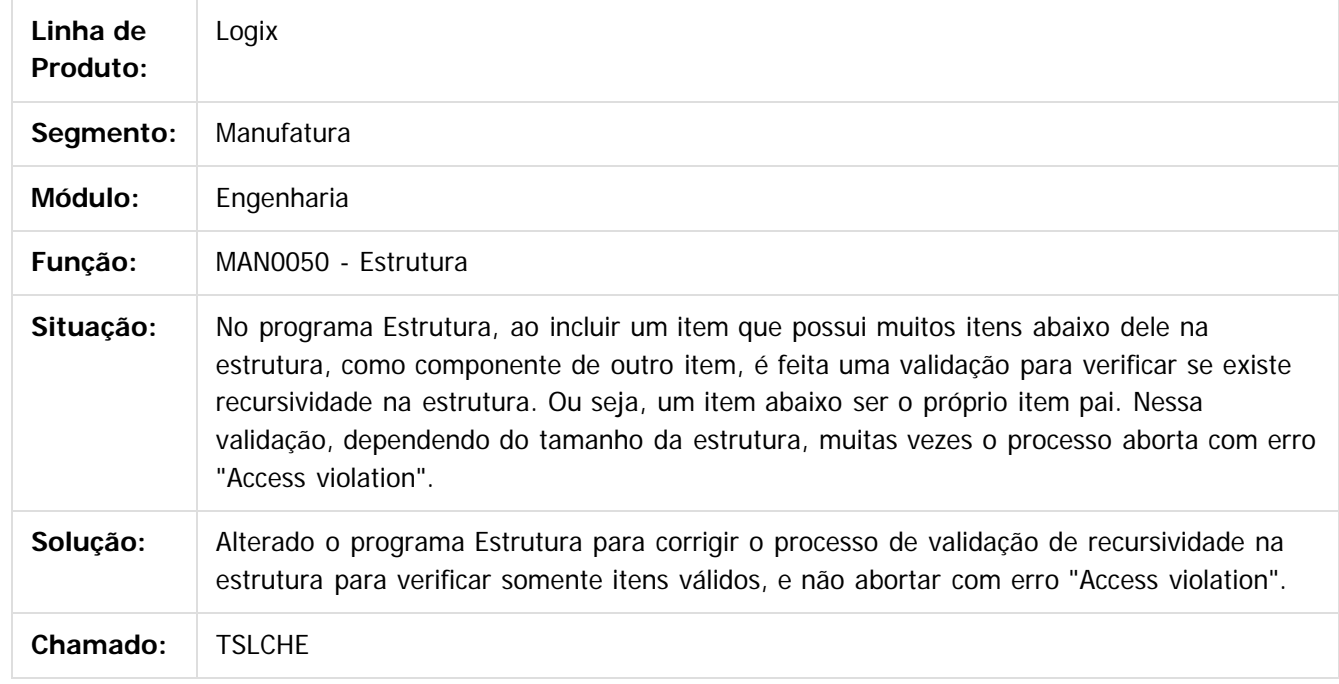

 $|2|$ 

Document generated by Confluence on 24 mar, 2016 10:08

 $\odot$ 

෧

 $\overline{\circ}$ 

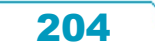

Este

documento é de propriedade da TOTVS. Todos os direitos reservados.

.<br>ම

#### Pacote 02-2016

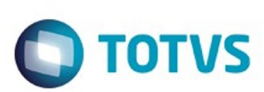

[Linha Logix](#page-0-0) / [Release 02 - 2016](#page-8-0) / [Manutenção 02 - 2016](#page-37-0) / [Manufatura - Manutenção - 02 - 2016](#page-195-0) / [Engenharia - Manutenção - 02 - 2016](#page-201-0)

## **Linha Logix : TSLEUN\_DT\_Cadastro\_Item\_Formulario\_PDM**

Created by Carlos Alexandre da Silveira, last modified by Cristina de Souza Stocco on 19 fev, 2016

## **Cadastro de Item com Formulário PDM**

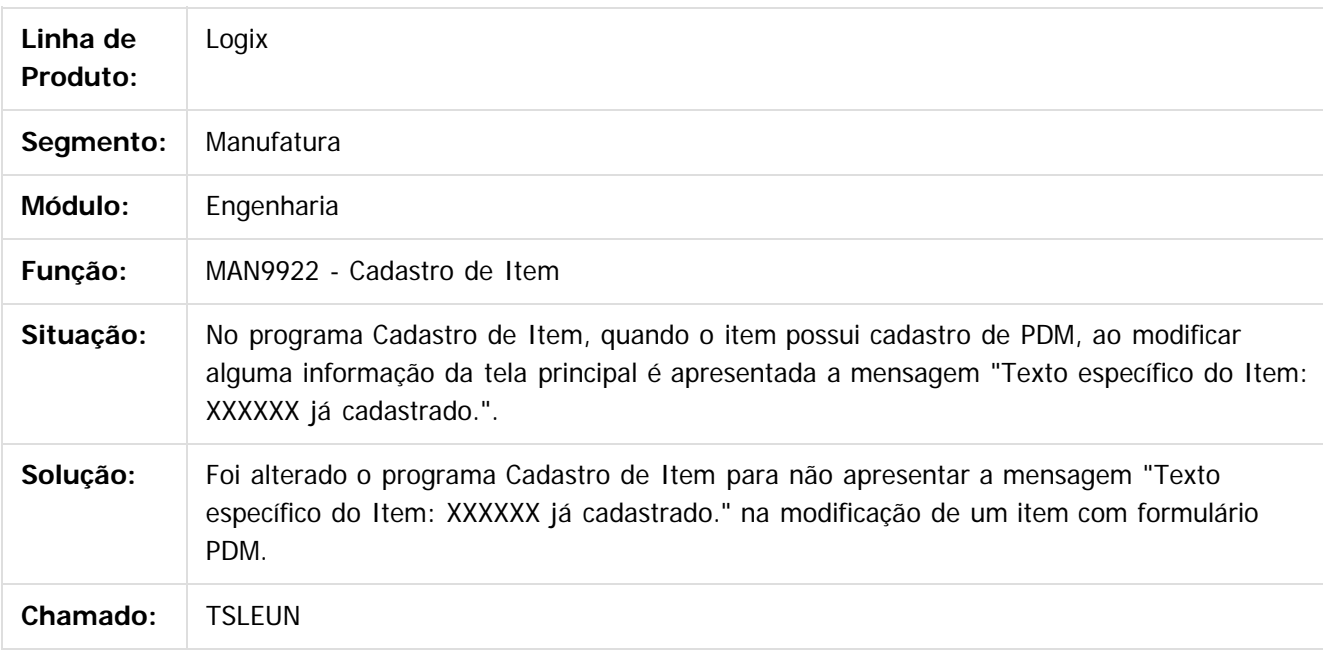

 $\overline{?}$ 

Document generated by Confluence on 24 mar, 2016 10:08

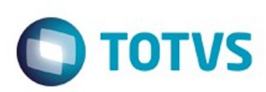

#### <span id="page-205-0"></span>[Linha Logix](#page-0-0) / [Release 02 - 2016](#page-8-0) / [Manutenção 02 - 2016](#page-37-0) / [Manufatura - Manutenção - 02 - 2016](#page-195-0)

## **Linha Logix : Manutenção Industrial - Manutenção - 02 - 2016**

Created by Cristina de Souza Stocco on 11 mar, 2016

Document generated by Confluence on 24 mar, 2016 10:08

 $\odot$ 

.<br>ල

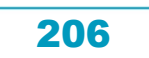

Este

documento é de propriedade da TOTVS. Todos os direitos reservados

.<br>ම

#### Pacote 02-2016

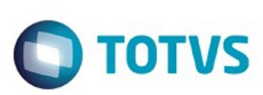

[Linha Logix](#page-0-0) / [Release 02 - 2016](#page-8-0) / [Manutenção 02 - 2016](#page-37-0) / [Manufatura - Manutenção - 02 - 2016](#page-195-0) / [Manutenção Industrial - Manutenção - 02 - 2016](#page-205-0)

### **Linha Logix : TSK503\_DT\_Validacao\_Parametro\_Consiste\_Horas\_RH**

Created by Michele Lais Girardi, last modified by Cristina de Souza Stocco on 11 mar, 2016

#### **Validação Parâmetro Consiste Horas RH**

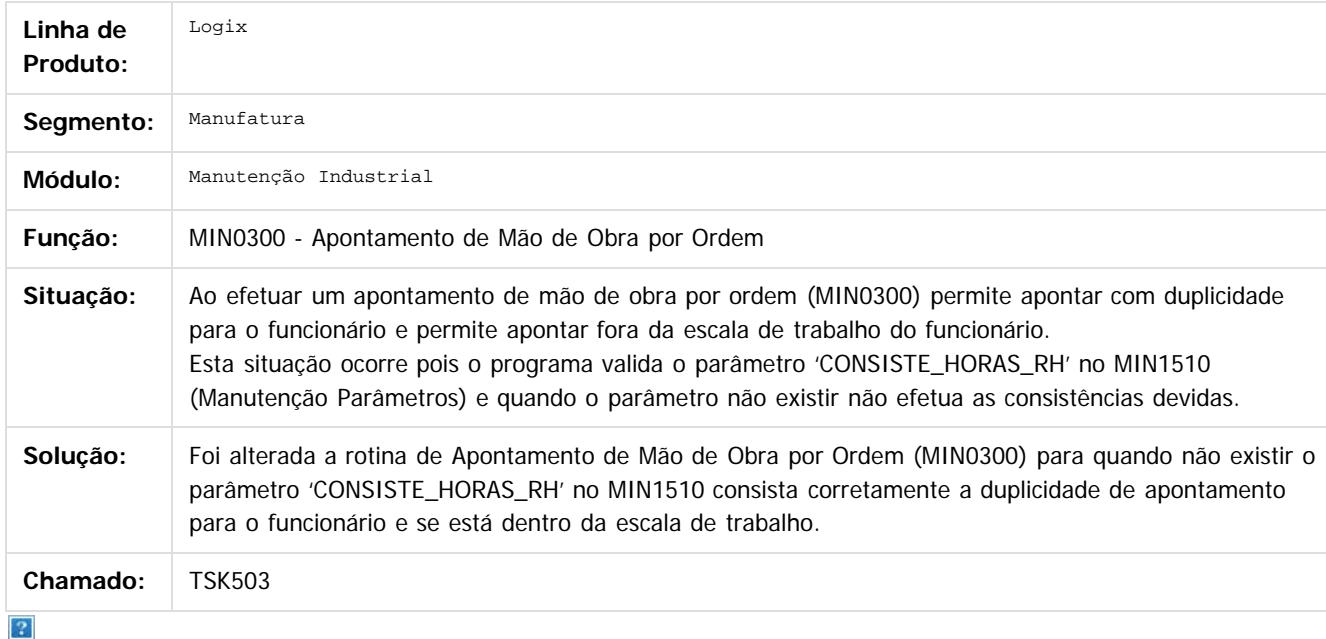

Document generated by Confluence on 24 mar, 2016 10:08

 $\odot$ 

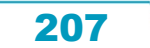

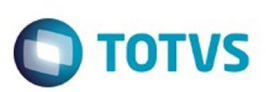

Este documento é de propriedade da TOTVS. Todos os direitos reservados.  $\odot$ 

Este documento é de propriedade da TOTVS. Todos os direitos reservados.

.<br>ම

<span id="page-207-0"></span>[Linha Logix](#page-0-0) / [Release 02 - 2016](#page-8-0) / [Manutenção 02 - 2016](#page-37-0)

## **Linha Logix : Materiais - Manutenção - 02 - 2016**

Created by Paula Andrea Maia, last modified by Janaina Boing da Rocha on 08 mar, 2016

Document generated by Confluence on 24 mar, 2016 10:08

208

 $\odot$ 

Este documento é de propriedade da TOTVS. Todos os direitos reservados.  $\odot$ 

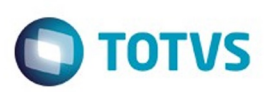

#### <span id="page-208-0"></span>**Linha Logix : Compras e Suprimentos Manutenção** [Linha Logix](#page-0-0) / [Release 02 - 2016](#page-8-0) / [Manutenção 02 - 2016](#page-37-0) / [Materiais - Manutenção - 02 - 2016](#page-207-0)

## **02 - 2016**

Created by Paula Andrea Maia, last modified on 22 dez, 2015

Document generated by Confluence on 24 mar, 2016 10:08

 $\odot$ 

 $\odot$ 

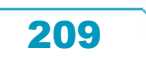

Este documento é de propriedade da TOTVS. Todos os direitos reservados.  $\circledcirc$ 

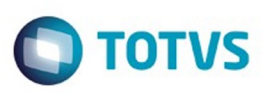

<span id="page-209-0"></span>[Linha Logix](#page-0-0) / [Release 02 - 2016](#page-8-0) / [Manutenção 02 - 2016](#page-37-0) / [Materiais - Manutenção - 02 - 2016](#page-207-0) / [Compras e Suprimentos Manutenção 02 - 2016](#page-208-0)

## **Linha Logix : Aprovação Eletrônica de Suprimentos - Manutenção - 02-2016**

Created by Janaina Boing da Rocha on 07 jan, 2016

Document generated by Confluence on 24 mar, 2016 10:08

 $\odot$ 

෧

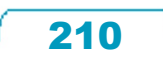

Este documento é de propriedade da TOTVS. Todos os direitos reservados. ©

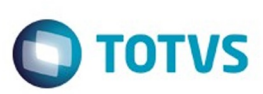

[Linha Logix](#page-0-0) / [Release 02 - 2016](#page-8-0) / [Manutenção 02 - 2016](#page-37-0) / [Materiais - Manutenção - 02 - 2016](#page-207-0) / [Compras e Suprimentos Manutenção 02 - 2016](#page-208-0) / [Aprovação Eletrônica de Suprimentos - Manutenção - 02-2016](#page-209-0)

## **Linha Logix : TSKXNK\_DT\_Pedidos\_Pendentes\_Aprovacao**

Created by Maria Paula Boehm, last modified by Janaina Boing da Rocha on 21 mar, 2016

## **Pedidos Pendentes de Aprovação**

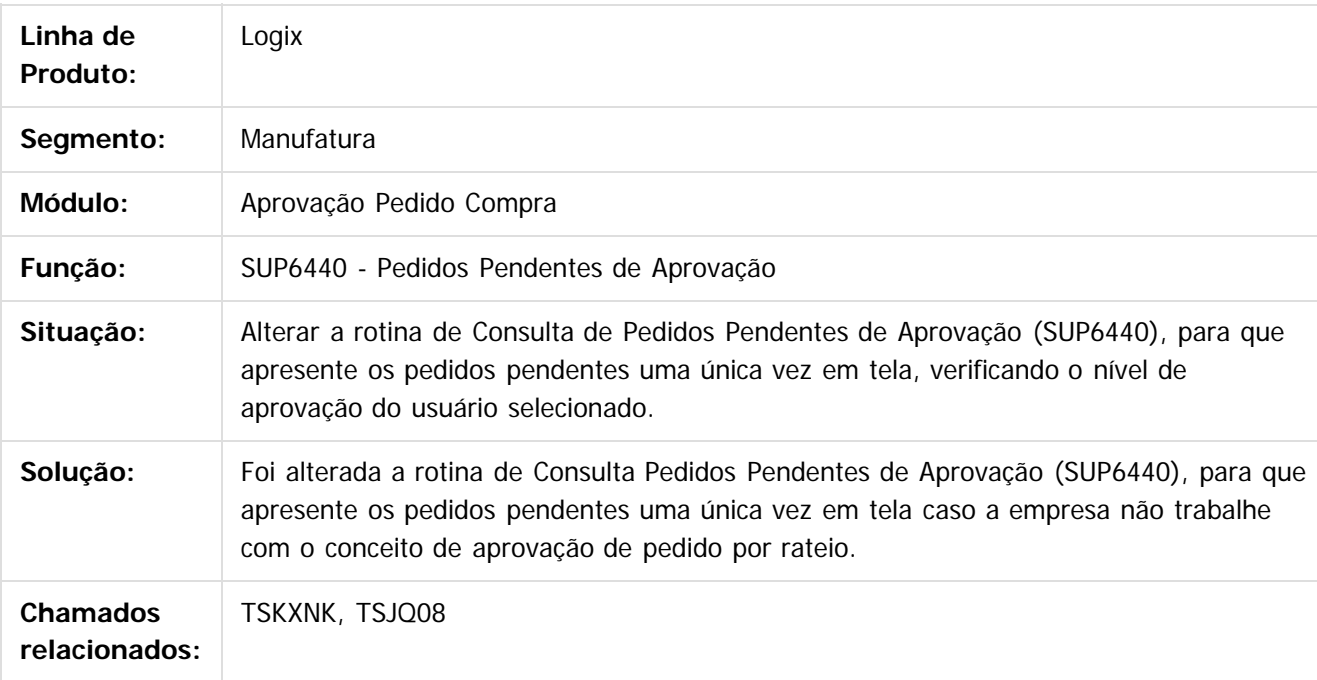

#### $\vert$ ?

Document generated by Confluence on 24 mar, 2016 10:08

211

.<br>ම

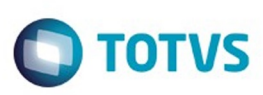

[Linha Logix](#page-0-0) / [Release 02 - 2016](#page-8-0) / [Manutenção 02 - 2016](#page-37-0) / [Materiais - Manutenção - 02 - 2016](#page-207-0) / [Compras e Suprimentos Manutenção 02 - 2016](#page-208-0) / [Aprovação Eletrônica de Suprimentos - Manutenção - 02-2016](#page-209-0)

## **Linha Logix : TSLMXK\_DT\_Manutencao\_e\_Aprovacao\_Almoxarifado**

Created by Frank Jorge Piffer, last modified by Janaina Boing da Rocha on 21 mar, 2016

#### **Manutenção e aprovação de almoxarifado**

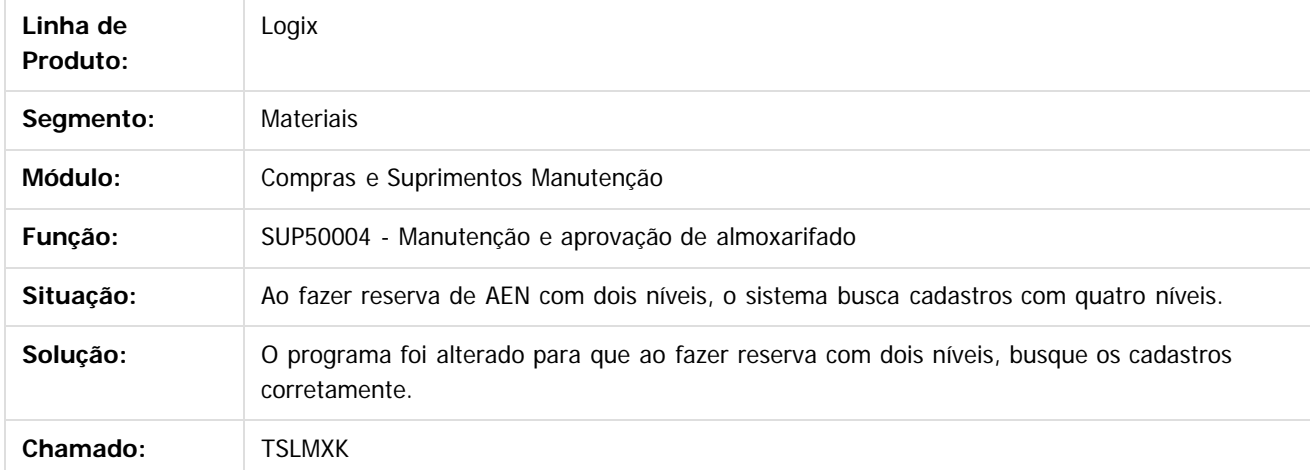

 $\overline{?}$ 

Document generated by Confluence on 24 mar, 2016 10:08

 $\odot$ 

ര

 $\odot$ 

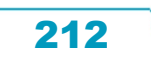

 $\ddot{\circ}$ 

 $\mathbb{S}$  dependent of the propertion of  $\mathbb{S}$  Tory S. Toros of  $\mathbb{S}$  and  $\mathbb{S}$  and  $\mathbb{S}$  and  $\mathbb{S}$  and  $\mathbb{S}$  and  $\mathbb{S}$  and  $\mathbb{S}$  and  $\mathbb{S}$  and  $\mathbb{S}$  and  $\mathbb{S}$  and  $\mathbb{S}$  and  $\mathbb{S}$  and

Este

documento é de propriedade da TOTVS. Todos os direitos reservados

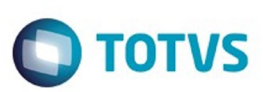

[Linha Logix](#page-0-0) / [Release 02 - 2016](#page-8-0) / [Manutenção 02 - 2016](#page-37-0) / [Materiais - Manutenção - 02 - 2016](#page-207-0) / [Compras e Suprimentos Manutenção 02 - 2016](#page-208-0) / [Aprovação Eletrônica de Suprimentos - Manutenção - 02-2016](#page-209-0)

## **Linha Logix : TSLWJ4\_DT\_Aprovacao\_Pedido\_de\_Compra**

Created by Maria Paula Boehm, last modified by Janaina Boing da Rocha on 21 mar, 2016

## **Aprovação pedido de compra**

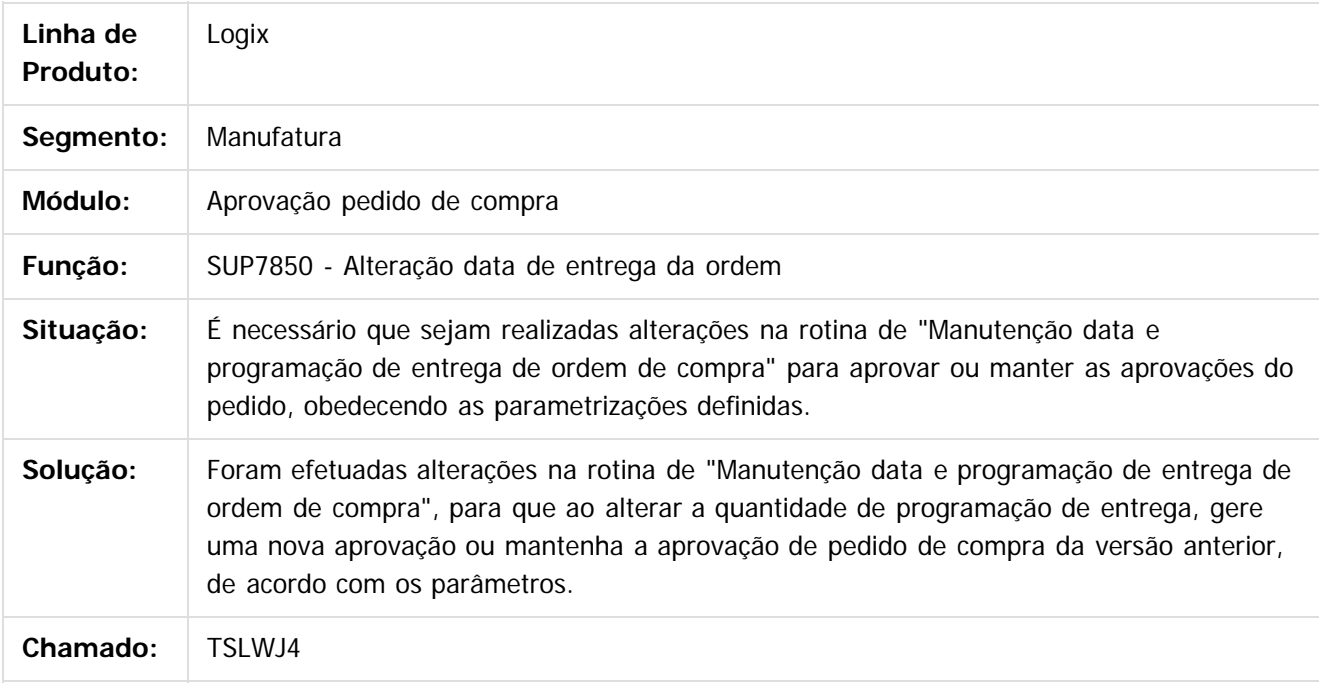

 $\overline{?}$ 

Document generated by Confluence on 24 mar, 2016 10:08

213

 $\odot$ 

 $\odot$ 

 $\mathbb{S}$ a documento é de propriadade da TOTYS. Todos os directions reservados.  $\odot$ 

Este

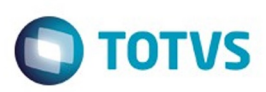

<span id="page-213-0"></span>[Linha Logix](#page-0-0) / [Release 02 - 2016](#page-8-0) / [Manutenção 02 - 2016](#page-37-0) / [Materiais - Manutenção - 02 - 2016](#page-207-0) / [Compras e Suprimentos Manutenção 02 - 2016](#page-208-0)

### **Linha Logix : Compras Manutenção 02 - 2016**

Created by Paula Andrea Maia on 22 dez, 2015

Document generated by Confluence on 24 mar, 2016 10:08

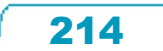

Este documento é de propriedade da TOTVS. Todos os direitos reservados.  $\odot$ 

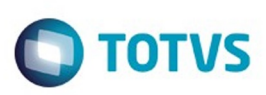

[Linha Logix](#page-0-0) / [Release 02 - 2016](#page-8-0) / [Manutenção 02 - 2016](#page-37-0) / [Materiais - Manutenção - 02 - 2016](#page-207-0) / [Compras e Suprimentos Manutenção 02 - 2016](#page-208-0) / [Compras Manutenção 02 - 2016](#page-213-0)

## **Linha Logix : TRVEZH\_DT\_Importação\_Ordem\_Pedido\_Compra**

Created by Felipe Francisco Rosa, last modified by Janaina Boing da Rocha on 18 jan, 2016

## **Importação de Ordens e Pedidos de Compra**

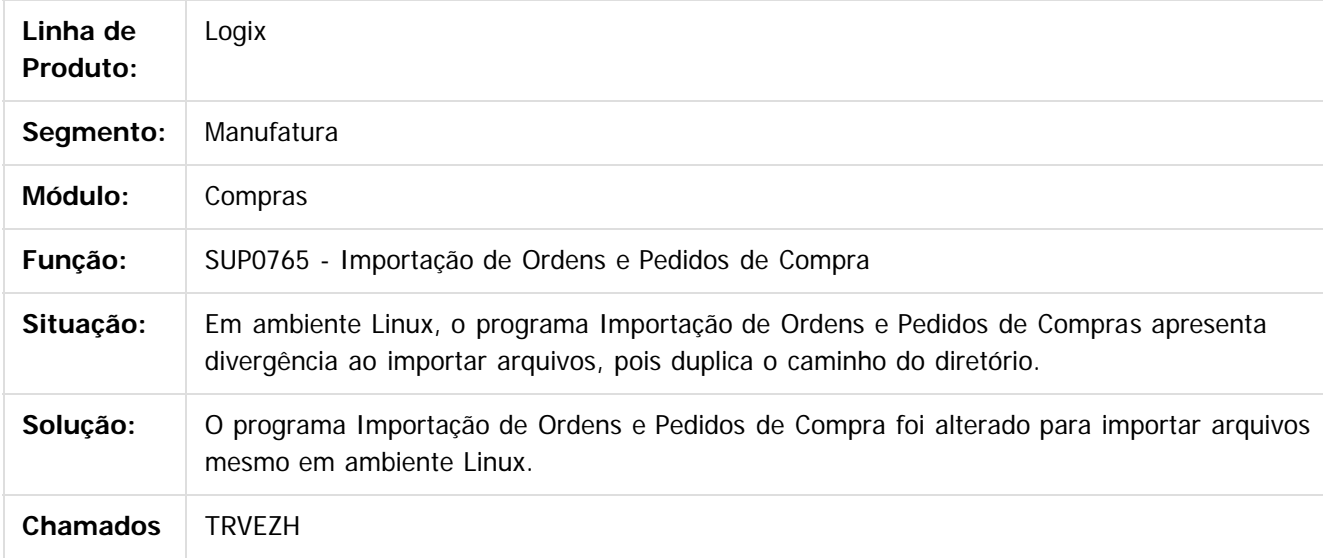

Document generated by Confluence on 24 mar, 2016 10:08

 $\odot$ 

215

 $\mathbb{S}$  dependent of the propertion of  $\mathbb{S}$  Tory S. Toros of  $\mathbb{S}$  and  $\mathbb{S}$  and  $\mathbb{S}$  and  $\mathbb{S}$  and  $\mathbb{S}$  and  $\mathbb{S}$  and  $\mathbb{S}$  and  $\mathbb{S}$  and  $\mathbb{S}$  and  $\mathbb{S}$  and  $\mathbb{S}$  and  $\mathbb{S}$  and

Este

ste aocur

é de propriedade da TOTVS. Todos os direitos reservados.

 $\odot$ 

Este documento é de propriedade da TOTVS. Todos os direitos reservados.

෧

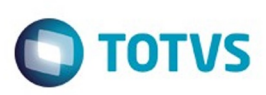

[Linha Logix](#page-0-0) / [Release 02 - 2016](#page-8-0) / [Manutenção 02 - 2016](#page-37-0) / [Materiais - Manutenção - 02 - 2016](#page-207-0) / [Compras e Suprimentos Manutenção 02 - 2016](#page-208-0) / [Compras Manutenção 02 - 2016](#page-213-0)

## **Linha Logix : TRWNPH\_DT\_Contrato\_Compras**

Created by Paula Andrea Maia, last modified by Janaina Boing da Rocha on 21 mar, 2016

### **Contrato de Compras**

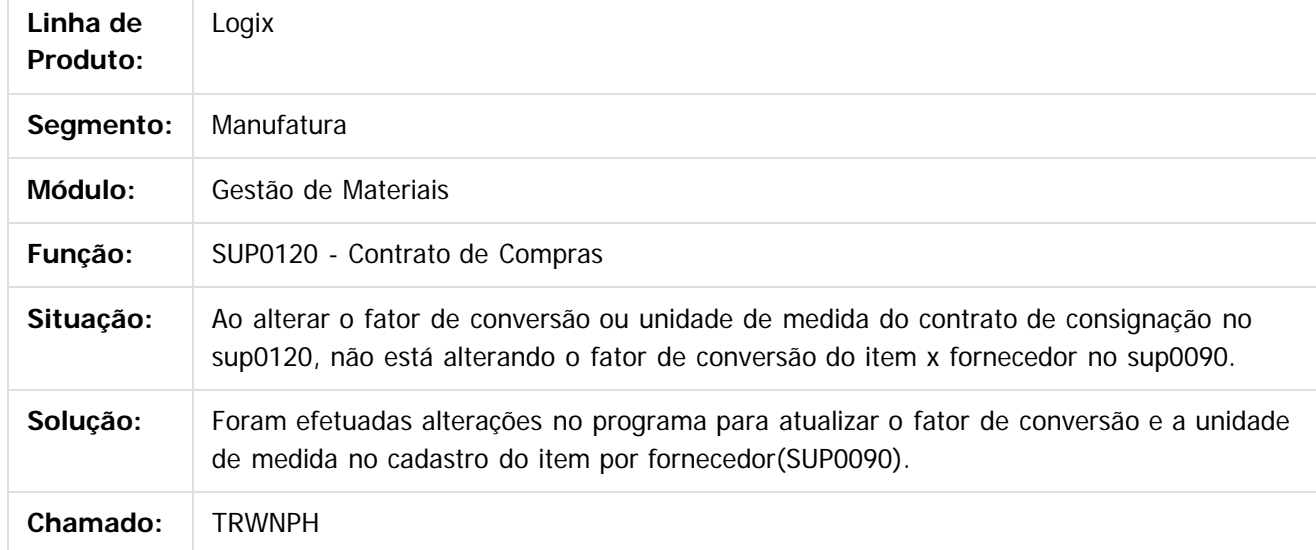

 $\overline{\circ}$ 

Document generated by Confluence on 24 mar, 2016 10:08

216
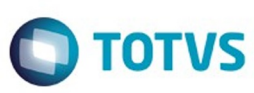

#### **Linha Logix :**

#### **TSAHUA\_DT\_Erro\_Branco\_para\_Ordens\_de\_Compra\_no\_GAO0035**

Created by Paula Andrea Maia, last modified by Janaina Boing da Rocha on 21 mar, 2016

#### **Reconstrução dos Dados no GAO (Gestão de Orçamento)**

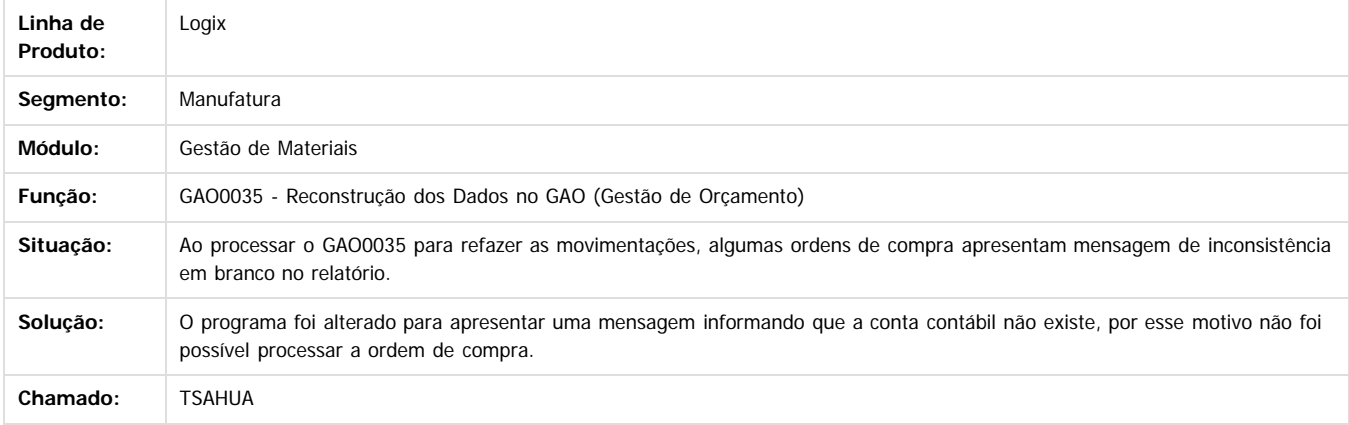

 $\overline{2}$ 

**nach** 

é de propriedade da TOTVS. Todos os direitos reservados

 $\odot$ 

**Este docur** 

Document generated by Confluence on 24 mar, 2016 10:08

Confident of the propertion of the construction of the condition of the condition of  $\mathfrak b$  of  $\mathfrak b$  and  $\mathfrak b$ 

Este

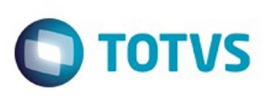

#### **Linha Logix : TSBO00\_DT\_Emissão\_por\_Coleta**

Created by Rodrigo da Silva Peruzzo, last modified by Janaina Boing da Rocha on 07 dez, 2015

#### **Preparação/ Emissão por Coleta**

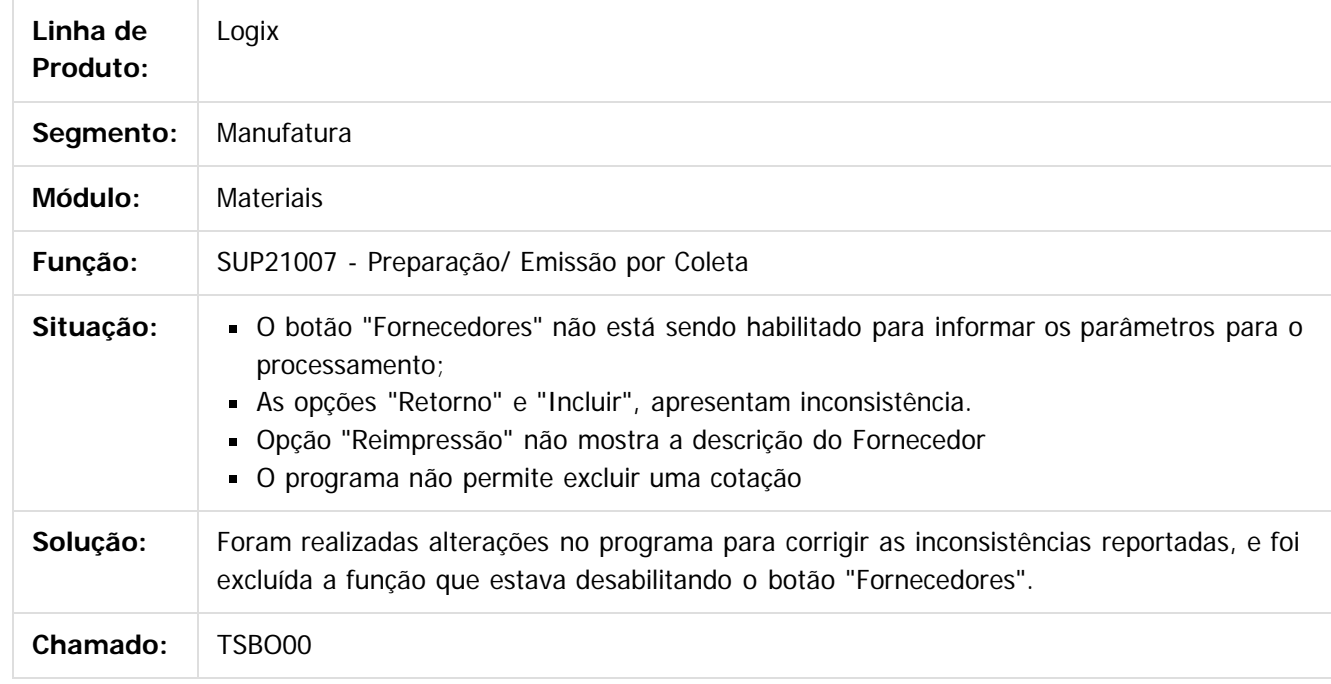

 $|2|$ 

Document generated by Confluence on 24 mar, 2016 10:08

 $\odot$ 

ര

 $\overline{\circ}$ 

Este documento é de propriedade da TOTVS. Todos os direitos reservados.  $\odot$ 

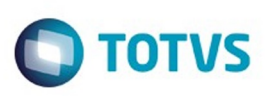

 $\mathbb{S}$ a documento é de propriadade da TOTYS. Todos os directions reservados.  $\odot$ 

[Linha Logix](#page-0-0) / [Release 02 - 2016](#page-8-0) / [Manutenção 02 - 2016](#page-37-0) / [Materiais - Manutenção - 02 - 2016](#page-207-0) / [Compras e Suprimentos Manutenção 02 - 2016](#page-208-0) / [Compras Manutenção 02 - 2016](#page-213-0)

# **Linha Logix : TSCBQQ\_DT\_Painel\_Alteracao\_Comprador**

Created by Rodrigo da Silva Peruzzo, last modified by Janaina Boing da Rocha on 07 mar, 2016

#### **Painel de Alteração de Comprador**

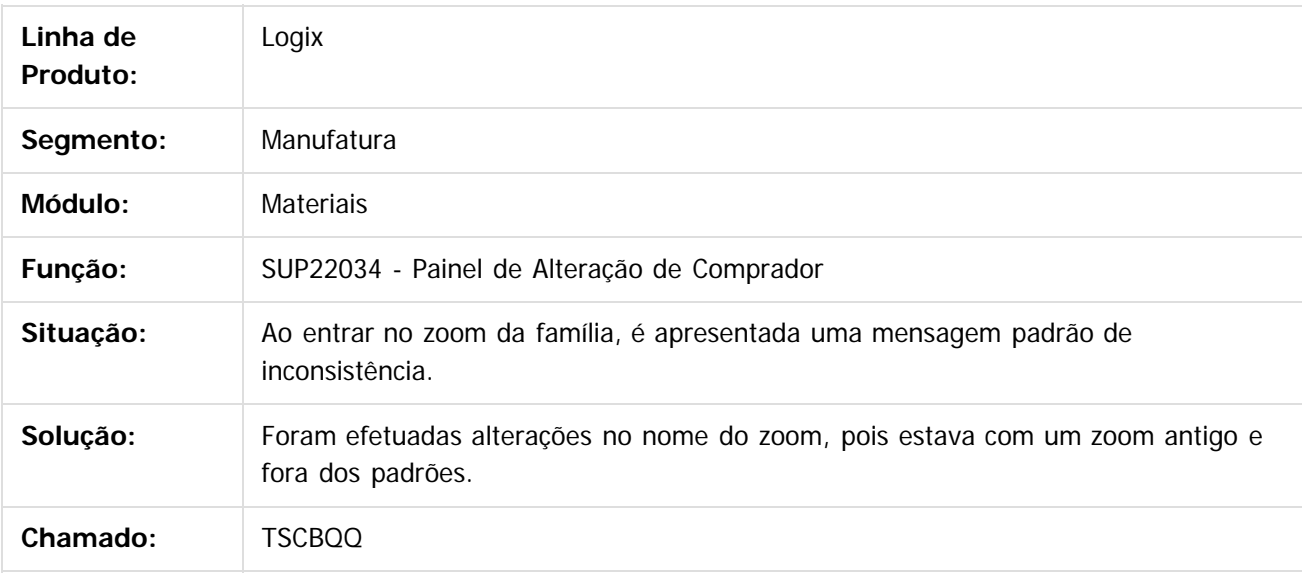

 $\lceil 2 \rceil$ 

Document generated by Confluence on 24 mar, 2016 10:08

ര

 $\odot$ 

iste documento é de propriedade da TOTVS. Todos os direitos reservados:

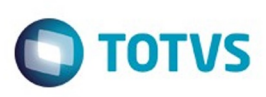

Este documento é de propriedade da TOTVS. Todos os direitos reservados

.<br>ම

Este

documento é de propriedade da TOTVS. Todos os direitos reservados

.<br>ම

[Linha Logix](#page-0-0) / [Release 02 - 2016](#page-8-0) / [Manutenção 02 - 2016](#page-37-0) / [Materiais - Manutenção - 02 - 2016](#page-207-0) / [Compras e Suprimentos Manutenção 02 - 2016](#page-208-0) / [Compras Manutenção 02 - 2016](#page-213-0)

## **Linha Logix : TSDABG\_DT\_Falta\_Descrição\_Tipo\_Texto\_no\_Listar**

Created by Rodrigo da Silva Peruzzo, last modified by Janaina Boing da Rocha on 21 dez, 2015

#### **Cadastro de Textos da Ordem de Compra**

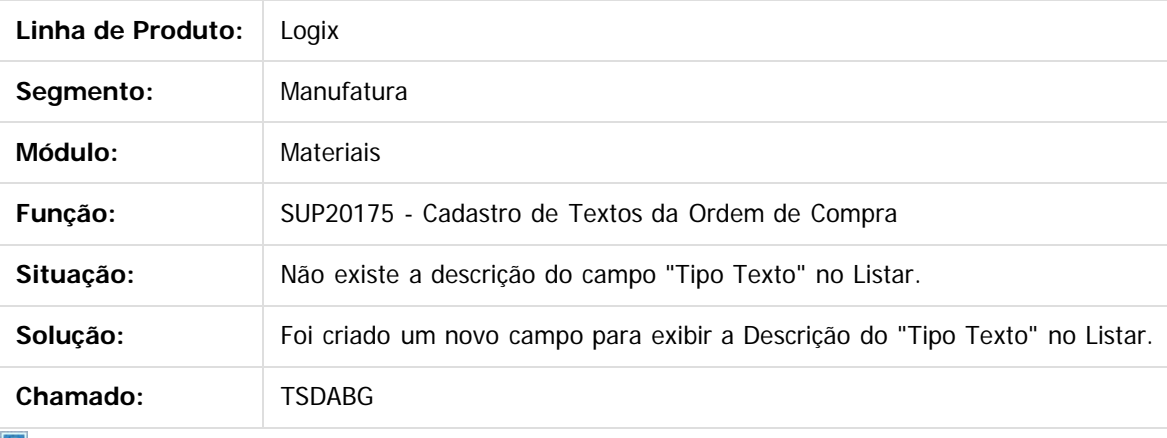

 $\lfloor 2 \rfloor$ 

Document generated by Confluence on 24 mar, 2016 10:08

 $\odot$ 

 $\odot$ 

iste documento é de propriedade da TOTVS. Todos os direitos reservados:

.<br>ම

# Pacote 02-2016

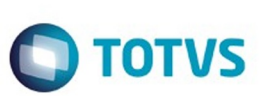

[Linha Logix](#page-0-0) / [Release 02 - 2016](#page-8-0) / [Manutenção 02 - 2016](#page-37-0) / [Materiais - Manutenção - 02 - 2016](#page-207-0) / [Compras e Suprimentos Manutenção 02 - 2016](#page-208-0) / [Compras Manutenção 02 - 2016](#page-213-0)

# **Linha Logix : TSDBE1\_DT\_Zoom\_Unidade\_Funcional**

Created by Ana Paula de Oliveira Ribeiro de Castro, last modified by Janaina Boing da Rocha on 07 mar, 2016

# **Cadastro de Textos da Ordem de Compra**

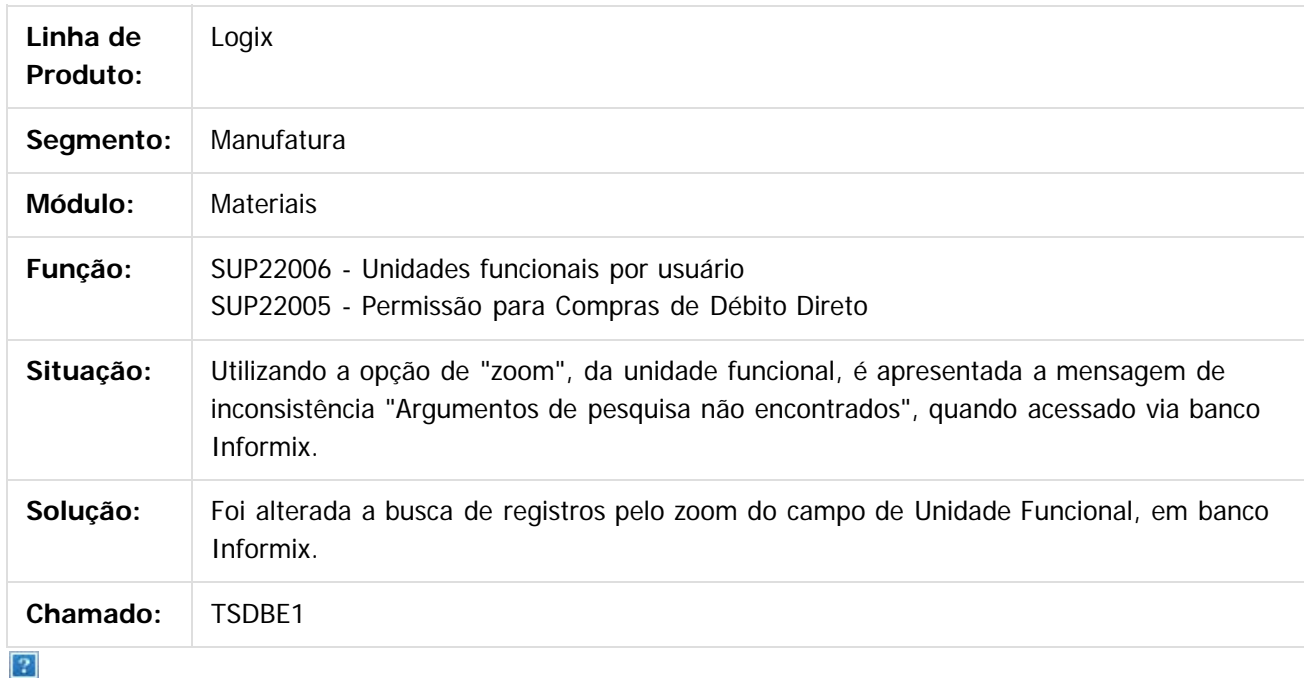

Document generated by Confluence on 24 mar, 2016 10:08

 $\odot$ 

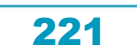

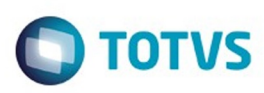

**Experience of the propriedade da TOTYS. Todos os directions reservados.** ©

Este

documento é de propriedade da TOTVS. Todos os direitos reservados

.<br>ම

2016 / [Manutenção 02 - 2016](#page-37-0) / [Materiais - Manutenção - 02 - 2016](#page-207-0) / [Compras e Suprimentos Manutenção 02 - 2016](#page-208-0) Linha Logix / Release 02 - 2016 /<br>/ [Compras Manutenção 02 - 2016](#page-213-0)

#### **Linha Logix : TSDDZA\_DT\_Inconsistência\_ao\_preencher\_percentual\_participação**

Created by Rodrigo da Silva Peruzzo, last modified by Janaina Boing da Rocha on 22 dez, 2015

#### **Ordem de Compra**

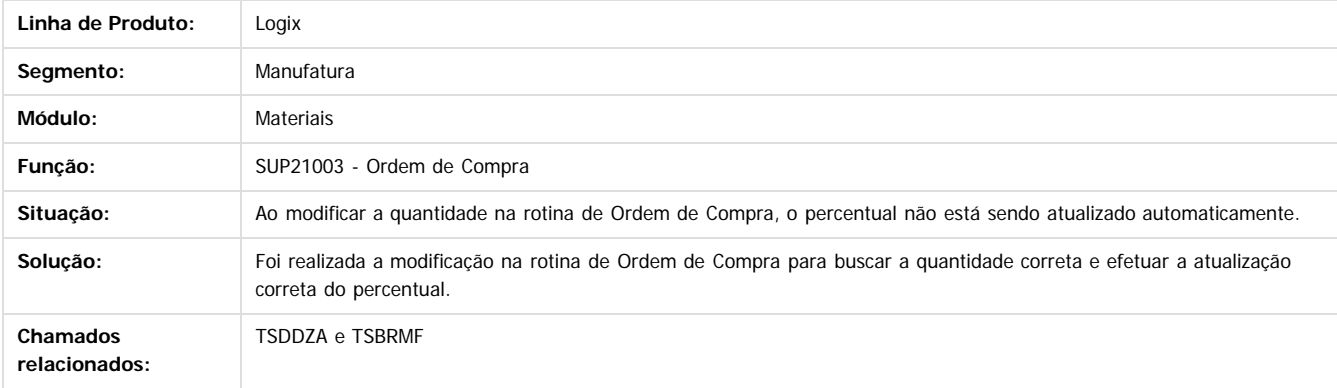

Document generated by Confluence on 24 mar, 2016 10:08

 $\odot$ 

ESTE

෧

 $\overline{?}$ 

 $\overline{\circ}$ 

#### Pacote 02-2016

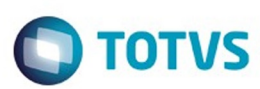

Este documento é de propriedade da TOTVS. Todos os direitos reservados.  $\odot$ 

#### **Linha Logix :** [Linha Logix](#page-0-0) / [Release 02 - 2016](#page-8-0) / [Manutenção 02 - 2016](#page-37-0) / [Materiais - Manutenção - 02 - 2016](#page-207-0) / [Compras e Suprimentos Manutenção 02 - 2016](#page-208-0) / [Compras Manutenção 02 - 2016](#page-213-0)

**TSDHCC\_DT\_Manutencao\_de\_Pedidos\_de\_Compra\_Nao\_Permite\_Incluir\_Pedido\_Contendo\_OC\_com\_Programacao\_de\_Valor**

#### **Manutenção de Pedidos de Compra**

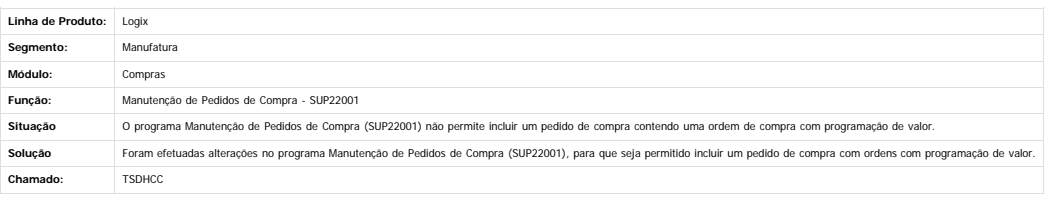

 $\boxed{?}$ 

Document generated by Confluence on 24 mar, 2016 10:08

 $\odot$ 

 $\stackrel{.}{\circ}$ 

Este documento é de propriedade da TOTVS. Todos os direitos reservados.

 $\stackrel{\cdot}{\circ}$ 

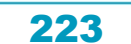

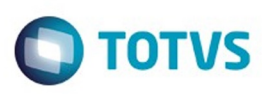

Este documento é de propriedade da TOTVS. Todos os direitos reservados

.<br>©

Este

documento é de propriedade da TOTVS. Todos os direitos reservados

.<br>ම

[Linha Logix](#page-0-0) / [Release 02 - 2016](#page-8-0) / [Manutenção 02 - 2016](#page-37-0) / [Materiais - Manutenção - 02 - 2016](#page-207-0) / [Compras e Suprimentos Manutenção 02 - 2016](#page-208-0) / [Compras Manutenção 02 - 2016](#page-213-0)

#### **Linha Logix : TSELJC\_DT\_Validação\_no\_campo\_valor\_unitário\_e\_conta\_contábil\_BR**

Created by Rodrigo da Silva Peruzzo, last modified by Eder Valmir Holz on 28 dez, 2015

#### **Validação no Campo Valor Unitário e Conta Contábil**

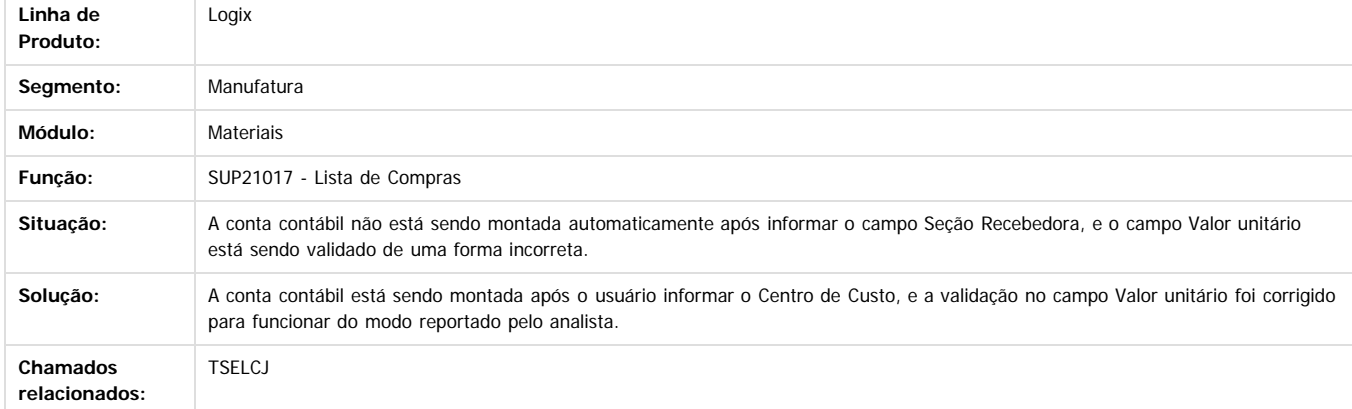

Document generated by Confluence on 24 mar, 2016 10:08

 $\odot$ 

෧

 $\boxed{2}$ 

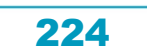

 $\ddot{\circ}$ 

Este

documento é de propriedade da TOTVS. Todos os direitos reservados

.<br>ම

#### Pacote 02-2016

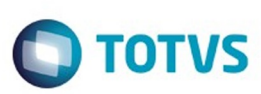

[Linha Logix](#page-0-0) / [Release 02 - 2016](#page-8-0) / [Manutenção 02 - 2016](#page-37-0) / [Materiais - Manutenção - 02 - 2016](#page-207-0) / [Compras e Suprimentos Manutenção 02 - 2016](#page-208-0) / [Compras Manutenção 02 - 2016](#page-213-0)

# **Linha Logix : TSEZEQ\_DT\_Mapa\_Comparativo\_Coleta\_Preços**

Created by Marina Muller, last modified by Janaina Boing da Rocha on 21 dez, 2015

# **Função de Área e Linha de Negócio da Ordem de Compra**

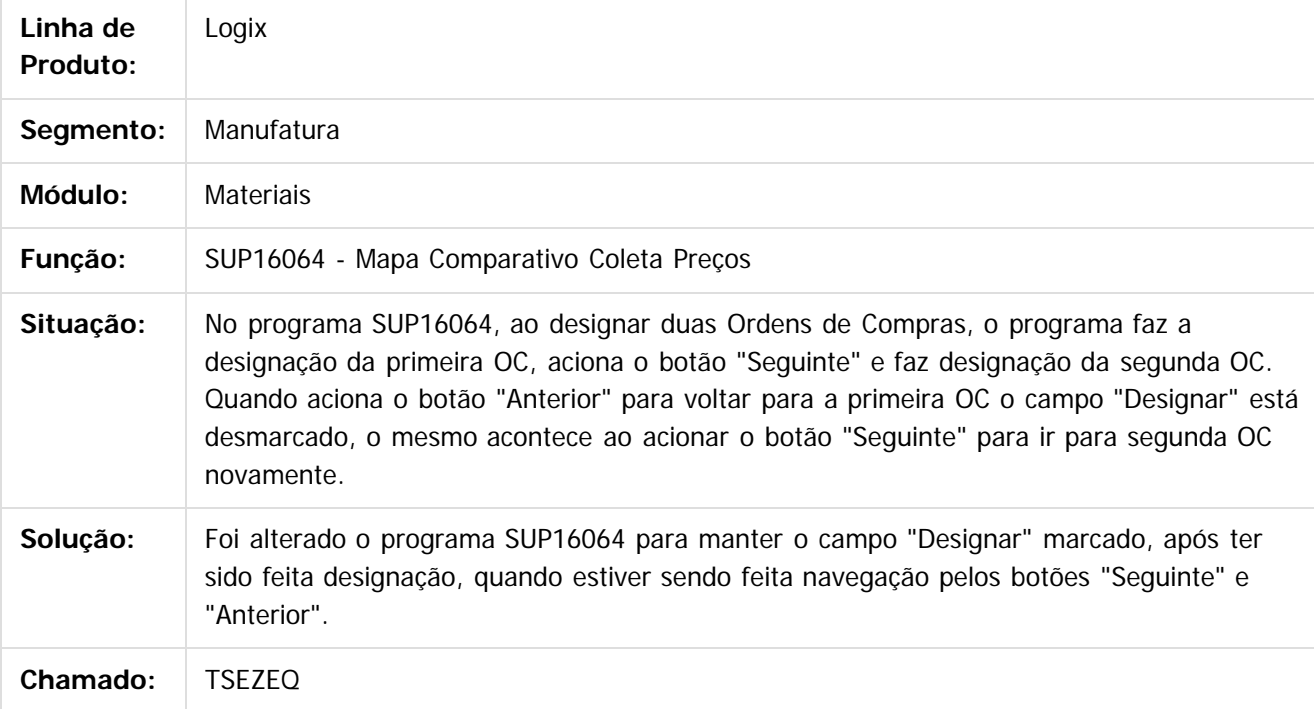

Document generated by Confluence on 24 mar, 2016 10:08

 $\odot$ 

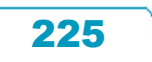

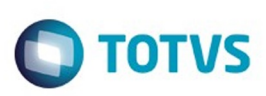

Este documento é de propriedade da TOTVS. Todos os direitos reservados

.<br>ම

Este

documento é de propriedade da TOTVS. Todos os direitos reservados

.<br>ම

[Linha Logix](#page-0-0) / [Release 02 - 2016](#page-8-0) / [Manutenção 02 - 2016](#page-37-0) / [Materiais - Manutenção - 02 - 2016](#page-207-0) / [Compras e Suprimentos Manutenção 02 - 2016](#page-208-0) / [Compras Manutenção 02 - 2016](#page-213-0)

# **Linha Logix : TSFRNK\_DT\_Justificativa\_Escolha\_Fornecedor**

Created by Ana Paula de Oliveira Ribeiro de Castro, last modified by Janaina Boing da Rocha on 29 fev, 2016

#### **Cadastro de Textos da Ordem de Compra**

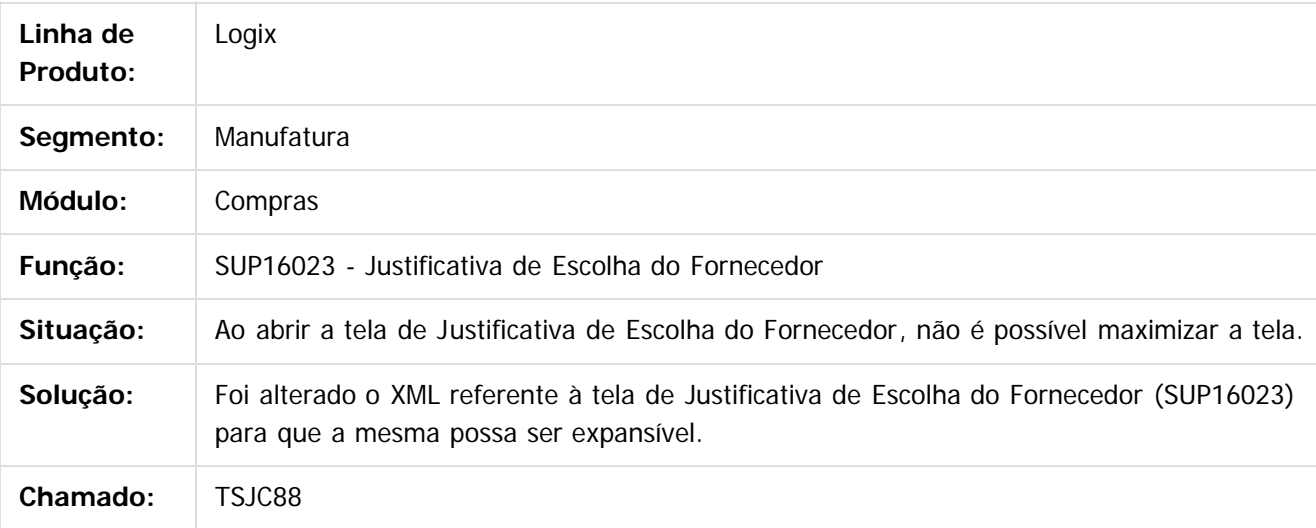

Document generated by Confluence on 24 mar, 2016 10:08

ര

 $\odot$ 

Este documento é de propriedade da TOTVS. Todos os direitos reservados.  $\ddot{\circ}$ 

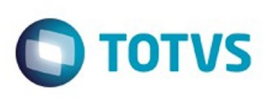

**Experience of the propriedade da TOTYS. Todos os directions reservados.** ©

Este documento é de propriedade da TOTVS. Todos os direitos reservados

.<br>ම

[Linha Logix](#page-0-0) / [Release 02 - 2016](#page-8-0) / [Manutenção 02 - 2016](#page-37-0) / [Materiais - Manutenção - 02 - 2016](#page-207-0) / [Compras e Suprimentos Manutenção 02 - 2016](#page-208-0) / [Compras Manutenção 02 - 2016](#page-213-0)

# **Linha Logix : TSFWX6\_DT\_Incluir\_Denominacao\_Item**

Created by Frank Jorge Piffer, last modified by Janaina Boing da Rocha on 21 mar, 2016

# **Manutenção da Tabela "ORDEM\_SUP\_COT"**

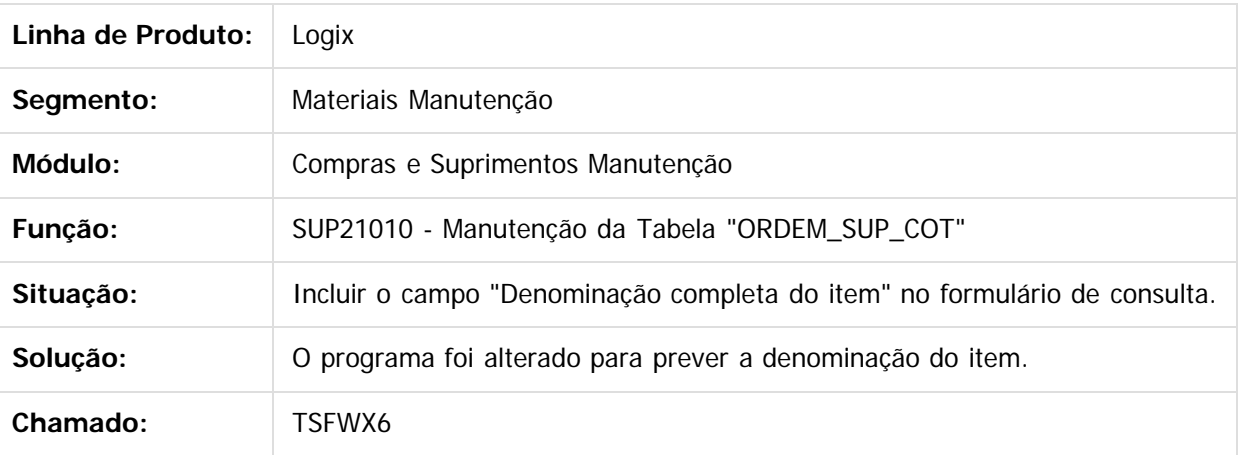

 $\vert$  3.

Document generated by Confluence on 24 mar, 2016 10:08

 $\overline{6}$ 

ര

 $\odot$ 

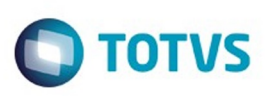

 $\mathbb{S}$  dependent of the propertion of  $\mathbb{S}$  Tory S. Toros of  $\mathbb{S}$  and  $\mathbb{S}$  and  $\mathbb{S}$  and  $\mathbb{S}$  and  $\mathbb{S}$  and  $\mathbb{S}$  and  $\mathbb{S}$  and  $\mathbb{S}$  and  $\mathbb{S}$  and  $\mathbb{S}$  and  $\mathbb{S}$  and  $\mathbb{S}$  and

Este

documento é de propriedade da TOTVS. Todos os direitos reservados

.<br>ම

[Linha Logix](#page-0-0) / [Release 02 - 2016](#page-8-0) / [Manutenção 02 - 2016](#page-37-0) / [Materiais - Manutenção - 02 - 2016](#page-207-0) / [Compras e Suprimentos Manutenção 02 - 2016](#page-208-0) / [Compras Manutenção 02 - 2016](#page-213-0)

## **Linha Logix : TSFXHD\_DT\_Aprovação\_eletrônica\_Ordem\_Compra**

Created by Ana Paula de Oliveira Ribeiro de Castro, last modified by Janaina Boing da Rocha on 11 jan, 2016

#### **Cadastro de Textos da Ordem de Compra**

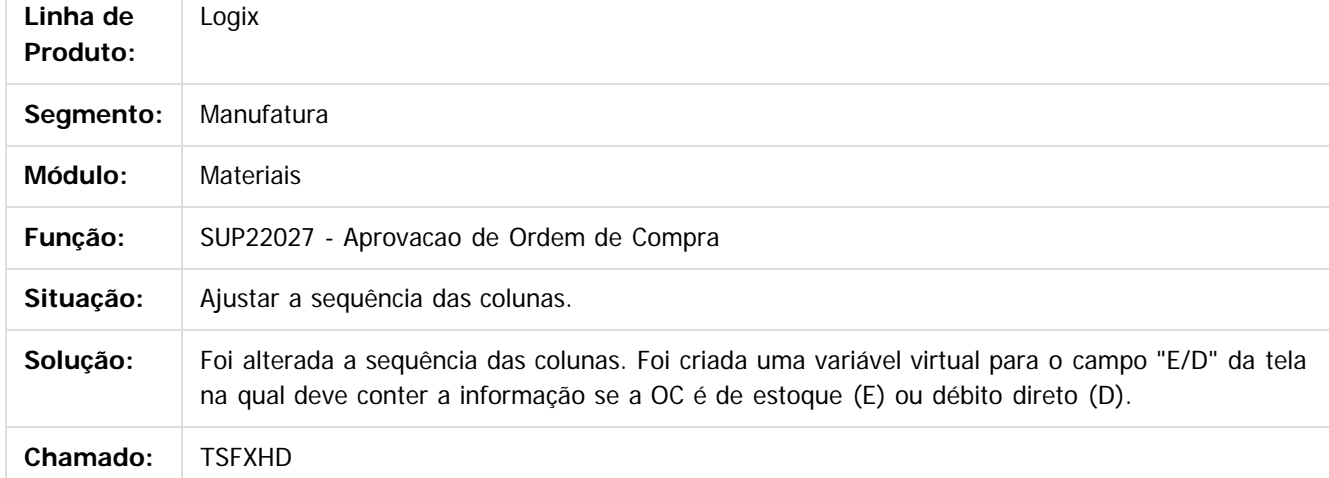

#### $|2|$

Document generated by Confluence on 24 mar, 2016 10:08

 $\overline{6}$ 

ര

 $\odot$ 

Este documento é de propriedade da TOTVS. Todos os direitos reservados.  $\ddot{\circ}$ 

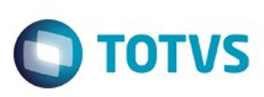

**Experience of the propriedade da TOTYS. Todos os directions reservados.** ©

Este

documento é de propriedade da TOTVS. Todos os direitos reservados.

.<br>ම

[Linha Logix](#page-0-0) / [Release 02 - 2016](#page-8-0) / [Manutenção 02 - 2016](#page-37-0) / [Materiais - Manutenção - 02 - 2016](#page-207-0) / [Compras e Suprimentos Manutenção 02 - 2016](#page-208-0) / [Compras Manutenção 02 - 2016](#page-213-0)

# **Linha Logix : TSGTGN\_DT\_Alteração\_Data\_Pedido\_x\_GAO**

Created by Paula Andrea Maia, last modified by Janaina Boing da Rocha on 21 mar, 2016

#### **Data Pedido x GAO**

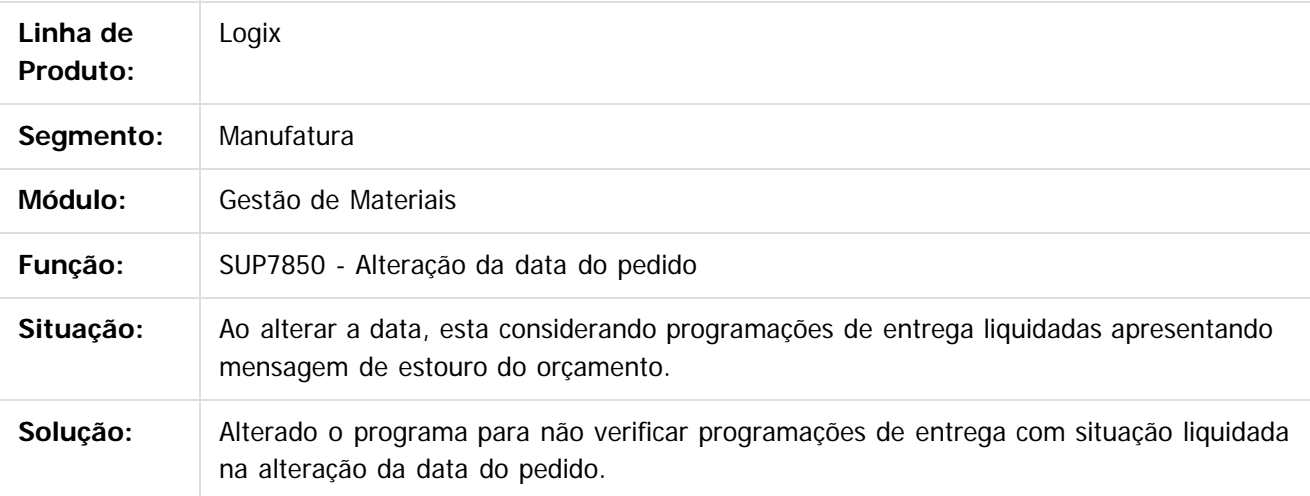

Document generated by Confluence on 24 mar, 2016 10:08

 $\overline{6}$ 

෧

 $\odot$ 

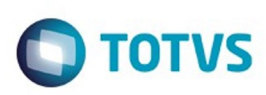

#### **Linha Logix : TSGZS5\_DT\_Programação\_Entrega**

Created by Marina Muller, last modified by Janaina Boing da Rocha on 17 dez, 2015

# **Função de Área e Linha de Negócio da Ordem de Compra**

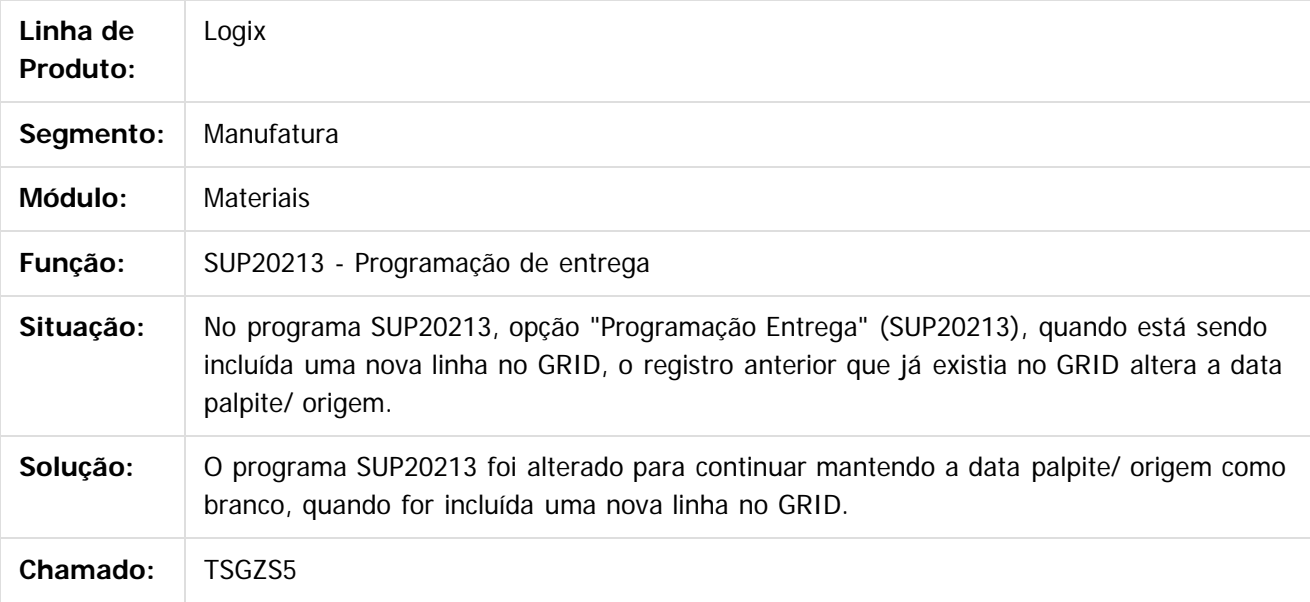

 $\lceil 2 \rceil$ 

Document generated by Confluence on 24 mar, 2016 10:08

 $\odot$ 

 $\mathbb{S}$  dependent of the propertion of  $\mathbb{S}$  Tory S. Toros of  $\mathbb{S}$  and  $\mathbb{S}$  and  $\mathbb{S}$  and  $\mathbb{S}$  and  $\mathbb{S}$  and  $\mathbb{S}$  and  $\mathbb{S}$  and  $\mathbb{S}$  and  $\mathbb{S}$  and  $\mathbb{S}$  and  $\mathbb{S}$  and  $\mathbb{S}$  and

Este

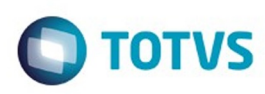

#### **Linha Logix : TSHELN\_DT\_Grade\_de\_Aprovação\_Ordens\_de\_Compra**

Created by Bruno Matheus Bernardo, last modified by Janaina Boing da Rocha on 21 dez, 2015

#### **Grade de Aprovação de Ordens de Compra**

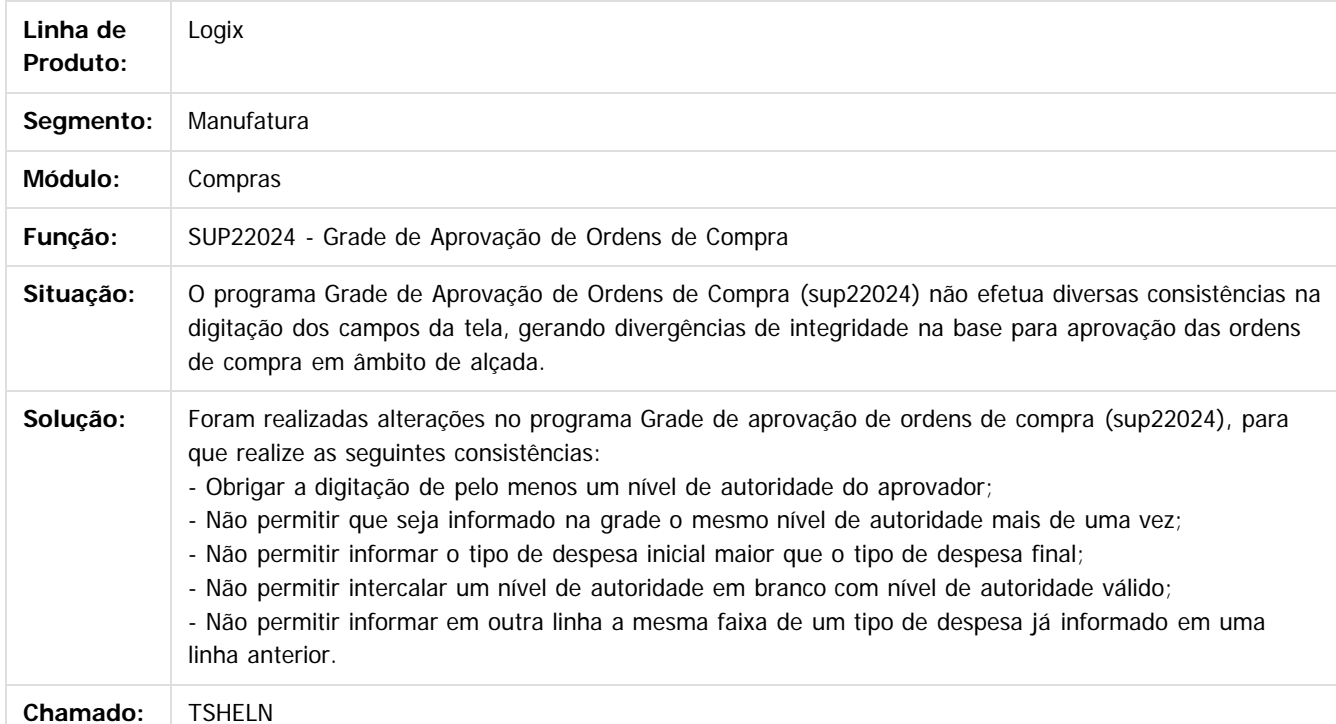

 $\overline{3}$ 

Document generated by Confluence on 24 mar, 2016 10:09

 $\odot$ 

ര

 $\odot$ 

 $\mathbb{S}$  dependent of the propertion of  $\mathbb{S}$  Tory S. Toros of  $\mathbb{S}$  and  $\mathbb{S}$  and  $\mathbb{S}$  and  $\mathbb{S}$  and  $\mathbb{S}$  and  $\mathbb{S}$  and  $\mathbb{S}$  and  $\mathbb{S}$  and  $\mathbb{S}$  and  $\mathbb{S}$  and  $\mathbb{S}$  and  $\mathbb{S}$  and

Este

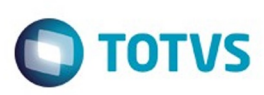

#### **Linha Logix : TSIBVZ\_DT\_Elaboracao\_Pedido\_de\_Compra\_Automatico**

Created by Maria Paula Boehm, last modified by Janaina Boing da Rocha on 21 mar, 2016

#### **Elaboração Pedido de Compra Automático**

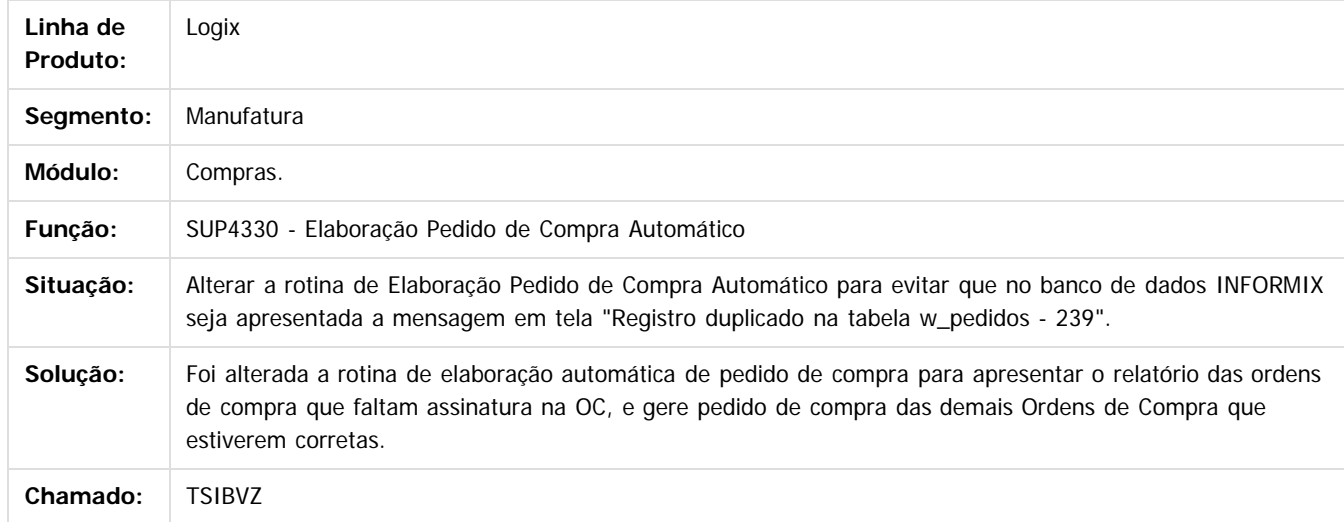

#### $\overline{3}$

Document generated by Confluence on 24 mar, 2016 10:09

 $\odot$ 

ര

 $\odot$ 

 $\mathbb{S}$ a documento é de propriadade da TOTYS. Todos os directions reservados.  $\odot$ 

Este

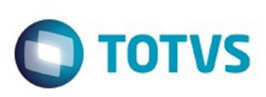

# **Linha Logix : TSIU93\_DT\_Manutencao\_Nivel\_de\_Autoridade**

Created by Bruno Matheus Bernardo, last modified by Janaina Boing da Rocha on 07 mar, 2016

## **Manutenção nível de autoridade não realiza diversas consistências**

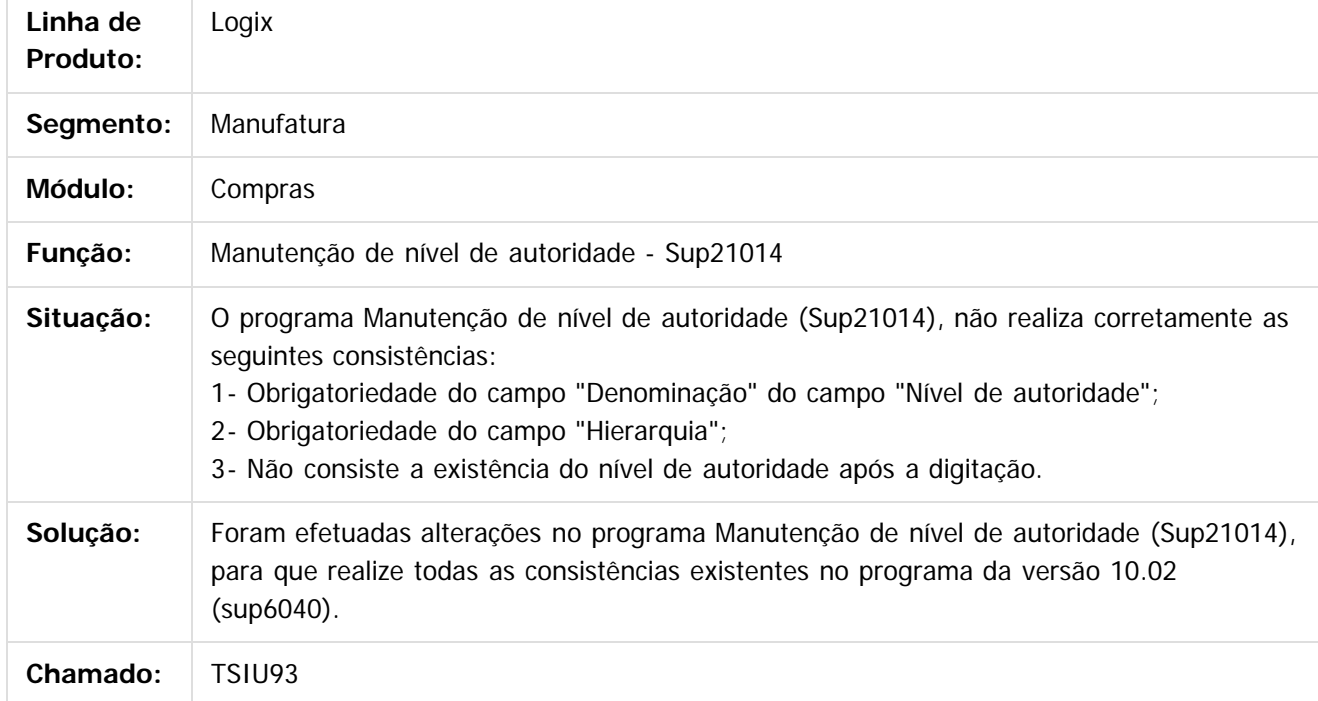

Document generated by Confluence on 24 mar, 2016 10:09

 $\odot$ 

ര

 $\mathbb{S}$  dependent of the propertion of TQTYS. Todos or alteritions reservations.  $\odot$ 

Este

documento é de propriedade da TOTVS. Todos os direitos reservados

.<br>ම

#### Pacote 02-2016

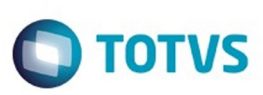

[Linha Logix](#page-0-0) / [Release 02 - 2016](#page-8-0) / [Manutenção 02 - 2016](#page-37-0) / [Materiais - Manutenção - 02 - 2016](#page-207-0) / [Compras e Suprimentos Manutenção 02 - 2016](#page-208-0) / [Compras Manutenção 02 - 2016](#page-213-0)

# **Linha Logix : TSIVH8\_DT\_Nivel\_Autoridade\_Usuario**

Created by Marina Muller, last modified by Janaina Boing da Rocha on 07 mar, 2016

# **Função de Área e Linha de Negócio da Ordem de Compra**

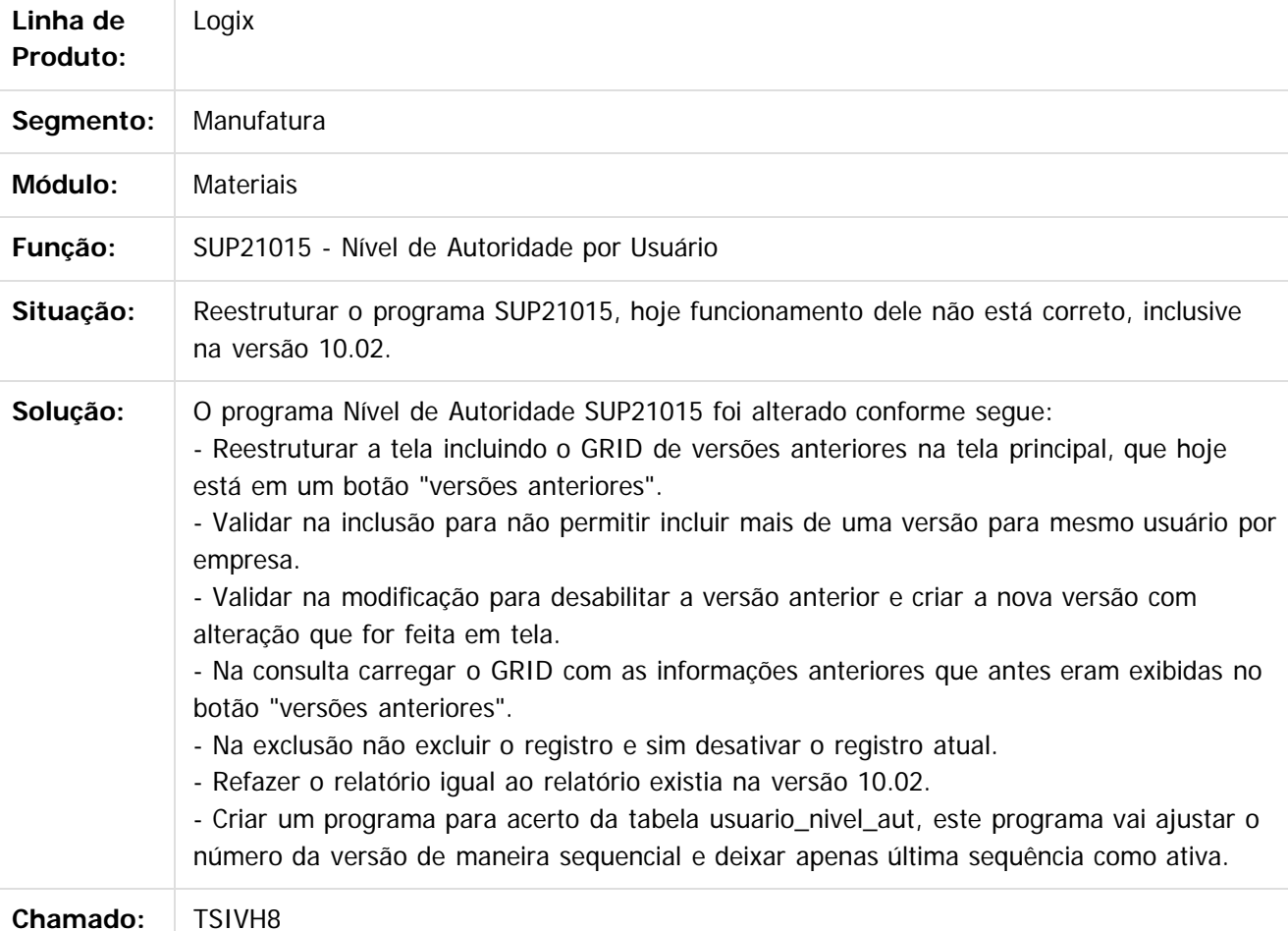

 $\lceil 2 \rceil$ 

Document generated by Confluence on 24 mar, 2016 10:09

234

 $\odot$ 

 $\odot$ 

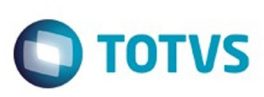

 $\mathbb{S}$  dependent of the propertion of  $\mathbb{S}$  Tory S. Toros of  $\mathbb{S}$  and  $\mathbb{S}$  and  $\mathbb{S}$  and  $\mathbb{S}$  and  $\mathbb{S}$  and  $\mathbb{S}$  and  $\mathbb{S}$  and  $\mathbb{S}$  and  $\mathbb{S}$  and  $\mathbb{S}$  and  $\mathbb{S}$  and  $\mathbb{S}$  and

Este

documento é de propriedade da TOTVS. Todos os direitos reservados

.<br>ම

Este documento é de propriedade da TOTVS. Todos os direitos reservados.

 $\ddot{\circ}$ 

[Linha Logix](#page-0-0) / [Release 02 - 2016](#page-8-0) / [Manutenção 02 - 2016](#page-37-0) / [Materiais - Manutenção - 02 - 2016](#page-207-0) / [Compras e Suprimentos Manutenção 02 - 2016](#page-208-0) / [Compras Manutenção 02 - 2016](#page-213-0)

# **Linha Logix : TSIWF8\_DT\_Grade\_Pedido\_Ordem\_Compra**

Created by Ana Paula de Oliveira Ribeiro de Castro, last modified by Susan Marjorie Alves on 12 jan, 2016

#### **Cadastro de Textos da Ordem de Compra**

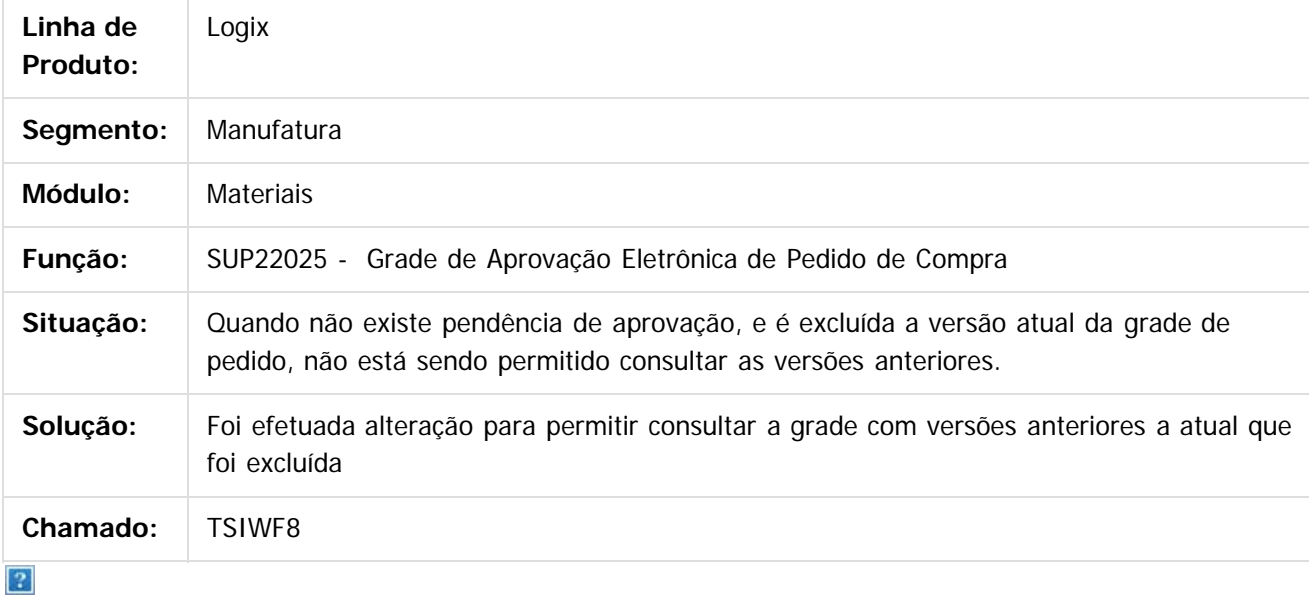

Document generated by Confluence on 24 mar, 2016 10:09

ര

 $\odot$ 

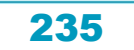

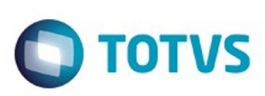

# **Linha Logix : TSIZVM\_DT\_Manutencao\_de\_Pedido\_de\_Compra**

Created by Bruno Matheus Bernardo, last modified by Janaina Boing da Rocha on 18 fev, 2016

#### **Manutenção de Pedido de Compra**

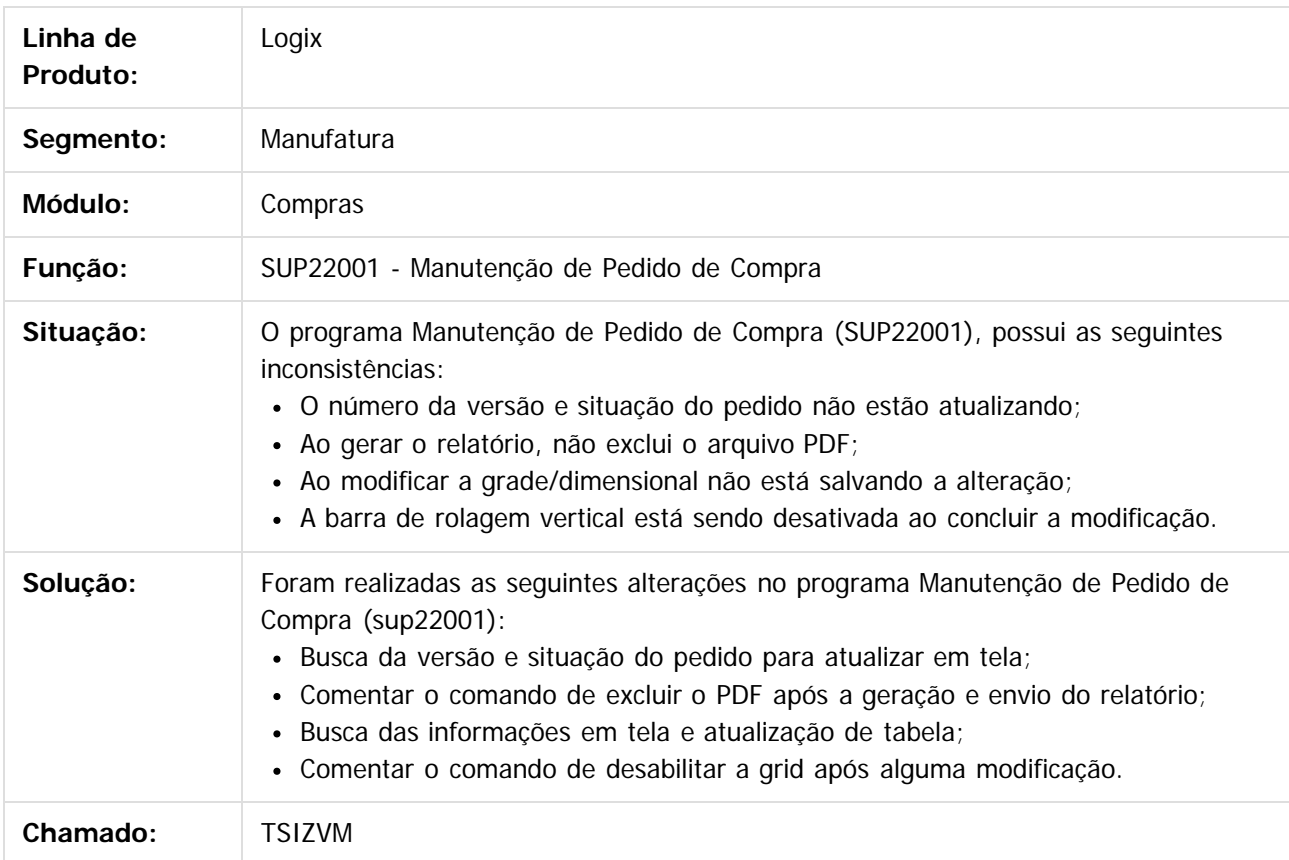

 $\overline{?}$ 

Document generated by Confluence on 24 mar, 2016 10:09

236

ര

 $\odot$ 

 $\mathbb{S}$  dependent of the propertion of  $\mathbb{S}$  Tory S. Toros of  $\mathbb{S}$  and  $\mathbb{S}$  and  $\mathbb{S}$  and  $\mathbb{S}$  and  $\mathbb{S}$  and  $\mathbb{S}$  and  $\mathbb{S}$  and  $\mathbb{S}$  and  $\mathbb{S}$  and  $\mathbb{S}$  and  $\mathbb{S}$  and  $\mathbb{S}$  and

Este

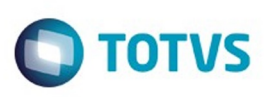

 $\mathbb{S}$ a documento é de propriadade da TOTYS. Todos os directions reservados.  $\odot$ 

Este

documento é de propriedade da TOTVS. Todos os direitos reservados

.<br>ම

[Linha Logix](#page-0-0) / [Release 02 - 2016](#page-8-0) / [Manutenção 02 - 2016](#page-37-0) / [Materiais - Manutenção - 02 - 2016](#page-207-0) / [Compras e Suprimentos Manutenção 02 - 2016](#page-208-0) / [Compras Manutenção 02 - 2016](#page-213-0)

# **Linha Logix : TSIZVM\_DT\_Manutencao\_de\_Pedidos\_de\_Compra**

Created by Rodrigo da Silva Peruzzo, last modified by Janaina Boing da Rocha on 07 mar, 2016

#### **Manutenção de Pedidos de Compra**

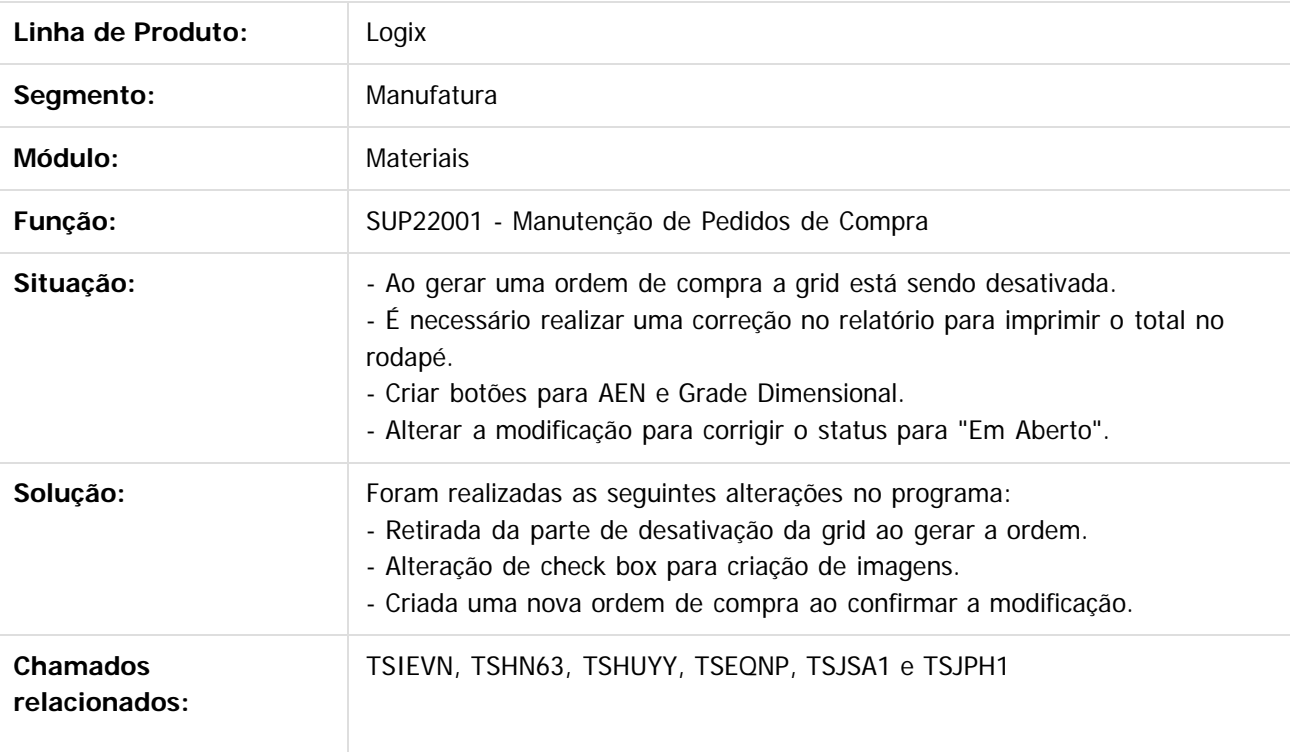

 $\odot$ 

ര

 $\odot$ 

 $\sqrt{2}$ 

Document generated by Confluence on 24 mar, 2016 10:09

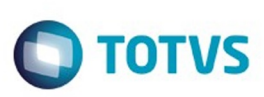

Este documento é de propriedade da TOTVS. Todos os direitos reservados.  $\odot$ 

iste documento é de propriedade da TOTVS. Todos os direitos reservados:

.<br>ම

[Linha Logix](#page-0-0) / [Release 02 - 2016](#page-8-0) / [Manutenção 02 - 2016](#page-37-0) / [Materiais - Manutenção - 02 - 2016](#page-207-0) / [Compras e Suprimentos Manutenção 02 - 2016](#page-208-0) / [Compras Manutenção 02 - 2016](#page-213-0)

#### **Linha Logix : TSJC88\_DT\_Consulta\_Pedido**

Created by Ana Paula de Oliveira Ribeiro de Castro, last modified by Janaina Boing da Rocha on 11 fev, 2016

#### **Cadastro de Textos da Ordem de Compra**

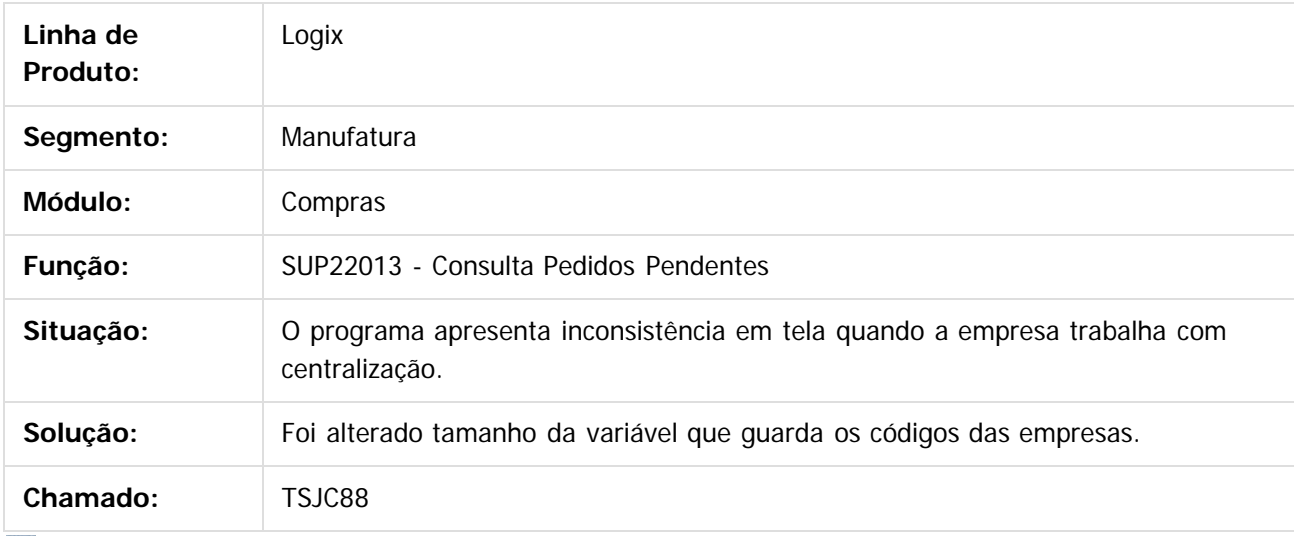

 $\overline{?}$ 

Document generated by Confluence on 24 mar, 2016 10:09

 $\odot$ 

 $\odot$ 

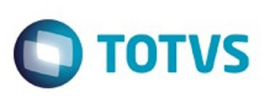

# **Linha Logix : TSJCB8\_DT\_Consulta\_Historico\_Ordem\_ de\_Compra**

Created by Rodrigo da Silva Peruzzo, last modified by Djenifer Gomes de Lima on 16 fev, 2016

#### **Consulta histórico de Ordem de Compra**

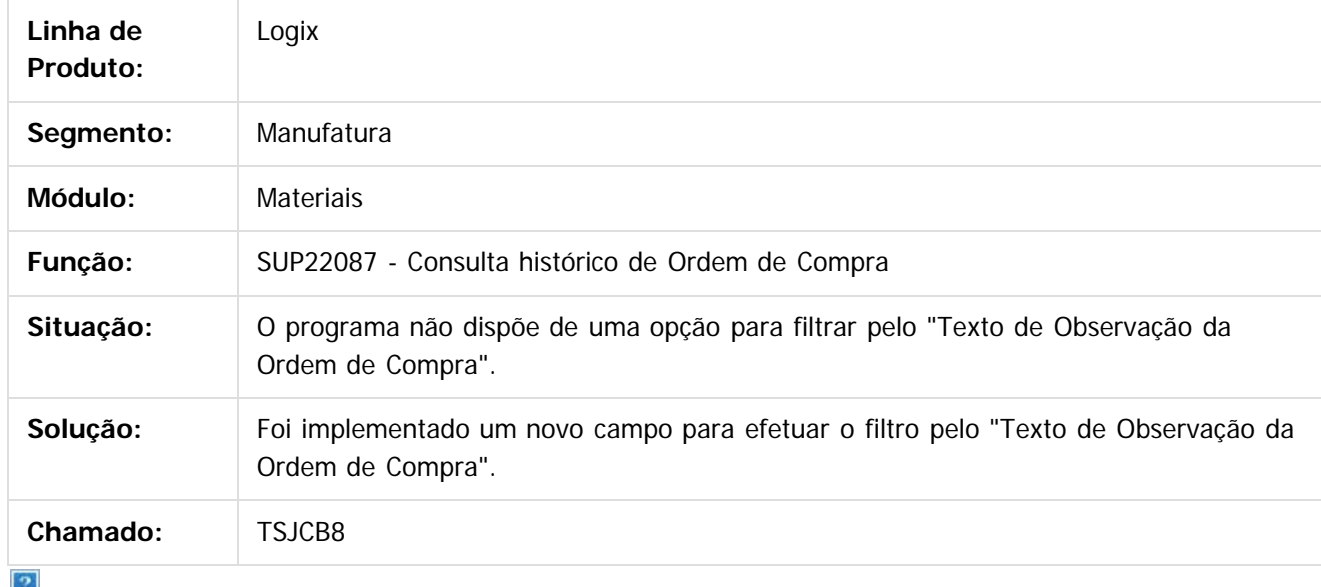

Document generated by Confluence on 24 mar, 2016 10:09

239

 $\odot$ 

ര

 $\odot$ 

.<br>ම

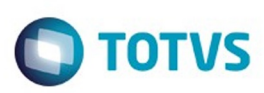

Este documento é de propriedade da TOTVS. Todos os direitos reservados

.<br>ම

Este

documento é de propriedade da TOTVS. Todos os direitos reservados

.<br>ම

[Linha Logix](#page-0-0) / [Release 02 - 2016](#page-8-0) / [Manutenção 02 - 2016](#page-37-0) / [Materiais - Manutenção - 02 - 2016](#page-207-0) / [Compras e Suprimentos Manutenção 02 - 2016](#page-208-0) / [Compras Manutenção 02 - 2016](#page-213-0)

#### **Linha Logix : TSJCFP\_DT\_SUP22057\_Incluir\_Zoom\_Pesquisa\_Avançada**

Created by Vanessa Bauer, last modified by Janaina Boing da Rocha on 21 dez, 2015

#### **Consulta Histórico de Cotação de Preço**

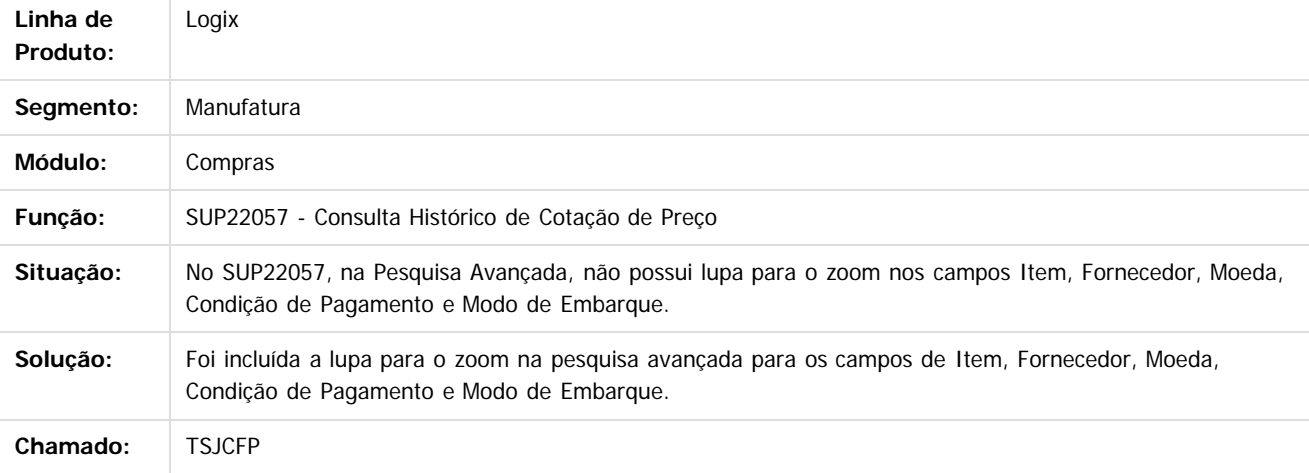

Document generated by Confluence on 24 mar, 2016 10:09

 $\odot$ 

 $\odot$ 

Este documento é de propriedade da TOTVS. Todos os direitos reservados.  $\ddot{\circ}$ 

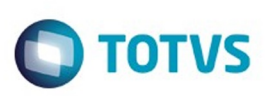

#### **Linha Logix : TSJKOV\_DT\_Composição\_Preco**

Created by Anderson Quandt Venâncio, last modified by Janaina Boing da Rocha on 07 mar, 2016

#### **Composição de preço do pedido de compra**

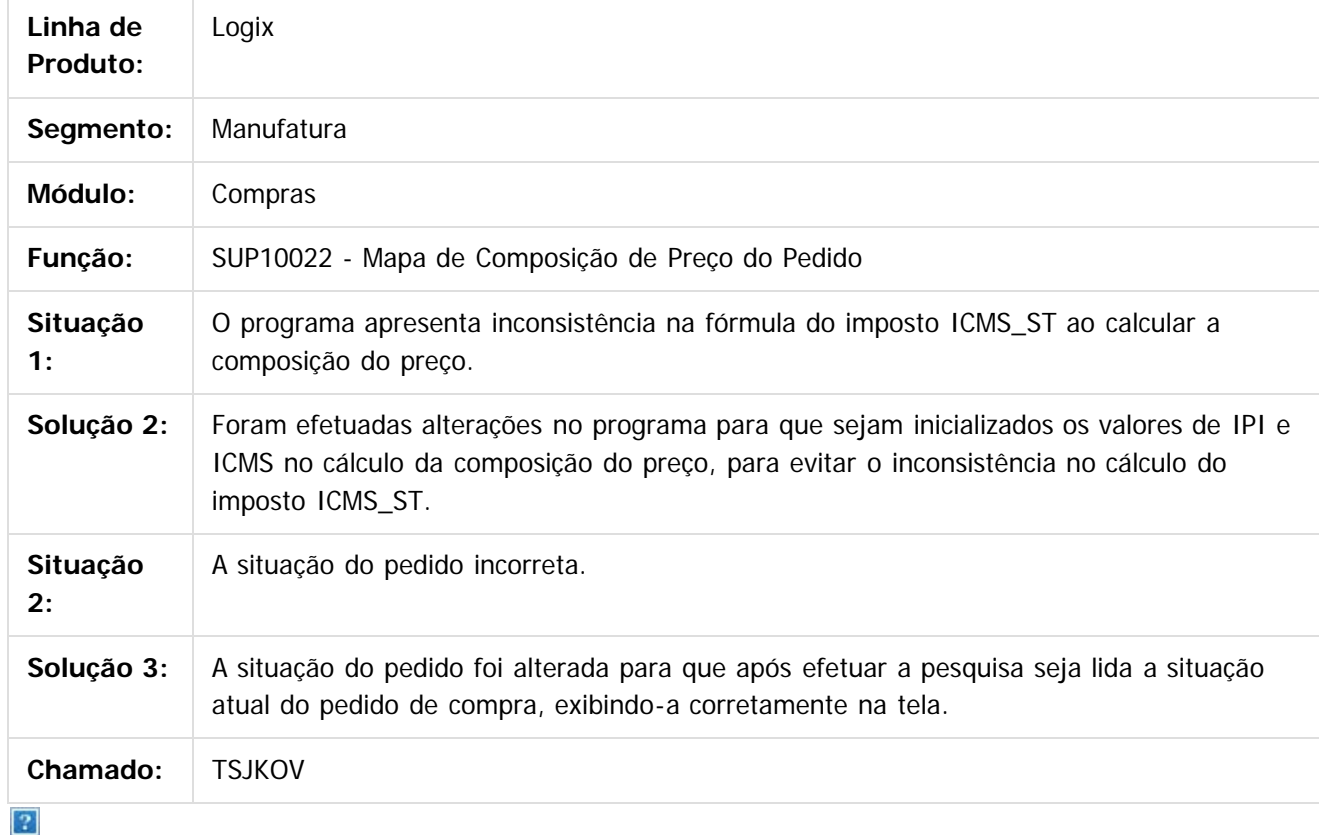

Document generated by Confluence on 24 mar, 2016 10:09

 $\odot$ 

 $\odot$ 

.<br>ම

 $\mathbb{S}$ a documento é de propriadade da TOTYS. Todos os directions reservados.  $\odot$ 

# Este documento é de propriedade da TOTVS. Todos os direitos reservados.

.<br>ම

#### Pacote 02-2016

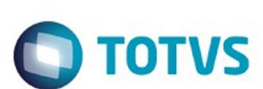

[Linha Logix](#page-0-0) / [Release 02 - 2016](#page-8-0) / [Manutenção 02 - 2016](#page-37-0) / [Materiais - Manutenção - 02 - 2016](#page-207-0) / [Compras e Suprimentos Manutenção 02 - 2016](#page-208-0) / [Compras Manutenção 02 - 2016](#page-213-0)

# **Linha Logix : TSJLOG\_DT\_Suspende\_Ordem\_Compra**

Created by Ana Paula de Oliveira Ribeiro de Castro, last modified by Janaina Boing da Rocha on 15 jan, 2016

#### **Cadastro de Textos da Ordem de Compra**

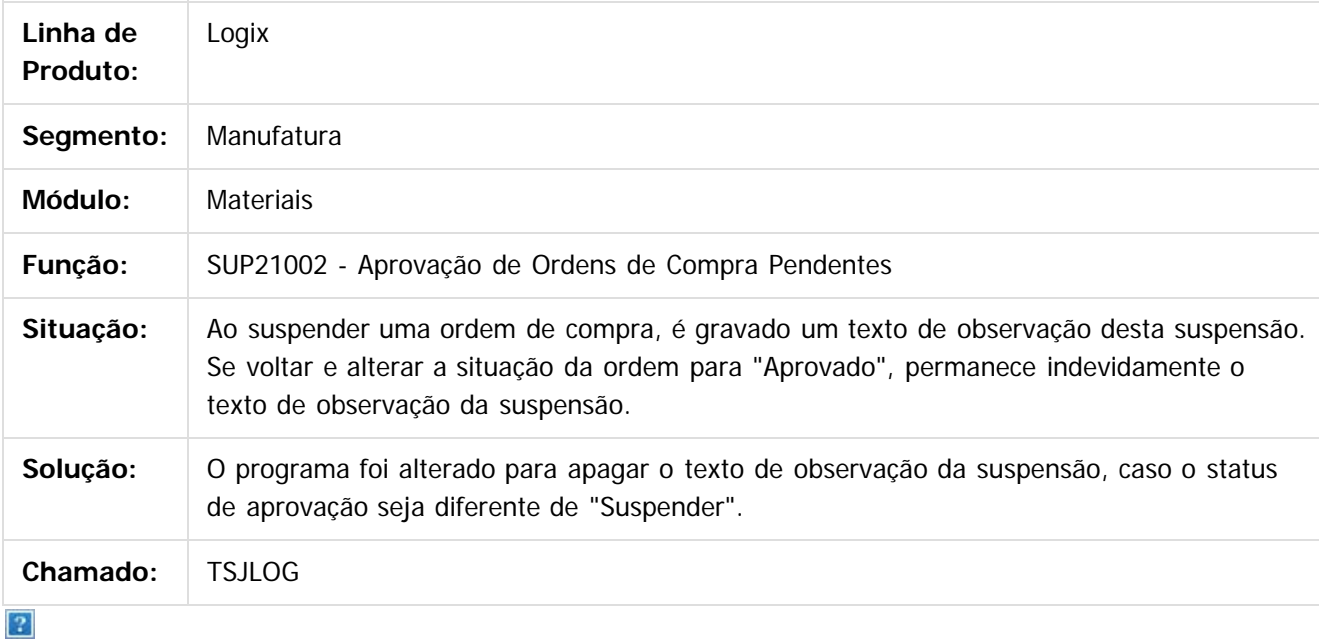

Document generated by Confluence on 24 mar, 2016 10:09

ര

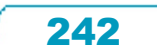

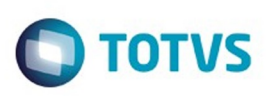

#### **Linha Logix : TSJLOW\_DT\_Linha\_de\_Negócio**

Created by Marina Muller, last modified by Janaina Boing da Rocha on 11 fev, 2016

# **Função de Área e Linha de Negócio da Ordem de Compra**

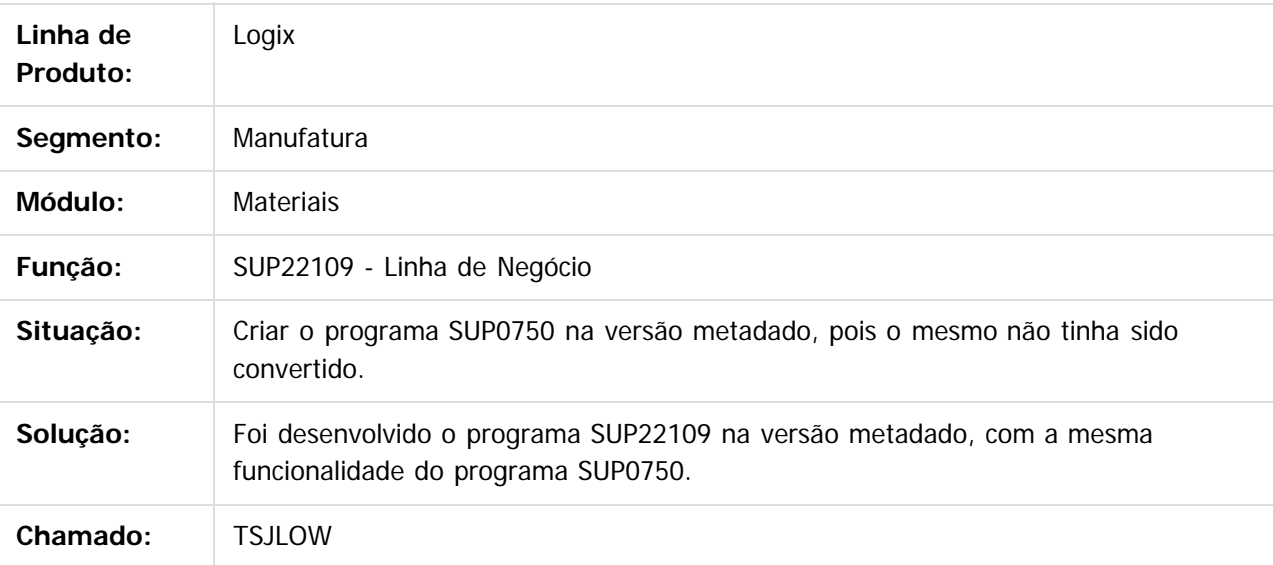

 $|2|$ 

Document generated by Confluence on 24 mar, 2016 10:09

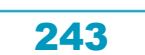

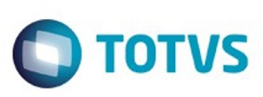

# **Linha Logix : TSJMZH\_DT\_Cadastro\_de\_Item\_Aba\_fiscal**

Created by Fernanda Groskof, last modified by Janaina Boing da Rocha on 21 mar, 2016

#### **Cadastro de Item**

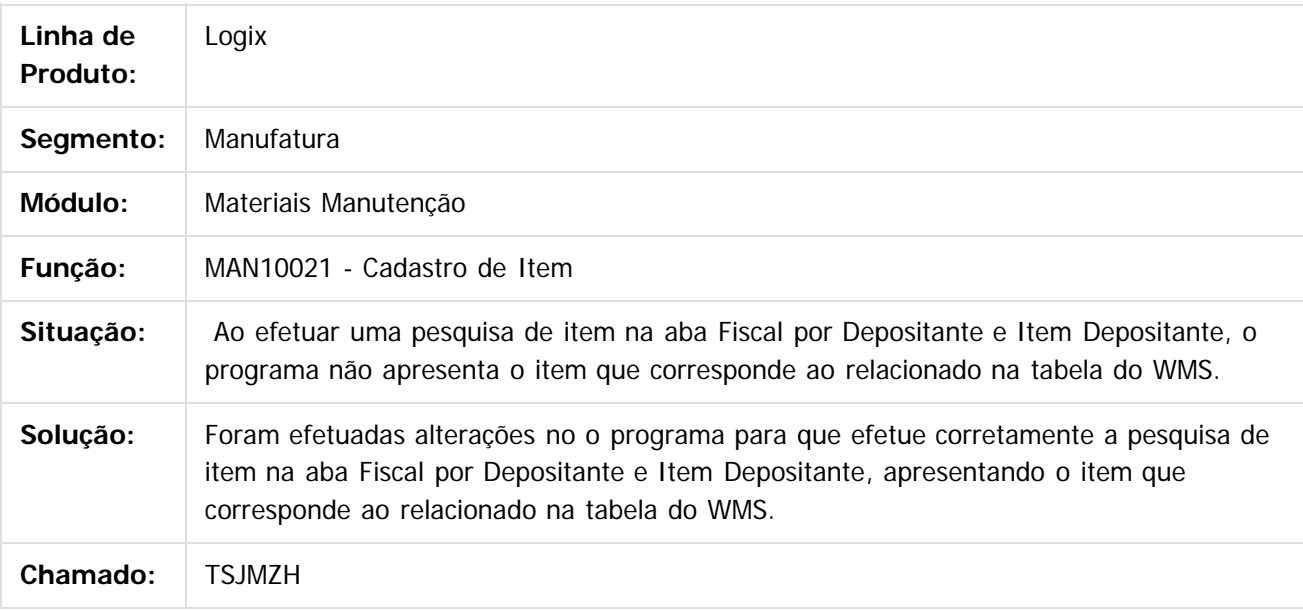

 $\overline{?}$ 

Document generated by Confluence on 24 mar, 2016 10:09

 $\odot$ 

.<br>ම

 $\overline{\circ}$ 

244

 $\mathbb{S}$ a documento é de propriadade da TOTYS. Todos os directions reservados.  $\odot$ 

# Este documento é de propriedade da TOTVS. Todos os direitos reservados.

.<br>ම

#### Pacote 02-2016

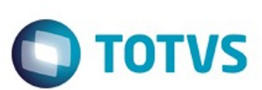

[Linha Logix](#page-0-0) / [Release 02 - 2016](#page-8-0) / [Manutenção 02 - 2016](#page-37-0) / [Materiais - Manutenção - 02 - 2016](#page-207-0) / [Compras e Suprimentos Manutenção 02 - 2016](#page-208-0) / [Compras Manutenção 02 - 2016](#page-213-0)

# **Linha Logix : TSJSY6\_DT\_Recebimentos\_Realizados**

Created by Lucas Konrad Franca, last modified by Janaina Boing da Rocha on 21 mar, 2016

#### **Recebimentos Realizados**

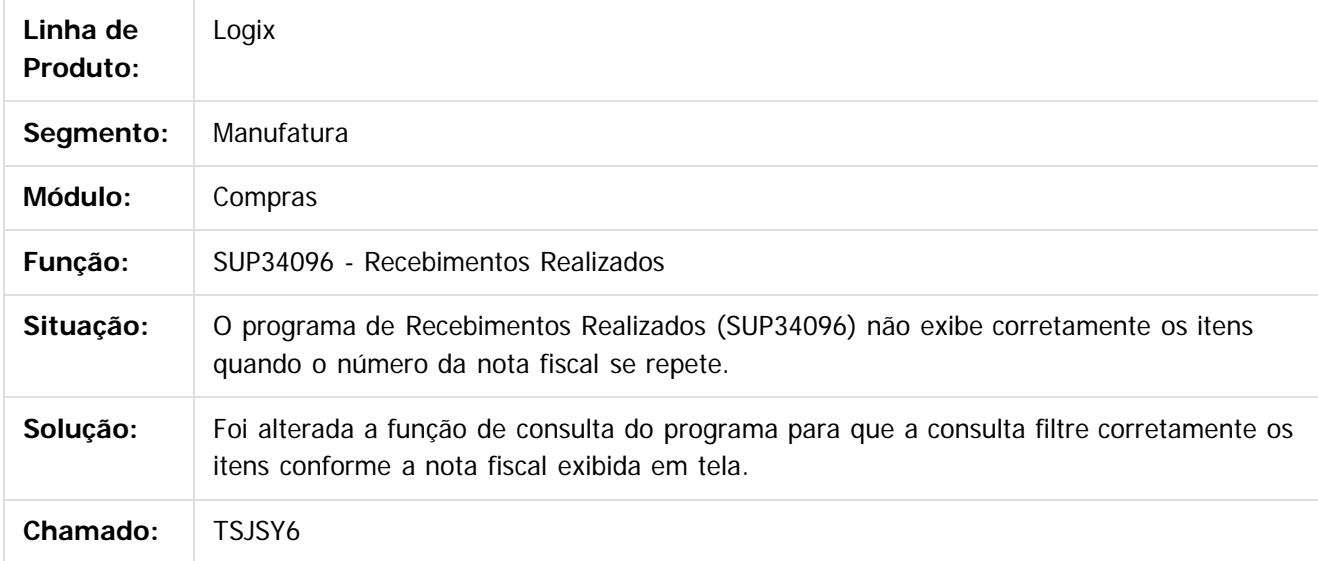

 $\overline{?}$ 

Document generated by Confluence on 24 mar, 2016 10:09

ര

෧

 $\odot$ 

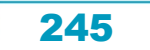

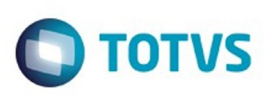

#### **Linha Logix : TSJVN3\_DT\_Exclusão\_Fornecedor\_Participacao\_compras**

Created by Ana Paula de Oliveira Ribeiro de Castro, last modified by Janaina Boing da Rocha on 13 jan, 2016

#### **Cadastro de Textos da Ordem de Compra**

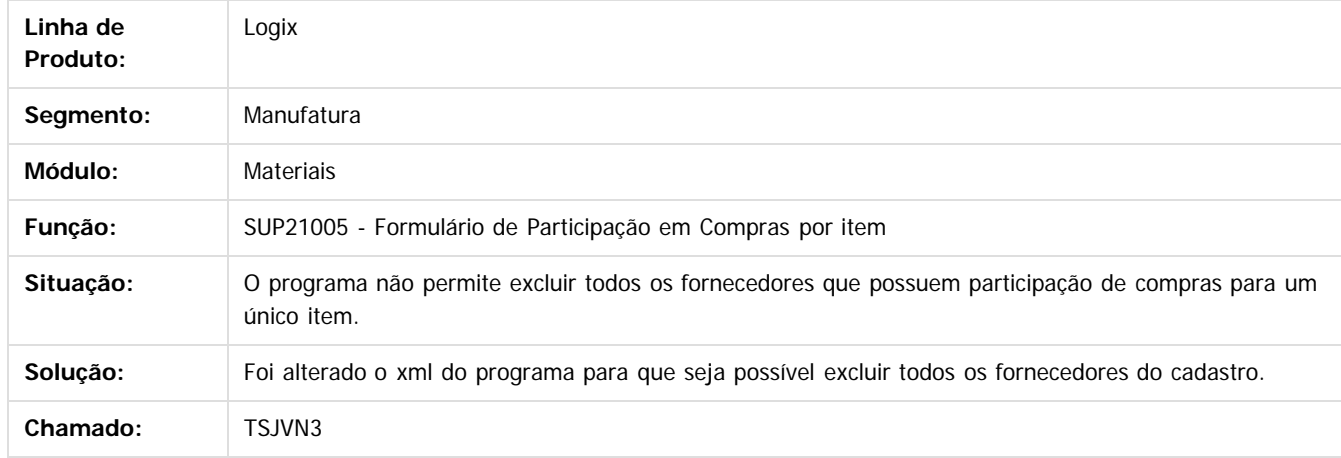

 $\overline{?}$ 

Document generated by Confluence on 24 mar, 2016 10:09

 $\odot$ 

 $\odot$ 

Este

 $\mathbb{S}$ a documento é de propriadade da TOTYS. Todos os directions reservados.  $\odot$ 

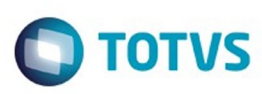

#### **Linha Logix :**

#### **TSJVQQ\_DT\_Aprovação\_ordem\_compra\_de\_estoque\_desdobramento**

Created by Ana Paula Weiss, last modified by Janaina Boing da Rocha on 21 mar, 2016

#### **Aprovação de Ordem de Compra de Estoque/ Desdobramento**

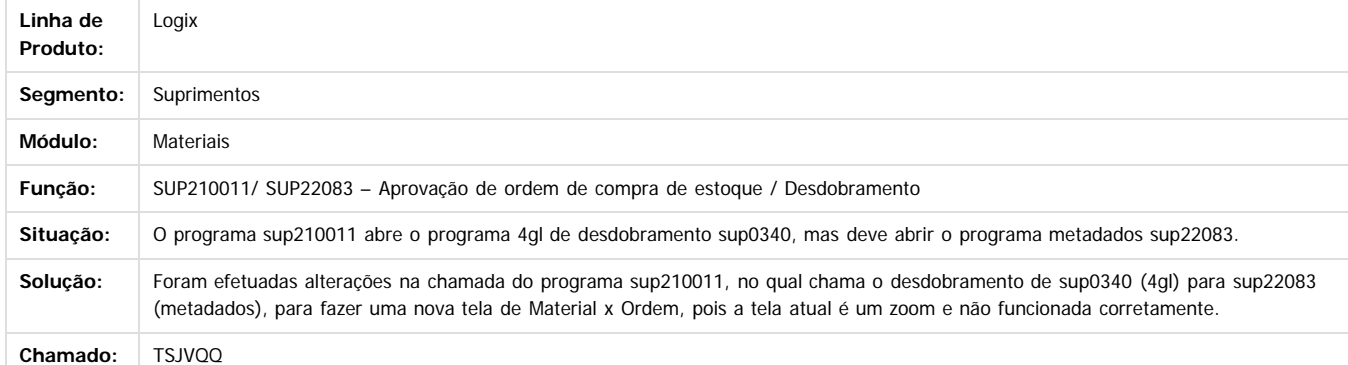

**Naon** 

é de propriedade da TOTVS. Todos os direitos reservados

 $\odot$ 

Este docu

Document generated by Confluence on 24 mar, 2016 10:09

247

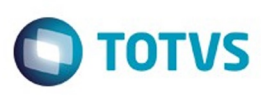

Este documento é de propriedade da TOTVS. Todos os direitos reservados

.<br>©

Este documento é de propriedade da TOTVS. Todos os direitos reservados.

.<br>ම

#### **Linha Logix :**

**TSJVQQ\_DT\_Aprovação\_ordem\_de\_compra\_de\_estoque\_desdobramento**

Created by Ana Paula Weiss, last modified by Janaina Boing da Rocha on 21 mar, 2016

#### **Aprovação de ordem de compra de estoque / Desdobramento**

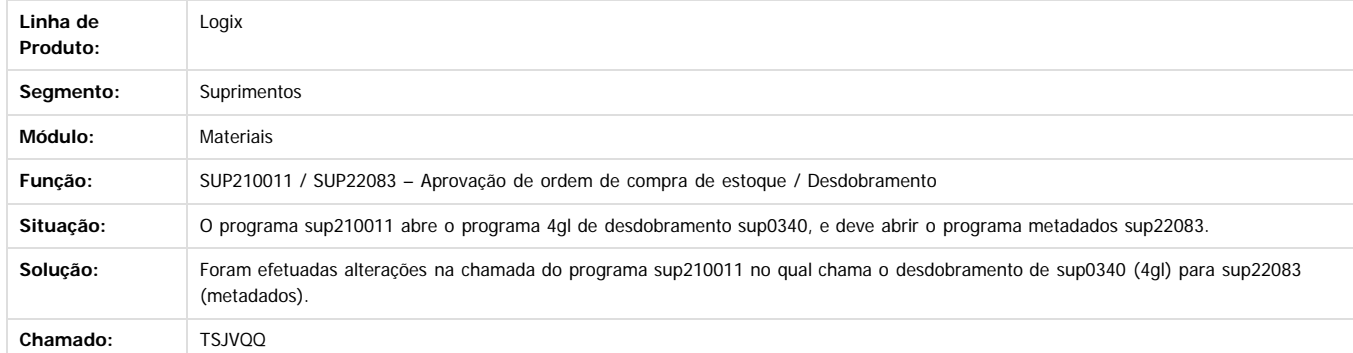

 $\vert$ ?

Document generated by Confluence on 24 mar, 2016 10:09

 $\odot$ 

෧

 $\overline{\circ}$ 

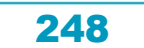

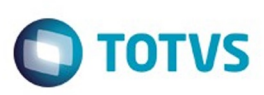

 $\mathbb{S}$ a documento é de propriadade da TOTYS. Todos os directions reservados.  $\odot$ 

Este

documento é de propriedade da TOTVS. Todos os direitos reservados

.<br>ම

[Linha Logix](#page-0-0) / [Release 02 - 2016](#page-8-0) / [Manutenção 02 - 2016](#page-37-0) / [Materiais - Manutenção - 02 - 2016](#page-207-0) / [Compras e Suprimentos Manutenção 02 - 2016](#page-208-0) / [Compras Manutenção 02 - 2016](#page-213-0)

# **Linha Logix : TSJWY9\_DT\_Cadastro\_de\_Preços\_Contratos**

Created by Maria Paula Boehm, last modified by Janaina Boing da Rocha on 21 mar, 2016

## **Cadastro de Preços / Contratos**

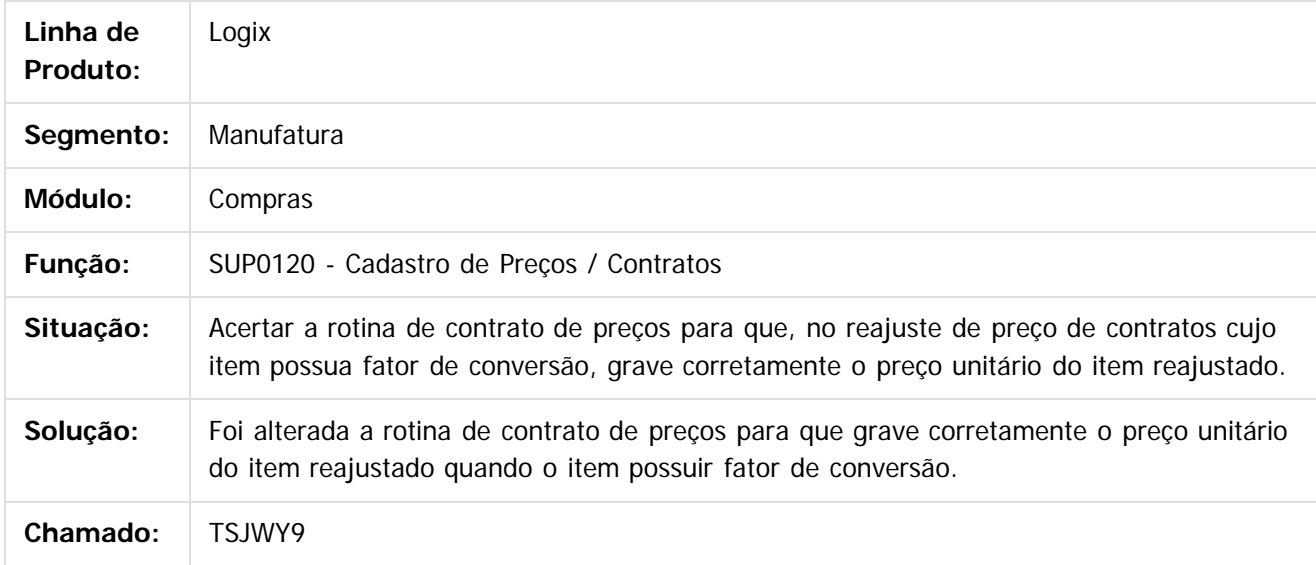

 $|2|$ 

Document generated by Confluence on 24 mar, 2016 10:09

ര

 $\odot$ 

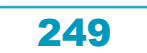

# Este documento é de propriedade da TOTVS. Todos os direitos reservados.

.<br>ම

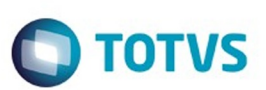

[Linha Logix](#page-0-0) / [Release 02 - 2016](#page-8-0) / [Manutenção 02 - 2016](#page-37-0) / [Materiais - Manutenção - 02 - 2016](#page-207-0) / [Compras e Suprimentos Manutenção 02 - 2016](#page-208-0) / [Compras Manutenção 02 - 2016](#page-213-0)

# **Linha Logix : TSJXHM\_DT\_Emissão\_Pedido\_Compra**

Created by Paula Andrea Maia, last modified by Janaina Boing da Rocha on 21 mar, 2016

#### **Emissão do Pedido de Compras**

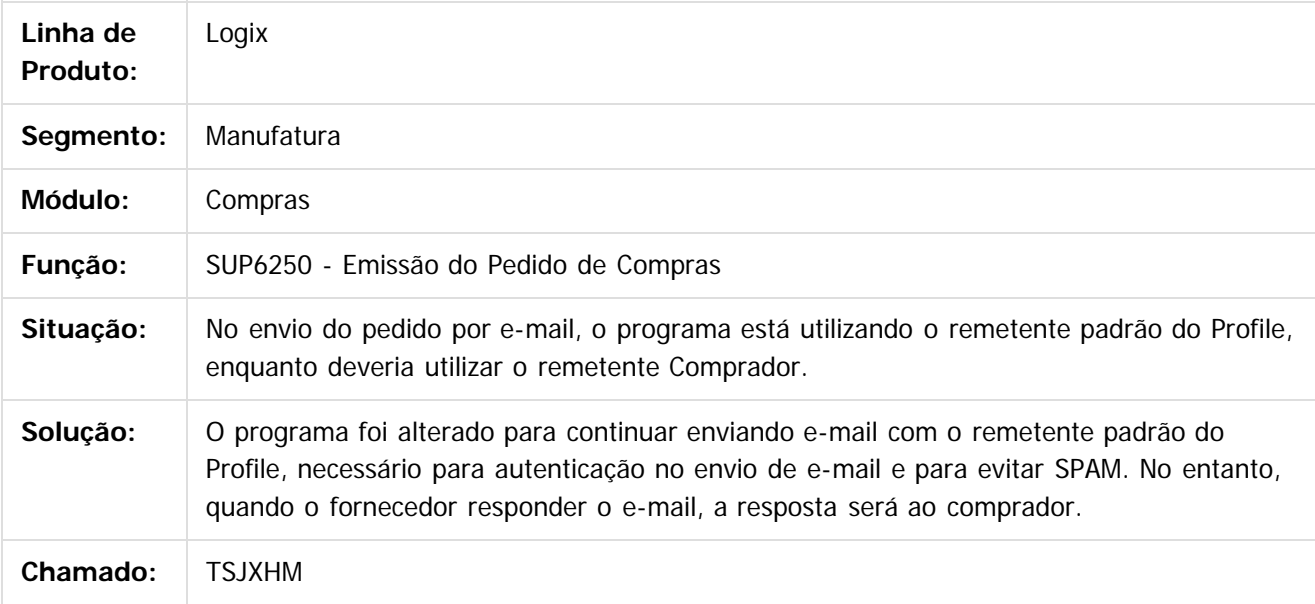

 $|2|$ 

Document generated by Confluence on 24 mar, 2016 10:09

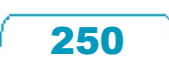

 $\odot$ 

෧

Este documento é de propriedade da TOTVS. Todos os direitos reservados.

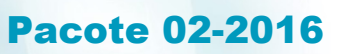

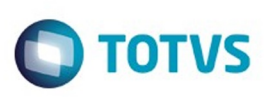

 $\mathbb{S}$ a documento é de propriadade da TOTYS. Todos os directions reservados.  $\odot$ 

Este

documento é de propriedade da TOTVS. Todos os direitos reservados

[Linha Logix](#page-0-0) / [Release 02 - 2016](#page-8-0) / [Manutenção 02 - 2016](#page-37-0) / [Materiais - Manutenção - 02 - 2016](#page-207-0) / [Compras e Suprimentos Manutenção 02 - 2016](#page-208-0) / [Compras Manutenção 02 - 2016](#page-213-0)

## **Linha Logix : TSKAXM\_DT\_Programas\_Fora\_do\_Padrao\_1002**

Created by Fernanda Groskof, last modified by Djenifer Gomes de Lima on 25 fev, 2016

#### **SUP22024 - Grade Aprovação Ordens de Compra, SUP22025 - Grade Aprovação Pedidos de Compra**

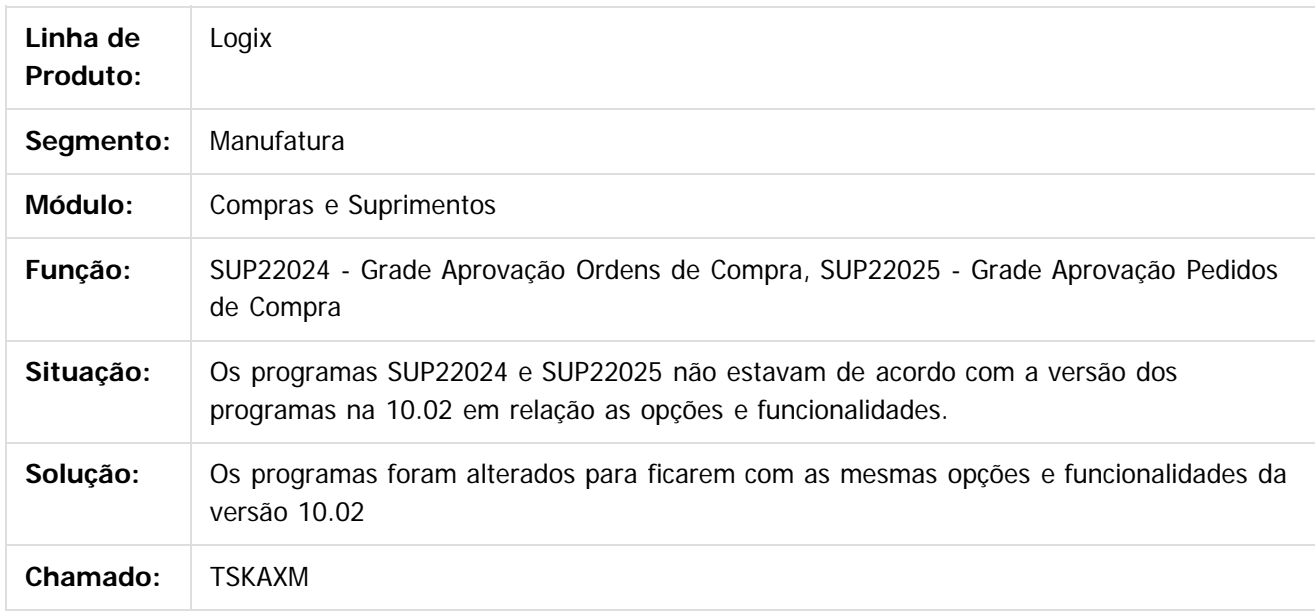

 $\lceil 2 \rceil$ 

Document generated by Confluence on 24 mar, 2016 10:09

 $\odot$ 

ര

 $\odot$ 

 $\ddot{\circ}$ 

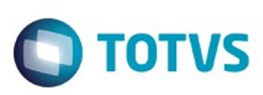

 $\mathbb{S}$ a documento é de propriadade da TOTYS. Todos os directions reservados.  $\odot$ 

Este

documento é de propriedade da TOTVS. Todos os direitos reservados

.<br>ම

[Linha Logix](#page-0-0) / [Release 02 - 2016](#page-8-0) / [Manutenção 02 - 2016](#page-37-0) / [Materiais - Manutenção - 02 - 2016](#page-207-0) / [Compras e Suprimentos Manutenção 02 - 2016](#page-208-0) / [Compras Manutenção 02 - 2016](#page-213-0)

# **Linha Logix : TSKJXY\_DT\_Opcao\_Cancelar\_sob\_opcao\_Ajuda**

Created by Fernanda Groskof, last modified by Janaina Boing da Rocha on 21 mar, 2016

#### **Cadastro de Preços**

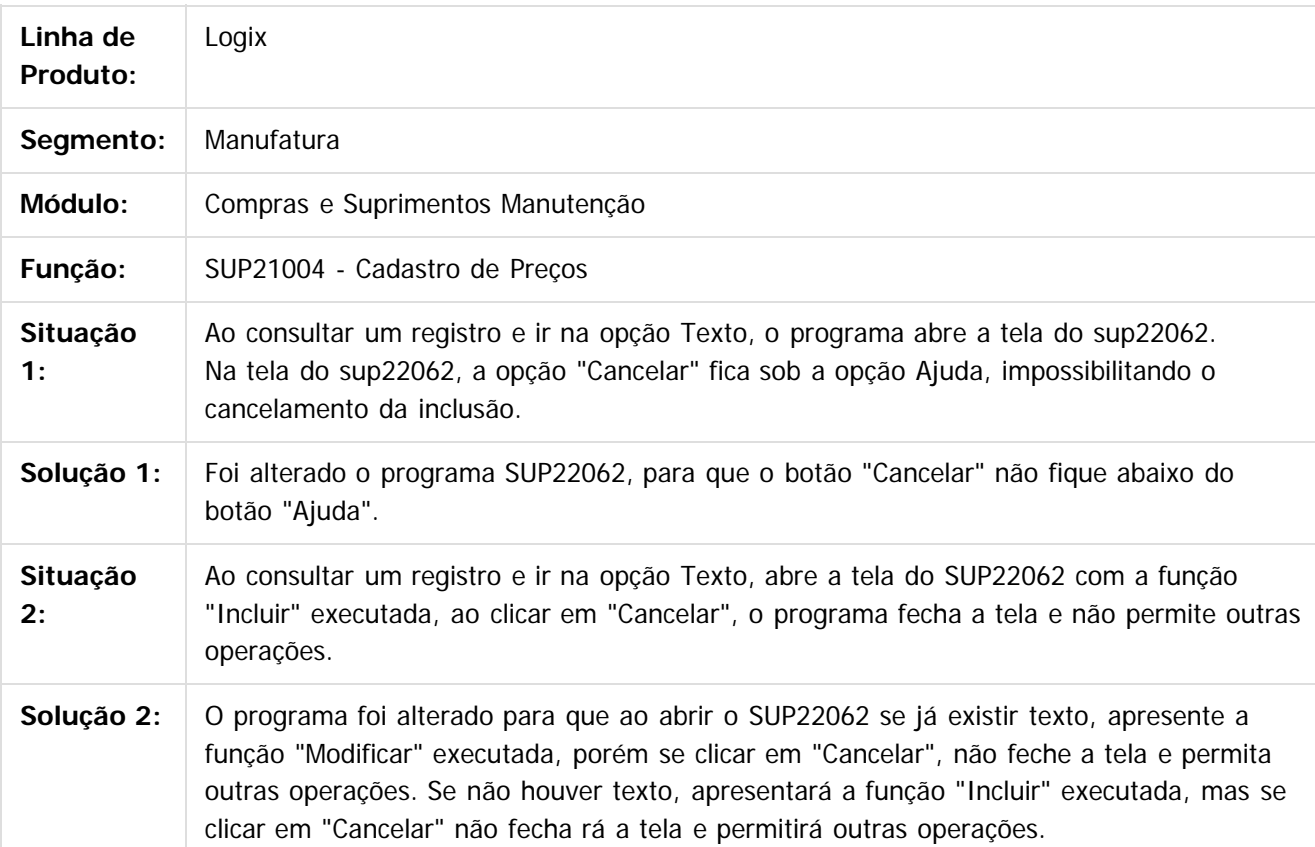

 $\left| \cdot \right\rangle$ 

Document generated by Confluence on 24 mar, 2016 10:09
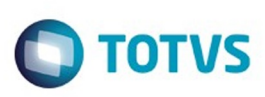

Este documento é de propriedade da TOTVS. Todos os direitos reservados.  $\odot$ 

Este documento é de propriedade da TOTVS. Todos os direitos reservados

.<br>ම

[Linha Logix](#page-0-0) / [Release 02 - 2016](#page-8-0) / [Manutenção 02 - 2016](#page-37-0) / [Materiais - Manutenção - 02 - 2016](#page-207-0) / [Compras e Suprimentos Manutenção 02 - 2016](#page-208-0) / [Compras Manutenção 02 - 2016](#page-213-0)

#### **Linha Logix : TSKUHY\_DT\_Cadastro\_Itens**

Created by Rodrigo da Silva Peruzzo, last modified by Janaina Boing da Rocha on 07 mar, 2016

#### **Cadastro de itens**

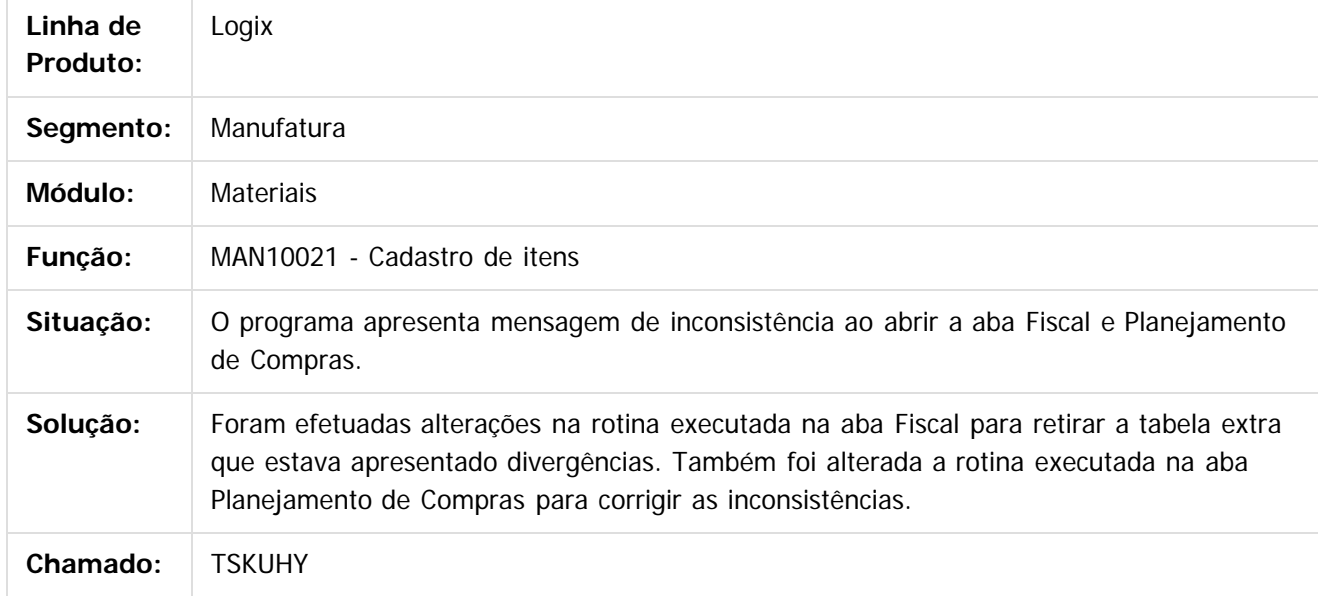

 $\vert$ ?

Document generated by Confluence on 24 mar, 2016 10:09

 $\odot$ 

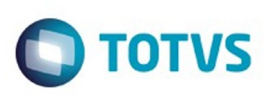

**Experience of the propriedade da TOTYS. Todos os directions reservados.** ©

Este

documento é de propriedade da TOTVS. Todos os direitos reservados.

.<br>ම

Este documento é de propriedade da TOTVS. Todos os direitos reservados.

 $\ddot{\circ}$ 

[Linha Logix](#page-0-0) / [Release 02 - 2016](#page-8-0) / [Manutenção 02 - 2016](#page-37-0) / [Materiais - Manutenção - 02 - 2016](#page-207-0) / [Compras e Suprimentos Manutenção 02 - 2016](#page-208-0) / [Compras Manutenção 02 - 2016](#page-213-0)

#### **Linha Logix : TSKVBO\_DT\_Participacao\_do\_Fornecedor\_nas\_Compras**

Created by Bruno Matheus Bernardo, last modified by Janaina Boing da Rocha on 11 fev, 2016

#### **Participação do Fornecedor nas Compras**

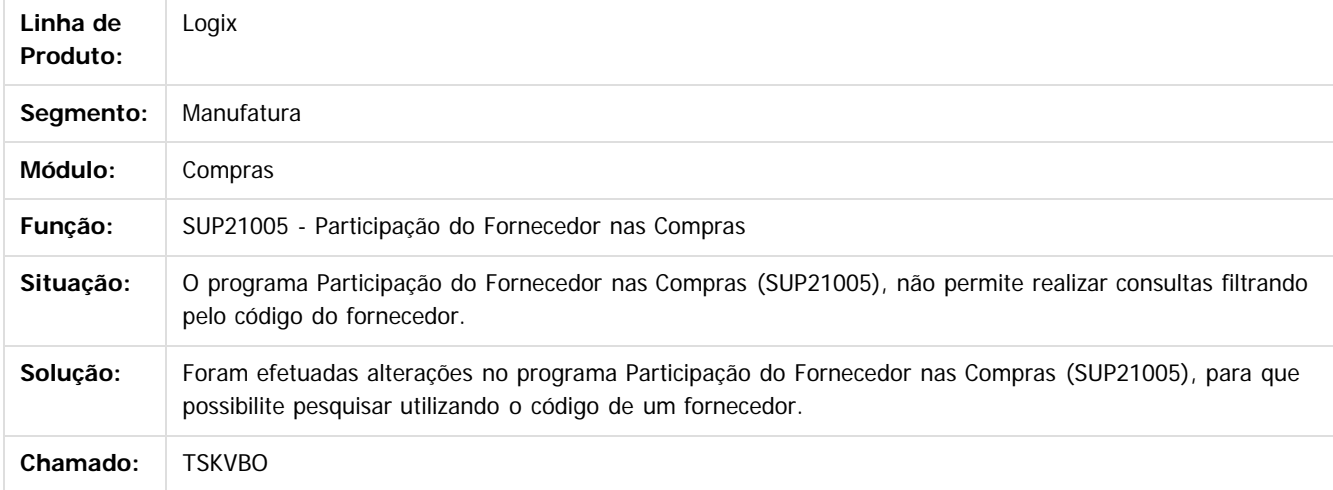

 $\overline{?}$ 

Document generated by Confluence on 24 mar, 2016 10:09

 $\odot$ 

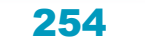

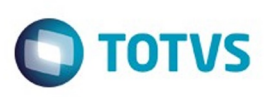

**Experience of the propriedade da TOTYS. Todos os directions reservados.** ©

Este

documento é de propriedade da TOTVS. Todos os direitos reservados.

.<br>ම

[Linha Logix](#page-0-0) / [Release 02 - 2016](#page-8-0) / [Manutenção 02 - 2016](#page-37-0) / [Materiais - Manutenção - 02 - 2016](#page-207-0) / [Compras e Suprimentos Manutenção 02 - 2016](#page-208-0) / [Compras Manutenção 02 - 2016](#page-213-0)

# **Linha Logix : TSKVF1\_DT\_Cockpit\_Gestao\_de\_Compras**

Created by Bruno Matheus Bernardo, last modified by Janaina Boing da Rocha on 01 fev, 2016

#### **Cockpit Gestão de Compras**

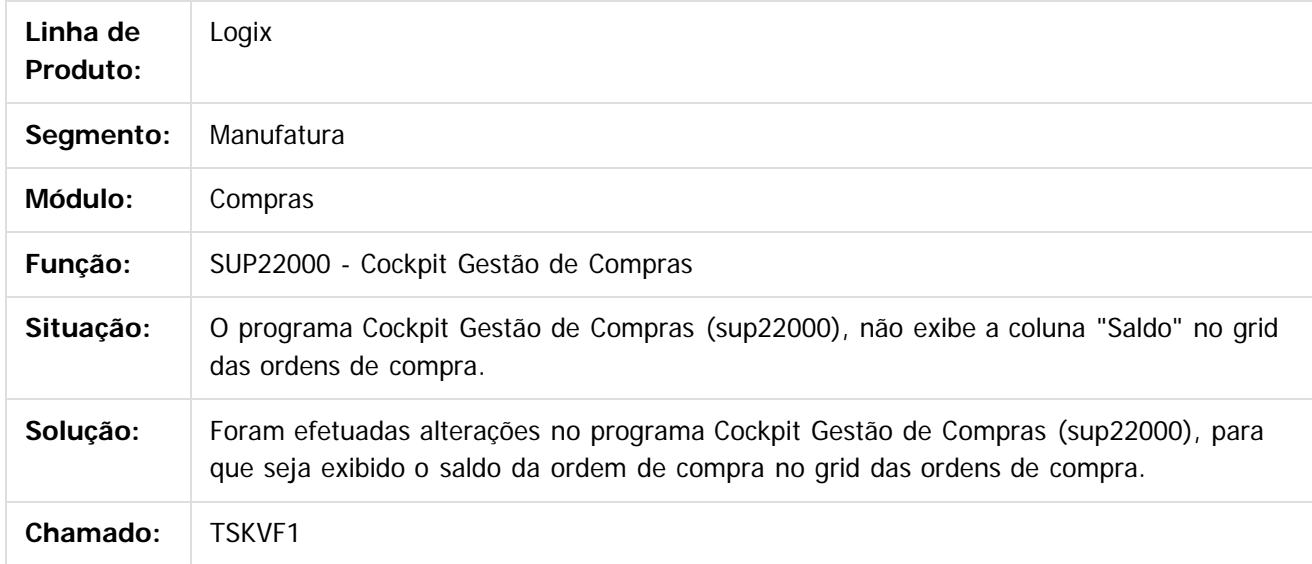

 $|2|$ 

Document generated by Confluence on 24 mar, 2016 10:09

ര

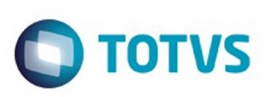

# **Linha Logix : TSKVR9\_DT\_Cockpit\_Planejamento\_Materiais**

Created by Bruno Matheus Bernardo, last modified by Janaina Boing da Rocha on 11 fev, 2016

#### **Cockpit de Planejamento de Materiais**

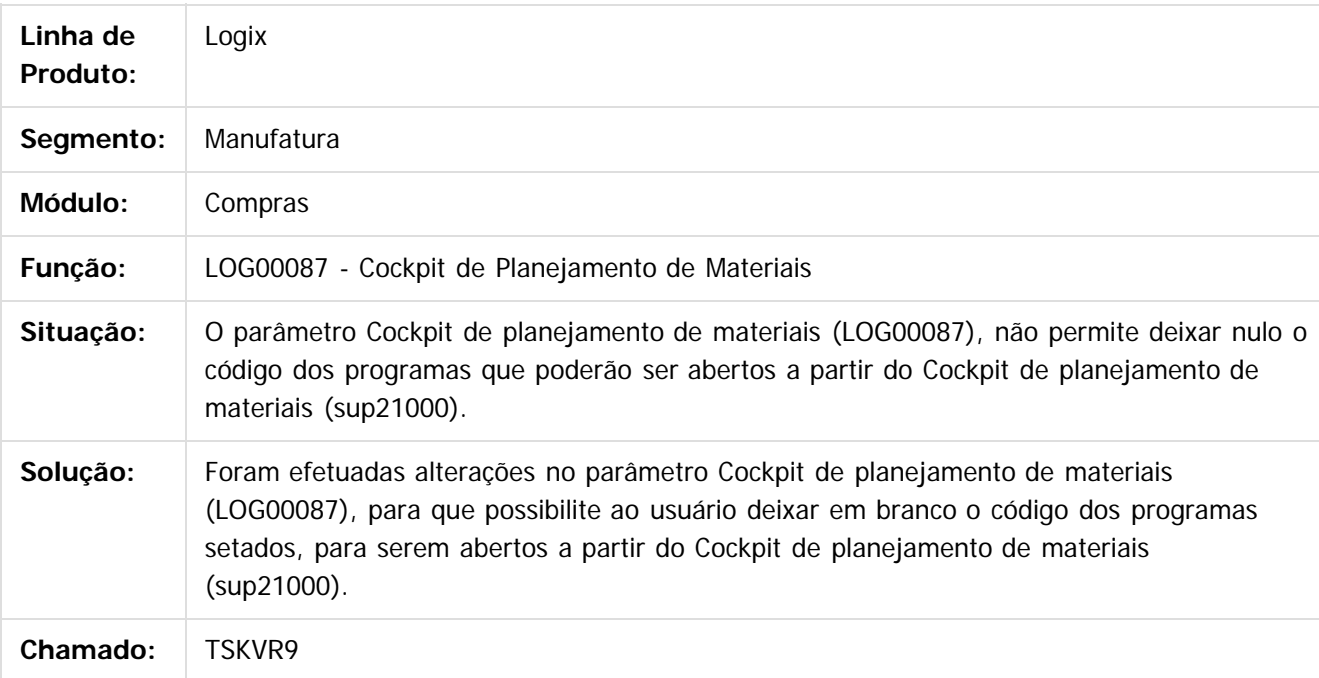

 $\vert$ ?

Document generated by Confluence on 24 mar, 2016 10:09

 $\odot$ 

 $\odot$ 

 $\mathbb{S}$ a documento é de propriadade da TOTYS. Todos os directions reservados.  $\odot$ 

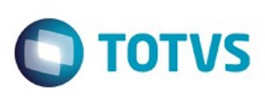

#### **Linha Logix : TSKYF4\_DT\_Coleta\_Preco\_Email\_nao\_Cadastrado**

Created by Paula Andrea Maia, last modified by Janaina Boing da Rocha on 21 mar, 2016

#### **Coleta de Preços**

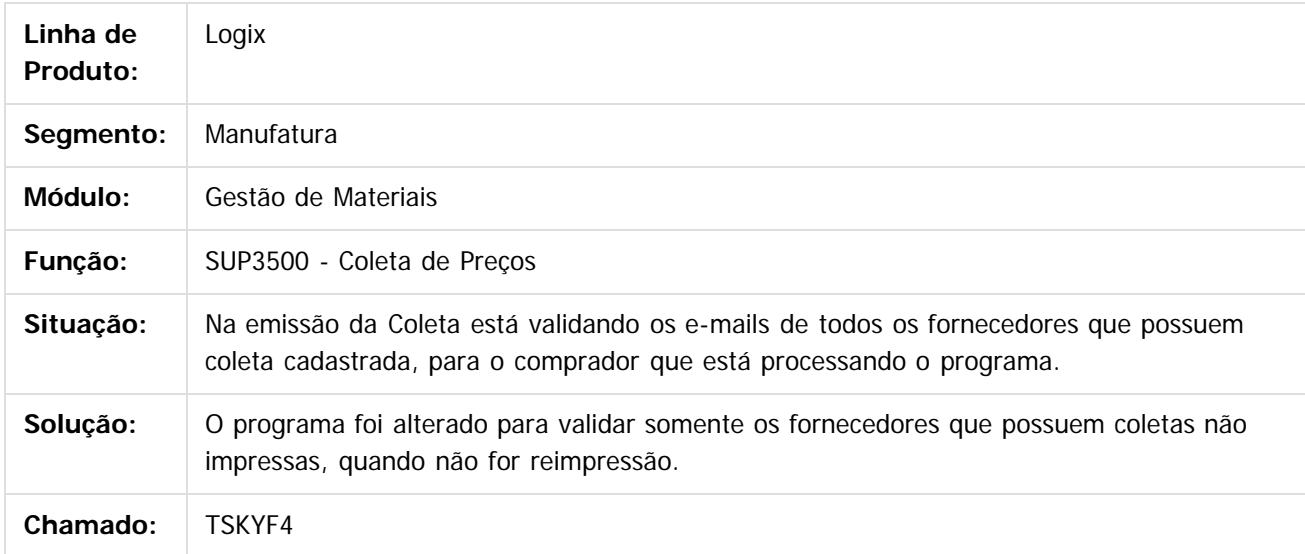

#### $\boldsymbol{?}$

Document generated by Confluence on 24 mar, 2016 10:09

257

 $\odot$ 

 $\odot$ 

.<br>ම

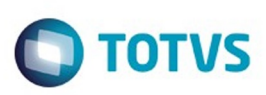

iste documento é de propriedade da TOTVS. Todos os direitos reservados

.<br>ම

[Linha Logix](#page-0-0) / [Release 02 - 2016](#page-8-0) / [Manutenção 02 - 2016](#page-37-0) / [Materiais - Manutenção - 02 - 2016](#page-207-0) / [Compras e Suprimentos Manutenção 02 - 2016](#page-208-0) / [Compras Manutenção 02 - 2016](#page-213-0)

# **Linha Logix : TSLAHS\_DT\_Remessa\_de\_Itens\_para\_Terceiros**

Created by Frank Jorge Piffer, last modified by Djenifer Gomes de Lima on 17 fev, 2016

#### **Remessa de itens para Terceiros**

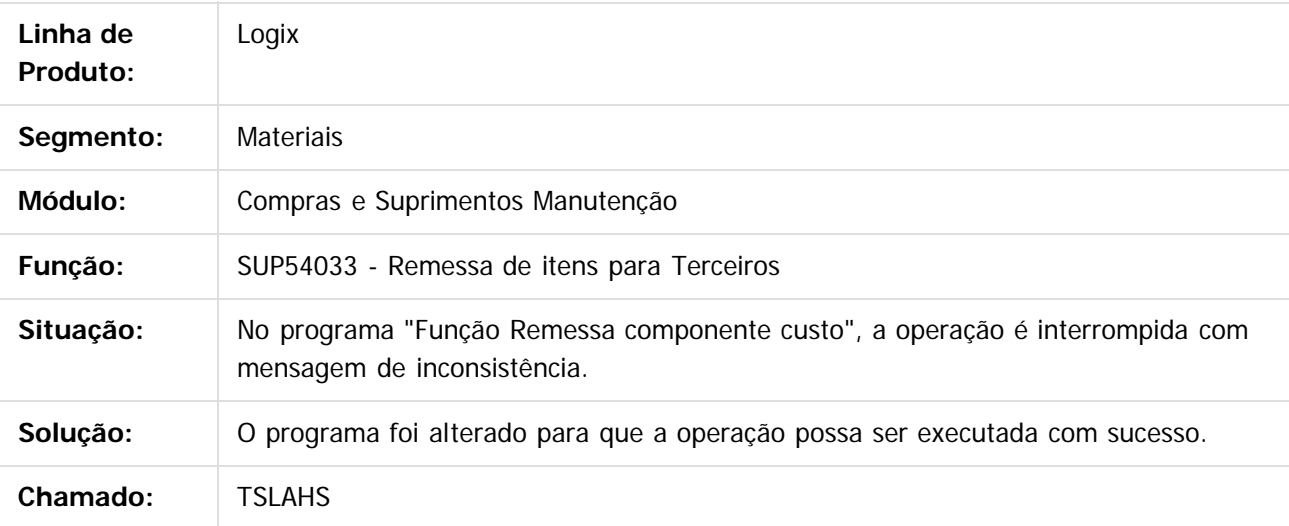

 $\vert$ ?

Document generated by Confluence on 24 mar, 2016 10:09

ര

Este documento é de propriedade da TOTVS. Todos os direitos reservados.  $\ddot{\circ}$ 

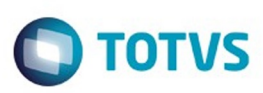

#### **Linha Logix : TSLAVD\_DT\_Parametros\_Contagem\_Inspecao\_de\_Materiais**

Created by Bruno Matheus Bernardo, last modified by Janaina Boing da Rocha on 11 fev, 2016

#### **Parâmetros Contagem/ Inspeção de Materiais**

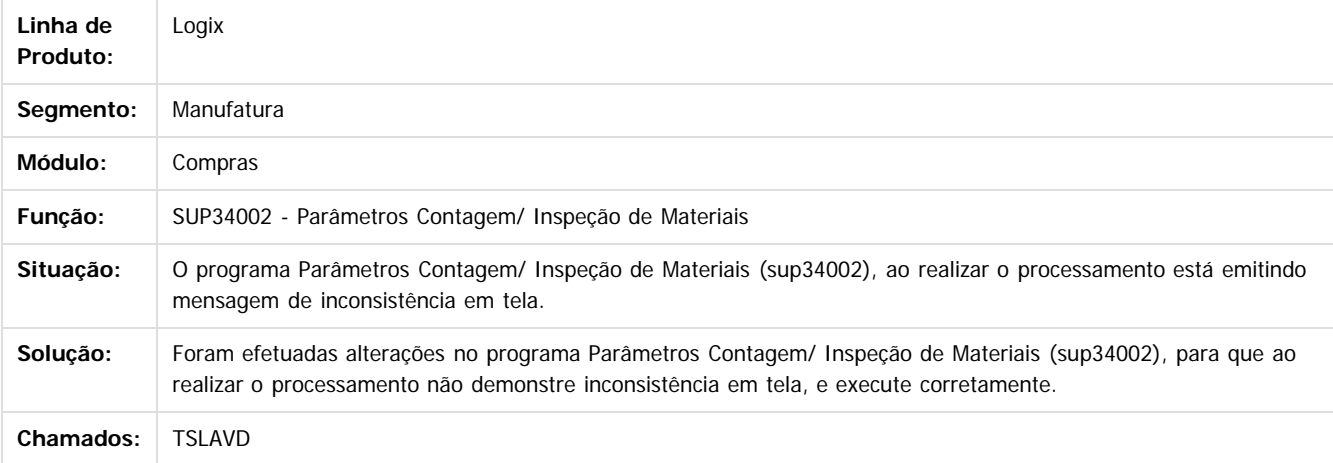

 $\left|3\right\rangle$ 

Document generated by Confluence on 24 mar, 2016 10:09

 $\odot$ 

 $\odot$ 

documento é de propriedade da TOTVS. Todos os direitos reservados .<br>ම

**Signal Section Sections of DDIVS. Todos os directal Section Section** Conditions to  $\theta$  of  $\theta$  in  $\theta$  of  $\theta$  in  $\theta$  of  $\theta$  in  $\theta$  of  $\theta$  in  $\theta$  in  $\theta$  of  $\theta$  in  $\theta$  in  $\theta$  in  $\theta$  in  $\theta$  in  $\theta$  in  $\theta$  in  $\$ 

Este

 $\ddot{\circ}$ 

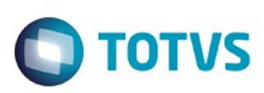

Este

documento é de propriedade da TOTVS. Todos os direitos reservados

.<br>ම

[Linha Logix](#page-0-0) / [Release 02 - 2016](#page-8-0) / [Manutenção 02 - 2016](#page-37-0) / [Materiais - Manutenção - 02 - 2016](#page-207-0) / [Compras e Suprimentos Manutenção 02 - 2016](#page-208-0) / [Compras Manutenção 02 - 2016](#page-213-0)

#### **Linha Logix : TSLBZR\_DT\_Reajuste\_de\_Preco\_por\_Fornecedor\_Cotacao**

Created by Bruno Matheus Bernardo, last modified by Janaina Boing da Rocha on 11 fev, 2016

#### **Reajuste de Preço por Fornecedor/ Cotação**

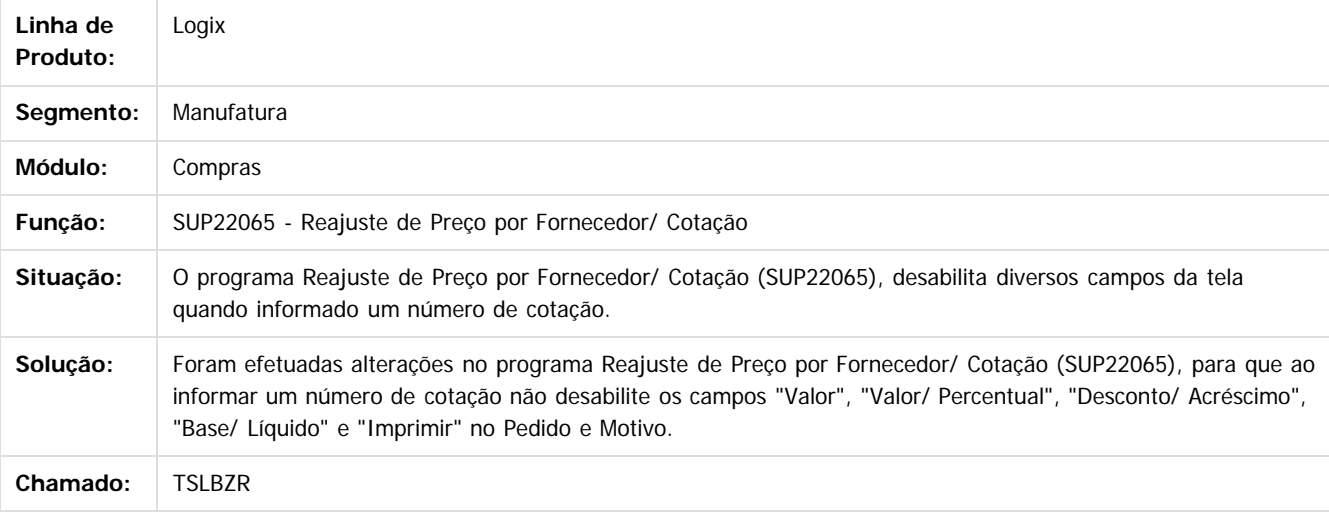

#### $|2|$

Document generated by Confluence on 24 mar, 2016 10:09

 $\odot$ 

ര

 $\odot$ 

Este documento é de propriedade da TOTVS. Todos os direitos reservados.  $\odot$ 

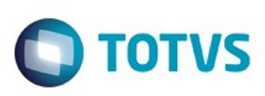

[Linha Logix](#page-0-0) / [Release 02 - 2016](#page-8-0) / [Manutenção 02 - 2016](#page-37-0) / [Materiais - Manutenção - 02 - 2016](#page-207-0) / [Compras e Suprimentos Manutenção 02 - 2016](#page-208-0) / [Compras Manutenção 02 - 2016](#page-213-0)

# **Linha Logix : TSLEMU\_DT\_Calculo\_Composição\_de\_Preço**

Created by Ana Paula Weiss, last modified by Janaina Boing da Rocha on 21 mar, 2016

# **Mapa de Comparação de Preços**

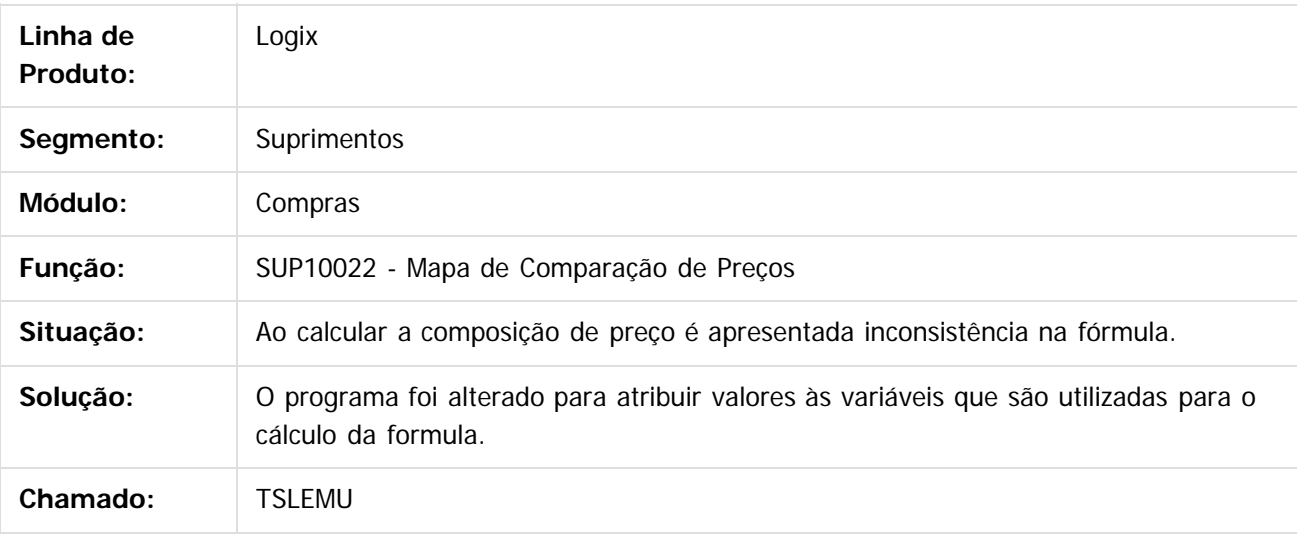

Document generated by Confluence on 24 mar, 2016 10:09

ര

 $\odot$ 

iste documento é de propriedade da TOTVS. Todos os direitos reservados:

.<br>ම

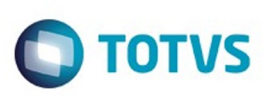

Este documento é de propriedade da TOTVS. Todos os direitos reservados

.<br>ම

Este

documento é de propriedade da TOTVS. Todos os direitos reservados

.<br>ම

[Linha Logix](#page-0-0) / [Release 02 - 2016](#page-8-0) / [Manutenção 02 - 2016](#page-37-0) / [Materiais - Manutenção - 02 - 2016](#page-207-0) / [Compras e Suprimentos Manutenção 02 - 2016](#page-208-0) / [Compras Manutenção 02 - 2016](#page-213-0)

# **Linha Logix : TSLEXV\_DT\_Saldo\_Pedido\_Programacao\_Valor**

Created by Ana Paula de Oliveira Ribeiro de Castro, last modified by Janaina Boing da Rocha on 25 fev, 2016

#### **Cadastro de Textos da Ordem de Compra**

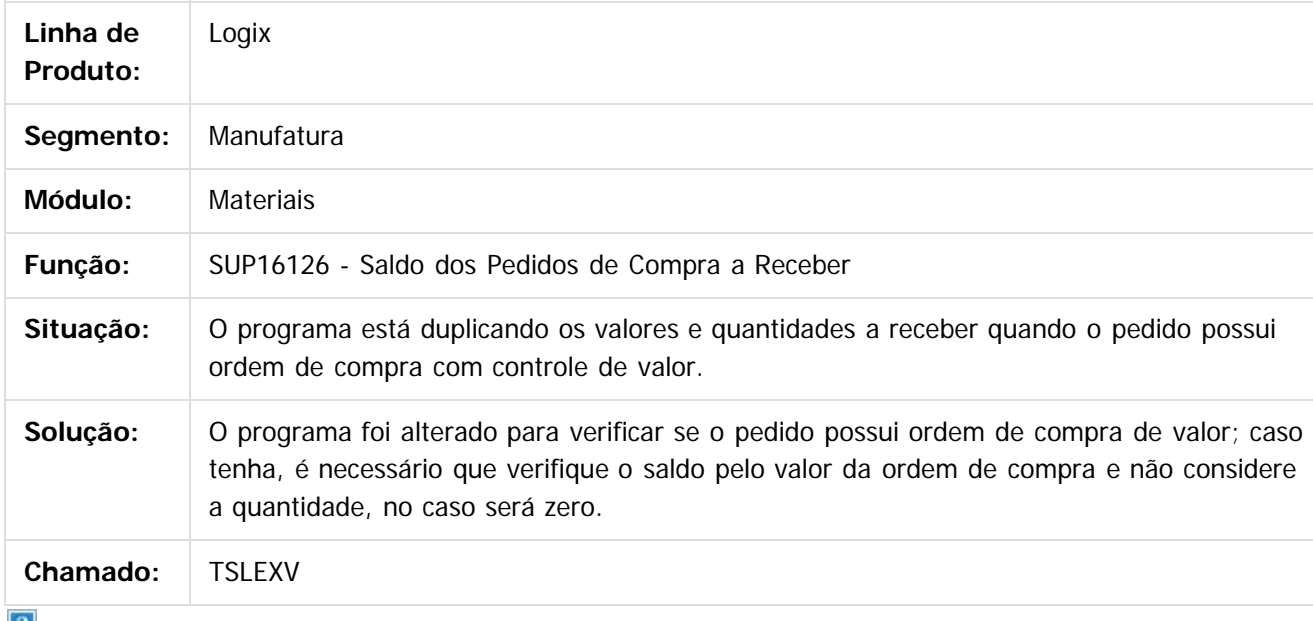

 $\lfloor 2 \rfloor$ 

Document generated by Confluence on 24 mar, 2016 10:09

ര

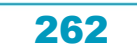

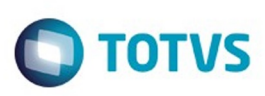

# **Linha Logix : TSLFVU\_DT\_Libera\_contrato\_de\_fornecimento**

Created by Ana Paula Weiss, last modified by Janaina Boing da Rocha on 21 mar, 2016

#### **Libera Contrato de Fornecimento**

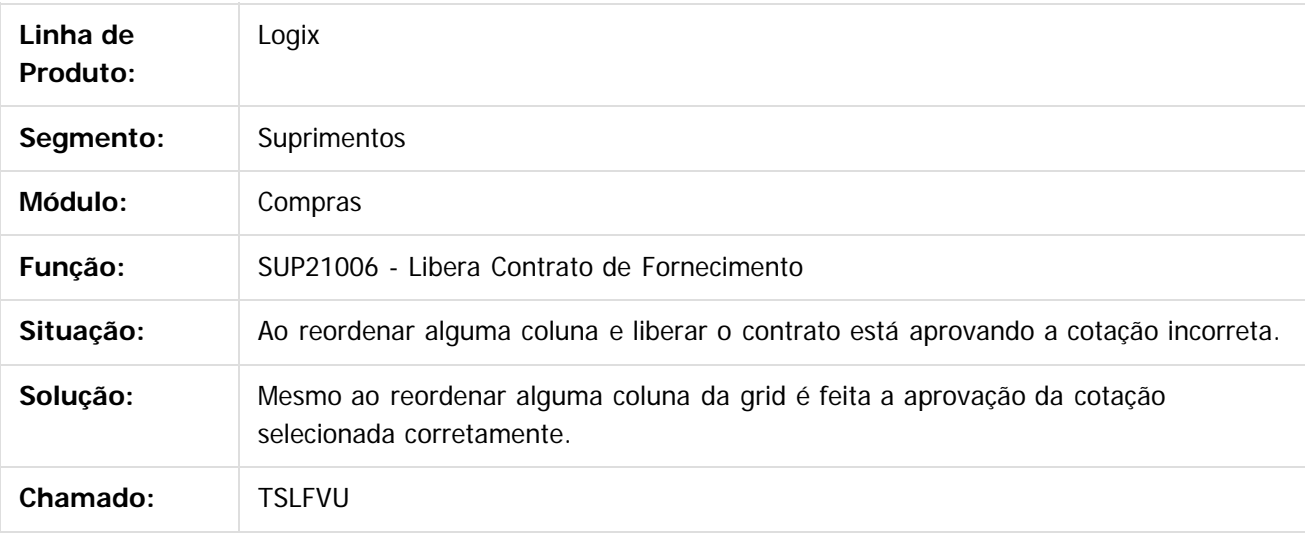

 $|2|$ 

Document generated by Confluence on 24 mar, 2016 10:09

෧

 $\ddot{\circ}$ 

.<br>ම

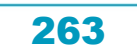

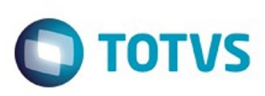

Este

documento é de propriedade da TOTVS. Todos os direitos reservados

.<br>ම

[Linha Logix](#page-0-0) / [Release 02 - 2016](#page-8-0) / [Manutenção 02 - 2016](#page-37-0) / [Materiais - Manutenção - 02 - 2016](#page-207-0) / [Compras e Suprimentos Manutenção 02 - 2016](#page-208-0) / [Compras Manutenção 02 - 2016](#page-213-0)

### **Linha Logix : TSLJQQ\_DT\_Fornecedores\_por\_Item\_Fabricante**

Created by Bruno Matheus Bernardo, last modified by Janaina Boing da Rocha on 11 fev, 2016

#### **Fornecedores por Item/ Fabricante**

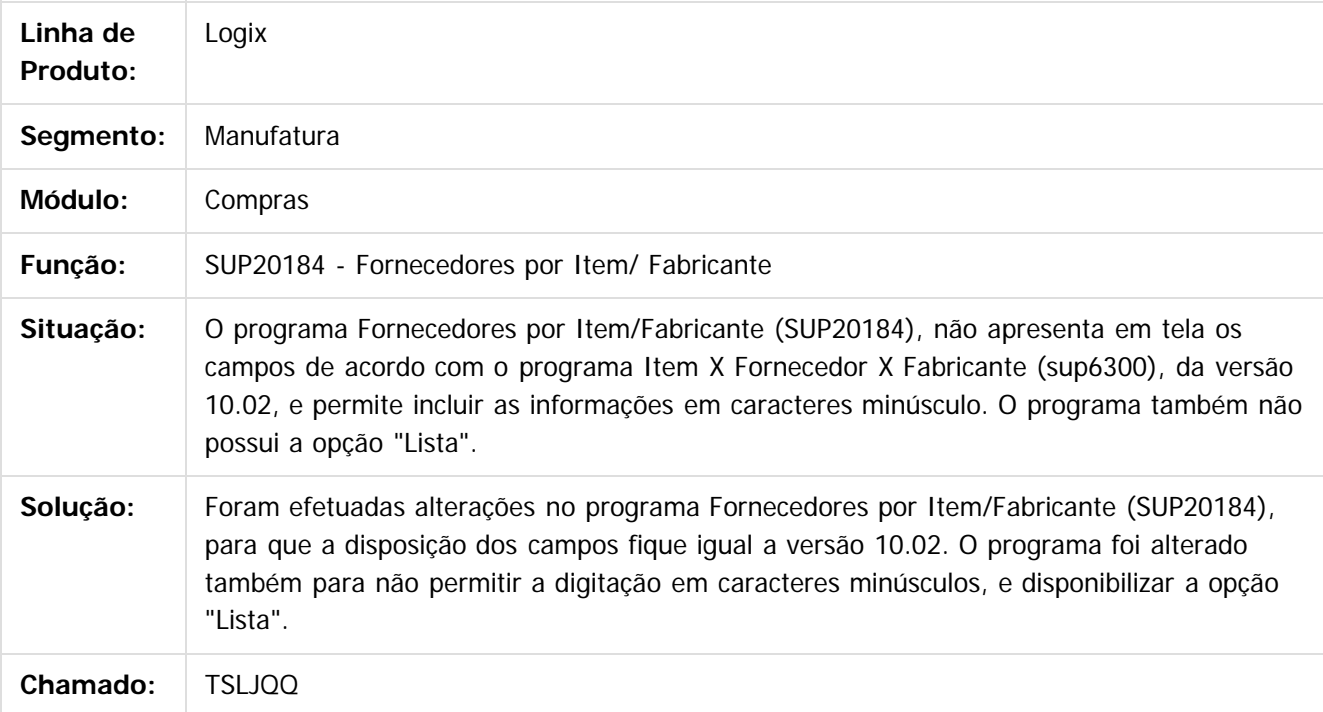

Document generated by Confluence on 24 mar, 2016 10:09

264

 $|2|$ 

Este documento é de propriedade da TOTVS. Todos os direitos reservados.  $\ddot{\circ}$ 

é de propriedade da TOTVS. Todos os direitos reservados

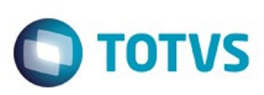

iste documento é de propriedade da TOTVS. Todos os direitos reservados:

.<br>ම

[Linha Logix](#page-0-0) / [Release 02 - 2016](#page-8-0) / [Manutenção 02 - 2016](#page-37-0) / [Materiais - Manutenção - 02 - 2016](#page-207-0) / [Compras e Suprimentos Manutenção 02 - 2016](#page-208-0) / [Compras Manutenção 02 - 2016](#page-213-0)

# **Linha Logix : TSLJRQ\_DT\_Cadastro\_Clientes\_Fornecedores**

Created by Frank Jorge Piffer, last modified by Djenifer Gomes de Lima on 17 fev, 2016

#### **Cadastro clientes e fornecedores**

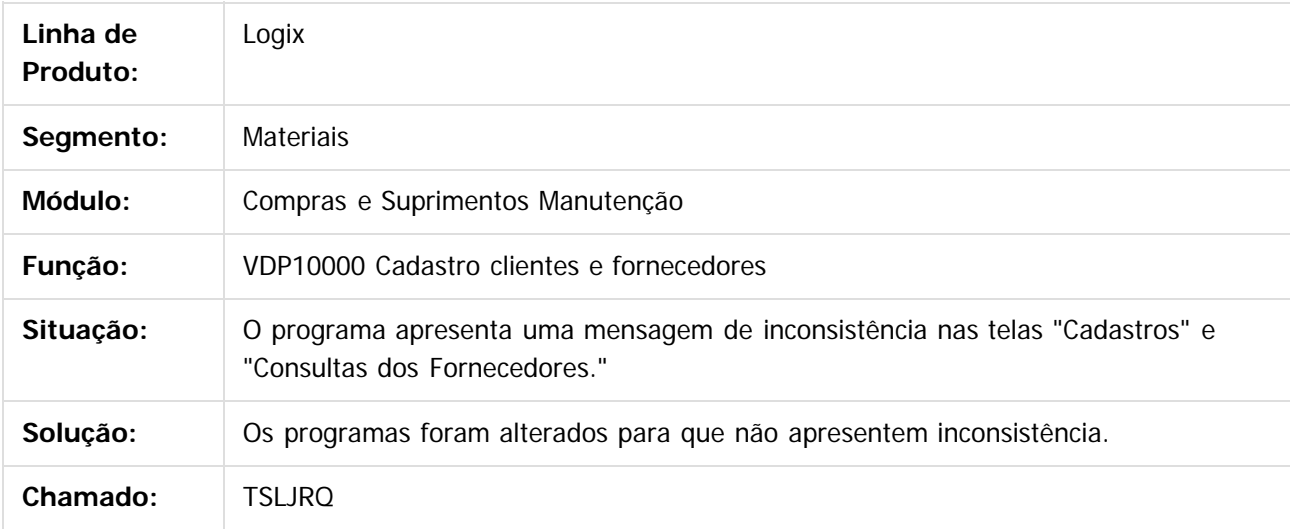

 $|2|$ 

Document generated by Confluence on 24 mar, 2016 10:09

ര

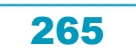

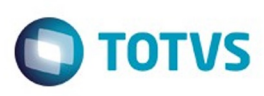

Este

documento é de propriedade da TOTVS. Todos os direitos reservados.

.<br>ම

[Linha Logix](#page-0-0) / [Release 02 - 2016](#page-8-0) / [Manutenção 02 - 2016](#page-37-0) / [Materiais - Manutenção - 02 - 2016](#page-207-0) / [Compras e Suprimentos Manutenção 02 - 2016](#page-208-0) / [Compras Manutenção 02 - 2016](#page-213-0)

# **Linha Logix : TSLLNK\_DT\_Alteracao\_Comprador\_Ordem\_Compra**

Created by Ana Paula Weiss, last modified by Janaina Boing da Rocha on 21 mar, 2016

#### **Alteração comprador ordem de compra**

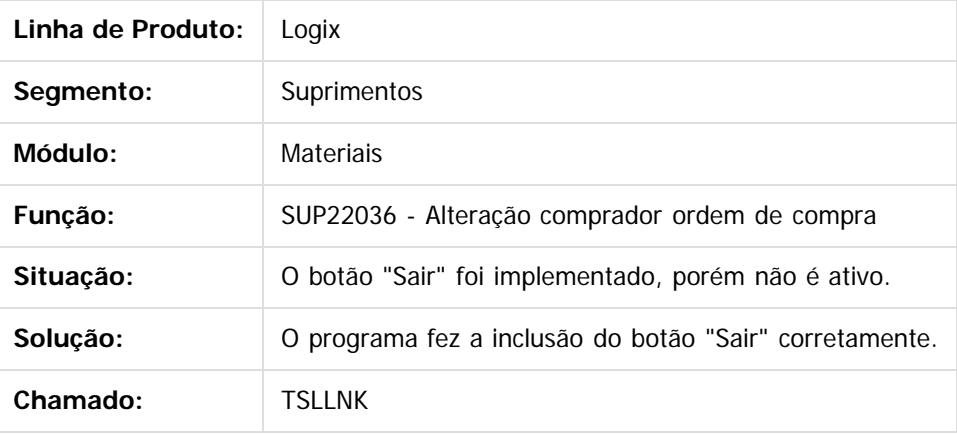

 $\boldsymbol{2}$ 

Document generated by Confluence on 24 mar, 2016 10:09

ര

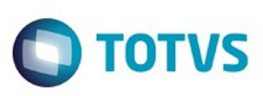

Este documento é de propriedade da TOTVS. Todos os direitos reservados.  $\odot$ 

[Linha Logix](#page-0-0) / [Release 02 - 2016](#page-8-0) / [Manutenção 02 - 2016](#page-37-0) / [Materiais - Manutenção - 02 - 2016](#page-207-0) / [Compras e Suprimentos Manutenção 02 - 2016](#page-208-0) / [Compras Manutenção 02 - 2016](#page-213-0)

# **Linha Logix : TSLMHO\_DT\_Caracterizacao\_do\_Usuario**

Created by Fernanda Groskof, last modified by Janaina Boing da Rocha on 21 mar, 2016

#### **Caracterização do Usuário**

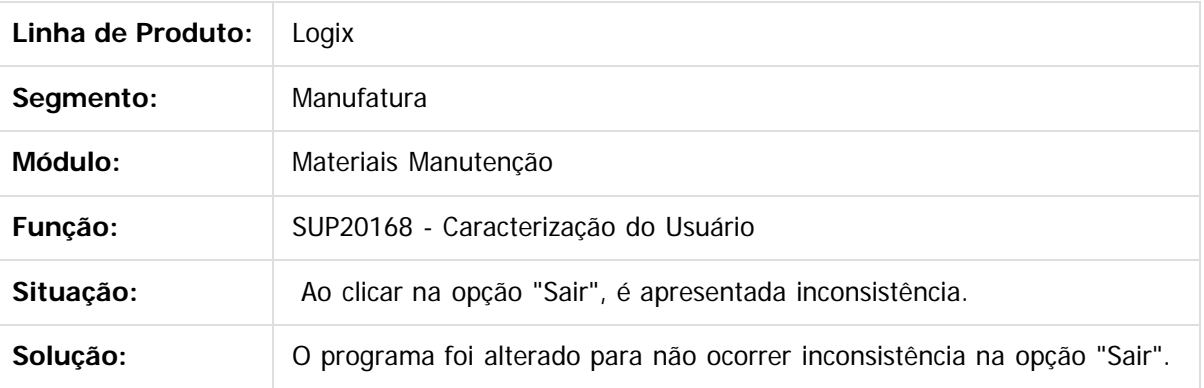

 $\left| \cdot \right\rangle$ 

Document generated by Confluence on 24 mar, 2016 10:09

 $\odot$ 

 $\odot$ 

267

Este documento é de propriedade da TOTVS. Todos os direitos reservados.

.<br>ම

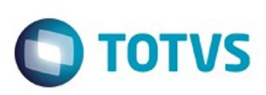

Este

documento é de propriedade da TOTVS. Todos os direitos reservados.

.<br>ම

[Linha Logix](#page-0-0) / [Release 02 - 2016](#page-8-0) / [Manutenção 02 - 2016](#page-37-0) / [Materiais - Manutenção - 02 - 2016](#page-207-0) / [Compras e Suprimentos Manutenção 02 - 2016](#page-208-0) / [Compras Manutenção 02 - 2016](#page-213-0)

#### **Linha Logix : TSLMKM\_DT\_Emissao\_Coleta\_Preco**

Created by Lucas Konrad Franca, last modified by Janaina Boing da Rocha on 21 mar, 2016

#### **Emissão da Coleta de Preço**

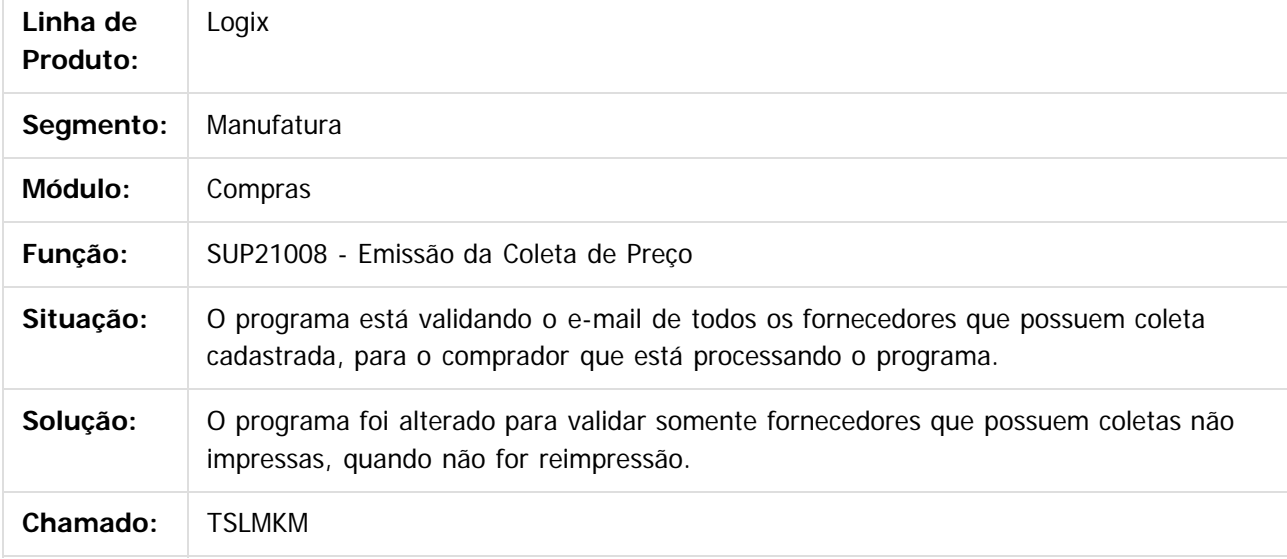

 $|2|$ 

Document generated by Confluence on 24 mar, 2016 10:09

 $\odot$ 

෧

# Este documento é de propriedade da TOTVS. Todos os direitos reservados. .<br>ම

#### Pacote 02-2016

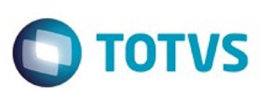

[Linha Logix](#page-0-0) / [Release 02 - 2016](#page-8-0) / [Manutenção 02 - 2016](#page-37-0) / [Materiais - Manutenção - 02 - 2016](#page-207-0) / [Compras e Suprimentos Manutenção 02 - 2016](#page-208-0) / [Compras Manutenção 02 - 2016](#page-213-0)

# **Linha Logix : TSLNNI\_DT\_Pedido\_Compra\_Centralizado**

Created by Lucas Konrad Franca, last modified by Janaina Boing da Rocha on 21 mar, 2016

#### **Pedido de Compra Centralizado**

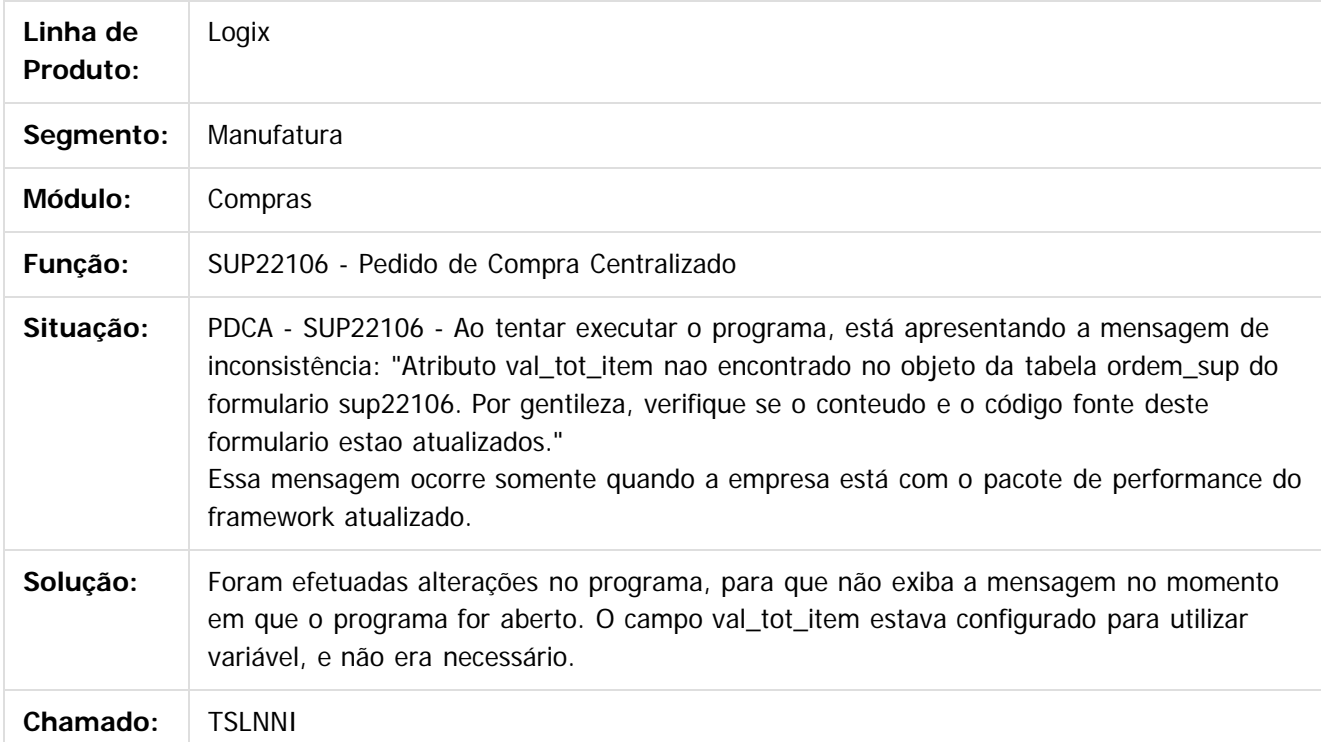

 $|2|$ 

Document generated by Confluence on 24 mar, 2016 10:09

269

#### Pacote 02-2016

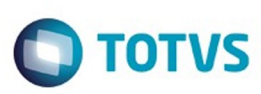

[Linha Logix](#page-0-0) / [Release 02 - 2016](#page-8-0) / [Manutenção 02 - 2016](#page-37-0) / [Materiais - Manutenção - 02 - 2016](#page-207-0) / [Compras e Suprimentos Manutenção 02 - 2016](#page-208-0) / [Compras Manutenção 02 - 2016](#page-213-0)

#### **Linha Logix : TSLOLI\_DT\_Envio\_email\_Pedido\_com\_Assinatura**

Created by Paula Andrea Maia, last modified by Janaina Boing da Rocha on 21 mar, 2016

#### **Envio de E-mail**

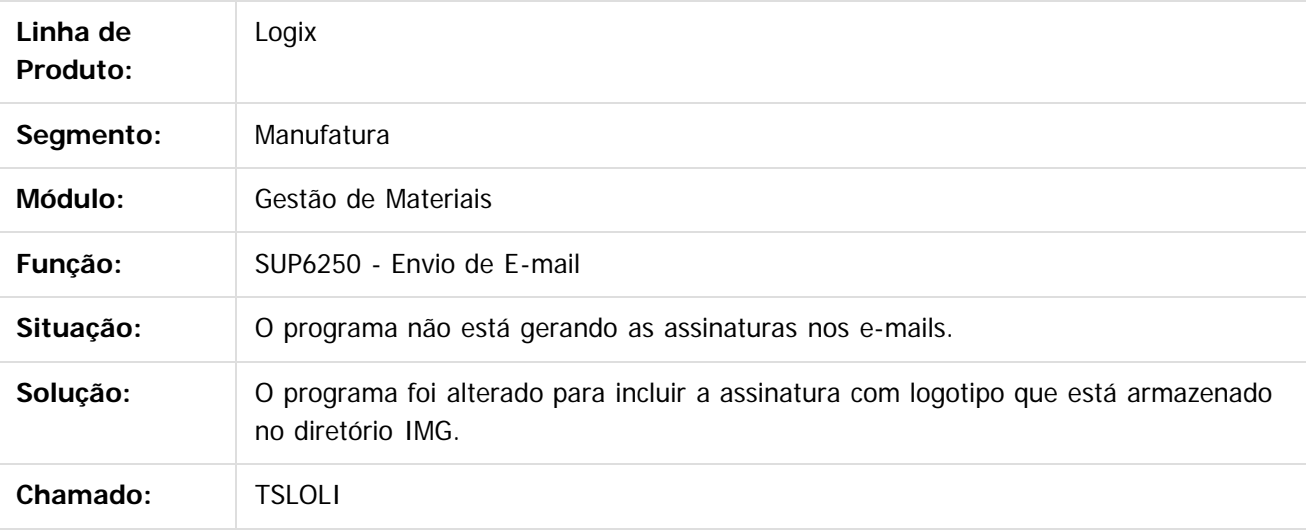

 $|2|$ 

Document generated by Confluence on 24 mar, 2016 10:09

270

 $\odot$ 

෧

.<br>ම

maoo

é de propriedade da TOTVS. Todos os direitos reservados

 $\overline{6}$ 

**Este docum** 

ento é de propriedade da TOTVS. Todos os direitos reservados.

ര

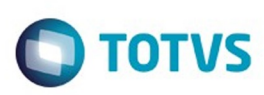

[Linha Logix](#page-0-0) / [Release 02 - 2016](#page-8-0) / [Manutenção 02 - 2016](#page-37-0) / [Materiais - Manutenção - 02 - 2016](#page-207-0) / [Compras e Suprimentos Manutenção 02 - 2016](#page-208-0) / [Compras Manutenção 02 - 2016](#page-213-0)

#### **Linha Logix : TSLPR7\_DT\_Reajuste\_Preco\_por\_Fornecedor\_Cotacao**

Created by Fernanda Groskof, last modified by Janaina Boing da Rocha on 21 mar, 2016

#### **Reajuste de Preço por Fornecedor/Cotação**

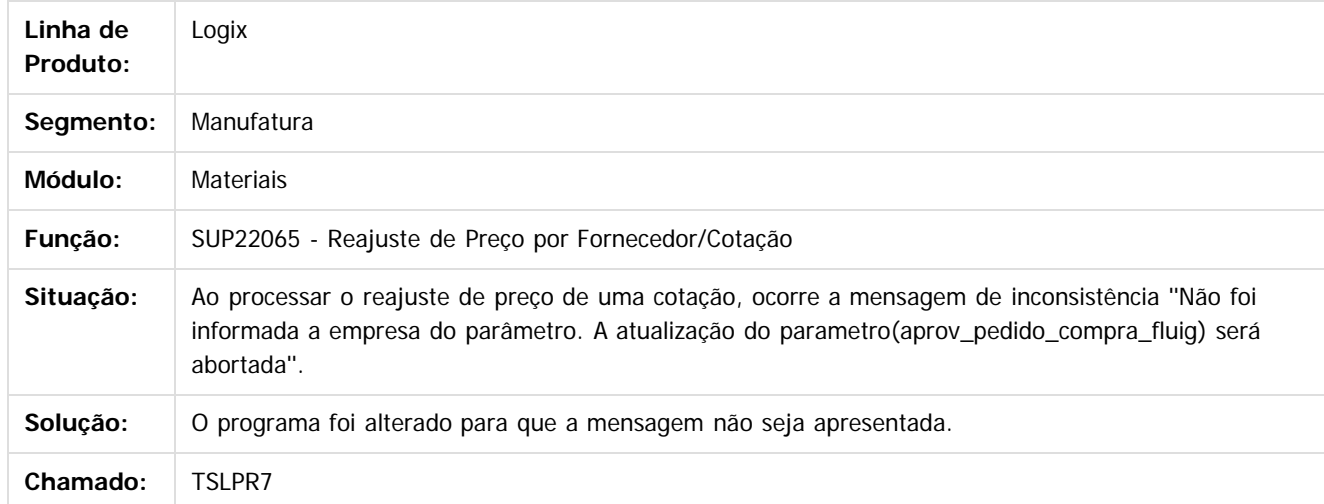

 $\overline{?}$ 

 $\odot$ 

Document generated by Confluence on 24 mar, 2016 10:09

Este

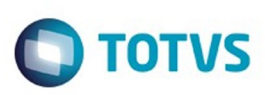

Este

documento é de propriedade da TOTVS. Todos os direitos reservados

.<br>ම

[Linha Logix](#page-0-0) / [Release 02 - 2016](#page-8-0) / [Manutenção 02 - 2016](#page-37-0) / [Materiais - Manutenção - 02 - 2016](#page-207-0) / [Compras e Suprimentos Manutenção 02 - 2016](#page-208-0) / [Compras Manutenção 02 - 2016](#page-213-0)

#### **Linha Logix : TSLRZW\_DT\_Mapa\_Coleta\_Comparativo\_Precos**

Created by Lucas Konrad Franca, last modified by Janaina Boing da Rocha on 21 mar, 2016

#### **Mapa Coleta/ Comparativo de Preços**

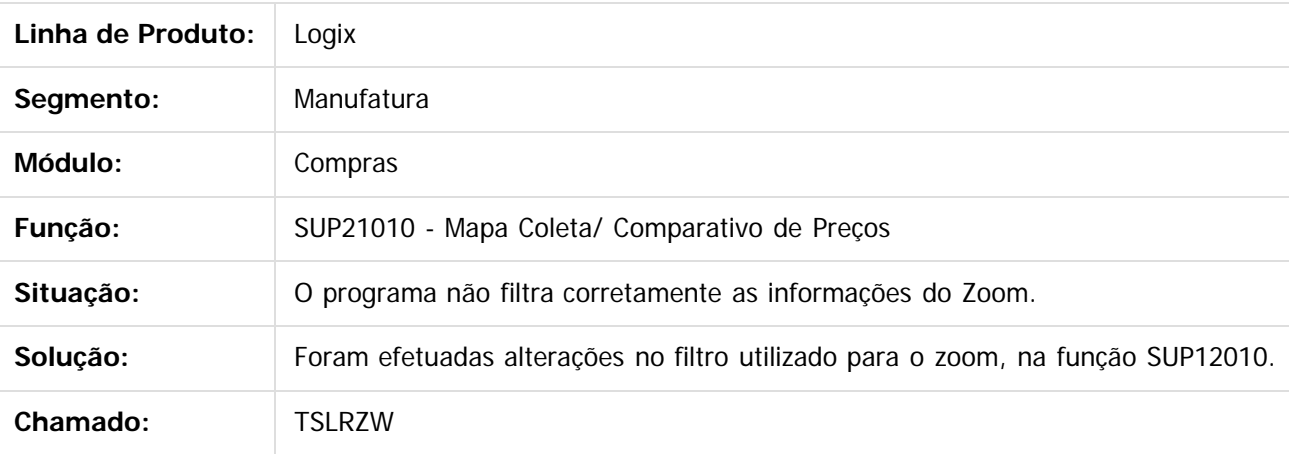

 $\vert$ ?

Document generated by Confluence on 24 mar, 2016 10:09

ര

 $\odot$ 

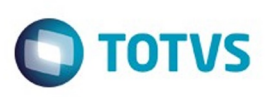

### **Linha Logix : TSLS06\_DT\_SUP21007\_Preparacao\_Emissao\_Coleta**

Created by Marina Muller, last modified by Janaina Boing da Rocha on 21 mar, 2016

#### **Preparação / Emissão por Coleta**

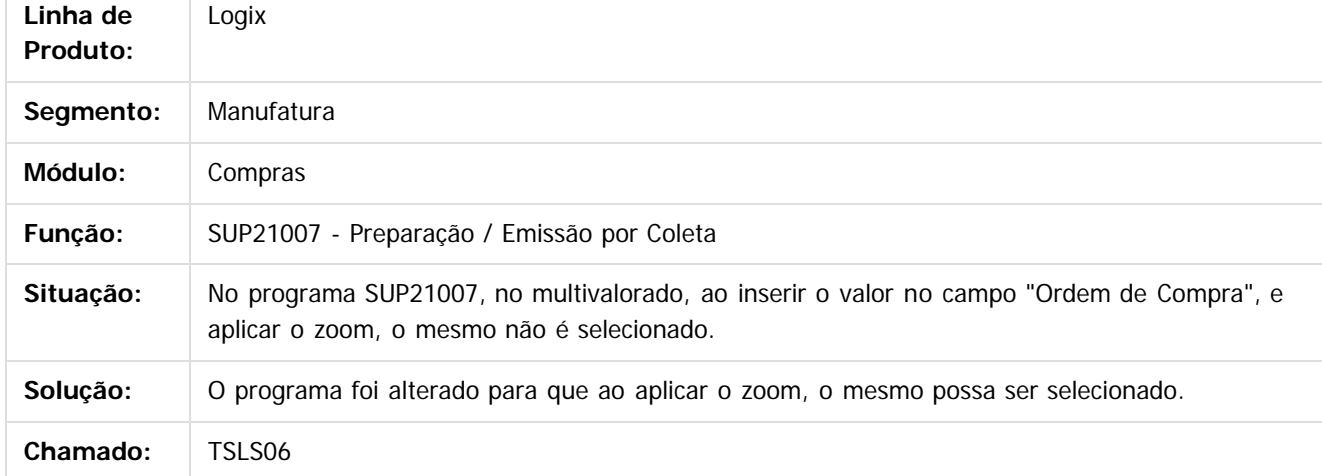

é de propriedade da TOTVS. Todos os direitos reservados

 $\overline{6}$ 

**Este docum** 

ento é de propriedade da TOTVS. Todos os direitos reservados.

ര

 $\odot$ 

Document generated by Confluence on 24 mar, 2016 10:09

Este

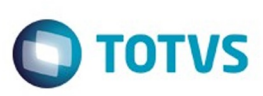

# **Linha Logix : TSLSAE\_ERRO\_AO\_LIQUIDAR\_PEDIDO**

Created by Lucas Konrad Franca, last modified by Janaina Boing da Rocha on 21 mar, 2016

#### **Manutenção de Pedidos de Compra**

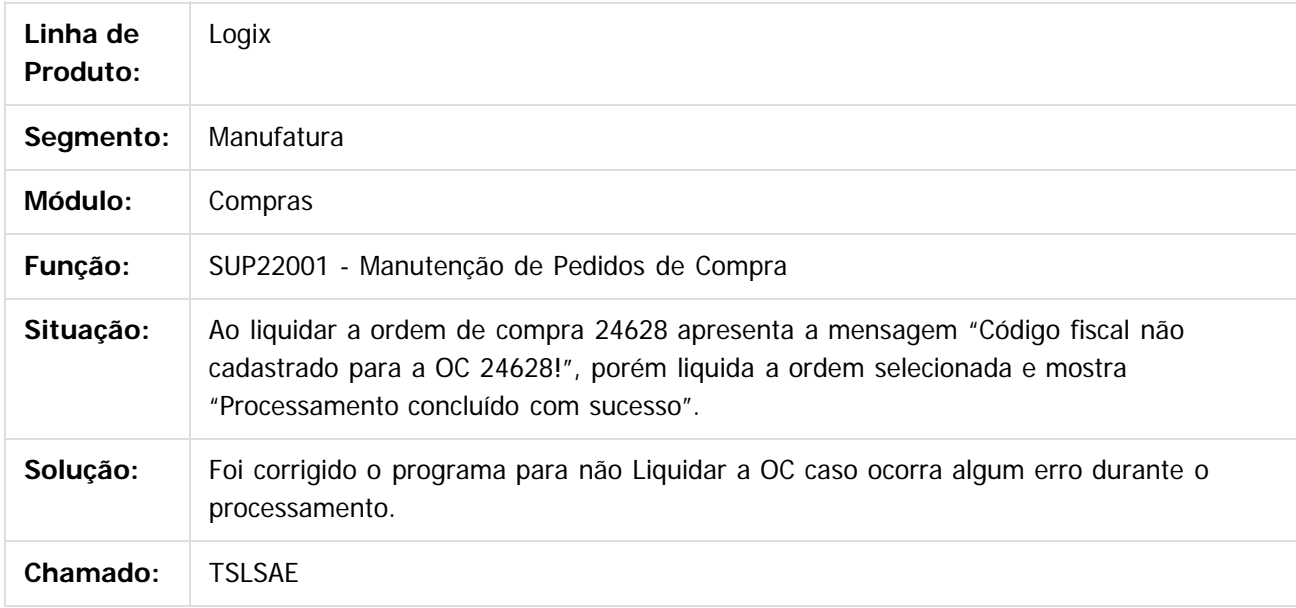

 $|2|$ 

Document generated by Confluence on 24 mar, 2016 10:09

 $\odot$ 

ര

 $\odot$ 

 $\mathbb{S}$ a documento é de propriadade da TOTYS. Todos os directions reservados.  $\odot$ 

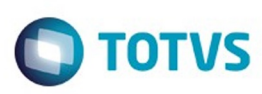

Este

documento é de propriedade da TOTVS. Todos os direitos reservados.

.<br>ම

[Linha Logix](#page-0-0) / [Release 02 - 2016](#page-8-0) / [Manutenção 02 - 2016](#page-37-0) / [Materiais - Manutenção - 02 - 2016](#page-207-0) / [Compras e Suprimentos Manutenção 02 - 2016](#page-208-0) / [Compras Manutenção 02 - 2016](#page-213-0)

#### **Linha Logix : TSLSEO\_DT\_Area\_Estrategica\_de\_Negocios\_Suprimentos**

Created by Fernanda Groskof, last modified by Janaina Boing da Rocha on 07 mar, 2016

#### **Área Estratégica de Negócios - Suprimentos**

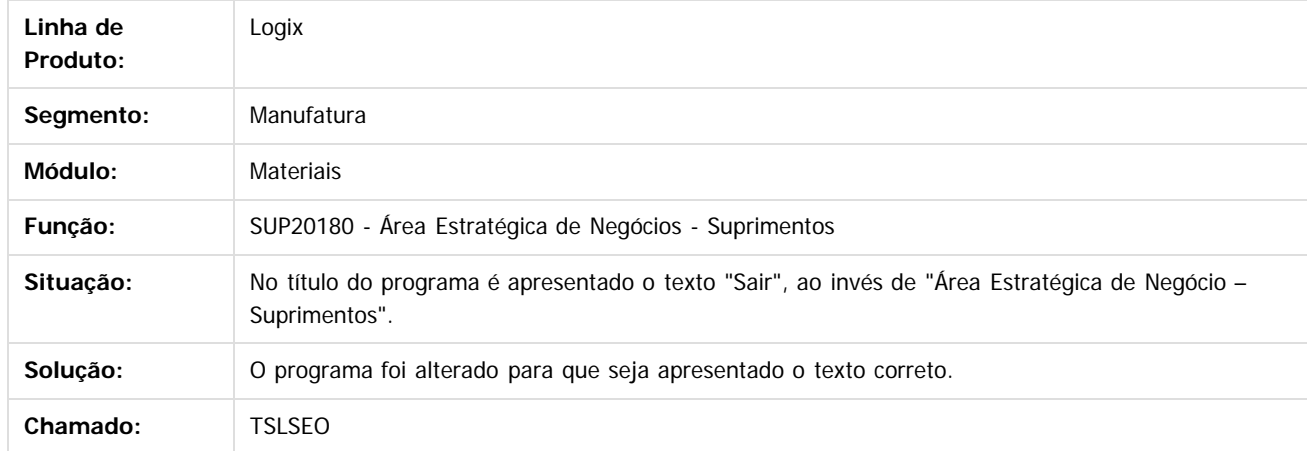

 $\overline{?}$ 

Document generated by Confluence on 24 mar, 2016 10:09

275

 $\odot$ 

 $\odot$ 

Este documento é de propriedade da TOTVS. Todos os direitos reservados.  $\odot$ 

# Este documento é de propriedade da TOTVS. Todos os direitos reservados.

.<br>ම

#### Pacote 02-2016

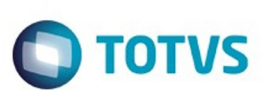

[Linha Logix](#page-0-0) / [Release 02 - 2016](#page-8-0) / [Manutenção 02 - 2016](#page-37-0) / [Materiais - Manutenção - 02 - 2016](#page-207-0) / [Compras e Suprimentos Manutenção 02 - 2016](#page-208-0) / [Compras Manutenção 02 - 2016](#page-213-0)

# **Linha Logix : TSLUBW\_**

#### **DT\_Consulta\_de\_Estoque\_Local\_Lote**

Created by Frank Jorge Piffer, last modified by Djenifer Gomes de Lima on 18 fev, 2016

#### **Consulta de estoque - Local / Lote**

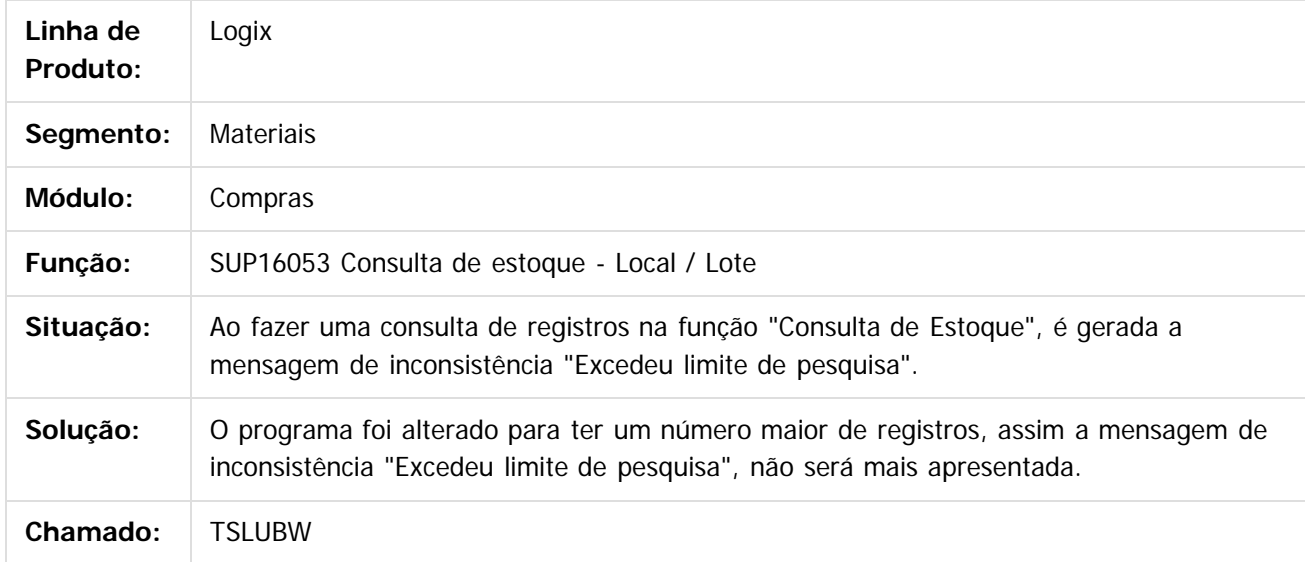

 $|2|$ 

Document generated by Confluence on 24 mar, 2016 10:09

ര

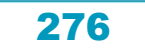

#### Pacote 02-2016

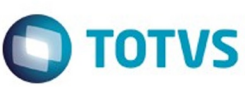

[Linha Logix](#page-0-0) / [Release 02 - 2016](#page-8-0) / [Manutenção 02 - 2016](#page-37-0) / [Materiais - Manutenção - 02 - 2016](#page-207-0) / [Compras e Suprimentos Manutenção 02 - 2016](#page-208-0) / [Compras Manutenção 02 - 2016](#page-213-0)

#### **Linha Logix : TSMDT7\_DT\_Compradores**

Created by Fernanda Groskof, last modified by Janaina Boing da Rocha on 21 mar, 2016

#### **Compradores**

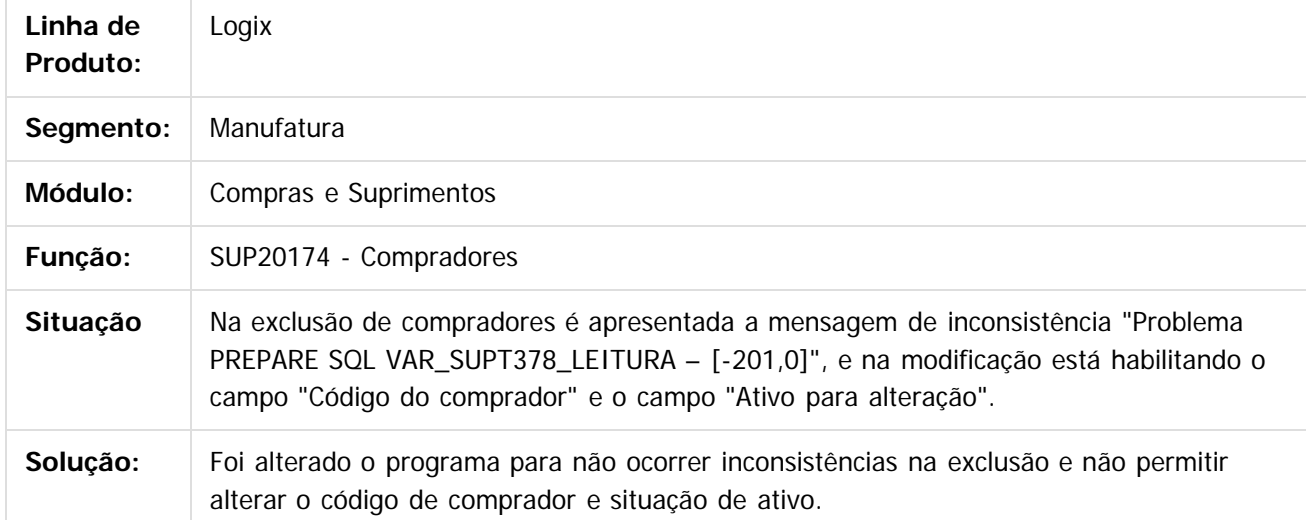

 $\overline{?}$ 

iste documento é de propriedade da TOTVS. Todos os direitos reservados.

 $\odot$ 

Este documento é de propriedade da TOTVS. Todos os direitos reservados.  $\odot$ 

Document generated by Confluence on 24 mar, 2016 10:09

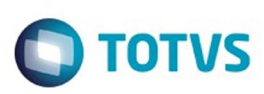

**Este documento** 

 $6$  de propriedade da TOTVS. Todos os direitos reservados.  $\odot$ 

Este

documento é de propriedade da TOTVS. Todos os direitos reservados

.<br>ම

[Linha Logix](#page-0-0) / [Release 02 - 2016](#page-8-0) / [Manutenção 02 - 2016](#page-37-0) / [Materiais - Manutenção - 02 - 2016](#page-207-0) / [Compras e Suprimentos Manutenção 02 - 2016](#page-208-0) / [Compras Manutenção 02 - 2016](#page-213-0)

#### **Linha Logix : TSMFT9\_DT\_Ordem\_compra\_com\_rateio\_sem\_informacoes**

Created by Anderson Quandt Venâncio, last modified by Janaina Boing da Rocha on 07 mar, 2016

#### **Ordem de compra com rateio não apresenta as informações**

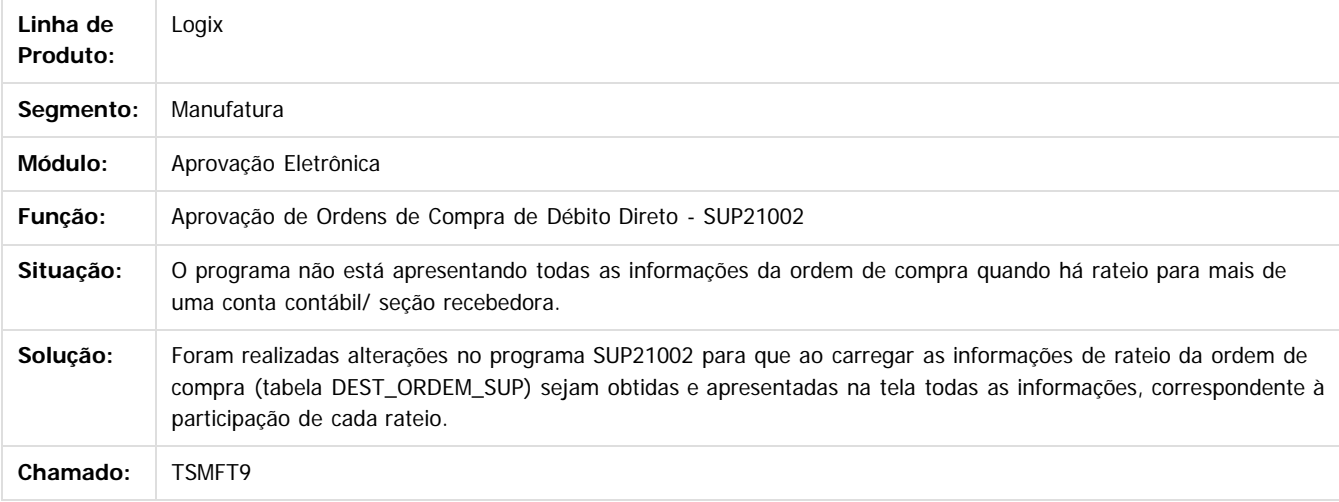

Document generated by Confluence on 24 mar, 2016 10:09

278

 $\odot$ 

 $\odot$ 

Este documento é de propriedade da TOTVS. Todos os direitos reservados.

 $\ddot{\circ}$ 

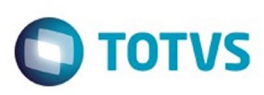

 $\mathbb{S}$  dependent of the propertion of  $\mathbb{S}$  Tory S. Toros of  $\mathbb{S}$  and  $\mathbb{S}$  and  $\mathbb{S}$  and  $\mathbb{S}$  and  $\mathbb{S}$  and  $\mathbb{S}$  and  $\mathbb{S}$  and  $\mathbb{S}$  and  $\mathbb{S}$  and  $\mathbb{S}$  and  $\mathbb{S}$  and  $\mathbb{S}$  and

Este

documento é de propriedade da TOTVS. Todos os direitos reservados

.<br>ම

[Linha Logix](#page-0-0) / [Release 02 - 2016](#page-8-0) / [Manutenção 02 - 2016](#page-37-0) / [Materiais - Manutenção - 02 - 2016](#page-207-0) / [Compras e Suprimentos Manutenção 02 - 2016](#page-208-0) / [Compras Manutenção 02 - 2016](#page-213-0)

#### **Linha Logix : TSMG85\_DT\_Desdobramento\_de\_Ordens\_de\_Compra**

Created by Fernanda Groskof, last modified by Janaina Boing da Rocha on 21 mar, 2016

#### **Desdobramento de ordens de compra**

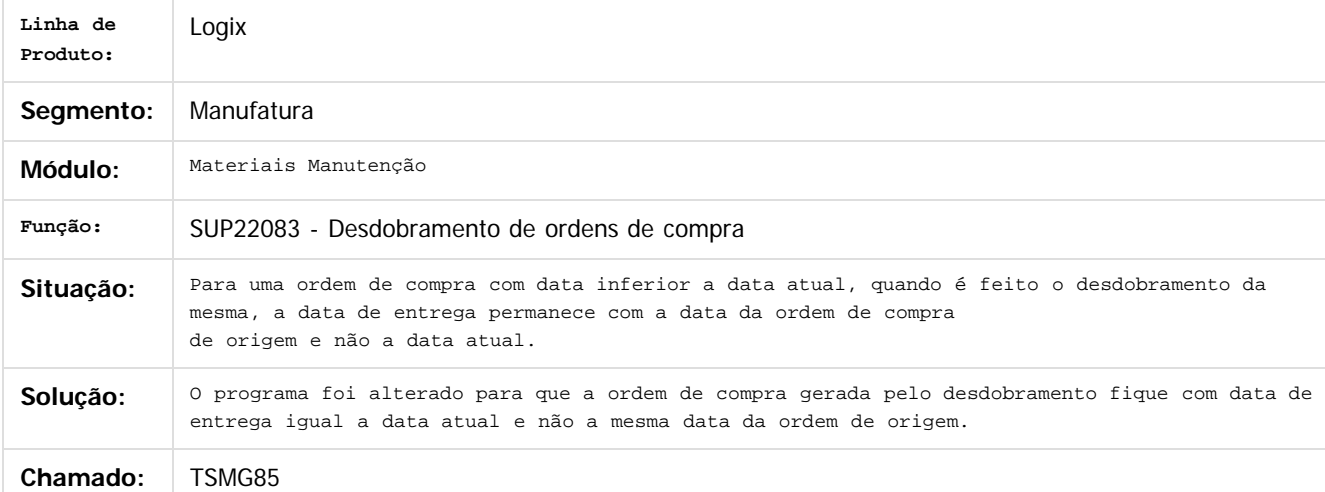

#### $\overline{?}$

Document generated by Confluence on 24 mar, 2016 10:09

 $\odot$ 

ര

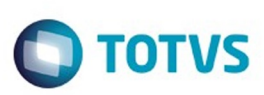

Este documento é de propriedade da TOTVS. Todos os direitos reservados.  $\odot$ 

Este documento é de propriedade da TOTVS. Todos os direitos reservados

.<br>ම

[Linha Logix](#page-0-0) / [Release 02 - 2016](#page-8-0) / [Manutenção 02 - 2016](#page-37-0) / [Materiais - Manutenção - 02 - 2016](#page-207-0) / [Compras e Suprimentos Manutenção 02 - 2016](#page-208-0) / [Compras Manutenção 02 - 2016](#page-213-0)

# **Linha Logix : TSMHPD\_DT\_Ordem\_Compra\_Componentes**

Created by Fernanda Groskof, last modified by Janaina Boing da Rocha on 21 mar, 2016

#### **Ordem de Compra**

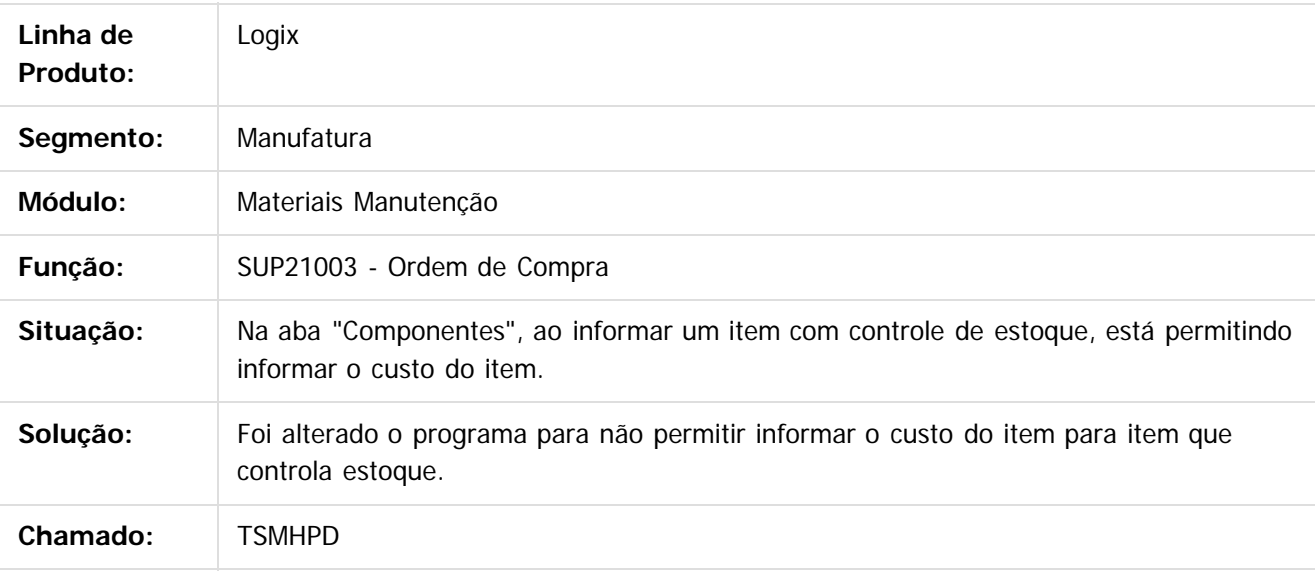

 $|2|$ 

Document generated by Confluence on 24 mar, 2016 10:09

 $\odot$ 

෧

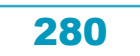

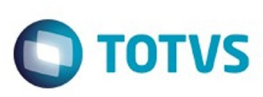

Este

documento é de propriedade da TOTVS. Todos os direitos reservados.

.<br>ම

[Linha Logix](#page-0-0) / [Release 02 - 2016](#page-8-0) / [Manutenção 02 - 2016](#page-37-0) / [Materiais - Manutenção - 02 - 2016](#page-207-0) / [Compras e Suprimentos Manutenção 02 - 2016](#page-208-0) / [Compras Manutenção 02 - 2016](#page-213-0)

# **Linha Logix : TSMIMO\_DT\_Remessa\_Itens\_Terceiros**

Created by Lucas Konrad Franca, last modified by Janaina Boing da Rocha on 21 mar, 2016

#### **Remessa de Itens de Terceiros**

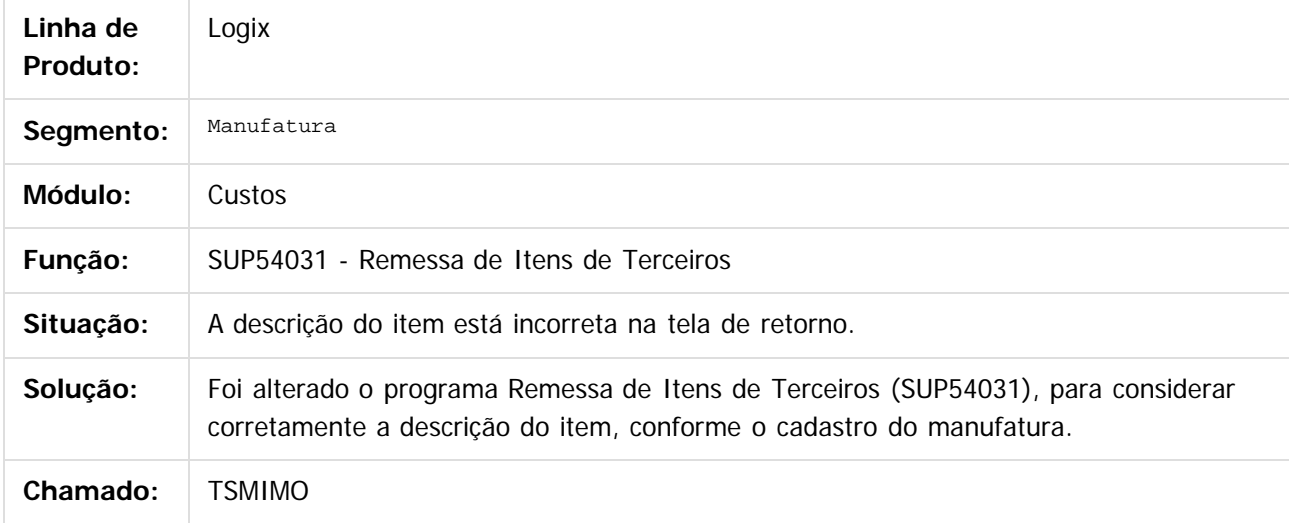

Document generated by Confluence on 24 mar, 2016 10:09

 $\odot$ 

෧

 $\odot$ 

Este documento é de propriedade da TOTVS. Todos os direitos reservados.  $\odot$ 

# Este documento é de propriedade da TOTVS. Todos os direitos reservados.

.<br>ම

#### Pacote 02-2016

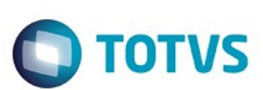

[Linha Logix](#page-0-0) / [Release 02 - 2016](#page-8-0) / [Manutenção 02 - 2016](#page-37-0) / [Materiais - Manutenção - 02 - 2016](#page-207-0) / [Compras e Suprimentos Manutenção 02 - 2016](#page-208-0) / [Compras Manutenção 02 - 2016](#page-213-0)

# **Linha Logix : TSMPM6\_DT\_Cancelar\_ordem\_compra**

Created by Ana Paula Weiss, last modified by Janaina Boing da Rocha on 21 mar, 2016

#### **Cancelar Ordem de Compra**

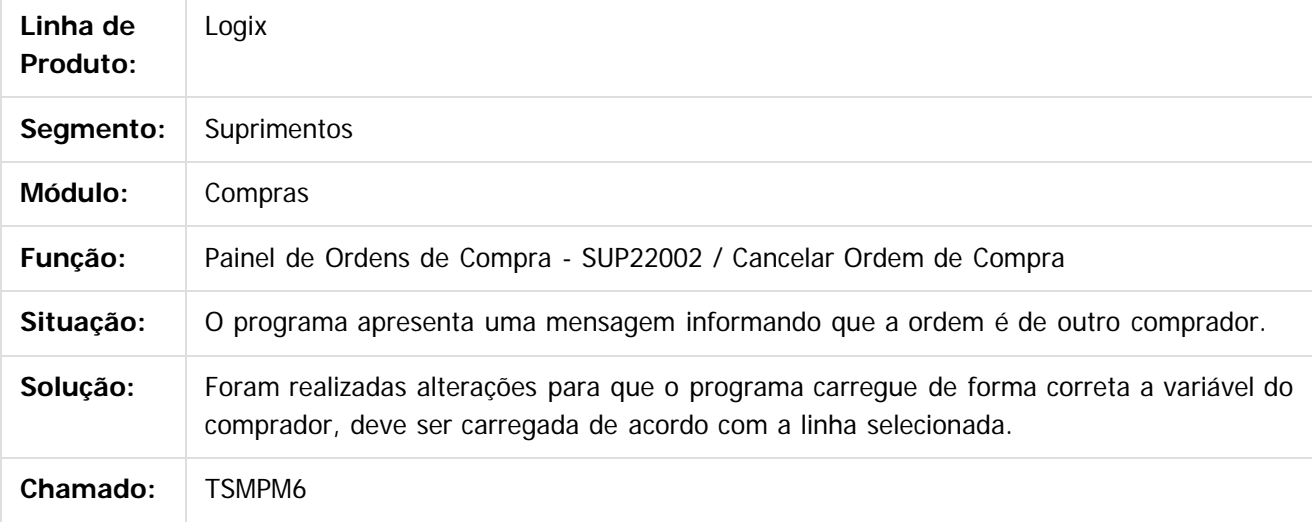

 $|2|$ 

Document generated by Confluence on 24 mar, 2016 10:09

෧

෧

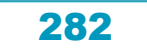

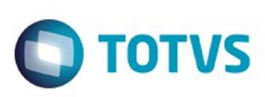

**Experience of the propriedade da TOTYS. Todos os directions reservados.** ©

Este

[Linha Logix](#page-0-0) / [Release 02 - 2016](#page-8-0) / [Manutenção 02 - 2016](#page-37-0) / [Materiais - Manutenção - 02 - 2016](#page-207-0) / [Compras e Suprimentos Manutenção 02 - 2016](#page-208-0) / [Compras Manutenção 02 - 2016](#page-213-0)

# **Linha Logix : TSMRQC\_DT\_Designação\_Ordem\_de\_Compra**

Created by Paula Andrea Maia, last modified by Janaina Boing da Rocha on 21 mar, 2016

#### **Designação da Ordem de Compra**

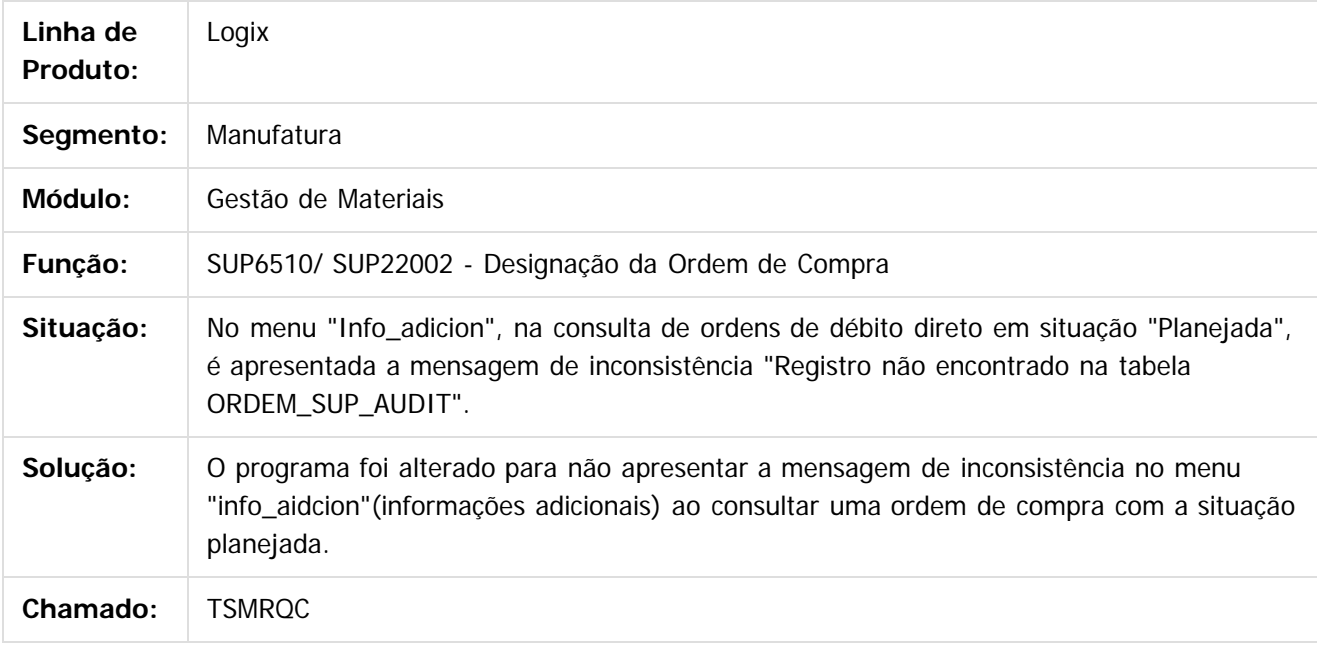

 $|2|$ 

Document generated by Confluence on 24 mar, 2016 10:09

 $\odot$ 

#### Pacote 02-2016

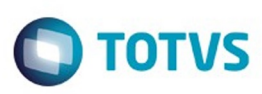

Este documento é de propriedade da TOTVS. Todos os direitos reservados.  $\odot$ 

Este documento é de propriedade da TOTVS. Todos os direitos reservados

.<br>ම

[Linha Logix](#page-0-0) / [Release 02 - 2016](#page-8-0) / [Manutenção 02 - 2016](#page-37-0) / [Materiais - Manutenção - 02 - 2016](#page-207-0) / [Compras e Suprimentos Manutenção 02 - 2016](#page-208-0) / [Compras Manutenção 02 - 2016](#page-213-0)

#### **Linha Logix : TSMTWC\_DT\_Histórico\_Ordem**

Created by Ana Paula Weiss, last modified by Janaina Boing da Rocha on 21 mar, 2016

#### **Histórico de Ordens**

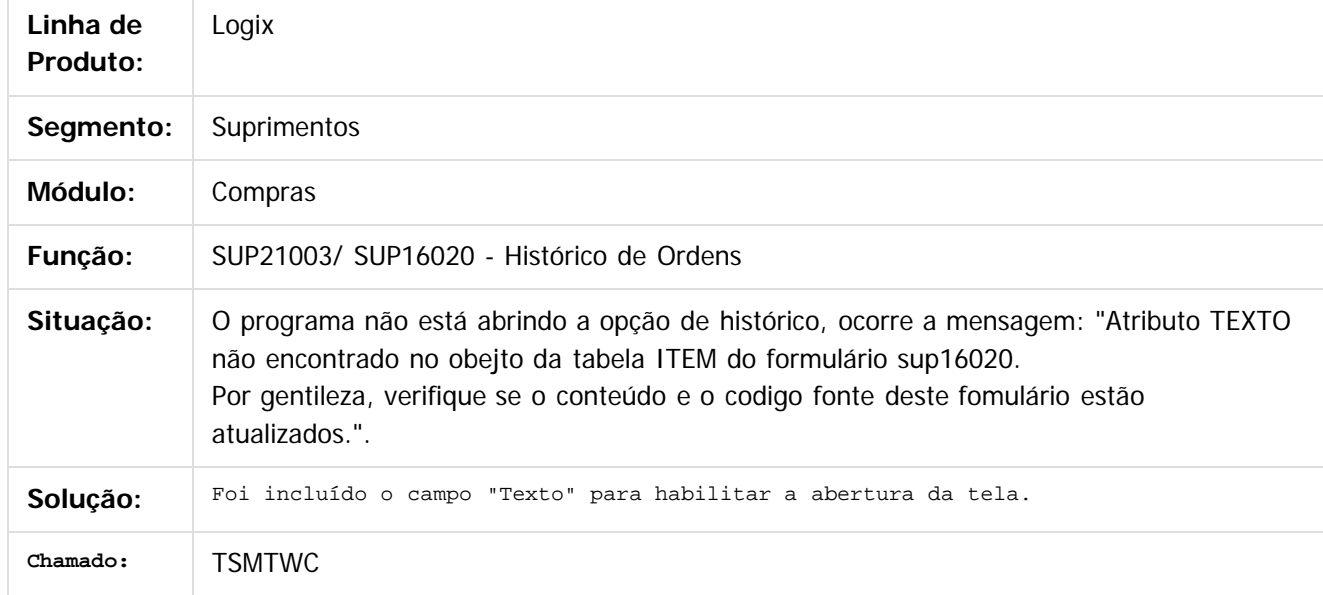

 $|2|$ 

Document generated by Confluence on 24 mar, 2016 10:09

 $\odot$ 

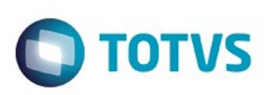

#### **Linha Logix : TSMUMP\_DT\_Aprovacao\_Ordem\_Estoque\_Item\_com\_Lote**

Created by Anderson Quandt Venâncio, last modified by Janaina Boing da Rocha on 07 mar, 2016

#### **Aprovação de Ordem de Compra de Item com Lote e sem Grade**

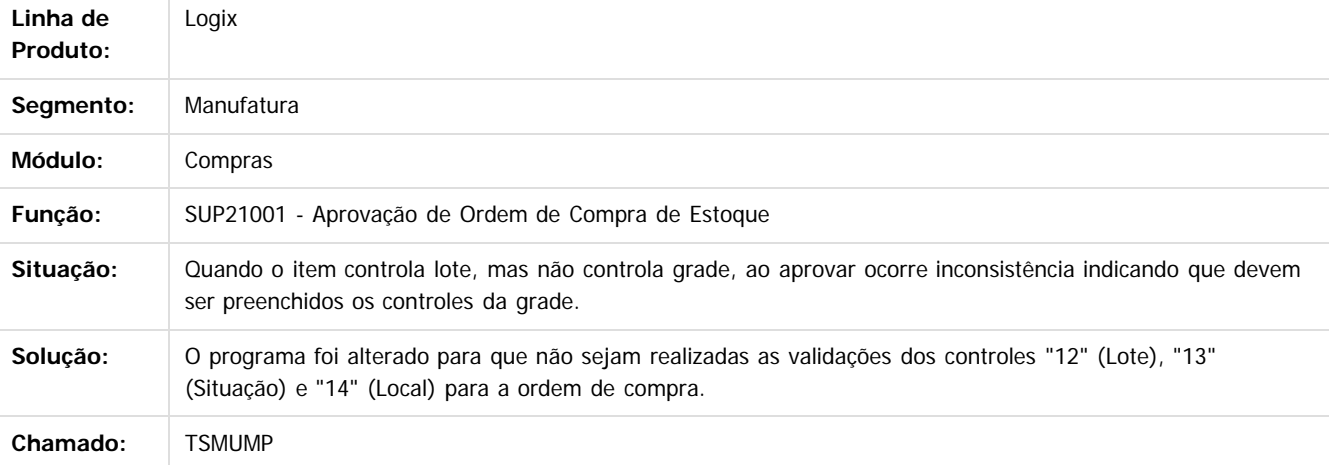

#### $\overline{2}$

Document generated by Confluence on 24 mar, 2016 10:09

ര

ര

 $\odot$ 

**Experience of the propriedade da TOTYS. Todos os directions reservados.** © Este documento é de propriedade da TOTVS. Todos os direitos reservados

 $\ddot{\circ}$ 

.<br>ම

**Este docum** 

#### Pacote 02-2016

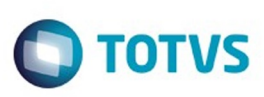

[Linha Logix](#page-0-0) / [Release 02 - 2016](#page-8-0) / [Manutenção 02 - 2016](#page-37-0) / [Materiais - Manutenção - 02 - 2016](#page-207-0) / [Compras e Suprimentos Manutenção 02 - 2016](#page-208-0) / [Compras Manutenção 02 - 2016](#page-213-0)

# **Linha Logix : TSMXUJ\_DT\_Troca\_Item\_Ordem\_Compra**

Created by Ana Paula de Oliveira Ribeiro de Castro, last modified by Janaina Boing da Rocha on 21 mar, 2016

#### **Cadastro de Textos da Ordem de Compra**

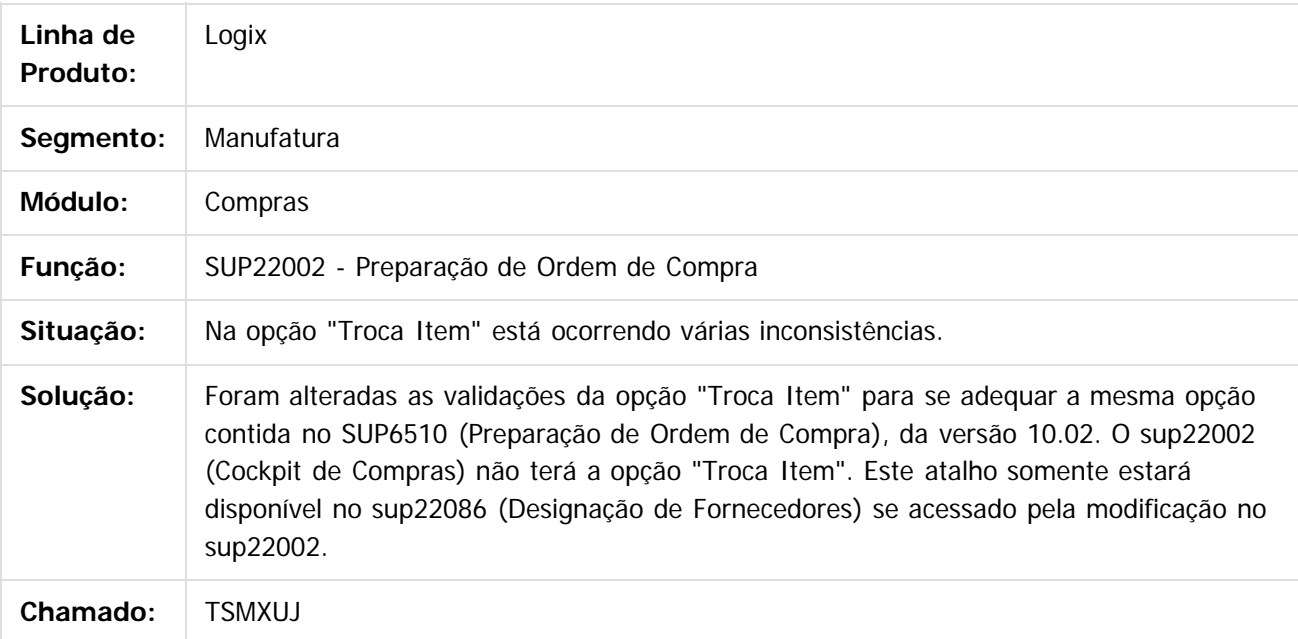

Document generated by Confluence on 24 mar, 2016 10:09

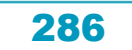

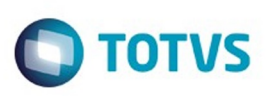

#### **Linha Logix : TSMYFC\_DT\_Zoom\_Ordem\_Compra\_Pendentes**

Created by Lucas Konrad Franca, last modified by Janaina Boing da Rocha on 21 mar, 2016

#### **Zoom de Ordens de Compras Pendentes**

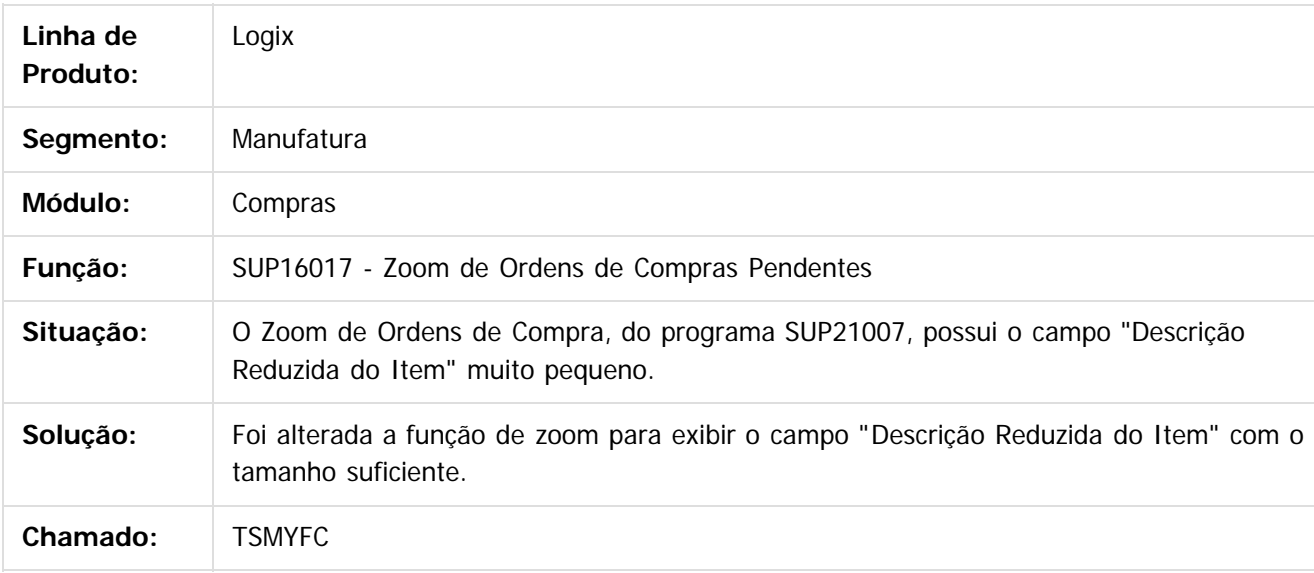

 $\lceil 2 \rceil$ 

Document generated by Confluence on 24 mar, 2016 10:09

 $\odot$ 

 $\ddot{\circ}$ 

 $\mathbb{S}$ a documento é de propriadade da TOTYS. Todos os directions reservados.  $\odot$ 

Este

#### Pacote 02-2016

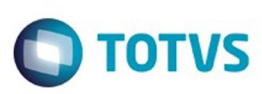

[Linha Logix](#page-0-0) / [Release 02 - 2016](#page-8-0) / [Manutenção 02 - 2016](#page-37-0) / [Materiais - Manutenção - 02 - 2016](#page-207-0) / [Compras e Suprimentos Manutenção 02 - 2016](#page-208-0) / [Compras Manutenção 02 - 2016](#page-213-0)

#### **Linha Logix : TSMYKA\_DT\_Historico\_compras**

Created by Fernanda Groskof, last modified by Djenifer Gomes de Lima on 25 fev, 2016

#### **Histórico Compras**

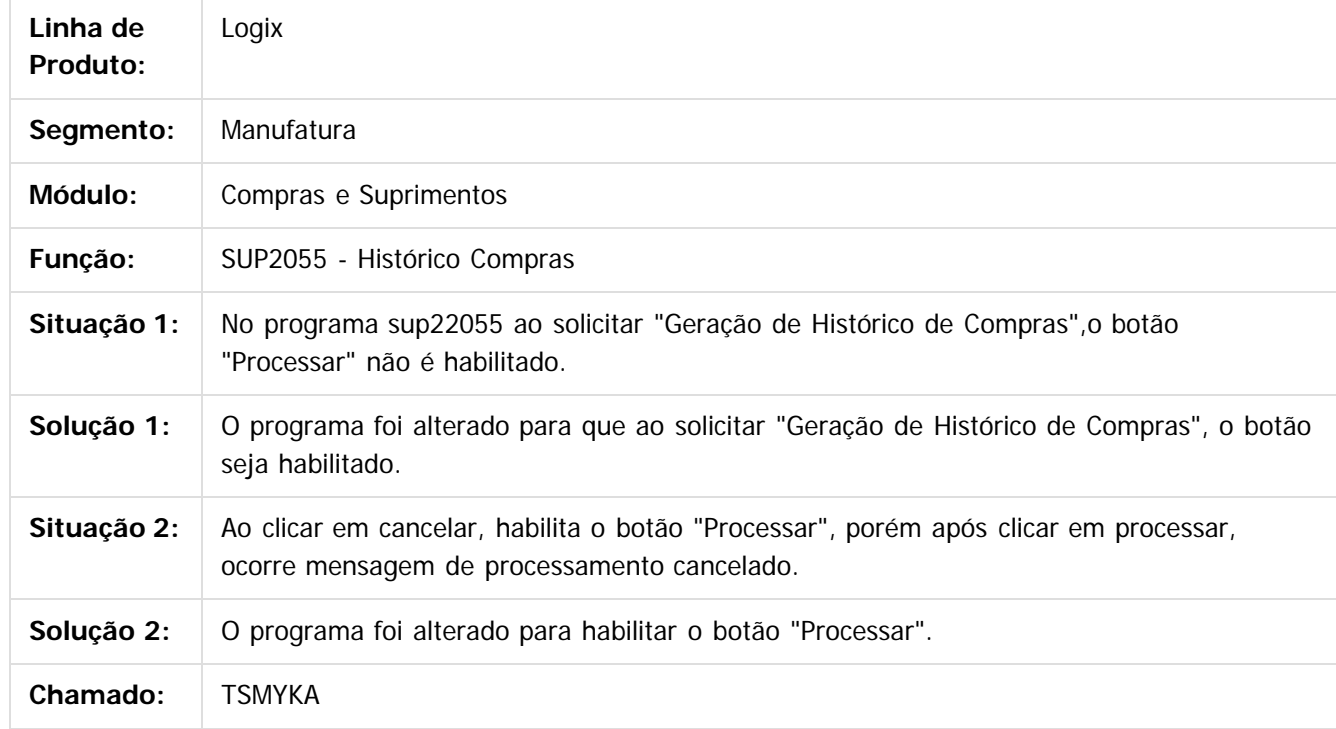

#### $|2|$

Document generated by Confluence on 24 mar, 2016 10:09

 $\odot$ 

.<br>©

288
# Este documento é de propriedade da TOTVS. Todos os direitos reservados

.<br>ම

#### Pacote 02-2016

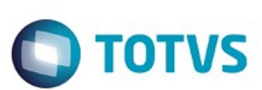

[Linha Logix](#page-0-0) / [Release 02 - 2016](#page-8-0) / [Manutenção 02 - 2016](#page-37-0) / [Materiais - Manutenção - 02 - 2016](#page-207-0) / [Compras e Suprimentos Manutenção 02 - 2016](#page-208-0) / [Compras Manutenção 02 - 2016](#page-213-0)

# **Linha Logix : TSNADT\_Mapa\_analise\_melhor\_preco**

Created by Danieli Deschamps Kruger, last modified by Djenifer Gomes de Lima on 25 fev, 2016

# **Mapa de análise do melhor preço**

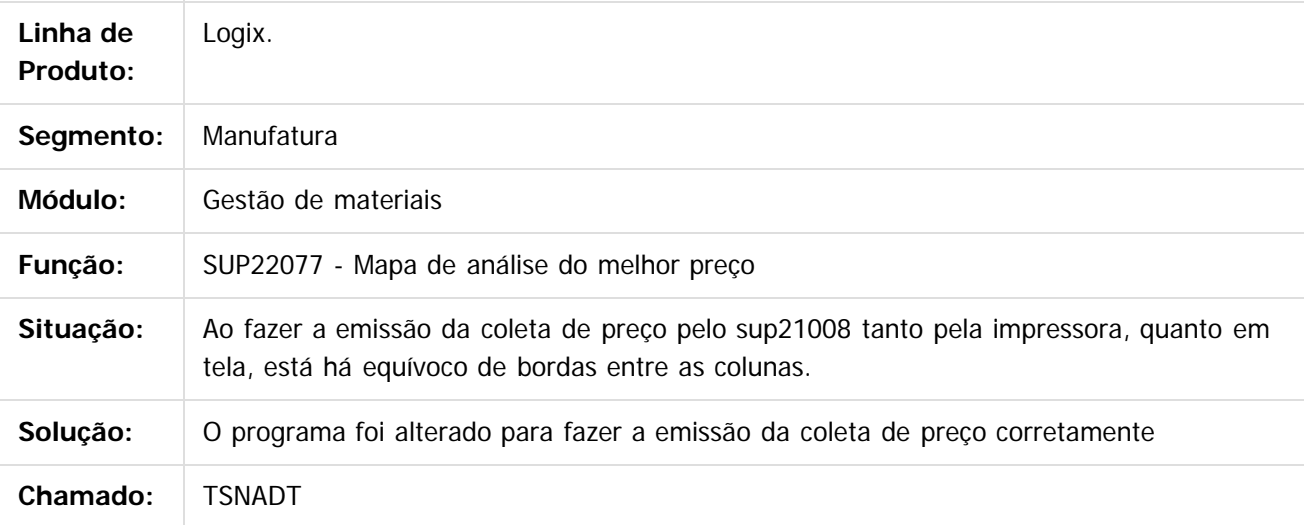

 $\vert$ ?

Document generated by Confluence on 24 mar, 2016 10:09

ര

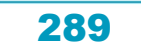

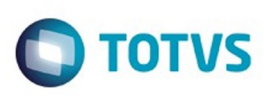

 $\mathbb{S}$ a documento é de propriadade da TOTYS. Todos os directions reservados.  $\odot$ 

Este

documento é de propriedade da TOTVS. Todos os direitos reservados

.<br>ම

[Linha Logix](#page-0-0) / [Release 02 - 2016](#page-8-0) / [Manutenção 02 - 2016](#page-37-0) / [Materiais - Manutenção - 02 - 2016](#page-207-0) / [Compras e Suprimentos Manutenção 02 - 2016](#page-208-0) / [Compras Manutenção 02 - 2016](#page-213-0)

# **Linha Logix : TSNAXI\_DT\_Consulta\_da\_Avaliacao\_dos\_Compradores**

Created by Danieli Deschamps Kruger, last modified by Djenifer Gomes de Lima on 25 fev, 2016

# **Consulta da avaliação dos compradores**

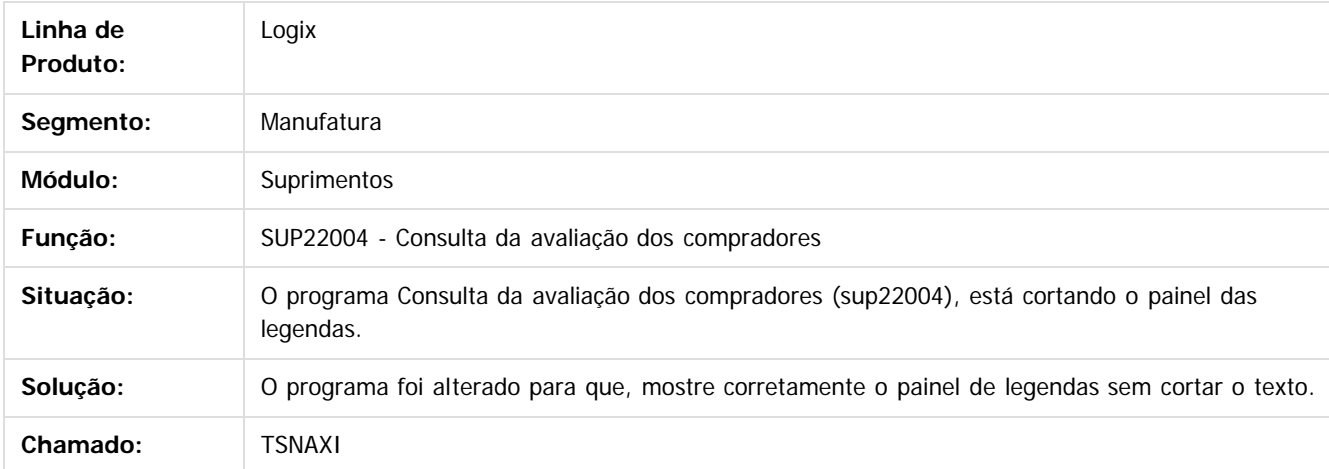

 $|2|$ 

Document generated by Confluence on 24 mar, 2016 10:09

290

 $\odot$ 

 $\odot$ 

Este documento é de propriedade da TOTVS. Todos os direitos reservados.  $\odot$ 

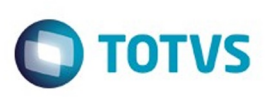

 $\mathbb{S}$ a documento é de propriadade da TOTYS. Todos os directions reservados.  $\odot$ 

Este documento é de propriedade da TOTVS. Todos os direitos reservados

.<br>ම

[Linha Logix](#page-0-0) / [Release 02 - 2016](#page-8-0) / [Manutenção 02 - 2016](#page-37-0) / [Materiais - Manutenção - 02 - 2016](#page-207-0) / [Compras e Suprimentos Manutenção 02 - 2016](#page-208-0) / [Compras Manutenção 02 - 2016](#page-213-0)

# **Linha Logix : TSNBRU\_DT\_Alteracao\_Comprador\_por\_Item**

Created by Anderson Quandt Venâncio, last modified by Janaina Boing da Rocha on 07 mar, 2016

# **Alteração de Comprador por Item**

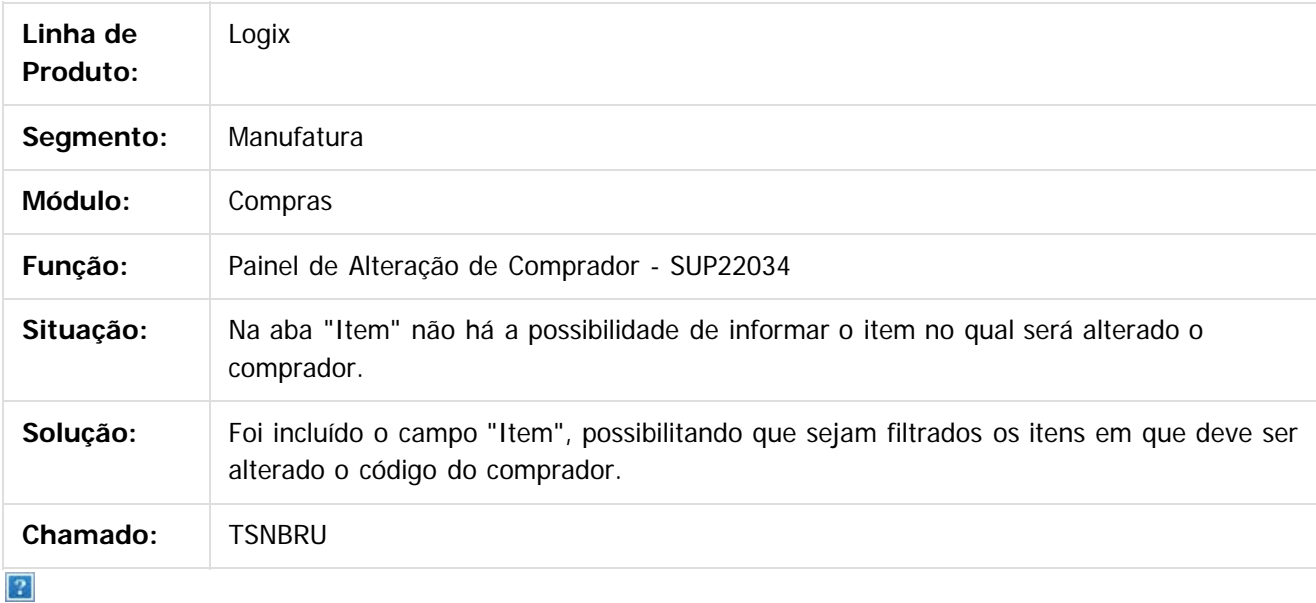

Document generated by Confluence on 24 mar, 2016 10:09

෧

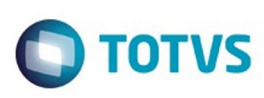

[Linha Logix](#page-0-0) / [Release 02 - 2016](#page-8-0) / [Manutenção 02 - 2016](#page-37-0) / [Materiais - Manutenção - 02 - 2016](#page-207-0) / [Compras e Suprimentos Manutenção 02 - 2016](#page-208-0) / [Compras Manutenção 02 - 2016](#page-213-0)

# **Linha Logix : TSNBTN\_DT\_Painel\_Ordens\_Compra**

Created by Anderson Quandt Venâncio, last modified by Janaina Boing da Rocha on 07 mar, 2016

# **Painel de Ordens de Compra - SUP22002**

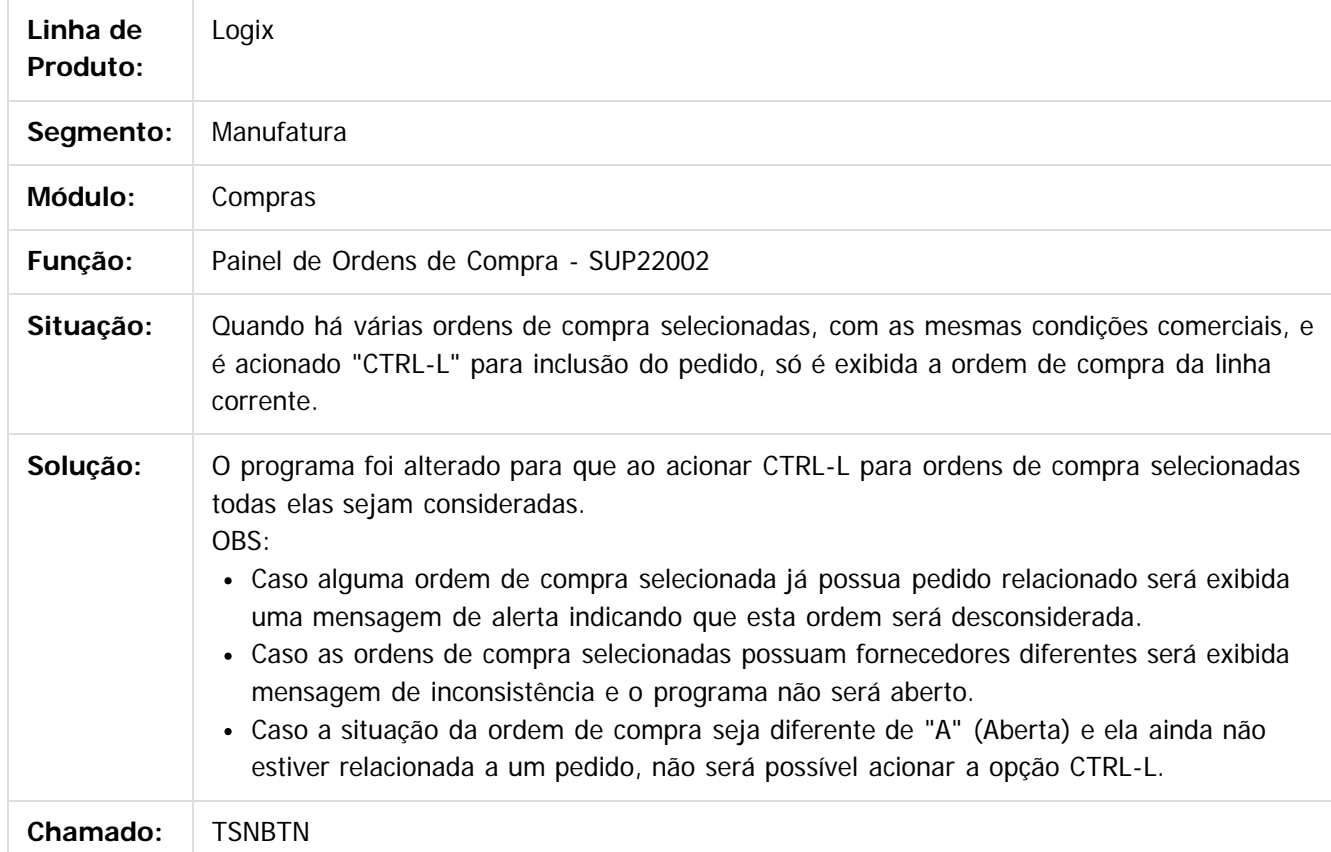

Document generated by Confluence on 24 mar, 2016 10:09

292

ste aocul

é de propriedade da TOTVS. Todos os direitos reservados.

 $\odot$ 

෧

Este

documento é de propriedade da TOTVS. Todos os direitos reservados.

.<br>ම

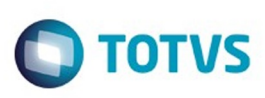

[Linha Logix](#page-0-0) / [Release 02 - 2016](#page-8-0) / [Manutenção 02 - 2016](#page-37-0) / [Materiais - Manutenção - 02 - 2016](#page-207-0) / [Compras e Suprimentos Manutenção 02 - 2016](#page-208-0) / [Compras Manutenção 02 - 2016](#page-213-0)

# **Linha Logix : TSNE48\_DT\_Campo\_Item\_Habilitado\_Modificacao**

Created by Fernanda Groskof, last modified by Janaina Boing da Rocha on 21 mar, 2016

# **Condições de Armazenagem**

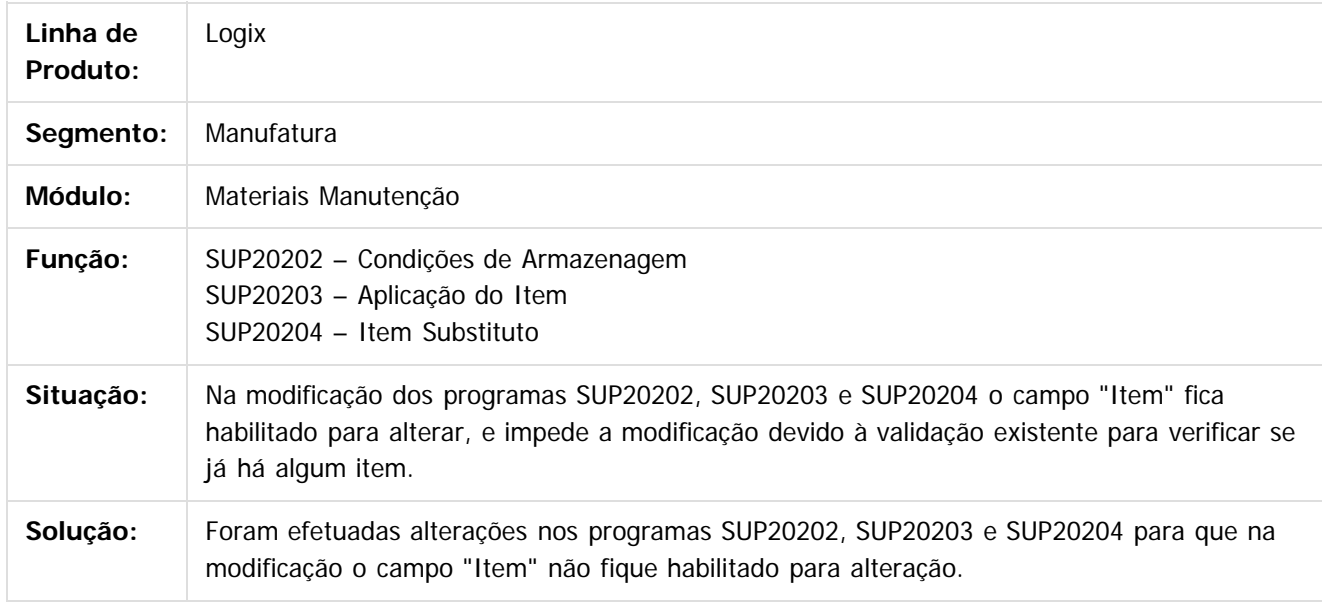

#### $\vert$ ?

Document generated by Confluence on 24 mar, 2016 10:09

෧

 $\odot$ 

.<br>ම

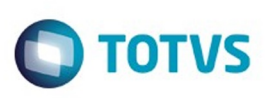

 $\mathbb{S}$ a documento é de propriadade da TOTYS. Todos os directions reservados.  $\odot$ 

Este documento é de propriedade da TOTVS. Todos os direitos reservados

.<br>ම

[Linha Logix](#page-0-0) / [Release 02 - 2016](#page-8-0) / [Manutenção 02 - 2016](#page-37-0) / [Materiais - Manutenção - 02 - 2016](#page-207-0) / [Compras e Suprimentos Manutenção 02 - 2016](#page-208-0) / [Compras Manutenção 02 - 2016](#page-213-0)

# **Linha Logix : TSNE73\_DT\_Preparacao\_Emissao\_por\_Coleta**

Created by Fernanda Groskof, last modified by Djenifer Gomes de Lima on 25 fev, 2016

# **Preparação/Emissão por Coleta**

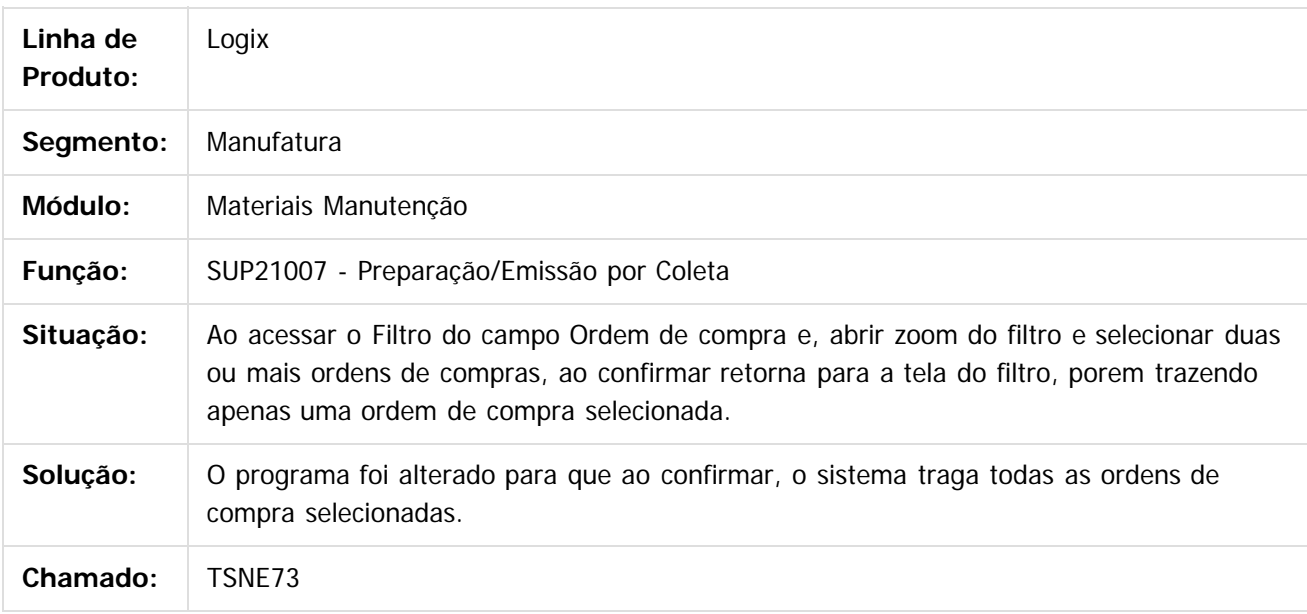

 $\lceil 2 \rceil$ 

Document generated by Confluence on 24 mar, 2016 10:09

ര

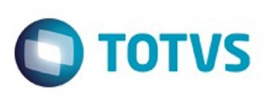

[Linha Logix](#page-0-0) / [Release 02 - 2016](#page-8-0) / [Manutenção 02 - 2016](#page-37-0) / [Materiais - Manutenção - 02 - 2016](#page-207-0) / [Compras e Suprimentos Manutenção 02 - 2016](#page-208-0) / [Compras Manutenção 02 - 2016](#page-213-0)

# **Linha Logix : TSNFHQ\_DT\_Conta\_Devolucao\_Clientes\_por\_AEN**

Created by Fernanda Groskof, last modified by Djenifer Gomes de Lima on 25 fev, 2016

# **Conta devolução de clientes por AEN**

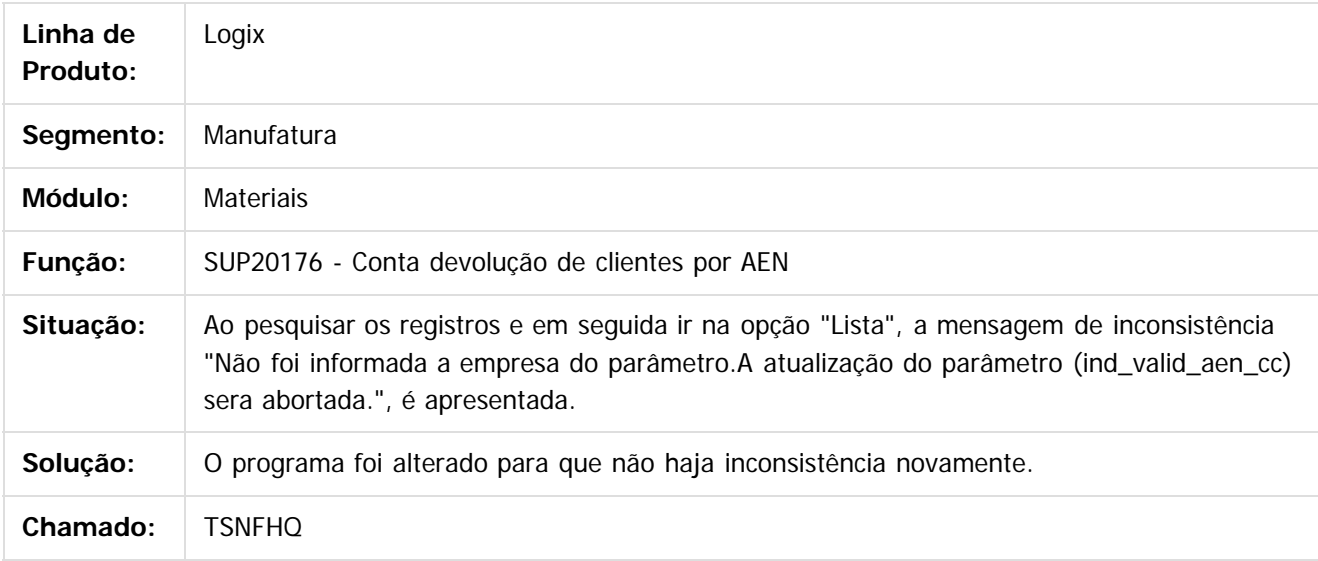

 $\mathbf{P}$ 

Document generated by Confluence on 24 mar, 2016 10:09

෧

 $\odot$ 

 $\ddot{\circ}$ 

 $\mathbb{S}$ a documento é de propriadade da TOTYS. Todos os directions reservados.  $\odot$ 

Este

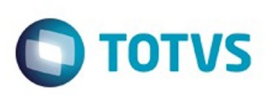

 $\mathbb{S}$ a documento é de propriadade da TOTYS. Todos os directions reservados.  $\odot$ 

iste documento é de propriedade da TOTVS. Todos os direitos reservados

.<br>ම

Este documento é de propriedade da TOTVS. Todos os direitos reservados.

 $\ddot{\circ}$ 

[Linha Logix](#page-0-0) / [Release 02 - 2016](#page-8-0) / [Manutenção 02 - 2016](#page-37-0) / [Materiais - Manutenção - 02 - 2016](#page-207-0) / [Compras e Suprimentos Manutenção 02 - 2016](#page-208-0) / [Compras Manutenção 02 - 2016](#page-213-0)

# **Linha Logix : TSNIZ7\_DT\_Desmembramento\_Ordens\_Compra**

Created by Fernanda Groskof, last modified by Djenifer Gomes de Lima on 03 mar, 2016

# **Desmembramento de Ordens de Compra**

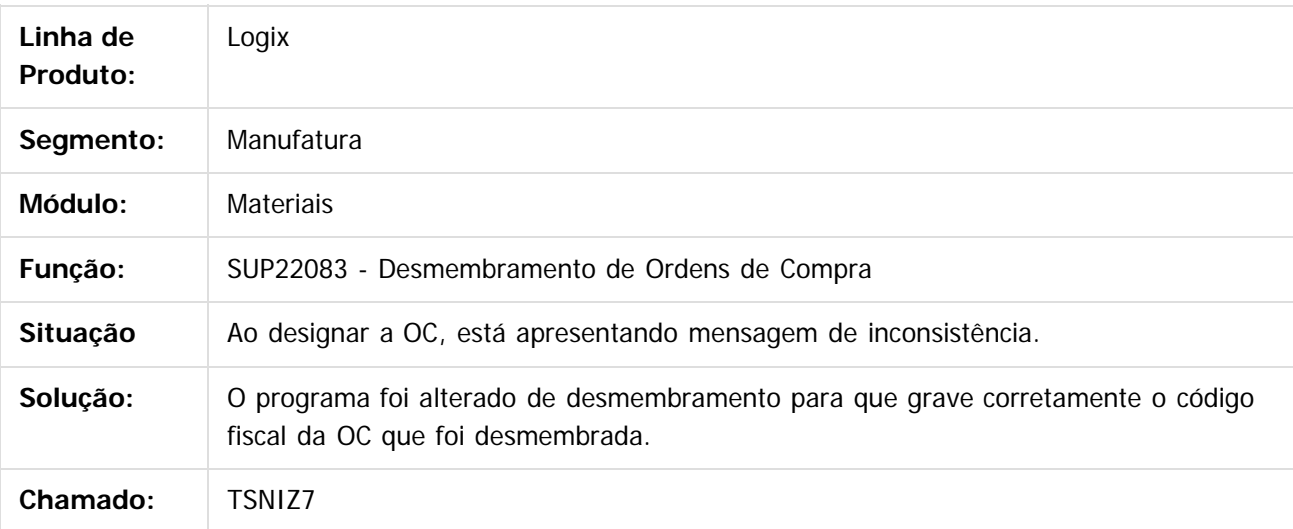

 $\vert$ ?

Document generated by Confluence on 24 mar, 2016 10:09

ര

# Este documento é de propriedade da TOTVS. Todos os direitos reservados

.<br>ම

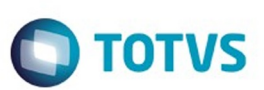

[Linha Logix](#page-0-0) / [Release 02 - 2016](#page-8-0) / [Manutenção 02 - 2016](#page-37-0) / [Materiais - Manutenção - 02 - 2016](#page-207-0) / [Compras e Suprimentos Manutenção 02 - 2016](#page-208-0) / [Compras Manutenção 02 - 2016](#page-213-0)

# **Linha Logix : TSNPMP\_DT\_Cadastro\_Comunicacoes**

Created by Frank Jorge Piffer, last modified by Djenifer Gomes de Lima on 03 mar, 2016

# **Cadastro Comunicações**

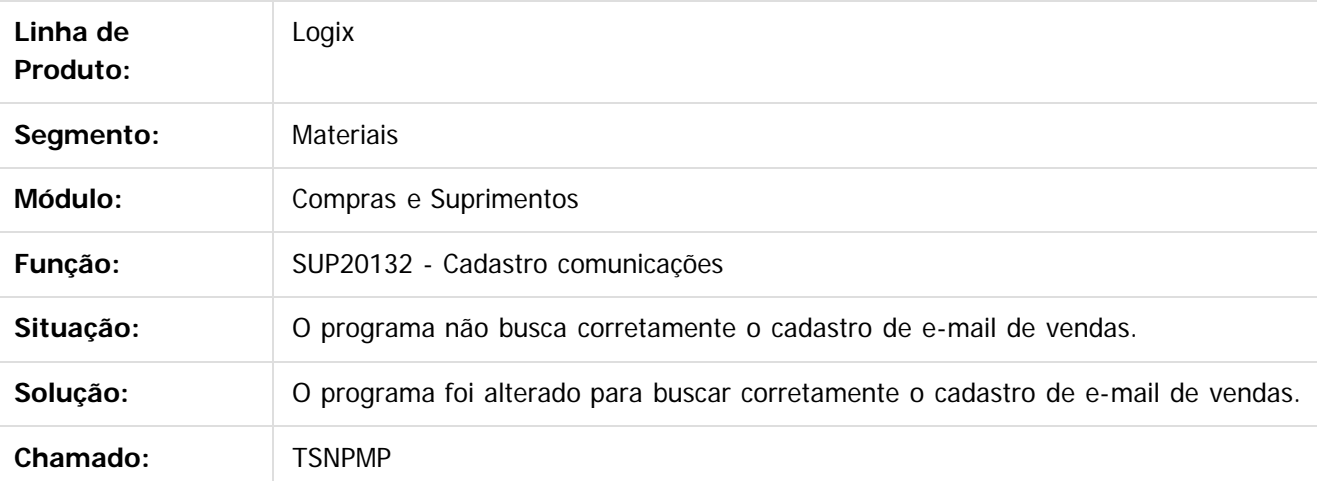

 $|2|$ 

Document generated by Confluence on 24 mar, 2016 10:09

 $\odot$ 

෧

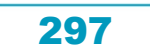

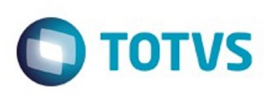

# **Linha Logix : TSOMJL\_DT\_Unidade\_Funcional\_Destino\_Aprovacao\_Tecnica**

Created by Lucas Konrad Franca, last modified by Janaina Boing da Rocha on 21 mar, 2016

# **Unidade Funcional Destino na Aprovação Técnica**

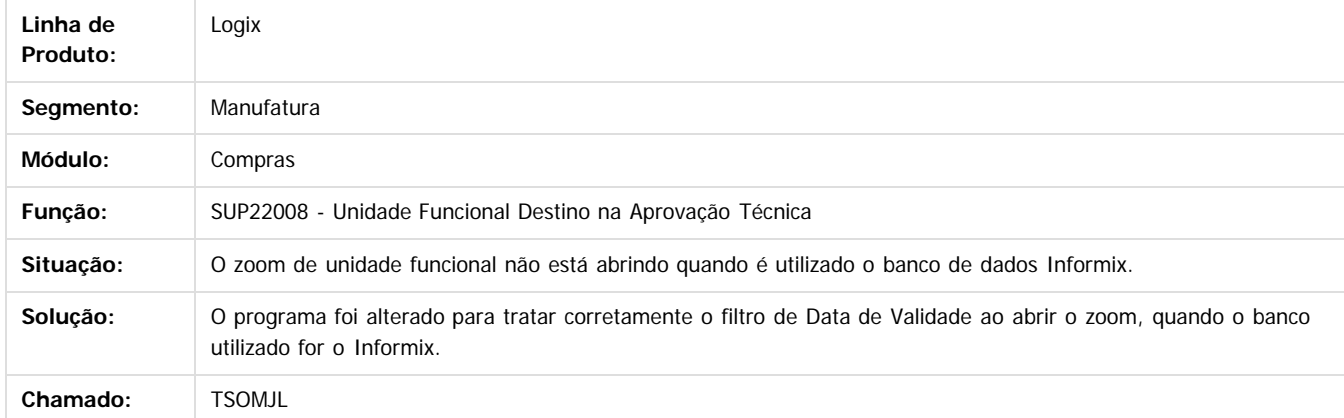

 $\overline{\mathbf{3}}$ 

Document generated by Confluence on 24 mar, 2016 10:09

298

.<br>ම

ento é de propriedade da TOTVS. Todos os direitos reservados.

ര

 $\odot$ 

 $\odot$ 

**Este docur** 

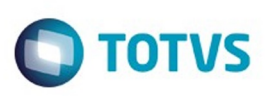

 $\mathbb{S}$ a documento é de propriadade da TOTYS. Todos os directions reservados.  $\odot$ 

Este documento é de propriedade da TOTVS. Todos os direitos reservados

.<br>ම

[Linha Logix](#page-0-0) / [Release 02 - 2016](#page-8-0) / [Manutenção 02 - 2016](#page-37-0) / [Materiais - Manutenção - 02 - 2016](#page-207-0) / [Compras e Suprimentos Manutenção 02 - 2016](#page-208-0) / [Compras Manutenção 02 - 2016](#page-213-0)

# **Linha Logix : TSOMKJ\_DT\_Recibo\_Pagamento\_Autonomo**

Created by Lucas Konrad Franca, last modified by Janaina Boing da Rocha on 21 mar, 2016

# **Recibo de Pagamento a Autônomo**

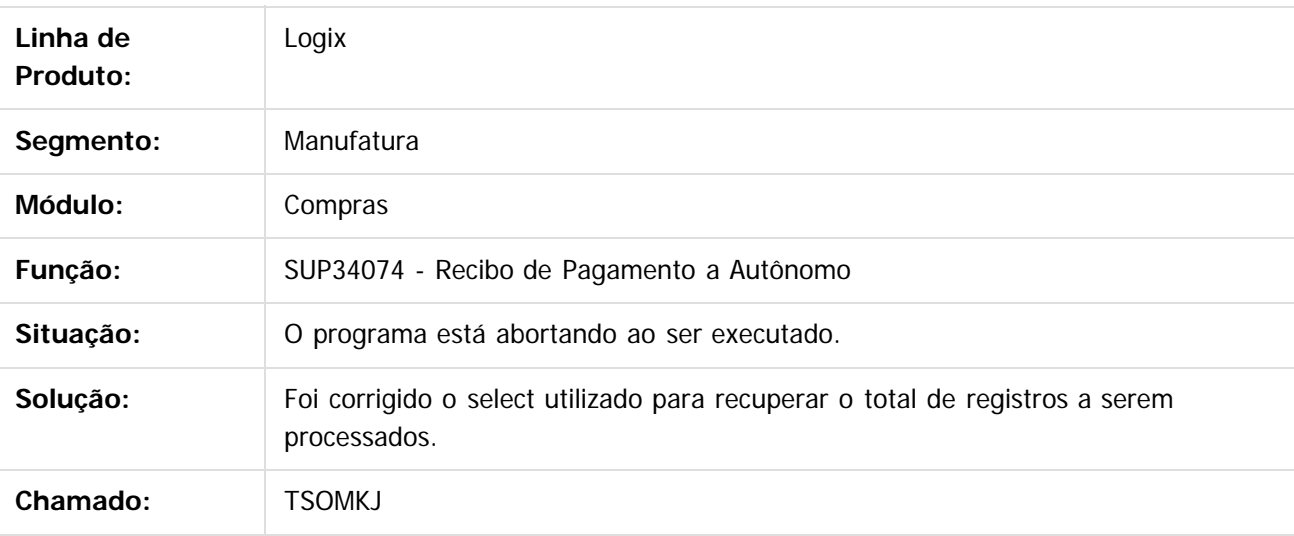

 $\overline{?}$ 

Document generated by Confluence on 24 mar, 2016 10:09

 $\overline{6}$ 

ര

# Este documento é de propriedade da TOTVS. Todos os direitos reservados .<br>ම

#### Pacote 02-2016

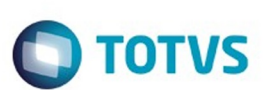

[Linha Logix](#page-0-0) / [Release 02 - 2016](#page-8-0) / [Manutenção 02 - 2016](#page-37-0) / [Materiais - Manutenção - 02 - 2016](#page-207-0) / [Compras e Suprimentos Manutenção 02 - 2016](#page-208-0) / [Compras Manutenção 02 - 2016](#page-213-0)

# **Linha Logix : TSOML9\_DT\_Ordem\_Compra**

Created by Lucas Konrad Franca, last modified by Janaina Boing da Rocha on 21 mar, 2016

# **Ordem de Compra**

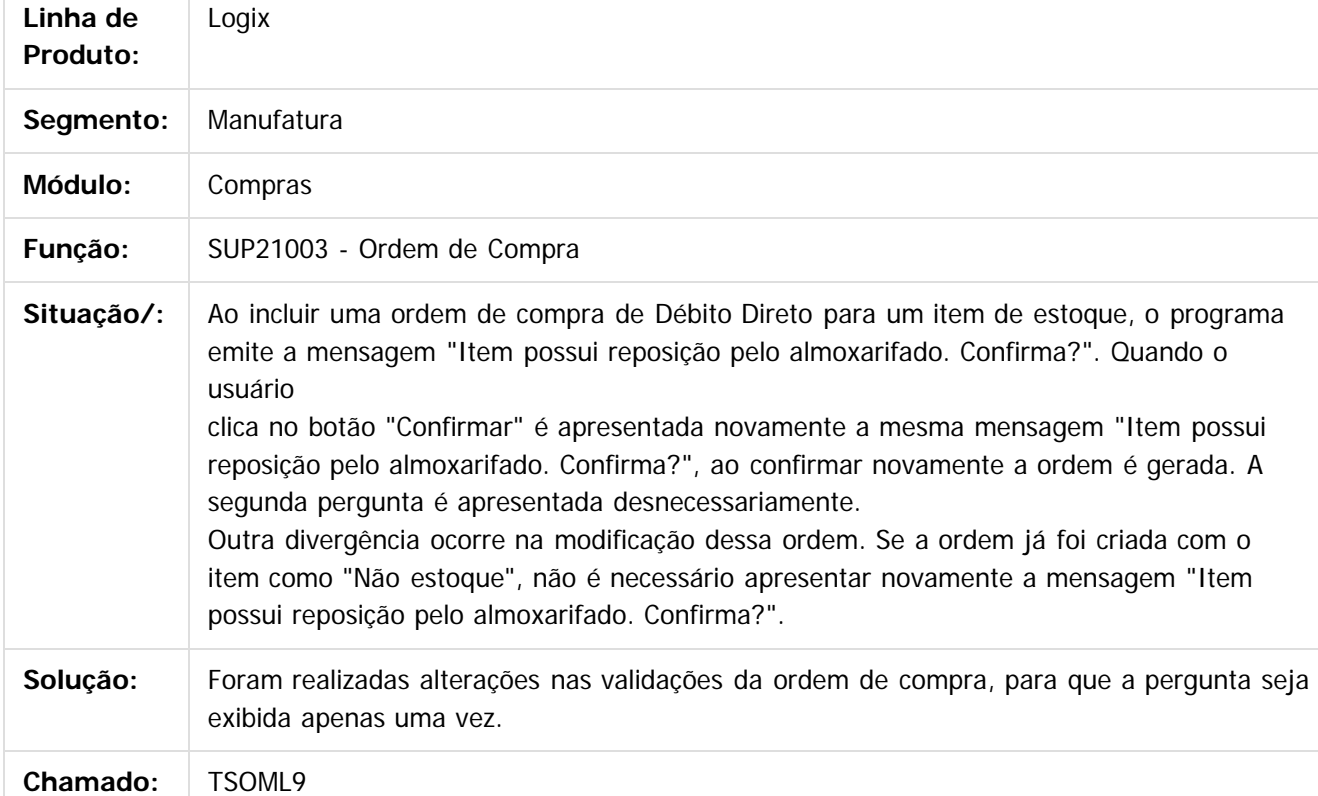

 $\overline{?}$ 

Document generated by Confluence on 24 mar, 2016 10:09

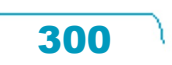

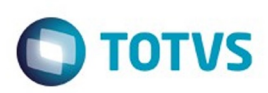

<span id="page-300-0"></span>[Linha Logix](#page-0-0) / [Release 02 - 2016](#page-8-0) / [Manutenção 02 - 2016](#page-37-0) / [Materiais - Manutenção - 02 - 2016](#page-207-0) / [Compras e Suprimentos Manutenção 02 - 2016](#page-208-0)

# **Linha Logix : Importação Manutenção 02 - 2016**

Created by Paula Andrea Maia on 08 jan, 2016

Document generated by Confluence on 24 mar, 2016 10:09

301

Este documento é de propriedade da TOTVS. Todos os direitos reservados. .<br>ම

Este documento é de propriedade da TOTVS. Todos os direitos reservados.  $\odot$ 

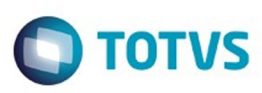

#### **Linha Logix :**

**TSIHZV\_DT\_Lançamento\_Contábil\_com\_Correção\_Cambial\_Data\_Correta**

Created by Paula Andrea Maia, last modified by Susan Marjorie Alves on 13 jan, 2016

#### **Geração de Lançamentos Contábeis com a Correção Cambial**

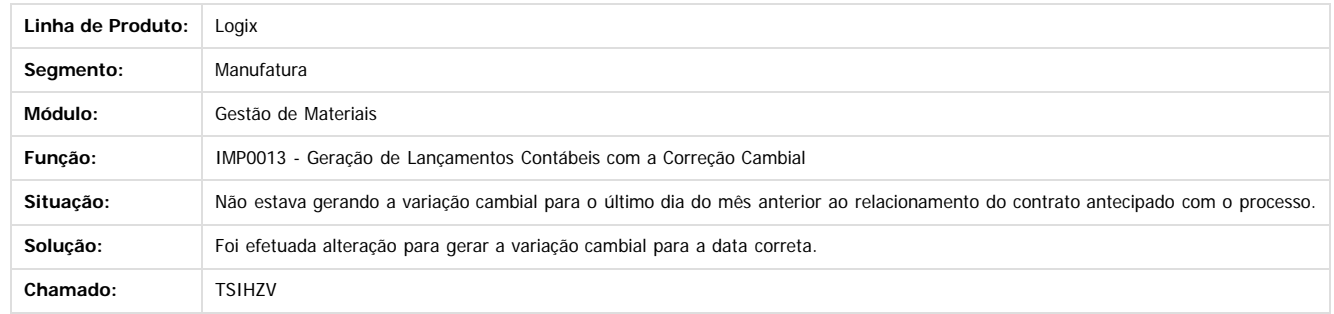

 $\left| \cdot \right\rangle$ 

ESTE

accumento

é de propriedade da TOTVS. Todos os direitos reservados.

 $\odot$ 

Document generated by Confluence on 24 mar, 2016 10:09

Este

#### Pacote 02-2016

maoo

é de propriedade da TOTVS. Todos os direitos reservados.

 $\odot$ 

Este documento é de propriedade da TOTVS. Todos os direitos reservados.

෧

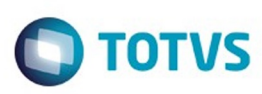

[Linha Logix](#page-0-0) / [Release 02 - 2016](#page-8-0) / [Manutenção 02 - 2016](#page-37-0) / [Materiais - Manutenção - 02 - 2016](#page-207-0) / [Compras e Suprimentos Manutenção 02 - 2016](#page-208-0) / [Importação Manutenção 02 - 2016](#page-300-0)

# **Linha Logix : TSKJJK\_DT\_Nota\_Fiscal\_de\_Entrada**

Created by Paula Andrea Maia, last modified by Janaina Boing da Rocha on 07 mar, 2016

# **Nota fiscal de entrada**

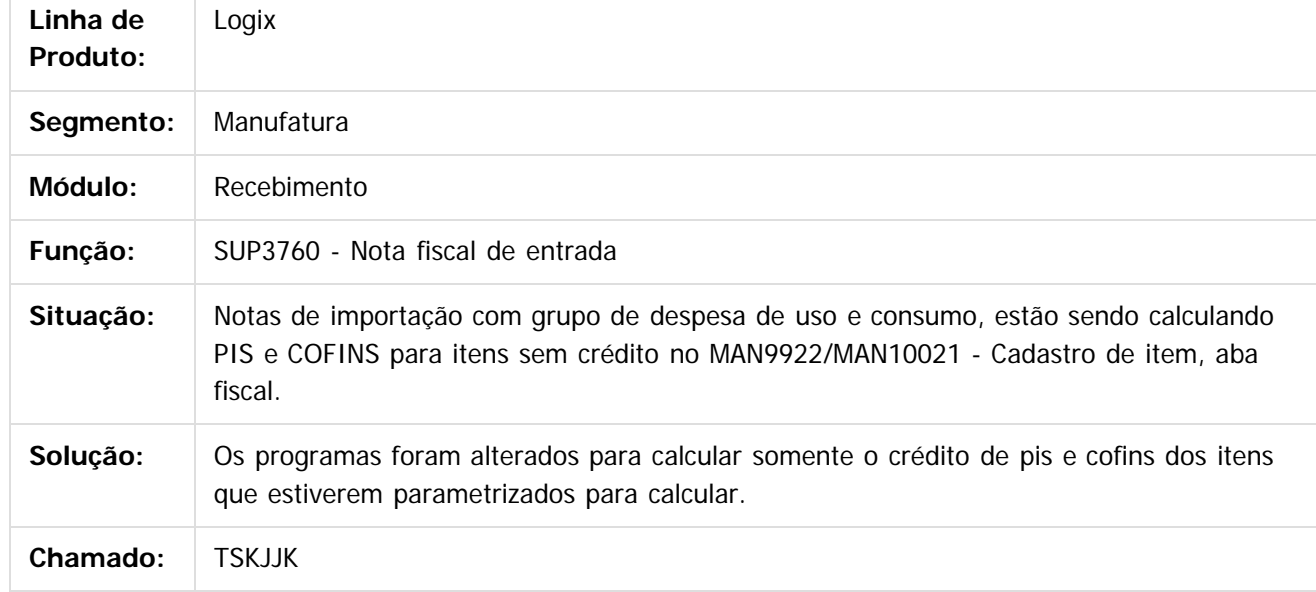

 $|2|$ 

Document generated by Confluence on 24 mar, 2016 10:09

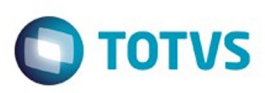

## **Linha Logix : TSKTWK\_DT\_Considerar\_Banco/Agencia\_Cadastro\_Mutuo\_CAP**

Created by Paula Andrea Maia, last modified by Janaina Boing da Rocha on 21 mar, 2016

#### **Contratos de Câmbio de Importação**

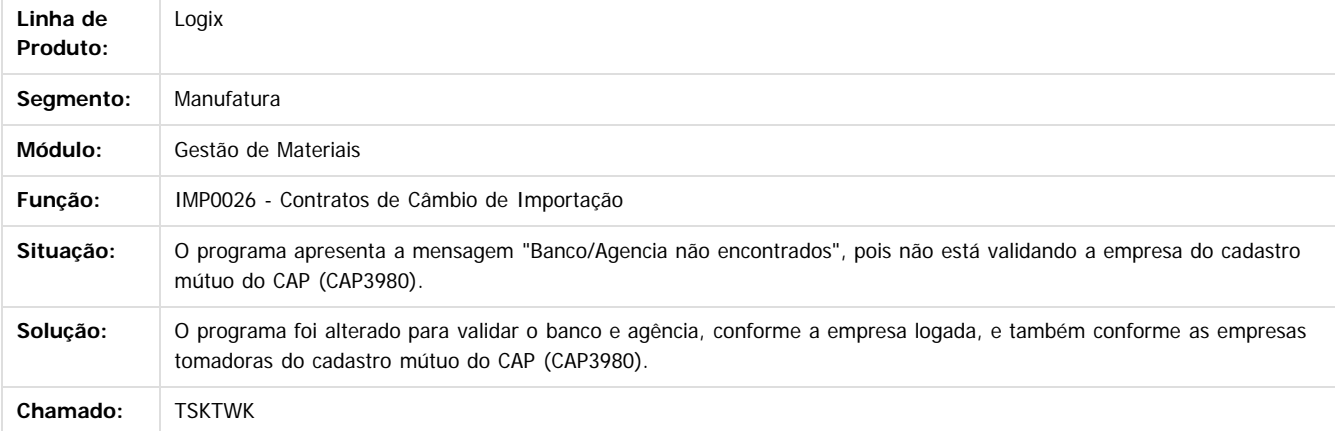

 $\overline{2}$ 

Document generated by Confluence on 24 mar, 2016 10:09

 $\odot$ 

 $\ddot{\circ}$ 

**Extendion of the proprietation of TOTIS.** Todos os directs and the condition of the propertion of  $\theta$  to  $\theta$  and  $\theta$  are  $\theta$  and  $\theta$  are  $\theta$  and  $\theta$  are  $\theta$  are  $\theta$  are  $\theta$  are  $\theta$  are  $\theta$  are  $\theta$  are  $\theta$  ar

Este

**Ste documento** 

é de propriedade da TOTVS. Todos os direitos reservados.

 $\odot$ 

Este documento é de propriedade da TOTVS. Todos os direitos reservados.

෧

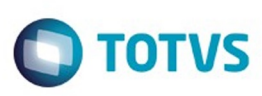

[Linha Logix](#page-0-0) / [Release 02 - 2016](#page-8-0) / [Manutenção 02 - 2016](#page-37-0) / [Materiais - Manutenção - 02 - 2016](#page-207-0) / [Compras e Suprimentos Manutenção 02 - 2016](#page-208-0) / [Importação Manutenção 02 - 2016](#page-300-0)

# **Linha Logix : TSMTZK\_DT\_Comprovação\_Drawback\_Falta\_de\_Saldo**

Created by Paula Andrea Maia, last modified by Janaina Boing da Rocha on 21 mar, 2016

### **Comprovação de Drawback**

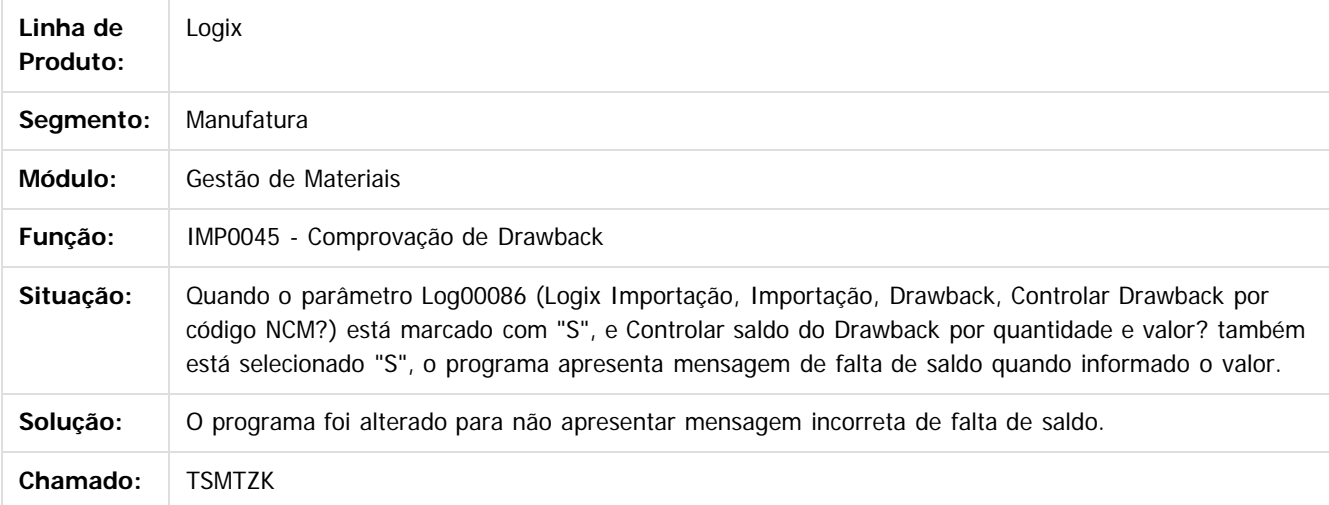

 $\overline{\circ}$ 

Document generated by Confluence on 24 mar, 2016 10:09

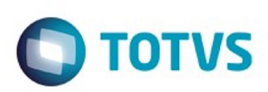

Este documento é de propriedade da TOTVS. Todos os direitos reservados.  $\odot$ 

Este documento é de propriedade da TOTVS. Todos os direitos reservados.

.<br>ම

<span id="page-305-0"></span>[Linha Logix](#page-0-0) / [Release 02 - 2016](#page-8-0) / [Manutenção 02 - 2016](#page-37-0) / [Materiais - Manutenção - 02 - 2016](#page-207-0) / [Compras e Suprimentos Manutenção 02 - 2016](#page-208-0)

# **Linha Logix : Recebimento Manutenção 02 - 2016**

Created by Gustavo Puglisi de Souza on 28 dez, 2015

Document generated by Confluence on 24 mar, 2016 10:09

.<br>ල

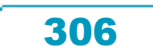

#### Pacote 02-2016

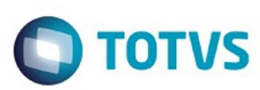

Este documento é de propriedade da TOTVS. Todos os direitos reservados.  $\odot$ 

Este documento é de propriedade da TOTVS. Todos os direitos reservados.

.<br>ම

#### [Linha Logix](#page-0-0) / [Release 02 - 2016](#page-8-0) / [Manutenção 02 - 2016](#page-37-0) / [Materiais - Manutenção - 02 - 2016](#page-207-0) / [Compras e Suprimentos Manutenção 02 - 2016](#page-208-0) / [Recebimento Manutenção 02 - 2016](#page-305-0)

#### **Linha Logix :**

**TSDOVO\_DT\_Gerar\_Corretamente\_Nota\_Credito\_NFD\_Complementar\_Imposto**

#### Created by Maria Paula Boehm, last modified by Janaina Boing da Rocha on 21 mar, 2016 **Relacionamento Nota de Saída - Devolução de Cliente**

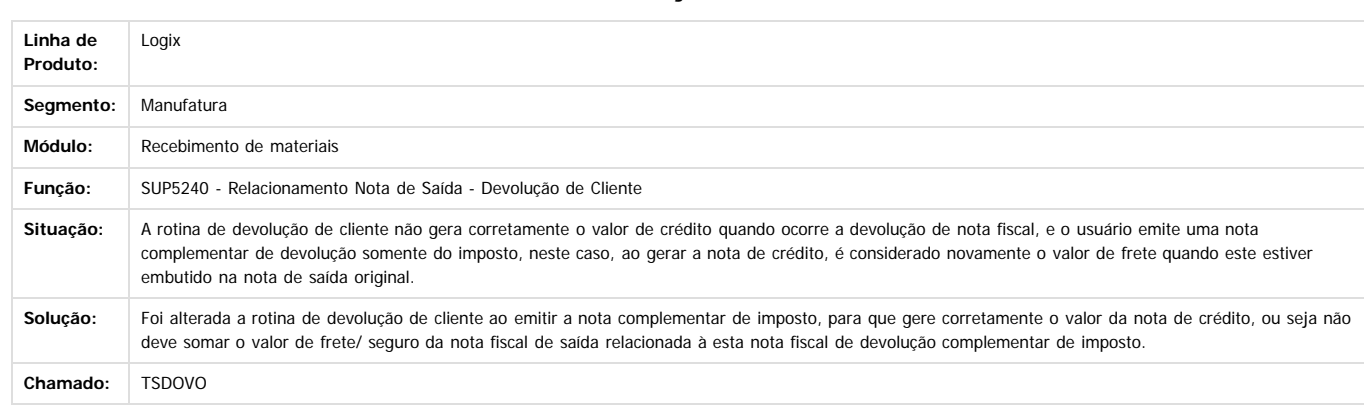

Document generated by Confluence on 24 mar, 2016 10:09

 $\odot$ 

**ESTG** 

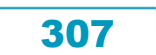

 $\odot$ 

#### Pacote 02-2016

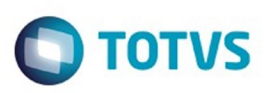

[Linha Logix](#page-0-0) / [Release 02 - 2016](#page-8-0) / [Manutenção 02 - 2016](#page-37-0) / [Materiais - Manutenção - 02 - 2016](#page-207-0) / [Compras e Suprimentos Manutenção 02 - 2016](#page-208-0) / [Recebimento Manutenção 02 - 2016](#page-305-0)

# **Linha Logix : TSDQW1\_DT\_Exclusao\_Devolucao\_a\_Fornecedores**

Created by Paula Andrea Maia, last modified by Janaina Boing da Rocha on 21 mar,

# **Sup0460 - Devolução a Fornecedores / Sup1440 - Lançamentos Contábeis**

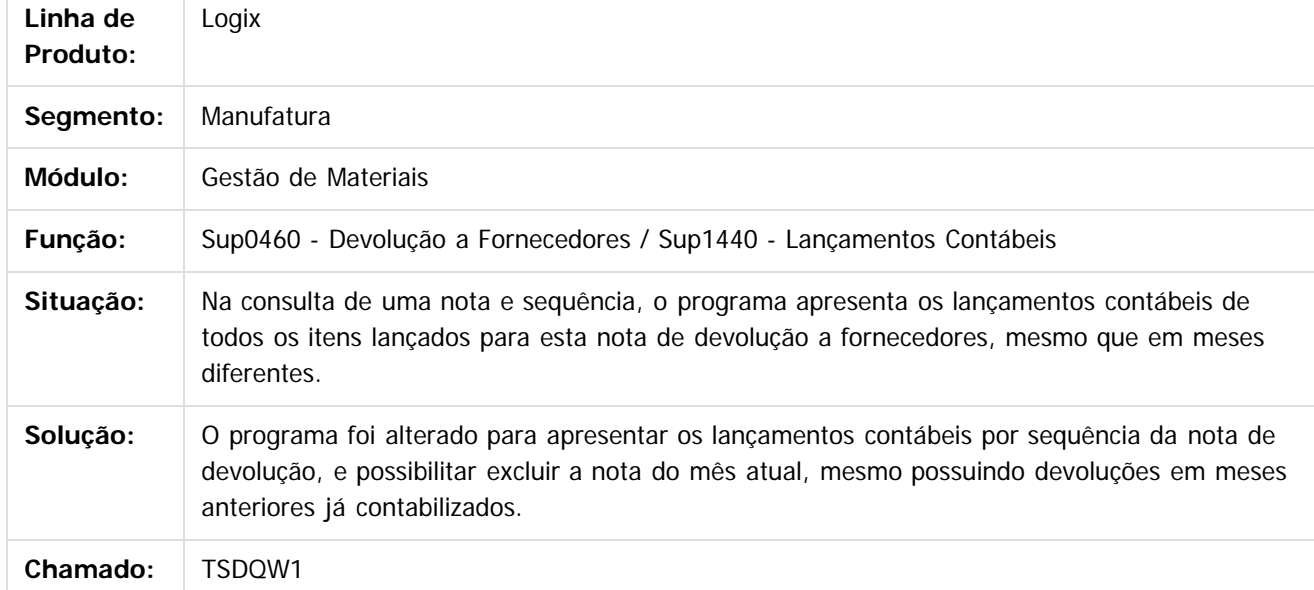

 $\overline{?}$ 

Document generated by Confluence on 24 mar, 2016 10:09

308

ര

Este documento é de propriedade da TOTVS. Todos os direitos reservados

.<br>ම

**Este** 

.<br>ම

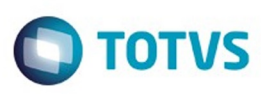

#### **Linha Logix :**

#### **TSHOH6\_DT\_NF\_Serviço\_nove\_Dígitos\_e\_Dias\_Tolerância\_Data\_Emissão**

Created by Paula Andrea Maia, last modified by Susan Marjorie Alves on 13 jan, 2016

#### **Nota Fiscal de Contrato de Serviço**

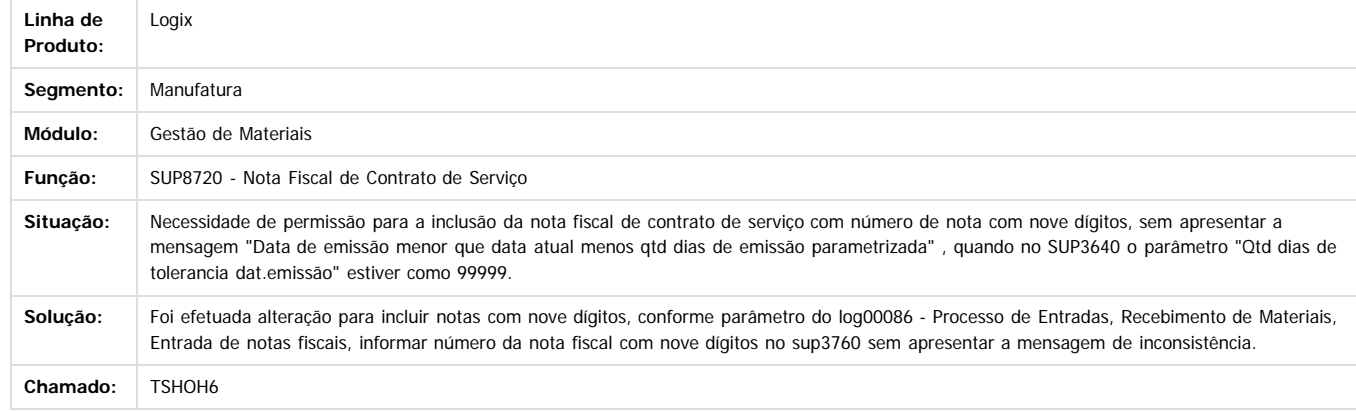

ESTE

ancumento

é de propriedade da TOTVS. Todos os direitos reservados.

 $\odot$ 

Document generated by Confluence on 24 mar, 2016 10:09

Este

 $\ddot{\circ}$ 

#### Pacote 02-2016

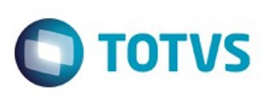

[Linha Logix](#page-0-0) / [Release 02 - 2016](#page-8-0) / [Manutenção 02 - 2016](#page-37-0) / [Materiais - Manutenção - 02 - 2016](#page-207-0) / [Compras e Suprimentos Manutenção 02 - 2016](#page-208-0) / [Recebimento Manutenção 02 - 2016](#page-305-0)

# **Linha Logix : TSJMY4\_DT\_Entrada\_Nota\_Fiscal**

Created by Paula Andrea Maia, last modified by Janaina Boing da Rocha on 21 mar, 2016

# **Entrada de Nota Fiscal**

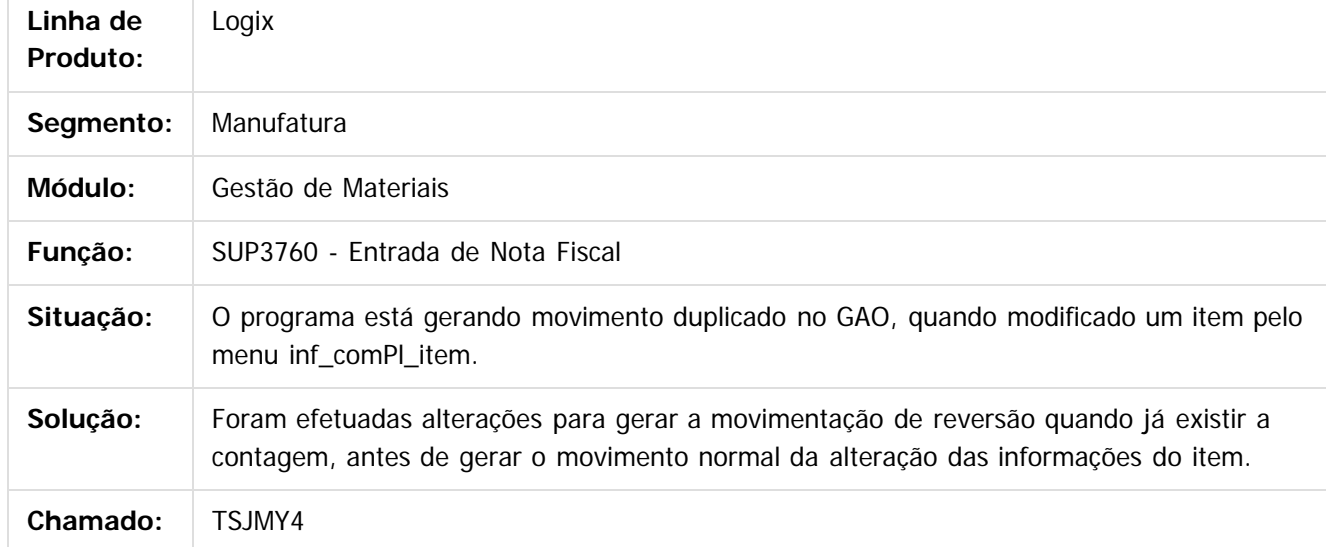

 $\overline{\circ}$ 

Document generated by Confluence on 24 mar, 2016 10:09

310

# Este documento é de propriedade da TOTVS. Todos os direitos reservados.

.<br>ම

Pacote 02-2016

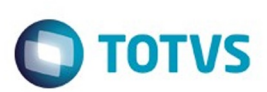

[Linha Logix](#page-0-0) / [Release 02 - 2016](#page-8-0) / [Manutenção 02 - 2016](#page-37-0) / [Materiais - Manutenção - 02 - 2016](#page-207-0) / [Compras e Suprimentos Manutenção 02 - 2016](#page-208-0) / [Recebimento Manutenção 02 - 2016](#page-305-0)

# **Linha Logix : TSJPPU\_DT\_Exclusão\_NF\_Serviço\_x\_GAO**

Created by Gustavo Puglisi de Souza, last modified by Susan Marjorie Alves on 12 jan, 2016

# **Nota Fiscal de Serviço**

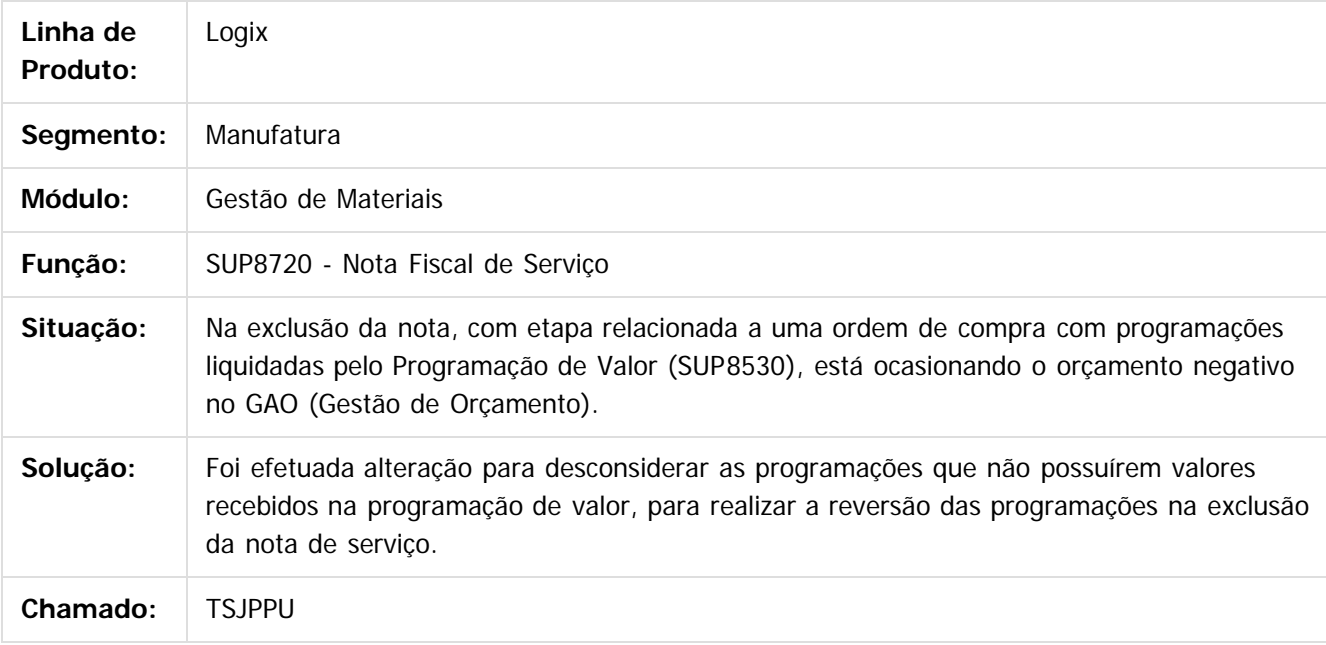

 $\overline{?}$ 

Document generated by Confluence on 24 mar, 2016 10:09

**Ste documento** 

 $\overline{\circ}$ 

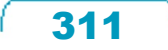

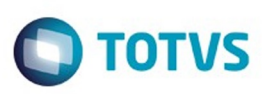

## **Linha Logix : TSJQI1\_DT\_Contabiliza\_Manual\_não\_Gerar\_Orçamento\_gao**

Created by Paula Andrea Maia, last modified by Susan Marjorie Alves on 13 jan, 2016

#### **Entrada de Nota Fiscal**

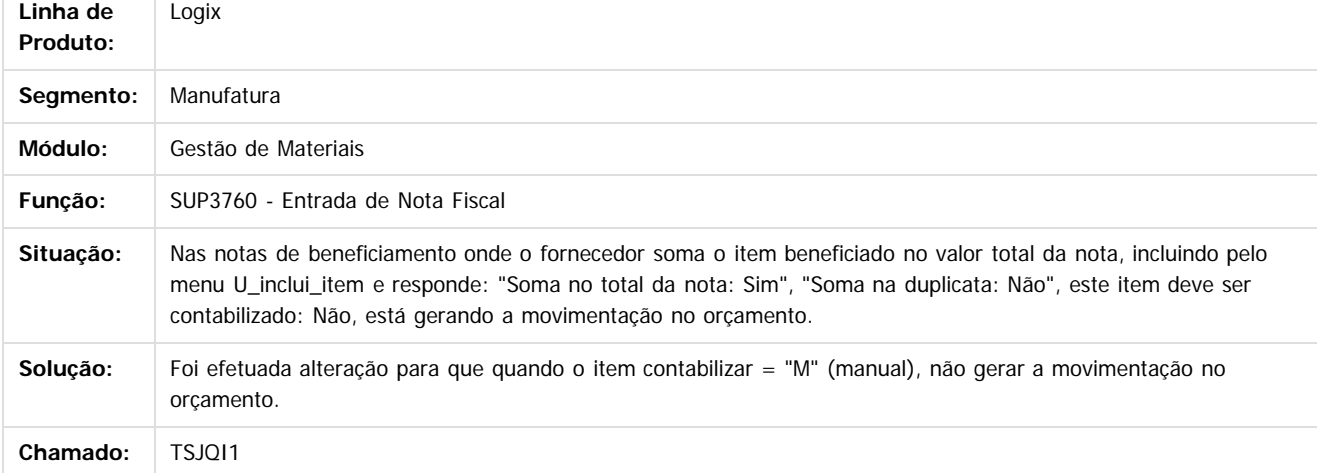

Document generated by Confluence on 24 mar, 2016 10:09

312

 $\odot$ 

 $\odot$ 

documento é de propriedade da TOTVS. Todos os direitos reservados .<br>ම

**Signal Section Sections of DDIVS. Todos os directal Section Section Section** Conditions reserved to the product of  $\theta$  of  $\theta$  and  $\theta$  of  $\theta$  and  $\theta$  of  $\theta$  and  $\theta$  of  $\theta$  and  $\theta$  and  $\theta$  and  $\theta$  and  $\theta$  and  $\$ 

Este

 $\ddot{\circ}$ 

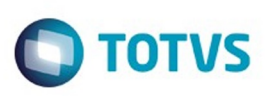

[Linha Logix](#page-0-0) / [Release 02 - 2016](#page-8-0) / [Manutenção 02 - 2016](#page-37-0) / [Materiais - Manutenção - 02 - 2016](#page-207-0) / [Compras e Suprimentos Manutenção 02 - 2016](#page-208-0) / [Recebimento Manutenção 02 - 2016](#page-305-0)

# **Linha Logix : TSJXDR\_DT\_Performance\_FCI\_Estrutura\_Grade**

Created by Paula Andrea Maia, last modified by Susan Marjorie Alves on 12 jan, 2016

# **Faturamento / Processamento FCI**

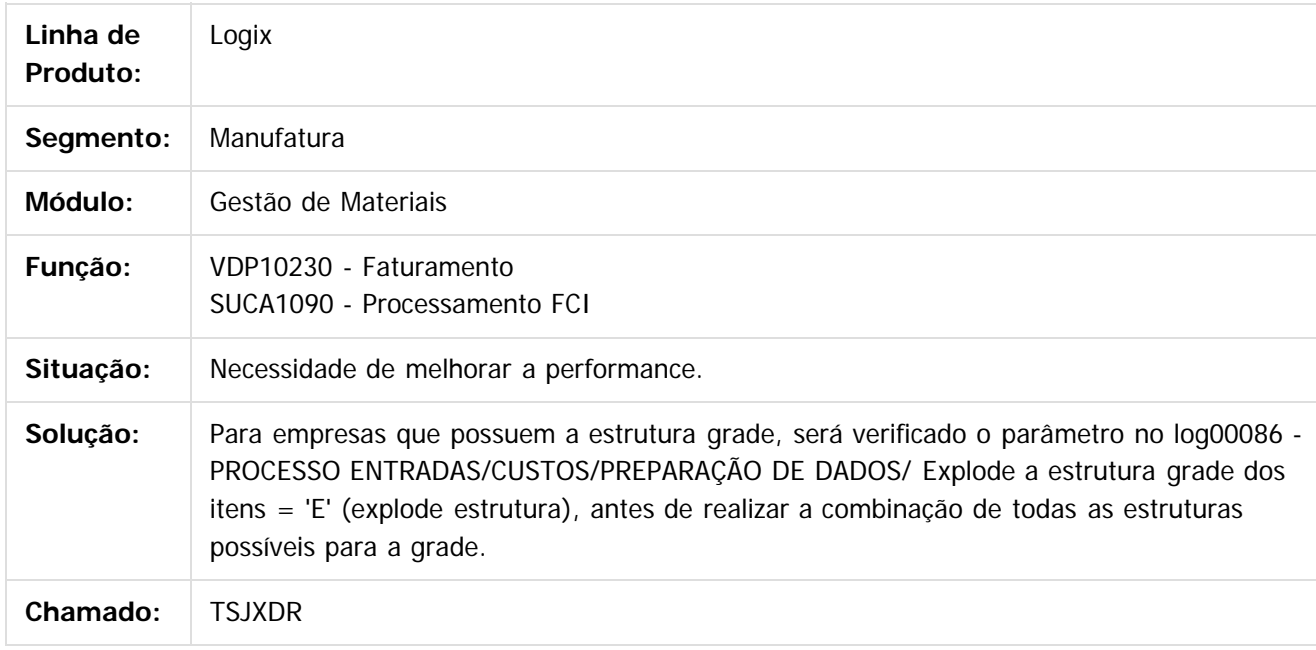

 $\overline{?}$ 

Document generated by Confluence on 24 mar, 2016 10:09

ക

 $\odot$ 

.<br>ම

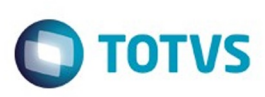

Este documento é de propriedade da TOTVS. Todos os direitos reservados.  $\odot$ 

Este documento é de propriedade da TOTVS. Todos os direitos reservados

.<br>ම

[Linha Logix](#page-0-0) / [Release 02 - 2016](#page-8-0) / [Manutenção 02 - 2016](#page-37-0) / [Materiais - Manutenção - 02 - 2016](#page-207-0) / [Compras e Suprimentos Manutenção 02 - 2016](#page-208-0) / [Recebimento Manutenção 02 - 2016](#page-305-0)

# **Linha Logix : TSKA78\_DT\_Contagem\_Itens**

Created by Paula Andrea Maia, last modified by Janaina Boing da Rocha on 21 mar, 2016

# **Contagem de Itens**

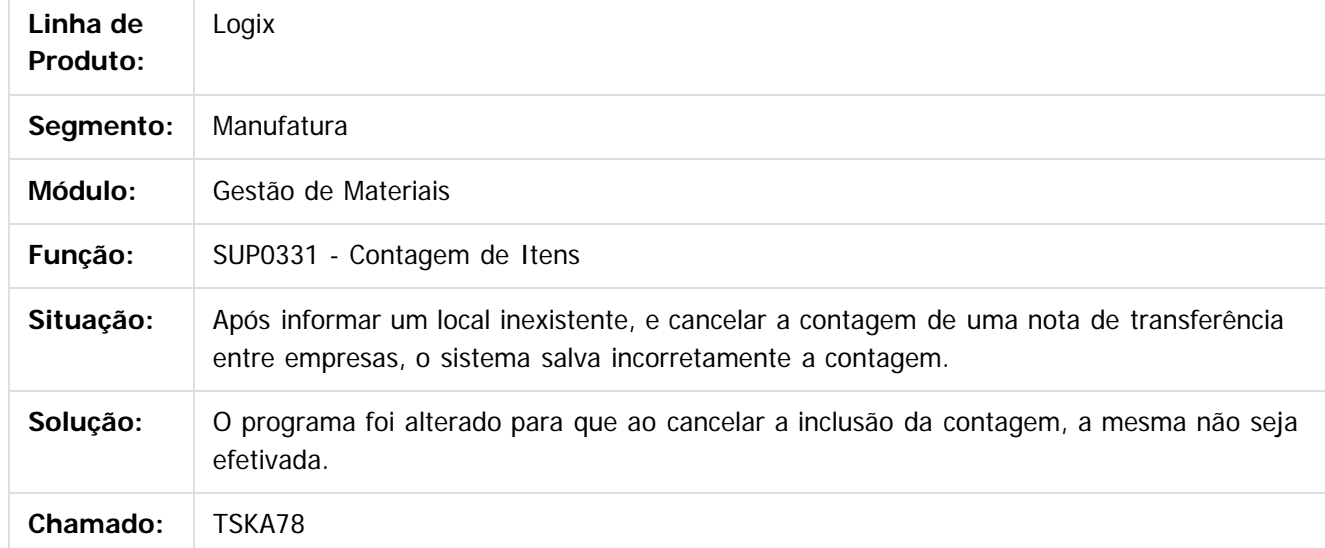

#### $\vert$ ?

Document generated by Confluence on 24 mar, 2016 10:09

 $\odot$ 

 $\odot$ 

 $\overline{\circ}$ 

Este documento é de propriedade da TOTVS. Todos os direitos reservados.  $\odot$ 

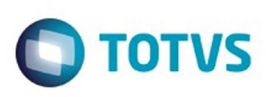

 $\mathbb{S}$ a documento é de propriadade da TOTYS. Todos os directions reservados.  $\odot$ 

Este

documento é de propriedade da TOTVS. Todos os direitos reservados

.<br>ම

[Linha Logix](#page-0-0) / [Release 02 - 2016](#page-8-0) / [Manutenção 02 - 2016](#page-37-0) / [Materiais - Manutenção - 02 - 2016](#page-207-0) / [Compras e Suprimentos Manutenção 02 - 2016](#page-208-0) / [Recebimento Manutenção 02 - 2016](#page-305-0)

# **Linha Logix : TSKKUM\_DT\_Contabilizacao\_Nota\_Fiscal\_de\_Entrada**

Created by Maria Paula Boehm, last modified by Janaina Boing da Rocha on 21 mar, 2016

# **Contabilização nota fiscal de entrada.**

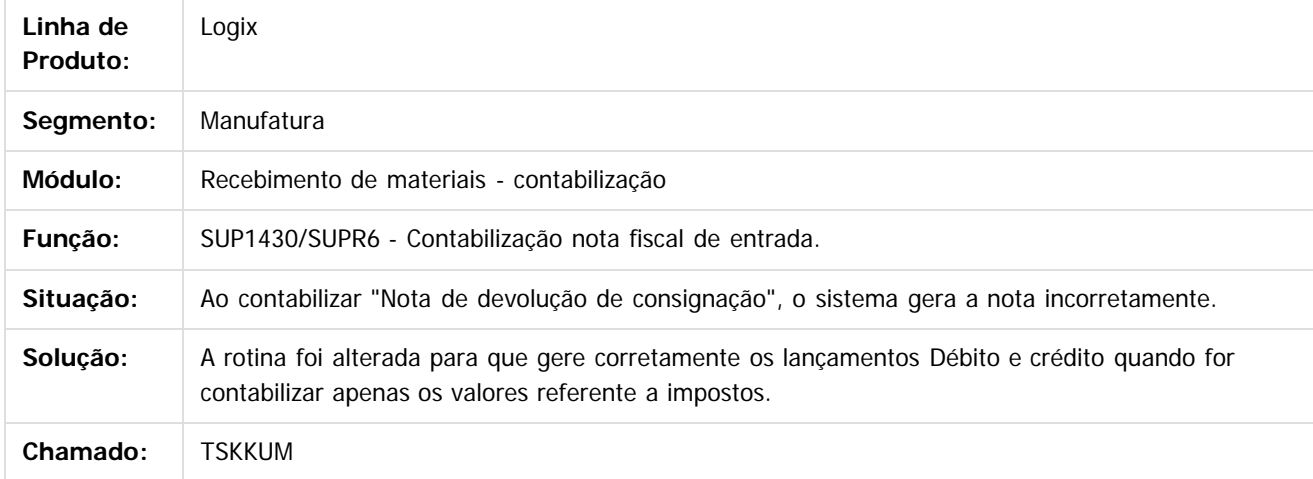

 $\overline{?}$ 

Document generated by Confluence on 24 mar, 2016 10:09

 $\odot$ 

ര

 $\odot$ 

Este documento é de propriedade da TOTVS. Todos os direitos reservados.  $\ddot{\circ}$ 

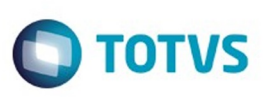

[Linha Logix](#page-0-0) / [Release 02 - 2016](#page-8-0) / [Manutenção 02 - 2016](#page-37-0) / [Materiais - Manutenção - 02 - 2016](#page-207-0) / [Compras e Suprimentos Manutenção 02 - 2016](#page-208-0) / [Recebimento Manutenção 02 - 2016](#page-305-0)

# **Linha Logix : TSKKX1\_DT\_Erro\_Contagem\_NF\_Devolução**

Created by Paula Andrea Maia, last modified by Janaina Boing da Rocha on 21 mar, 2016

# **Contagem de Itens**

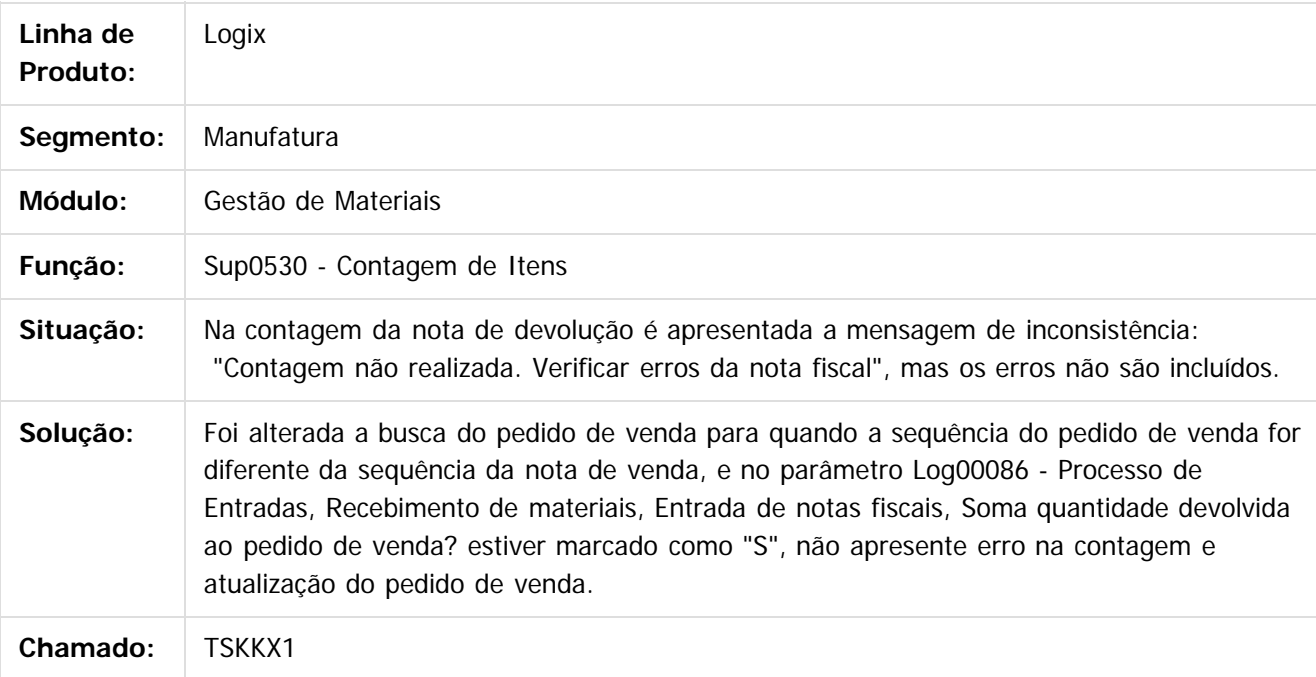

 $\vert$ ?

Document generated by Confluence on 24 mar, 2016 10:09

 $\odot$ 

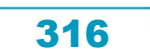

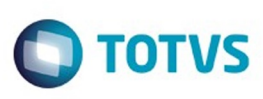

Este documento é de propriedade da TOTVS. Todos os direitos reservados

.<br>ම

Este

documento é de propriedade da TOTVS. Todos os direitos reservados

.<br>ම

[Linha Logix](#page-0-0) / [Release 02 - 2016](#page-8-0) / [Manutenção 02 - 2016](#page-37-0) / [Materiais - Manutenção - 02 - 2016](#page-207-0) / [Compras e Suprimentos Manutenção 02 - 2016](#page-208-0) / [Recebimento Manutenção 02 - 2016](#page-305-0)

# **Linha Logix : TSKMOM\_DT\_Contabilizacao\_Nota\_Fiscal\_Entrada**

Created by Maria Paula Boehm, last modified by Janaina Boing da Rocha on 21 mar, 2016

# **Contabilização Nota Fiscal Entrada**

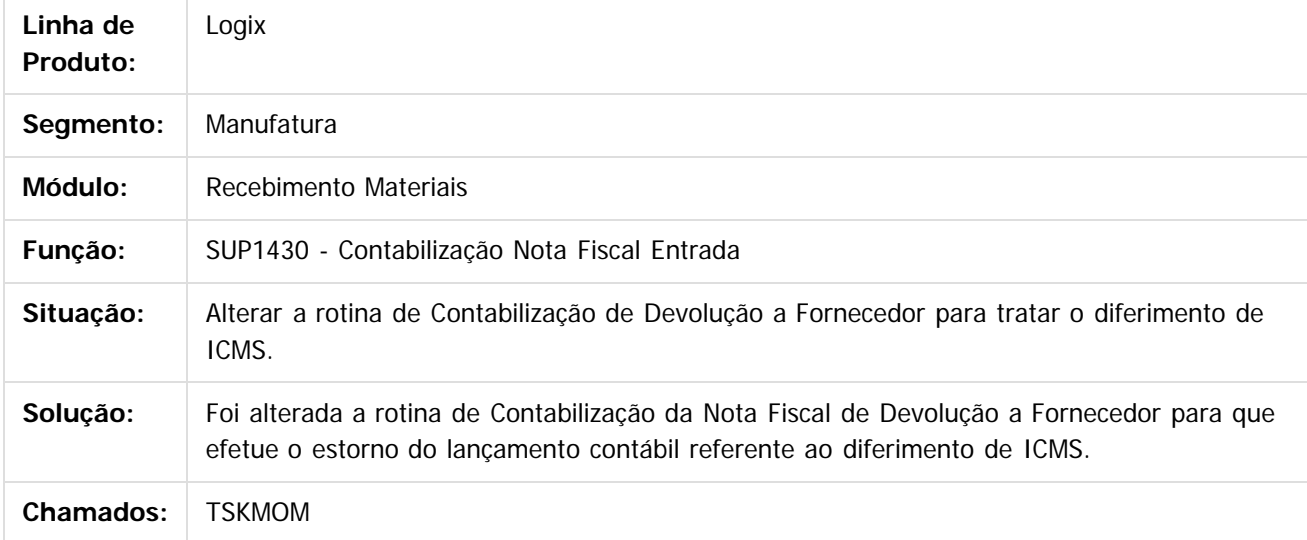

 $|2\rangle$ 

Document generated by Confluence on 24 mar, 2016 10:09

 $\odot$ 

ര

 $\odot$ 

.<br>ම

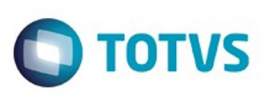

[Linha Logix](#page-0-0) / [Release 02 - 2016](#page-8-0) / [Manutenção 02 - 2016](#page-37-0) / [Materiais - Manutenção - 02 - 2016](#page-207-0) / [Compras e Suprimentos Manutenção 02 - 2016](#page-208-0) / [Recebimento Manutenção 02 - 2016](#page-305-0)

# **Linha Logix : TSKWDR\_DT\_Recebimento\_Nota\_Fiscal\_Entrada**

Created by Maria Paula Boehm, last modified by Janaina Boing da Rocha on 21 mar, 2016

# **Recebimento Nota Fiscal Entrada**

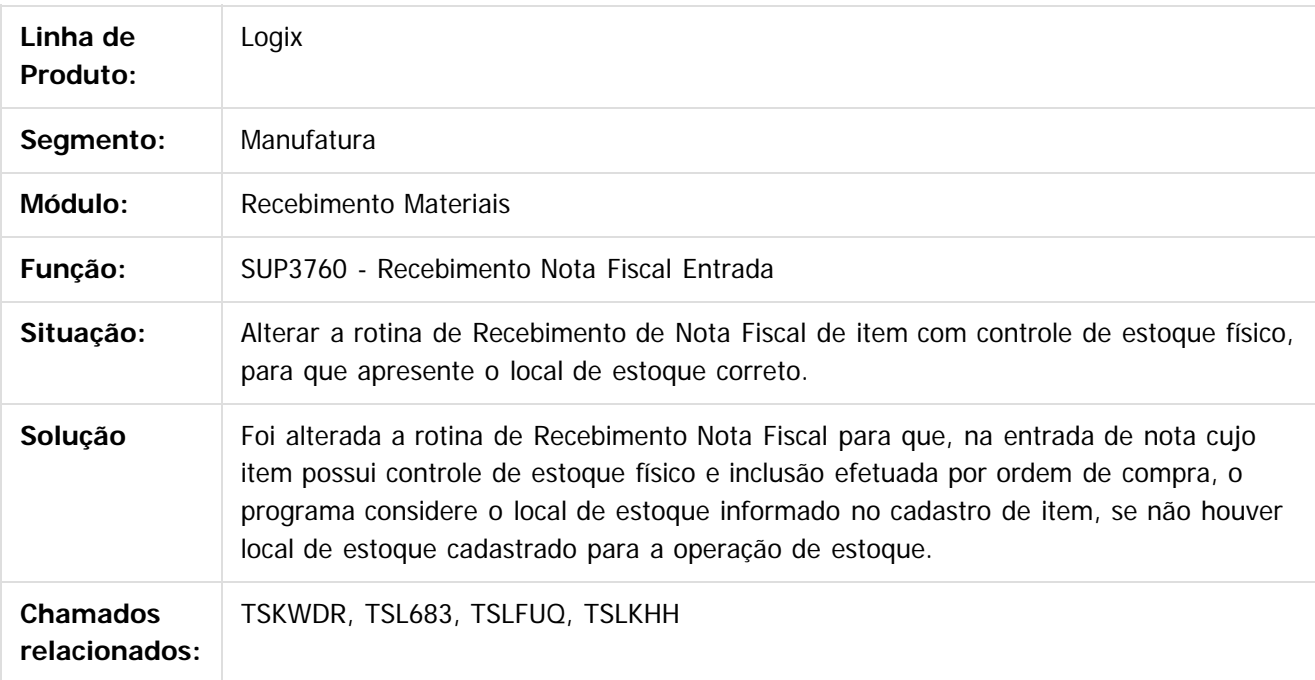

#### $\vert$ ?

Document generated by Confluence on 24 mar, 2016 10:09

 $\odot$ 

 $\odot$ 

 $\ddot{\circ}$ 

.<br>ම

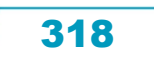

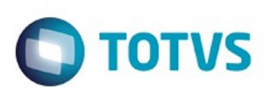

**Este and 6 de propriedade da TOTIS. Todos os direits seservados. ⓒ** 

Este

documento é de propriedade da TOTVS. Todos os direitos reservados

.<br>ම

[Linha Logix](#page-0-0) / [Release 02 - 2016](#page-8-0) / [Manutenção 02 - 2016](#page-37-0) / [Materiais - Manutenção - 02 - 2016](#page-207-0) / [Compras e Suprimentos Manutenção 02 - 2016](#page-208-0) / [Recebimento Manutenção 02 - 2016](#page-305-0)

# **Linha Logix : TSKWYT\_DT\_Cadastro\_Credenciamento\_Fornecedores**

Created by Bruno Matheus Bernardo, last modified by Janaina Boing da Rocha on 01 fev, 2016

# **Cadastro de Credenciamento de Fornecedores**

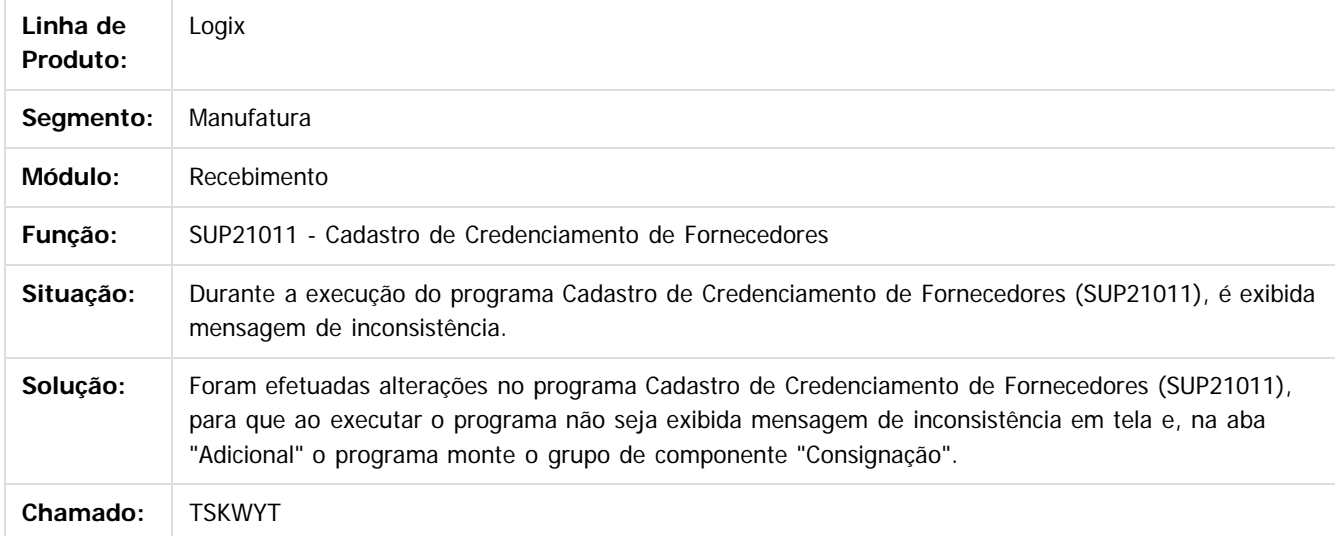

Document generated by Confluence on 24 mar, 2016 10:09

 $\odot$ 

ര

 $\odot$ 

.<br>ම

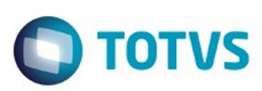

#### **Linha Logix :**

#### **TSKYA5\_DT\_Parâmetro\_considera\_endereço\_transferencia\_entre\_unidades**

Created by Gustavo Puglisi de Souza, last modified by Janaina Boing da Rocha on 26 jan, 2016

#### **Conversor para criação do parâmetro ctrl\_endereco\_nota\_transf**

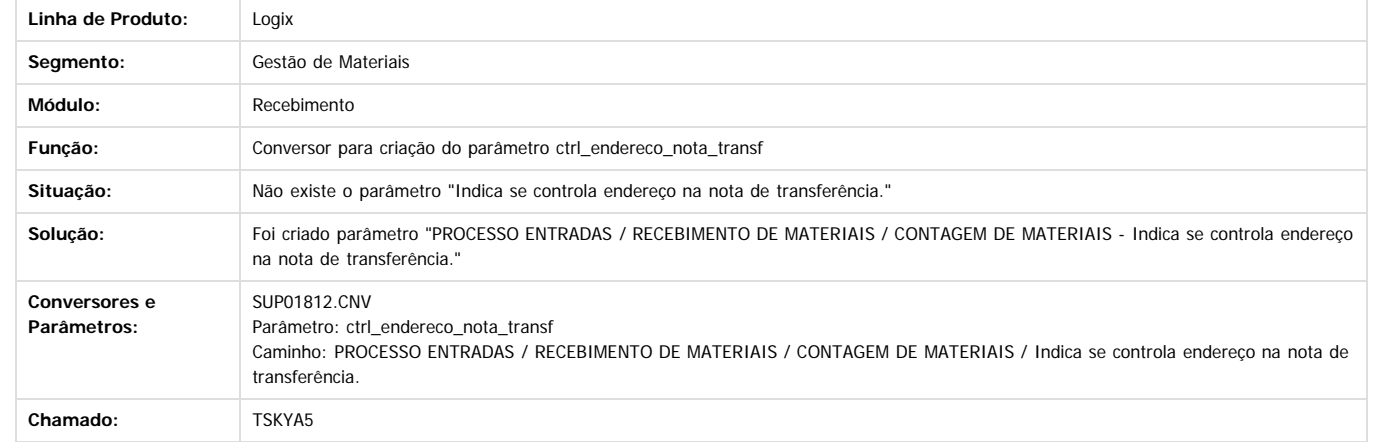

Document generated by Confluence on 24 mar, 2016 10:09

 $\lceil$ ?

**ESTG** 

**nach** nue<br>B

é de propriedade da TOTVS. Todos os direitos reservados.

 $\odot$ 

**Este docur** 

Este documento é de propriedade da TOTVS. Todos os direitos reservados.  $\circledcirc$ 

 $\ddot{\circ}$ 

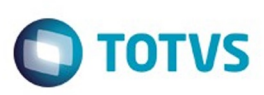

 $\mathbb{S}$ a documento é de propriadade da TOTYS. Todos os directions reservados.  $\odot$ 

Este

documento é de propriedade da TOTVS. Todos os direitos reservados

.<br>ම

[Linha Logix](#page-0-0) / [Release 02 - 2016](#page-8-0) / [Manutenção 02 - 2016](#page-37-0) / [Materiais - Manutenção - 02 - 2016](#page-207-0) / [Compras e Suprimentos Manutenção 02 - 2016](#page-208-0) / [Recebimento Manutenção 02 - 2016](#page-305-0)

# **Linha Logix : TSKZV6\_DT\_Consulta\_Recebimentos\_Realizados**

Created by Bruno Matheus Bernardo, last modified by Janaina Boing da Rocha on 11 fev, 2016

# **Consulta Recebimentos Realizados**

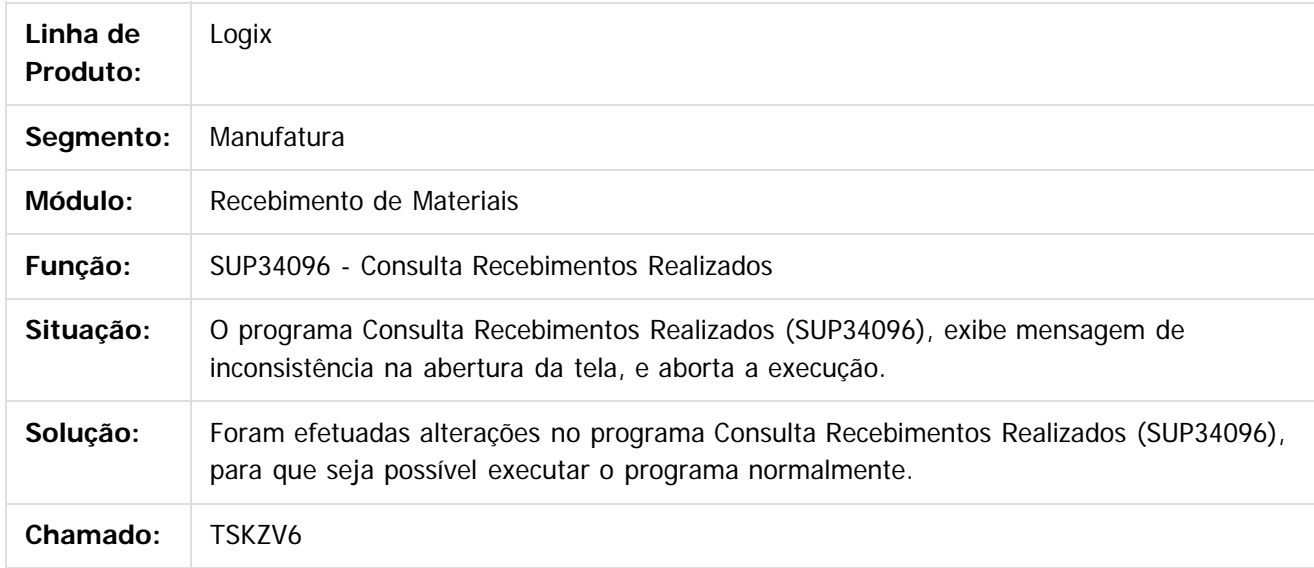

 $|2|$ 

Document generated by Confluence on 24 mar, 2016 10:09

ര

 $\odot$ 

 $\ddot{\circ}$ 

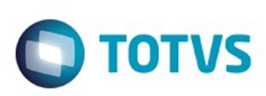

[Linha Logix](#page-0-0) / [Release 02 - 2016](#page-8-0) / [Manutenção 02 - 2016](#page-37-0) / [Materiais - Manutenção - 02 - 2016](#page-207-0) / [Compras e Suprimentos Manutenção 02 - 2016](#page-208-0) / [Recebimento Manutenção 02 - 2016](#page-305-0)

# **Linha Logix : TSLCF4\_DT\_Funcao\_de\_Calculo\_FCI**

Created by Paula Andrea Maia, last modified by Janaina Boing da Rocha on 22 mar, 2016

# **Função de cálculo da FCI**

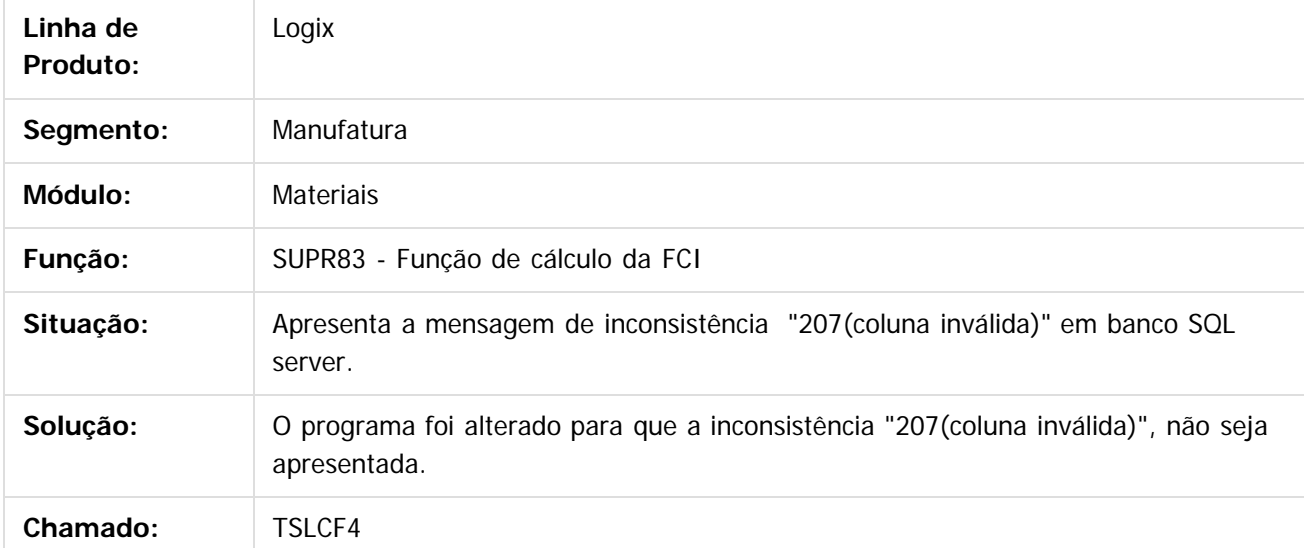

 $\vert$ ?

Document generated by Confluence on 24 mar, 2016 10:09

 $\odot$ 

෧

 $\odot$ 

 $\mathbb{S}$ a documento é de propriadade da TOTYS. Todos os directions reservados.  $\odot$ 

Este documento é de propriedade da TOTVS. Todos os direitos reservados

.<br>ම

#### Pacote 02-2016

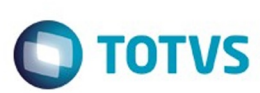

[Linha Logix](#page-0-0) / [Release 02 - 2016](#page-8-0) / [Manutenção 02 - 2016](#page-37-0) / [Materiais - Manutenção - 02 - 2016](#page-207-0) / [Compras e Suprimentos Manutenção 02 - 2016](#page-208-0) / [Recebimento Manutenção 02 - 2016](#page-305-0)

# **Linha Logix : TSLGZ2\_DT\_Devolucao\_a\_Fornecedor**

Created by Maria Paula Boehm, last modified by Janaina Boing da Rocha on 22 mar, 2016

# **Devolução a Fornecedor**

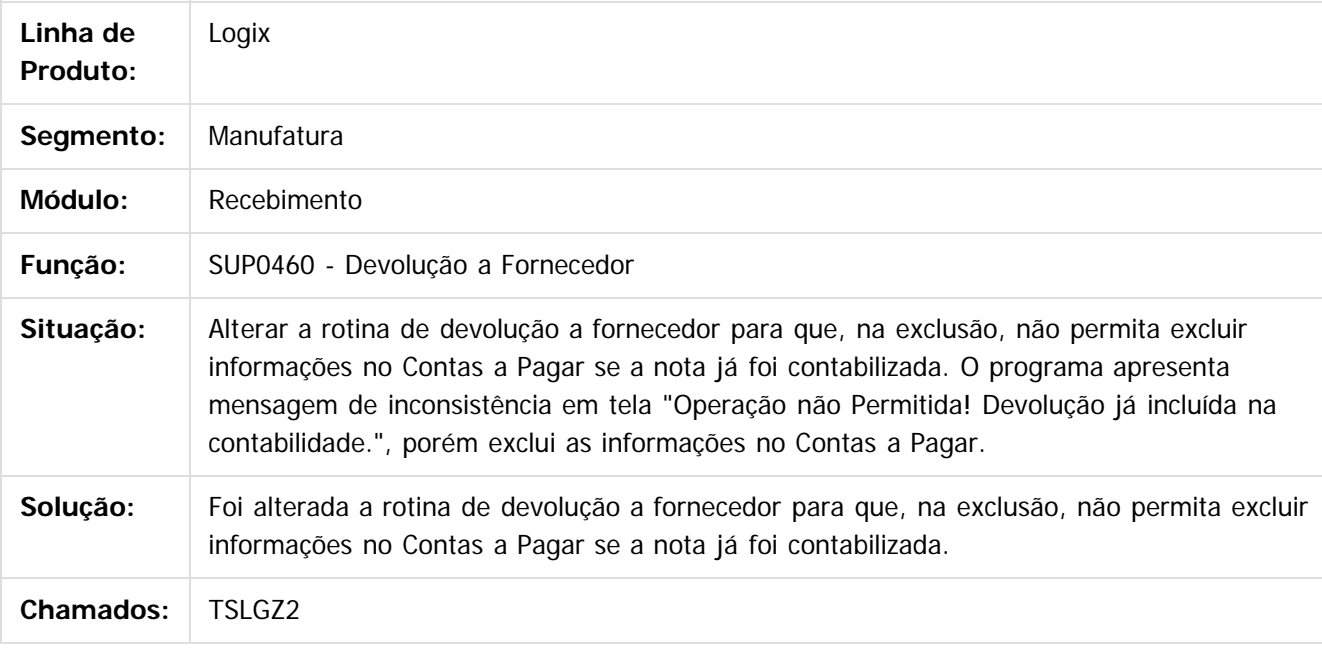

 $\overline{?}$ 

Document generated by Confluence on 24 mar, 2016 10:09

 $\odot$ 

.<br>ම

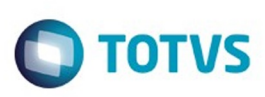

[Linha Logix](#page-0-0) / [Release 02 - 2016](#page-8-0) / [Manutenção 02 - 2016](#page-37-0) / [Materiais - Manutenção - 02 - 2016](#page-207-0) / [Compras e Suprimentos Manutenção 02 - 2016](#page-208-0) / [Recebimento Manutenção 02 - 2016](#page-305-0)

# **Linha Logix : TSLODW\_DT\_ Entrada\_Nota\_Fiscal**

Created by Paula Andrea Maia, last modified by Janaina Boing da Rocha on 22 mar, 2016

# **Entrada de Nota Fiscal**

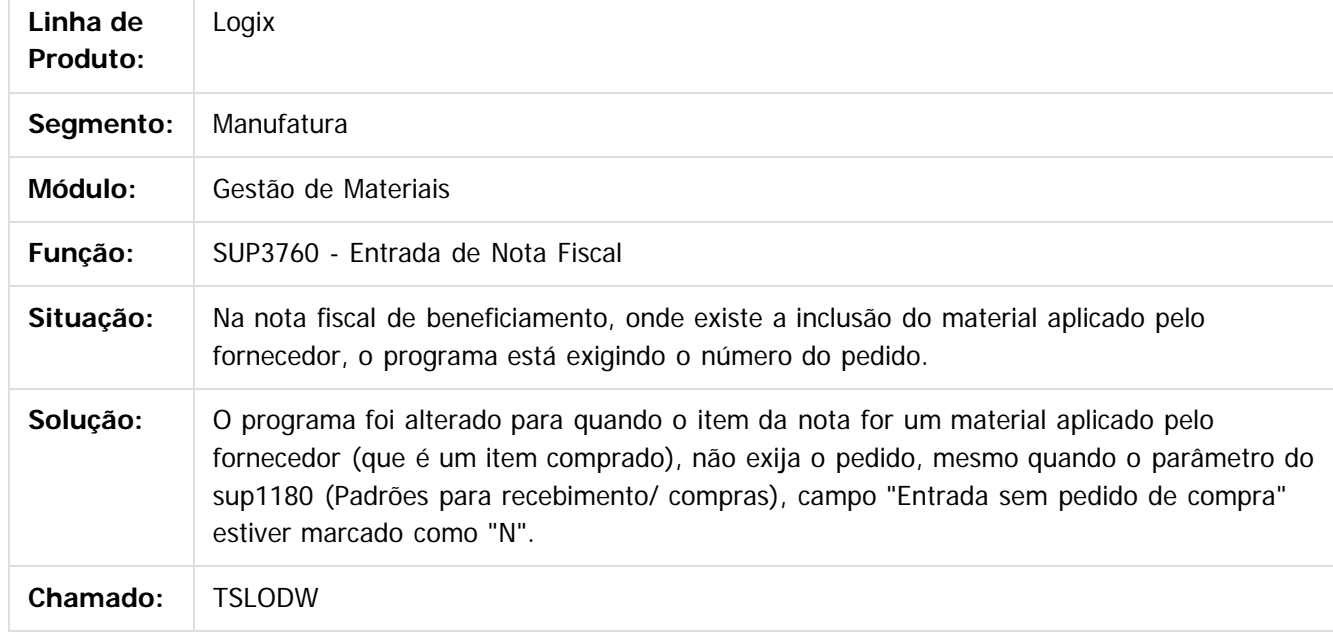

#### $|2|$

Document generated by Confluence on 24 mar, 2016 10:09

 $\odot$ 

෧

 $\overline{\circ}$ 

**Extendion of the proprietation of TOTIS.** Todos os directs and the condition of the propertion of  $\theta$  to  $\theta$  and  $\theta$  are  $\theta$  and  $\theta$  are  $\theta$  and  $\theta$  are  $\theta$  are  $\theta$  are  $\theta$  are  $\theta$  are  $\theta$  are  $\theta$  are  $\theta$  ar

324
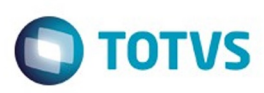

[Linha Logix](#page-0-0) / [Release 02 - 2016](#page-8-0) / [Manutenção 02 - 2016](#page-37-0) / [Materiais - Manutenção - 02 - 2016](#page-207-0) / [Compras e Suprimentos Manutenção 02 - 2016](#page-208-0) / [Recebimento Manutenção 02 - 2016](#page-305-0)

## **Linha Logix : TSLOKT\_DT\_Permitir\_Frete\_rateio\_Conta\_CC\_com\_mais\_de\_uma\_AEN**

Created by Maria Paula Boehm, last modified by Janaina Boing da Rocha on 22 mar, 2016

## **Participação Conta/ Área/ Linha Negócio (frete)**

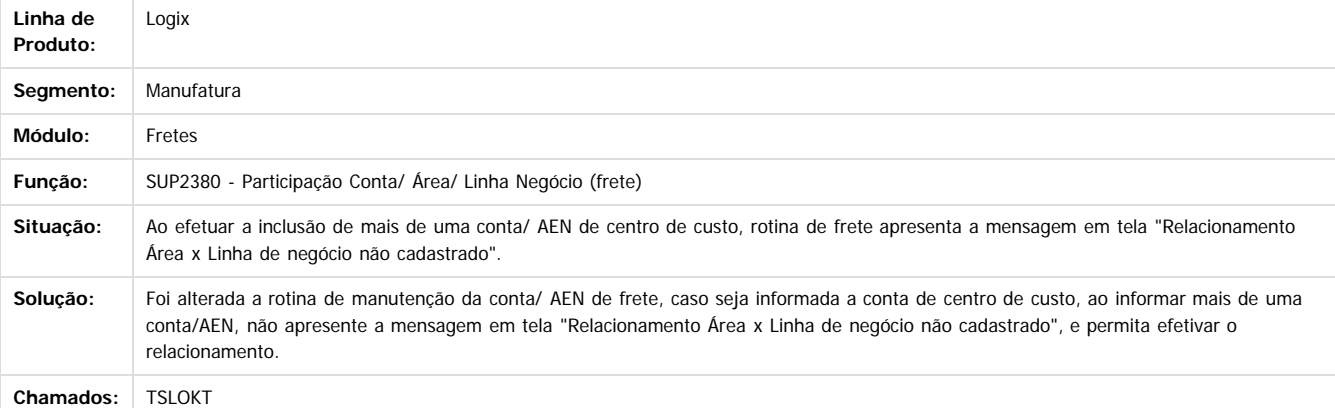

Document generated by Confluence on 24 mar, 2016 10:09

 $\boxed{?}$ 

**Eage** 

é de propriedade da TOTVS. Todos os direitos

**reservagos** 

 $\odot$ 

Este docu

.<br>ම

Este documento é de propriedade da TOTVS. Todos os direitos reservados

.<br>©

.<br>©

325

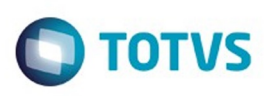

 $\mathbb{S}$  dependent of the propertion of  $\mathbb{S}$  Tory S. Toros of  $\mathbb{S}$  and  $\mathbb{S}$  and  $\mathbb{S}$  and  $\mathbb{S}$  and  $\mathbb{S}$  and  $\mathbb{S}$  and  $\mathbb{S}$  and  $\mathbb{S}$  and  $\mathbb{S}$  and  $\mathbb{S}$  and  $\mathbb{S}$  and  $\mathbb{S}$  and

Este

documento é de propriedade da TOTVS. Todos os direitos reservados

.<br>ම

[Linha Logix](#page-0-0) / [Release 02 - 2016](#page-8-0) / [Manutenção 02 - 2016](#page-37-0) / [Materiais - Manutenção - 02 - 2016](#page-207-0) / [Compras e Suprimentos Manutenção 02 - 2016](#page-208-0) / [Recebimento Manutenção 02 - 2016](#page-305-0)

## **Linha Logix : TSLWDA\_DT\_Correcao\_das\_Movimentacoes\_do\_gao**

Created by Paula Andrea Maia, last modified by Janaina Boing da Rocha on 22 fev, 2016

## **Correção das movimentações do gao**

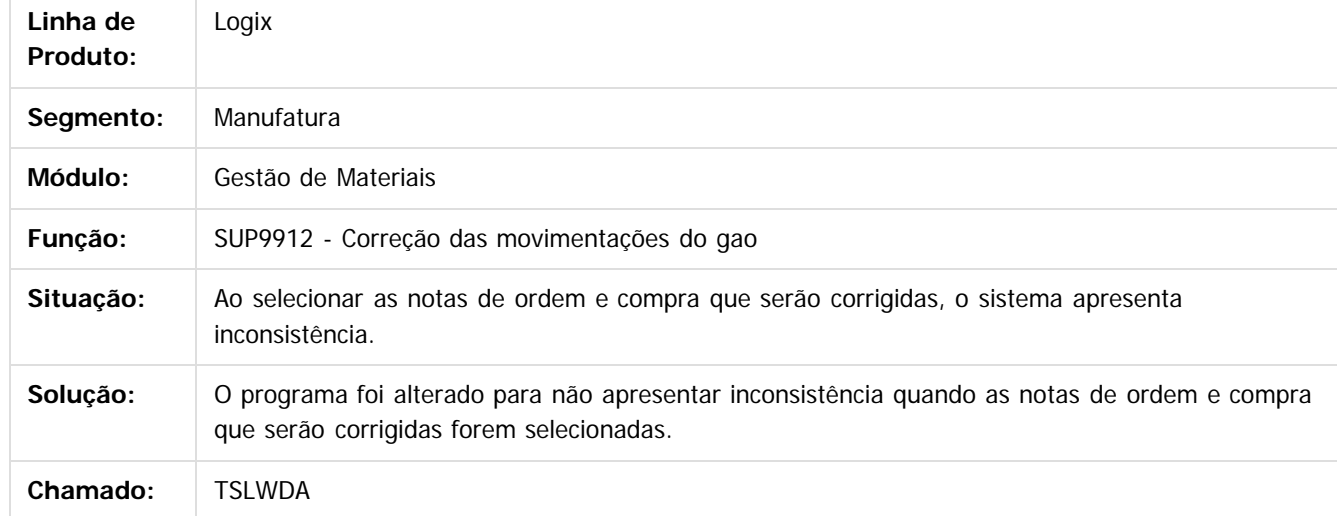

## $\vert$ ?

Document generated by Confluence on 24 mar, 2016 10:09

326

ര

 $\odot$ 

Este documento é de propriedade da TOTVS. Todos os direitos reservados.  $\ddot{\circ}$ 

**O** TOTVS

# Este documento é de propriedade da TOTVS. Todos os direitos reservados

.<br>ම

Este documento é de propriedade da TOTVS. Todos os direitos reservados.  $\odot$ 

## Pacote 02-2016

[Linha Logix](#page-0-0) / [Release 02 - 2016](#page-8-0) / [Manutenção 02 - 2016](#page-37-0) / [Materiais - Manutenção - 02 - 2016](#page-207-0) / [Compras e Suprimentos Manutenção 02 - 2016](#page-208-0) / [Recebimento Manutenção 02 - 2016](#page-305-0)

## **Linha Logix : TSLWSR\_DT\_Devolucao\_a\_Fornecedor**

Created by Paula Andrea Maia, last modified by Janaina Boing da Rocha on 22 mar, 2016

## **Devolução a Fornecedor**

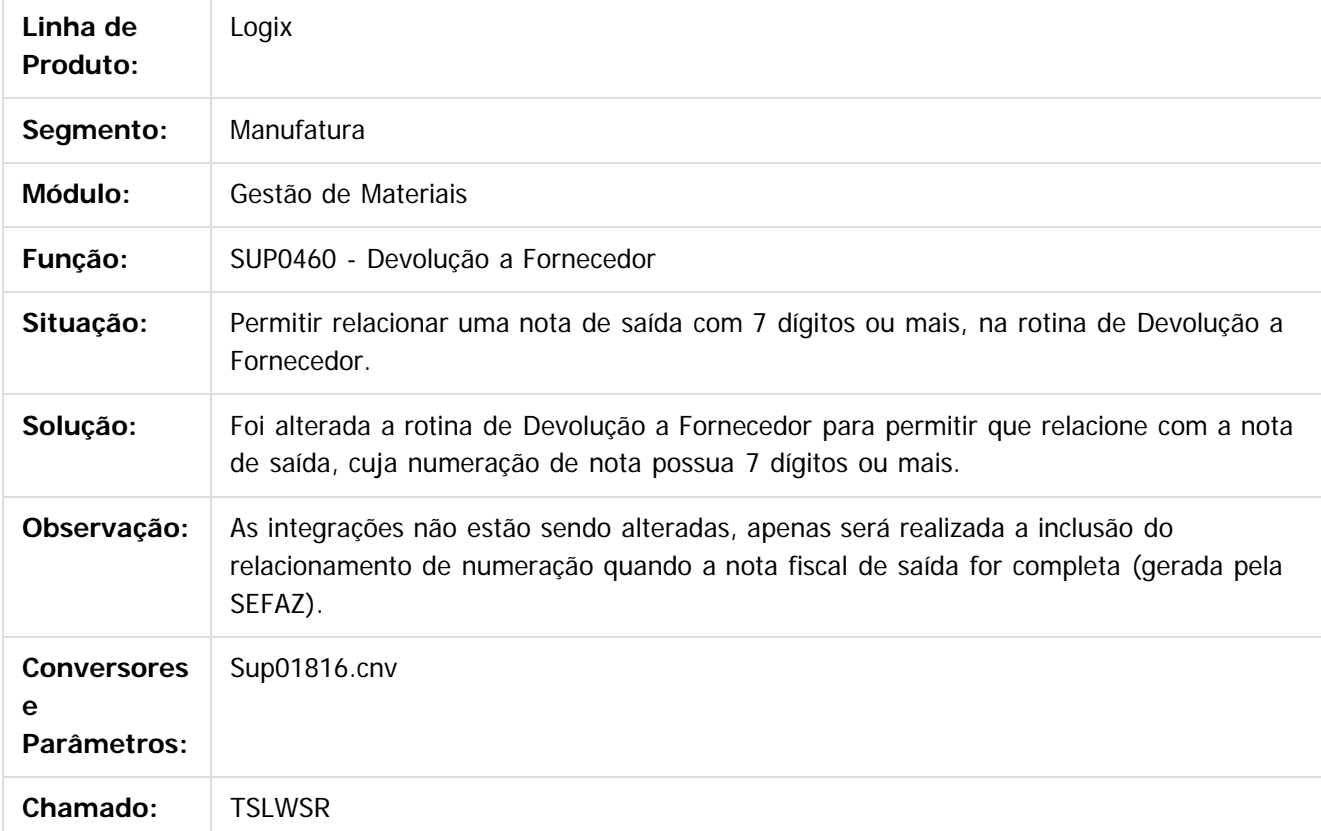

 $|2|$ 

Document generated by Confluence on 24 mar, 2016 10:09

 $\odot$ 

෧

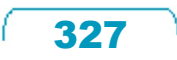

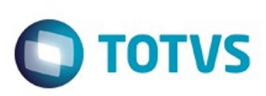

Este documento é de propriedade da TOTVS. Todos os direitos reservados.  $\odot$ 

Este documento é de propriedade da TOTVS. Todos os direitos reservados

.<br>ම

[Linha Logix](#page-0-0) / [Release 02 - 2016](#page-8-0) / [Manutenção 02 - 2016](#page-37-0) / [Materiais - Manutenção - 02 - 2016](#page-207-0) / [Compras e Suprimentos Manutenção 02 - 2016](#page-208-0) / [Recebimento Manutenção 02 - 2016](#page-305-0)

## **Linha Logix : TSM271\_DT\_Devolucao\_Cliente**

Created by Maria Paula Boehm, last modified by Janaina Boing da Rocha on 22 mar, 2016

## **Devolução de Cliente**

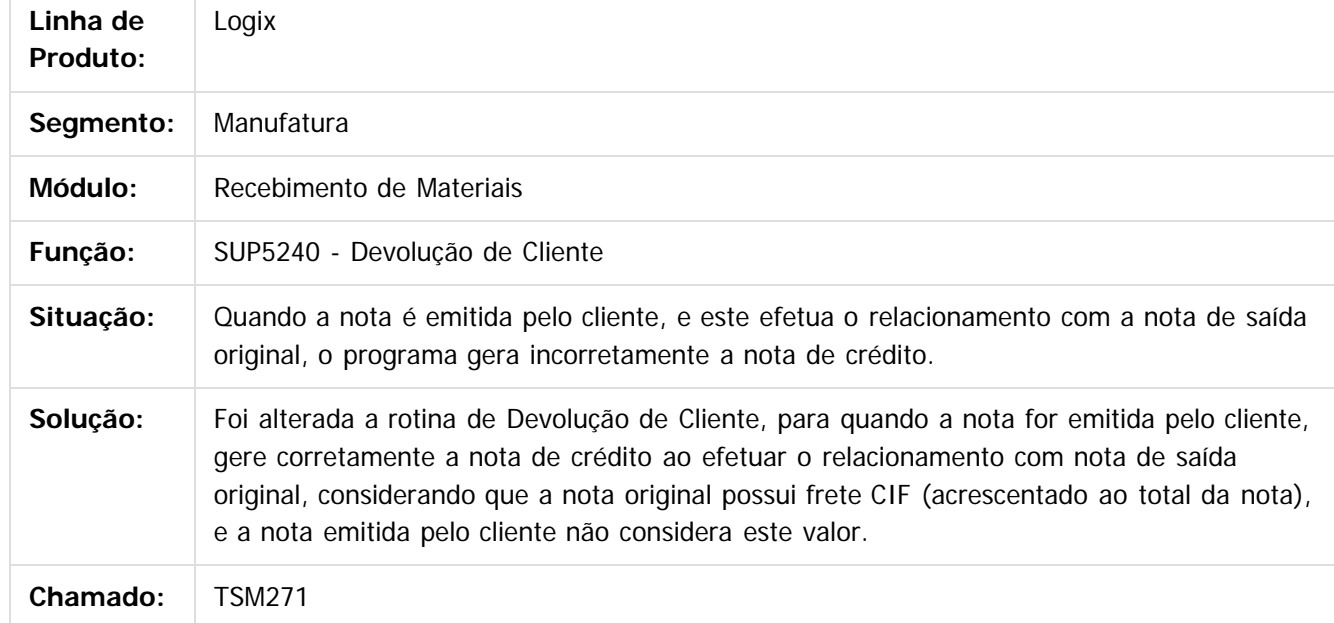

 $\overline{3}$ 

Document generated by Confluence on 24 mar, 2016 10:09

 $\odot$ 

෧

## Pacote 02-2016

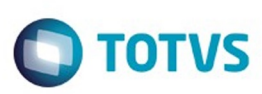

 $\mathbb{S}$ a documento é de propriadade da TOTYS. Todos os directions reservados.  $\odot$ 

Este documento é de propriedade da TOTVS. Todos os direitos reservados

.<br>ම

[Linha Logix](#page-0-0) / [Release 02 - 2016](#page-8-0) / [Manutenção 02 - 2016](#page-37-0) / [Materiais - Manutenção - 02 - 2016](#page-207-0) / [Compras e Suprimentos Manutenção 02 - 2016](#page-208-0) / [Recebimento Manutenção 02 - 2016](#page-305-0)

## **Linha Logix : TSMEGC\_DT\_Entrada\_Nota\_Fiscal**

Created by Paula Andrea Maia, last modified by Janaina Boing da Rocha on 22 mar, 2016

## **Entrada da Nota Fiscal**

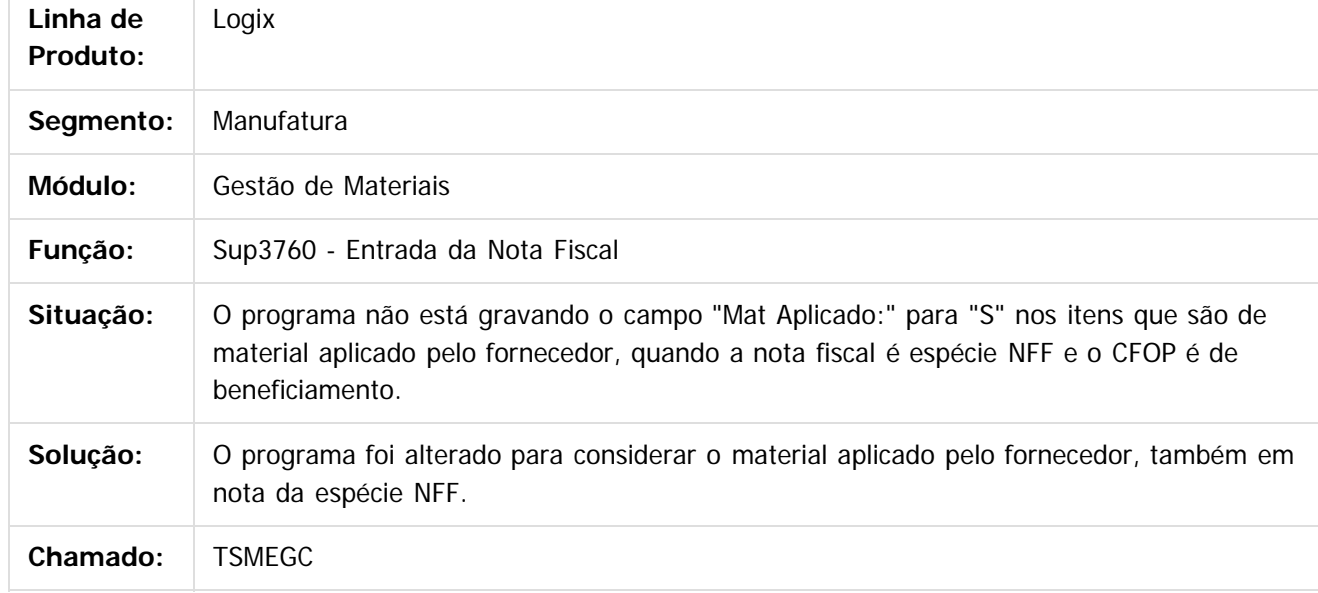

 $|2|$ 

Document generated by Confluence on 24 mar, 2016 10:09

 $\odot$ 

෧

 $\overline{\circ}$ 

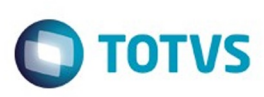

[Linha Logix](#page-0-0) / [Release 02 - 2016](#page-8-0) / [Manutenção 02 - 2016](#page-37-0) / [Materiais - Manutenção - 02 - 2016](#page-207-0) / [Compras e Suprimentos Manutenção 02 - 2016](#page-208-0) / [Recebimento Manutenção 02 - 2016](#page-305-0)

## **Linha Logix : TSMH01\_DT\_Devolucao\_de\_Cliente**

Created by Maria Paula Boehm, last modified by Janaina Boing da Rocha on 22 mar, 2016

## **Devolução de Cliente**

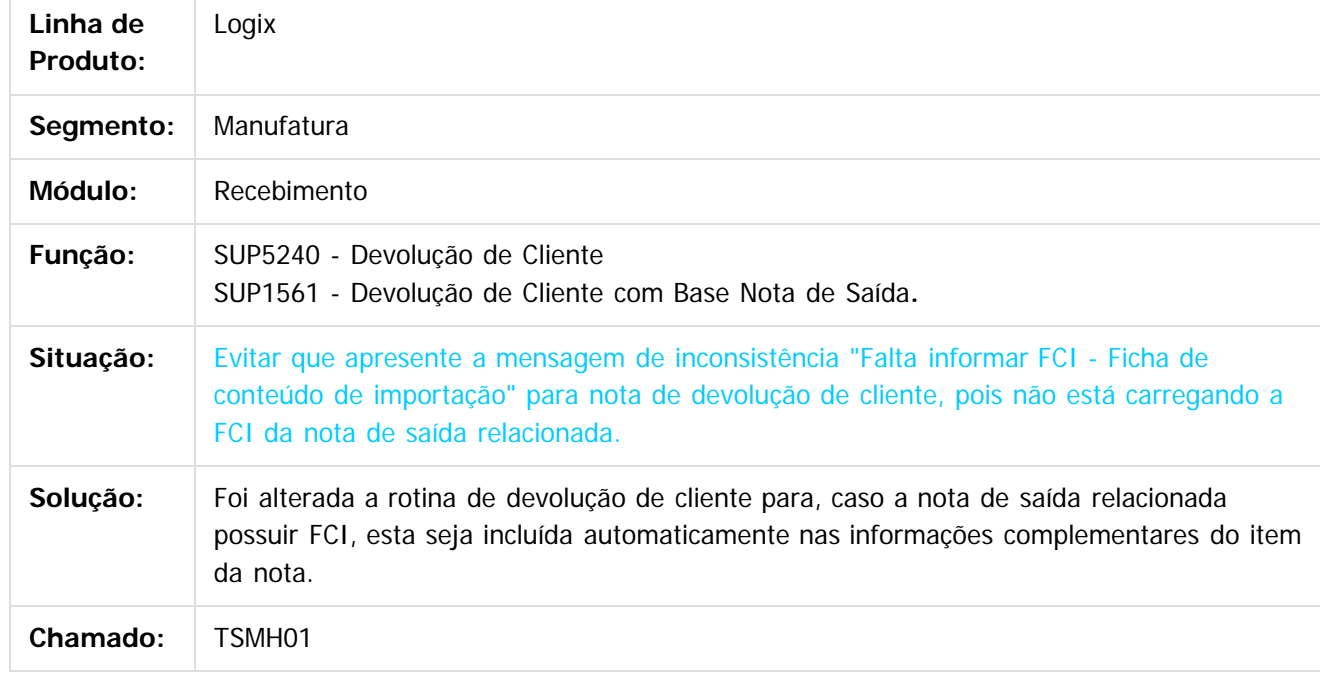

 $|2|$ 

Document generated by Confluence on 24 mar, 2016 10:09

 $\odot$ 

ര

 $\overline{\circ}$ 

 $\mathbb{S}$ a documento é de propriadade da TOTYS. Todos os directions reservados.  $\odot$ 

Este

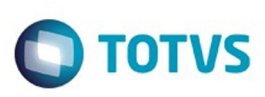

[Linha Logix](#page-0-0) / [Release 02 - 2016](#page-8-0) / [Manutenção 02 - 2016](#page-37-0) / [Materiais - Manutenção - 02 - 2016](#page-207-0) / [Compras e Suprimentos Manutenção 02 - 2016](#page-208-0) / [Recebimento Manutenção 02 - 2016](#page-305-0)

## **Linha Logix : TSMLPK\_DT\_Importacao\_Notas\_Fiscais\_e\_fretes**

Created by Maria Paula Boehm, last modified by Janaina Boing da Rocha on 21 mar, 2016

## **Importação notas fiscais e fretes**

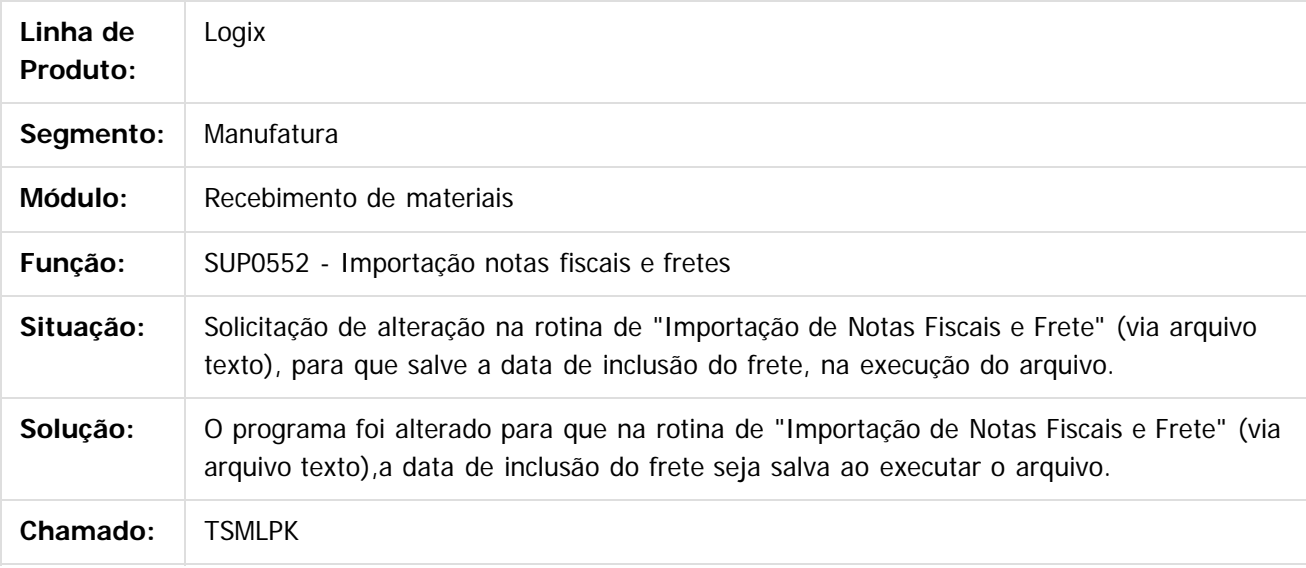

 $|2|$ 

Document generated by Confluence on 24 mar, 2016 10:09

ര

 $\odot$ 

.<br>ම

## Pacote 02-2016

**STG QOCUMN** 

é de propriedade da TOTVS. Todos os direitos reservados.

 $\odot$ 

Este documento é de propriedade da TOTVS. Todos os direitos reservados.

෧

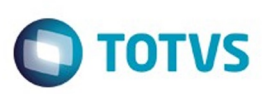

[Linha Logix](#page-0-0) / [Release 02 - 2016](#page-8-0) / [Manutenção 02 - 2016](#page-37-0) / [Materiais - Manutenção - 02 - 2016](#page-207-0) / [Compras e Suprimentos Manutenção 02 - 2016](#page-208-0) / [Recebimento Manutenção 02 - 2016](#page-305-0)

## **Linha Logix : TSMQ88\_DT\_Contagem\_dos\_Itens**

Created by Paula Andrea Maia, last modified by Janaina Boing da Rocha on 21 mar, 2016

## **Contagem dos Itens**

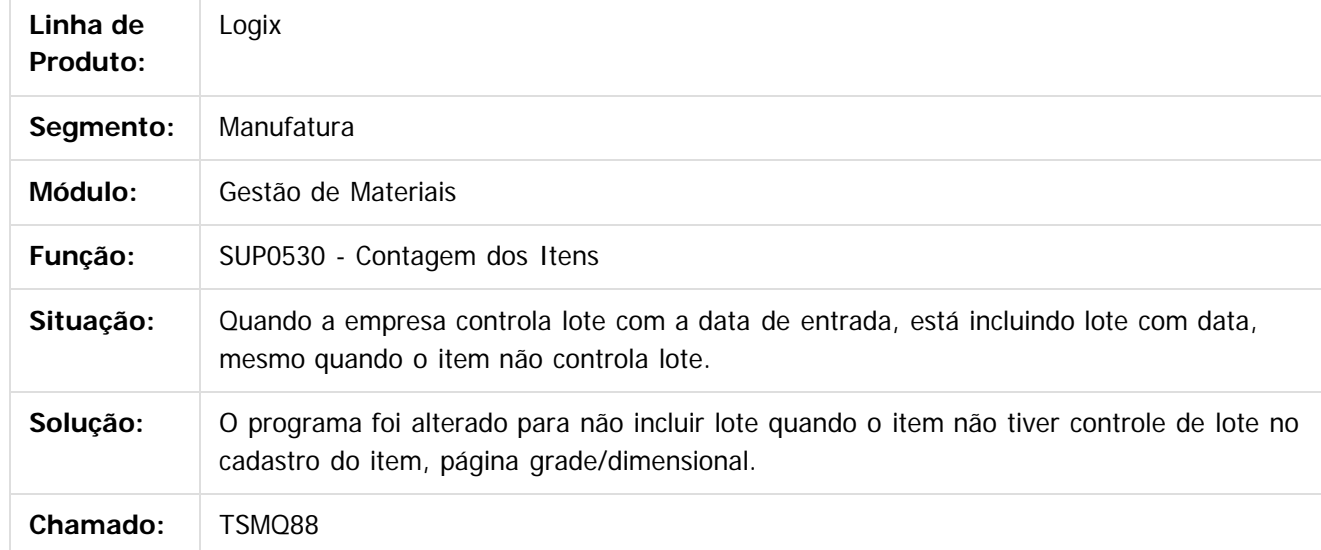

 $\overline{\circ}$ 

Document generated by Confluence on 24 mar, 2016 10:09

332

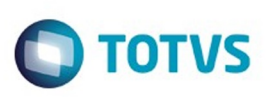

Este documento é de propriedade da TOTVS. Todos os direitos reservados.  $\odot$ 

Este documento é de propriedade da TOTVS. Todos os direitos reservados

.<br>ම

[Linha Logix](#page-0-0) / [Release 02 - 2016](#page-8-0) / [Manutenção 02 - 2016](#page-37-0) / [Materiais - Manutenção - 02 - 2016](#page-207-0) / [Compras e Suprimentos Manutenção 02 - 2016](#page-208-0) / [Recebimento Manutenção 02 - 2016](#page-305-0)

## **Linha Logix : TSNATY\_DT\_Devolução\_Cliente**

Created by Maria Paula Boehm, last modified by Janaina Boing da Rocha on 21 mar, 2016

## **Devolução de Cliente**

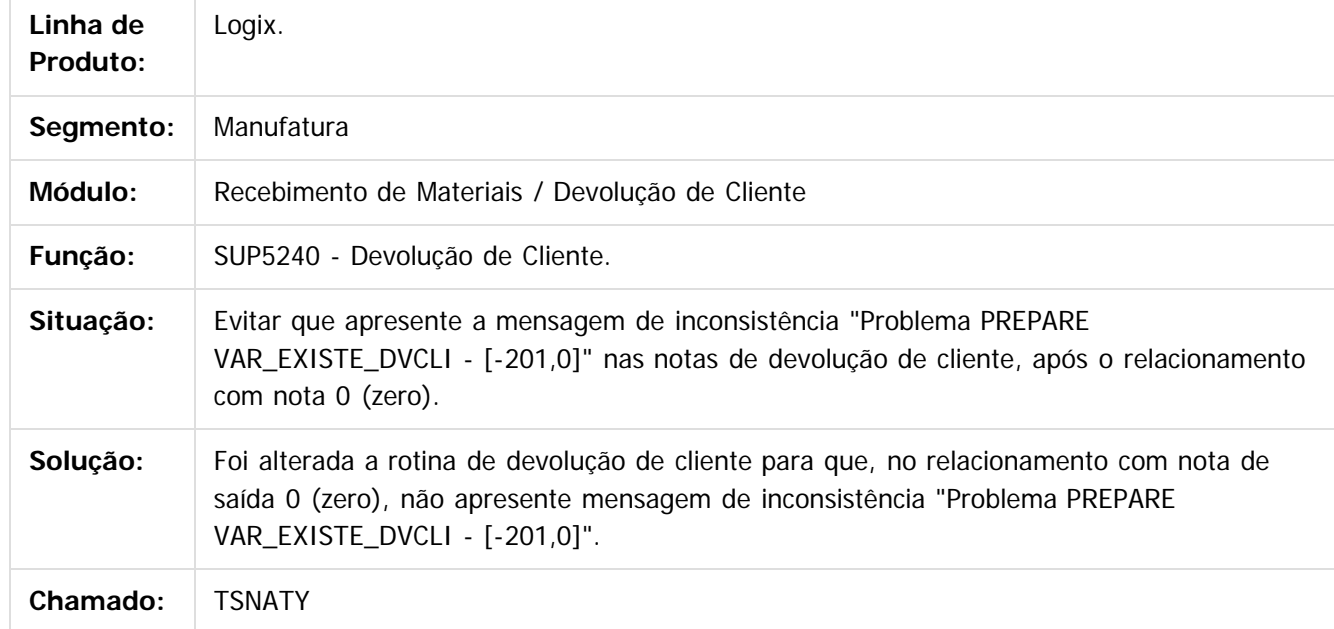

 $\overline{3}$ 

Document generated by Confluence on 24 mar, 2016 10:09

 $\odot$ 

## Este documento é de propriedade da TOTVS. Todos os direitos reservados. .<br>ම

## Pacote 02-2016

**O** TOTVS

[Linha Logix](#page-0-0) / [Release 02 - 2016](#page-8-0) / [Manutenção 02 - 2016](#page-37-0) / [Materiais - Manutenção - 02 - 2016](#page-207-0) / [Compras e Suprimentos Manutenção 02 - 2016](#page-208-0) / [Recebimento Manutenção 02 - 2016](#page-305-0)

## **Linha Logix : TSNFLS\_DT\_Recebimento\_de\_Materiais**

Created by Maria Paula Boehm, last modified by Janaina Boing da Rocha on 22 mar, 2016

## **Recebimento de Materiais**

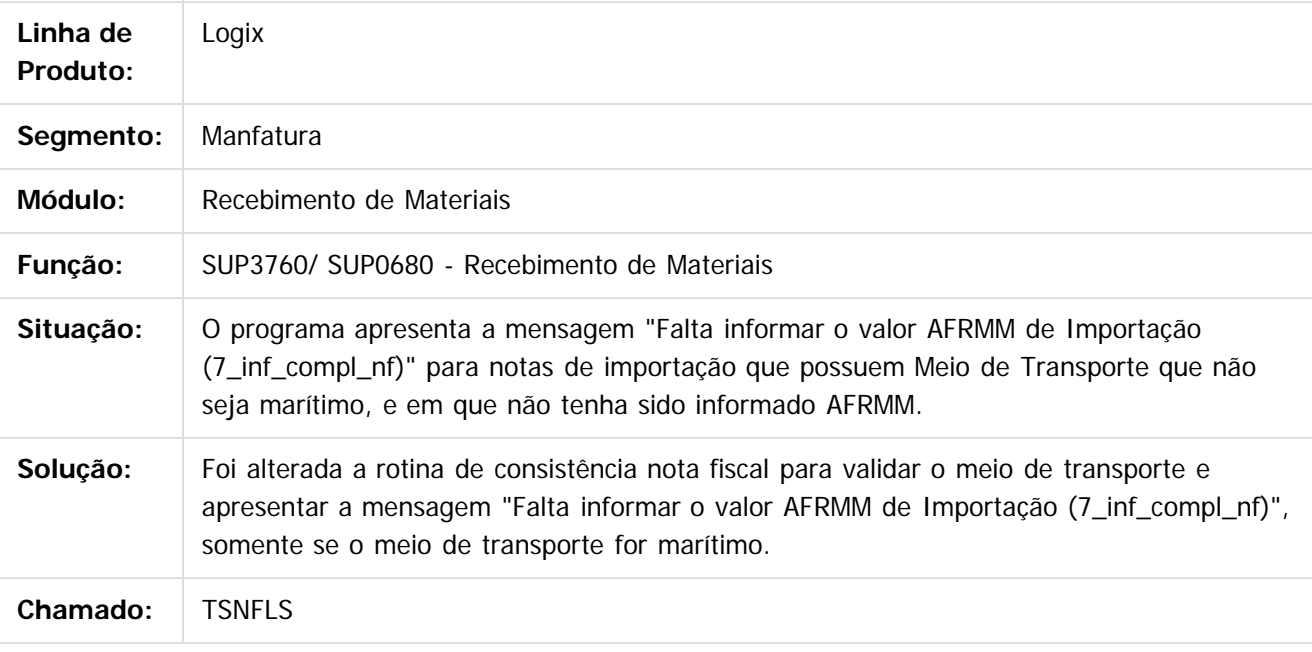

 $\left| \cdot \right\rangle$ 

Document generated by Confluence on 24 mar, 2016 10:09

334

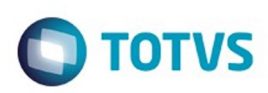

Este documento é de propriedade da TOTVS. Todos os direitos reservados.  $\circledcirc$ 

Este documento é de propriedade da TOTVS. Todos os direitos reservados.

.<br>ම

<span id="page-334-0"></span>[Linha Logix](#page-0-0) / [Release 02 - 2016](#page-8-0) / [Manutenção 02 - 2016](#page-37-0) / [Materiais - Manutenção - 02 - 2016](#page-207-0) / [Compras e Suprimentos Manutenção 02 - 2016](#page-208-0)

## **Linha Logix : TOTVS Colaboração - Manutenção - 02-2016**

Created by Janaina Boing da Rocha, last modified on 18 jan, 2016

Document generated by Confluence on 24 mar, 2016 10:09

 $\odot$ 

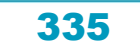

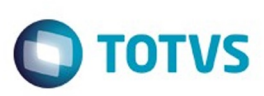

 $\mathbb{S}$  dependent of the propertion of  $\mathbb{S}$  Tory S. Toros of  $\mathbb{S}$  and  $\mathbb{S}$  and  $\mathbb{S}$  and  $\mathbb{S}$  and  $\mathbb{S}$  and  $\mathbb{S}$  and  $\mathbb{S}$  and  $\mathbb{S}$  and  $\mathbb{S}$  and  $\mathbb{S}$  and  $\mathbb{S}$  and  $\mathbb{S}$  and

Este

documento é de propriedade da TOTVS. Todos os direitos reservados

.<br>ම

[Linha Logix](#page-0-0) / [Release 02 - 2016](#page-8-0) / [Manutenção 02 - 2016](#page-37-0) / [Materiais - Manutenção - 02 - 2016](#page-207-0) / [Compras e Suprimentos Manutenção 02 - 2016](#page-208-0) / [TOTVS Colaboração - Manutenção - 02-2016](#page-334-0)

## **Linha Logix : TSHNI6\_DT\_Nao\_Encontra\_CNPJ\_emit\_XML**

Created by Gustavo Puglisi de Souza, last modified by Janaina Boing da Rocha on 28 jan, 2016

## **Atribuição das Temporárias CT-e à estrutura Logix**

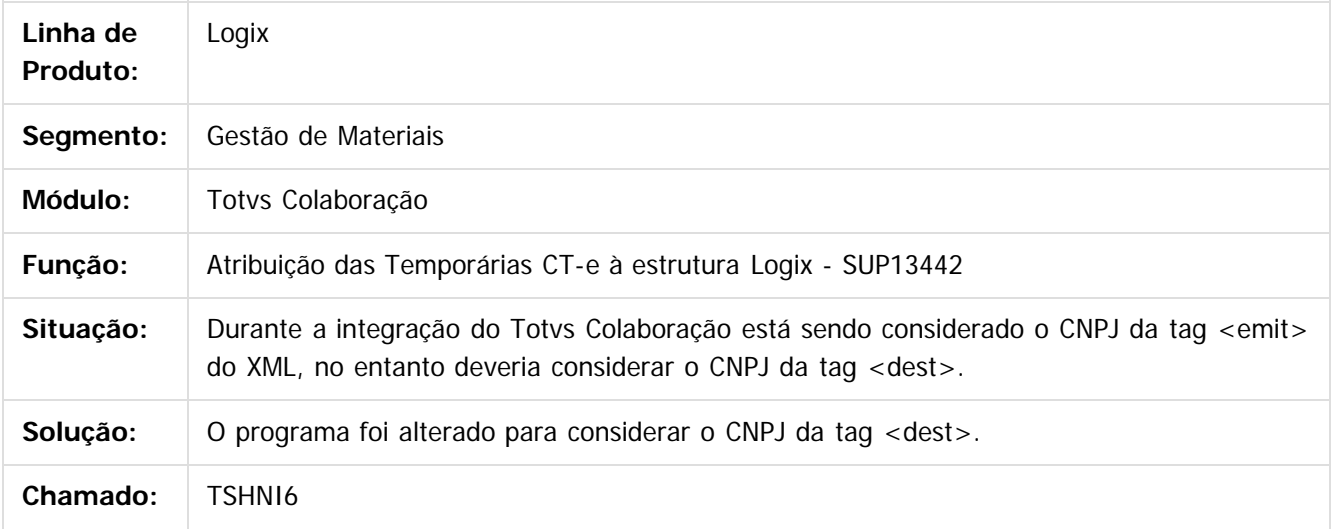

 $\vert$ ?

Document generated by Confluence on 24 mar, 2016 10:09

ര

 $\odot$ 

Este documento é de propriedade da TOTVS. Todos os direitos reservados.  $\overline{\bullet}$ 

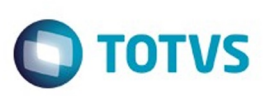

[Linha Logix](#page-0-0) / [Release 02 - 2016](#page-8-0) / [Manutenção 02 - 2016](#page-37-0) / [Materiais - Manutenção - 02 - 2016](#page-207-0) / [Compras e Suprimentos Manutenção 02 - 2016](#page-208-0) / [TOTVS Colaboração - Manutenção - 02-2016](#page-334-0)

## **Linha Logix : TSIH05\_DT\_Enquadramento\_Legal\_IPI\_e\_CEST**

Created by Gustavo Puglisi de Souza, last modified by Janaina Boing da Rocha on 07 mar, 2016

## **Enquadramento legal do IPI e CEST.**

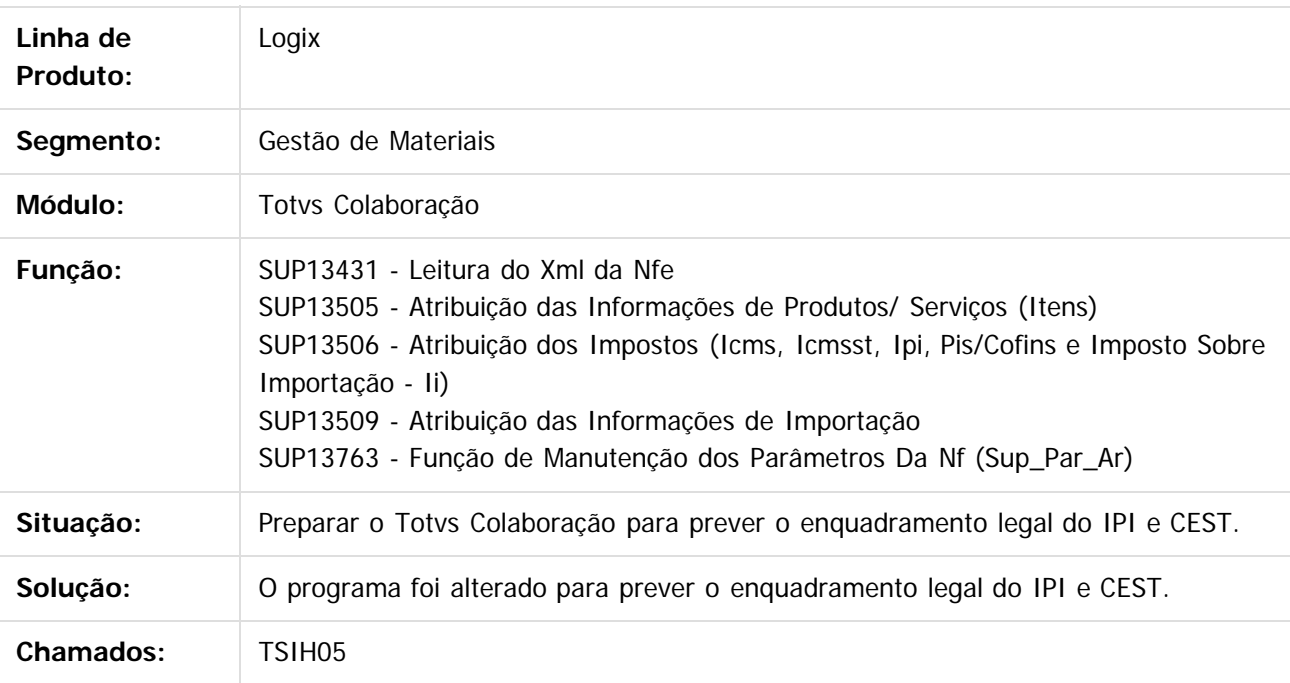

 $\vert$  ?

Document generated by Confluence on 24 mar, 2016 10:09

 $\overline{6}$ 

 $\odot$ 

 $\odot$ 

.<br>ම

337

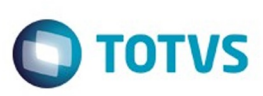

[Linha Logix](#page-0-0) / [Release 02 - 2016](#page-8-0) / [Manutenção 02 - 2016](#page-37-0) / [Materiais - Manutenção - 02 - 2016](#page-207-0) / [Compras e Suprimentos Manutenção 02 - 2016](#page-208-0) / [TOTVS Colaboração - Manutenção - 02-2016](#page-334-0)

## **Linha Logix : TSMFF1\_DT\_Busca\_de\_CNPJ\_sem\_Mascara**

Created by Gustavo Puglisi de Souza, last modified by Janaina Boing da Rocha on 23 fev, 2016

## **Busca de CNPJ sem Máscara**

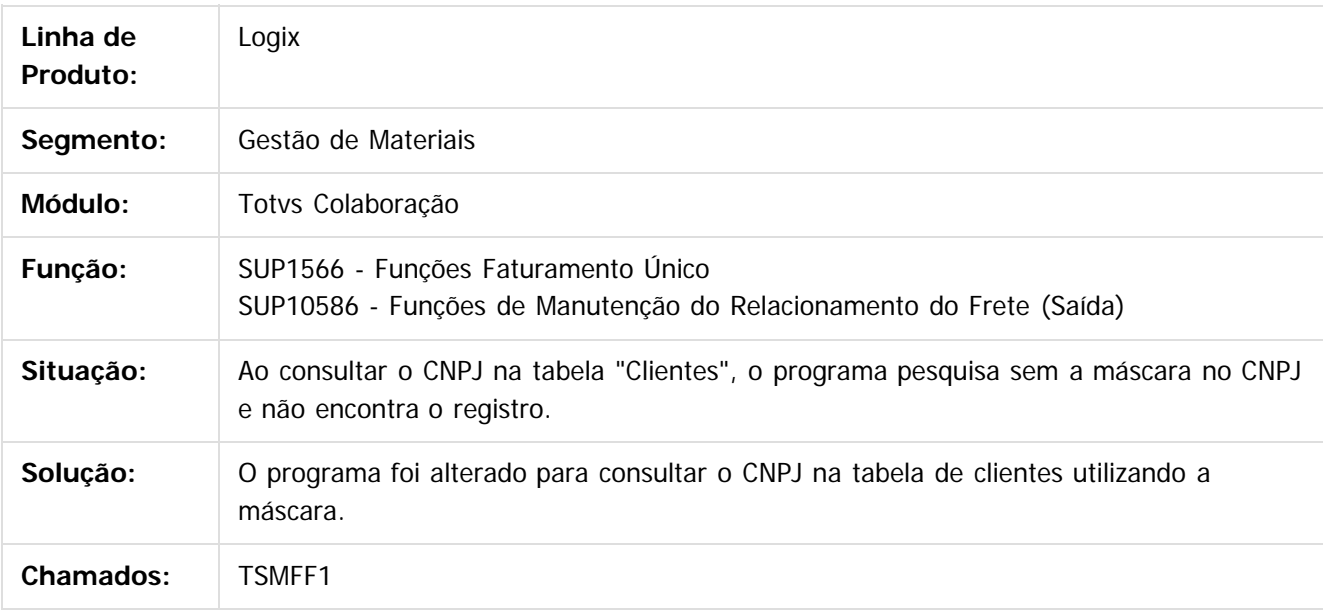

 $|2|$ 

Document generated by Confluence on 24 mar, 2016 10:09

338

ര

 $\odot$ 

.<br>ම

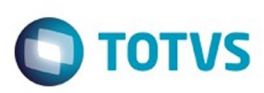

Este documento é de propriedade da TOTVS. Todos os direitos reservados.  $\circledcirc$ 

## <span id="page-338-0"></span>**Linha Logix : Estoque e Custos Manutenção 02 -** [Linha Logix](#page-0-0) / [Release 02 - 2016](#page-8-0) / [Manutenção 02 - 2016](#page-37-0) / [Materiais - Manutenção - 02 - 2016](#page-207-0)

**2016**

Created by Paula Andrea Maia on 21 dez, 2015

Document generated by Confluence on 24 mar, 2016 10:09

 $\odot$ 

.<br>ම

Este documento é de propriedade da TOTVS. Todos os direitos reservados.

.<br>ම

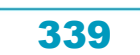

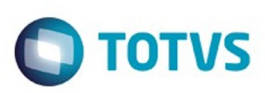

<span id="page-339-0"></span>[Linha Logix](#page-0-0) / [Release 02 - 2016](#page-8-0) / [Manutenção 02 - 2016](#page-37-0) / [Materiais - Manutenção - 02 - 2016](#page-207-0) / [Estoque e Custos Manutenção 02 - 2016](#page-338-0)

## **Linha Logix : Estoque Manutenção 02 - 2016**

Created by Paula Andrea Maia on 29 dez, 2015

Document generated by Confluence on 24 mar, 2016 10:09

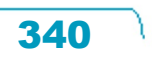

Este documento é de propriedade da TOTVS. Todos os direitos reservados.  $\odot$ 

## Pacote 02-2016

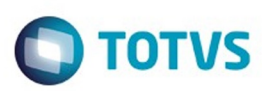

Este documento é de propriedade da TOTVS. Todos os direitos reservados.  $\odot$ 

Este documento é de propriedade da TOTVS. Todos os direitos reservados.

.<br>ම

## **Linha Logix :** [Linha Logix](#page-0-0) / [Release 02 - 2016](#page-8-0) / [Manutenção 02 - 2016](#page-37-0) / [Materiais - Manutenção - 02 - 2016](#page-207-0) / [Estoque e Custos Manutenção 02 - 2016](#page-338-0) / [Estoque Manutenção 02 - 2016](#page-339-0)

**TPITM9\_DT\_Envia\_Movimentacao\_para\_Historico\_sem\_Tabela\_Temporaria**

by Gustavo Puglisi de Souza, last modified by Susan Mariorie Alves on 12 jan. 2016

## **Geração de Histórico da Movimentação de Estoque**

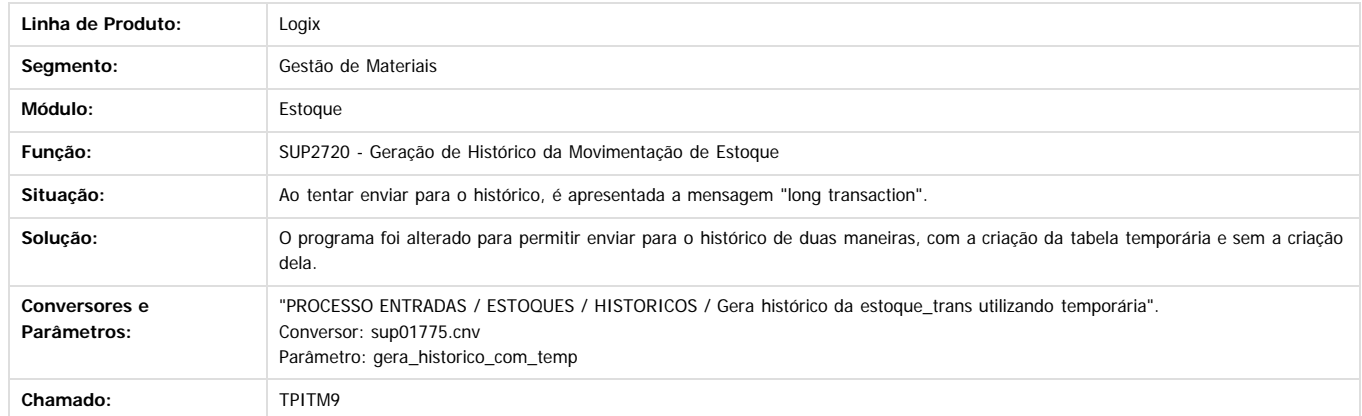

 $\boxed{?}$ 

Document generated by Confluence on 24 mar, 2016 10:09

 $\odot$ 

 $\overline{\circ}$ 

Este documento é de propriedade da TOTVS. Todos os direitos reservados.

.<br>ම

## Pacote 02-2016

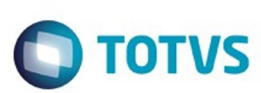

[Linha Logix](#page-0-0) / [Release 02 - 2016](#page-8-0) / [Manutenção 02 - 2016](#page-37-0) / [Materiais - Manutenção - 02 - 2016](#page-207-0) / [Estoque e Custos Manutenção 02 - 2016](#page-338-0) / [Estoque Manutenção 02 - 2016](#page-339-0)

## **Linha Logix : TSCWQ6\_DT\_Processo\_Contagem\_Lento**

Created by Gustavo Puglisi de Souza, last modified by Janaina Boing da Rocha on 01 fev, 2016

## **O processo de Contagem apresenta lentidão**

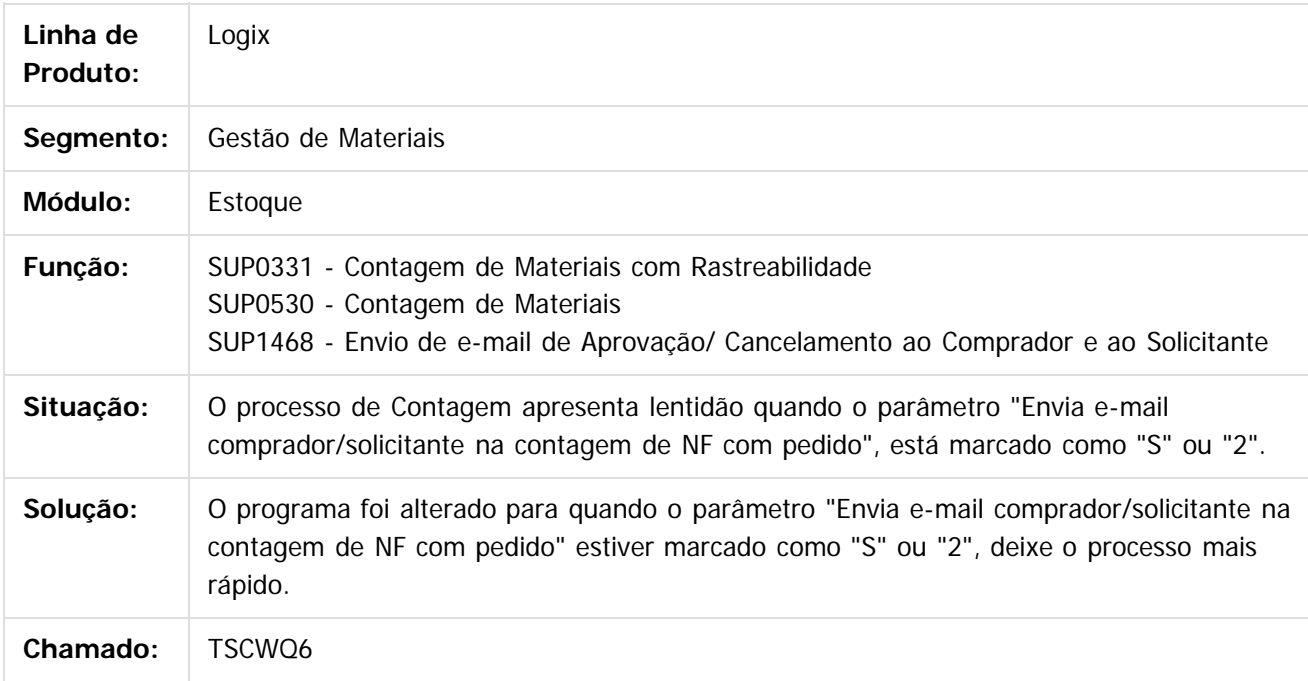

 $\vert$ ?

Document generated by Confluence on 24 mar, 2016 10:09

342

 $\odot$ 

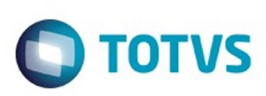

[Linha Logix](#page-0-0) / [Release 02 - 2016](#page-8-0) / [Manutenção 02 - 2016](#page-37-0) / [Materiais - Manutenção - 02 - 2016](#page-207-0) / [Estoque e Custos Manutenção 02 - 2016](#page-338-0) / [Estoque Manutenção 02 - 2016](#page-339-0)

## **Linha Logix : TSDYWR\_DT\_Movimentos\_Item**

Created by Frank Jorge Piffer, last modified by Janaina Boing da Rocha on 08 mar, 2016

## **Movimentos do item**

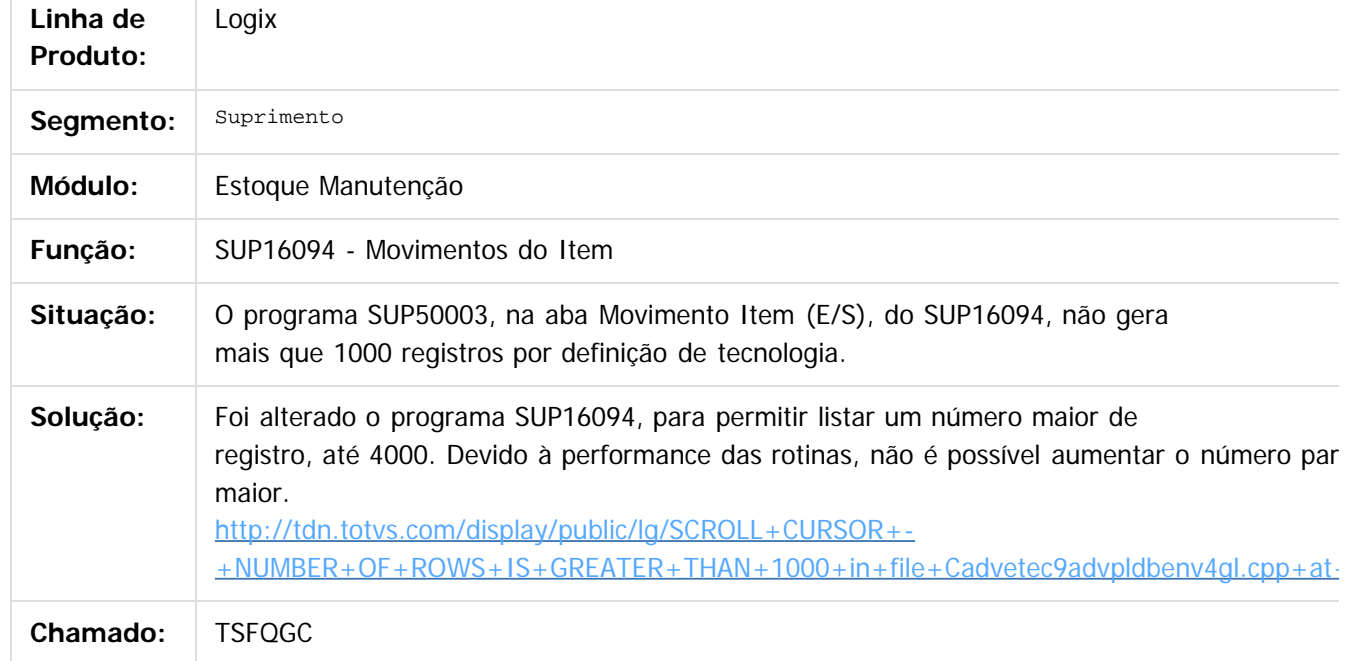

## $|2|$

Document generated by Confluence on 24 mar, 2016 10:09

 $\odot$ 

 $\overline{\circ}$ 

343

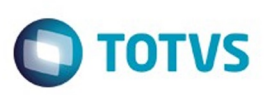

[Linha Logix](#page-0-0) / [Release 02 - 2016](#page-8-0) / [Manutenção 02 - 2016](#page-37-0) / [Materiais - Manutenção - 02 - 2016](#page-207-0) / [Estoque e Custos Manutenção 02 - 2016](#page-338-0) / [Estoque Manutenção 02 - 2016](#page-339-0)

## **Linha Logix : TSEUSB\_DT\_Reversao\_GAO\_Custo\_Diario**

Created by Gustavo Puglisi de Souza, last modified by Janaina Boing da Rocha on 22 mar, 2016

## **Inclusão de Reserva de Estoque**

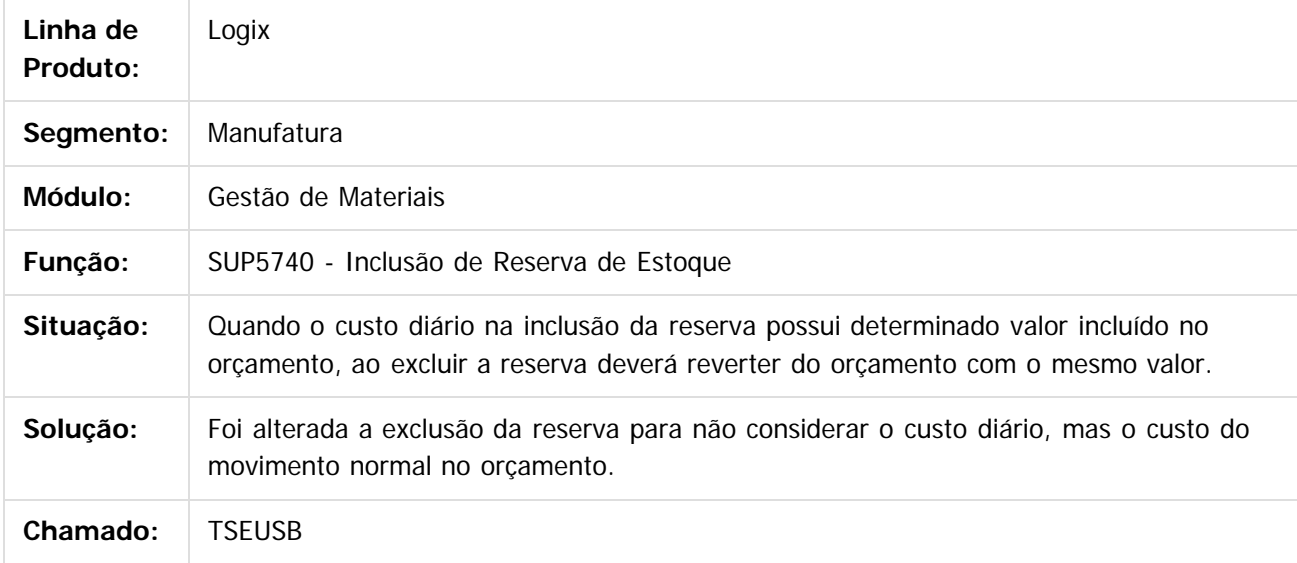

 $|2|$ 

Document generated by Confluence on 24 mar, 2016 10:09

 $\odot$ 

ര

 $\odot$ 

 $\ddot{\circ}$ 

 $\mathbb{S}$ a documento é de propriadade da TOTYS. Todos os directions reservados.  $\odot$ 

Este

## Este documento é de propriedade da TOTVS. Todos os direitos reservados.

.<br>ම

## Pacote 02-2016

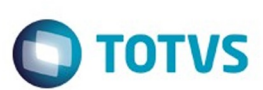

[Linha Logix](#page-0-0) / [Release 02 - 2016](#page-8-0) / [Manutenção 02 - 2016](#page-37-0) / [Materiais - Manutenção - 02 - 2016](#page-207-0) / [Estoque e Custos Manutenção 02 - 2016](#page-338-0) / [Estoque Manutenção 02 - 2016](#page-339-0)

## **Linha Logix : TSFNL9\_DT\_Emissão\_da\_Reserva\_Geral**

Created by Frank Jorge Piffer, last modified by Janaina Boing da Rocha on 17 dez, 2015

## **Emissão da Reserva Geral**

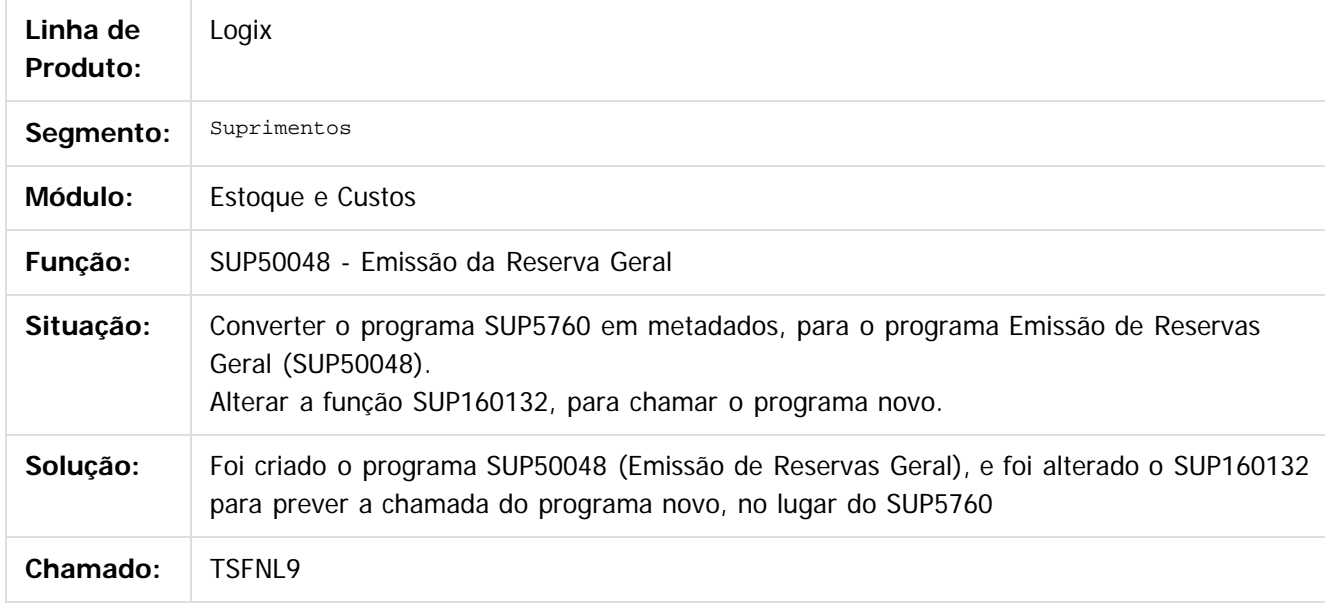

 $|2|$ 

Document generated by Confluence on 24 mar, 2016 10:09

 $\odot$ 

ര

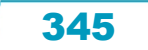

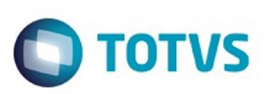

 $\mathbb{S}$ a documento é de propriadade da TOTYS. Todos os directions reservados.  $\odot$ 

[Linha Logix](#page-0-0) / [Release 02 - 2016](#page-8-0) / [Manutenção 02 - 2016](#page-37-0) / [Materiais - Manutenção - 02 - 2016](#page-207-0) / [Estoque e Custos Manutenção 02 - 2016](#page-338-0) / [Estoque Manutenção 02 - 2016](#page-339-0)

## **Linha Logix : TSG644\_DT\_Tabela\_Estoque\_operac\_legenda**

Created by Frank Jorge Piffer, last modified by Janaina Boing da Rocha on 04 jan, 2016

## **NOME DO REQUISITO**

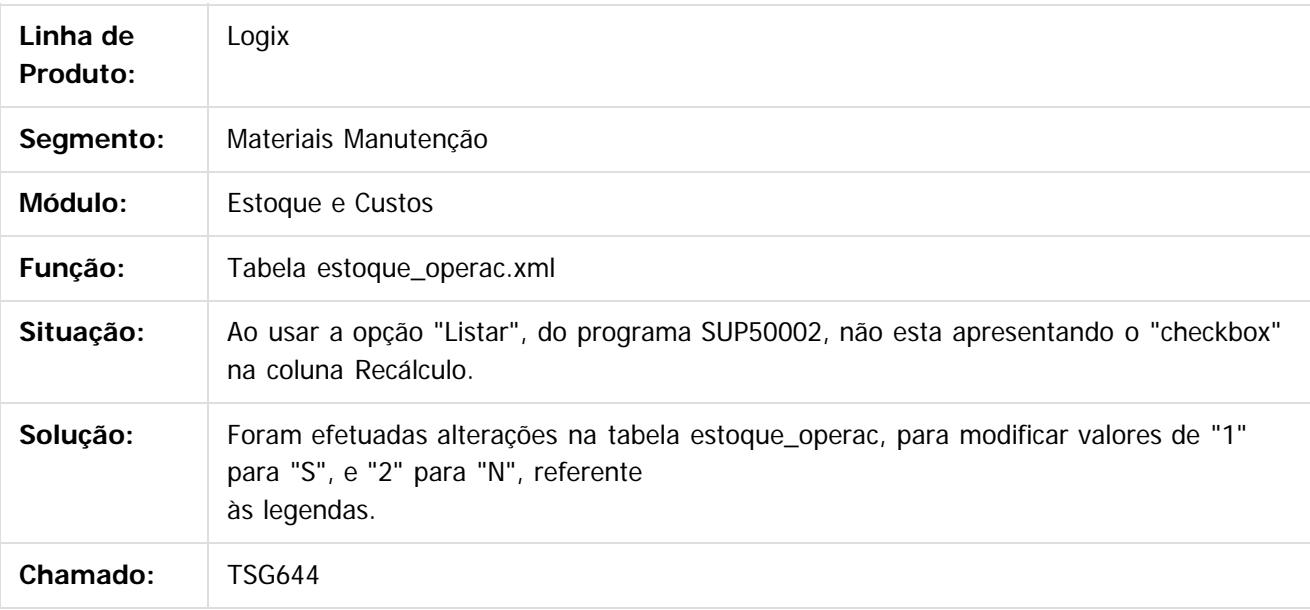

 $\lceil 2 \rceil$ 

Document generated by Confluence on 24 mar, 2016 10:09

 $\overline{6}$ 

ര

 $\odot$ 

Este documento é de propriedade da TOTVS. Todos os direitos reservados

.<br>ම

346

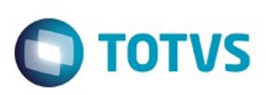

 $\mathbb{S}$ a documento é de propriadade da TOTYS. Todos os directions reservados.  $\odot$ 

Este documento é de propriedade da TOTVS. Todos os direitos reservados

.<br>ම

[Linha Logix](#page-0-0) / [Release 02 - 2016](#page-8-0) / [Manutenção 02 - 2016](#page-37-0) / [Materiais - Manutenção - 02 - 2016](#page-207-0) / [Estoque e Custos Manutenção 02 - 2016](#page-338-0) / [Estoque Manutenção 02 - 2016](#page-339-0)

## **Linha Logix : TSGC54\_DT\_SUP50004\_Incluir\_Hora\_Reserva**

Created by Frank Jorge Piffer, last modified by Janaina Boing da Rocha on 13 jan, 2016

## **Manutenção Aprovação de Reservas**

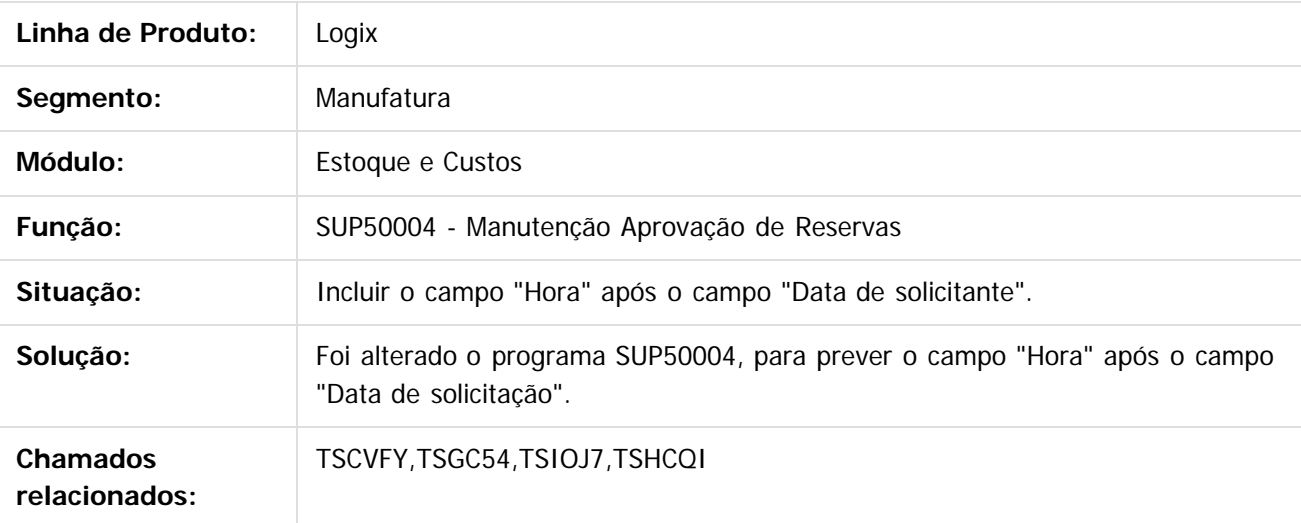

 $\overline{?}$ 

Document generated by Confluence on 24 mar, 2016 10:09

 $\overline{6}$ 

ര

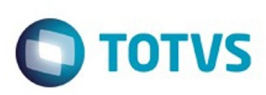

 $\mathbb{S}$  dependent of the propertion of  $\mathbb{S}$  Tory S. Toros of  $\mathbb{S}$  and  $\mathbb{S}$  and  $\mathbb{S}$  and  $\mathbb{S}$  and  $\mathbb{S}$  and  $\mathbb{S}$  and  $\mathbb{S}$  and  $\mathbb{S}$  and  $\mathbb{S}$  and  $\mathbb{S}$  and  $\mathbb{S}$  and  $\mathbb{S}$  and

Este

documento é de propriedade da TOTVS. Todos os direitos reservados.

.<br>ම

[Linha Logix](#page-0-0) / [Release 02 - 2016](#page-8-0) / [Manutenção 02 - 2016](#page-37-0) / [Materiais - Manutenção - 02 - 2016](#page-207-0) / [Estoque e Custos Manutenção 02 - 2016](#page-338-0) / [Estoque Manutenção 02 - 2016](#page-339-0)

## **Linha Logix : TSGFJF\_DT\_Parâmetros\_por\_Operações\_de\_Estoque**

Created by Frank Jorge Piffer, last modified by Janaina Boing da Rocha on 22 mar, 2016

## **Parâmetros por Operações de Estoque**

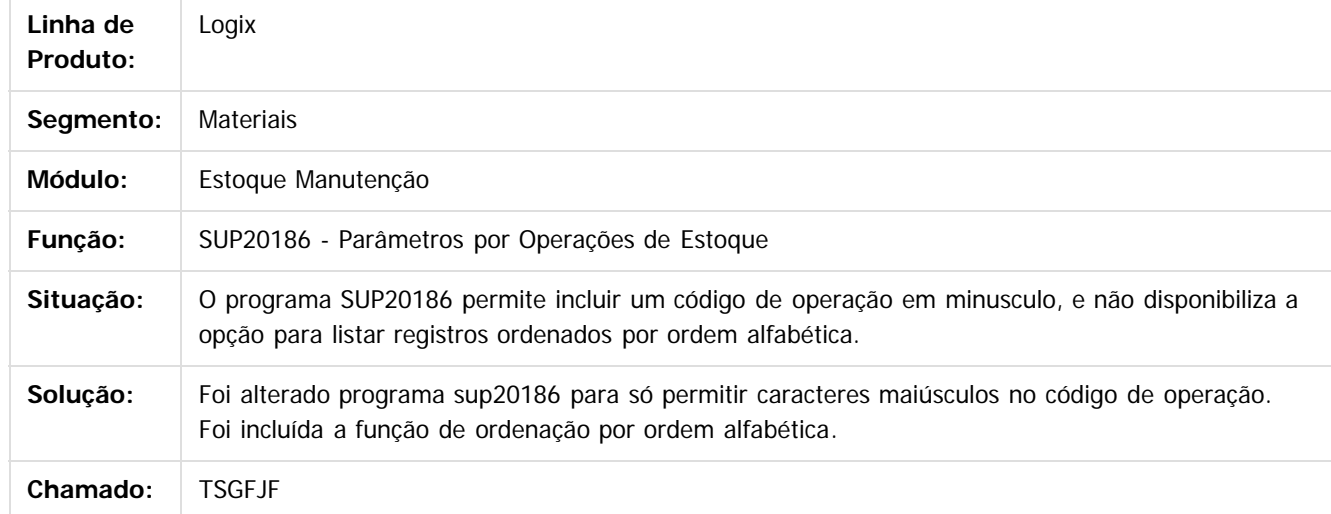

## $\sqrt{2}$

Document generated by Confluence on 24 mar, 2016 10:09

 $\odot$ 

ര

 $\odot$ 

Este documento é de propriedade da TOTVS. Todos os direitos reservados.  $\ddot{\circ}$ 

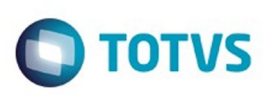

 $\mathbb{S}$ a documento é de propriadade da TOTYS. Todos os directions reservados.  $\odot$ 

[Linha Logix](#page-0-0) / [Release 02 - 2016](#page-8-0) / [Manutenção 02 - 2016](#page-37-0) / [Materiais - Manutenção - 02 - 2016](#page-207-0) / [Estoque e Custos Manutenção 02 - 2016](#page-338-0) / [Estoque Manutenção 02 - 2016](#page-339-0)

## **Linha Logix : TSHCCB\_DT\_Movimentacao\_Manual**

Created by Gustavo Puglisi de Souza, last modified by Janaina Boing da Rocha on 16 fev, 2016

## **Movimentação Manual (Por Controles)**

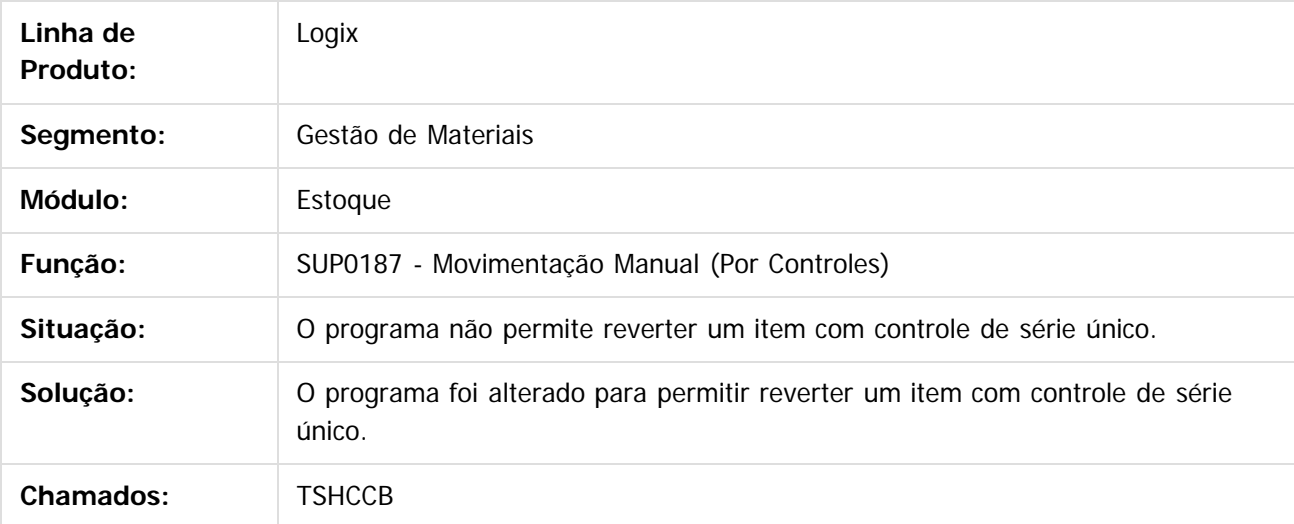

 $\overline{3}$ 

Document generated by Confluence on 24 mar, 2016 10:09

 $\odot$ 

෧

 $\odot$ 

349

iste documento é de propriedade da TOTVS. Todos os direitos reservados:

.<br>ම

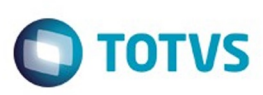

[Linha Logix](#page-0-0) / [Release 02 - 2016](#page-8-0) / [Manutenção 02 - 2016](#page-37-0) / [Materiais - Manutenção - 02 - 2016](#page-207-0) / [Estoque e Custos Manutenção 02 - 2016](#page-338-0) / [Estoque Manutenção 02 - 2016](#page-339-0)

## **Linha Logix : TSHCQI\_DT\_SUP50004\_Ajustes\_de\_Rotinas**

Created by Frank Jorge Piffer, last modified by Janaina Boing da Rocha on 13 jan, 2016

## **Ajustes de várias rotinas**

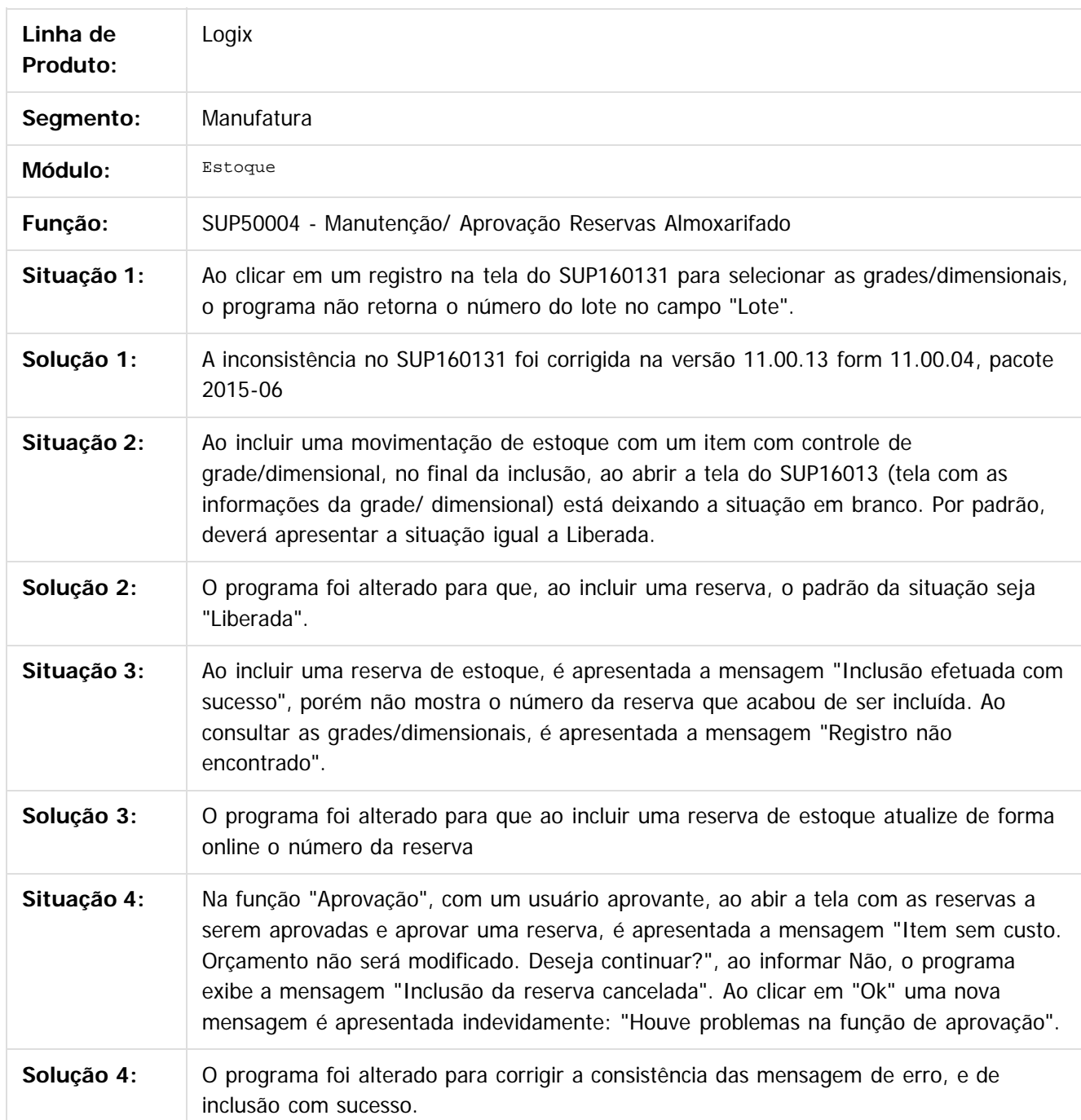

## Pacote 02-2016

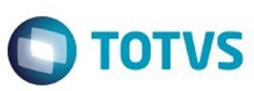

Este documento é de propriedade da TOTVS. Todos os direitos reservados. ©

Este documento é de propriedade da TOTVS. Todos os direitos reservados. ©

Este documento é de propriedade da TOTVS. Todos os direitos reservados.  $\odot$ 

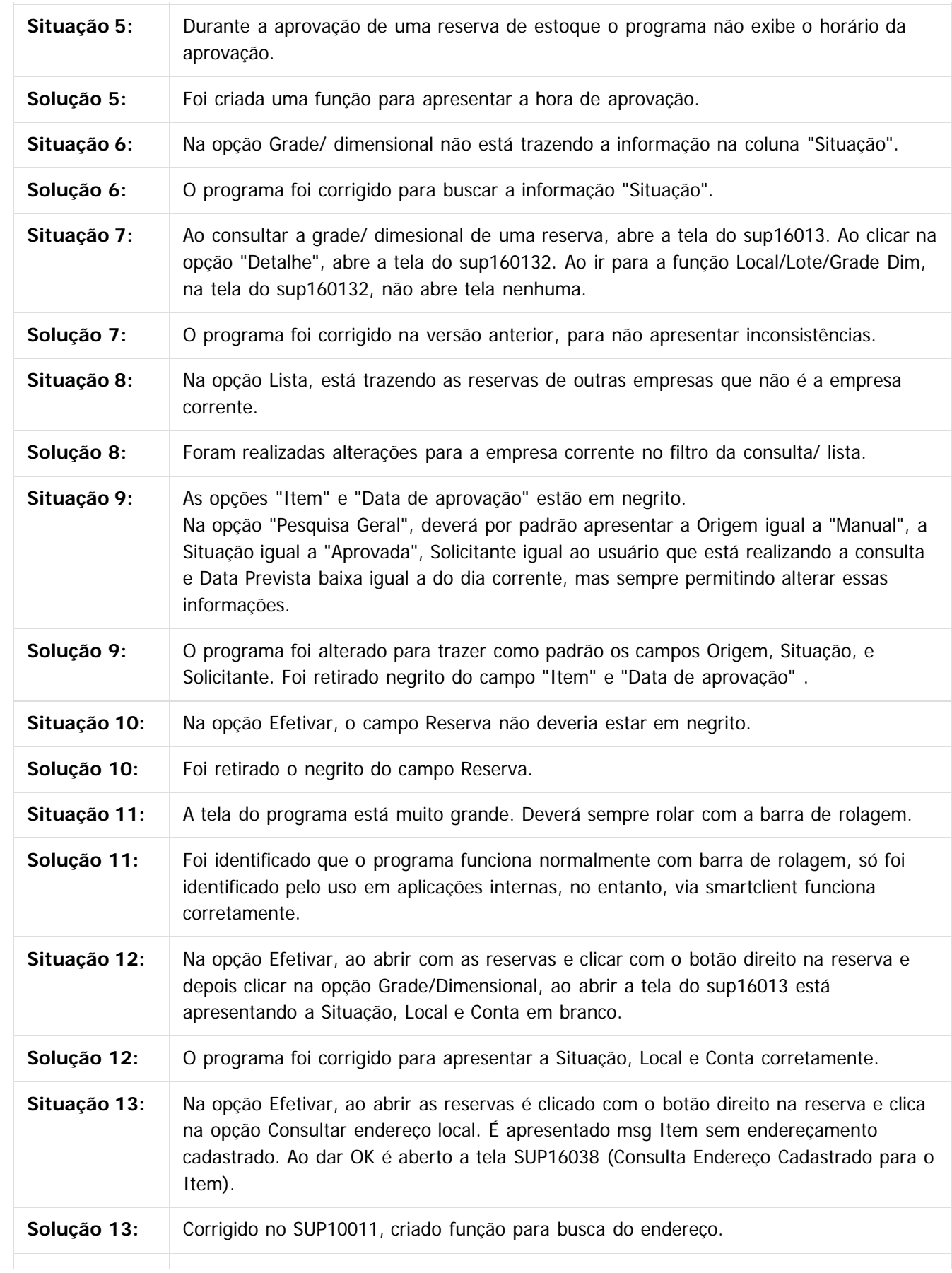

351

f

## Pacote 02-2016

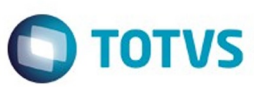

Este documento é de propriedade da TOTVS. Todos os direitos reservados.  $\odot$ 

Este documento é de propriedade da TOTVS. Todos os direitos reservados.  $\odot$ 

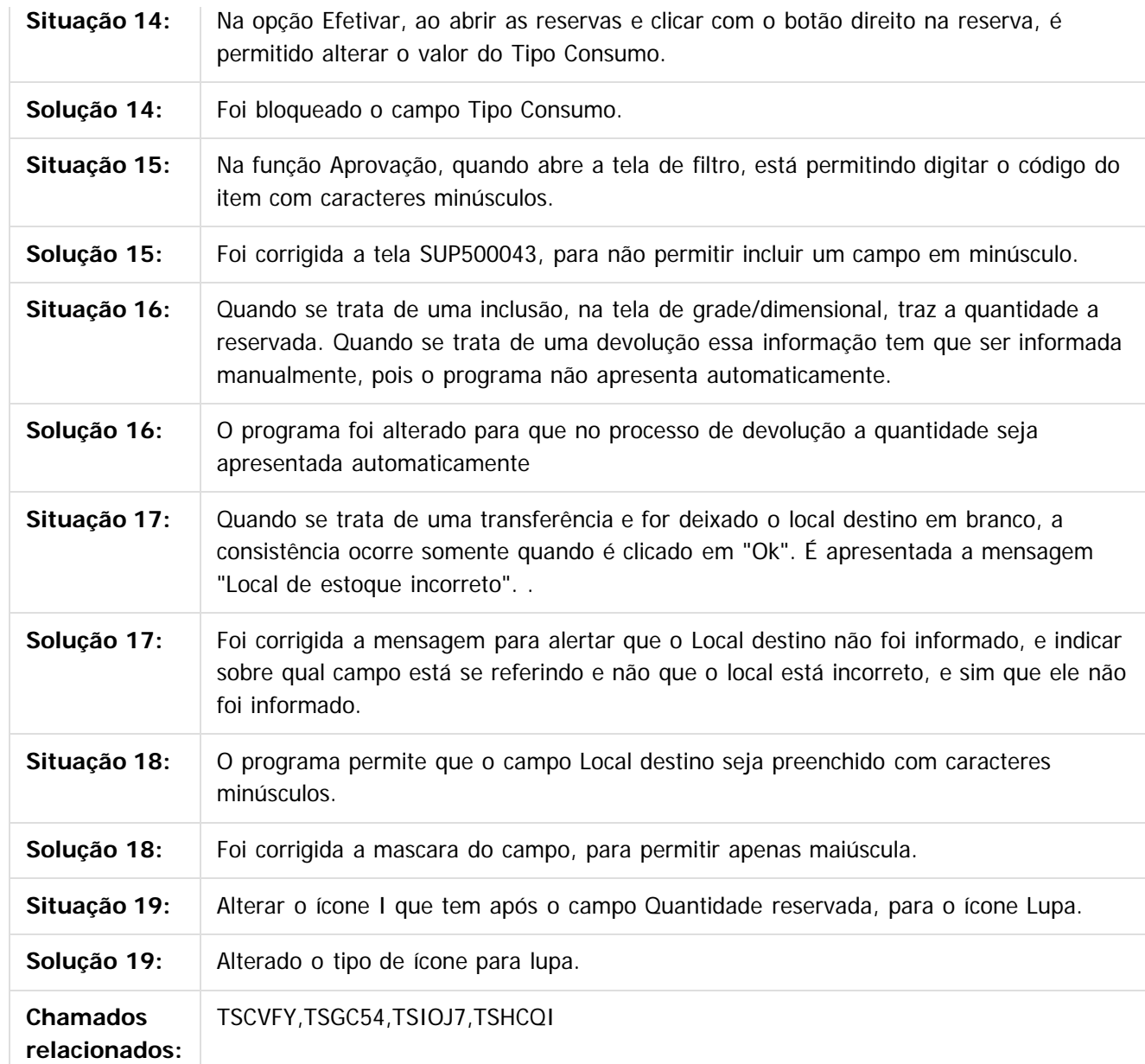

 $\overline{?}$ 

Document generated by Confluence on 24 mar, 2016 10:09

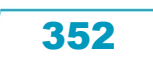

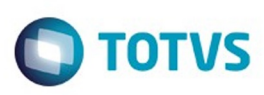

[Linha Logix](#page-0-0) / [Release 02 - 2016](#page-8-0) / [Manutenção 02 - 2016](#page-37-0) / [Materiais - Manutenção - 02 - 2016](#page-207-0) / [Estoque e Custos Manutenção 02 - 2016](#page-338-0) / [Estoque Manutenção 02 - 2016](#page-339-0)

## **Linha Logix :**

## **TSHHYK\_DT\_Consultas\_ao\_Historico\_das\_Transacoes\_de\_Estoque**

Created by Gustavo Puglisi de Souza, last modified by Eliz Regina Pedrini Do Nascim on 22

## **SUP1740 - Consultas ao Histórico das Transações de Estoque**

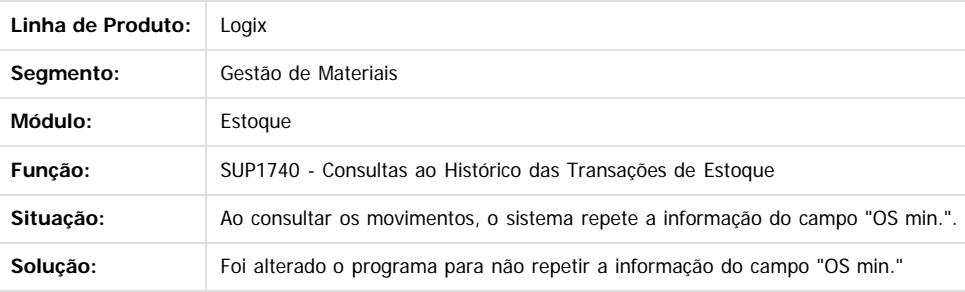

 $\overline{2}$ 

**Roug** 

é de propriedade da TOTVS. Todos os direitos reservados

 $\odot$ 

Document generated by Confluence on 24 mar, 2016 10:09

Este documento é de propriedade da TOTVS. Todos os direitos reservados

.<br>ම

353

## Pacote 02-2016

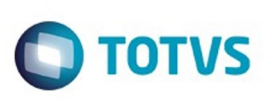

**Extendion of the proprietation of TOTIS.** Todos os directs and the condition of the propertion of  $\theta$  to  $\theta$  and  $\theta$  are  $\theta$  and  $\theta$  are  $\theta$  and  $\theta$  are  $\theta$  are  $\theta$  are  $\theta$  are  $\theta$  are  $\theta$  are  $\theta$  are  $\theta$  ar

Este

documento é de propriedade da TOTVS. Todos os direitos reservados

.<br>ම

[Linha Logix](#page-0-0) / [Release 02 - 2016](#page-8-0) / [Manutenção 02 - 2016](#page-37-0) / [Materiais - Manutenção - 02 - 2016](#page-207-0) / [Estoque e Custos Manutenção 02 - 2016](#page-338-0) / [Estoque Manutenção 02 - 2016](#page-339-0)

## **Linha Logix : TSHUF2\_DT\_SUP54034\_Erro\_Relatório\_Cursor\_AEN\_Grade**

Created by Frank Jorge Piffer, last modified by Janaina Boing da Rocha on 14 jan, 2016

## **Controle de Itens de Empresa de/em Terceiros.**

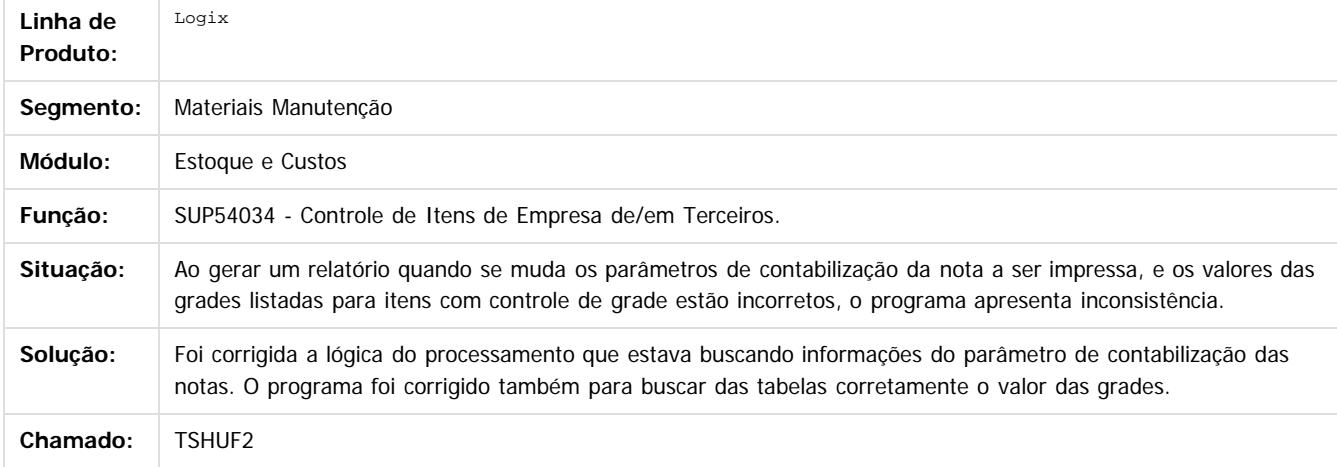

 $\overline{?}$ 

Document generated by Confluence on 24 mar, 2016 10:09

 $\odot$ 

**Este docun** 

 $\odot$ 

Este documento é de propriedade da TOTVS. Todos os direitos reservados.  $\ddot{\circ}$ 

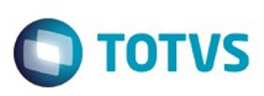

**Experience of the propriedade da TOTYS. Todos os directions reservados.** ©

iste documento é de propriedade da TOTVS. Todos os direitos reservados:

.<br>ම

[Linha Logix](#page-0-0) / [Release 02 - 2016](#page-8-0) / [Manutenção 02 - 2016](#page-37-0) / [Materiais - Manutenção - 02 - 2016](#page-207-0) / [Estoque e Custos Manutenção 02 - 2016](#page-338-0) / [Estoque Manutenção 02 - 2016](#page-339-0)

## **Linha Logix : TSIEL7\_DT\_Registro\_Entradas\_Modelo\_3**

Created by Paula Andrea Maia, last modified by Janaina Boing da Rocha on 22 mar, 2016

## **Registro de Entradas (Modelo 3)**

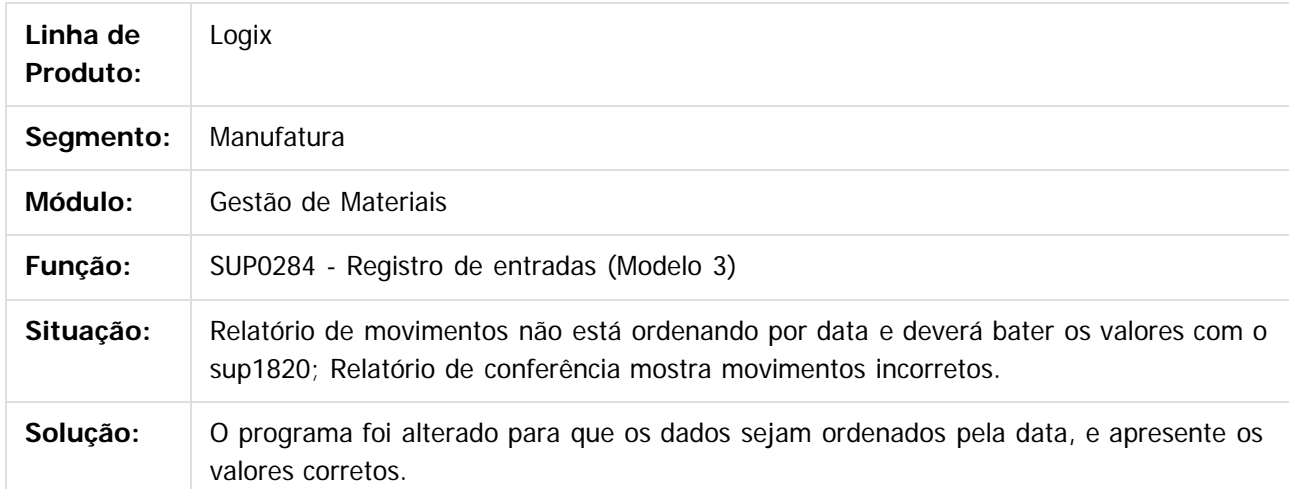

 $|?|$ 

Document generated by Confluence on 24 mar, 2016 10:09

 $\odot$ 

෧

 $\odot$ 

Este documento é de propriedade da TOTVS. Todos os direitos reservados.  $\odot$ 

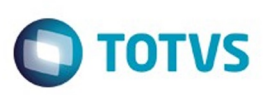

**Extendion of the proprietation of TOTIS.** Todos os directs and the condition of the propertion of  $\theta$  to  $\theta$  and  $\theta$  are  $\theta$  and  $\theta$  are  $\theta$  and  $\theta$  are  $\theta$  are  $\theta$  are  $\theta$  are  $\theta$  are  $\theta$  are  $\theta$  are  $\theta$  ar

Este

documento é de propriedade da TOTVS. Todos os direitos reservados

.<br>ම

Este documento é de propriedade da TOTVS. Todos os direitos reservados.  $\odot$ 

[Linha Logix](#page-0-0) / [Release 02 - 2016](#page-8-0) / [Manutenção 02 - 2016](#page-37-0) / [Materiais - Manutenção - 02 - 2016](#page-207-0) / [Estoque e Custos Manutenção 02 - 2016](#page-338-0) / [Estoque Manutenção 02 - 2016](#page-339-0)

## **Linha Logix : TSIOJ7\_DT\_Efetivação\_de\_Reservas\_Unidade\_Funcional**

Created by Frank Jorge Piffer, last modified by Janaina Boing da Rocha on 13 jan, 2016

## **NEfetivação de Reservas**

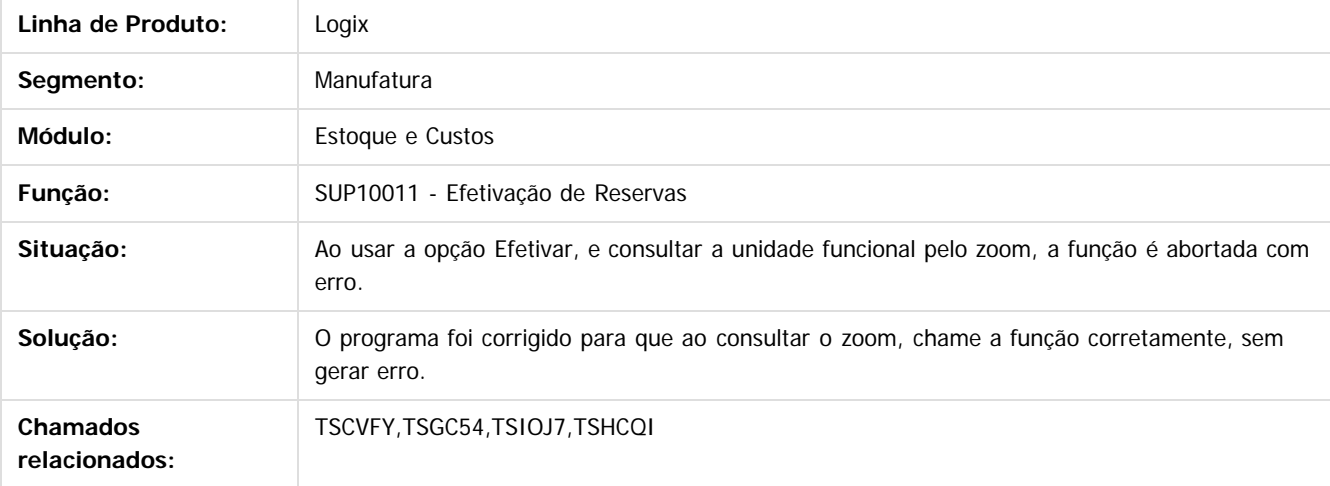

 $\mathbf{P}$ 

Document generated by Confluence on 24 mar, 2016 10:09

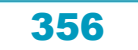

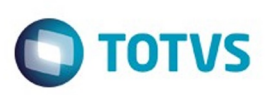

**Experience of the propriedade da TOTYS. Todos os directions reservados.** ©

iste documento é de propriedade da TOTVS. Todos os direitos reservados:

.<br>ම

[Linha Logix](#page-0-0) / [Release 02 - 2016](#page-8-0) / [Manutenção 02 - 2016](#page-37-0) / [Materiais - Manutenção - 02 - 2016](#page-207-0) / [Estoque e Custos Manutenção 02 - 2016](#page-338-0) / [Estoque Manutenção 02 - 2016](#page-339-0)

## **Linha Logix : TSITZ0\_DT\_Relatorio\_Estoque\_por\_Grupo**

Created by Paula Andrea Maia, last modified by Janaina Boing da Rocha on 22 mar, 2016

## **Relatório de Estoque por Grupo**

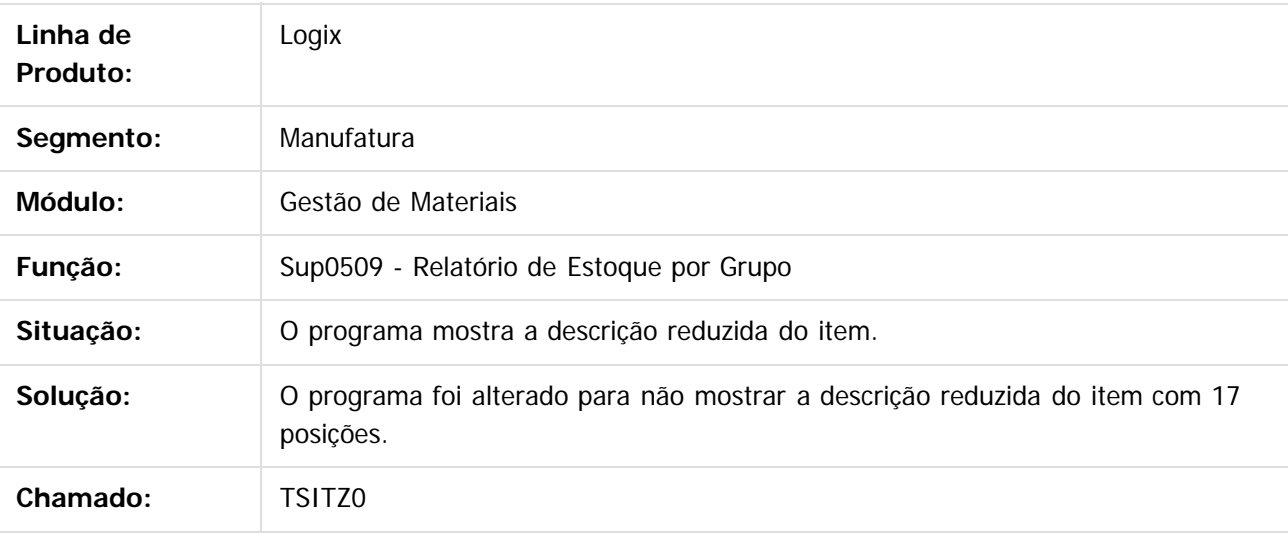

Document generated by Confluence on 24 mar, 2016 10:09

 $\odot$ 

ര

 $\odot$ 

Este documento é de propriedade da TOTVS. Todos os direitos reservados.  $\odot$ 

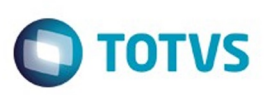

[Linha Logix](#page-0-0) / [Release 02 - 2016](#page-8-0) / [Manutenção 02 - 2016](#page-37-0) / [Materiais - Manutenção - 02 - 2016](#page-207-0) / [Estoque e Custos Manutenção 02 - 2016](#page-338-0) / [Estoque Manutenção 02 - 2016](#page-339-0)

## **Linha Logix : TSLHXA\_DT\_Reversao\_Situacao\_Rejeitada**

Created by Paula Andrea Maia, last modified by Janaina Boing da Rocha on 22 mar, 2016

## **Movimentação Estoque**

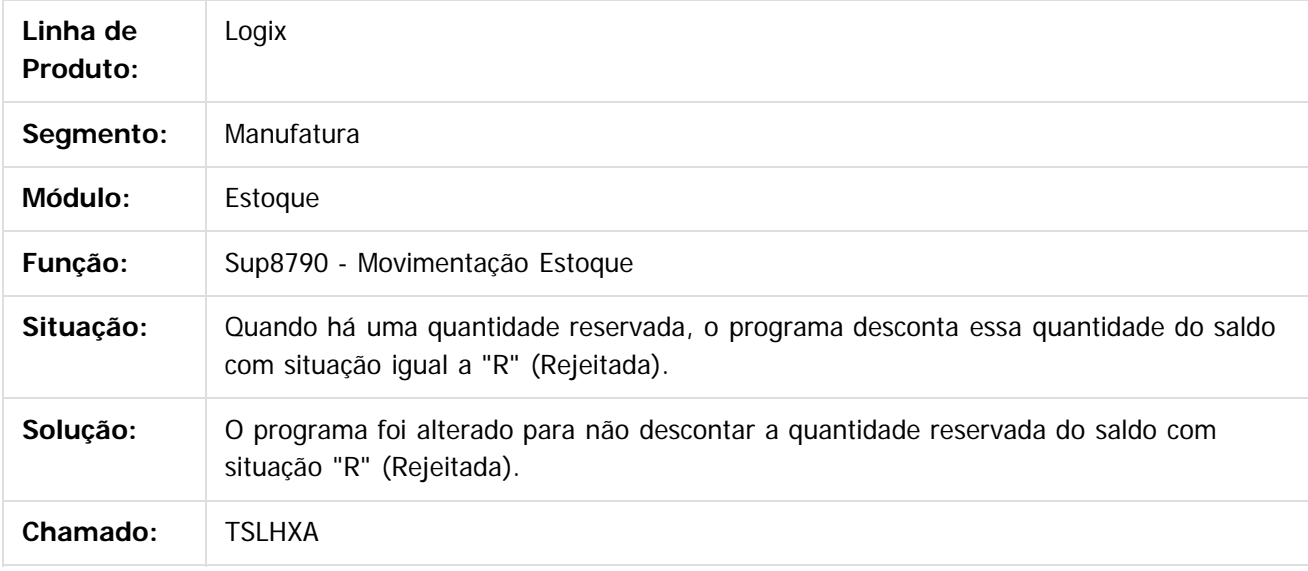

## $|2|$

Document generated by Confluence on 24 mar, 2016 10:09

 $\odot$ 

ര

 $\odot$ 

 $\mathsf{E}$ s de predicta signals os direitos se direitos se direitos se de predicta de predicta de predicta de predicta de predicta de predicta de predicta de predicta de predicta de predicta de predicta de predicta de predi

Este

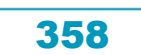

## Este documento é de propriedade da TOTVS. Todos os direitos reservados.

.<br>ම

## Pacote 02-2016

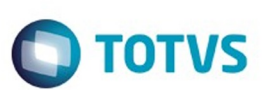

[Linha Logix](#page-0-0) / [Release 02 - 2016](#page-8-0) / [Manutenção 02 - 2016](#page-37-0) / [Materiais - Manutenção - 02 - 2016](#page-207-0) / [Estoque e Custos Manutenção 02 - 2016](#page-338-0) / [Estoque Manutenção 02 - 2016](#page-339-0)

## **Linha Logix : TSLMFB\_DT\_Manutenção\_Tabela\_Local**

Created by Frank Jorge Piffer, last modified by Janaina Boing da Rocha on 25 fev, 2016

## **Manutenção da Tabela Local**

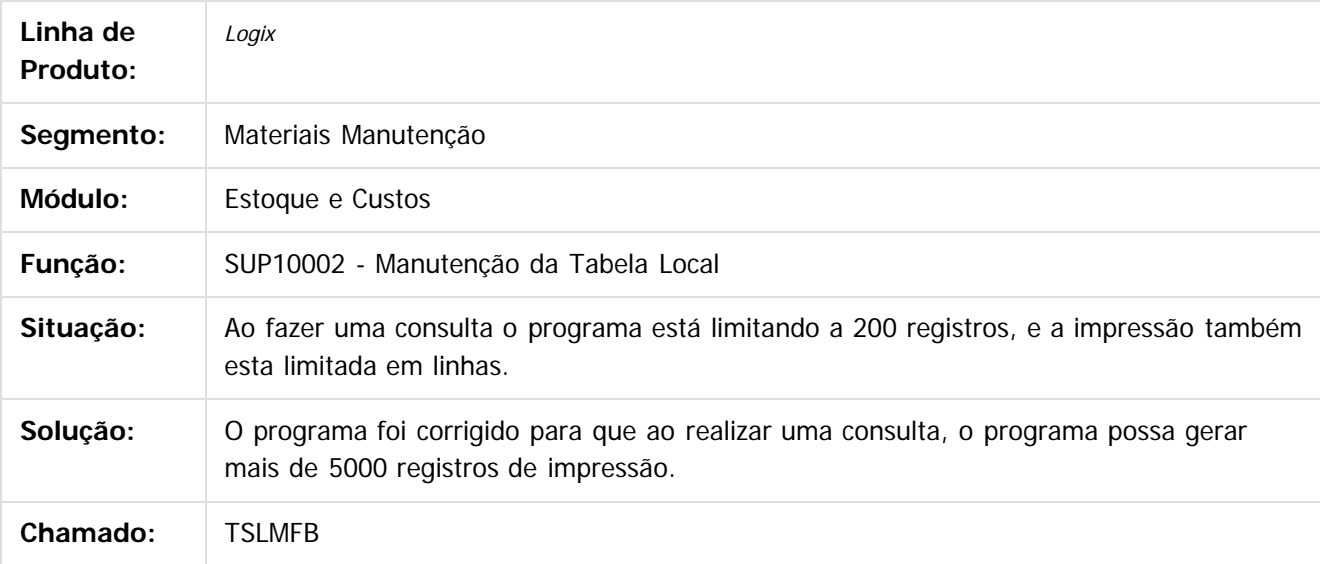

 $|2|$ 

Document generated by Confluence on 24 mar, 2016 10:09

 $\odot$ 

෧

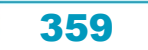

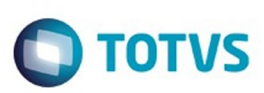

[Linha Logix](#page-0-0) / [Release 02 - 2016](#page-8-0) / [Manutenção 02 - 2016](#page-37-0) / [Materiais - Manutenção - 02 - 2016](#page-207-0) / [Estoque e Custos Manutenção 02 - 2016](#page-338-0) / [Estoque Manutenção 02 - 2016](#page-339-0)

## **Linha Logix : TSMWCD\_DT\_Reversão\_Consumo\_Consignação**

Created by Paula Andrea Maia, last modified by Janaina Boing da Rocha on 22 mar, 2016

## **Movimentação de Estoque**

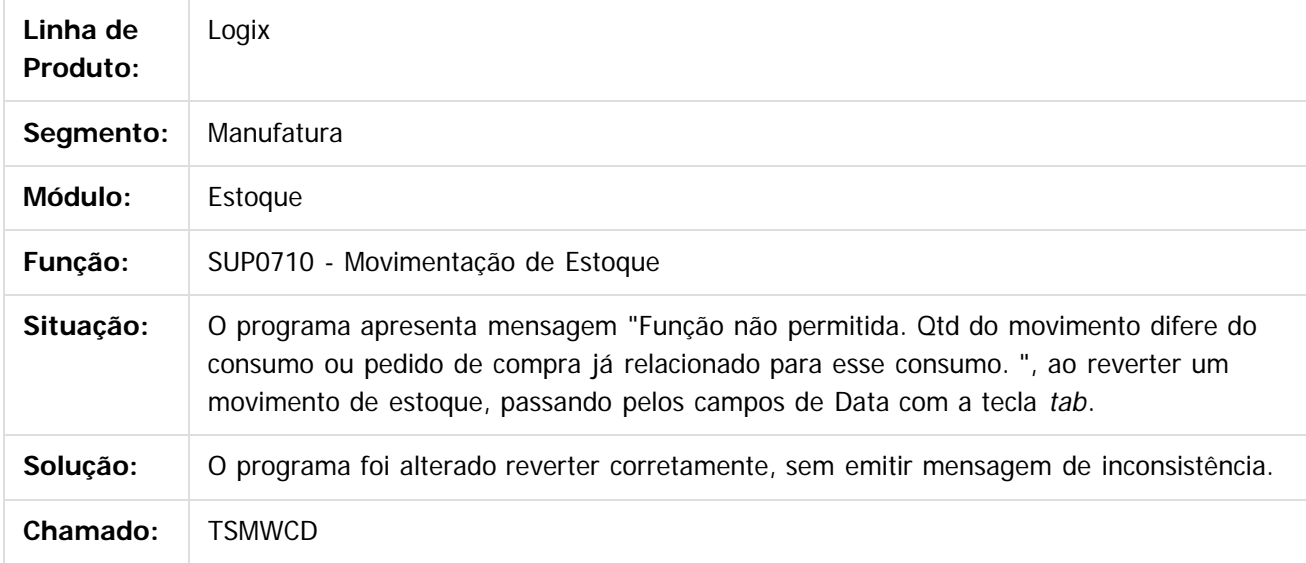

## $\lceil 2 \rceil$

Document generated by Confluence on 24 mar, 2016 10:09

ര

ര

 $\odot$ 

 $\mathbb{S}$ a documento é de propriadade da TOTYS. Todos os directions reservados.  $\odot$ 

Este

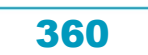
# Este documento é de propriedade da TOTVS. Todos os direitos reservados

.<br>ම

#### Pacote 02-2016

**O** TOTVS

[Linha Logix](#page-0-0) / [Release 02 - 2016](#page-8-0) / [Manutenção 02 - 2016](#page-37-0) / [Materiais - Manutenção - 02 - 2016](#page-207-0) / [Estoque e Custos Manutenção 02 - 2016](#page-338-0) / [Estoque Manutenção 02 - 2016](#page-339-0)

# **Linha Logix : TSMYH4\_DT\_Programas\_de\_Cadastros**

Created by Frank Jorge Piffer, last modified by Janaina Boing da Rocha on 08 mar, 2016

## **Programas de Cadastros**

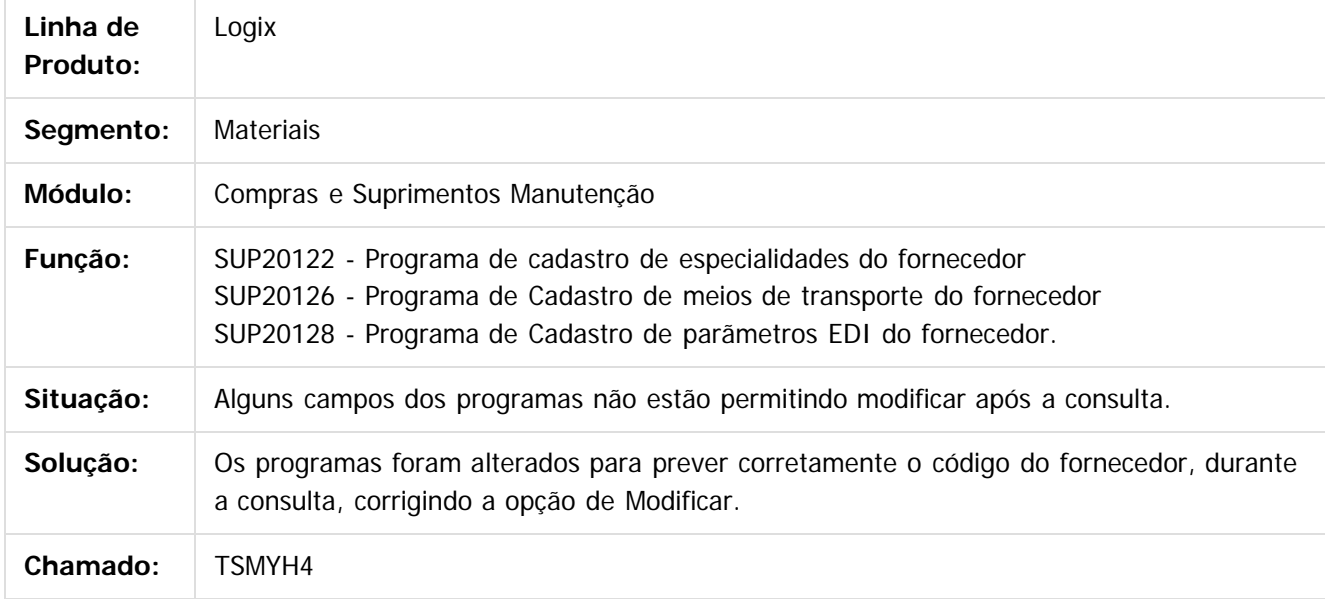

 $|2|$ 

Document generated by Confluence on 24 mar, 2016 10:09

**Ste aocumo** 

ര

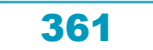

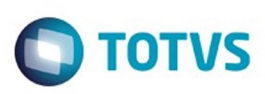

<span id="page-361-0"></span>[Linha Logix](#page-0-0) / [Release 02 - 2016](#page-8-0) / [Manutenção 02 - 2016](#page-37-0) / [Materiais - Manutenção - 02 - 2016](#page-207-0) / [Estoque e Custos Manutenção 02 - 2016](#page-338-0)

# **Linha Logix : Fechamento Estoque Custos Manutenção 02 - 2016**

Created by Paula Andrea Maia on 23 dez, 2015

Document generated by Confluence on 24 mar, 2016 10:09

 $\odot$ 

 $\odot$ 

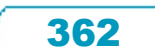

Este documento é de propriedade da TOTVS. Todos os direitos reservados.  $\circledcirc$ 

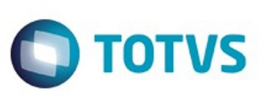

 $\mathbb{S}$ a documento é de propriadade da TOTYS. Todos os directions reservados.  $\odot$ 

Este

documento é de propriedade da TOTVS. Todos os direitos reservados.

.<br>ම

[Linha Logix](#page-0-0) / [Release 02 - 2016](#page-8-0) / [Manutenção 02 - 2016](#page-37-0) / [Materiais - Manutenção - 02 - 2016](#page-207-0) / [Estoque e Custos Manutenção 02 - 2016](#page-338-0) / [Fechamento Estoque Custos Manutenção 02 - 2016](#page-361-0)

# **Linha Logix : TSCRP9\_DT\_Componente\_custo\_consistencia**

Created by Paula Andrea Maia, last modified by Janaina Boing da Rocha on 22 mar, 2016

# **Consistências de Custo**

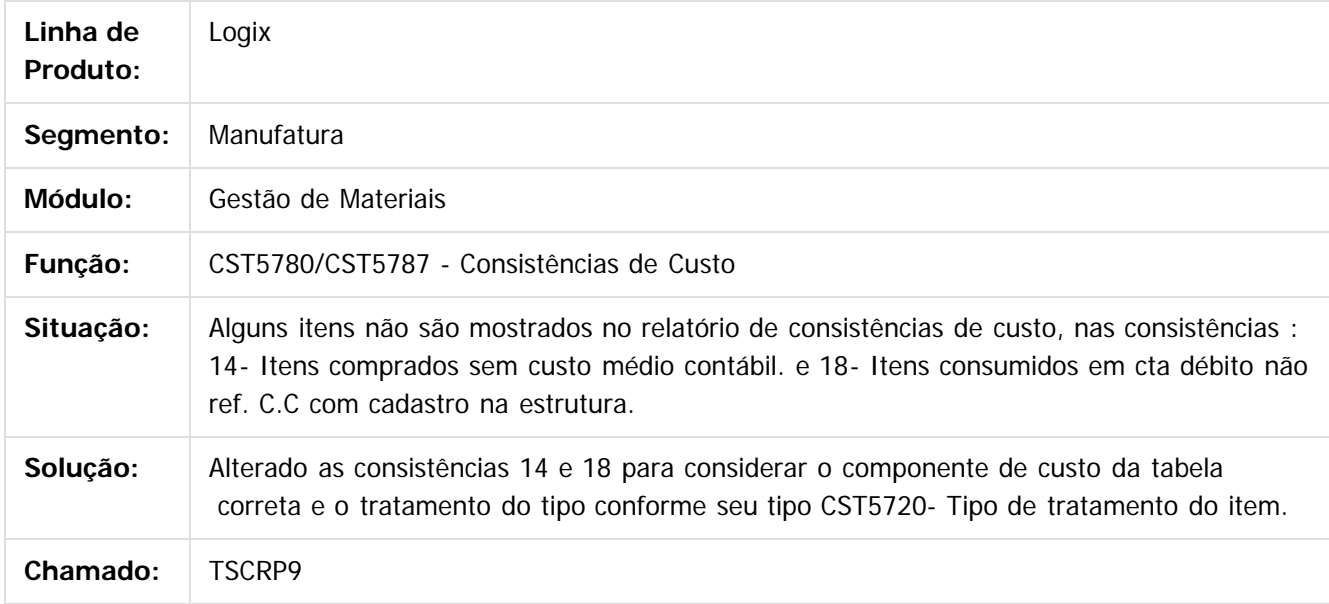

 $|2|$ 

Document generated by Confluence on 24 mar, 2016 10:09

ര

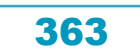

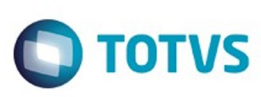

[Linha Logix](#page-0-0) / [Release 02 - 2016](#page-8-0) / [Manutenção 02 - 2016](#page-37-0) / [Materiais - Manutenção - 02 - 2016](#page-207-0) / [Estoque e Custos Manutenção 02 - 2016](#page-338-0) / [Fechamento Estoque Custos Manutenção 02 - 2016](#page-361-0)

# **Linha Logix : TSFSGY\_**

# **DT\_Movimentacao\_de\_Estoque\_Manual**

Created by Frank Jorge Piffer, last modified by Janaina Boing da Rocha on 01 fev, 2016

# **Movimentação de Estoque Manual**

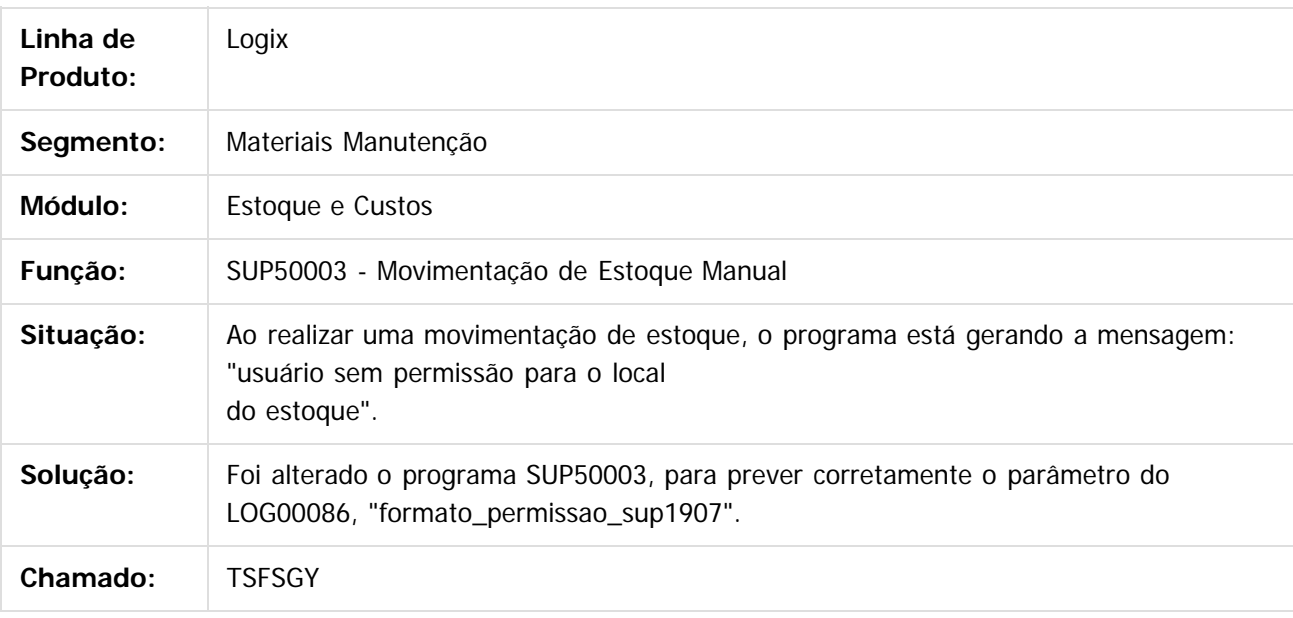

 $|2|$ 

Document generated by Confluence on 24 mar, 2016 10:09

ര

 $\odot$ 

.<br>ම

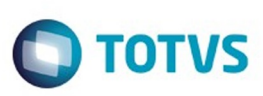

 $\mathbb{S}$ a documento é de propriadade da TOTYS. Todos os directions reservados.  $\odot$ 

Este

documento é de propriedade da TOTVS. Todos os direitos reservados

.<br>ම

[Linha Logix](#page-0-0) / [Release 02 - 2016](#page-8-0) / [Manutenção 02 - 2016](#page-37-0) / [Materiais - Manutenção - 02 - 2016](#page-207-0) / [Estoque e Custos Manutenção 02 - 2016](#page-338-0) / [Fechamento Estoque Custos Manutenção 02 - 2016](#page-361-0)

# **Linha Logix : TSHHF8\_DT\_Erros\_Contabilizacao\_CPV**

Created by Paula Andrea Maia, last modified by Janaina Boing da Rocha on 22 mar, 2016

## **Contabilização de Custos**

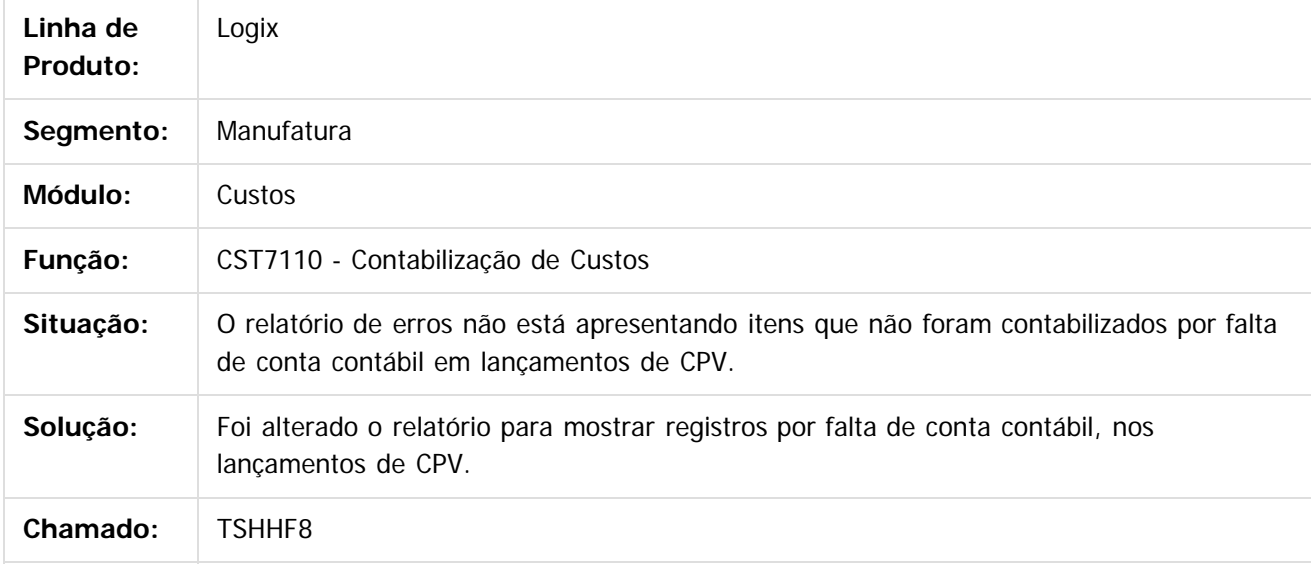

#### $\lceil 2 \rceil$

Document generated by Confluence on 24 mar, 2016 10:09

 $\odot$ 

ര

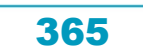

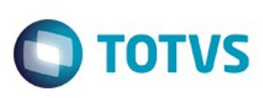

[Linha Logix](#page-0-0) / [Release 02 - 2016](#page-8-0) / [Manutenção 02 - 2016](#page-37-0) / [Materiais - Manutenção - 02 - 2016](#page-207-0) / [Estoque e Custos Manutenção 02 - 2016](#page-338-0) / [Fechamento Estoque Custos Manutenção 02 - 2016](#page-361-0)

# **Linha Logix : TSHJIN\_DT\_Contabilização\_Ordens\_em\_Elaboração**

Created by Paula Andrea Maia, last modified by Janaina Boing da Rocha on 22 mar, 2016

## **Contabilização de Custos**

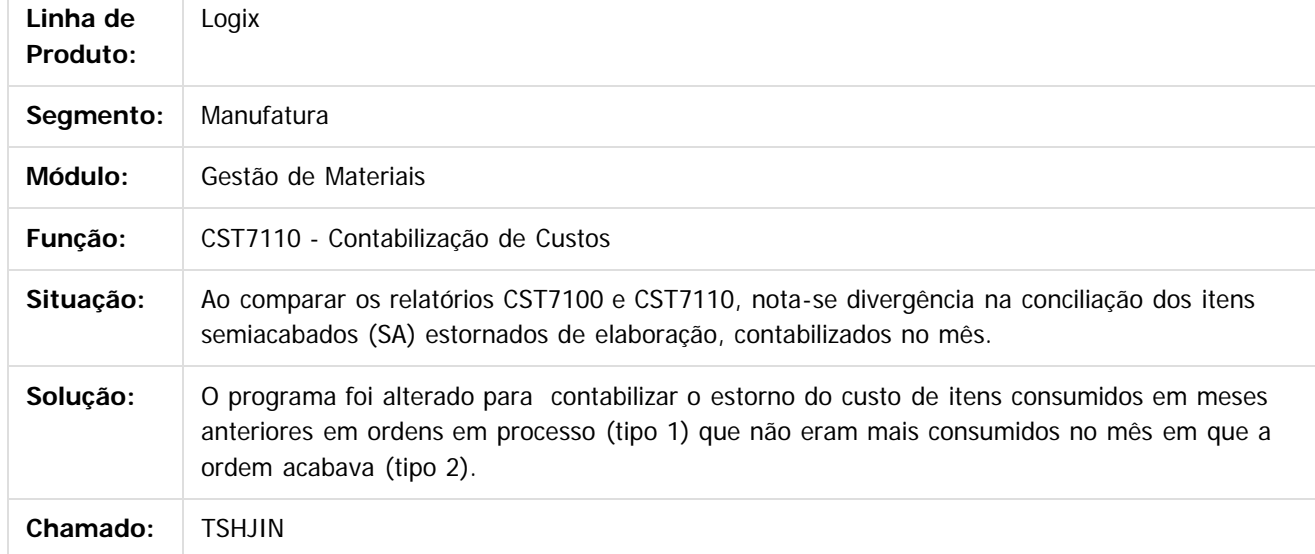

 $\boldsymbol{?}$ 

Document generated by Confluence on 24 mar, 2016 10:09

366

෧

 $\odot$ 

 $\mathbb{S}$ a documento é de propriadade da TOTYS. Todos os directions reservados.  $\odot$ Este documento é de propriedade da TOTVS. Todos os direitos reservados

 $\ddot{\circ}$ 

.<br>ම

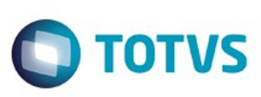

 $\mathbb{S}$ a documento é de propriadade da TOTYS. Todos os directions reservados.  $\odot$ 

Este

documento é de propriedade da TOTVS. Todos os direitos reservados.

.<br>ම

[Linha Logix](#page-0-0) / [Release 02 - 2016](#page-8-0) / [Manutenção 02 - 2016](#page-37-0) / [Materiais - Manutenção - 02 - 2016](#page-207-0) / [Estoque e Custos Manutenção 02 - 2016](#page-338-0) / [Fechamento Estoque Custos Manutenção 02 - 2016](#page-361-0)

# **Linha Logix : TSHQNY\_DT\_Processamento\_Almoxarifado**

Created by Paula Andrea Maia, last modified by Janaina Boing da Rocha on 22 mar, 2016

# **Processamento Almoxarifado**

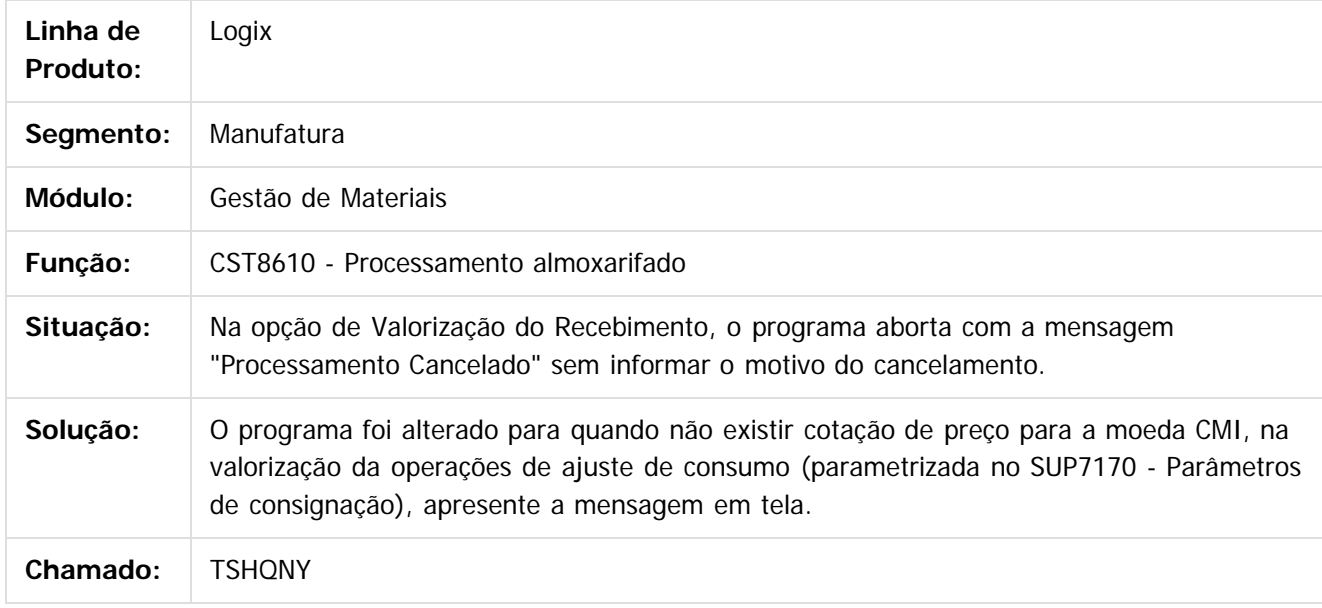

 $\overline{?}$ 

Document generated by Confluence on 24 mar, 2016 10:09

 $\odot$ 

෧

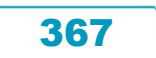

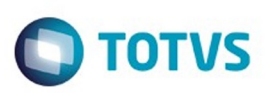

 $\mathsf{E}$ s de predictas reservados os direitos reservados.  $\mathbb O$ 

Este documento é de propriedade da TOTVS. Todos os direitos reservados.

.<br>ම

#### **Linha Logix : TSIFMY\_DT\_Bloqueio\_Item\_Produzido\_com\_Controle\_Físico**

Created by Paula Andrea Maia, last modified by Janaina Boing da Rocha on 22 mar, 2016

#### **Bloqueio de item produzido com controle físico**

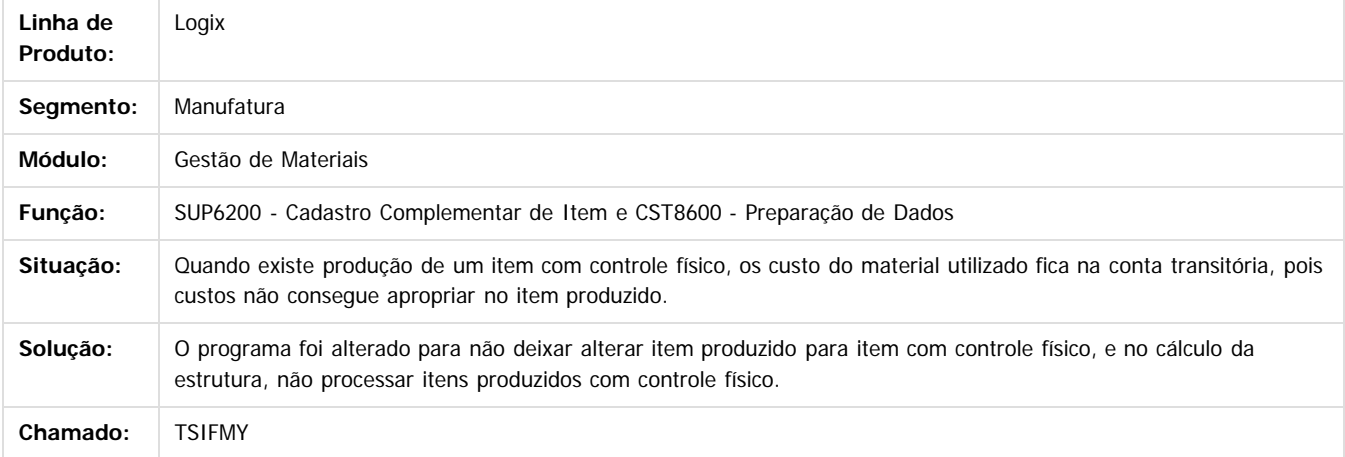

#### $\vert$ ?

Document generated by Confluence on 24 mar, 2016 10:09

 $\odot$ 

෧

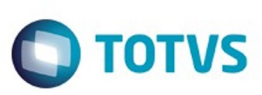

**Experience of the propriedade da TOTYS. Todos os directions reservados.** ©

[Linha Logix](#page-0-0) / [Release 02 - 2016](#page-8-0) / [Manutenção 02 - 2016](#page-37-0) / [Materiais - Manutenção - 02 - 2016](#page-207-0) / [Estoque e Custos Manutenção 02 - 2016](#page-338-0) / [Fechamento Estoque Custos Manutenção 02 - 2016](#page-361-0)

# **Linha Logix : TSIRV4\_DT\_Opção\_Impressão\_Disco\_CST8600**

Created by Paula Andrea Maia, last modified by Susan Marjorie Alves on 13 jan, 2016

## **Preparação dos Dados**

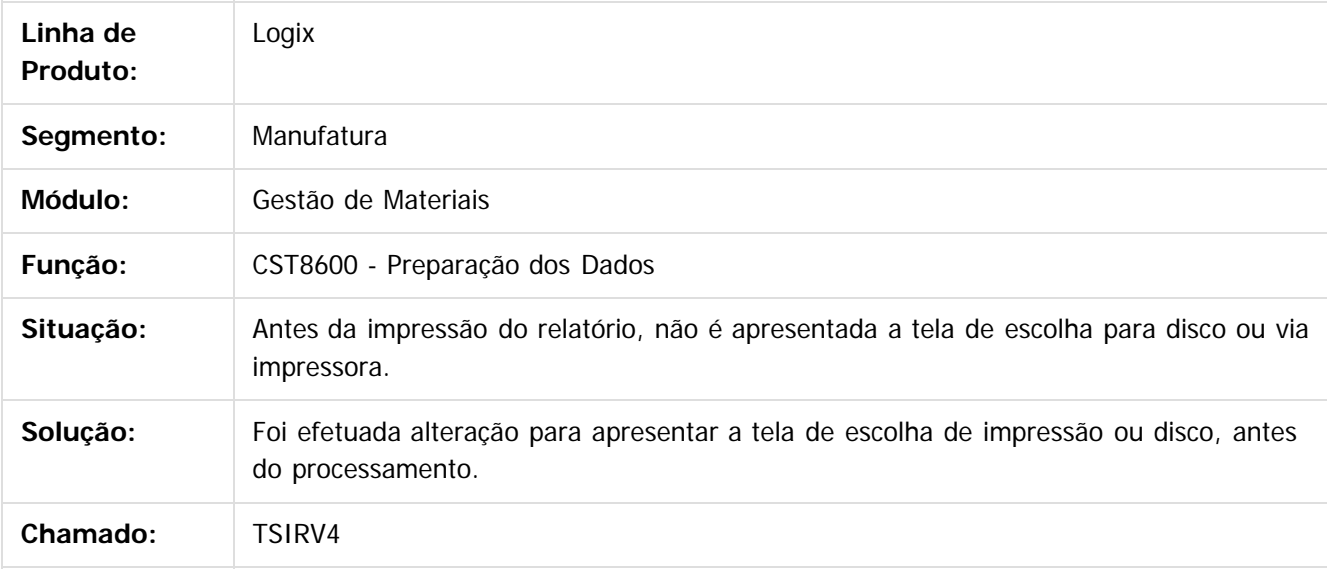

 $|2|$ 

Document generated by Confluence on 24 mar, 2016 10:09

෧

 $\odot$ 

Este documento é de propriedade da TOTVS. Todos os direitos reservados

.<br>ම

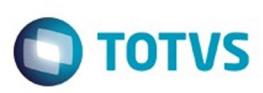

[Linha Logix](#page-0-0) / [Release 02 - 2016](#page-8-0) / [Manutenção 02 - 2016](#page-37-0) / [Materiais - Manutenção - 02 - 2016](#page-207-0) / [Estoque e Custos Manutenção 02 - 2016](#page-338-0) / [Fechamento Estoque Custos Manutenção 02 - 2016](#page-361-0)

# **Linha Logix :**

#### **TSIWU6\_DT\_Manutencao\_Contas\_Contabeis\_Lancamentos\_Ociosidade**

Created by Paula Andrea Maia, last modified by Janaina Boing da Rocha on 22 mar, 2016

#### **Manutenção das Contas Contábeis Lançamentos de Ociosidade**

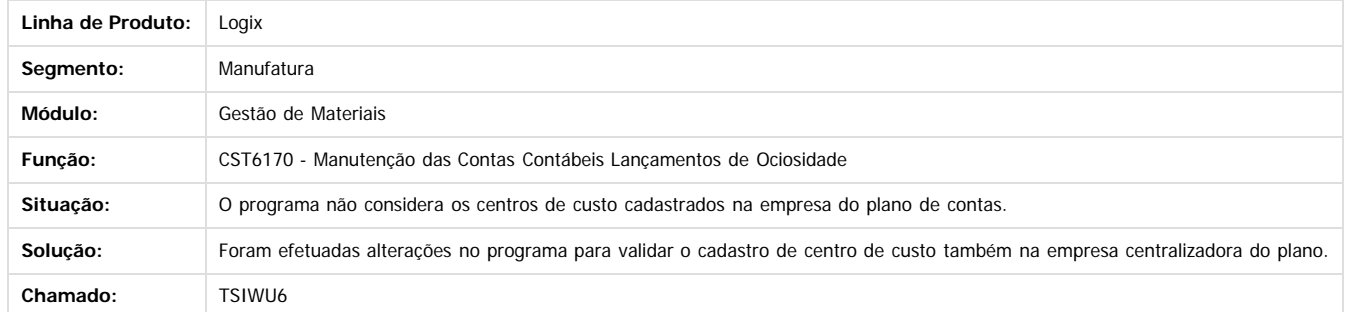

1300

é de propriedade da TOTVS. Todos os direitos reservados

 $\odot$ 

**Este docur** 

Document generated by Confluence on 24 mar, 2016 10:09

Este

370

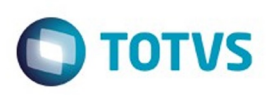

[Linha Logix](#page-0-0) / [Release 02 - 2016](#page-8-0) / [Manutenção 02 - 2016](#page-37-0) / [Materiais - Manutenção - 02 - 2016](#page-207-0) / [Estoque e Custos Manutenção 02 - 2016](#page-338-0) / [Fechamento Estoque Custos Manutenção 02 - 2016](#page-361-0)

#### **Linha Logix : TSJNRQ\_DT\_Cálculo\_Tempo\_Inconsistência\_Coluna\_Obrigatória**

Created by Paula Andrea Maia, last modified by Susan Marjorie Alves on 13 jan, 2016

#### **Calculo dos Tempos**

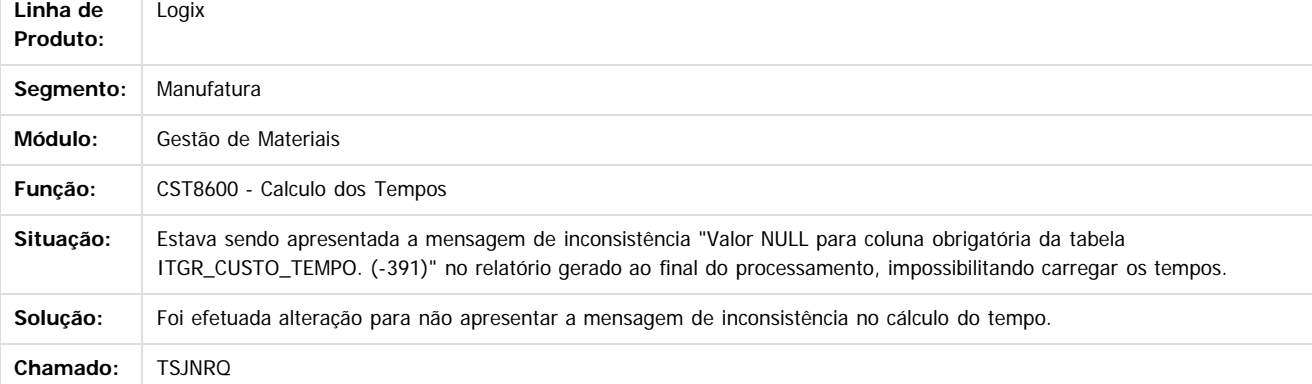

 $\vert$ ?

**Separator of the propriedation of DDINS.** Todos os directs sesses and of the modern state of  $\theta$  and  $\theta$  are propried as  $\odot$ 

Este documento é de propriedade da TOTVS. Todos os direitos reservados

.<br>ම

Document generated by Confluence on 24 mar, 2016 10:09

371

 $\odot$ 

**Este docur** 

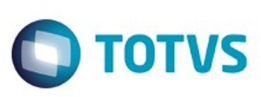

Este documento é de propriedade da TOTVS. Todos os direitos reservados.  $\odot$ 

Este

documento é de propriedade da TOTVS. Todos os direitos reservados.

.<br>ම

[Linha Logix](#page-0-0) / [Release 02 - 2016](#page-8-0) / [Manutenção 02 - 2016](#page-37-0) / [Materiais - Manutenção - 02 - 2016](#page-207-0) / [Estoque e Custos Manutenção 02 - 2016](#page-338-0) / [Fechamento Estoque Custos Manutenção 02 - 2016](#page-361-0)

# **Linha Logix : TSJV87\_DT\_Contabilização\_Custos\_AEN**

Created by Paula Andrea Maia, last modified by Janaina Boing da Rocha on 22 mar, 2016

# **Contabilização Custos**

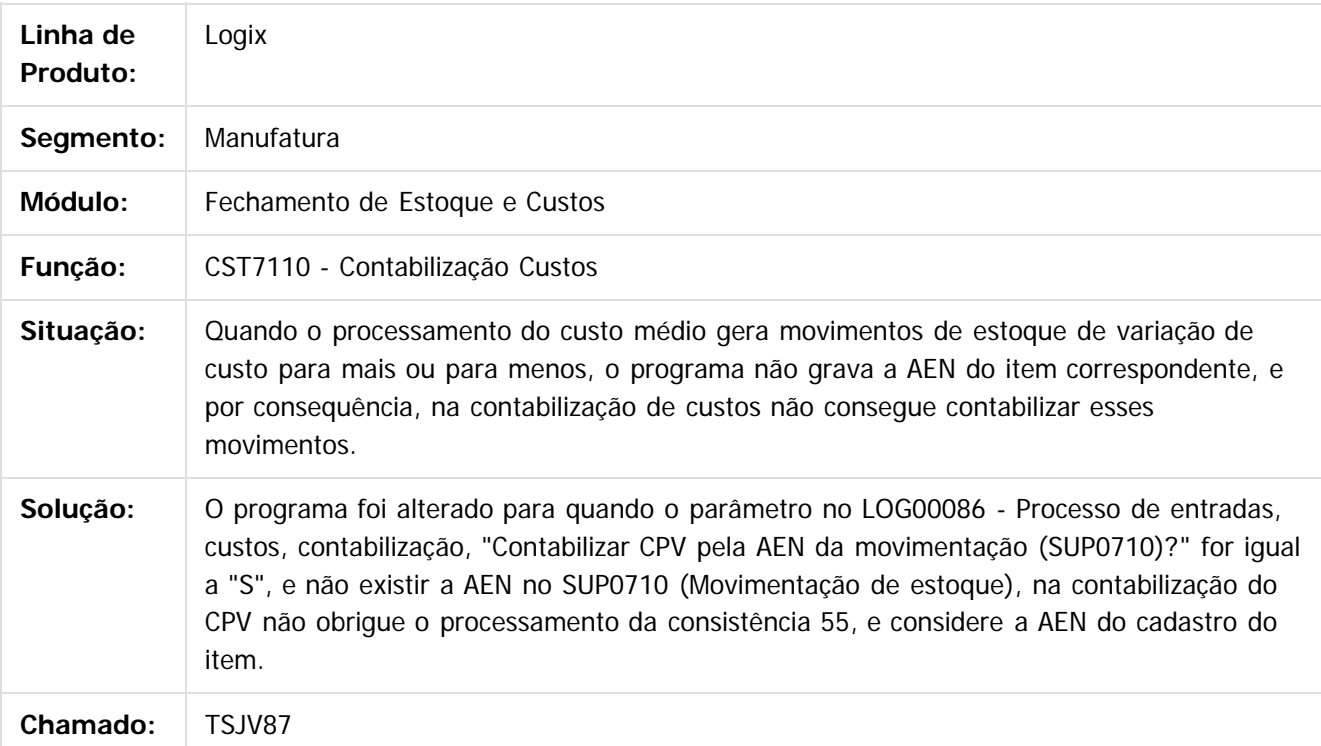

**Ste aocumo** 

Document generated by Confluence on 24 mar, 2016 10:09

372

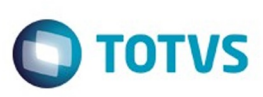

[Linha Logix](#page-0-0) / [Release 02 - 2016](#page-8-0) / [Manutenção 02 - 2016](#page-37-0) / [Materiais - Manutenção - 02 - 2016](#page-207-0) / [Estoque e Custos Manutenção 02 - 2016](#page-338-0) / [Fechamento Estoque Custos Manutenção 02 - 2016](#page-361-0)

# **Linha Logix : TSJYCH\_DT\_Tipo\_Despesa\_Copia\_Empresa**

Created by Paula Andrea Maia, last modified by Janaina Boing da Rocha on 22 mar, 2016

## **Tipo de Despesa de Custos**

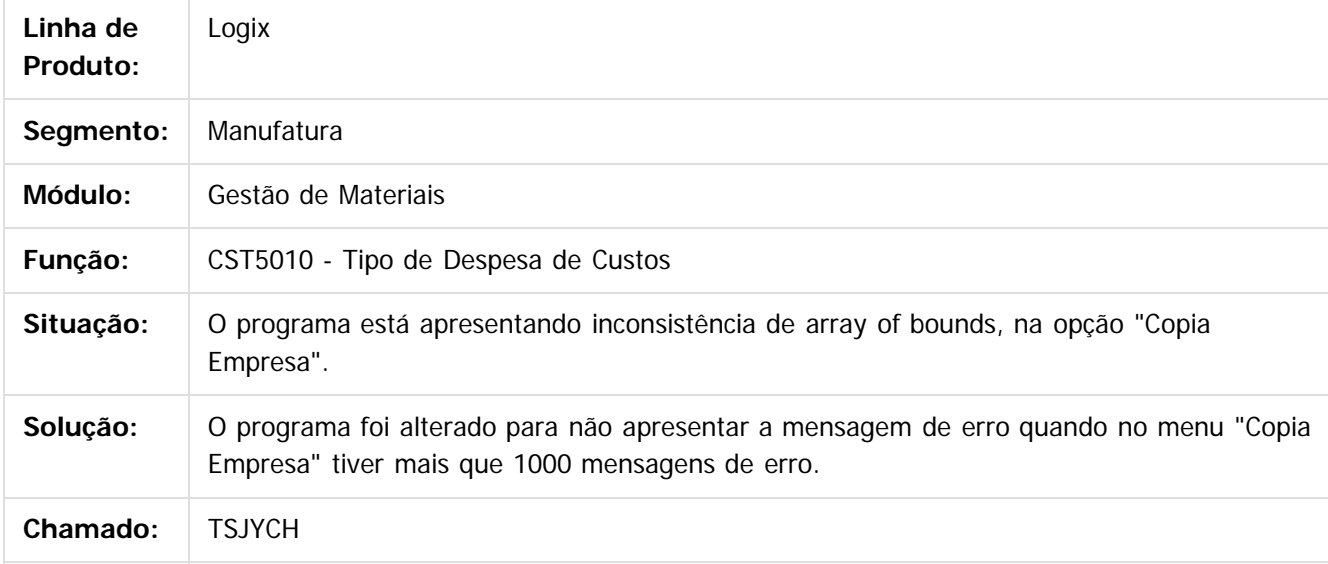

 $|2|$ 

Document generated by Confluence on 24 mar, 2016 10:09

373

෧

 $\odot$ 

Este documento é de propriedade da TOTVS. Todos os direitos reservados. .<br>ම

 $\mathbb{S}$ a documento é de propriadade da TOTYS. Todos os directions reservados.  $\odot$ 

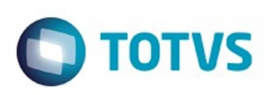

[Linha Logix](#page-0-0) / [Release 02 - 2016](#page-8-0) / [Manutenção 02 - 2016](#page-37-0) / [Materiais - Manutenção - 02 - 2016](#page-207-0) / [Estoque e Custos Manutenção 02 - 2016](#page-338-0) / [Fechamento Estoque Custos Manutenção 02 - 2016](#page-361-0)

# **Linha Logix :**

## **TSKJC6\_DT\_Cadastro\_de\_Conta\_Contabil\_do\_Custo\_de\_Producao**

Created by Paula Andrea Maia, last modified by Djenifer Gomes de Lima on 02 mar,

#### **CST5370 - Cadastro de conta contábil do custo de produção**

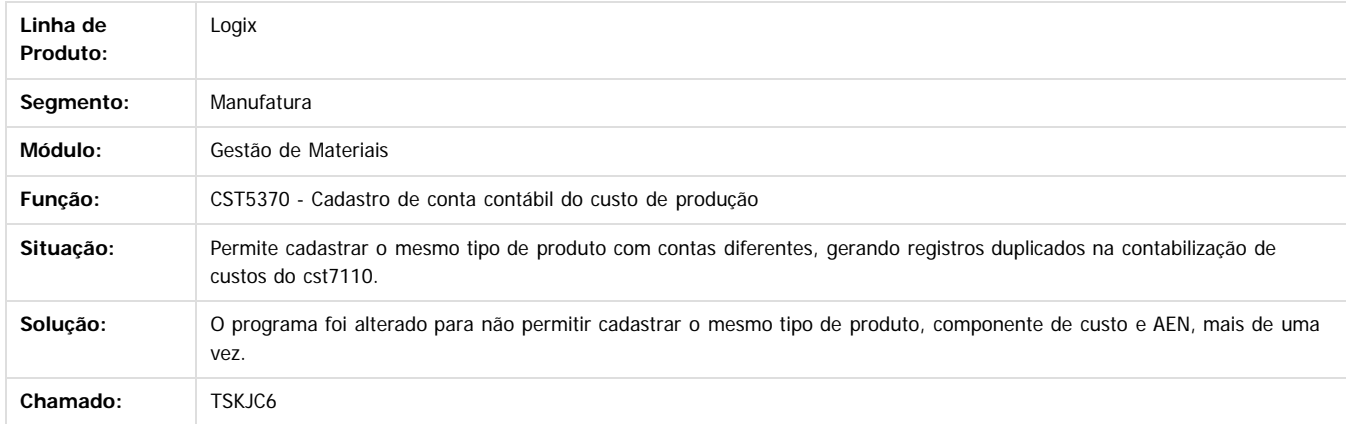

Document generated by Confluence on 24 mar, 2016 10:09

 $\overline{?}$ 

Este documento é de propriedade da TOTVS. Todos os direitos reservados .<br>© Este

 $\ddot{\circ}$ 

374

 $\odot$ 

Este docu

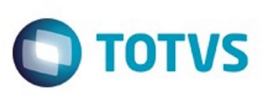

 $\mathbb{S}$  dependent of the propertion of  $\mathbb{S}$  Tory S. Toros of  $\mathbb{S}$  and  $\mathbb{S}$  and  $\mathbb{S}$  and  $\mathbb{S}$  and  $\mathbb{S}$  and  $\mathbb{S}$  and  $\mathbb{S}$  and  $\mathbb{S}$  and  $\mathbb{S}$  and  $\mathbb{S}$  and  $\mathbb{S}$  and  $\mathbb{S}$  and

Este

documento é de propriedade da TOTVS. Todos os direitos reservados

.<br>ම

[Linha Logix](#page-0-0) / [Release 02 - 2016](#page-8-0) / [Manutenção 02 - 2016](#page-37-0) / [Materiais - Manutenção - 02 - 2016](#page-207-0) / [Estoque e Custos Manutenção 02 - 2016](#page-338-0) / [Fechamento Estoque Custos Manutenção 02 - 2016](#page-361-0)

# **Linha Logix : TSLA08\_DT\_Movimentacao\_de\_Estoque\_Manual**

Created by Frank Jorge Piffer, last modified by Janaina Boing da Rocha on 16 fev, 2016

## **Movimentação de Estoque Manual**

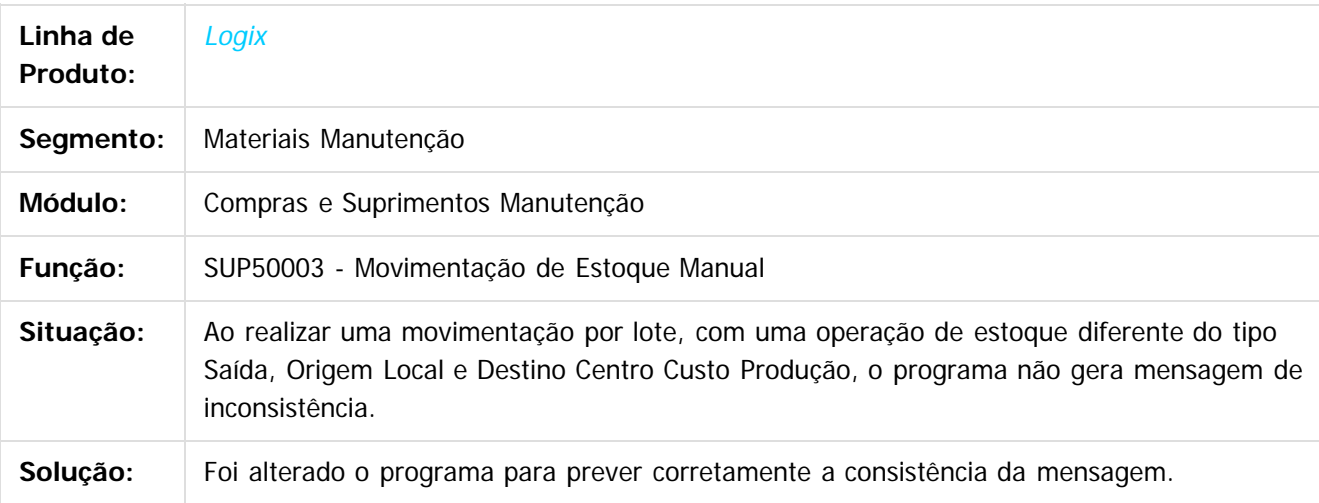

Document generated by Confluence on 24 mar, 2016 10:09

ര

 $\odot$ 

Este documento é de propriedade da TOTVS. Todos os direitos reservados.  $\ddot{\circ}$ 

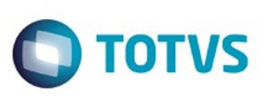

 $\mathbb{S}$ a documento é de propriadade da TOTYS. Todos os directions reservados.  $\odot$ 

Este

documento é de propriedade da TOTVS. Todos os direitos reservados

.<br>ම

[Linha Logix](#page-0-0) / [Release 02 - 2016](#page-8-0) / [Manutenção 02 - 2016](#page-37-0) / [Materiais - Manutenção - 02 - 2016](#page-207-0) / [Estoque e Custos Manutenção 02 - 2016](#page-338-0) / [Fechamento Estoque Custos Manutenção 02 - 2016](#page-361-0)

# **Linha Logix : TSLFNK\_Ficha\_de\_Custo\_do\_Produto\_Grade**

Created by Paula Andrea Maia, last modified by Djenifer Gomes de Lima on 01 mar, 2016

# **Ficha de Custo do Produto Grade**

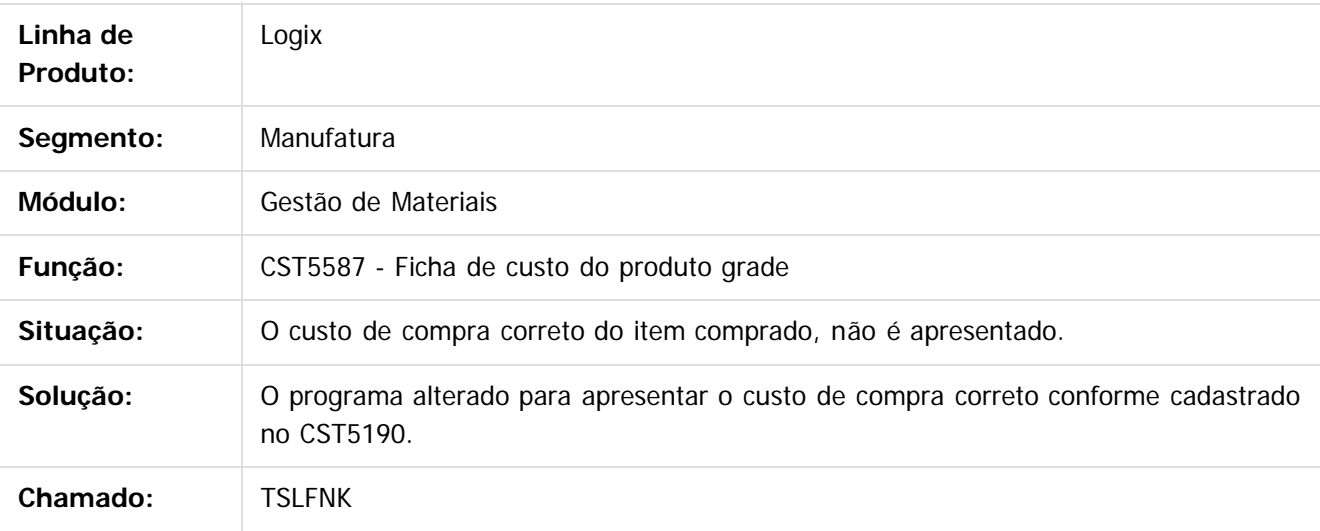

 $\vert$ ?

Document generated by Confluence on 24 mar, 2016 10:09

෧

 $\odot$ 

376

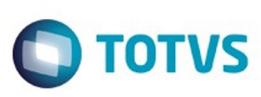

[Linha Logix](#page-0-0) / [Release 02 - 2016](#page-8-0) / [Manutenção 02 - 2016](#page-37-0) / [Materiais - Manutenção - 02 - 2016](#page-207-0) / [Estoque e Custos Manutenção 02 - 2016](#page-338-0) / [Fechamento Estoque Custos Manutenção 02 - 2016](#page-361-0)

# **Linha Logix : TSLJWR\_DT\_Preparacao\_das\_Informacoes**

Created by Paula Andrea Maia, last modified by Janaina Boing da Rocha on 22 mar, 2016

## **Preparação das Informações**

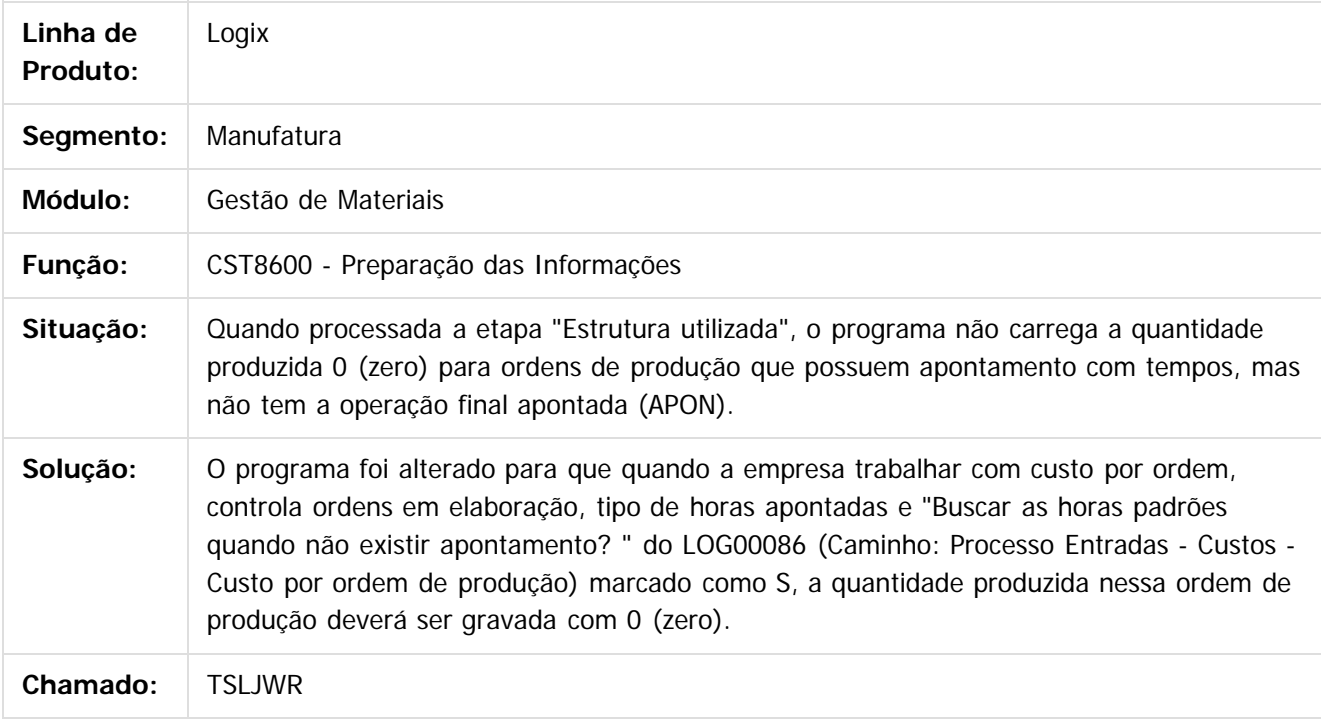

 $|2|$ 

Document generated by Confluence on 24 mar, 2016 10:09

377

෧

Este documento é de propriedade da TOTVS. Todos os direitos reservados.  $\odot$ 

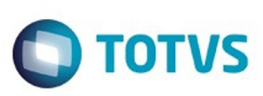

[Linha Logix](#page-0-0) / [Release 02 - 2016](#page-8-0) / [Manutenção 02 - 2016](#page-37-0) / [Materiais - Manutenção - 02 - 2016](#page-207-0) / [Estoque e Custos Manutenção 02 - 2016](#page-338-0) / [Fechamento Estoque Custos Manutenção 02 - 2016](#page-361-0)

# **Linha Logix : TSLKUC\_DT\_Consistência\_66\_componente\_taxa**

Created by Paula Andrea Maia, last modified by Janaina Boing da Rocha on 22 mar, 2016

## **Consistências de custos**

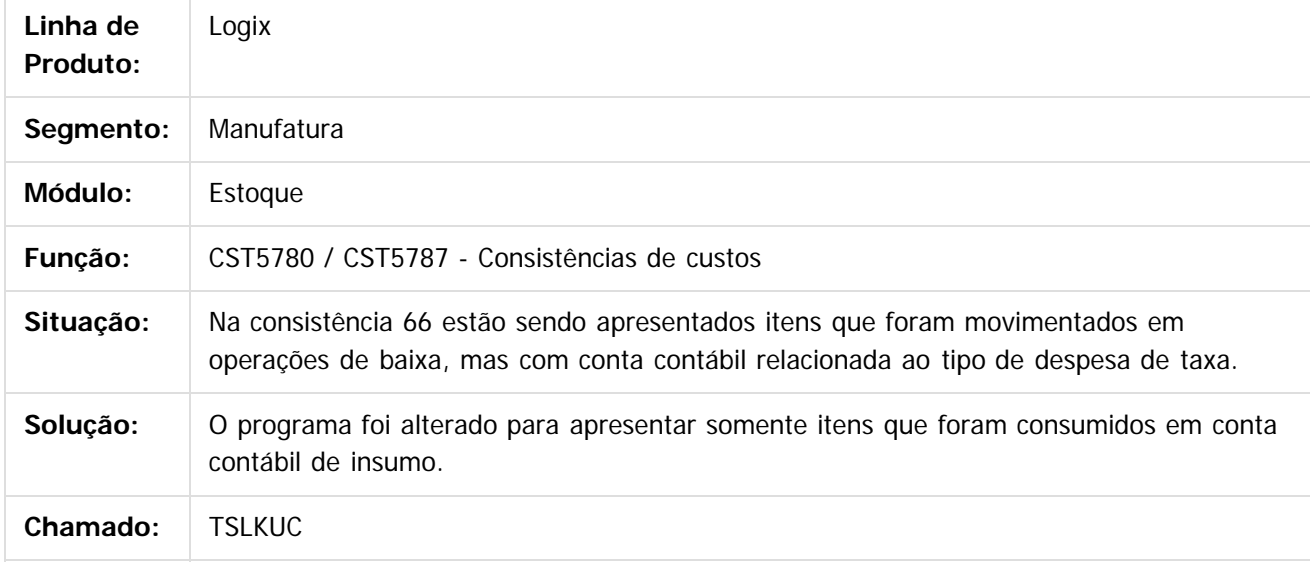

#### $\lceil 2 \rceil$

Document generated by Confluence on 24 mar, 2016 10:09

ര

 $\odot$ 

.<br>ම

#### Pacote 02-2016

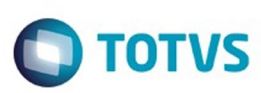

 $\mathbb{S}$ a documento é de propriadade da TOTYS. Todos os directions reservados.  $\odot$ 

Este documento é de propriedade da TOTVS. Todos os direitos reservados

.<br>ම

[Linha Logix](#page-0-0) / [Release 02 - 2016](#page-8-0) / [Manutenção 02 - 2016](#page-37-0) / [Materiais - Manutenção - 02 - 2016](#page-207-0) / [Estoque e Custos Manutenção 02 - 2016](#page-338-0) / [Fechamento Estoque Custos Manutenção 02 - 2016](#page-361-0)

## **Linha Logix : TSLLFO\_DT\_Preparacao\_de\_Dados**

Created by Paula Andrea Maia, last modified by Janaina Boing da Rocha on 22 mar, 2016

#### **Preparação de dados**

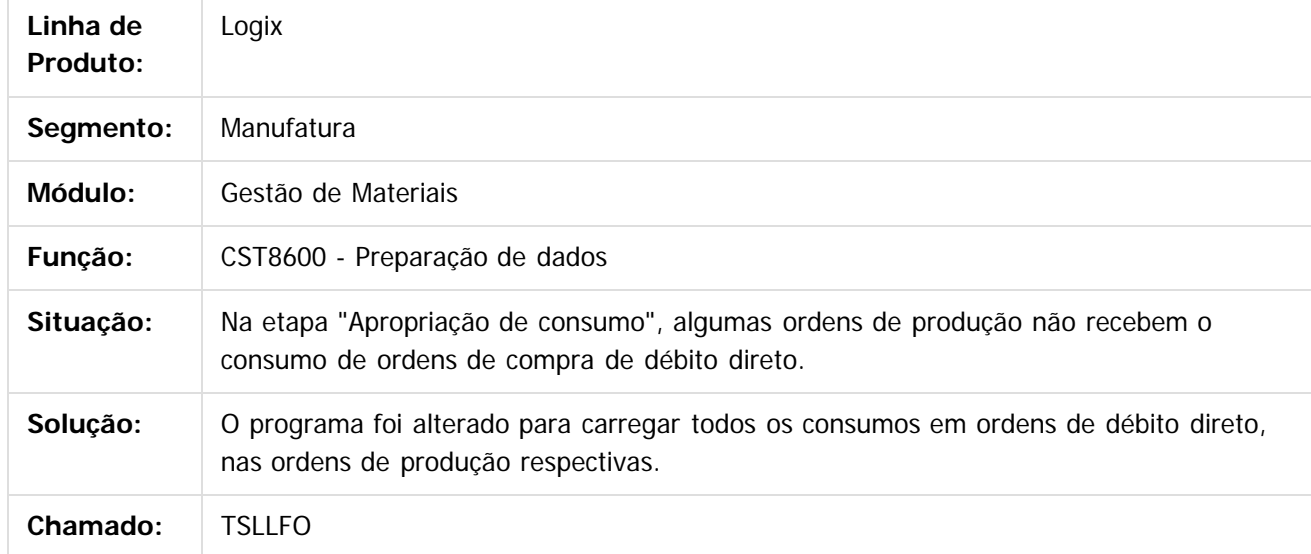

Document generated by Confluence on 24 mar, 2016 10:09

 $\odot$ 

෧

#### Pacote 02-2016

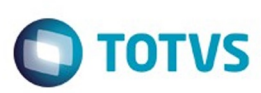

 $\mathbb{S}$ a documento é de propriadade da TOTYS. Todos os directions reservados.  $\odot$ 

iste documento é de propriedade da TOTVS. Todos os direitos reservados:

.<br>ම

[Linha Logix](#page-0-0) / [Release 02 - 2016](#page-8-0) / [Manutenção 02 - 2016](#page-37-0) / [Materiais - Manutenção - 02 - 2016](#page-207-0) / [Estoque e Custos Manutenção 02 - 2016](#page-338-0) / [Fechamento Estoque Custos Manutenção 02 - 2016](#page-361-0)

## **Linha Logix : TSLSX4\_DT\_Contabilizacao\_Custos**

Created by Paula Andrea Maia, last modified by Janaina Boing da Rocha on 22 mar, 2016

### **Contabilização de Custos**

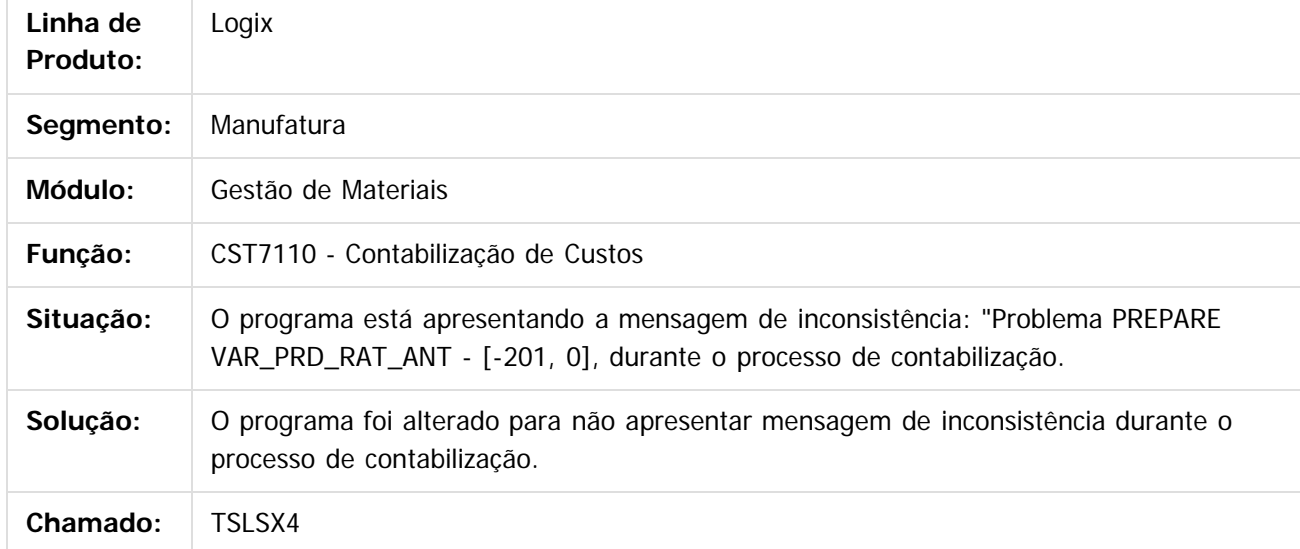

#### $|2|$

Document generated by Confluence on 24 mar, 2016 10:09

෧

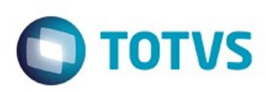

Este documento é de propriedade da TOTVS. Todos os direitos reservados.  $\odot$ 

<span id="page-380-0"></span>[Linha Logix](#page-0-0) / [Release 02 - 2016](#page-8-0) / [Manutenção 02 - 2016](#page-37-0) / [Materiais - Manutenção - 02 - 2016](#page-207-0) / [Estoque e Custos Manutenção 02 - 2016](#page-338-0)

# **Linha Logix : Inventário de Estoque Manutenção 02 - 2016**

Created by Paula Andrea Maia on 22 dez, 2015

Document generated by Confluence on 24 mar, 2016 10:09

 $\odot$ 

**Este docum** 

ento é de propriedade da TOTVS. Todos os direitos reservados

ര

#### Pacote 02-2016

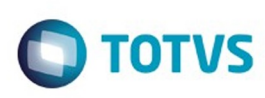

[Linha Logix](#page-0-0) / [Release 02 - 2016](#page-8-0) / [Manutenção 02 - 2016](#page-37-0) / [Materiais - Manutenção - 02 - 2016](#page-207-0) / [Estoque e Custos Manutenção 02 - 2016](#page-338-0) / [Inventário de Estoque Manutenção 02 - 2016](#page-380-0)

# **Linha Logix : TSBZI1\_DT\_Não\_Permite\_Selecionar\_Item\_sem\_Grade**

Created by Gustavo Puglisi de Souza, last modified by Janaina Boing da Rocha on 12 jan, 2016

## **Seleção de Itens do Estoque para Inventário por Grupo Controle Estoque - Grades**

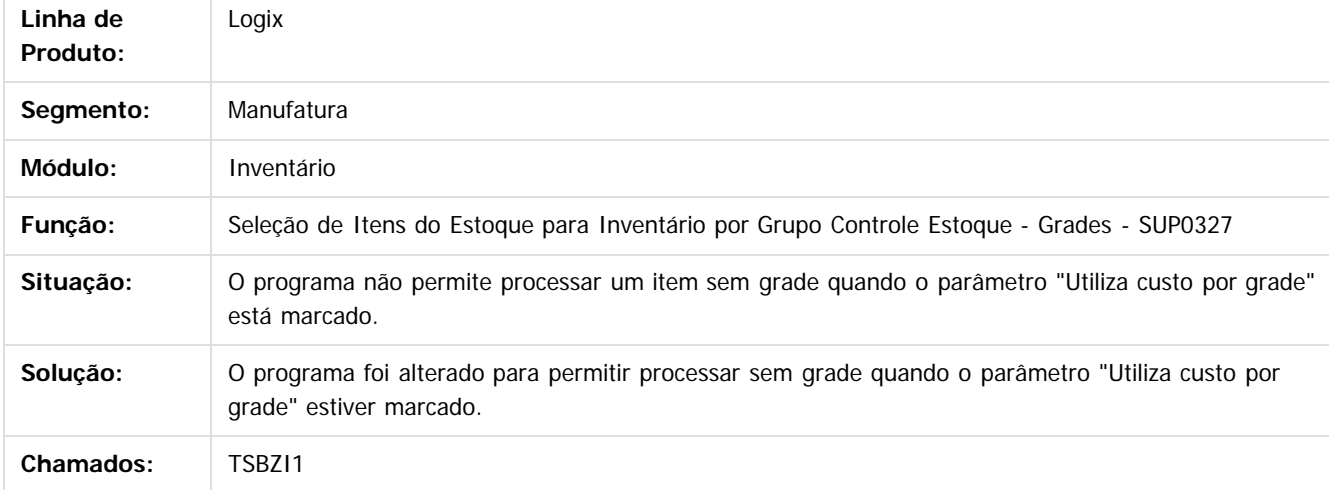

#### $\overline{3}$

Document generated by Confluence on 24 mar, 2016 10:09

documento é de propriedade da TOTVS. Todos os direitos reservados

.<br>ම

 $\mathbb{S}$  dependent of the propertion of  $\mathbb{S}$  Tory S. Toros of  $\mathbb{S}$  and  $\mathbb{S}$  and  $\mathbb{S}$  and  $\mathbb{S}$  and  $\mathbb{S}$  and  $\mathbb{S}$  and  $\mathbb{S}$  and  $\mathbb{S}$  and  $\mathbb{S}$  and  $\mathbb{S}$  and  $\mathbb{S}$  and  $\mathbb{S}$  and

Este

 $\ddot{\circ}$ 

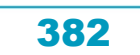

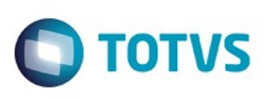

[Linha Logix](#page-0-0) / [Release 02 - 2016](#page-8-0) / [Manutenção 02 - 2016](#page-37-0) / [Materiais - Manutenção - 02 - 2016](#page-207-0) / [Estoque e Custos Manutenção 02 - 2016](#page-338-0) / [Inventário de Estoque Manutenção 02 - 2016](#page-380-0)

#### **Linha Logix : TSIWP8\_DT\_Performance\_Seleção\_Itens\_Inventário\_Rotativo**

Created by Paula Andrea Maia, last modified by Janaina Boing da Rocha on 22

#### **Seleção dos Itens do Inventário Rotativo**

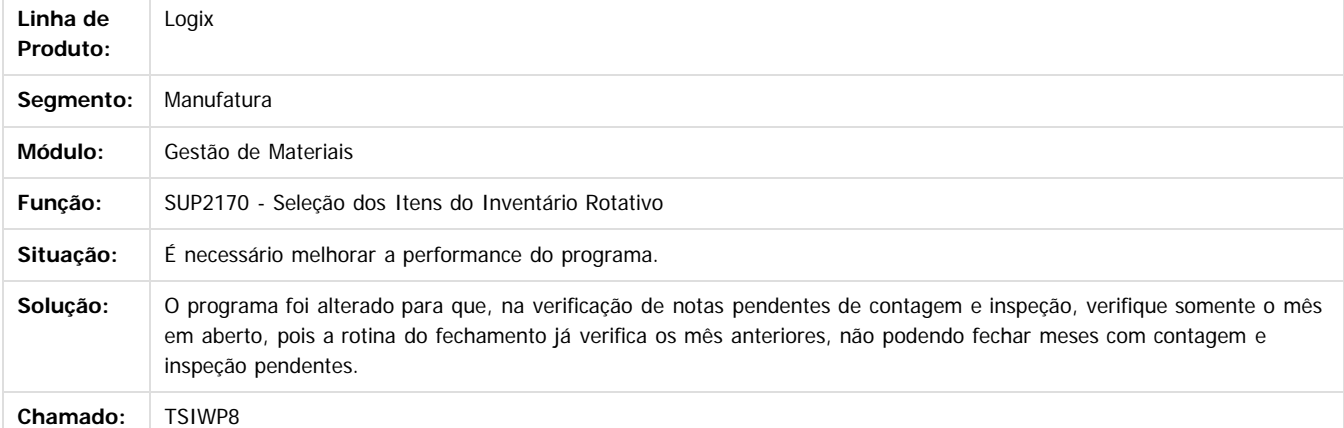

Document generated by Confluence on 24 mar, 2016 10:09

e de

propriedade da TOTVS. Todos os direitos reservados

 $\overline{6}$ 

Este docu

 $\mathbb{S}$ a documento é de propriadade da TOTYS. Todos os directions reservados.  $\odot$ Este documento é de propriedade da TOTVS. Todos os direitos reservados

 $\ddot{\circ}$ 

.<br>ම

383

maoo

é de propriedade da TOTVS. Todos os direitos reservados

**Este docum** 

#### Pacote 02-2016

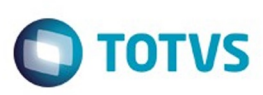

[Linha Logix](#page-0-0) / [Release 02 - 2016](#page-8-0) / [Manutenção 02 - 2016](#page-37-0) / [Materiais - Manutenção - 02 - 2016](#page-207-0) / [Estoque e Custos Manutenção 02 - 2016](#page-338-0) / [Inventário de Estoque Manutenção 02 - 2016](#page-380-0)

# **Linha Logix : TSIYZU\_DT\_Seleção\_Itens\_Inventário**

Created by Paula Andrea Maia, last modified by Janaina Boing da Rocha on 22 mar, 2016

# **Seleção de Itens para Inventário**

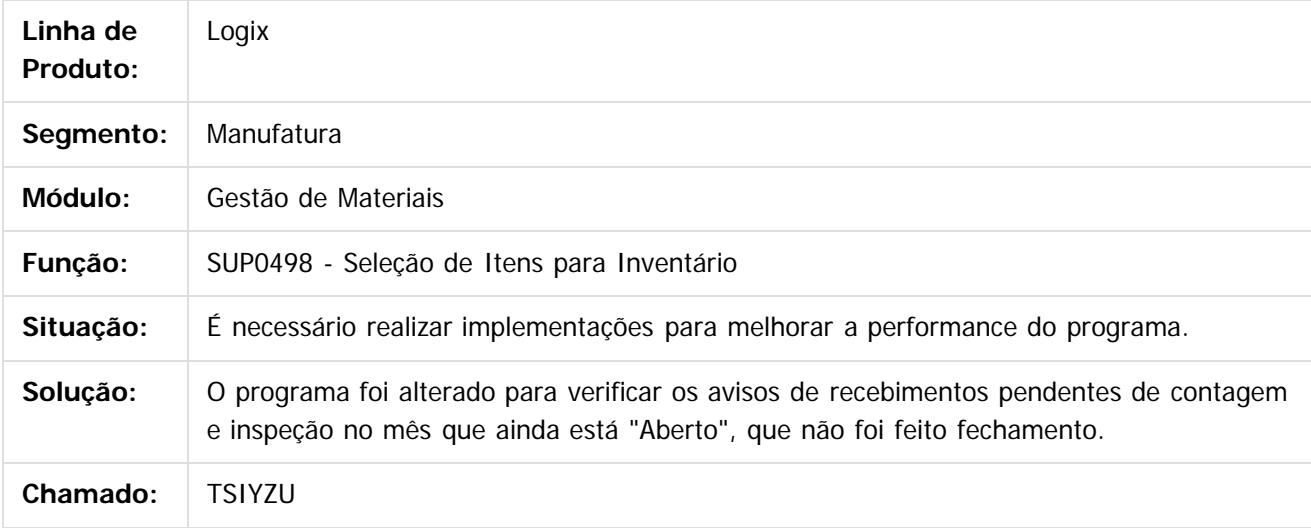

 $|2|$ 

Document generated by Confluence on 24 mar, 2016 10:09

384

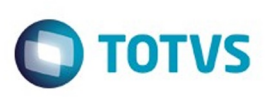

[Linha Logix](#page-0-0) / [Release 02 - 2016](#page-8-0) / [Manutenção 02 - 2016](#page-37-0) / [Materiais - Manutenção - 02 - 2016](#page-207-0) / [Estoque e Custos Manutenção 02 - 2016](#page-338-0) / [Inventário de Estoque Manutenção 02 - 2016](#page-380-0)

# **Linha Logix : TSKWK1\_DT\_Relatorio\_de\_Itens\_a\_Inventariar**

Created by Gustavo Puglisi de Souza, last modified by Djenifer Gomes de Lima on 18 fev, 2016

# **Relatório de Itens a Inventariar**

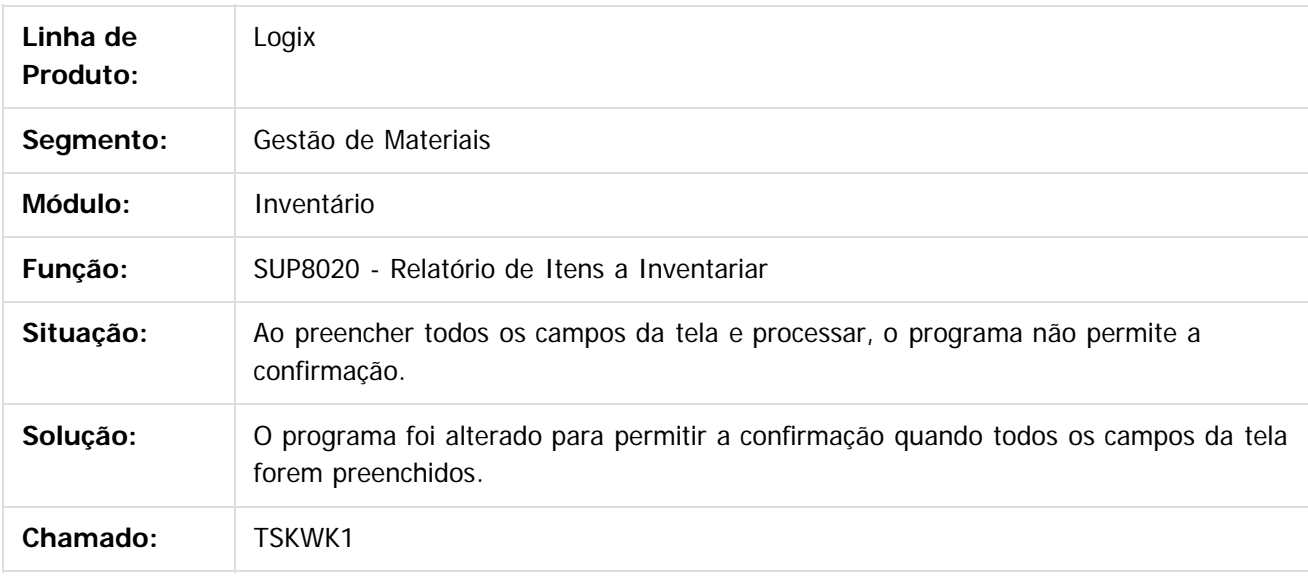

 $|2|$ 

Document generated by Confluence on 24 mar, 2016 10:09

ര

 $\odot$ 

 $\mathbb{S}$ a documento é de propriadade da TOTYS. Todos os directions reservados.  $\odot$ 

Este

 $\ddot{\circ}$ 

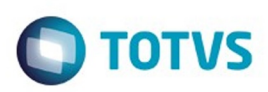

Este documento é de propriedade da TOTVS. Todos os direitos reservados.  $\odot$ 

Este documento é de propriedade da TOTVS. Todos os direitos reservados.

.<br>ම

<span id="page-385-0"></span>[Linha Logix](#page-0-0) / [Release 02 - 2016](#page-8-0) / [Manutenção 02 - 2016](#page-37-0) / [Materiais - Manutenção - 02 - 2016](#page-207-0) / [Estoque e Custos Manutenção 02 - 2016](#page-338-0)

## **Linha Logix : Tercerização Manutenção 02 - 2016**

Created by Paula Andrea Maia on 21 dez, 2015

Document generated by Confluence on 24 mar, 2016 10:09

.<br>ල

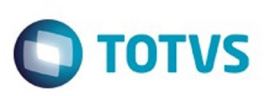

 $\mathbb{S}$ a documento é de propriadade da TOTYS. Todos os directions reservados.  $\odot$ 

Este

documento é de propriedade da TOTVS. Todos os direitos reservados.

.<br>ම

[Linha Logix](#page-0-0) / [Release 02 - 2016](#page-8-0) / [Manutenção 02 - 2016](#page-37-0) / [Materiais - Manutenção - 02 - 2016](#page-207-0) / [Estoque e Custos Manutenção 02 - 2016](#page-338-0) / [Tercerização Manutenção 02 - 2016](#page-385-0)

# **Linha Logix : TSIRV4\_DT\_Acerto\_de\_Notas\_em\_Terceiros**

Created by Paula Andrea Maia, last modified by Janaina Boing da Rocha on 22 mar, 2016

# **Acerto de Notas em Terceiros**

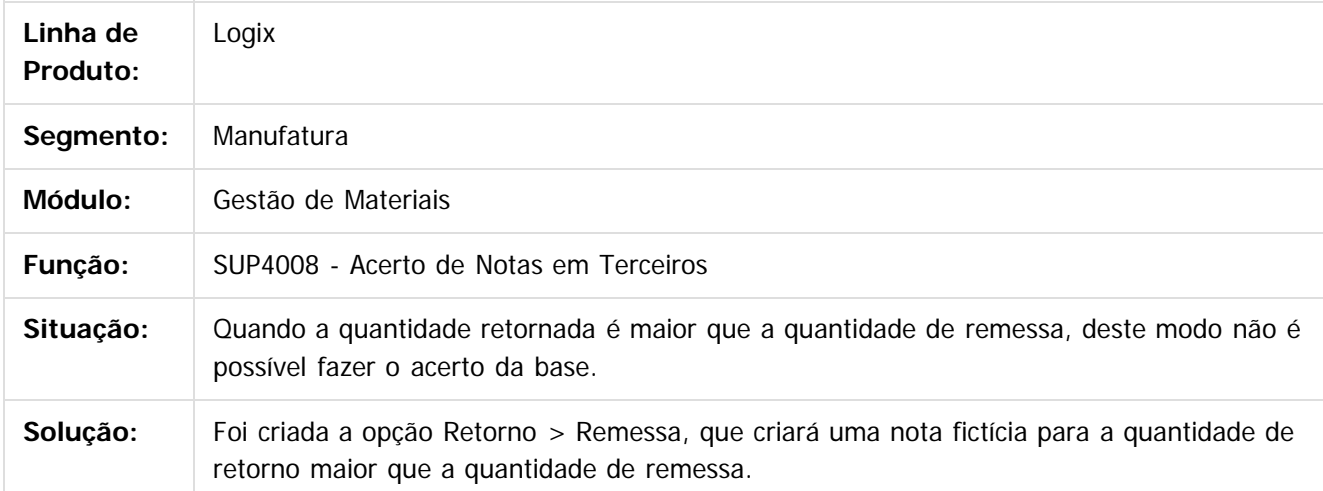

 $|2|$ 

Document generated by Confluence on 24 mar, 2016 10:09

෧

Este documento é de propriedade da TOTVS. Todos os direitos reservados.  $\odot$ 

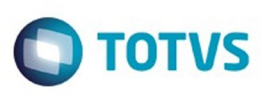

[Linha Logix](#page-0-0) / [Release 02 - 2016](#page-8-0) / [Manutenção 02 - 2016](#page-37-0) / [Materiais - Manutenção - 02 - 2016](#page-207-0) / [Estoque e Custos Manutenção 02 - 2016](#page-338-0) / [Tercerização Manutenção 02 - 2016](#page-385-0)

#### **Linha Logix :**

#### **TSJQXA\_DT\_NF\_com\_Mesmo\_Número\_Relatório\_Itens\_de\_Terceiros**

Created by Paula Andrea Maia, last modified by Janaina Boing da Rocha on 22 mar, 2016

#### **Controle de Itens de Terceiros em Poder da Empresa**

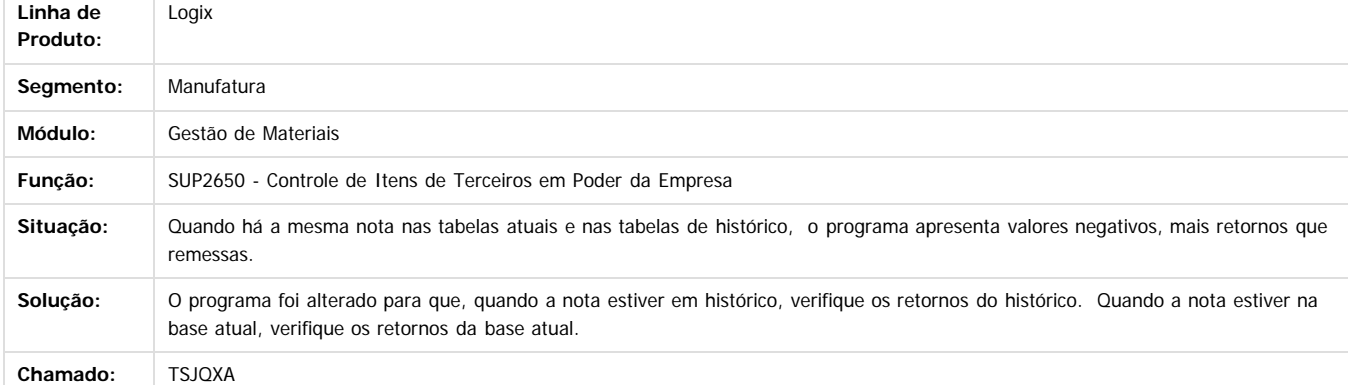

Document generated by Confluence on 24 mar, 2016 10:09

 $\overline{?}$ 

.<br>ම

Este documento é de propriedade da TOTVS. Todos os direitos reservados

.<br>©

Este

.<br>©

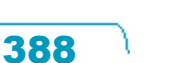

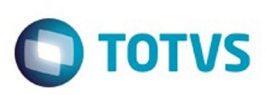

 $\mathbb{S}$ a documento é de propriadade da TOTYS. Todos os directions reservados.  $\odot$ 

Este

documento é de propriedade da TOTVS. Todos os direitos reservados

.<br>ම

[Linha Logix](#page-0-0) / [Release 02 - 2016](#page-8-0) / [Manutenção 02 - 2016](#page-37-0) / [Materiais - Manutenção - 02 - 2016](#page-207-0) / [Estoque e Custos Manutenção 02 - 2016](#page-338-0) / [Tercerização Manutenção 02 - 2016](#page-385-0)

# **Linha Logix : TSK746\_DT\_Programa\_aborta\_no\_processamento**

Created by Gustavo Puglisi de Souza, last modified by Janaina Boing da Rocha on 08 mar, 2016

## **Controle de Itens de Terceiros na Empresa**

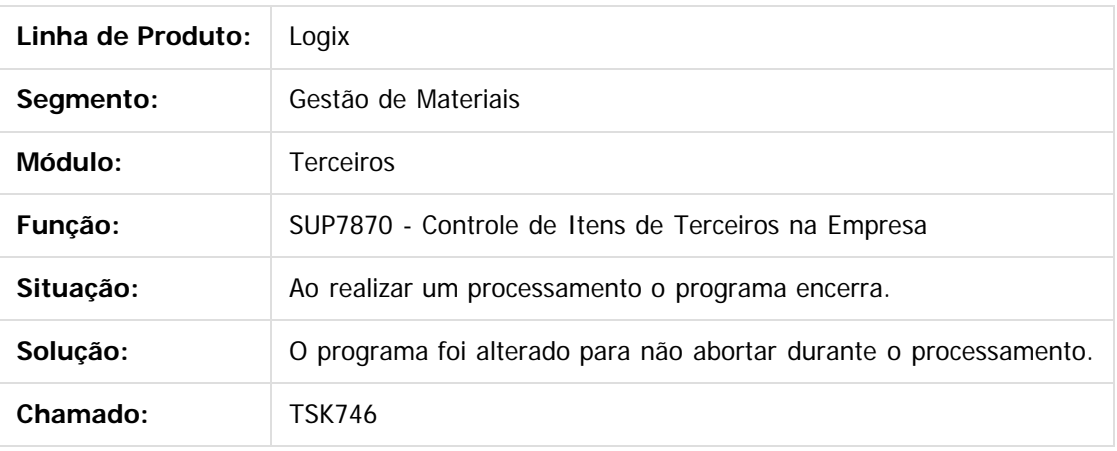

Document generated by Confluence on 24 mar, 2016 10:09

 $\odot$ 

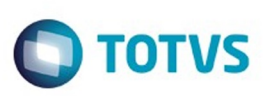

[Linha Logix](#page-0-0) / [Release 02 - 2016](#page-8-0) / [Manutenção 02 - 2016](#page-37-0) / [Materiais - Manutenção - 02 - 2016](#page-207-0) / [Estoque e Custos Manutenção 02 - 2016](#page-338-0) / [Tercerização Manutenção 02 - 2016](#page-385-0)

## **Linha Logix : TSLOWS\_DT\_Acerto\_Valor\_Estoque\_Notas\_em\_Terceiro**

Created by Paula Andrea Maia, last modified by Janaina Boing da Rocha on 22 mar, 2016

#### **Programa de Acerto das Notas em Terceiros**

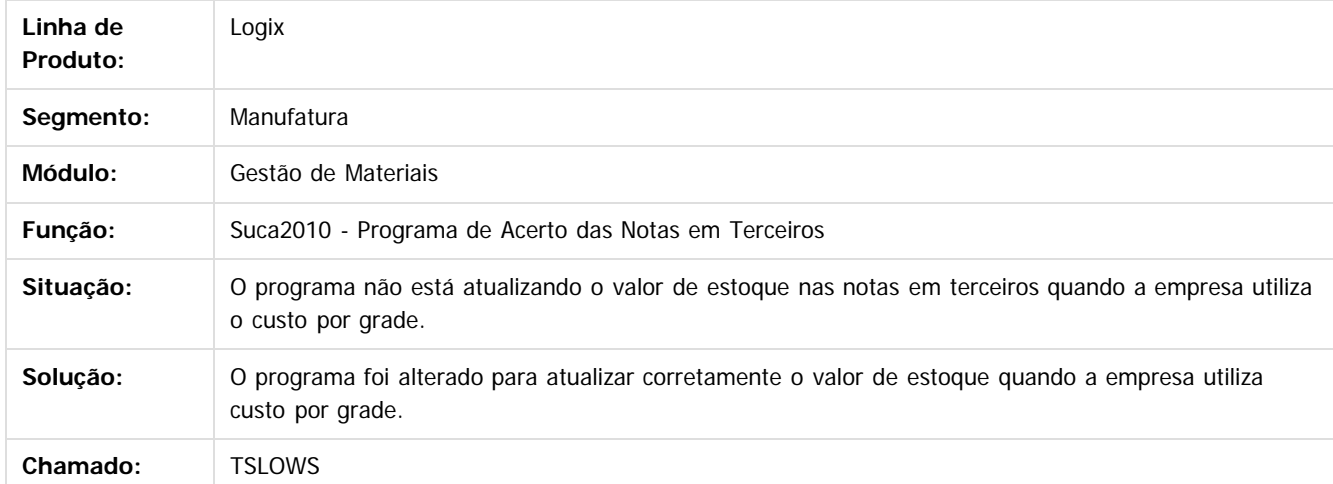

Document generated by Confluence on 24 mar, 2016 10:09

 $\overline{?}$ 

é de propriedade da TOTVS. Todos os direitos reservados

 $\odot$ 

**Este docum** 

Este

 $\ddot{\circ}$ 

390

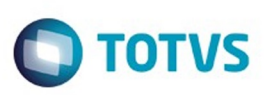

[Linha Logix](#page-0-0) / [Release 02 - 2016](#page-8-0) / [Manutenção 02 - 2016](#page-37-0) / [Materiais - Manutenção - 02 - 2016](#page-207-0) / [Estoque e Custos Manutenção 02 - 2016](#page-338-0) / [Tercerização Manutenção 02 - 2016](#page-385-0)

#### **Linha Logix : TSLWE5\_DT\_Relaciona\_NF\_Devolucao\_Consignacao\_Vendas**

Created by Paula Andrea Maia, last modified by Janaina Boing da Rocha on 22 mar, 2016

#### **Relaciona NF Devolução Consignação Vendas**

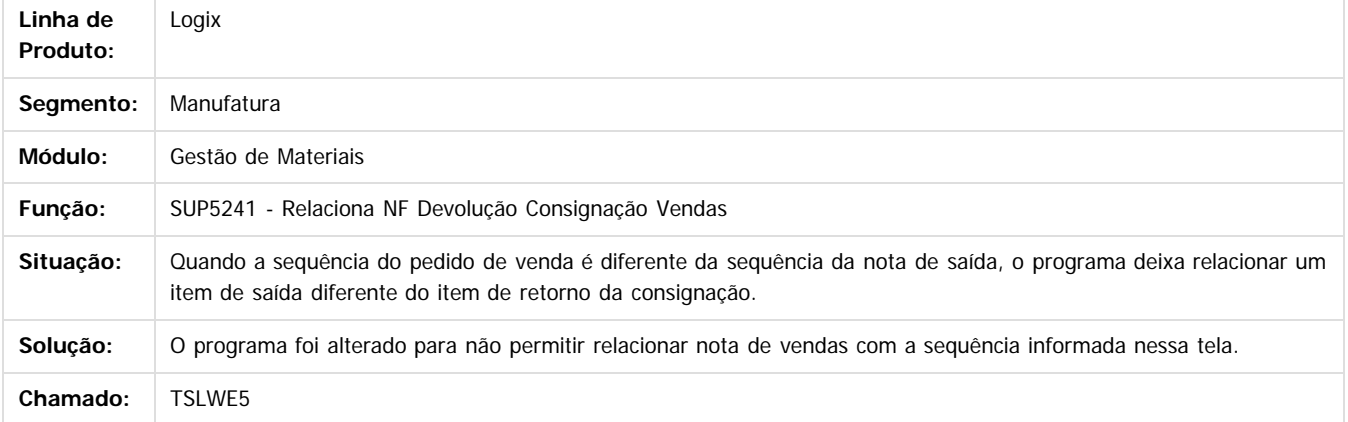

 $\overline{?}$ 

Document generated by Confluence on 24 mar, 2016 10:09

 $\odot$ 

ര

 $\odot$ 

 $\mathsf{E}$ s de predictas reservados os direitos reservados.  $\mathbb O$ 

Este

 $\ddot{\circ}$ 

391

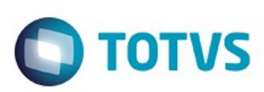

#### <span id="page-391-0"></span>[Linha Logix](#page-0-0) / [Release 02 - 2016](#page-8-0) / [Manutenção 02 - 2016](#page-37-0) / [Materiais - Manutenção - 02 - 2016](#page-207-0)

# **Linha Logix : Gestão da Qualidade - Manutenção - 02 - 2016**

Created by Gustavo Puglisi de Souza on 28 jan, 2016

Document generated by Confluence on 24 mar, 2016 10:09

 $\odot$ 

.<br>ල

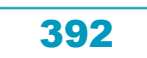

Este documento é de propriedade da TOTVS. Todos os direitos reservados.  $\circledcirc$ 

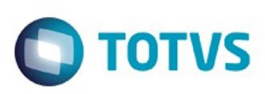

<span id="page-392-0"></span>[Linha Logix](#page-0-0) / [Release 02 - 2016](#page-8-0) / [Manutenção 02 - 2016](#page-37-0) / [Materiais - Manutenção - 02 - 2016](#page-207-0) / [Gestão da Qualidade - Manutenção - 02 - 2016](#page-391-0)

# **Linha Logix : Avaliação de Fornecedores - Manutenção - 02 - 2016**

Created by Gustavo Puglisi de Souza on 28 jan, 2016

Document generated by Confluence on 24 mar, 2016 10:09

 $\odot$ 

෧

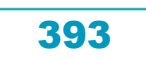

Este documento é de propriedade da TOTVS. Todos os direitos reservados. ©

#### Pacote 02-2016

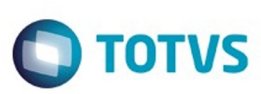

Este documento é de propriedade da TOTVS. Todos os direitos reservados.  $\odot$ 

Este documento é de propriedade da TOTVS. Todos os direitos reservados.

.<br>ම

[Linha Logix](#page-0-0) / [Release 02 - 2016](#page-8-0) / [Manutenção 02 - 2016](#page-37-0) / [Materiais - Manutenção - 02 - 2016](#page-207-0) / [Gestão da Qualidade - Manutenção - 02 - 2016](#page-391-0) / [Avaliação de Fornecedores - Manutenção - 02 - 2016](#page-392-0)

# **Linha Logix : TSILND\_DT\_Inclusao\_Plano\_Inspeção**

Created by Gustavo Puglisi de Souza, last modified by Janaina Boing da Rocha on 08 mar, 2016

# **Inclusão Plano Inspeção**

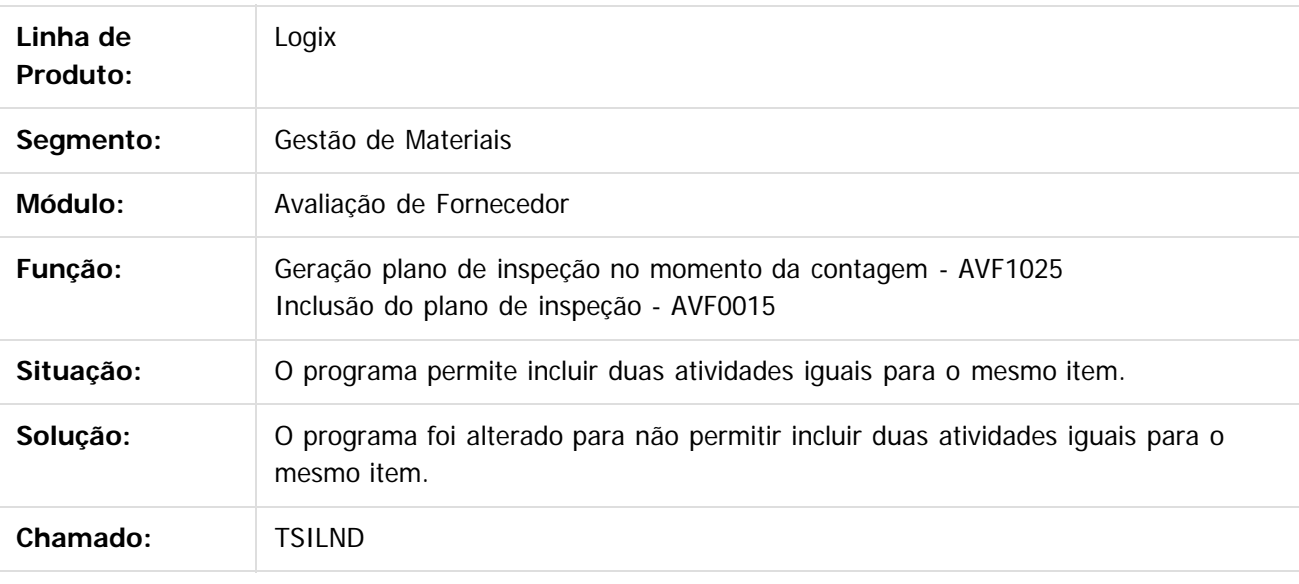

 $\overline{?}$ 

Document generated by Confluence on 24 mar, 2016 10:09

 $\odot$ 

෧

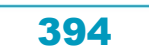

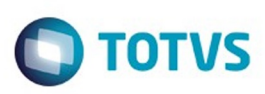

#### **Linha Logix : TSLF56\_DT\_Apontamento\_Inspecao\_Recebimento\_por\_Plano**

Created by Gustavo Puglisi de Souza, last modified by Janaina Boing da Rocha on 01 fev, 2016

#### **Apontamento de Inspeção no Recebimento por Plano**

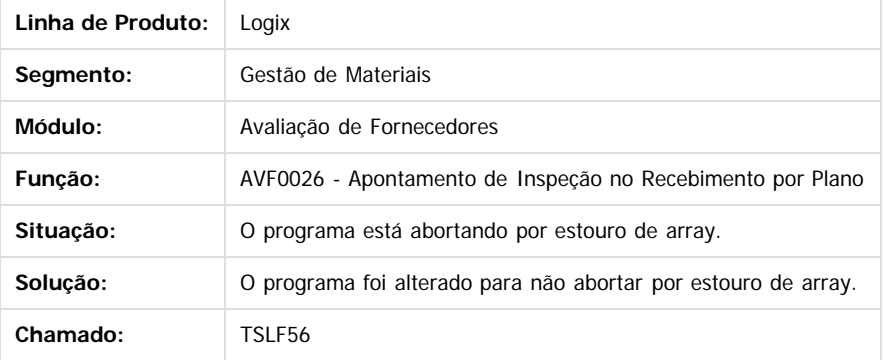

 $\overline{?}$ 

ä

accum

é de propriedade da TOTVS. Todos os direitos reservados.

 $\odot$ 

Document generated by Confluence on 24 mar, 2016 10:09

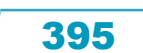

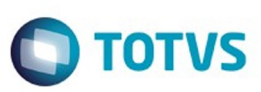

Este documento é de propriedade da TOTVS. Todos os direitos reservados.  $\odot$ 

Este documento é de propriedade da TOTVS. Todos os direitos reservados.

.<br>©

[Linha Logix](#page-0-0) / [Release 02 - 2016](#page-8-0) / [Manutenção 02 - 2016](#page-37-0)

## **Linha Logix : Recursos Humanos 02 - 2016**

Created by Rafael Luis da Silva, last modified on 05 jan, 2016

Document generated by Confluence on 24 mar, 2016 10:09

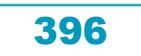
.<br>ම

#### Pacote 02-2016

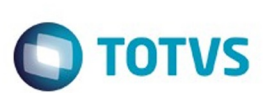

#### [Linha Logix](#page-0-0) / [Release 02 - 2016](#page-8-0) / [Manutenção 02 - 2016](#page-37-0) / [Recursos Humanos 02 - 2016](#page-395-0)

# **Linha Logix : TSJ827\_DT\_Tomador\_Obra\_x\_Funcionario**

Created by Rafael Luis da Silva, last modified by Eliz Regina Pedrini Do Nascim on 21 jan, 2016

# **Tomador Obra x Funcionário**

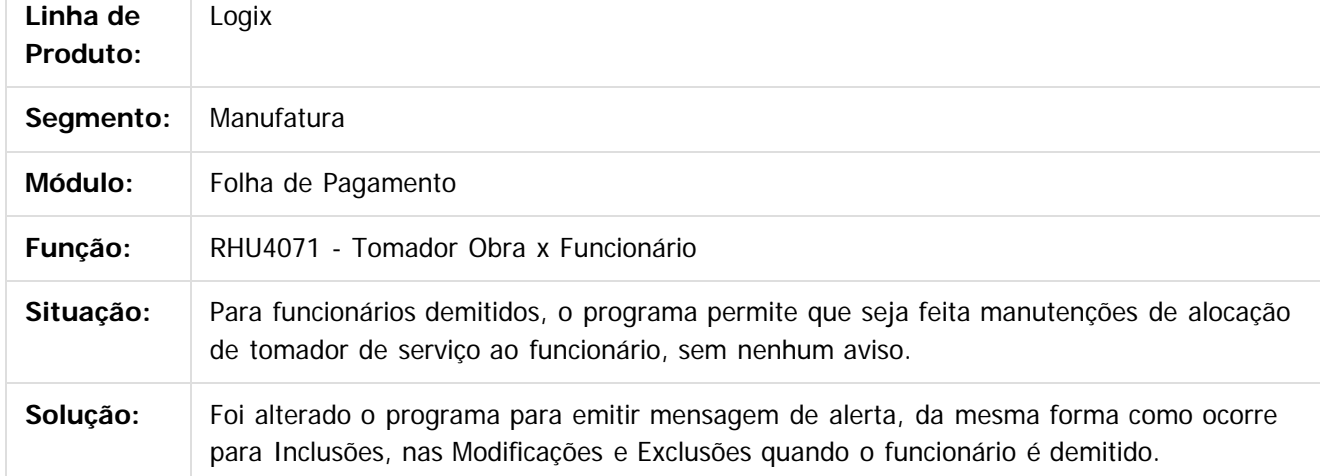

 $\left| \cdot \right\rangle$ 

Document generated by Confluence on 24 mar, 2016 10:09

 $\odot$ 

**Este docum** 

ento é de propriedade da TOTVS. Todos os direitos reservados.

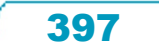

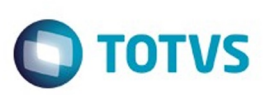

#### [Linha Logix](#page-0-0) / [Release 02 - 2016](#page-8-0) / [Manutenção 02 - 2016](#page-37-0) / [Recursos Humanos 02 - 2016](#page-395-0)

# **Linha Logix : TSJHNS\_DT\_Diferenca\_Quantidade\_Folha\_Tomador\_Serviço**

Created by Rafael Luis da Silva, last modified by Janaina Boing da Rocha on 15 jan, 2016

# **RHU1330 - Cálculo Folha de Pagamento / RHU2360 - Consulta Folha de Pagamento / RHU4073 - Consulta Folha de Pagamento por Tomador**

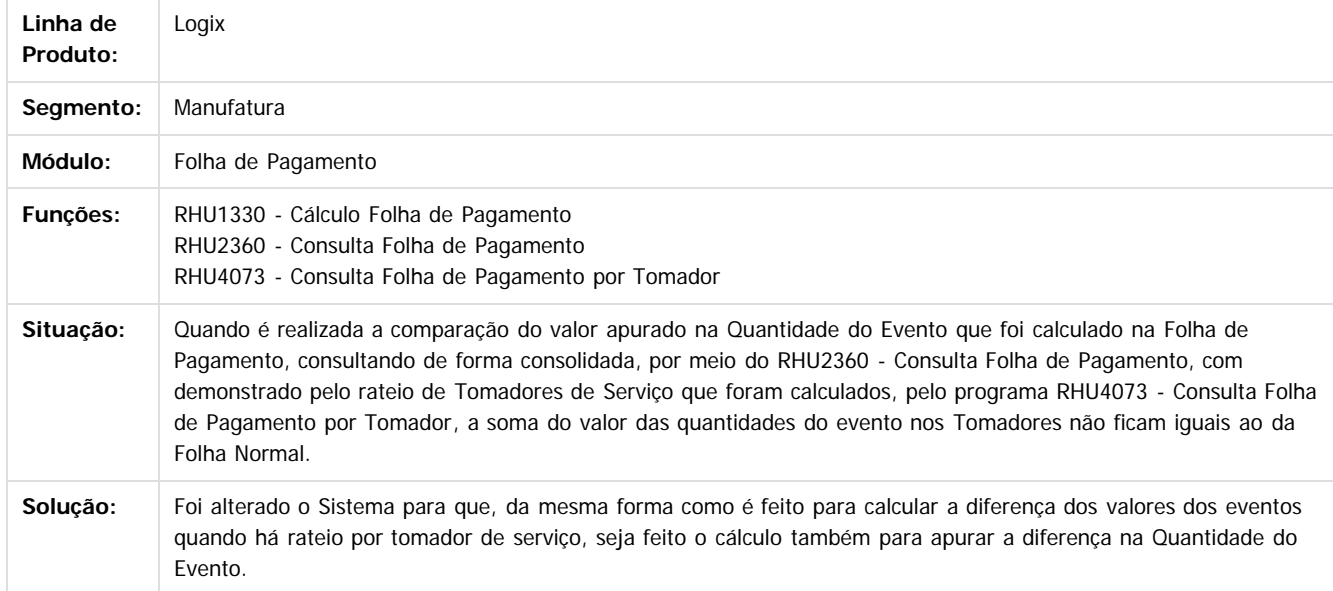

 $\mathbf{P}$ 

Document generated by Confluence on 24 mar, 2016 10:09

 $\mathbb{S}$  dependent of the propertion of  $\mathbb{S}$  Tory S. Toros of  $\mathbb{S}$  and  $\mathbb{S}$  and  $\mathbb{S}$  and  $\mathbb{S}$  and  $\mathbb{S}$  and  $\mathbb{S}$  and  $\mathbb{S}$  and  $\mathbb{S}$  and  $\mathbb{S}$  and  $\mathbb{S}$  and  $\mathbb{S}$  and  $\mathbb{S}$  and

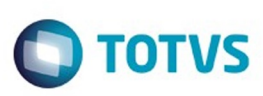

Este documento é de propriedade da TOTVS. Todos os direitos reservados.  $\odot$ 

#### [Linha Logix](#page-0-0) / [Release 02 - 2016](#page-8-0) / [Manutenção 02 - 2016](#page-37-0) / [Recursos Humanos 02 - 2016](#page-395-0)

# **Linha Logix : TSJQDN\_DT\_13\_Salario**

Created by Fabio Urbano, last modified by Janaina Boing da Rocha on 22 mar, 2016

# **RHU4150 - 13° Salario / RHU1330 - Folha Mensal**

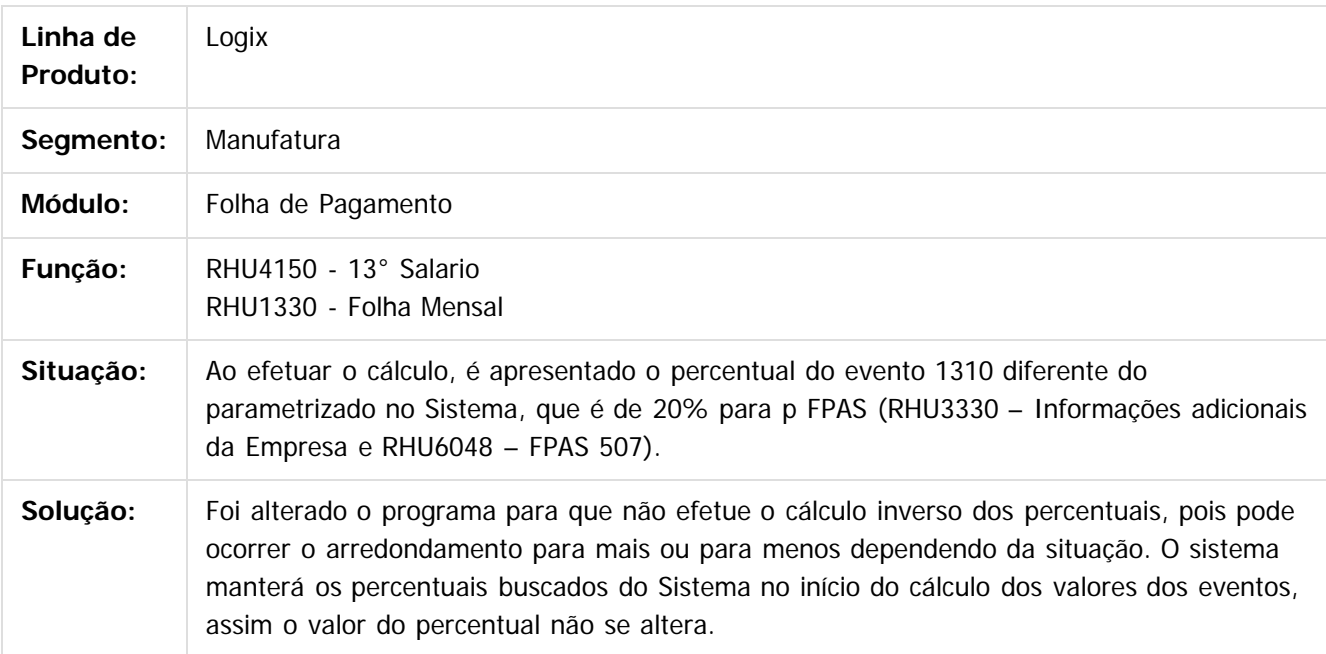

 $|2|$ 

Document generated by Confluence on 24 mar, 2016 10:09

 $\odot$ 

෧

Este documento é de propriedade da TOTVS. Todos os direitos reservados

.<br>ම

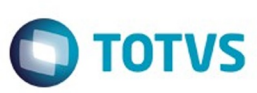

[Linha Logix](#page-0-0) / [Release 02 - 2016](#page-8-0) / [Manutenção 02 - 2016](#page-37-0) / [Recursos Humanos 02 - 2016](#page-395-0)

# **Linha Logix : TSKAK9\_DT\_Param\_Geracao\_e\_Emis\_Relat\_Liquidos\_para\_Bancos**

Created by Fabio Urbano, last modified by Janaina Boing da Rocha on 22 mar, 2016

# **RHU2580 - Parâmetros Geração / Emissão Relatório Líquidos para Bancos**

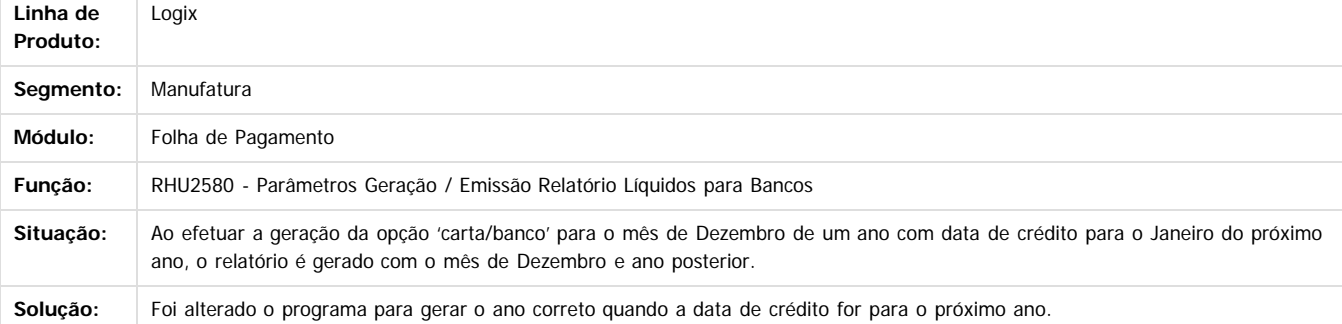

 $|3|$ 

Document generated by Confluence on 24 mar, 2016 10:09

 $\odot$ 

ര

**Extendion of the proprietation of TOTIS.** Todos os directs and the condition of the propertion of  $\theta$  to  $\theta$  and  $\theta$  are  $\theta$  and  $\theta$  are  $\theta$  and  $\theta$  are  $\theta$  are  $\theta$  are  $\theta$  are  $\theta$  are  $\theta$  are  $\theta$  are  $\theta$  ar

 $\ddot{\circ}$ 

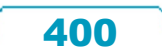

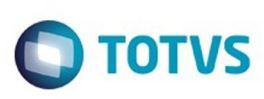

 $\mathbb{S}$  dependent of the propertion of  $\mathbb{S}$  Tory S. Toros of  $\mathbb{S}$  and  $\mathbb{S}$  and  $\mathbb{S}$  and  $\mathbb{S}$  and  $\mathbb{S}$  and  $\mathbb{S}$  and  $\mathbb{S}$  and  $\mathbb{S}$  and  $\mathbb{S}$  and  $\mathbb{S}$  and  $\mathbb{S}$  and  $\mathbb{S}$  and

Este

documento é de propriedade da TOTVS. Todos os direitos reservados

.<br>ම

#### [Linha Logix](#page-0-0) / [Release 02 - 2016](#page-8-0) / [Manutenção 02 - 2016](#page-37-0) / [Recursos Humanos 02 - 2016](#page-395-0)

# **Linha Logix : TSKTJR\_DT\_Relatorio\_Conciliacao\_de\_Ferias**

Created by Rafael Luis da Silva, last modified by Eliz Regina Pedrini Do Nascim on 01 mar, 2016

# **RHU7300 - Relatório Conciliação de Férias**

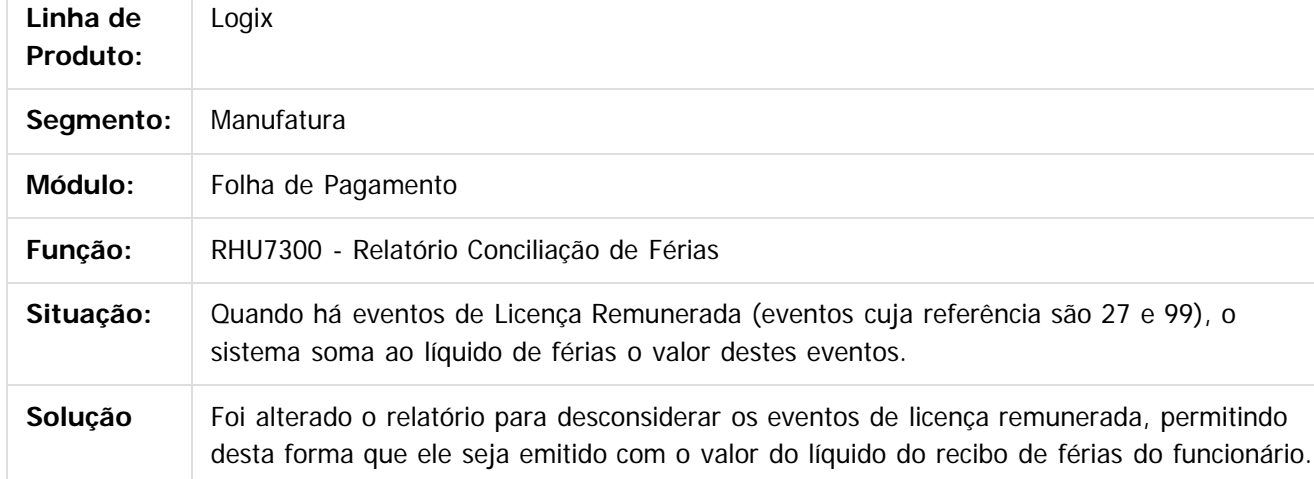

 $\overline{?}$ 

 $\odot$ 

Document generated by Confluence on 24 mar, 2016 10:09

401

e ae propriedade da TOTVS. Todos os direitos reservados.  $\odot$ 

ര

.<br>ම

Este documento é de propriedade da TOTVS. Todos os direitos reservados.  $\odot$ 

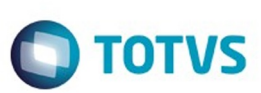

#### [Linha Logix](#page-0-0) / [Release 02 - 2016](#page-8-0) / [Manutenção 02 - 2016](#page-37-0) / [Recursos Humanos 02 - 2016](#page-395-0)

# **Linha Logix : TSKUAY\_DT\_DIRF2016**

Created by Fabio Urbano, last modified by Janaina Boing da Rocha on 22 mar, 2016

# **Geração da DIRF 2016**

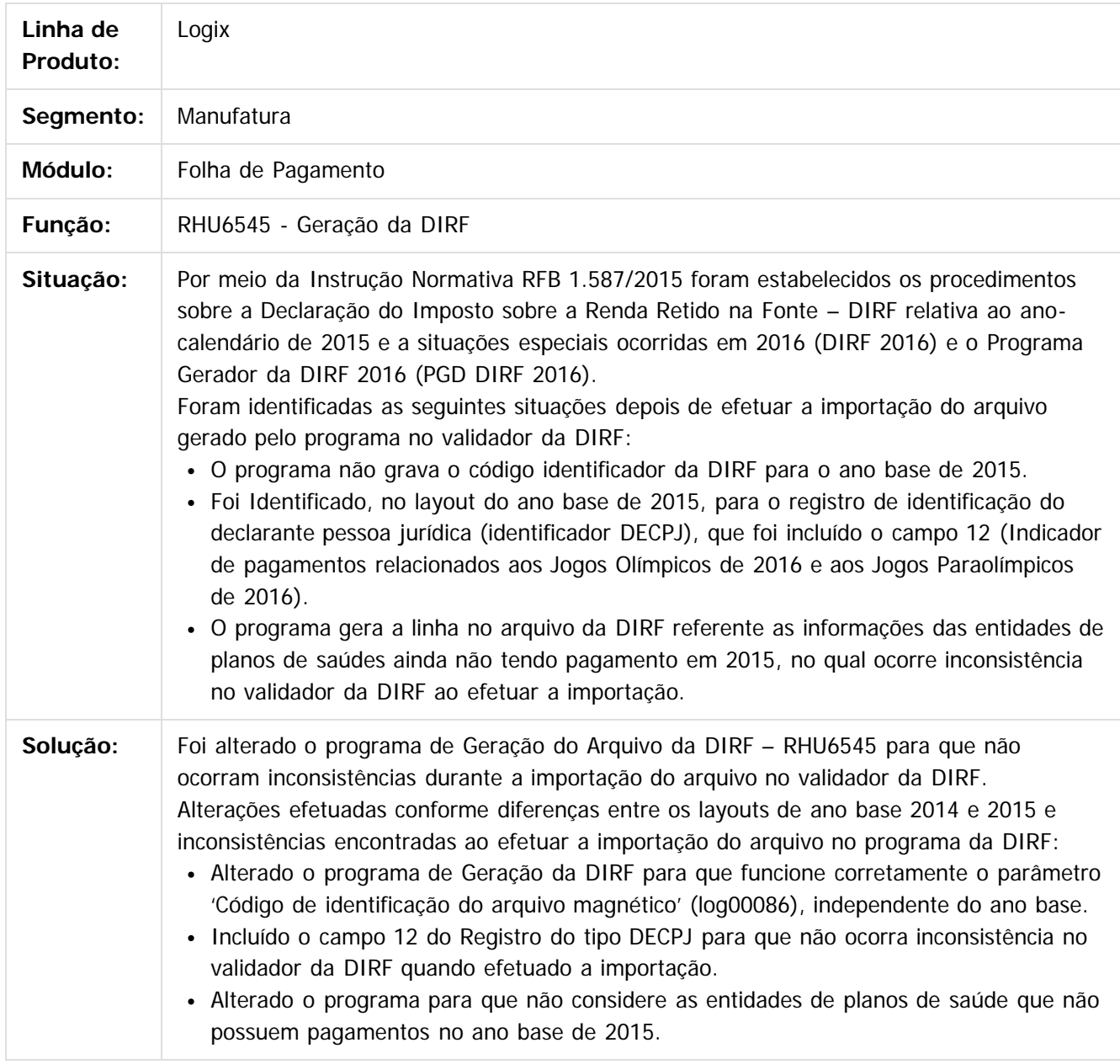

 $|2|$ 

Document generated by Confluence on 24 mar, 2016 10:09

402

 $\odot$ 

 $\odot$ 

 $\stackrel{.}{\circ}$ 

# Este documento é de propriedade da TOTVS. Todos os direitos reservados. ©

# Pacote 02-2016

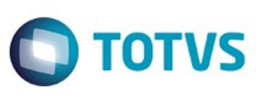

403

f

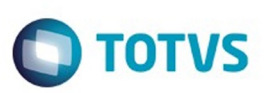

<span id="page-403-0"></span>[Linha Logix](#page-0-0) / [Release 02 - 2016](#page-8-0) / [Manutenção 02 - 2016](#page-37-0)

# **Linha Logix : Tecnologia Manutenção 02 - 2016**

Created by Poliane Ketterine Valdrich, last modified by Cleane Hermann Moser on 04 mar, 2016

Document generated by Confluence on 24 mar, 2016 10:09

 $\odot$ 

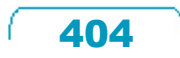

Este documento é de propriedade da TOTVS. Todos os direitos reservados.  $\odot$ 

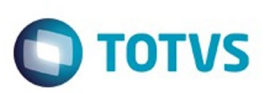

 $\mathsf{E}$ s de predicta signals os direitos se direitos se direitos se de predicta de predicta de predicta de predicta de predicta de predicta de predicta de predicta de predicta de predicta de predicta de predicta de predi

Este

documento é de propriedade da TOTVS. Todos os direitos reservados.

.<br>ම

#### [Linha Logix](#page-0-0) / [Release 02 - 2016](#page-8-0) / [Manutenção 02 - 2016](#page-37-0) / [Tecnologia Manutenção 02 - 2016](#page-403-0)

# **Linha Logix : TFPROH\_DT\_Ajustes\_Logix\_execucao\_SmartClient\_HTML**

Created by Rubens dos Santos Filho, last modified by Cleane Hermann Moser on 11 mar,

# **TFPROH - Ajustes no Logix para execução no SmartClient HTML**

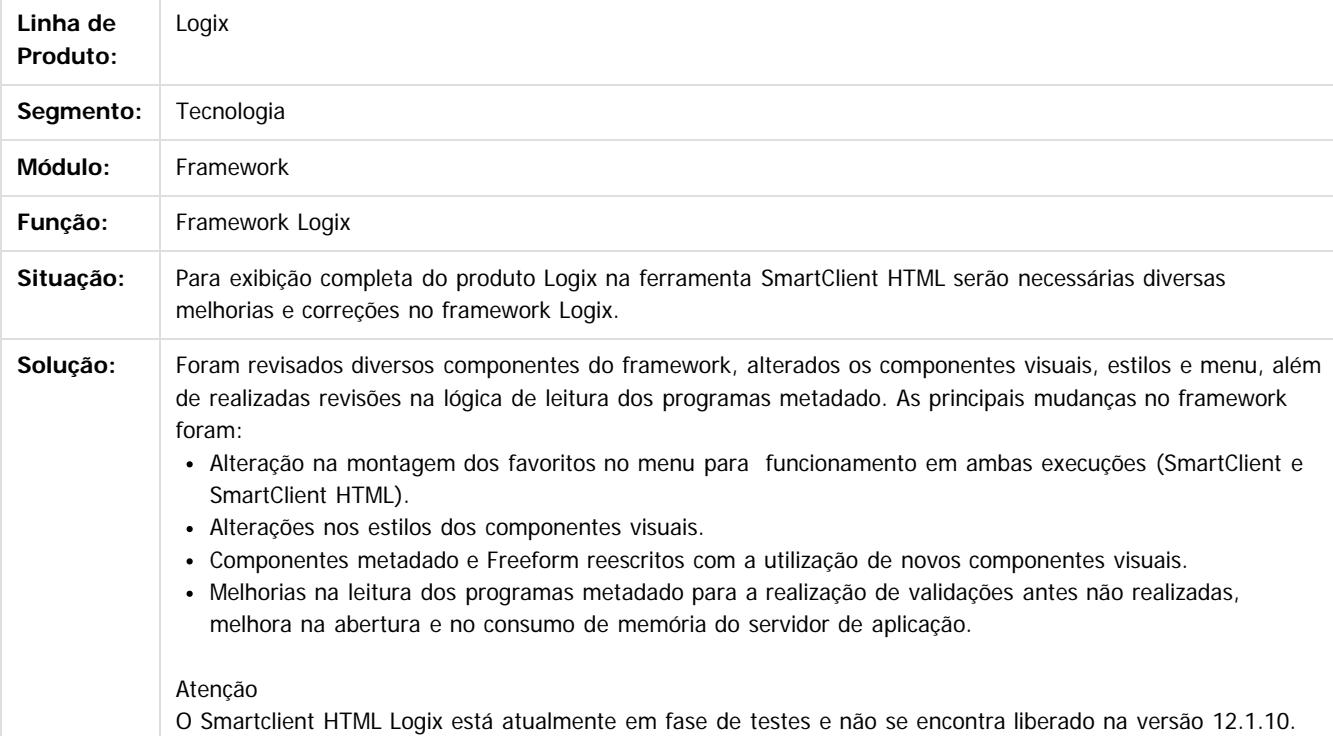

**Roug** 

Document generated by Confluence on 24 mar, 2016 10:09

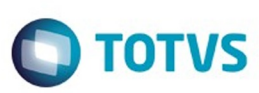

Este documento é de propriedade da TOTVS. Todos os direitos reservados

.<br>ම

Este

documento é de propriedade da TOTVS. Todos os direitos reservados

.<br>ම

#### [Linha Logix](#page-0-0) / [Release 02 - 2016](#page-8-0) / [Manutenção 02 - 2016](#page-37-0) / [Tecnologia Manutenção 02 - 2016](#page-403-0)

#### **Linha Logix : TRWZY1\_DT\_Nova\_funcionalidade\_redefinicao\_senha\_usuario**

Created by Airton Carini Junior, last modified by Thiago Rafael Molinari on 01 mar, 2016

# **TRWZY1 - Nova funcionalidade para redefinição de senha de usuário**

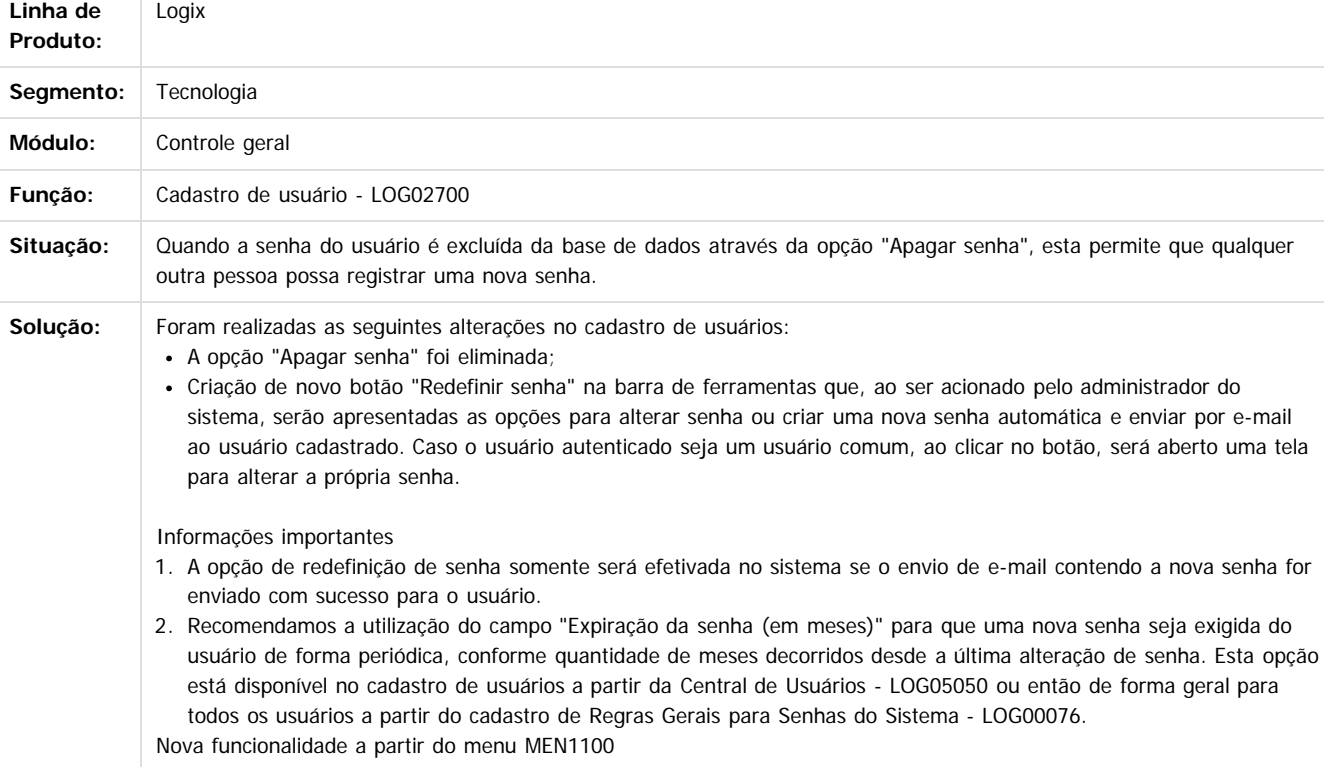

Nova opção "Alterar senha" disponível a partir do botão "Ferramentas" na barra do menu MEN1100, que permitirá que o usuário conectado altere sua própria senha.

 $\odot$ 

nann

෧

Document generated by Confluence on 24 mar, 2016 10:09

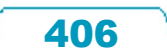

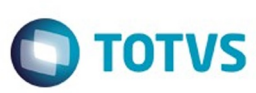

[Linha Logix](#page-0-0) / [Release 02 - 2016](#page-8-0) / [Manutenção 02 - 2016](#page-37-0) / [Tecnologia Manutenção 02 - 2016](#page-403-0)

#### **Linha Logix : TSASML\_DT\_Inconsistencia\_acao\_filtro\_primeira\_abertura\_zoom**

Created by Cleane Hermann Moser, last modified on 11 mar, 2016

# **TSASML - Inconsistência na ação de filtro na primeira abertura de zoom**

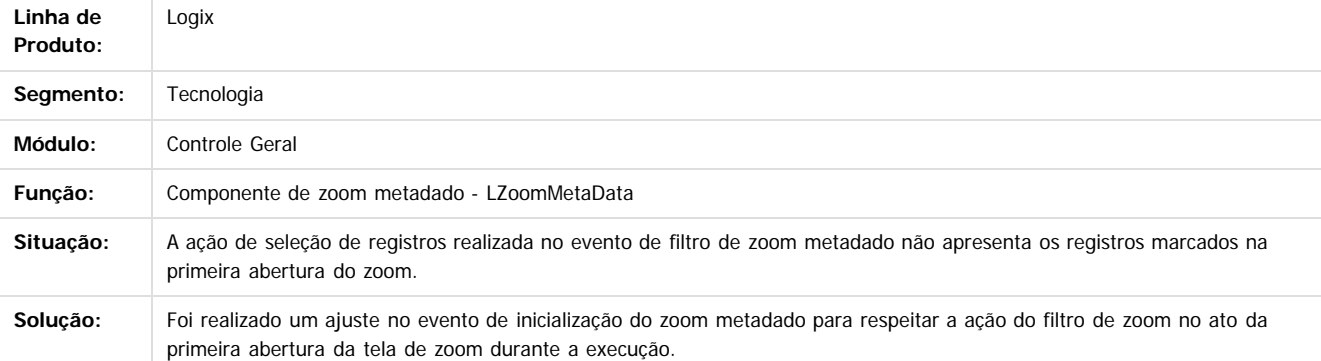

Document generated by Confluence on 24 mar, 2016 10:09

#### $\overline{?}$

1300

é de propriedade da TOTVS. Todos os direitos reservados

 $\odot$ 

Este docu

 $\ddot{\circ}$ 

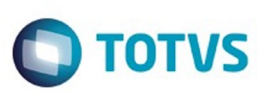

**Experimento é de propriedada do TOLIS. Todos os direitas reservados.** ©

Este

documento é de propriedade da TOTVS. Todos os direitos reservados

.<br>ම

#### [Linha Logix](#page-0-0) / [Release 02 - 2016](#page-8-0) / [Manutenção 02 - 2016](#page-37-0) / [Tecnologia Manutenção 02 - 2016](#page-403-0)

# **Linha Logix : TSDQOT\_DT\_Inconsistencia\_filtro\_tela\_zoom\_metadado**

Created by Airton Carini Junior, last modified by Cleane Hermann Moser on 15 fev, 2016

# **TSDQOT - Inconsistência no filtro da tela de zoom metadado**

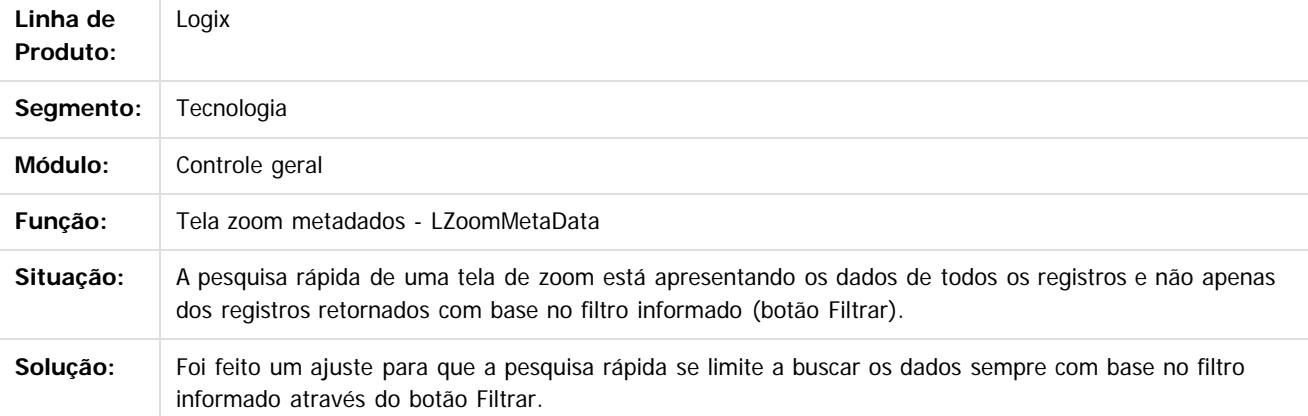

 $\overline{?}$ 

Document generated by Confluence on 24 mar, 2016 10:09

 $\odot$ 

ര

 $\odot$ 

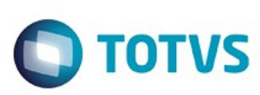

ര

**Este docur** 

ento é de propriedade da TOTVS. Todos os direitos reservados

ര

**Este docun** 

é de propriedade da TOTVS. Todos os direitos reservados

#### [Linha Logix](#page-0-0) / [Release 02 - 2016](#page-8-0) / [Manutenção 02 - 2016](#page-37-0) / [Tecnologia Manutenção 02 - 2016](#page-403-0)

# **Linha Logix : TSFMGK\_DT\_Edicao\_texto\_tela\_sobre\_menu\_men1100**

Created by Airton Carini Junior, last modified by Thiago Rafael Molinari on 26 fev, 2016

# **TSFMGK - Edição de texto na tela Sobre do menu MEN1100**

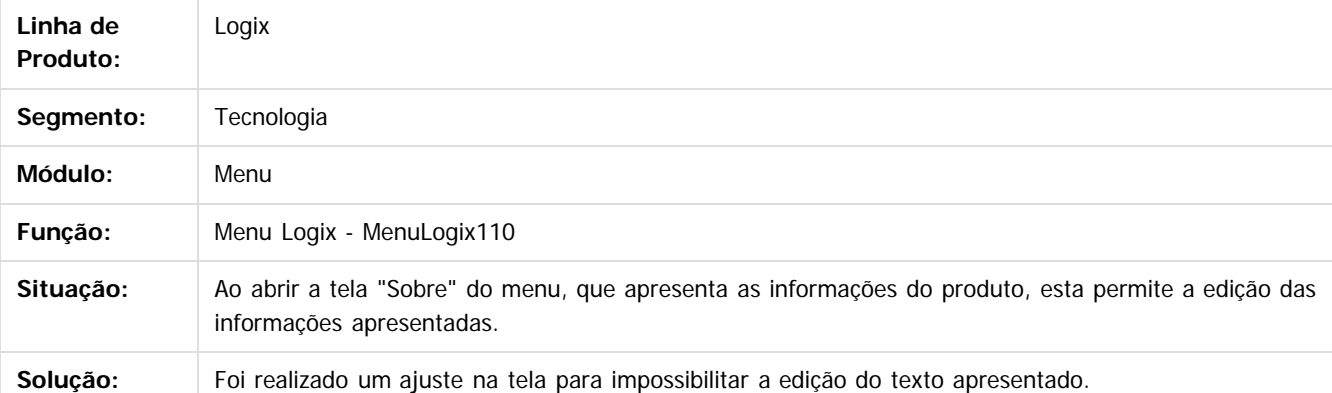

 $\overline{?}$ 

Document generated by Confluence on 24 mar, 2016 10:09

Este

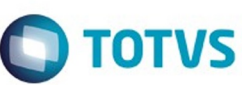

# **Linha Logix : TSFMMQ\_DT\_Consumo\_licenca\_fixa\_full\_determinado\_LS2014**

Created by Cleane Hermann Moser, last modified on 11 mar, 2016

# **TSFMMQ - Consumo indevido de licença fixa para usuário FULL determinado para licenciamento LS 2014**

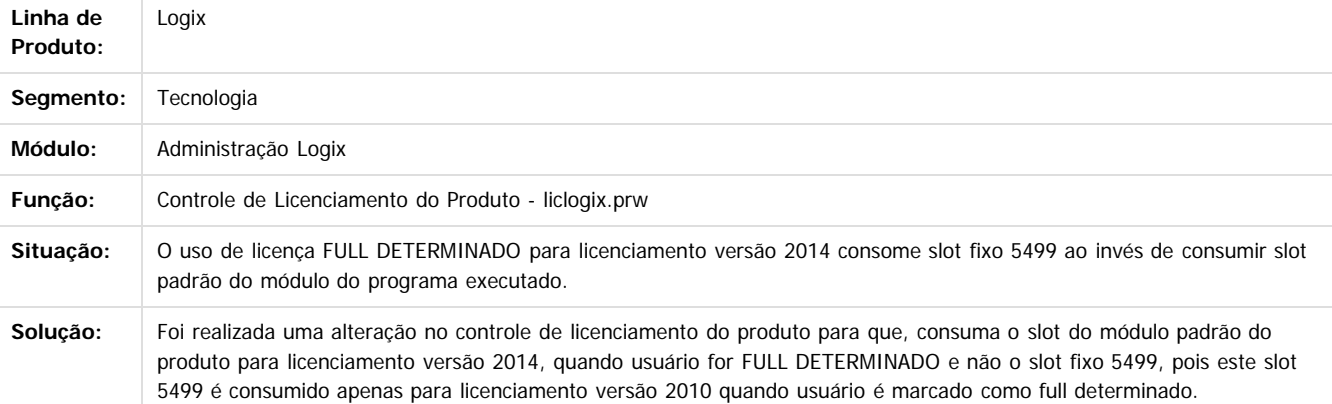

#### $\vert$ ?

Document generated by Confluence on 24 mar, 2016 10:09

Este

 $\ddot{\circ}$ 

410

 $\odot$ 

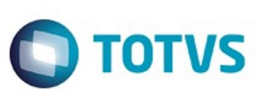

#### **Linha Logix : TSHND5\_DT\_Inconsistencia\_autenticacao\_automatica\_menu\_usuario**

Created by Cleane Hermann Moser, last modified on 11 mar, 2016

# **TSHND5 - Inconsistência na autenticação automática de usuário no**

#### **menu**

iste documento é de propriedade da TOTVS. Todos os direitos reservados.

 $\odot$ 

Este documento é de propriedade da TOTVS. Todos os direitos reservados.

 $\odot$ 

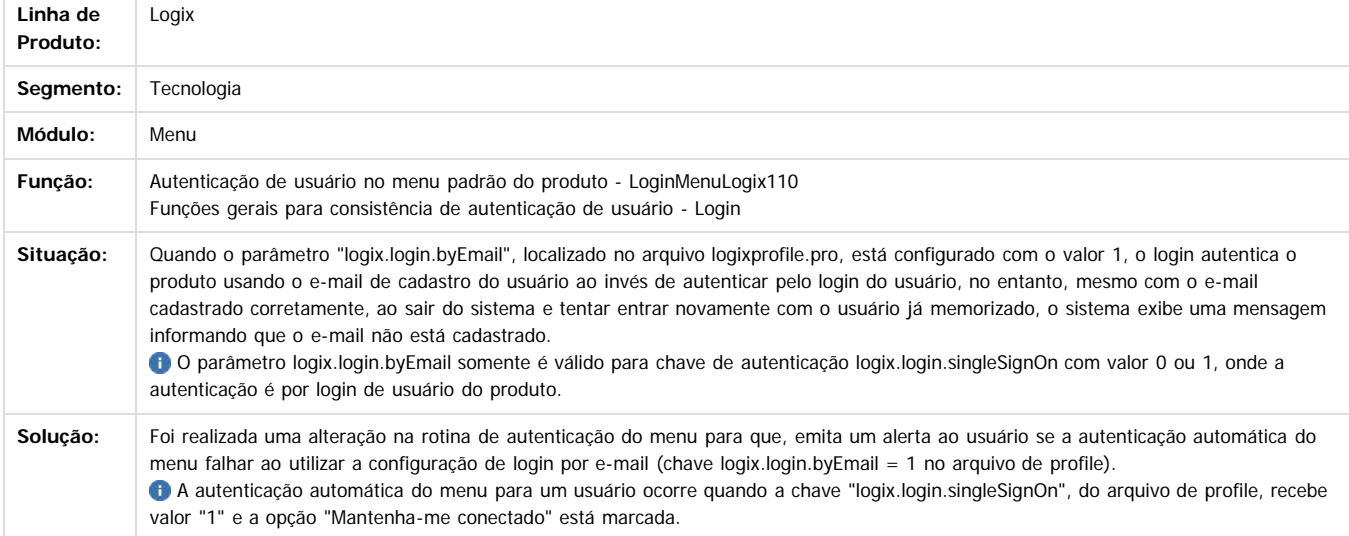

Document generated by Confluence on 24 mar, 2016 10:09

 $\overline{\circ}$ 

Este

411

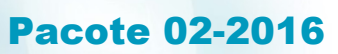

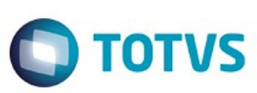

**Linha Logix : TSHWPK\_DT\_Inconsistencia\_execucao\_pesquisa\_relacional\_tipo\_relatorio**

d by Cleane Hermann Moser, last modified on 11 mar, 2016

#### **TSHWPK - Inconsistência na execução de pesquisa relacional do tipo relatório**

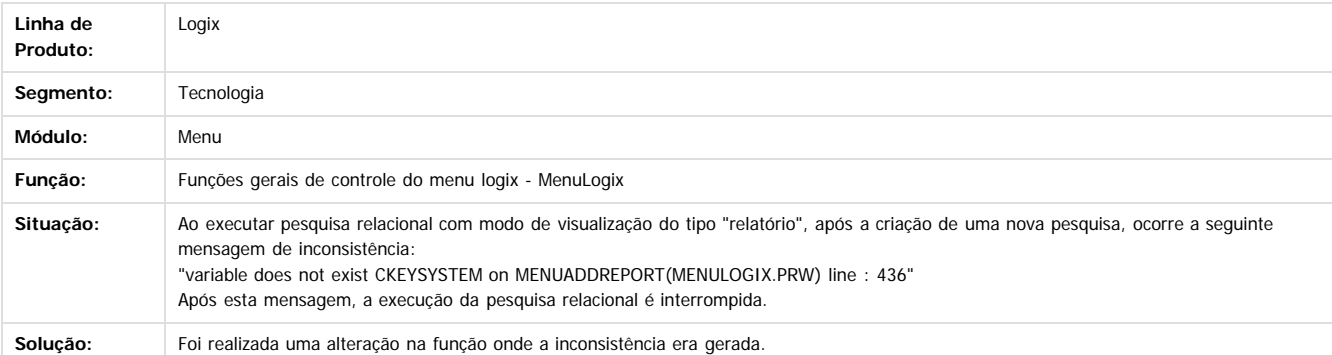

 $\boxed{?}$ 

ESTE

accumento

é de propriedade da TOTVS. Todos os direitos reservados.

 $\odot$ 

Document generated by Confluence on 24 mar, 2016 10:09

Este documento é de propriedade da TOTVS. Todos os direitos reservados.  $\odot$ 

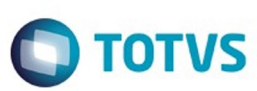

**Extendion of the proprietation of TOTIS.** Todos os directs and the condition of the propertion of  $\theta$  to  $\theta$  and  $\theta$  are  $\theta$  and  $\theta$  are  $\theta$  and  $\theta$  are  $\theta$  are  $\theta$  are  $\theta$  are  $\theta$  are  $\theta$  are  $\theta$  are  $\theta$  ar

Este

documento é de propriedade da TOTVS. Todos os direitos reservados.

.<br>ම

#### **Linha Logix : TSHWR2\_DT\_Botao\_configurador\_menu\_omitido\_autenticacao\_AD**

Created by Cleane Hermann Moser, last modified on 11 mar, 2016

# **TSHWR2 - Botão de acesso ao configurador omitido após autenticação de usuário administrador via Active Directory**

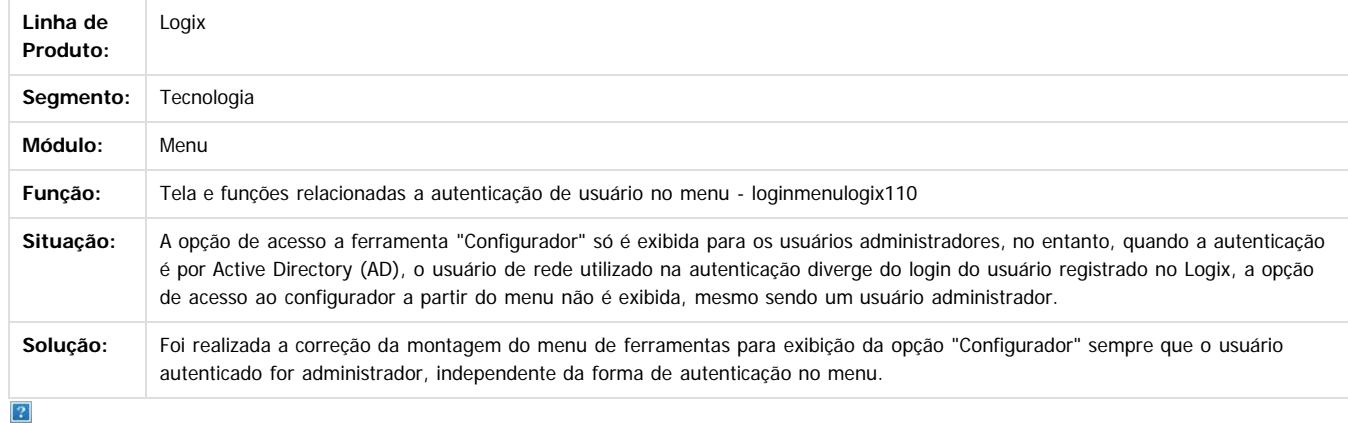

Document generated by Confluence on 24 mar, 2016 10:09

 $\odot$ 

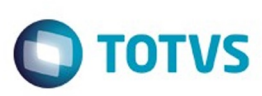

# **Linha Logix : TSID85\_DT\_Contato\_telefonico\_nao\_exibido\_em\_ajuda**

Created by Pedro Henrique Seidel Cielusinski, last modified by Cleane Hermann Moser on 11 mar, 2016

# **TSID85 - Contato telefônico não é exibido na tela de ajuda quando a tela é diminuída**

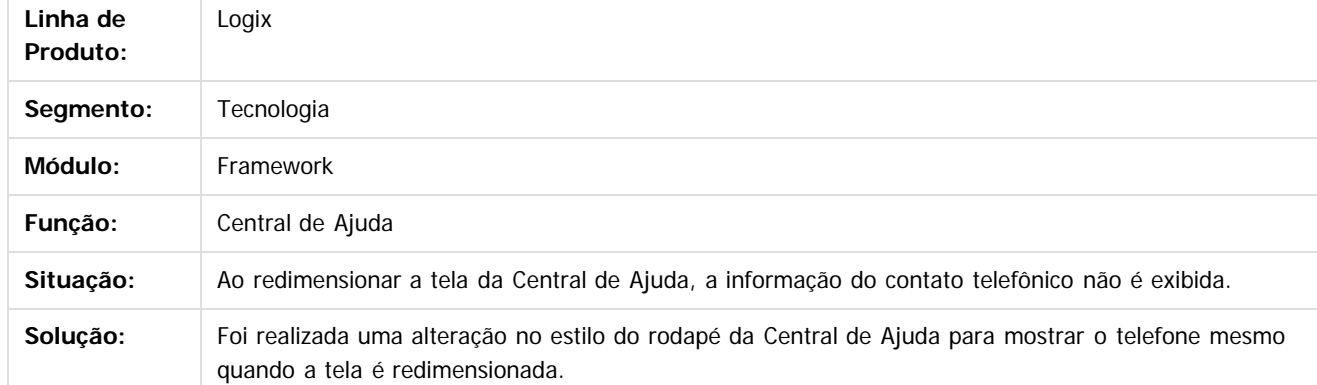

 $\vert$ ?

Document generated by Confluence on 24 mar, 2016 10:09

ര

414

 $\mathbb{S}$  dependent of the propertion of  $\mathbb{S}$  Tory S. Toros of  $\mathbb{S}$  and  $\mathbb{S}$  and  $\mathbb{S}$  and  $\mathbb{S}$  and  $\mathbb{S}$  and  $\mathbb{S}$  and  $\mathbb{S}$  and  $\mathbb{S}$  and  $\mathbb{S}$  and  $\mathbb{S}$  and  $\mathbb{S}$  and  $\mathbb{S}$  and

Este

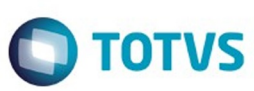

#### **Linha Logix : TSIDK5\_DT\_Razao\_social\_empresa\_cabecalho\_relatorios\_metadado**

Created by Cleane Hermann Moser, last modified on 11 mar, 2016

#### **TSIDK5 - Emissão da razão social da empresa no cabeçalho dos relatórios metadado**

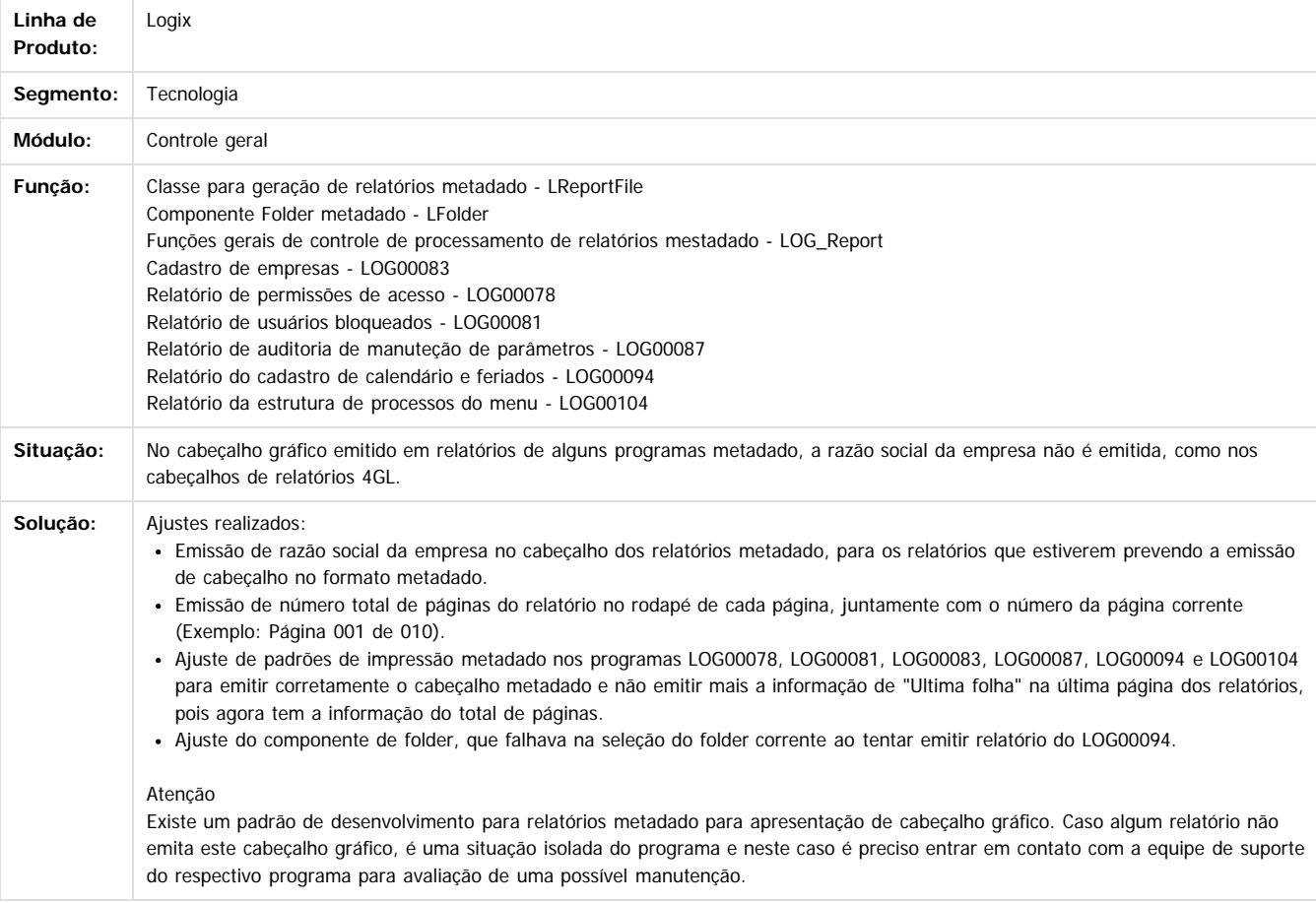

 $\overline{?}$ 

**Extendion of the proprietation of TOTIS.** Todos os directs and the condition of the propertion of  $\theta$  to  $\theta$  and  $\theta$  are  $\theta$  and  $\theta$  are  $\theta$  and  $\theta$  are  $\theta$  are  $\theta$  are  $\theta$  are  $\theta$  are  $\theta$  are  $\theta$  are  $\theta$  ar

Este

415

Document generated by Confluence on 24 mar, 2016 10:09

 $\odot$ 

Este docun

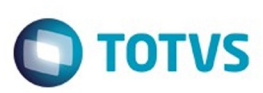

# **Linha Logix : TSIEAF\_DT\_Impossibilidade\_cadastro\_telefone\_9\_digitos**

Created by Airton Carini Junior, last modified by Cleane Hermann Moser on 08 mar, 2016

# **TSIEAF - Impossibilidade de cadastro de telefone com 9 digitos**

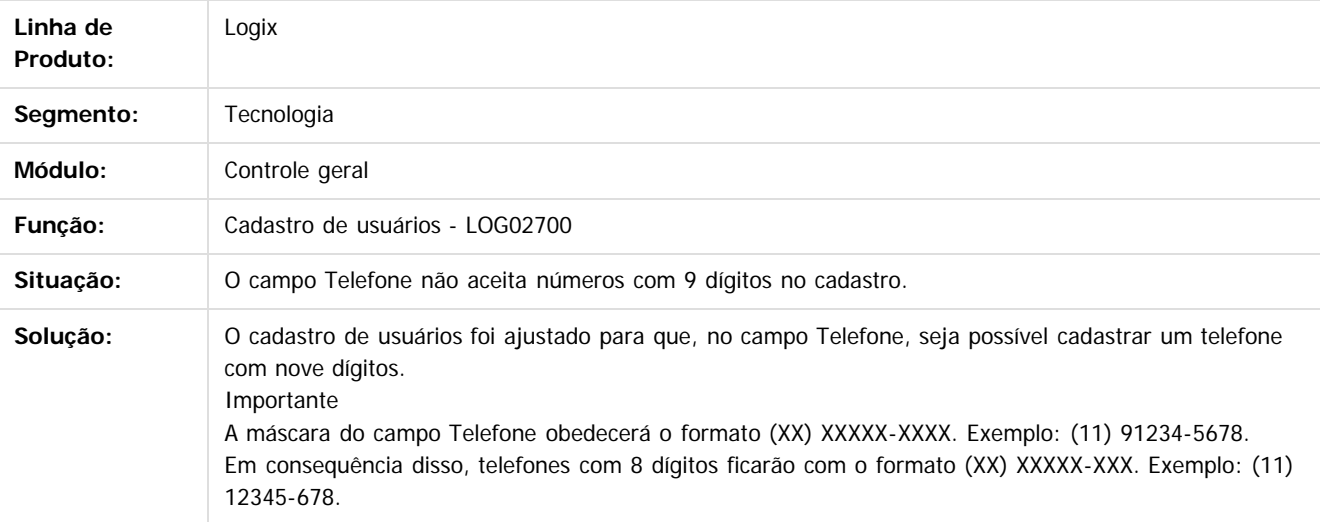

Document generated by Confluence on 24 mar, 2016 10:09

**STG** docul

é de propriedade da TOTVS. Todos os direitos reservados.

 $\odot$ 

Este

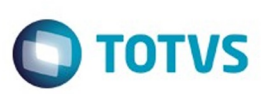

# **Linha Logix : TSIUWF\_DT\_Inconsistencia\_array\_out\_of\_bounds\_log5210**

Created by Cleane Hermann Moser, last modified on 11 mar, 2016

# **TSIUWF - Incosistência na impressão local de programas 4GL a partir de conexão Terminal Server**

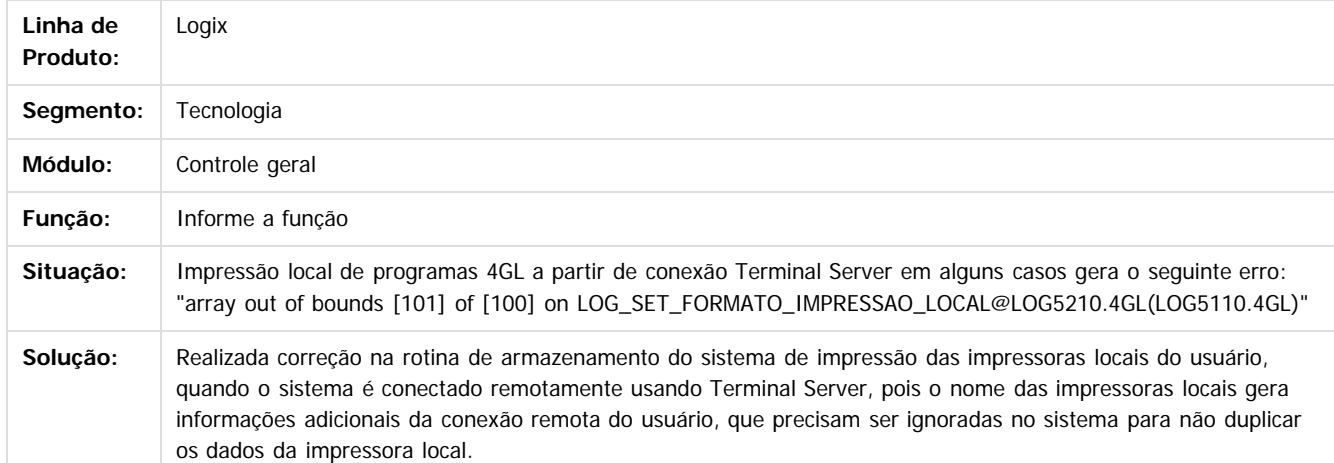

riedade da TOTVS. Todos os direitos reservac

Este docu

é de propriedade da TOTVS. Todos os direitos reservados

ര

 $\odot$ 

Document generated by Confluence on 24 mar, 2016 10:09

Este

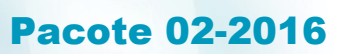

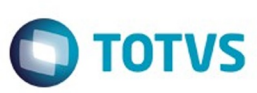

**Linha Logix :**

**TSJFCY\_DT\_Inconsistencia\_execucao\_programas\_4gl\_metadado\_sequencia**

l by Airton Carini Junior, last modified by Thiago Rafael Molinari on 05 fev, 2016

#### **TSJFCY - Inconsistência na execução de programas 4GL e Metadado em sequência**

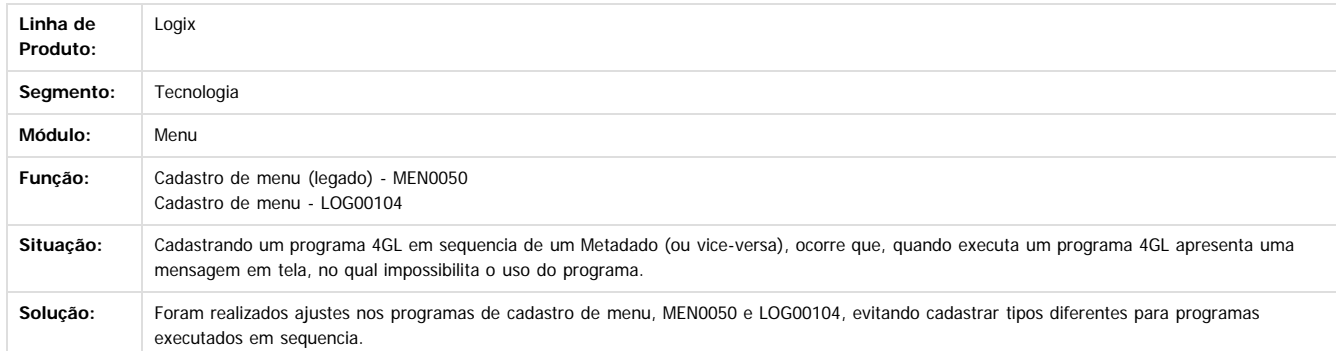

Document generated by Confluence on 24 mar, 2016 10:09

 $\overline{?}$ 

iste documento é de propriedade da TOTVS. Todos os direitos reservados.

 $\odot$ 

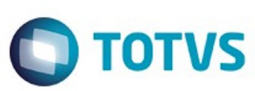

**Signal Section Sections of DDIVS. Todos os directal Section Section Section** Conditions reserved to the product of  $\theta$  of  $\theta$  and  $\theta$  of  $\theta$  and  $\theta$  of  $\theta$  and  $\theta$  of  $\theta$  and  $\theta$  and  $\theta$  and  $\theta$  and  $\theta$  and  $\$ 

[Linha Logix](#page-0-0) / [Release 02 - 2016](#page-8-0) / [Manutenção 02 - 2016](#page-37-0) / [Tecnologia Manutenção 02 - 2016](#page-403-0)

# **Linha Logix : TSJXXH\_DT\_Inconsistencia\_envio\_email\_javaenvia\_windows\_2008**

Created by Airton Carini Junior, last modified by Cleane Hermann Moser on 11 mar, 2016

# **TSJXXH - Inconsistência no envio de e-mail utilizando JavaEnvia com Windows 2008**

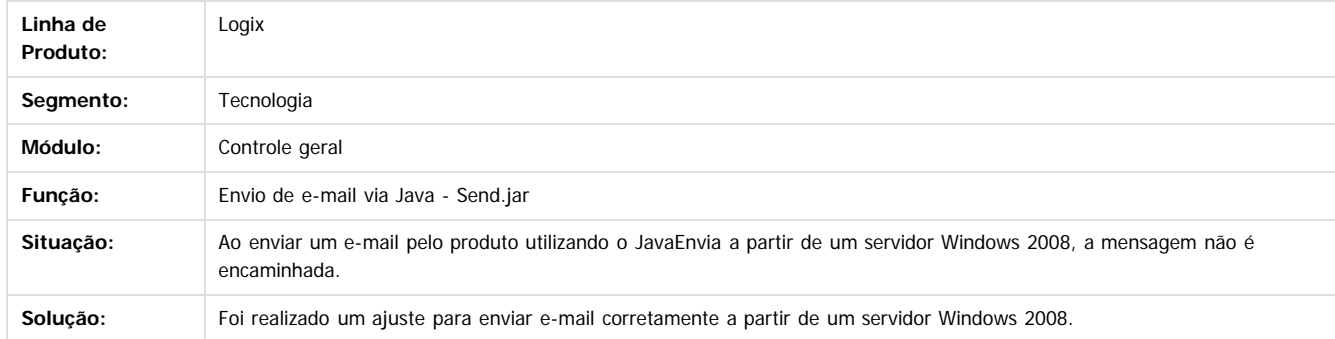

 $\boxed{?}$ 

Document generated by Confluence on 24 mar, 2016 10:09

 $\odot$ 

෧

Este documento é de propriedade da TOTVS. Todos os direitos reservados

.<br>ම

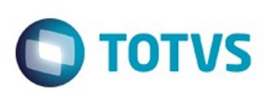

# **Linha Logix : TSJZVU\_DT\_Zoom\_usuario\_exibe\_apenas\_600\_linhas**

Created by Cleane Hermann Moser, last modified on 11 mar, 2016

# **TSJZVU - Zoom de usuários acionado a partir do campo usuário substituto na tela SUP0810 apresenta apenas 600 linhas**

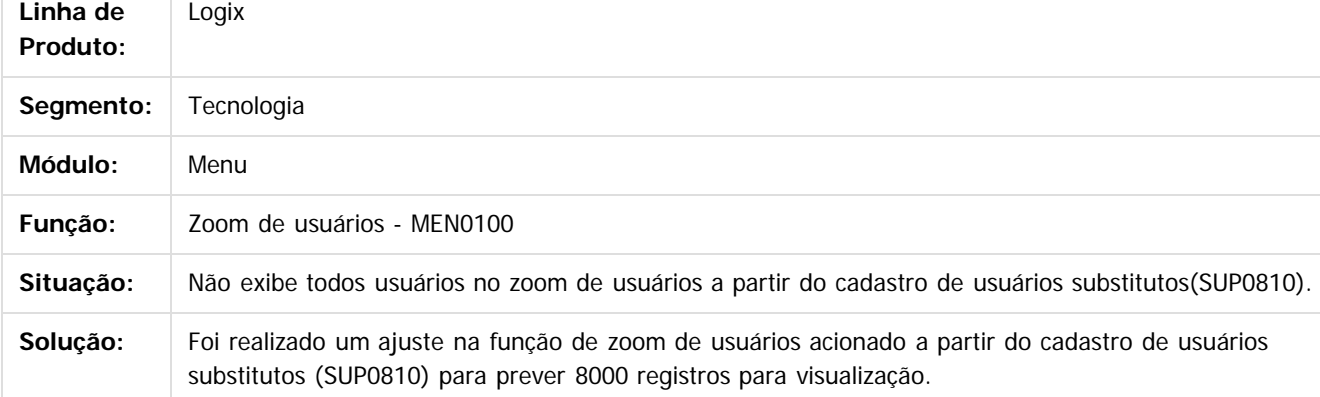

Document generated by Confluence on 24 mar, 2016 10:09

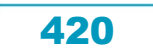

**Este docu** 

tto é de propriedade da TOTVS. Todos os direitos reservados

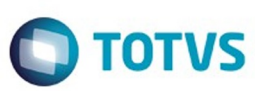

**Signal Section Sections of DDIVS. Todos os directal Section Section Section** Conditions reserved to the product of  $\theta$  of  $\theta$  and  $\theta$  of  $\theta$  and  $\theta$  of  $\theta$  and  $\theta$  of  $\theta$  and  $\theta$  and  $\theta$  and  $\theta$  and  $\theta$  and  $\$ 

Este

documento é de propriedade da TOTVS. Todos os direitos reservados

.<br>ම

#### [Linha Logix](#page-0-0) / [Release 02 - 2016](#page-8-0) / [Manutenção 02 - 2016](#page-37-0) / [Tecnologia Manutenção 02 - 2016](#page-403-0)

#### **Linha Logix : TSKDP2\_DT\_Implementacao\_chave\_exclusao\_arquivo\_impressao**

Created by Airton Carini Junior, last modified by Cleane Hermann Moser on 11 mar, 2016

# **TSKDP2 - Implementação de chave de profile para ação de exclusão do arquivo de impressão**

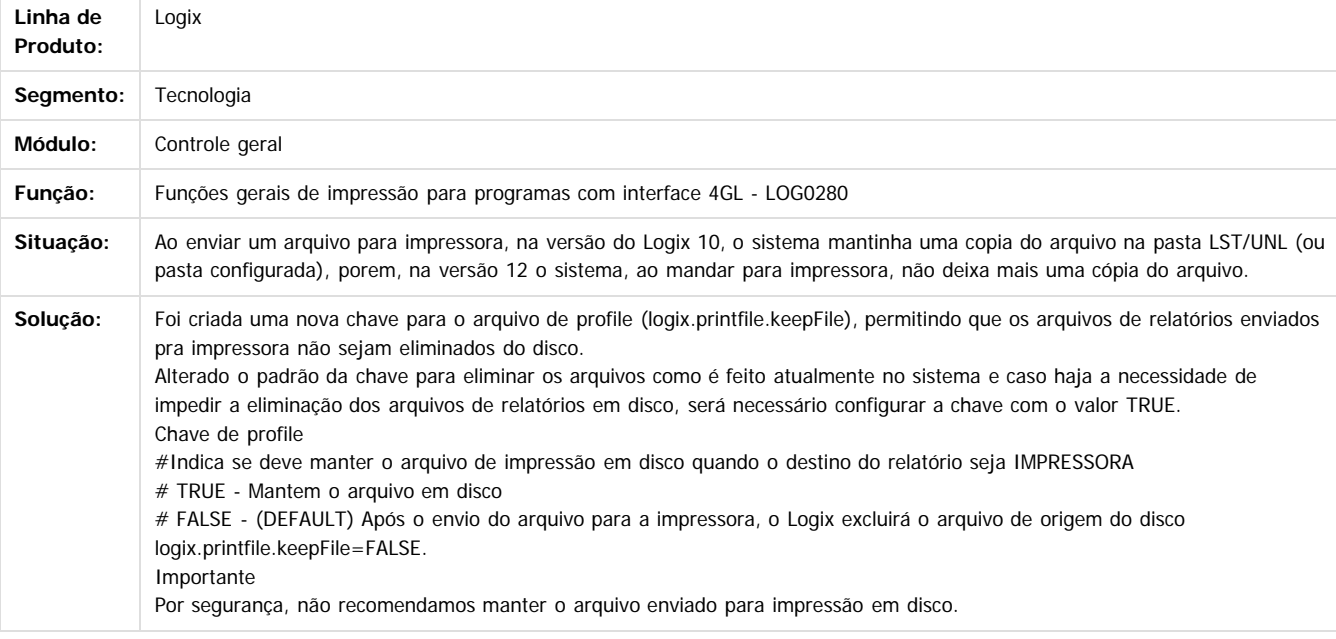

 $\vert$  3

Document generated by Confluence on 24 mar, 2016 10:09

 $\odot$ 

෧

 $\overline{\circ}$ 

# ento é de propriedade da TOTVS. Todos os direitos reservados .<br>ම

 $\overline{\circ}$ 

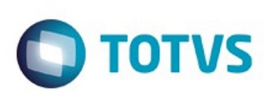

#### [Linha Logix](#page-0-0) / [Release 02 - 2016](#page-8-0) / [Manutenção 02 - 2016](#page-37-0) / [Tecnologia Manutenção 02 - 2016](#page-403-0)

# **Linha Logix : TSKHA5\_DT\_Ajuste\_leitura\_SID\_banco\_sqlserver**

Created by Airton Carini Junior, last modified by Cleane Hermann Moser on 26 fev, 2016

# **TSKHA5 - Melhoria na consulta de dados em tabela de sistema do banco de dados SQL Server**

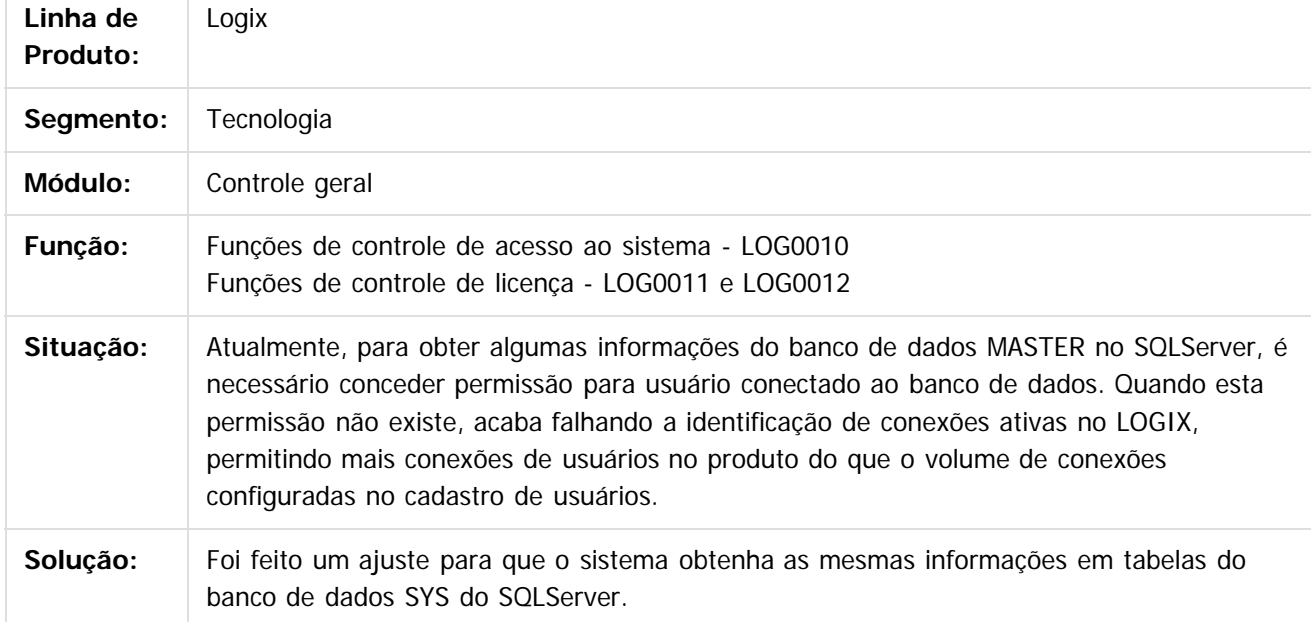

 $\overline{P}$ 

Document generated by Confluence on 24 mar, 2016 10:09

da TUTVS. Todos os direitos reservados.

da TOTVS. Todos os direitos reservados

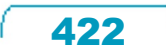

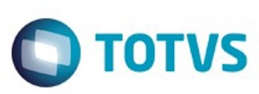

# **Linha Logix : TSKMGR\_DT\_Alteracao\_regra\_validacao\_inscricao\_estadual\_rs**

Created by Airton Carini Junior, last modified by Cleane Hermann Moser on 11 mar, 2016

# **TSKMGR - Alteração na regra de validação de Inscrição Estadual do Rio Grande do Sul**

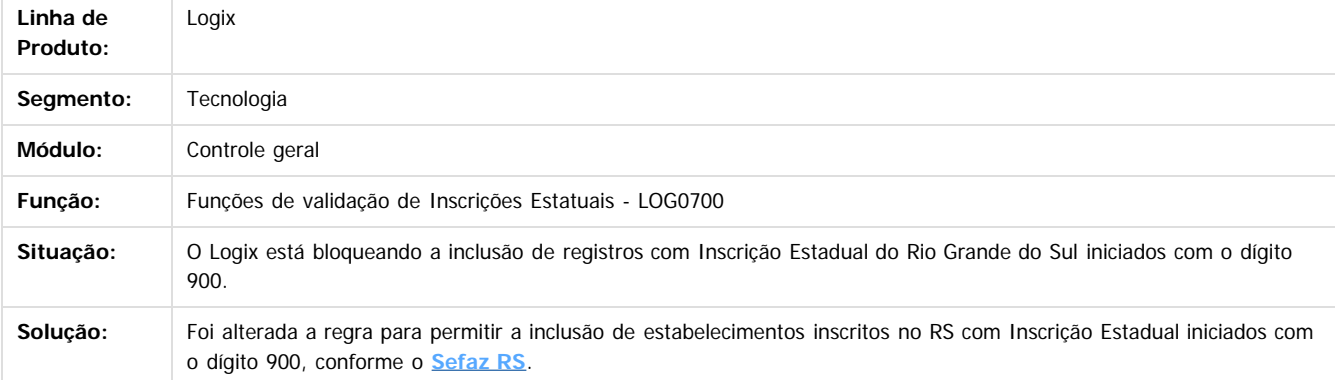

 $\overline{3}$ 

é de propriedade da TOTVS. Todos os direitos reservados

 $\odot$ 

Este docu

Document generated by Confluence on 24 mar, 2016 10:09

.<br>ම

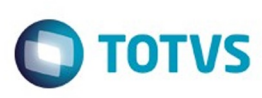

**Experience of the propriedade da TOTYS. Todos os directions reservados.** ©

Este

documento é de propriedade da TOTVS. Todos os direitos reservados

.<br>ම

#### [Linha Logix](#page-0-0) / [Release 02 - 2016](#page-8-0) / [Manutenção 02 - 2016](#page-37-0) / [Tecnologia Manutenção 02 - 2016](#page-403-0)

# **Linha Logix : TSKNDC\_DT\_Mensagem\_incompleta\_tela\_metadado**

Created by Airton Carini Junior, last modified by Thiago Rafael Molinari on 24 fev, 2016

# **TSKNDC - Mensagem com opções incompleta tela metadado**

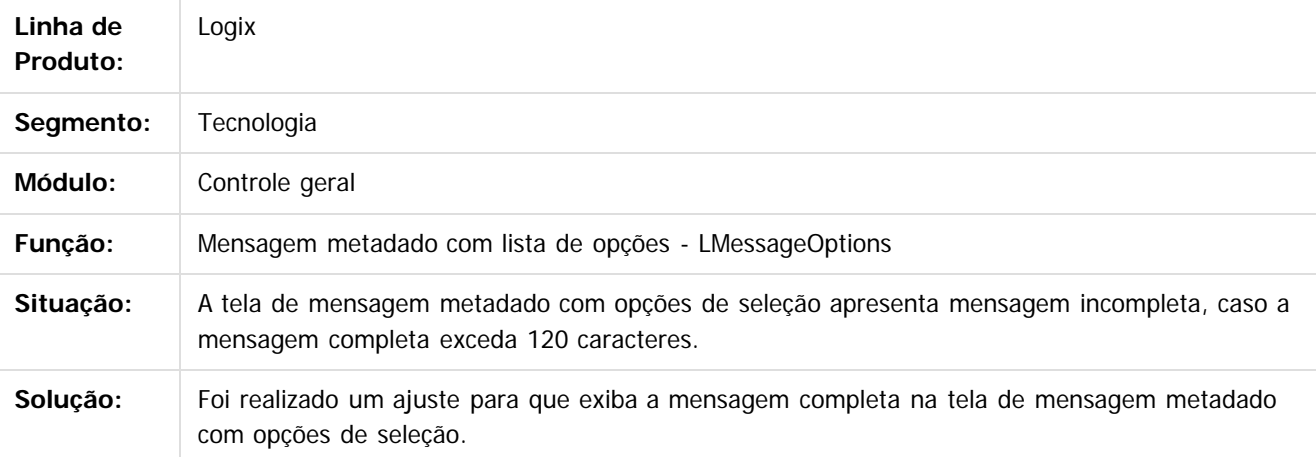

Document generated by Confluence on 24 mar, 2016 10:09

424

ര

 $\odot$ 

Este documento é de propriedade da TOTVS. Todos os direitos reservados.  $\ddot{\circ}$ 

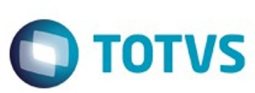

[Linha Logix](#page-0-0) / [Release 02 - 2016](#page-8-0) / [Manutenção 02 - 2016](#page-37-0) / [Tecnologia Manutenção 02 - 2016](#page-403-0)

#### **Linha Logix : TSKUWW\_DT\_Consumo\_licenca\_indevido\_controle\_permissoes**

Created by Cleane Hermann Moser, last modified on 11 mar, 2016

# **TSKUWW - Consumo de licença indevido para controle de permissões**

**Linha de Produto:** Logix **Segmento:** Tecnologia Módulo: Controle Geral **Função:** Controle de Licença para Administração Logix e Menu - systemkey.prw **Situação:** O programa de Controle de Permissões (LOG5500), consome licença mesmo ao ser acessado a partir da Central de Usuários (LOG05050). **Solução:** Foi realizada uma alteração no produto para que, todos os programas acionados a partir da Central de Usuários entrem como exceção no consumo de licenças.

Document generated by Confluence on 24 mar, 2016 10:09

 $\vert$  ?

 $\odot$ 

Este documento é de propriedade da TOTVS. Todos os direitos reservados .<br>ම

Este documento é de propriedade da TOTVS. Todos os direitos reservados

ര

 $\odot$ 

425

 $\odot$ 

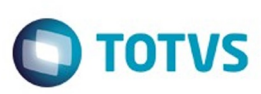

#### **Linha Logix : TSLHKN\_DT\_Help\_online\_acesso\_somente\_via\_internet\_explorer**

Created by Cleane Hermann Moser, last modified on 11 mar, 2016

### **TSLHKN - A Central de Ajuda é aberta apenas no Internet Explorer**

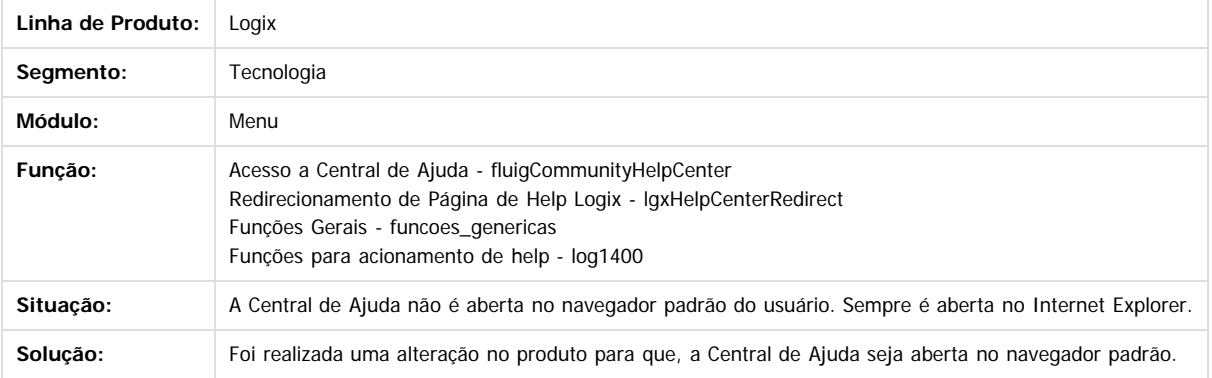

#### $\overline{?}$

Document generated by Confluence on 24 mar, 2016 10:09

 $\odot$ 

෧

 $\overline{\circ}$ 

Este documento é de propriedade da TOTVS. Todos os direitos reservados. .<br>ම Este documento é de propriedade da TOTVS. Todos os direitos reservados.  $\odot$ 

Este documento é de propriedade da TOTVS. Todos os direitos reservados.  $\odot$ 

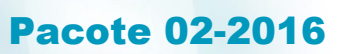

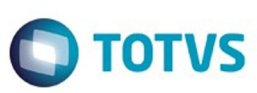

**Linha Logix :**

**TSLHOB\_DT\_Inconsistencia\_consulta\_registros\_calendario\_geral\_log00094** Created by Airton Carini Junior, last modified by Thiago Rafael Molinari on 05 fev, 2016

#### **TSLHOB - Inconsistência na consulta de registros do programa Calendário Geral - LOG00094**

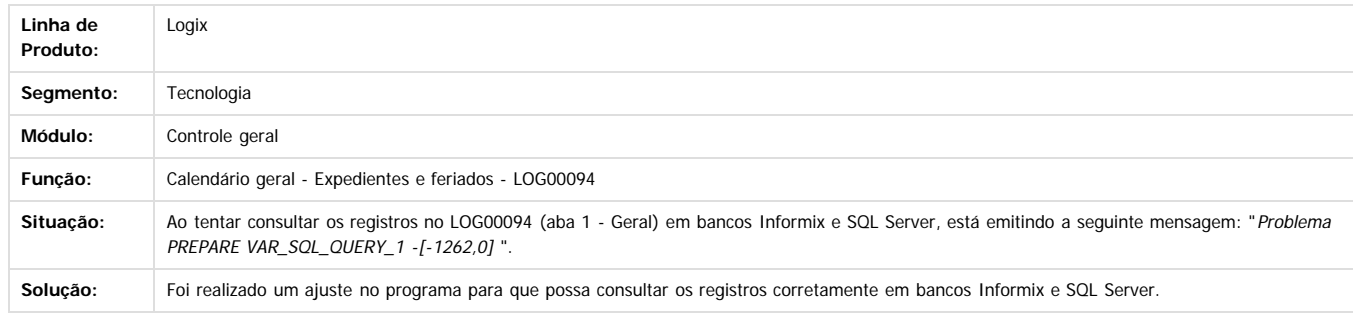

Document generated by Confluence on 24 mar, 2016 10:09

.<br>ම

Este documento é de propriedade da TOTVS. Todos os direitos reservados

.<br>©

427

 $\odot$ 

Este documento é de propriedade da TOTVS. Todos os direitos reservados.

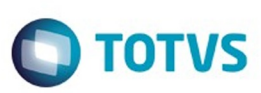

# **Linha Logix : TSLWGR\_DT\_relatorio\_programas\_metadado\_nao\_gerados**

Created by Rubens dos Santos Filho, last modified by Thiago Rafael Molinari on 04 fev, 2016

# **TSLWGR - Relatório de programas metadado não são gerados**

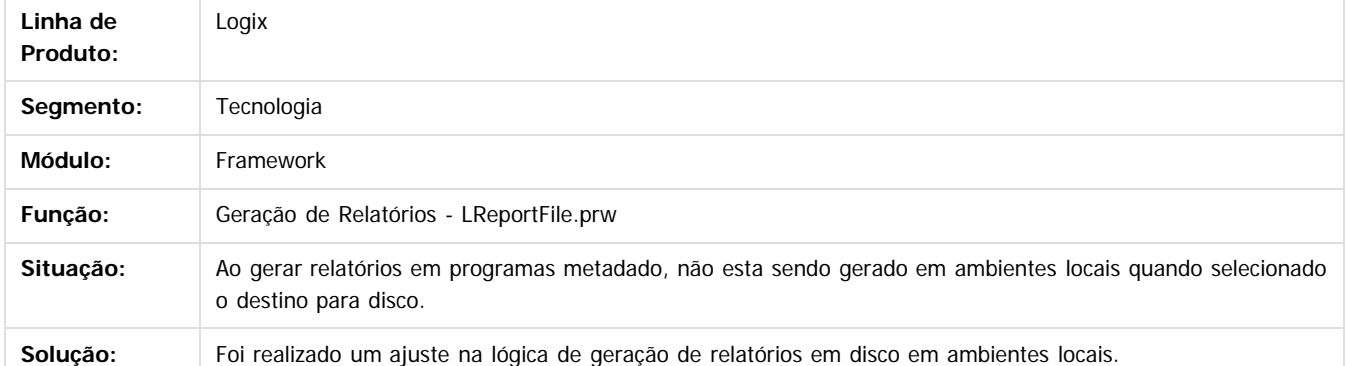

 $|2|$ 

Document generated by Confluence on 24 mar, 2016 10:09

ര

Este docul

 $\odot$ 

documento é de propriedade da TOTVS. Todos os direitos reservados .<br>ම

 $\mathbb{S}$ a documento é de propriadade da TOTYS. Todos os directions reservados.  $\odot$ 

Este

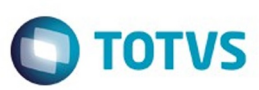

Este documento é de propriedade da TOTVS. Todos os direitos reservados.  $\circledcirc$ 

Este documento é de propriedade da TOTVS. Todos os direitos reservados.

.<br>ම

[Linha Logix](#page-0-0) / [Release 02 - 2016](#page-8-0) / [Manutenção 02 - 2016](#page-37-0) / [Tecnologia Manutenção 02 - 2016](#page-403-0)

#### **Linha Logix :**

**TSMAW9\_DT\_Inconsistencia\_execucao\_programas\_metadado\_desenvolvimento** Created by Rubens dos Santos Filho, last modified by Cleane Hermann Moser on 11 mar, 2016

#### **TSMAW9 - Inconsistência na execução de programas metadado em desenvolvimento**

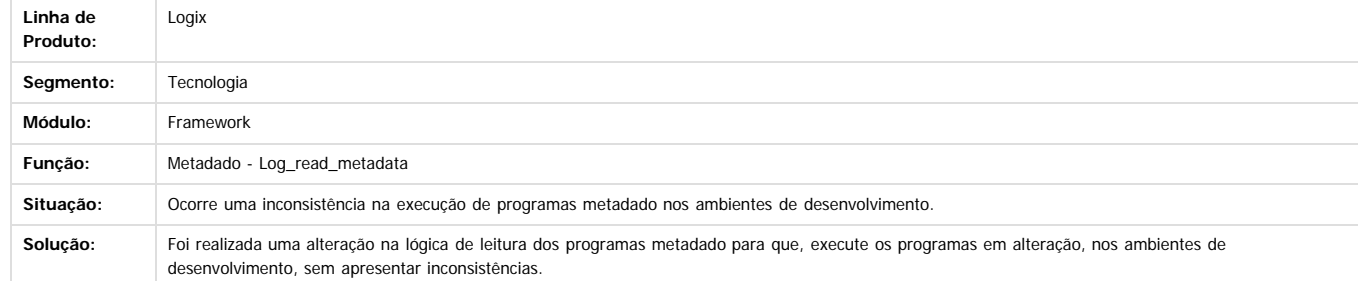

Este documento é de propriedade da TOTVS. Todos os direitos reservados.

 $\odot$ 

Document generated by Confluence on 24 mar, 2016 10:09

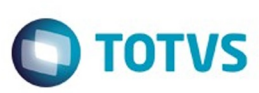

# **Linha Logix : TSMPMS\_DT\_Modificacao\_ultimo\_registro\_pesquisa\_metadado**

Created by Rubens dos Santos Filho, last modified on 17 fev, 2016

# **TSMPMS - Modificação do último registro da pesquisa metadado**

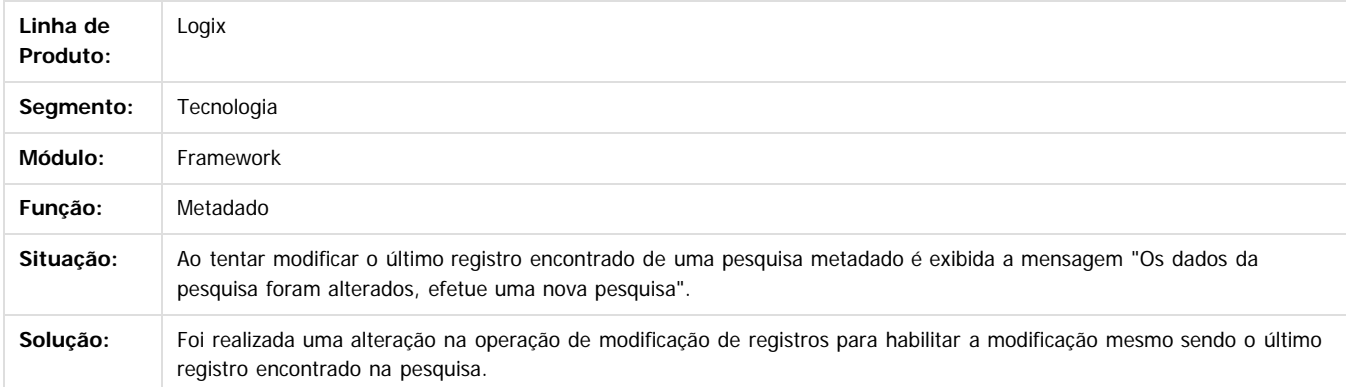

 $\overline{?}$ 

<span id="page-429-0"></span>ESTE

1300

é de propriedade da TOTVS. Todos os direitos reservados

 $\odot$ 

Este docu

Document generated by Confluence on 24 mar, 2016 10:09

.<br>ම

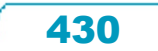

Este

documento é de propriedade da TOTVS. Todos os direitos reservados

# Pacote 02-2016

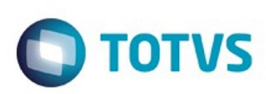

[Linha Logix](#page-0-0) / [Release 02 - 2016](#page-8-0) / [Manutenção 02 - 2016](#page-37-0) / [Tecnologia Manutenção 02 - 2016](#page-403-0) / [TSMPMS\\_DT\\_Modificacao\\_ultimo\\_registro\\_pesquisa\\_metadado](#page-429-0)

# **Linha Logix : TSMY25\_DT\_Programas\_4gl\_estilo\_padrao\_azul**

Created by Rubens dos Santos Filho, last modified by Thiago Rafael Molinari on 24 fev, 2016

# **TSMY25 - Programas 4GL com estilo padrão na cor azul**

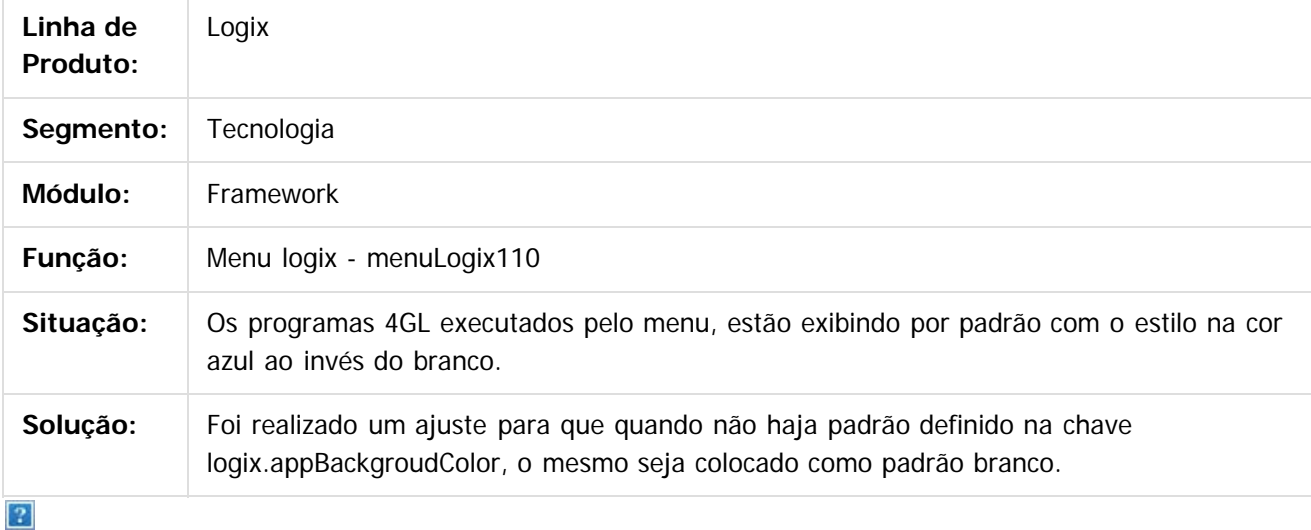

Document generated by Confluence on 24 mar, 2016 10:09

 $\odot$ 

ര

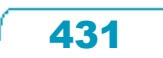

 $\overline{\bullet}$ 

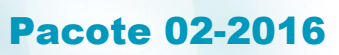

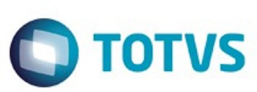

#### **Linha Logix :**

**TSMQQ4\_DT\_Regra\_invertida\_filtro\_acao\_diferenciar\_maiusculas\_minusculas** Created by Emilly Tachelin da Silva Campos, last modified by Cleane Hermann Moser on 11 mar, 2016

#### **TSMQQ4 - Regra invertida no uso da opção "Diferenciar maiúsculas/minúsculas" no filtro de pesquisa metadado**

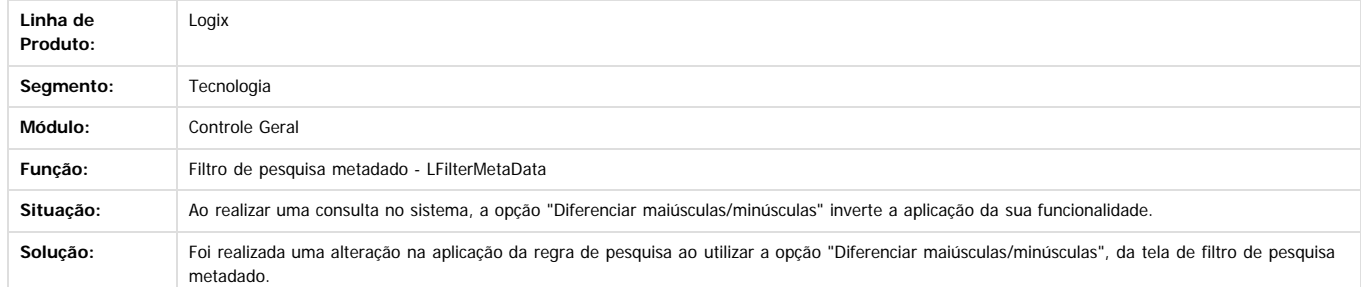

Document generated by Confluence on 24 mar, 2016 10:09

 $\odot$ 

ര

 $\overline{P}$ 

 $\overline{\circ}$ 

Este documento é de propriedade da TOTVS. Todos os direitos reservados.  $\circledcirc$ 

432
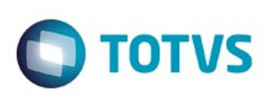

Este docu

tto é de propriedade da TOTVS. Todos os direitos reservados.

൳

#### [Linha Logix](#page-0-0) / [Release 02 - 2016](#page-8-0) / [Manutenção 02 - 2016](#page-37-0) / [Tecnologia Manutenção 02 - 2016](#page-403-0)

# **Linha Logix : TSNAUF\_DT\_build\_131227\_pre\_requisito\_logix\_12**

Created by Cleane Hermann Moser, last modified on 11 mar, 2016

## **TSNAUF - Pre-requisito build 7.00.131227A para execução LOGIX 12**

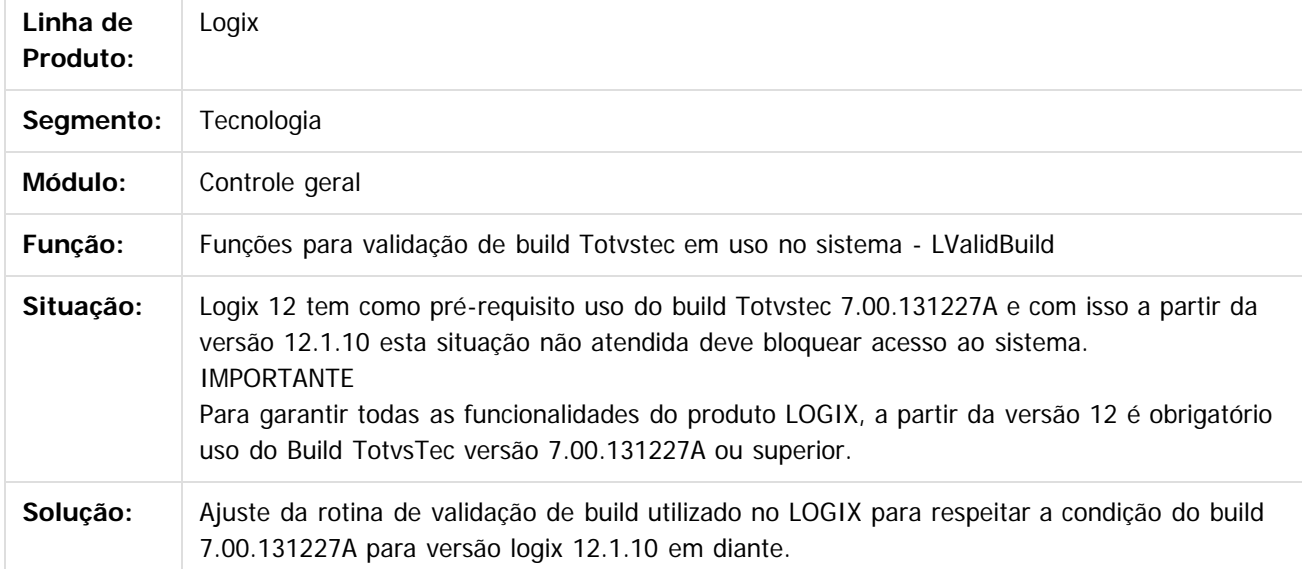

 $\overline{3}$ 

Document generated by Confluence on 24 mar, 2016 10:09

 $\overline{\bullet}$ 

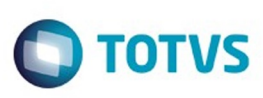

 $\mathbb{S}$ a documento é de propriadade da TOTYS. Todos os directions reservados.  $\odot$ 

Este

documento é de propriedade da TOTVS. Todos os direitos reservados.

.<br>ම

**Este docum** 

ento é de propriedade da TOTVS. Todos os direitos reservados.

<span id="page-433-0"></span>[Linha Logix](#page-0-0) / [Release 02 - 2016](#page-8-0) / [Manutenção 02 - 2016](#page-37-0) / [Tecnologia Manutenção 02 - 2016](#page-403-0)

## **Linha Logix : TSNFNS\_DT\_Campos\_chaves\_habilitados\_modificacao**

Created by Rubens dos Santos Filho, last modified on 23 fev, 2016

## **TSNFNS - Campos chaves sendo habilitados na modificação**

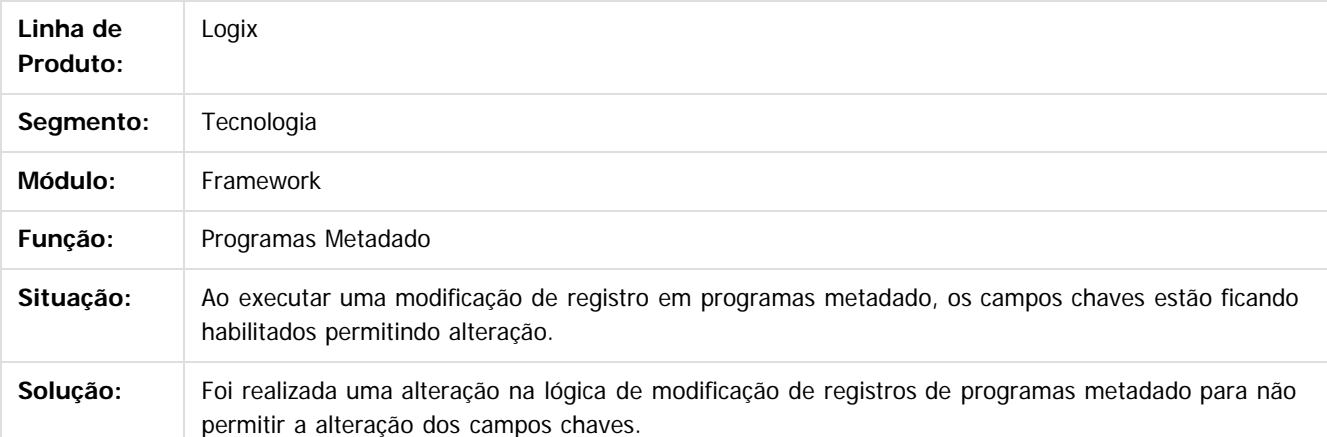

 $\vert$ ?

Document generated by Confluence on 24 mar, 2016 10:09

Este documento é de propriedade da TOTVS. Todos os direitos reservados.  $\odot$ 

ര

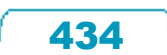

Este

documento é de propriedade da TOTVS. Todos os direitos reservados

.<br>ම

## Pacote 02-2016

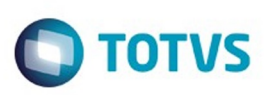

[Linha Logix](#page-0-0) / [Release 02 - 2016](#page-8-0) / [Manutenção 02 - 2016](#page-37-0) / [Tecnologia Manutenção 02 - 2016](#page-403-0) / **TSNFNS DT Campos chaves habilitados modificacao** 

# **Linha Logix : TSNGJ2\_DT\_Inconsistencia\_troca\_abas\_obf4000**

Created by Rubens dos Santos Filho, last modified on 23 fev, 2016

# **TSNGJ2 - Inconsistência na troca de abas do programa OBF4000**

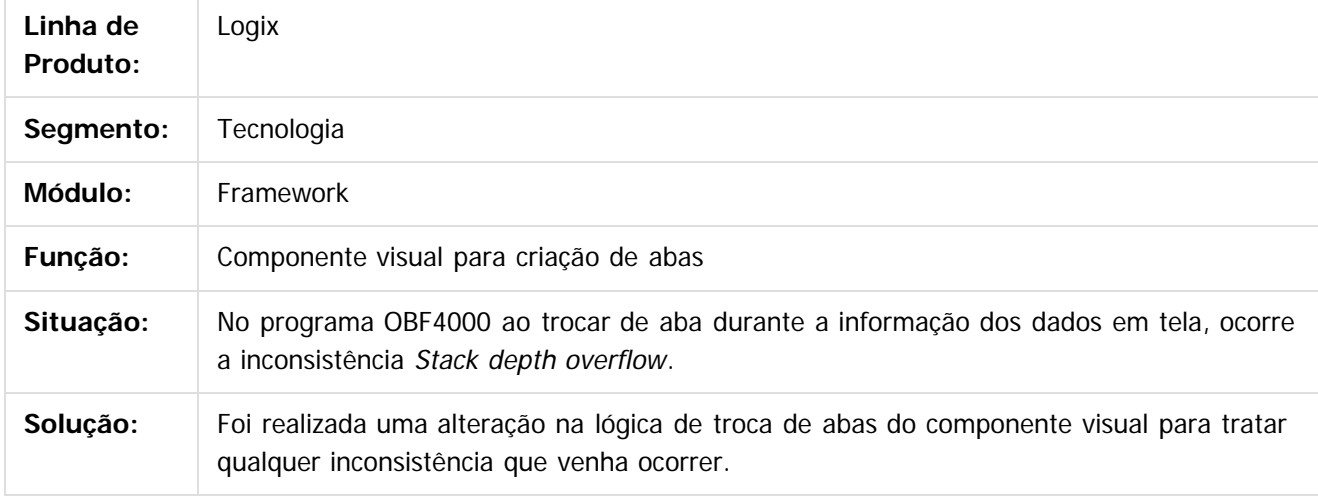

 $\vert$ ?

Document generated by Confluence on 24 mar, 2016 10:09

 $\odot$ 

ര

 $\odot$ 

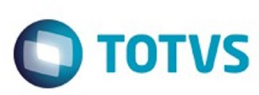

ര

ര

#### [Linha Logix](#page-0-0) / [Release 02 - 2016](#page-8-0) / [Manutenção 02 - 2016](#page-37-0) / [Tecnologia Manutenção 02 - 2016](#page-403-0)

## **Linha Logix : TSNHU0\_DT\_Inconsistencia\_processamento\_SUP34094**

Created by Rubens dos Santos Filho, last modified by Thiago Rafael Molinari on 26 fev, 2016

## **TSNHU0 - Inconsistência no processamento do programa SUP34094**

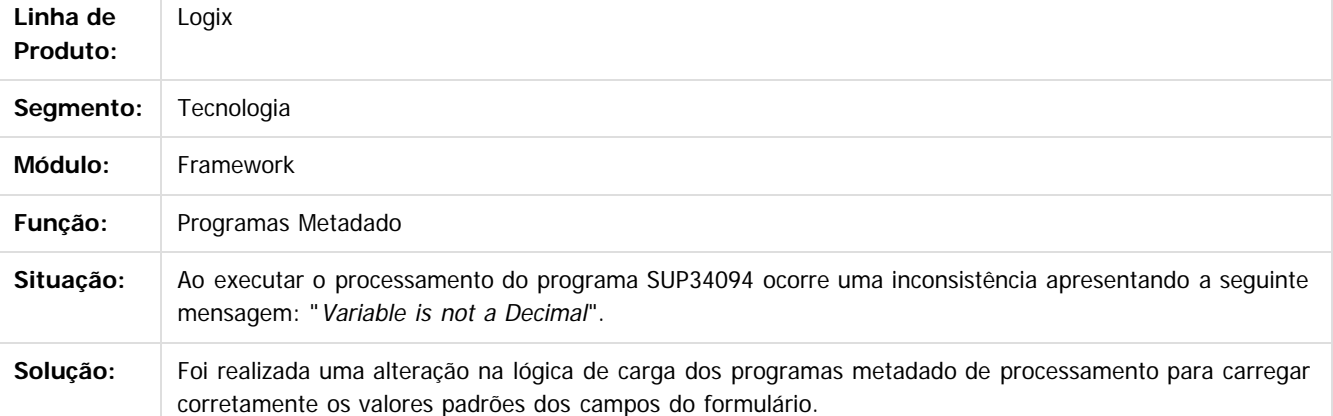

 $\overline{P}$ 

Document generated by Confluence on 24 mar, 2016 10:09

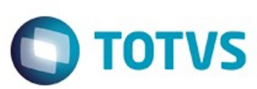

<span id="page-436-0"></span>[Linha Logix](#page-0-0) / [Release 02 - 2016](#page-8-0) / [Manutenção 02 - 2016](#page-37-0) / Tecnologia Manutenção 02

#### **Linha Logix :**

**TSNMJV\_DT\_programa\_metadado\_valida\_campo\_desabilita\_confirmar\_operacao** ted by Rubens dos Santos Filho, last modified by Thiago Rafael Molinari on 26 fev, 2016

#### **TSNMJV - Programa metadado valida campo desabilitado na confirmação da operação**

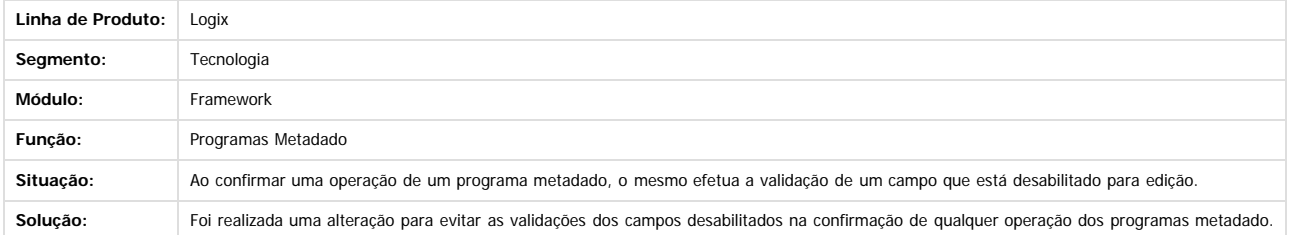

Document generated by Confluence on 24 mar, 2016 10:09

 $\odot$ 

 $\overline{?}$ 

.<br>ම

 $\stackrel{.}{\circ}$ 

.<br>ම

437

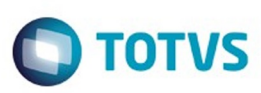

[Linha Logix](#page-0-0) / [Release 02 - 2016](#page-8-0) / [Manutenção 02 - 2016](#page-37-0) / [Tecnologia Manutenção 02 - 2016](#page-403-0) / [TSNMJV\\_DT\\_programa\\_metadado\\_valida\\_campo\\_desabilita\\_confirmar\\_operacao](#page-436-0)

## **Linha Logix : TSMSU8\_DT\_inconsistencia\_edicao\_campos\_textos\_longos\_grid**

Created by Rubens dos Santos Filho, last modified by Thiago Rafael Molinari on 26 fev,

## **TSMSU8 - Inconsistência na edição de campos com textos longos em grid**

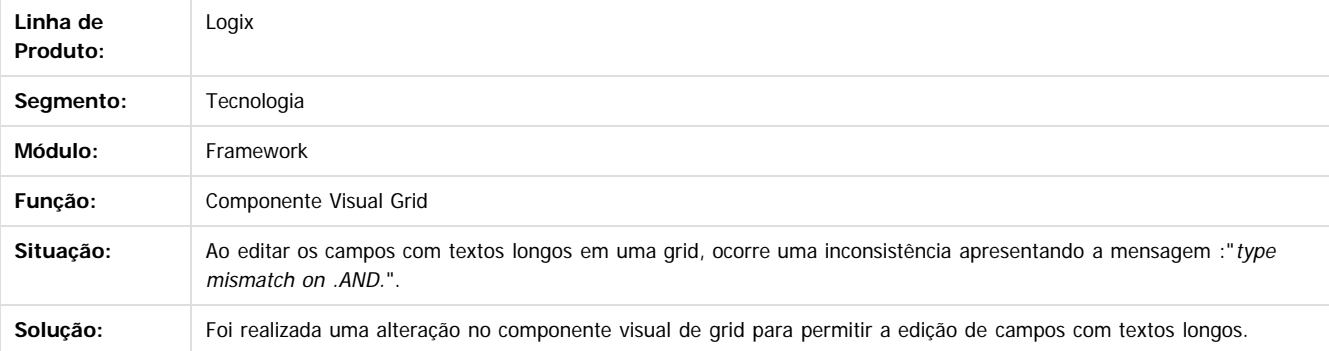

 $\lceil$ ?

ä

**Naon** 

é de propriedade da TOTVS. Todos os direitos reservados

 $\odot$ 

Este documento é de propriedade da TOTVS. Todos os direitos reservados

.<br>ම

 $\mathbb{S}$ a documento é de propriadade da TOTYS. Todos os directions reservados.  $\odot$ 

 $\ddot{\circ}$ 

Document generated by Confluence on 24 mar, 2016 10:09

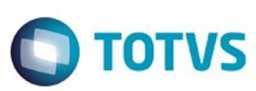

#### [Linha Logix](#page-0-0) / [Release 02 - 2016](#page-8-0) / [Manutenção 02 - 2016](#page-37-0) / [Tecnologia Manutenção 02 - 2016](#page-403-0)

#### **Linha Logix : TSNVHZ\_DT\_Inconsistencia\_auditoria\_impressao\_local\_metadado**

Created by Cleane Hermann Moser, last modified by Emilly Tachelin da Silva Campos on 16 mar, 2016

## **TSNVHZ - Inconsistência na auditoria de impressão na impressão local de relatórios em telas metadado**

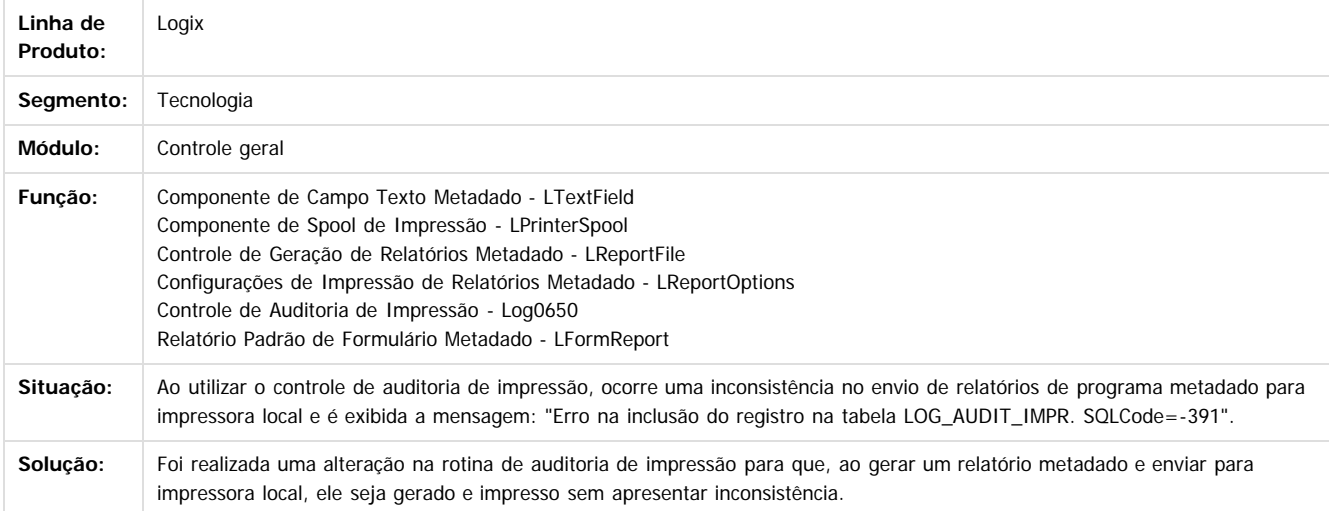

 $\overline{?}$ 

Document generated by Confluence on 24 mar, 2016 10:09

 $\odot$ 

Este

.<br>ම

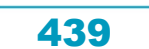

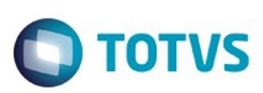

**Extendion of the proprietation of TOTIS.** Todos os directs and the condition of the propertion of  $\theta$  to  $\theta$  and  $\theta$  are  $\theta$  and  $\theta$  are  $\theta$  and  $\theta$  are  $\theta$  are  $\theta$  are  $\theta$  are  $\theta$  are  $\theta$  are  $\theta$  are  $\theta$  ar

Este

documento é de propriedade da TOTVS. Todos os direitos reservados

.<br>ම

#### [Linha Logix](#page-0-0) / [Release 02 - 2016](#page-8-0) / [Manutenção 02 - 2016](#page-37-0) / [Tecnologia Manutenção 02 - 2016](#page-403-0)

## **Linha Logix : TSNZNS\_DT\_Inconsistencia\_acesso\_central\_ajuda\_manual**

Created by Rubens dos Santos Filho, last modified by Emilly Tachelin da Silva Campos on 15 mar, 2016

## **TSNZNS - Inconsistência no acesso a Central de Ajuda utilizando o link direto no navegador WEB**

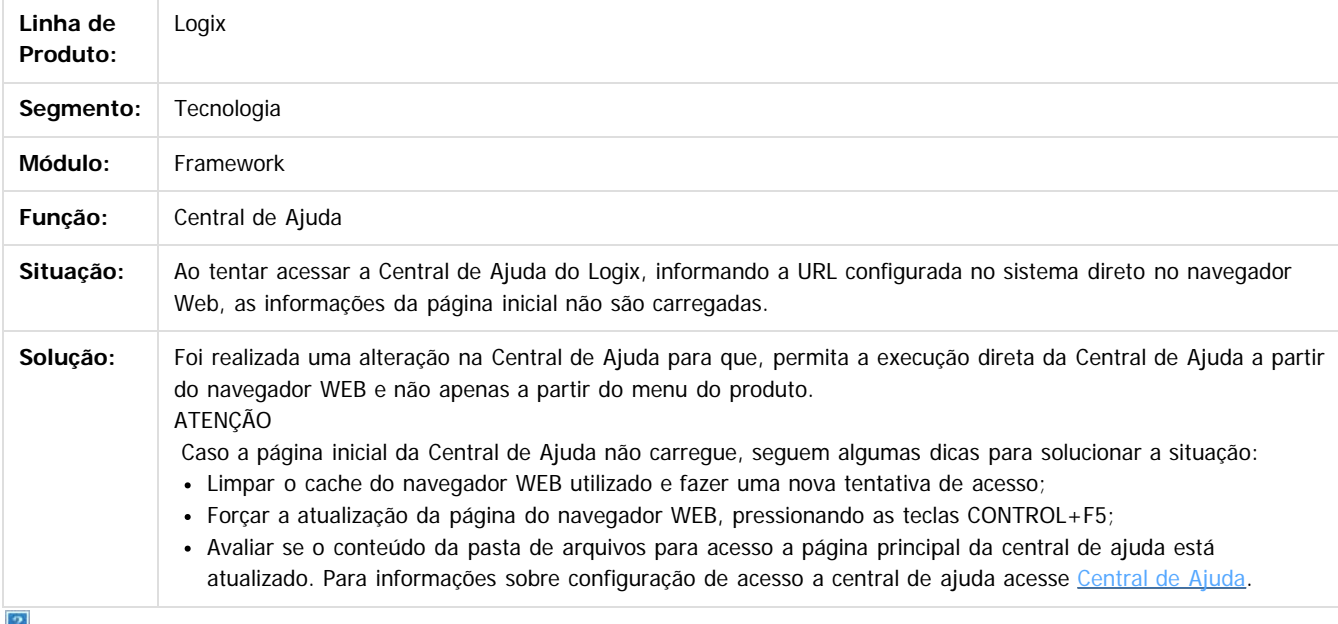

Document generated by Confluence on 24 mar, 2016 10:09

 $\odot$ 

෧

 $\odot$ 

 $\ddot{\circ}$ 

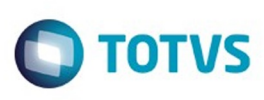

#### [Linha Logix](#page-0-0) / [Release 02 - 2016](#page-8-0) / [Manutenção 02 - 2016](#page-37-0) / [Tecnologia Manutenção 02 - 2016](#page-403-0)

# **Linha Logix : TSOIW5\_DT\_inconsistencia\_teste\_automatizados**

Created by Rubens dos Santos Filho, last modified on 10 mar, 2016

## **TSOIW5 - Inconsistências nos testes automatizados**

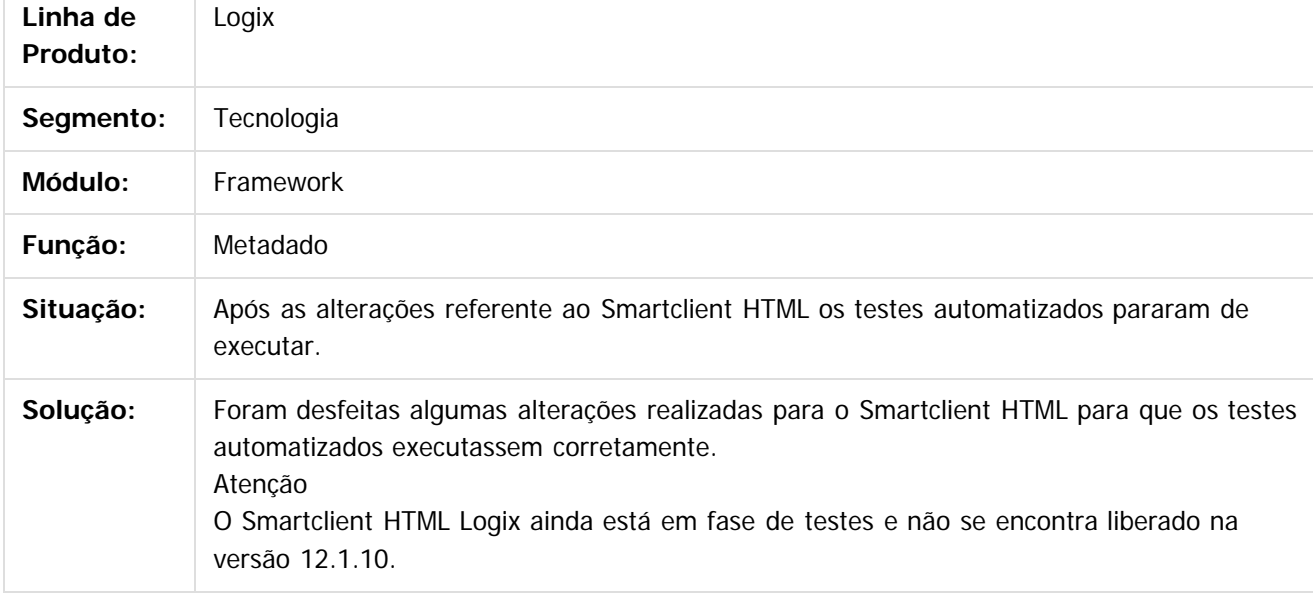

 $\vert$ ?

Document generated by Confluence on 24 mar, 2016 10:09

෧

෧

 $\odot$ 

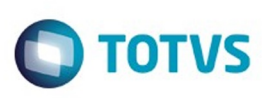

# **Linha Logix : TSOKHR\_DT\_montagem\_incorreta\_tela\_wms60014**

Created by Rubens dos Santos Filho, last modified by Cleane Hermann Moser on 14 mar, 2016

## **TSOKHR - Montagem incorreta da tela do programa WMS60014**

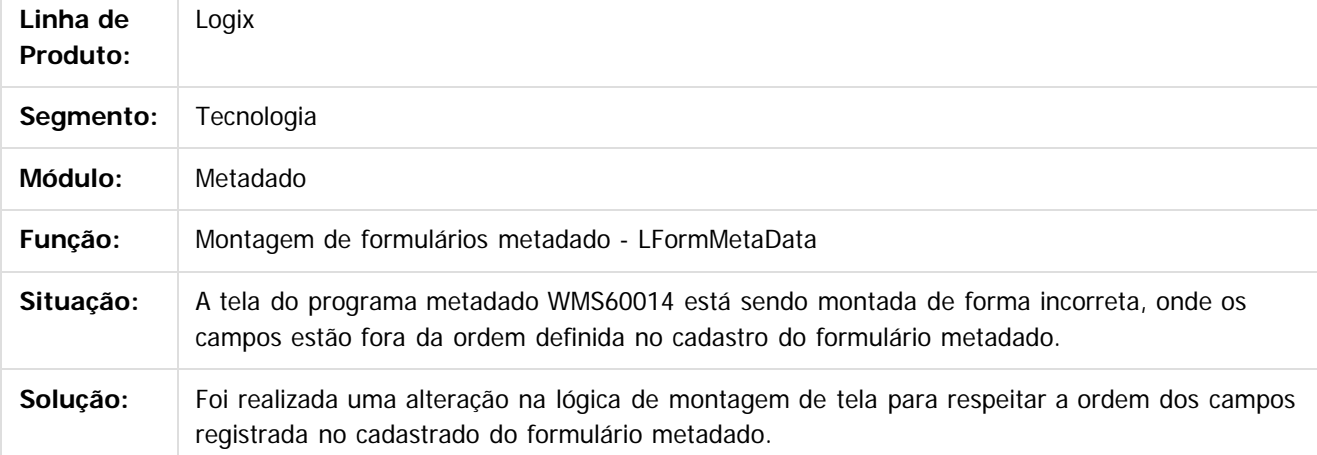

Document generated by Confluence on 24 mar, 2016 10:09

ര

 $\odot$ 

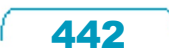

 $\mathbb{S}$  dependent of the propertion of  $\mathbb{S}$  Tory S. Toros of  $\mathbb{S}$  and  $\mathbb{S}$  and  $\mathbb{S}$  and  $\mathbb{S}$  and  $\mathbb{S}$  and  $\mathbb{S}$  and  $\mathbb{S}$  and  $\mathbb{S}$  and  $\mathbb{S}$  and  $\mathbb{S}$  and  $\mathbb{S}$  and  $\mathbb{S}$  and

Este

 $\ddot{\circ}$ 

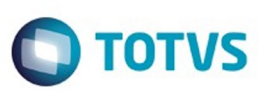

**Extendion of the proprietation of TOTIS.** Todos os directs and the condition of the propertion of  $\theta$  to  $\theta$  and  $\theta$  are  $\theta$  and  $\theta$  are  $\theta$  and  $\theta$  are  $\theta$  are  $\theta$  are  $\theta$  are  $\theta$  are  $\theta$  are  $\theta$  are  $\theta$  ar

Este

documento é de propriedade da TOTVS. Todos os direitos reservados

.<br>ම

[Linha Logix](#page-0-0) / [Release 02 - 2016](#page-8-0) / [Manutenção 02 - 2016](#page-37-0) / [Tecnologia Manutenção 02 - 2016](#page-403-0)

#### **Linha Logix : TSOOR9\_DT\_inconsistencia\_pesquisa\_filtro\_basico\_campo\_numerico**

Created by Rubens dos Santos Filho, last modified by Thiago Rafael Molinari on 17 mar, 2016

### **TSOOR9 - Inconsistência na pesquisa de campos numéricos no filtro básico**

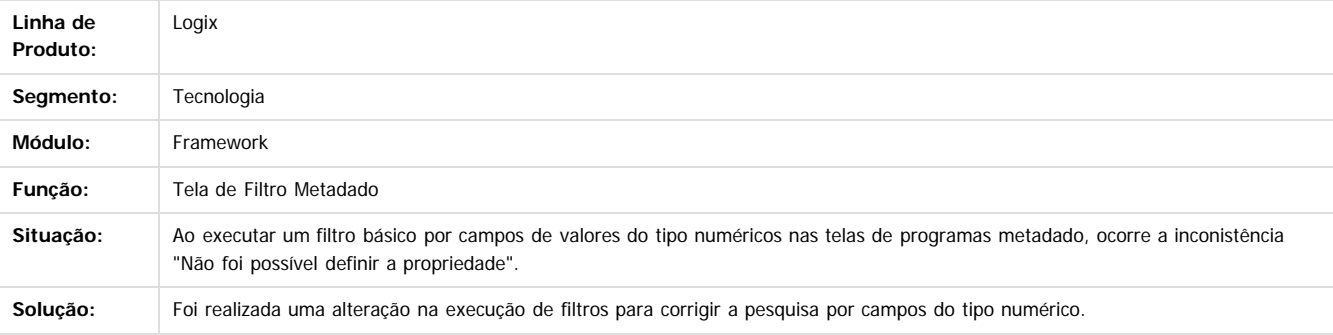

 $\overline{2}$ 

Document generated by Confluence on 24 mar, 2016 10:09

 $\odot$ 

෧

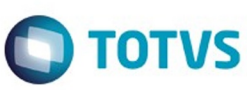

#### [Linha Logix](#page-0-0) / [Release 02 - 2016](#page-8-0) / [Manutenção 02 - 2016](#page-37-0) / [Tecnologia Manutenção 02 - 2016](#page-403-0)

# **Linha Logix : TSOPWJ\_DT\_campos\_checkbox\_valores\_invalidos**

Created by Rubens dos Santos Filho, last modified by Cleane Hermann Moser on 16 mar, 2016

## **TSOPWJ - Campos do tipo CHECKBOX estão sendo preenchidos com valores inválidos**

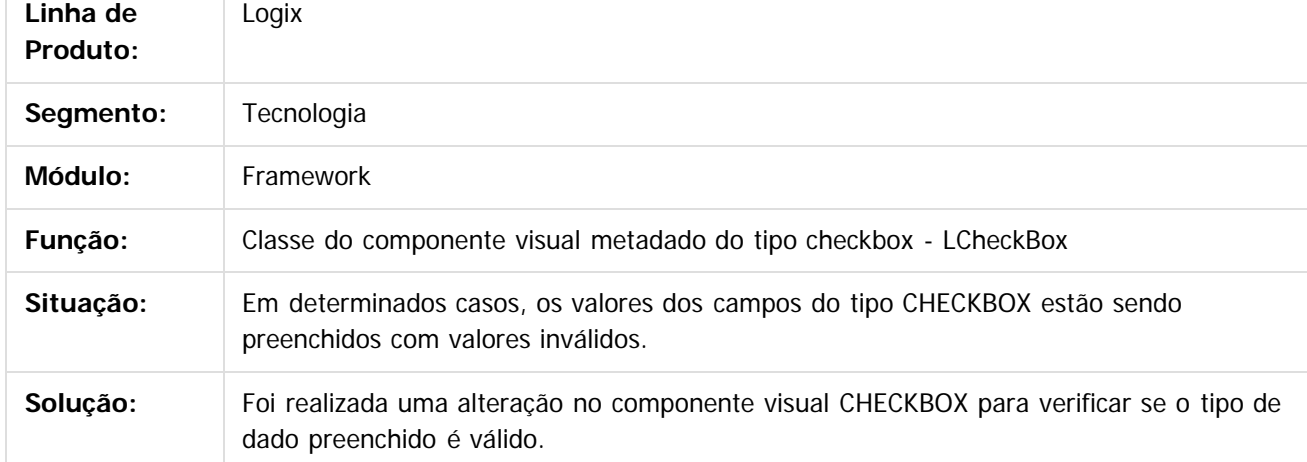

 $\overline{?}$ 

da TOTVS. Todos os direitos reservados.

Este docu

iedade da TOTVS. Todos os direitos reservados

ര

Document generated by Confluence on 24 mar, 2016 10:09

**Este** 

444

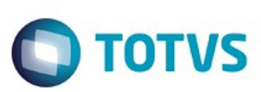

## **Linha Logix :**

## **TSOR95\_DT\_Inconsistencia\_modificacao\_usuario\_logix\_identity**

Created by Cleane Hermann Moser, last modified by Thiago Rafael Molinari on 21 mar, 2016

## **TSOR95 - Inconsistência na modificação de usuário quando sistema integrado ao Identity**

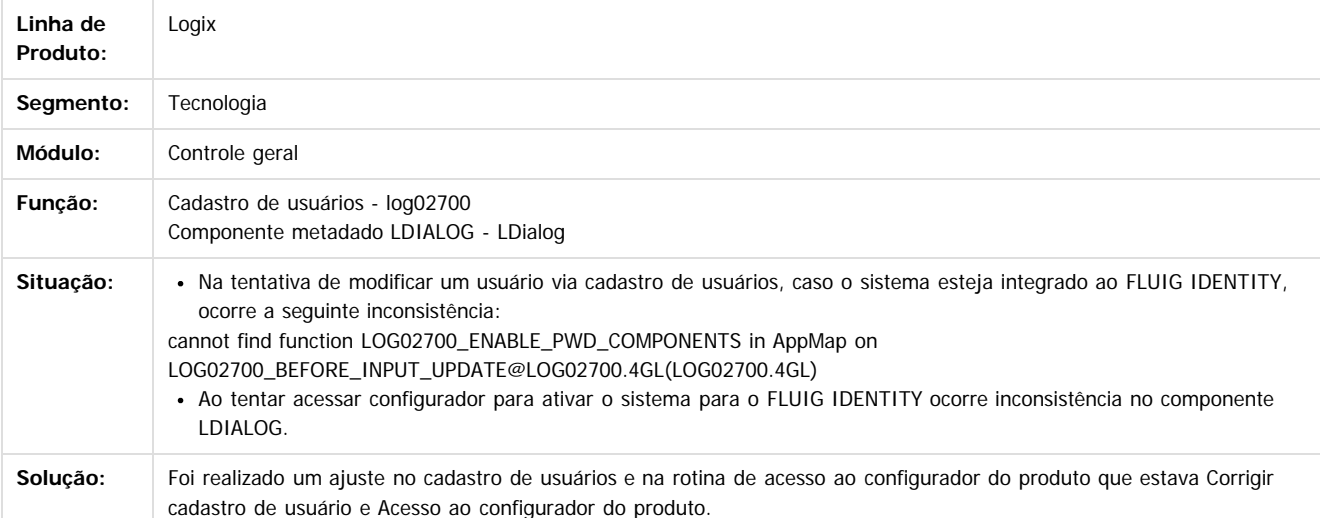

Document generated by Confluence on 24 mar, 2016 10:09

 $\overline{3}$ 

.<br>ම

Este

 $\mathbb{S}$ a documento é de propriadade da TOTYS. Todos os directions reservados.  $\odot$ 

445

 $\odot$ 

**Este docur** 

ento é de propriedade da TOTVS. Todos os direitos reservados

ര

# Este documento é de propriedade da TOTVS. Todos os direitos reservados.

.<br>ම

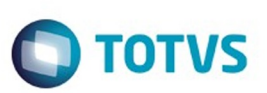

#### [Linha Logix](#page-0-0) / [Release 02 - 2016](#page-8-0) / [Manutenção 02 - 2016](#page-37-0) / [Tecnologia Manutenção 02 - 2016](#page-403-0)

# **Linha Logix : TSORI7\_DT\_montagem\_incorreta\_tela**

Created by Rubens dos Santos Filho, last modified on 16 mar, 2016

## **TSORI7 - Montagem incorreta da tela dos programa metadado**

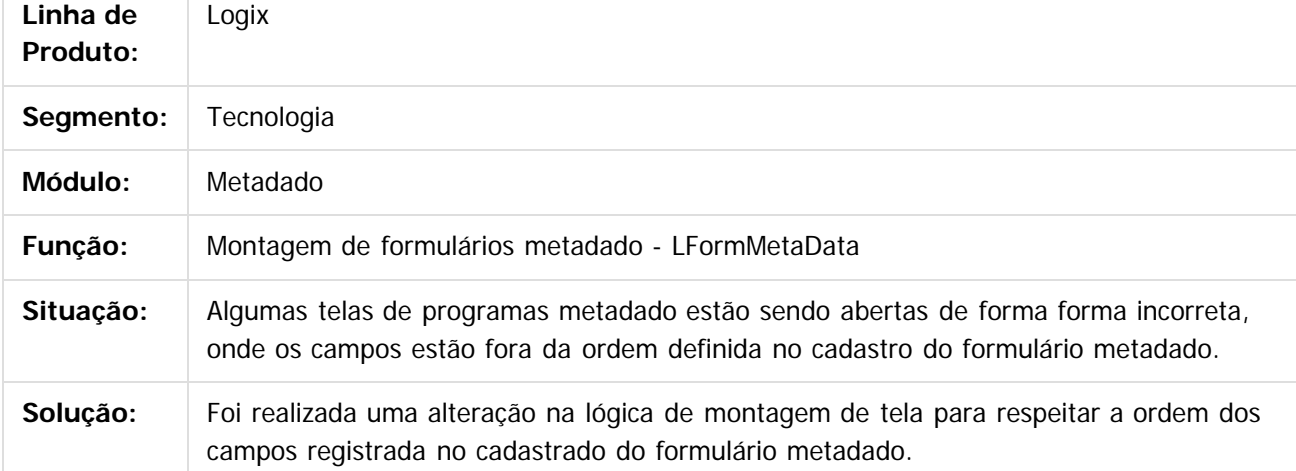

 $\vert$ ?

Document generated by Confluence on 24 mar, 2016 10:09

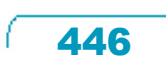

 $\odot$ 

**Este docum** 

ento é de propriedade da TOTVS. Todos os direitos reservados.

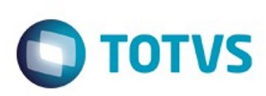

 $\mathbb{S}$ a documento é de propriadade da TOTYS. Todos os directions reservados.  $\odot$ 

Este

documento é de propriedade da TOTVS. Todos os direitos reservados

.<br>ම

## [Linha Logix](#page-0-0) / [Release 02 - 2016](#page-8-0) / [Manutenção 02 - 2016](#page-37-0) / [Tecnologia Manutenção 02 - 2016](#page-403-0)

# **Linha Logix : TSOTB0\_DT\_colunas\_zoom\_ordem\_incorreta**

Created by Rubens dos Santos Filho, last modified by Cleane Hermann Moser on 16 mar, 2016

## **TSOTB0 - Ordem incorreta de colunas de zoom metadado**

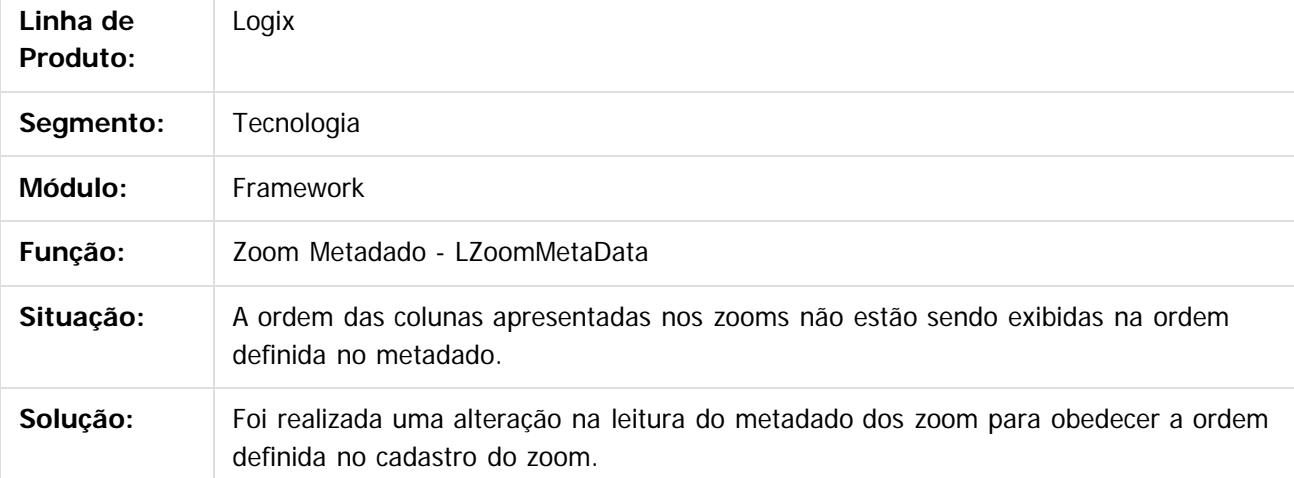

 $\vert$ ?

Document generated by Confluence on 24 mar, 2016 10:09

 $\odot$ 

ര

 $\odot$ 

447

 $\ddot{\circ}$ 

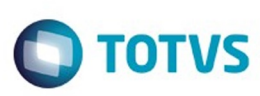

ര

 $\overline{6}$ 

#### [Linha Logix](#page-0-0) / [Release 02 - 2016](#page-8-0) / [Manutenção 02 - 2016](#page-37-0) / [Tecnologia Manutenção 02 - 2016](#page-403-0)

## **Linha Logix : TSOVIZ\_DT\_inconsistencia\_utilizacao\_barra\_progresso**

Created by Rubens dos Santos Filho, last modified by Thiago Rafael Molinari on 21 mar, 2016

## **TSOVIZ - Inconsistência ao utilizar a funcionalidade de barra de progresso**

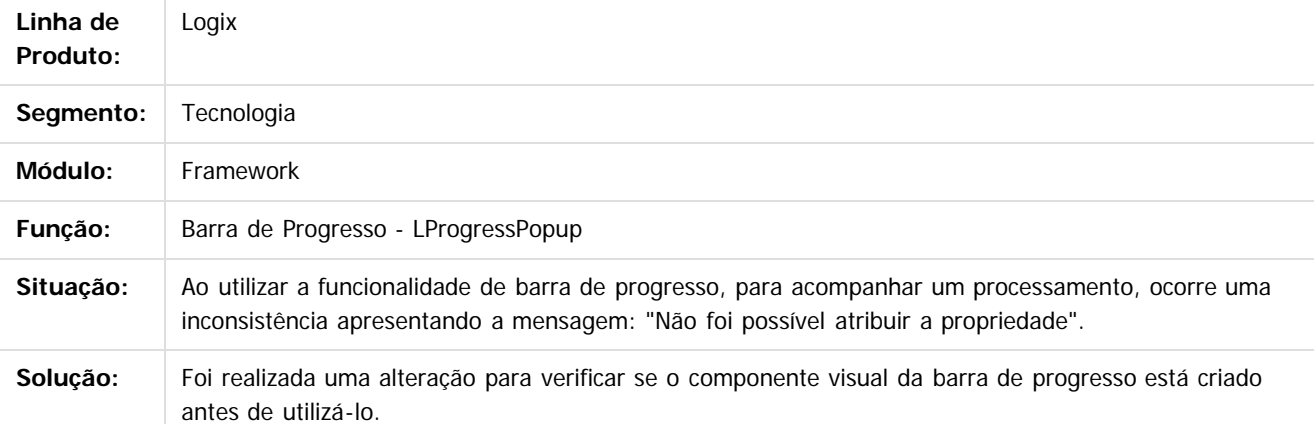

 $\overline{?}$ 

Document generated by Confluence on 24 mar, 2016 10:09

Este

 $\overline{\bullet}$ 

448

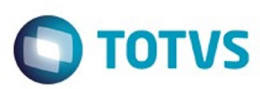

#### **Linha Logix :** egix / [Release 02 - 2016](#page-8-0) / [Manutenção 02 - 2016](#page-37-0) / Tecnologia Manutenção 02 -

**TSPBKV\_DT\_log05050\_nao\_pesquisa\_automaticamente\_em\_ambientes\_integrados\_identity** Created by Rubens dos Santos Filho, last modified by Diego Nunes da Silveira on 24 mar,

#### **TSPBKV - O programa LOG05050 não está efetuando a pesquisa automática para usuários que não são administradores**

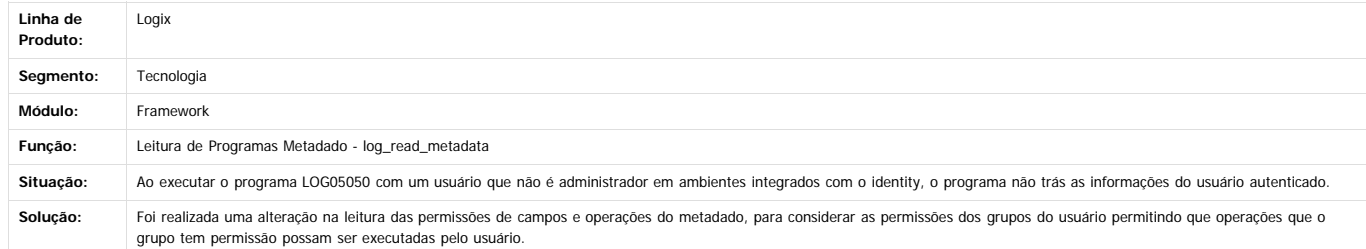

Este documento é de propriedade da TOTVS. Todos os direitos reservados.

 $\stackrel{.}{\circ}$ 

.<br>ම

Document generated by Confluence on 24 mar, 2016 10:09

449

Este documento é de propriedade da TOTVS. Todos os direitos reservados

.<br>©

Este documento é de propriedade da TOTVS. Todos os direitos reservados.

.<br>ම

 $\odot$ 

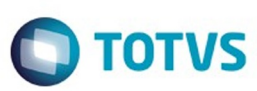

[Linha Logix](#page-0-0) / [Release 02 - 2016](#page-8-0) / [Manutenção 02 - 2016](#page-37-0) / [Tecnologia Manutenção 02 - 2016](#page-403-0)

#### **Linha Logix :**

**TTUPNQ\_DT\_Inconsistencia\_salvar\_arquivo\_caminho\_maior\_100\_caracteres**

Created by Airton Carini Junior, last modified by Emilly Tachelin da Silva Campos on 24 fev, 2016

#### **TTUPNQ - Inconsistência ao salvar arquivo em diretório que contém mais de 100 caracteres**

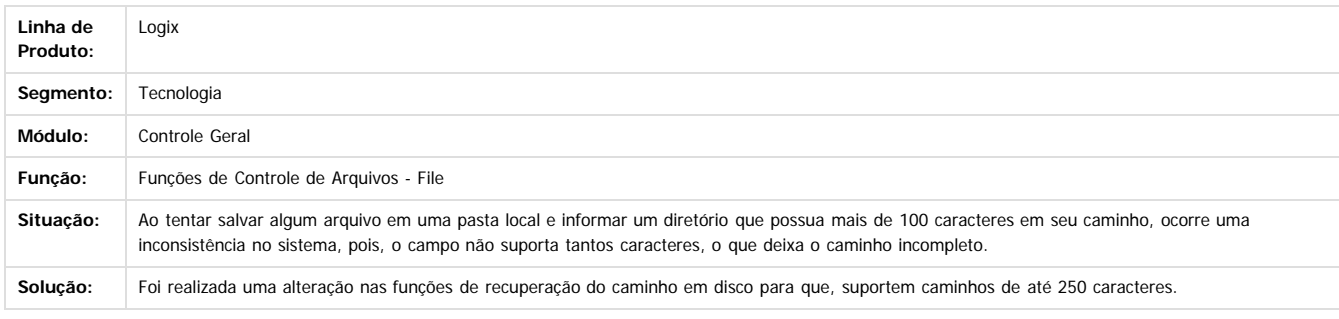

 $\overline{?}$ 

Document generated by Confluence on 24 mar, 2016 10:09

450

 $\odot$ 

ESTE

Este documento é de propriedade da TOTVS. Todos os direitos reservados.  $\circledcirc$ 

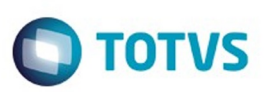

Este documento é de propriedade da TOTVS. Todos os direitos reservados.  $\odot$ 

<span id="page-450-0"></span>[Linha Logix](#page-0-0) / [Release 02 - 2016](#page-8-0) / [Manutenção 02 - 2016](#page-37-0)

## **Linha Logix : Vendas - Manutenção - 02 - 2016**

Created by Allan Douglas Fugazza, last modified by Janaina Boing da Rocha on 08 mar, 2016

Document generated by Confluence on 24 mar, 2016 10:09

.<br>ම

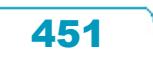

Este documento é de propriedade da TOTVS. Todos os direitos reservados.

.<br>ම

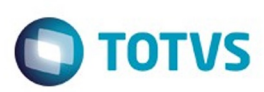

<span id="page-451-0"></span>[Linha Logix](#page-0-0) / [Release 02 - 2016](#page-8-0) / [Manutenção 02 - 2016](#page-37-0) / [Vendas - Manutenção - 02 - 2016](#page-450-0)

# **Linha Logix : Vendas e Faturamento Manutenção 02 - 2016**

Created by Allan Douglas Fugazza on 22 dez, 2015

Document generated by Confluence on 24 mar, 2016 10:09

 $\odot$ 

.<br>ල

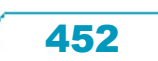

Este documento é de propriedade da TOTVS. Todos os direitos reservados.  $\circledcirc$ 

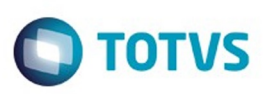

Este documento é de propriedade da TOTVS. Todos os direitos reservados.  $\circledcirc$ 

<span id="page-452-0"></span>[Linha Logix](#page-0-0) / [Release 02 - 2016](#page-8-0) / [Manutenção 02 - 2016](#page-37-0) / [Vendas - Manutenção - 02 - 2016](#page-450-0) / [Vendas e Faturamento Manutenção 02 - 2016](#page-451-0)

## **Linha Logix : Cadastros e Tabelas - VDP Manutenção 02 - 2016**

Created by Diego Fernando Venturi on 22 dez, 2015

Document generated by Confluence on 24 mar, 2016 10:09

 $\odot$ 

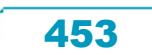

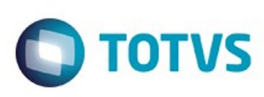

 $\mathbb{S}$  dependent of the propertion of  $\mathbb{S}$  Tory S. Toros of  $\mathbb{S}$  and  $\mathbb{S}$  and  $\mathbb{S}$  and  $\mathbb{S}$  and  $\mathbb{S}$  and  $\mathbb{S}$  and  $\mathbb{S}$  and  $\mathbb{S}$  and  $\mathbb{S}$  and  $\mathbb{S}$  and  $\mathbb{S}$  and  $\mathbb{S}$  and

Este

documento é de propriedade da TOTVS. Todos os direitos reservados

.<br>ම

[Linha Logix](#page-0-0) / [Release 02 - 2016](#page-8-0) / [Manutenção 02 - 2016](#page-37-0) / [Vendas - Manutenção - 02 - 2016](#page-450-0) / [Vendas e Faturamento Manutenção 02 - 2016](#page-451-0) / [Cadastros e Tabelas - VDP Manutenção 02 - 2016](#page-452-0)

## **Linha Logix : TSJ323\_DT\_Cadastro\_CEST\_por\_Classificacao\_Fiscal**

Created by Elisa Schulze, last modified by Janaina Boing da Rocha on 03 fev, 2016

## **Cadastro CEST por Classificação Fiscal**

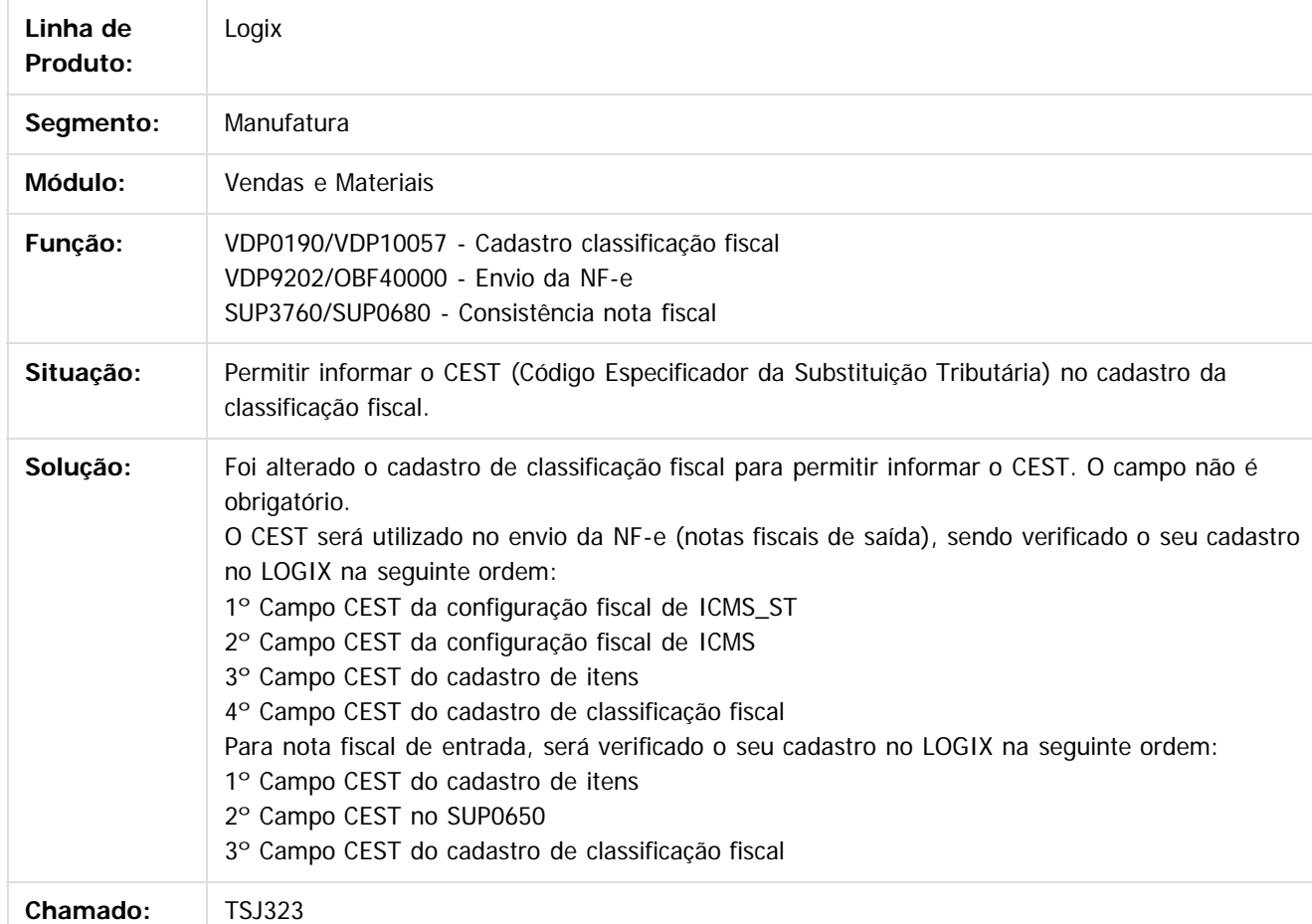

 $|2|$ 

Document generated by Confluence on 24 mar, 2016 10:09

 $\overline{6}$ 

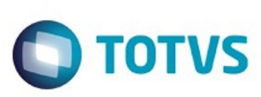

[Linha Logix](#page-0-0) / [Release 02 - 2016](#page-8-0) / [Manutenção 02 - 2016](#page-37-0) / [Vendas - Manutenção - 02 - 2016](#page-450-0) / [Vendas e Faturamento Manutenção 02 - 2016](#page-451-0) / [Cadastros e Tabelas - VDP Manutenção 02 - 2016](#page-452-0)

## **Linha Logix : TSJBFZ\_DT\_Copia\_Item**

Created by Andrei da Silva de Amarante, last modified by Djenifer Gomes de Lima on 02 mar, 2016

## **Cadastro de Itens - Comercial**

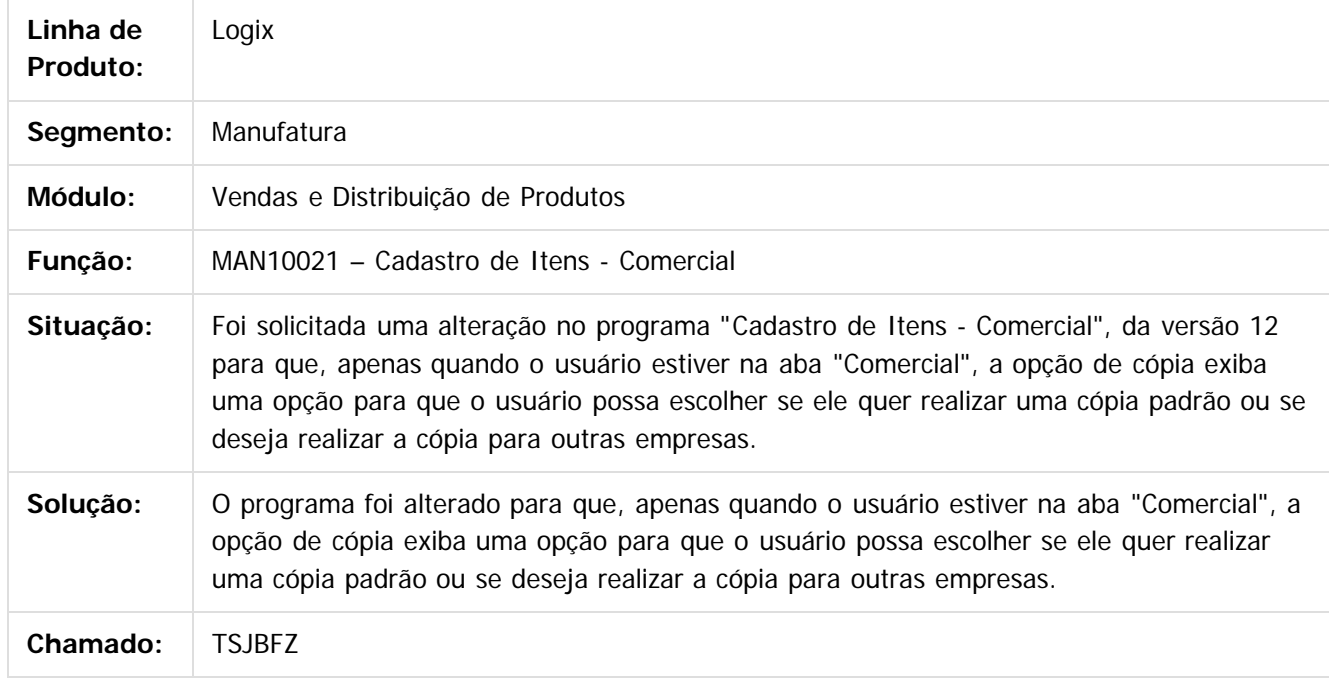

 $|2|$ 

Document generated by Confluence on 24 mar, 2016 10:09

 $\odot$ 

෧

Este documento é de propriedade da TOTVS. Todos os direitos reservados.  $\odot$ 

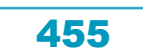

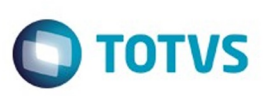

[Linha Logix](#page-0-0) / [Release 02 - 2016](#page-8-0) / [Manutenção 02 - 2016](#page-37-0) / [Vendas - Manutenção - 02 - 2016](#page-450-0) / [Vendas e Faturamento Manutenção 02 - 2016](#page-451-0) / [Cadastros e Tabelas - VDP Manutenção 02 - 2016](#page-452-0)

# **Linha Logix : TSJHI5\_DT\_Importacao\_Arquivo\_FCI**

Created by Andrei da Silva de Amarante, last modified by Janaina Boing da Rocha on 29 jan, 2016

# **Ficha de Conteúdo de Importação - FCI**

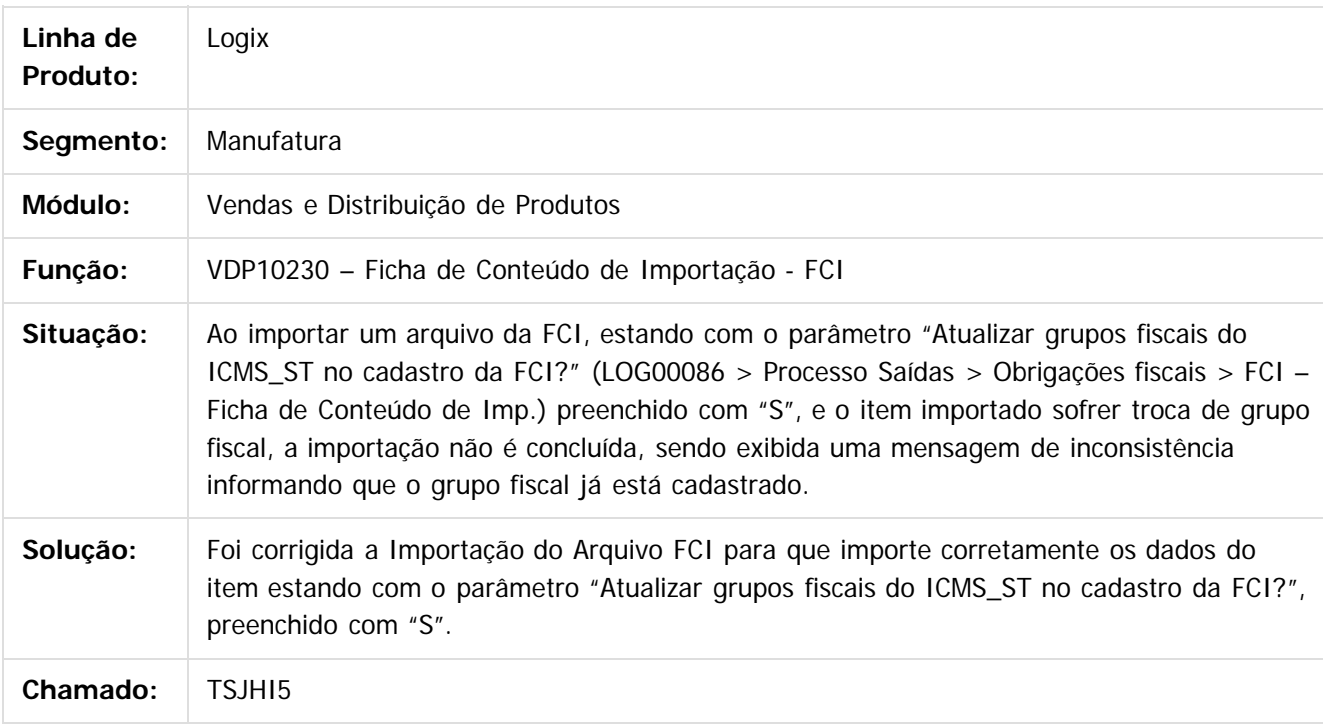

Document generated by Confluence on 24 mar, 2016 10:09

 $|2|$ 

Este documento é de propriedade da TOTVS. Todos os direitos reservados.

 $\odot$ 

Este documento é de propriedade da TOTVS. Todos os direitos reservados.

෧

.<br>ම

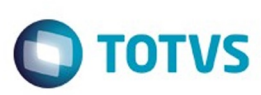

[Linha Logix](#page-0-0) / [Release 02 - 2016](#page-8-0) / [Manutenção 02 - 2016](#page-37-0) / [Vendas - Manutenção - 02 - 2016](#page-450-0) / [Vendas e Faturamento Manutenção 02 - 2016](#page-451-0) / [Cadastros e Tabelas - VDP Manutenção 02 - 2016](#page-452-0)

## **Linha Logix : TSJHKC\_DT\_Regras\_Entrada**

Created by Diego Fernando Venturi, last modified by Janaina Boing da Rocha on 22 mar, 2016

## **Regras de entrada**

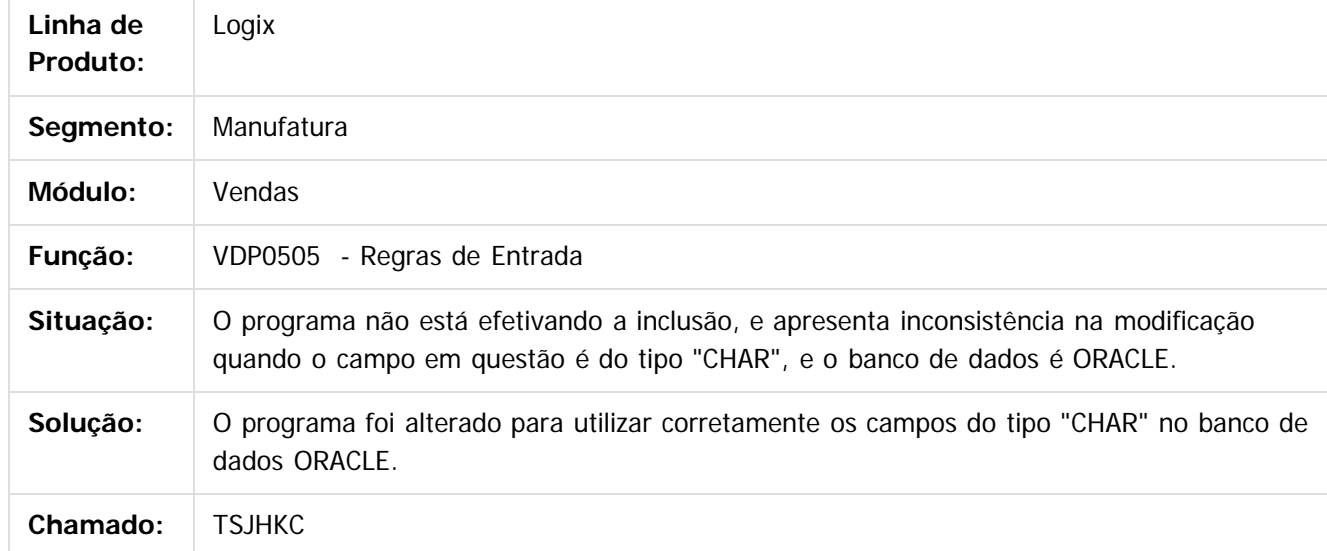

#### $\vert$ ?

Document generated by Confluence on 24 mar, 2016 10:09

 $\odot$ 

 $\odot$ 

 $\overline{\circ}$ 

Este documento é de propriedade da TOTVS. Todos os direitos reservados.  $\odot$ 

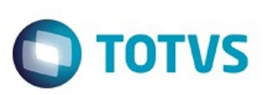

[Linha Logix](#page-0-0) / [Release 02 - 2016](#page-8-0) / [Manutenção 02 - 2016](#page-37-0) / [Vendas - Manutenção - 02 - 2016](#page-450-0) / [Vendas e Faturamento Manutenção 02 - 2016](#page-451-0) / [Cadastros e Tabelas - VDP Manutenção 02 - 2016](#page-452-0)

# **Linha Logix : TSJVRI\_DT\_Reajuste\_da\_Lista\_de\_Preco**

Created by Tiago Froehlich, last modified by Janaina Boing da Rocha on 01 mar, 2016

## **Reajuste da Lista de Preço**

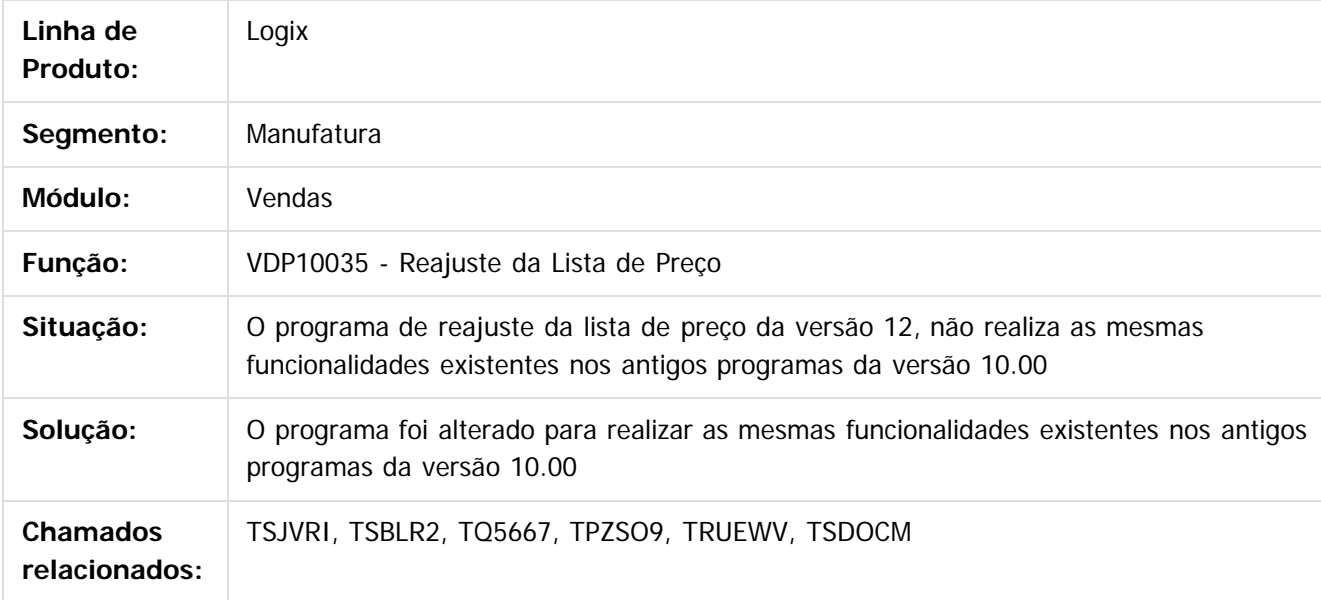

 $\lceil 2 \rceil$ 

Document generated by Confluence on 24 mar, 2016 10:09

ര

 $\odot$ 

Este documento é de propriedade da TOTVS. Todos os direitos reservados.  $\odot$ 

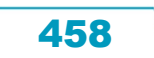

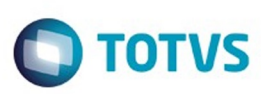

Este documento é de propriedade da TOTVS. Todos os direitos reservados.  $\odot$ 

Este documento é de propriedade da TOTVS. Todos os direitos reservados

.<br>ම

[Linha Logix](#page-0-0) / [Release 02 - 2016](#page-8-0) / [Manutenção 02 - 2016](#page-37-0) / [Vendas - Manutenção - 02 - 2016](#page-450-0) / [Vendas e Faturamento Manutenção 02 - 2016](#page-451-0) / [Cadastros e Tabelas - VDP Manutenção 02 - 2016](#page-452-0)

# **Linha Logix : TSJWU3\_DT\_Programas\_Conversores**

Created by Elisa Schulze, last modified by Janaina Boing da Rocha on 02 mar, 2016

## **Programas conversores**

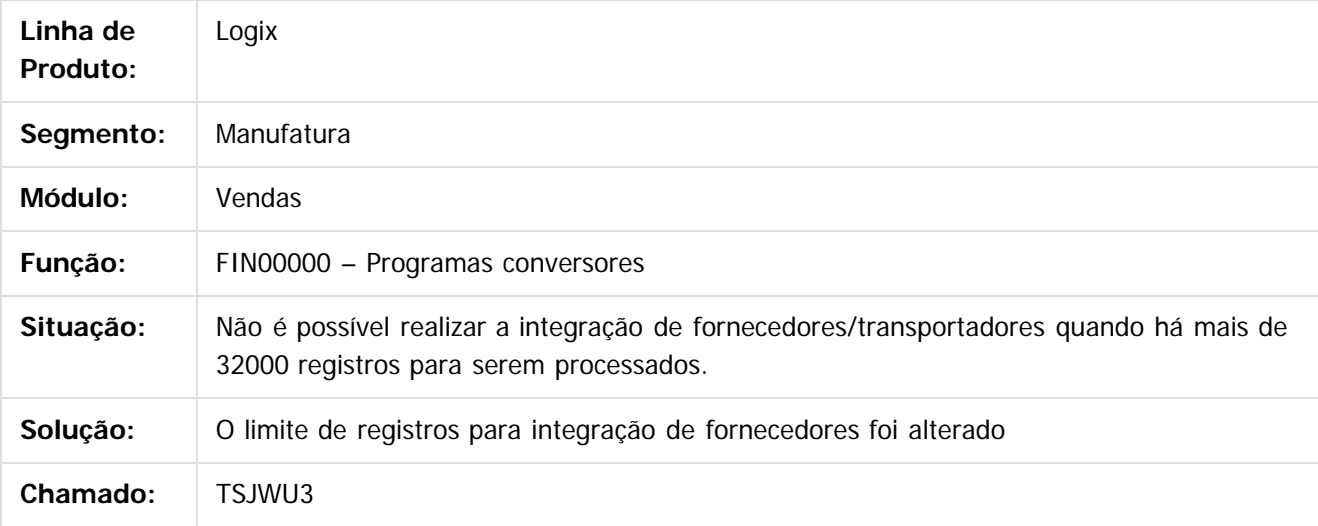

 $\vert$ ?

Document generated by Confluence on 24 mar, 2016 10:09

 $\overline{6}$ 

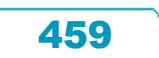

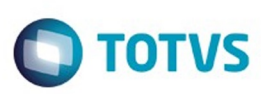

Este documento é de propriedade da TOTVS. Todos os direitos reservados.  $\odot$ 

Este documento é de propriedade da TOTVS. Todos os direitos reservados

.<br>ම

[Linha Logix](#page-0-0) / [Release 02 - 2016](#page-8-0) / [Manutenção 02 - 2016](#page-37-0) / [Vendas - Manutenção - 02 - 2016](#page-450-0)

/ [Vendas e Faturamento Manutenção 02 - 2016](#page-451-0) / [Cadastros e Tabelas - VDP Manutenção 02 - 2016](#page-452-0)

## **Linha Logix : TSJYSB\_DT\_Replicacao\_Lista\_Preco**

Created by Diego Fernando Venturi, last modified by Janaina Boing da Rocha on 03 fev, 2016

## **Lista de Preço - Mestre**

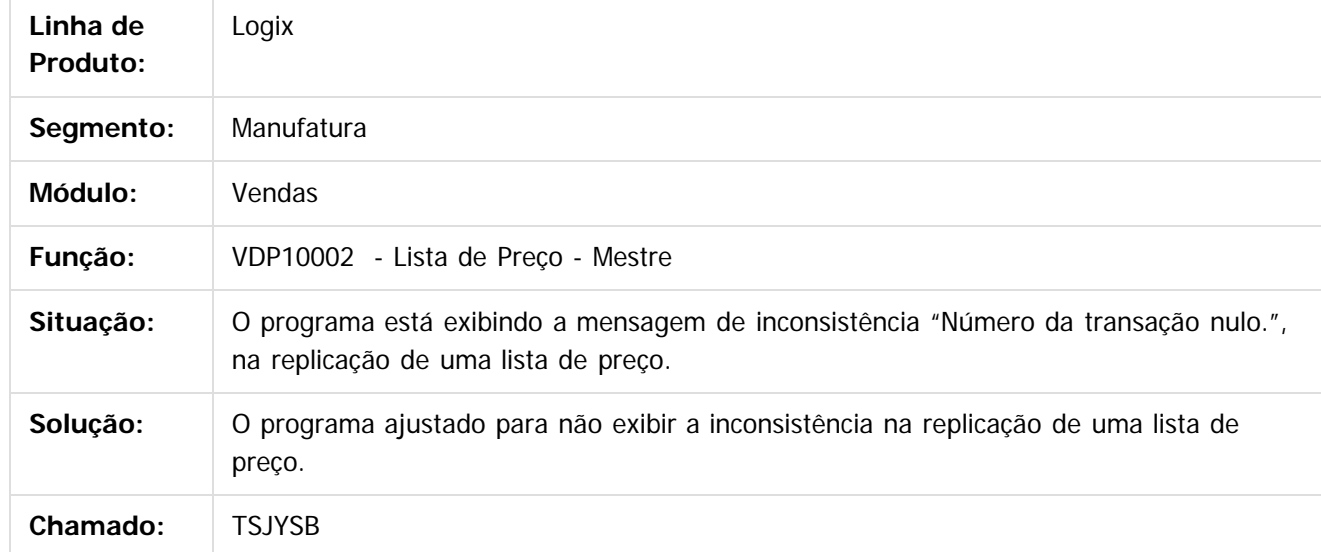

#### $|2|$

Document generated by Confluence on 24 mar, 2016 10:09

 $\odot$ 

෧

 $\odot$ 

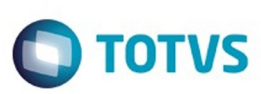

Este documento é de propriedade da TOTVS. Todos os direitos reservados.  $\odot$ 

[Linha Logix](#page-0-0) / [Release 02 - 2016](#page-8-0) / [Manutenção 02 - 2016](#page-37-0) / [Vendas - Manutenção - 02 - 2016](#page-450-0) / [Vendas e Faturamento Manutenção 02 - 2016](#page-451-0) / [Cadastros e Tabelas - VDP Manutenção 02 - 2016](#page-452-0)

## **Linha Logix : TSJZ71\_DT\_Configuracao\_Fiscal**

Created by Andrei da Silva de Amarante, last modified by Janaina Boing da Rocha on 01 fev, 2016

## **Configuração Fiscal**

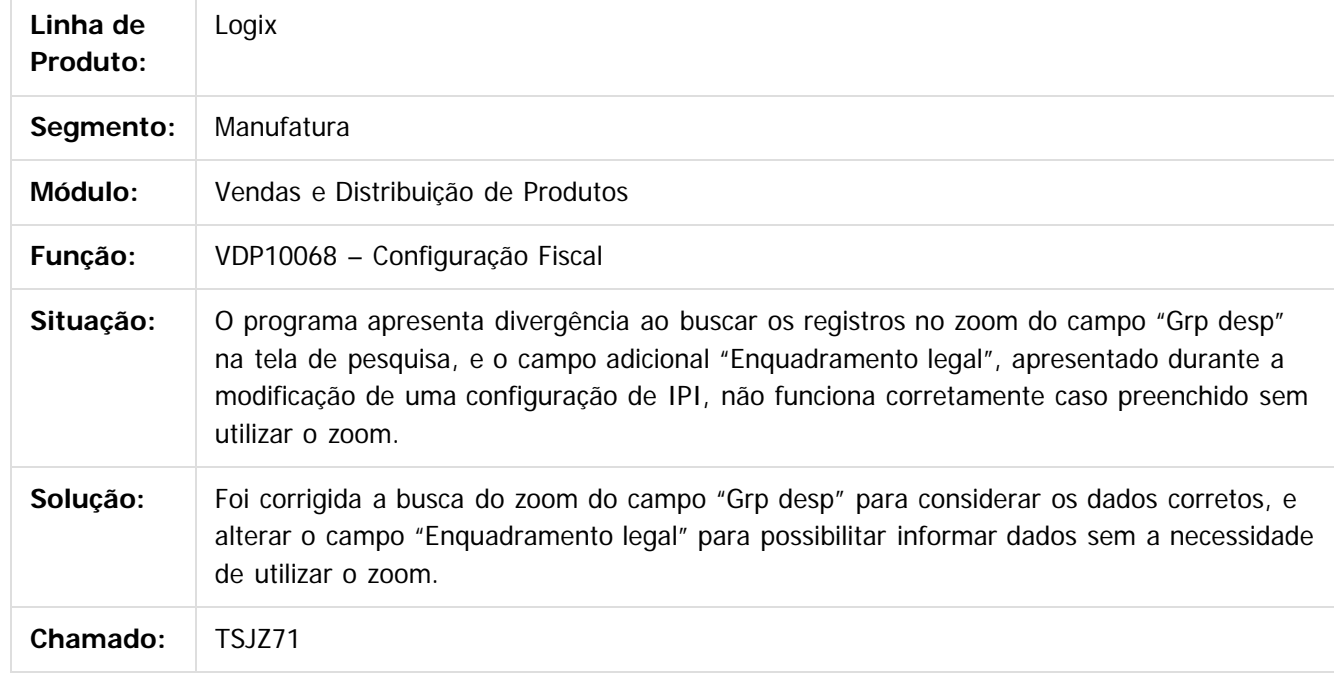

 $|2|$ 

Document generated by Confluence on 24 mar, 2016 10:09

 $\odot$ 

෧

 $\overline{\circ}$ 

Este documento é de propriedade da TOTVS. Todos os direitos reservados

.<br>ම

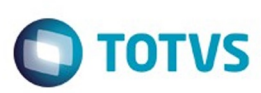

 $\mathbb{S}$ a documento é de propriadade da TOTYS. Todos os directions reservados.  $\odot$ 

Este

documento é de propriedade da TOTVS. Todos os direitos reservados.

.<br>ම

[Linha Logix](#page-0-0) / [Release 02 - 2016](#page-8-0) / [Manutenção 02 - 2016](#page-37-0) / [Vendas - Manutenção - 02 - 2016](#page-450-0) / [Vendas e Faturamento Manutenção 02 - 2016](#page-451-0) / [Cadastros e Tabelas - VDP Manutenção 02 - 2016](#page-452-0)

# **Linha Logix : TSKHY7\_DT\_Inconsistência\_Conversor\_CST00149**

Created by Paula Andrea Maia, last modified by Susan Marjorie Alves on 13 jan, 2016

## **Conversor**

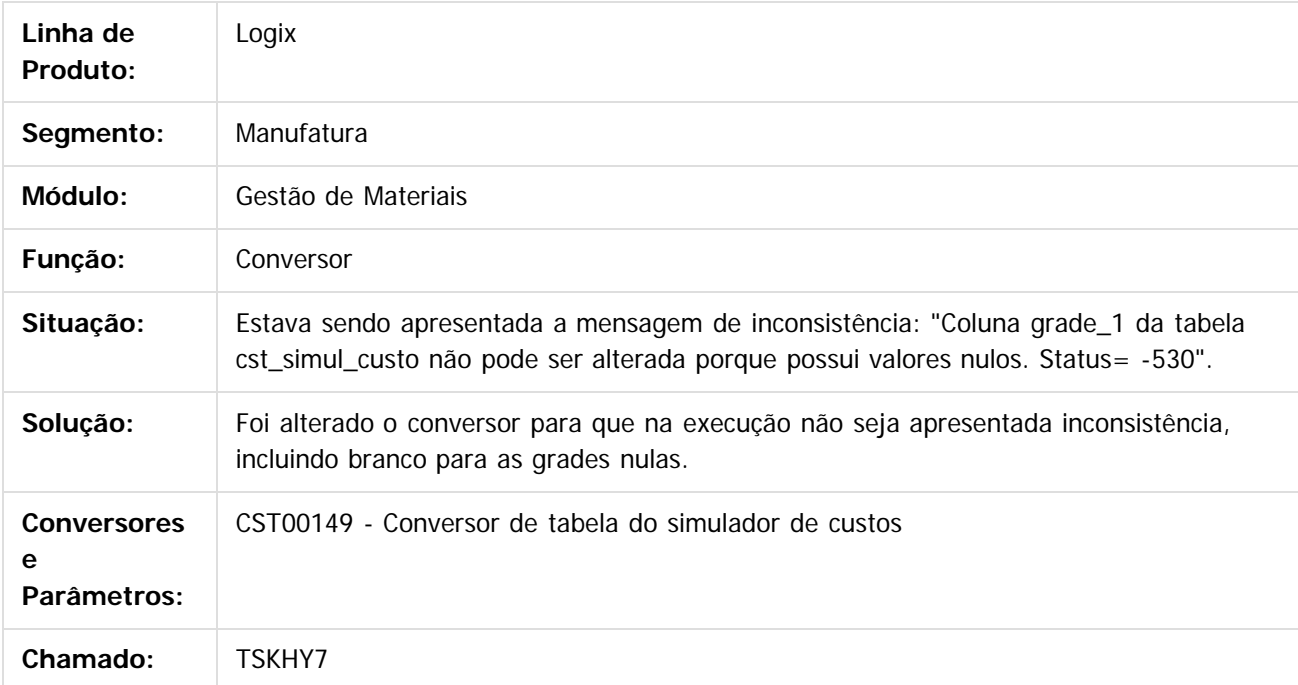

 $\vert$  3.

Document generated by Confluence on 24 mar, 2016 10:09

 $\odot$ 

 $\odot$ 

 $\odot$ 

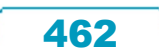

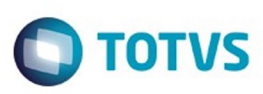

[Linha Logix](#page-0-0) / [Release 02 - 2016](#page-8-0) / [Manutenção 02 - 2016](#page-37-0) / [Vendas - Manutenção - 02 - 2016](#page-450-0) / [Vendas e Faturamento Manutenção 02 - 2016](#page-451-0) / [Cadastros e Tabelas - VDP Manutenção 02 - 2016](#page-452-0)

## **Linha Logix : TSMOQZ\_DT\_Gerar\_Tabela\_Wcoleta\_para\_Coleta\_de\_Precos**

Created by Ana Paula Weiss, last modified by Janaina Boing da Rocha on 22 mar, 2016

## **Gerar a tabela wcoleta para coleta de preços**

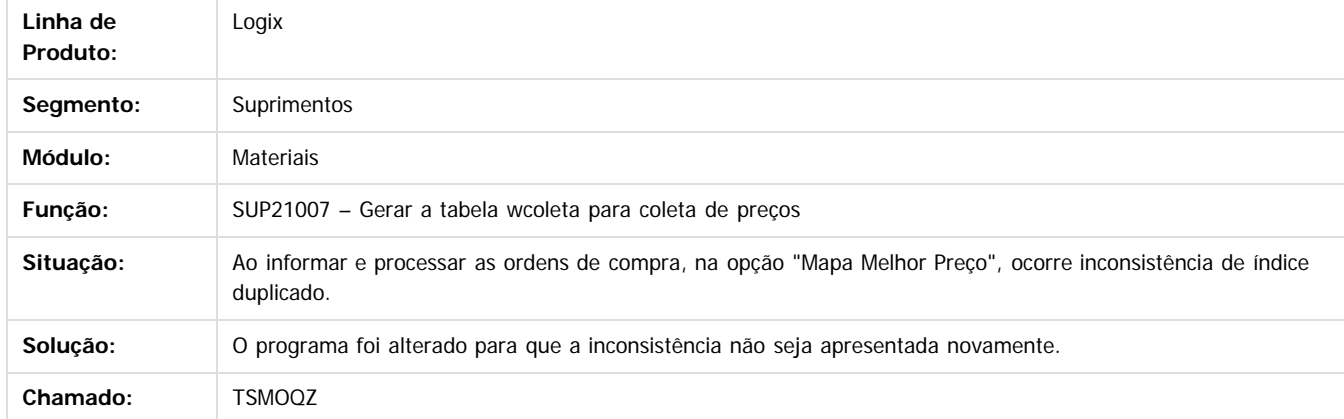

 $\overline{2}$ 

Document generated by Confluence on 24 mar, 2016 10:09

463

 $\odot$ 

 $\odot$ 

documento é de propriedade da TOTVS. Todos os direitos reservados .<br>ම Este documento é de propriedade da TOTVS. Todos os direitos reservados.  $\odot$ 

**Signal Section Sections of DDIVS. Todos os directal Section Section Section** Conditions reserved to the product of  $\theta$  of  $\theta$  and  $\theta$  of  $\theta$  and  $\theta$  of  $\theta$  and  $\theta$  of  $\theta$  and  $\theta$  and  $\theta$  and  $\theta$  and  $\theta$  and  $\$ 

Este

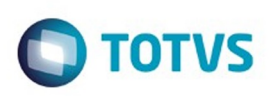

Este documento é de propriedade da TOTVS. Todos os direitos reservados.  $\odot$ 

<span id="page-463-0"></span>[Linha Logix](#page-0-0) / [Release 02 - 2016](#page-8-0) / [Manutenção 02 - 2016](#page-37-0) / [Vendas - Manutenção - 02 - 2016](#page-450-0) / [Vendas e Faturamento Manutenção 02 - 2016](#page-451-0)

## **Linha Logix : Faturamento - Manutenção - 02 - 2016**

Created by Diego Fernando Venturi, last modified by Janaina Boing da Rocha on 08 mar, 2016

Document generated by Confluence on 24 mar, 2016 10:09

 $\odot$ 

 $\odot$ 

 $\overline{\circ}$ 

Este documento é de propriedade da TOTVS. Todos os direitos reservados.

.<br>ම

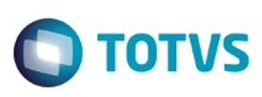

 $\mathbb{S}$ a documento é de propriadade da TOTYS. Todos os directions reservados.  $\odot$ 

Este

documento é de propriedade da TOTVS. Todos os direitos reservados

.<br>ම

[Linha Logix](#page-0-0) / [Release 02 - 2016](#page-8-0) / [Manutenção 02 - 2016](#page-37-0) / [Vendas - Manutenção - 02 - 2016](#page-450-0) / [Vendas e Faturamento Manutenção 02 - 2016](#page-451-0) / [Faturamento - Manutenção - 02 - 2016](#page-463-0)

# **Linha Logix : TSAM50\_DT\_Faturamento\_com\_tipo\_incentivo\_fiscal**

Created by Elisa Schulze, last modified by Janaina Boing da Rocha on 04 fev, 2016

## **Solicitação de Faturamento Automático**

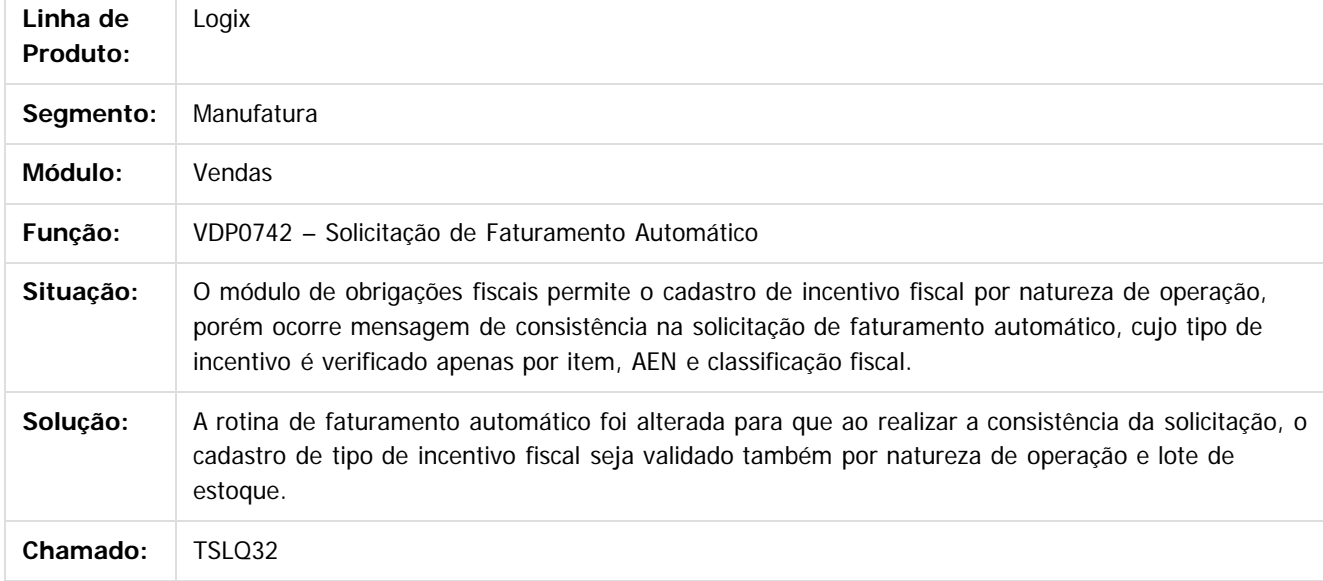

 $\overline{3}$ 

Document generated by Confluence on 24 mar, 2016 10:09

465

 $\odot$ 

ര

 $\odot$ 

Este documento é de propriedade da TOTVS. Todos os direitos reservados.

 $\ddot{\circ}$ 

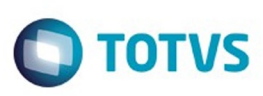

 $\mathbb{S}$ a documento é de propriadade da TOTYS. Todos os directions reservados.  $\odot$ 

Este

documento é de propriedade da TOTVS. Todos os direitos reservados.

.<br>ම

[Linha Logix](#page-0-0) / [Release 02 - 2016](#page-8-0) / [Manutenção 02 - 2016](#page-37-0) / [Vendas - Manutenção - 02 - 2016](#page-450-0) / [Vendas e Faturamento Manutenção 02 - 2016](#page-451-0) / [Faturamento - Manutenção - 02 - 2016](#page-463-0)

# **Linha Logix : TSJGH6\_DT\_Consulta\_Notas\_Fiscais\_Referência**

Created by Elisa Schulze, last modified by Janaina Boing da Rocha on 25 jan, 2016

## **Consulta de Notas Fiscais**

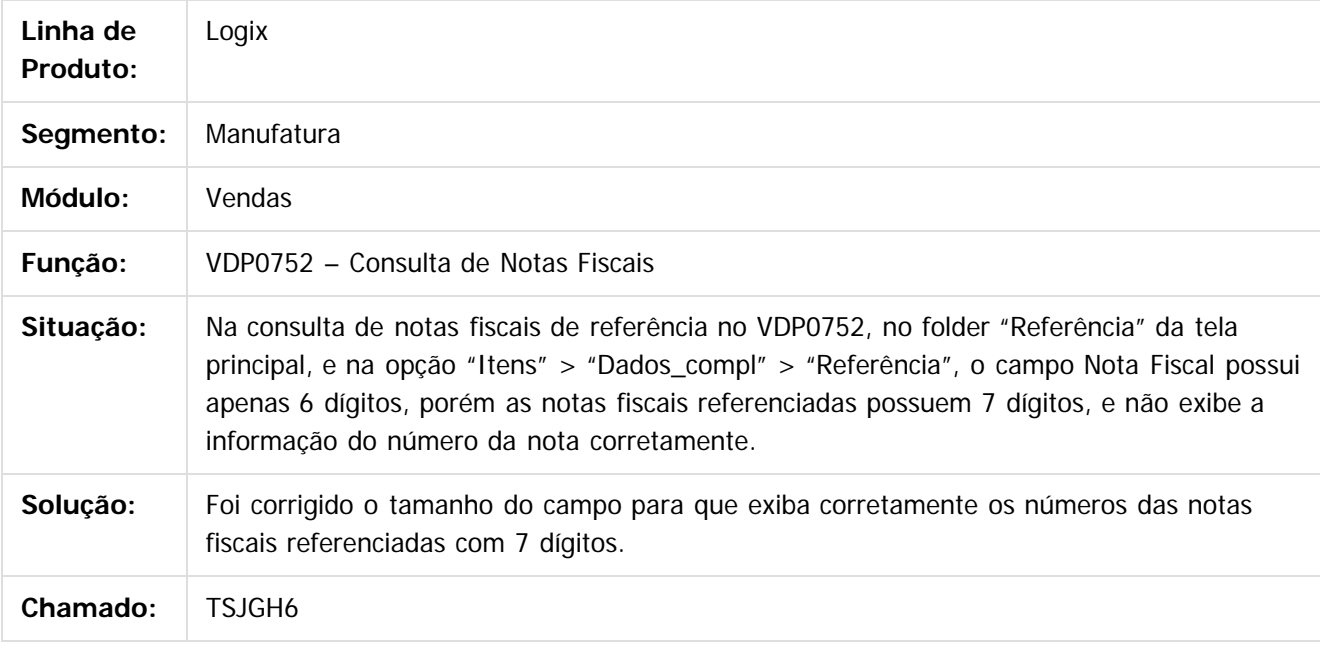

 $\overline{?}$ 

Document generated by Confluence on 24 mar, 2016 10:09

ക

 $\odot$ 

 $\ddot{\circ}$ 

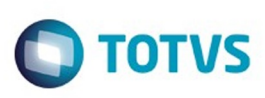

Este documento é de propriedade da TOTVS. Todos os direitos reservados

.<br>ම

Este

documento é de propriedade da TOTVS. Todos os direitos reservados

.<br>ම

Este documento é de propriedade da TOTVS. Todos os direitos reservados.

 $\ddot{\circ}$ 

[Linha Logix](#page-0-0) / [Release 02 - 2016](#page-8-0) / [Manutenção 02 - 2016](#page-37-0) / [Vendas - Manutenção - 02 - 2016](#page-450-0) / [Vendas e Faturamento Manutenção 02 - 2016](#page-451-0) / [Faturamento - Manutenção - 02 - 2016](#page-463-0)

# **Linha Logix : TSJXN9\_DT\_Arredondamento\_ICMS\_UF\_DEST**

Created by Elisa Schulze, last modified by Susan Marjorie Alves on 13 jan, 2016

## **Faturamento Automático / Faturamento Manual**

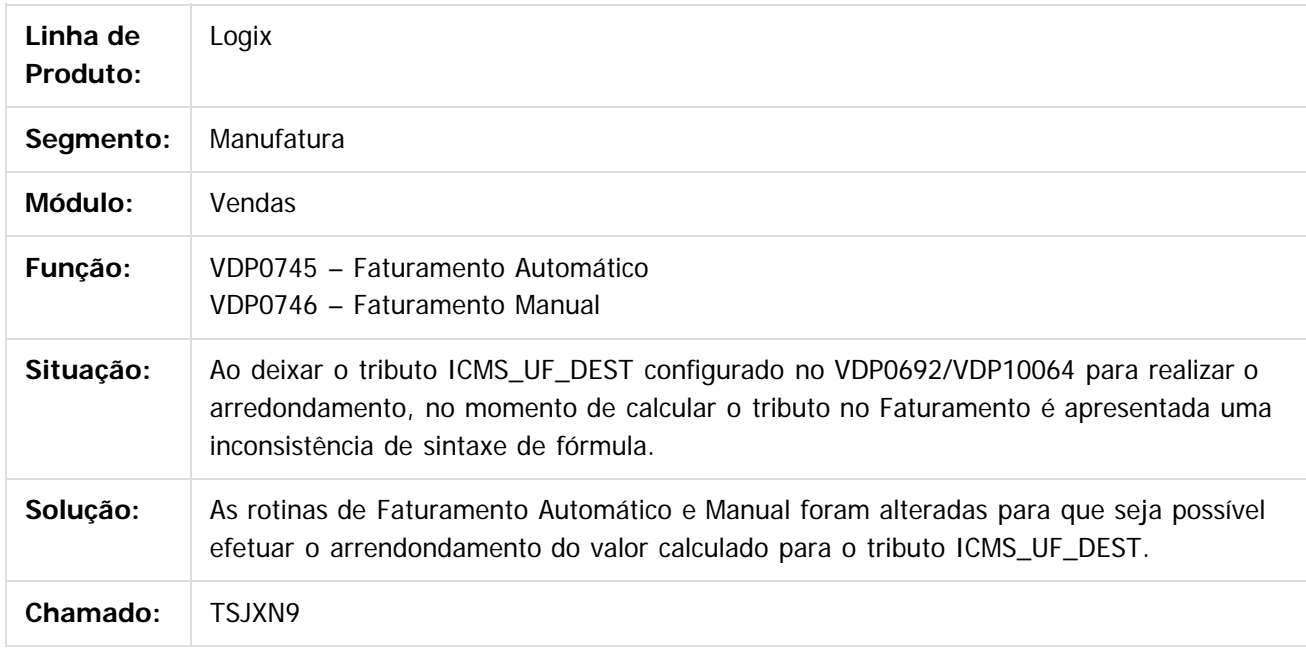

 $\overline{?}$ 

Document generated by Confluence on 24 mar, 2016 10:09

ക

 $\odot$ 

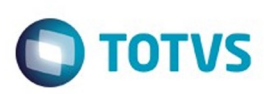

Este documento é de propriedade da TOTVS. Todos os direitos reservados

.<br>©

Este documento é de propriedade da TOTVS. Todos os direitos reservados.

.<br>ම

#### [Linha Logix](#page-0-0) / [Release 02 - 2016](#page-8-0) / [Manutenção 02 - 2016](#page-37-0) / [Vendas - Manutenção - 02 - 2016](#page-450-0) / [Vendas e Faturamento Manutenção 02 - 2016](#page-451-0) / [Faturamento - Manutenção - 02 - 2016](#page-463-0)

#### **Linha Logix :**

**TSJXU2\_DT\_Integracao\_GNRE\_tributos\_ICMS\_UF\_DEST\_e\_FECOMP\_com\_CAP** Created by Elisa Schulze, last modified by Janaina Boing da Rocha on 28 jan, 2016

#### **Integração GNRE tributos ICMS\_UF\_DEST e FECOMP com CAP**

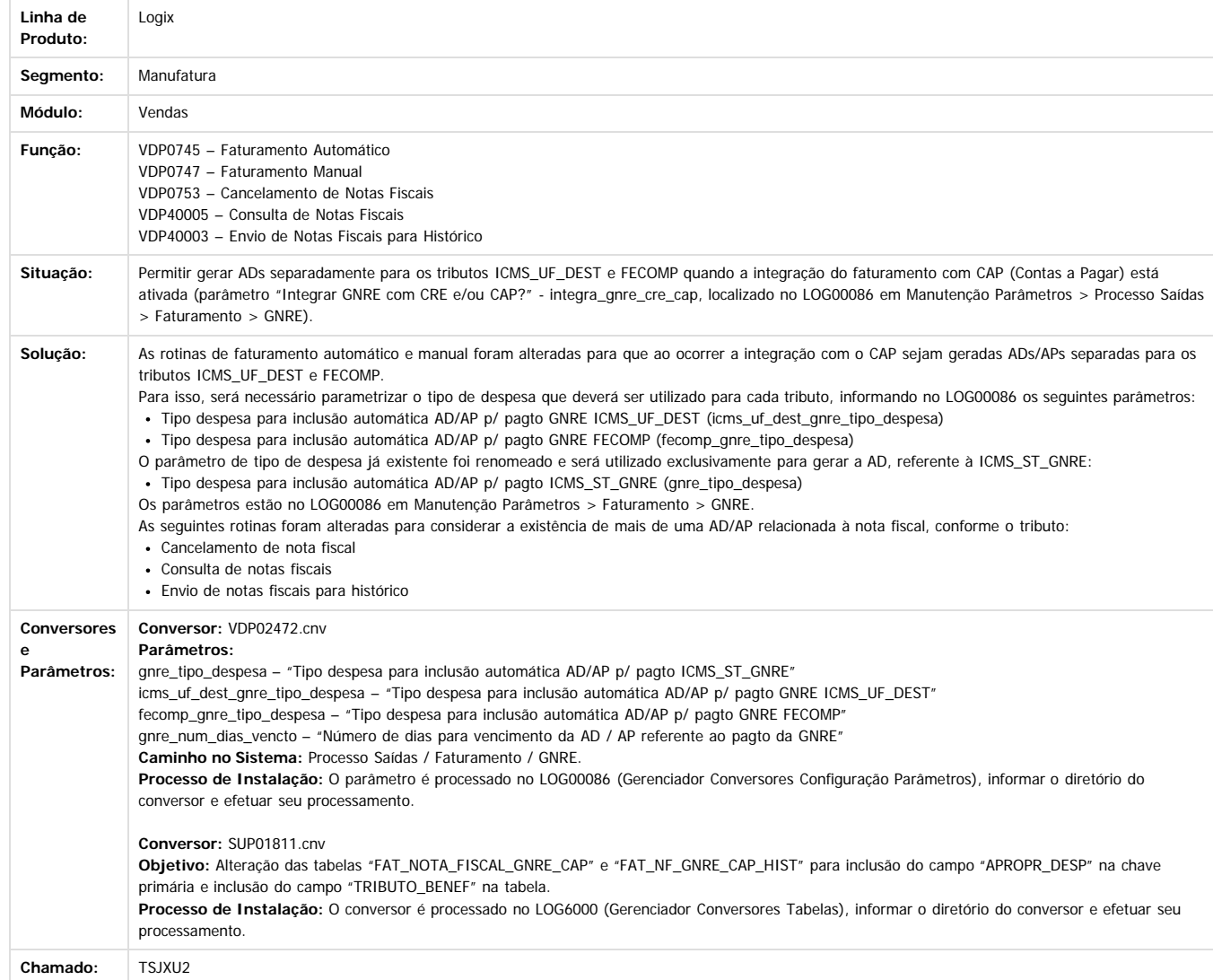

 $\overline{2}$ 

Document generated by Confluence on 24 mar, 2016 10:09

 $\odot$ 

 $\odot$ 

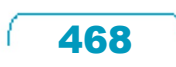
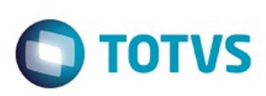

[Linha Logix](#page-0-0) / [Release 02 - 2016](#page-8-0) / [Manutenção 02 - 2016](#page-37-0) / [Vendas - Manutenção - 02 - 2016](#page-450-0) / [Vendas e Faturamento Manutenção 02 - 2016](#page-451-0) / [Faturamento - Manutenção - 02 - 2016](#page-463-0)

## **Linha Logix : TSJY48\_DT\_Relat\_Fat\_Repres\_Cli**

Created by Diego Fernando Venturi, last modified by Susan Marjorie Alves on 12 jan, 2016

## **Resumo Faturamento por Representante e Cliente**

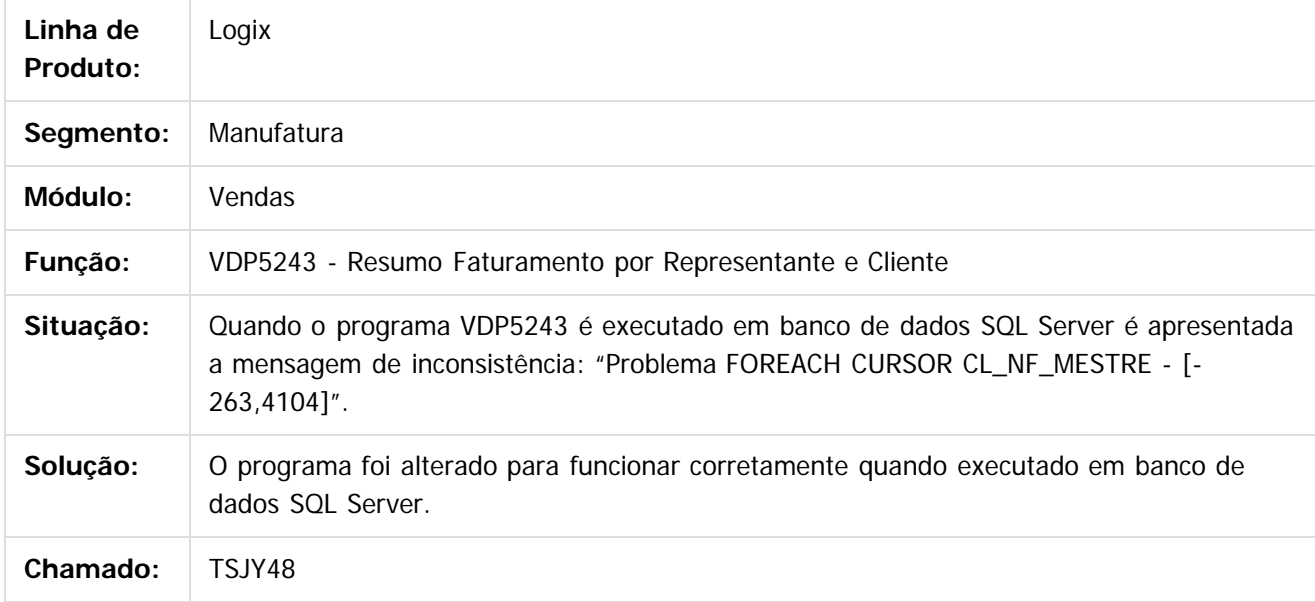

 $|2|$ 

Document generated by Confluence on 24 mar, 2016 10:09

 $\odot$ 

ര

 $\odot$ 

 $\mathbb{S}$  dependent of the propertion of  $\mathbb{S}$  Tory S. Toros of  $\mathbb{S}$  and  $\mathbb{S}$  and  $\mathbb{S}$  and  $\mathbb{S}$  and  $\mathbb{S}$  and  $\mathbb{S}$  and  $\mathbb{S}$  and  $\mathbb{S}$  and  $\mathbb{S}$  and  $\mathbb{S}$  and  $\mathbb{S}$  and  $\mathbb{S}$  and

Este

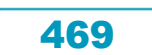

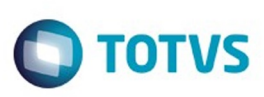

Este

documento é de propriedade da TOTVS. Todos os direitos reservados

.<br>ම

[Linha Logix](#page-0-0) / [Release 02 - 2016](#page-8-0) / [Manutenção 02 - 2016](#page-37-0) / [Vendas - Manutenção - 02 - 2016](#page-450-0) / [Vendas e Faturamento Manutenção 02 - 2016](#page-451-0) / [Faturamento - Manutenção - 02 - 2016](#page-463-0)

# **Linha Logix : TSKUXF\_DT\_Solicitacao\_Faturamento\_Manual**

Created by Diego Fernando Venturi, last modified by Janaina Boing da Rocha on 22 fev, 2016

# **Solicitação de Faturamento Manual**

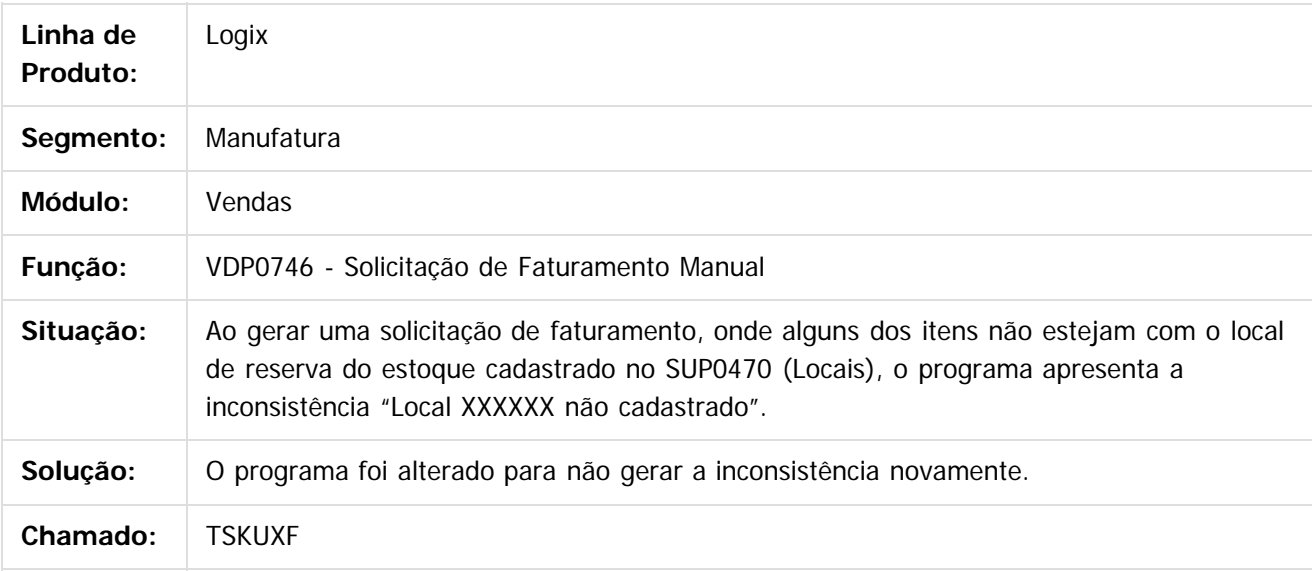

 $|2|$ 

Document generated by Confluence on 24 mar, 2016 10:09

ര

 $\odot$ 

Este documento é de propriedade da TOTVS. Todos os direitos reservados.  $\ddot{\circ}$ 

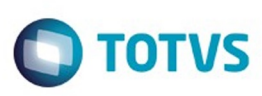

[Linha Logix](#page-0-0) / [Release 02 - 2016](#page-8-0) / [Manutenção 02 - 2016](#page-37-0) / [Vendas - Manutenção - 02 - 2016](#page-450-0) / [Vendas e Faturamento Manutenção 02 - 2016](#page-451-0) / [Faturamento - Manutenção - 02 - 2016](#page-463-0)

## **Linha Logix : TSLLV8\_DT\_Calculo\_Base\_Comissao\_Representantes**

Created by Elisa Schulze, last modified by Janaina Boing da Rocha on 22 fev, 2016

## **Base de Cálculo de Comissão de Representantes**

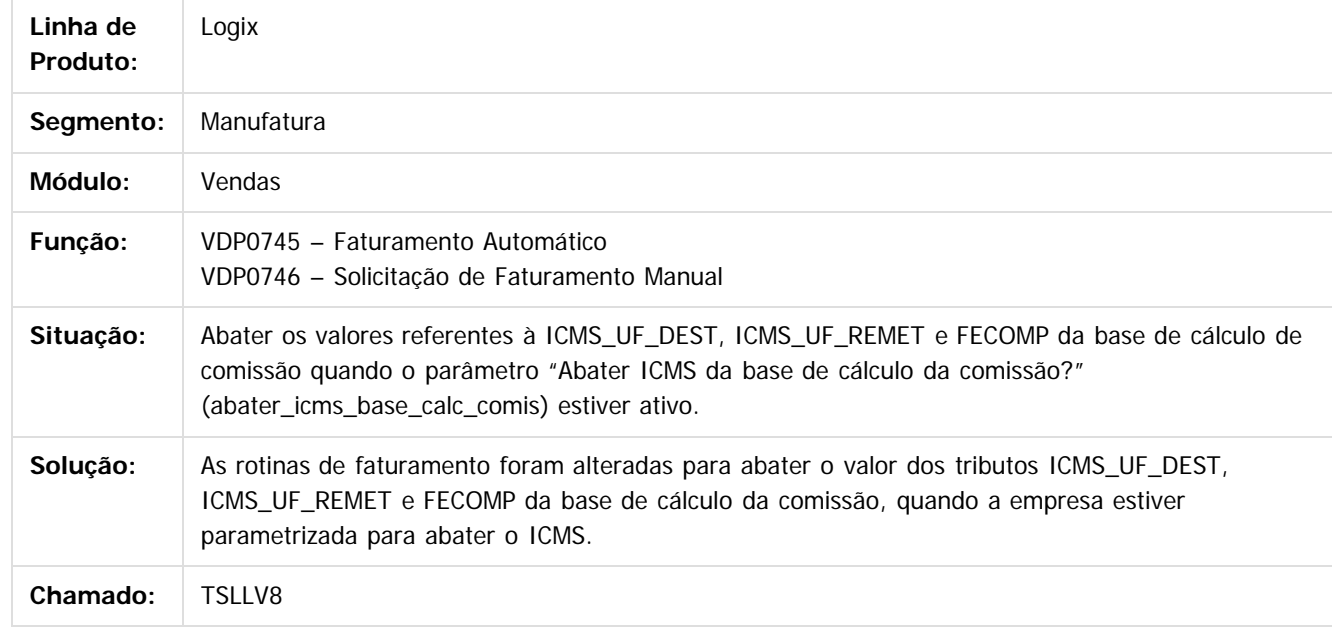

 $\overline{?}$ 

Document generated by Confluence on 24 mar, 2016 10:09

 $\odot$ 

ര

 $\odot$ 

471

.<br>ම

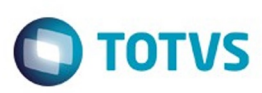

[Linha Logix](#page-0-0) / [Release 02 - 2016](#page-8-0) / [Manutenção 02 - 2016](#page-37-0) / [Vendas - Manutenção - 02 - 2016](#page-450-0) / [Vendas e Faturamento Manutenção 02 - 2016](#page-451-0) / [Faturamento - Manutenção - 02 - 2016](#page-463-0)

## **Linha Logix : TSLZYL\_DT\_Integracao\_GNRE\_CAP\_com\_Area\_Linha\_Negocio**

Created by Elisa Schulze, last modified by Janaina Boing da Rocha on 16 fev, 2016

## **Integração da GNRE com CAP com área de Linha de Negócio**

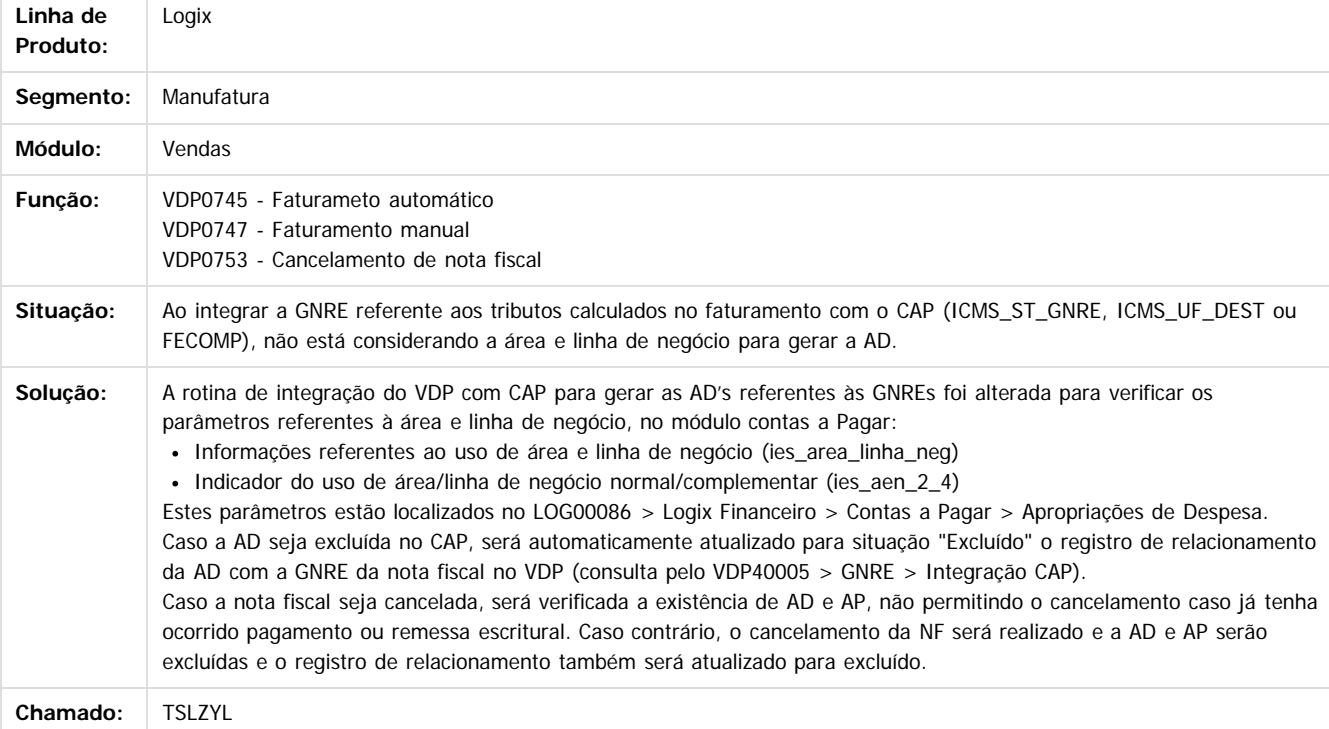

Document generated by Confluence on 24 mar, 2016 10:09

**Roug** 

é de propriedade da TOTVS. Todos os direitos reservados

 $\odot$ 

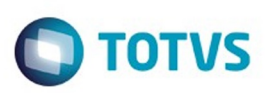

<span id="page-472-0"></span>[Linha Logix](#page-0-0) / [Release 02 - 2016](#page-8-0) / [Manutenção 02 - 2016](#page-37-0) / [Vendas - Manutenção - 02 - 2016](#page-450-0) / [Vendas e Faturamento Manutenção 02 - 2016](#page-451-0)

## **Linha Logix : Logística e Distribuição - Manutenção - 02-2016**

Created by Diego Fernando Venturi on 08 jan, 2016

Document generated by Confluence on 24 mar, 2016 10:09

 $\odot$ 

 $\odot$ 

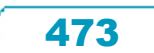

Este documento é de propriedade da TOTVS. Todos os direitos reservados.  $\odot$ 

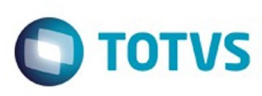

Este

documento é de propriedade da TOTVS. Todos os direitos reservados

.<br>ම

[Linha Logix](#page-0-0) / [Release 02 - 2016](#page-8-0) / [Manutenção 02 - 2016](#page-37-0) / [Vendas - Manutenção - 02 - 2016](#page-450-0) / [Vendas e Faturamento Manutenção 02 - 2016](#page-451-0) / [Logística e Distribuição - Manutenção - 02-2016](#page-472-0)

## **Linha Logix : TSAM50\_DT\_Consistência\_Crédito\_Vendor\_Romaneio**

Created by Diego Fernando Venturi, last modified by Janaina Boing da Rocha on 04 fev, 2016

## **Crédito Vendor Romaneio**

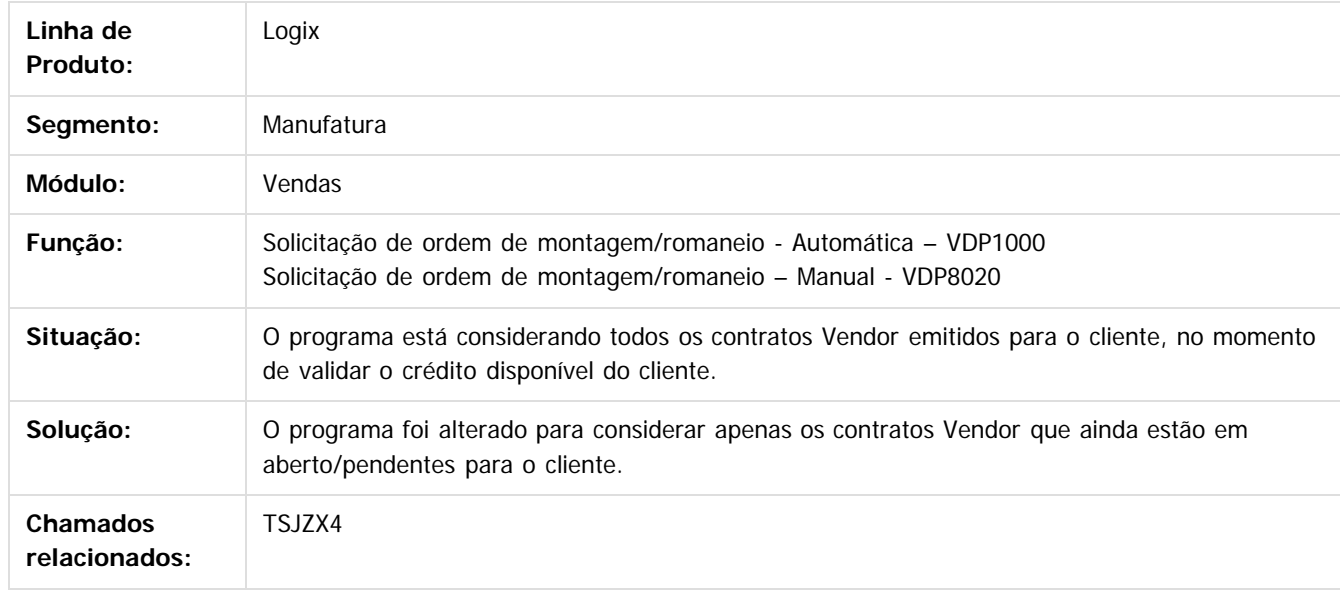

 $|2\rangle$ 

Document generated by Confluence on 24 mar, 2016 10:09

 $\odot$ 

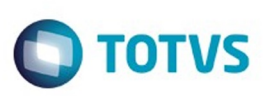

Este

documento é de propriedade da TOTVS. Todos os direitos reservados.

.<br>ම

[Linha Logix](#page-0-0) / [Release 02 - 2016](#page-8-0) / [Manutenção 02 - 2016](#page-37-0) / [Vendas - Manutenção - 02 - 2016](#page-450-0) / [Vendas e Faturamento Manutenção 02 - 2016](#page-451-0) / [Logística e Distribuição - Manutenção - 02-2016](#page-472-0)

# **Linha Logix : TSJSQ9\_DT\_Reserva\_Manual\_Pedido**

Created by Diego Fernando Venturi, last modified by Janaina Boing da Rocha on 16 fev, 2016

## **Reserva Manual de Pedido**

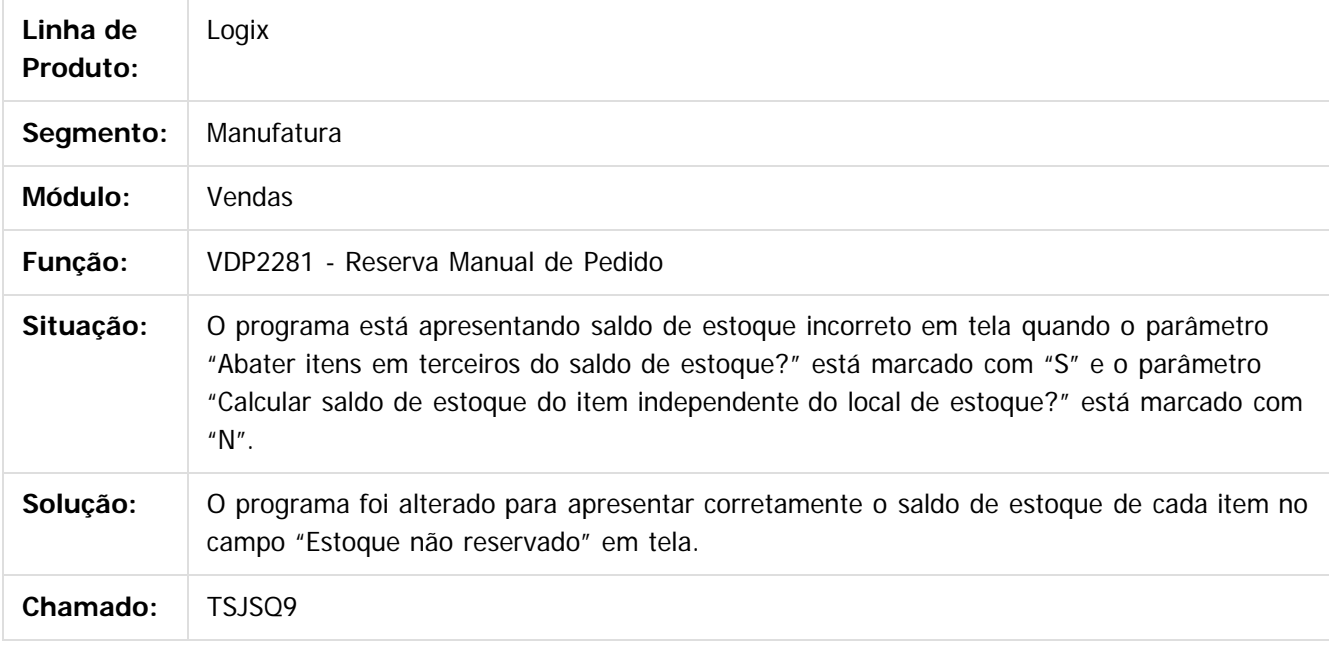

#### $\overline{?}$

Document generated by Confluence on 24 mar, 2016 10:09

 $\odot$ 

෧

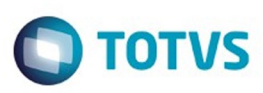

[Linha Logix](#page-0-0) / [Release 02 - 2016](#page-8-0) / [Manutenção 02 - 2016](#page-37-0) / [Vendas - Manutenção - 02 - 2016](#page-450-0) / [Vendas e Faturamento Manutenção 02 - 2016](#page-451-0) / [Logística e Distribuição - Manutenção - 02-2016](#page-472-0)

## **Linha Logix : TSKORQ\_DT\_Liberacao\_das\_Ordens\_de\_Montagem\_Romaneio**

Created by Elisa Schulze, last modified by Eliz Regina Pedrini Do Nascim on 22 jan, 2016

## **VDP1385 – Liberação das Ordens de Montagem/Romaneio**

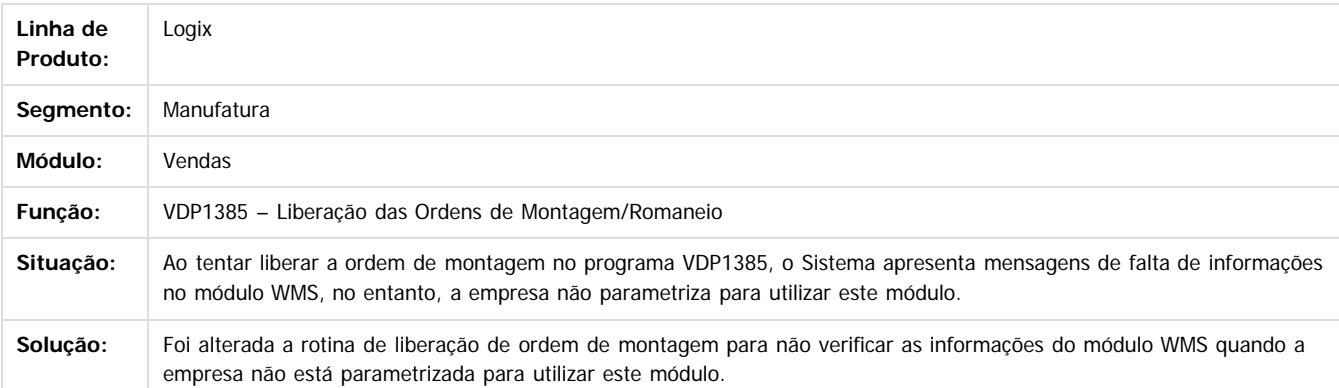

Document generated by Confluence on 24 mar, 2016 10:09

476

.<br>ම

é de propriedade da TOTVS. Todos os direitos reservados

 $\overline{6}$ 

Este docu

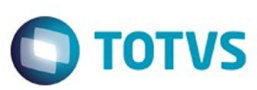

[Linha Logix](#page-0-0) / [Release 02 - 2016](#page-8-0) / [Manutenção 02 - 2016](#page-37-0) / [Vendas - Manutenção - 02 - 2016](#page-450-0) / [Vendas e Faturamento Manutenção 02 - 2016](#page-451-0) / [Logística e Distribuição - Manutenção - 02-2016](#page-472-0)

#### **Linha Logix :**

**TSL938\_DT\_Geração\_de\_romaneio\_com\_parametrização\_por\_valor\_mínimo**

Created by Elisa Schulze, last modified by Janaina Boing da Rocha on 26 jan, 2016

#### **Solicitação de Romaneio**

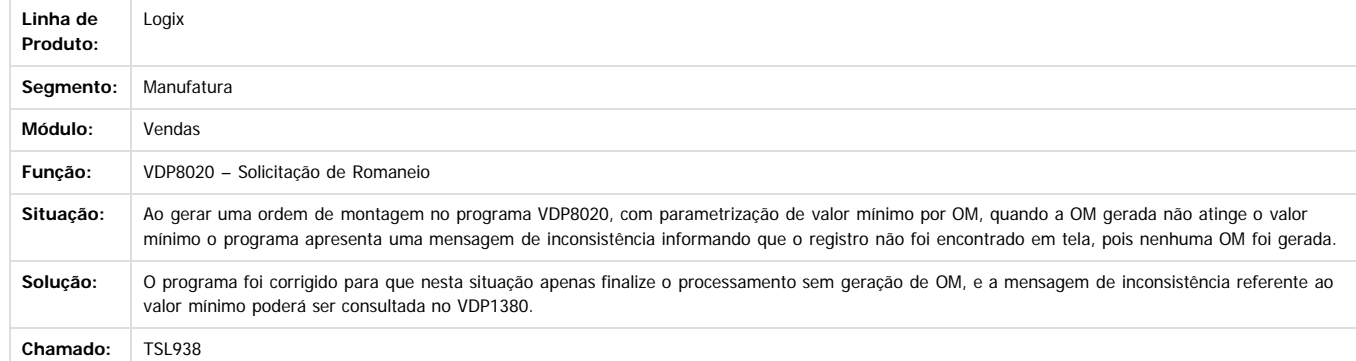

 $\boxed{?}$ 

Este documento é de propriedade da TOTVS. Todos os direitos reservados.

 $\odot$ 

Document generated by Confluence on 24 mar, 2016 10:09

477

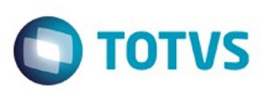

## **Linha Logix : TSL938\_DT\_Geração\_Romaneio\_Itens\_com\_Controle\_WMS**

Created by Elisa Schulze, last modified by Janaina Boing da Rocha on 26 jan, 2016

## **Solicitação de Romaneio**

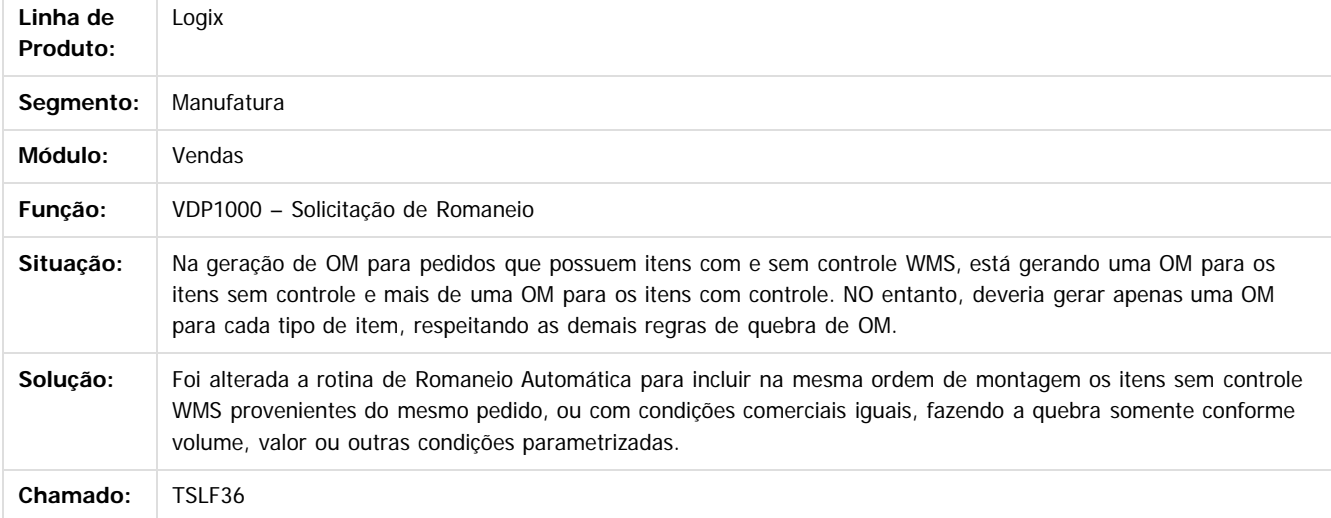

#### $\overline{?}$

Document generated by Confluence on 24 mar, 2016 10:09

Este

478

 $\overline{\circ}$ 

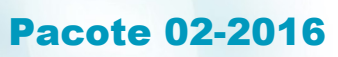

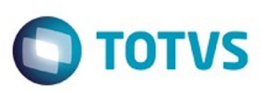

[Linha Logix](#page-0-0) / [Release 02 - 2016](#page-8-0) / [Manutenção 02 - 2016](#page-37-0) / [Vendas - Manutenção - 02 - 2016](#page-450-0) / [Vendas e Faturamento Manutenção 02 - 2016](#page-451-0) / [Logística e Distribuição - Manutenção - 02-2016](#page-472-0)

## **Linha Logix :**

#### **TSL938\_DT\_Solicitação\_Romaneio\_Manual\_Item\_Controlados\_WMS**

Created by Elisa Schulze, last modified by Janaina Boing da Rocha on 26 jan, 2016

#### **Solicitação de Ordem de Montagem/ Romaneio**

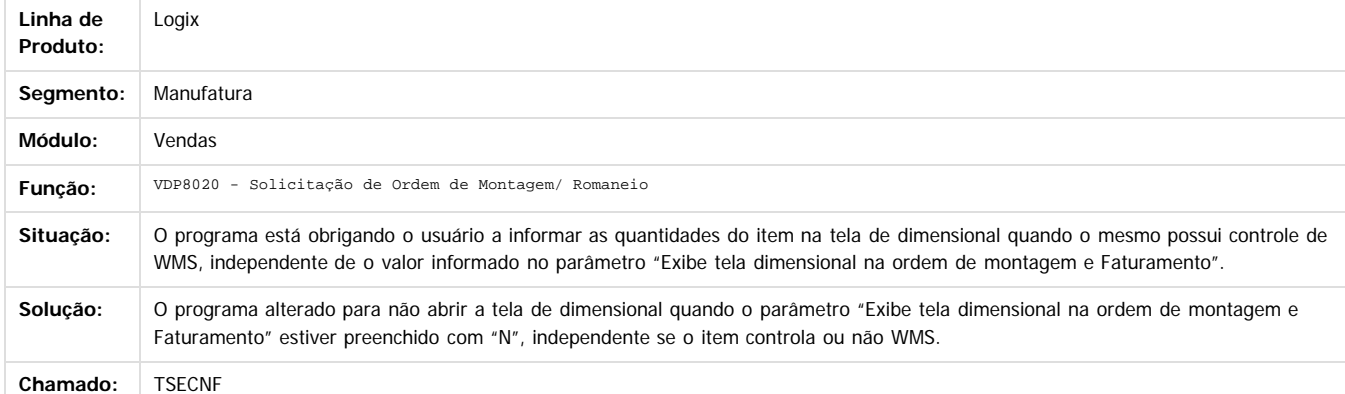

#### $\overline{?}$

Solicitação de ordem de montagem/romaneio – VDP8020

Document generated by Confluence on 24 mar, 2016 10:09

 $\odot$ 

ä

ര

 $\odot$ 

Este

.<br>©

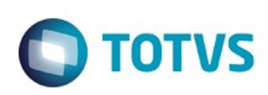

<span id="page-479-0"></span>[Linha Logix](#page-0-0) / [Release 02 - 2016](#page-8-0) / [Manutenção 02 - 2016](#page-37-0) / [Vendas - Manutenção - 02 - 2016](#page-450-0) / [Vendas e Faturamento Manutenção 02 - 2016](#page-451-0)

## **Linha Logix : Nota Fiscal Eletrônica - Manutenção - 02 - 2016**

Created by Allan Douglas Fugazza, last modified by Janaina Boing da Rocha on 08 mar, 2016

Document generated by Confluence on 24 mar, 2016 10:09

 $\odot$ 

෧

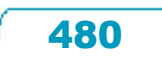

Este documento é de propriedade da TOTVS. Todos os direitos reservados. ©

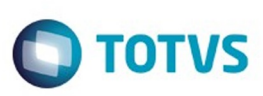

[Linha Logix](#page-0-0) / [Release 02 - 2016](#page-8-0) / [Manutenção 02 - 2016](#page-37-0) / [Vendas - Manutenção - 02 - 2016](#page-450-0) / [Vendas e Faturamento Manutenção 02 - 2016](#page-451-0) / [Nota Fiscal Eletrônica - Manutenção - 02 - 2016](#page-479-0)

# **Linha Logix : TSECK4\_DT\_Cancelamento\_Nota\_Fiscal**

Created by Diego Fernando Venturi, last modified by Janaina Boing da Rocha on 22 mar, 2016

## **Cancelamento de Nota Fiscal**

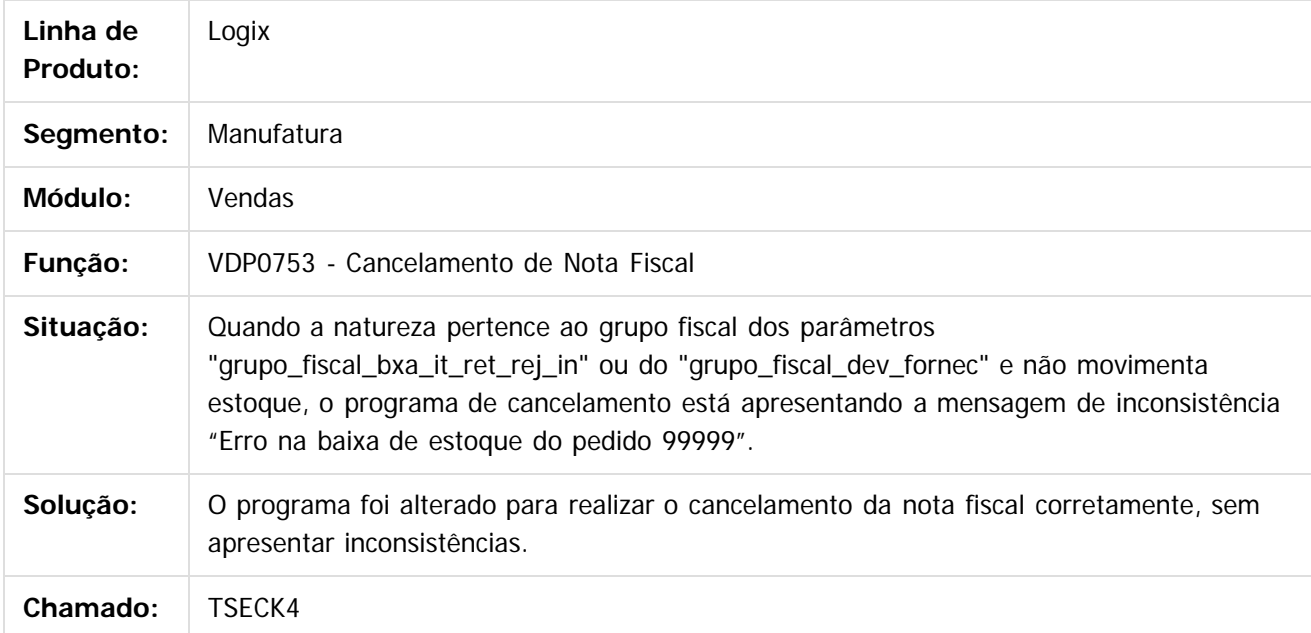

 $\vert$ ?

Document generated by Confluence on 24 mar, 2016 10:09

ര

 $\odot$ 

 $\mathbb{S}$ a documento é de propriadade da TOTYS. Todos os directions reservados.  $\odot$ 

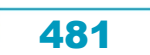

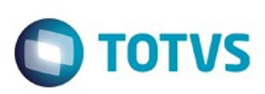

[Linha Logix](#page-0-0) / [Release 02 - 2016](#page-8-0) / [Manutenção 02 - 2016](#page-37-0) / [Vendas - Manutenção - 02 - 2016](#page-450-0)

/ [Vendas e Faturamento Manutenção 02 - 2016](#page-451-0) / [Nota Fiscal Eletrônica - Manutenção - 02 - 2016](#page-479-0)

## **Linha Logix : TSFM80\_DT\_Nota\_fiscal\_eletronica**

Created by Allan Douglas Fugazza, last modified by Janaina Boing da Rocha on 08 mar, 2016

## **Data e Hora em Branco no Envio de Notas Fiscais**

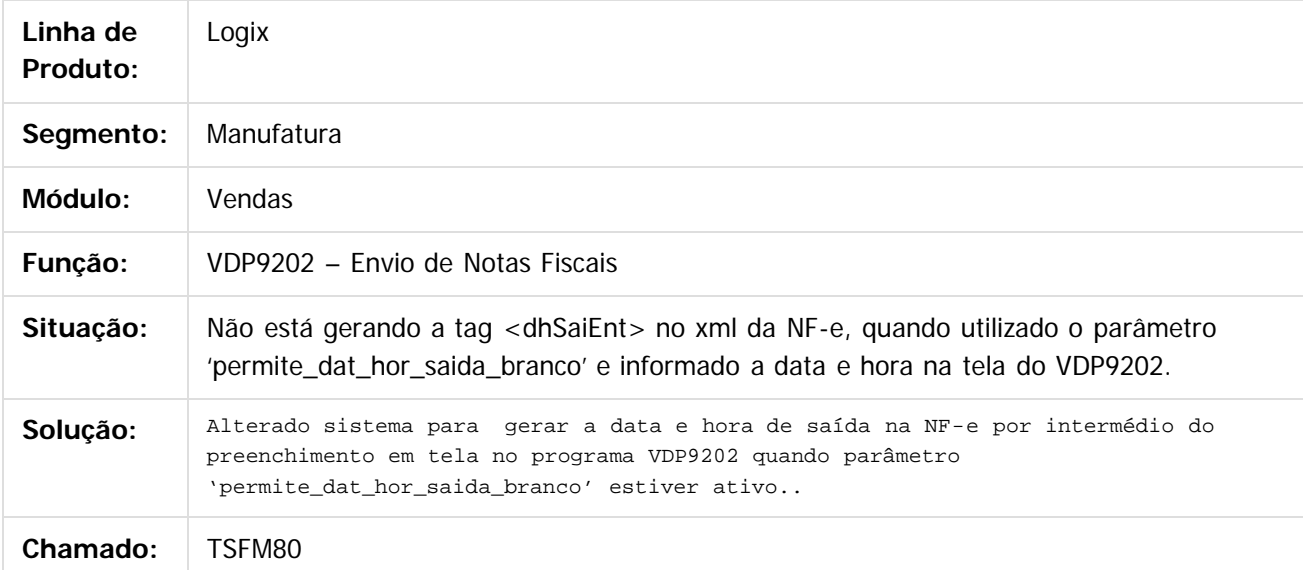

#### $\overline{3}$

Document generated by Confluence on 24 mar, 2016 10:09

 $\odot$ 

෧

 $\odot$ 

482

 $\mathbb{S}$ a documento é de propriadade da TOTYS. Todos os directions reservados.  $\odot$ 

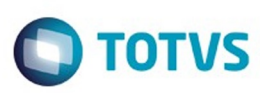

[Linha Logix](#page-0-0) / [Release 02 - 2016](#page-8-0) / [Manutenção 02 - 2016](#page-37-0) / [Vendas - Manutenção - 02 - 2016](#page-450-0)

/ [Vendas e Faturamento Manutenção 02 - 2016](#page-451-0) / [Nota Fiscal Eletrônica - Manutenção - 02 - 2016](#page-479-0)

## **Linha Logix : TSGE51\_DT\_Nota\_Fiscal\_Eletronica**

Created by Allan Douglas Fugazza, last modified by Janaina Boing da Rocha on 25 fev, 2016

## **Painel NF-e**

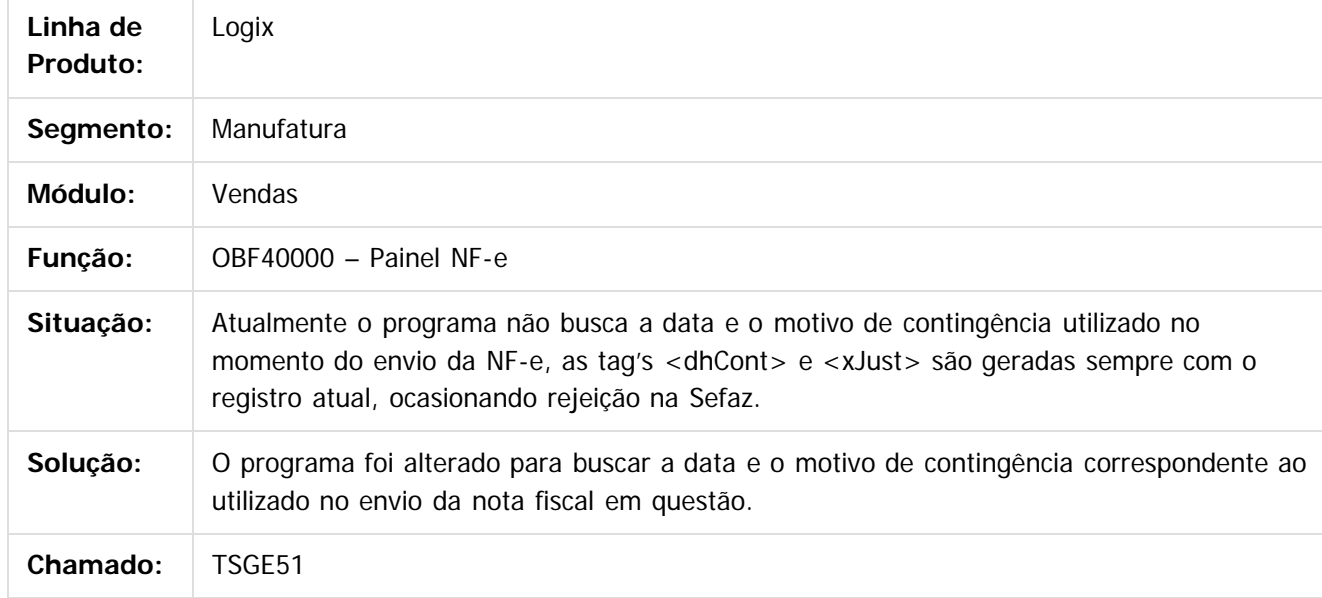

 $|2|$ 

Document generated by Confluence on 24 mar, 2016 10:09

 $\odot$ 

෧

 $\overline{\circ}$ 

Este documento é de propriedade da TOTVS. Todos os direitos reservados.  $\odot$ 

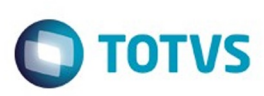

Este

documento é de propriedade da TOTVS. Todos os direitos reservados.

.<br>ම

[Linha Logix](#page-0-0) / [Release 02 - 2016](#page-8-0) / [Manutenção 02 - 2016](#page-37-0) / [Vendas - Manutenção - 02 - 2016](#page-450-0) / [Vendas e Faturamento Manutenção 02 - 2016](#page-451-0) / [Nota Fiscal Eletrônica - Manutenção - 02 - 2016](#page-479-0)

## **Linha Logix : TSIAPT\_DT\_Nota\_fiscal\_eletronica**

Created by Allan Douglas Fugazza, last modified by Janaina Boing da Rocha on 17 fev, 2016

## **Parâmetros de Processamento da NF-e**

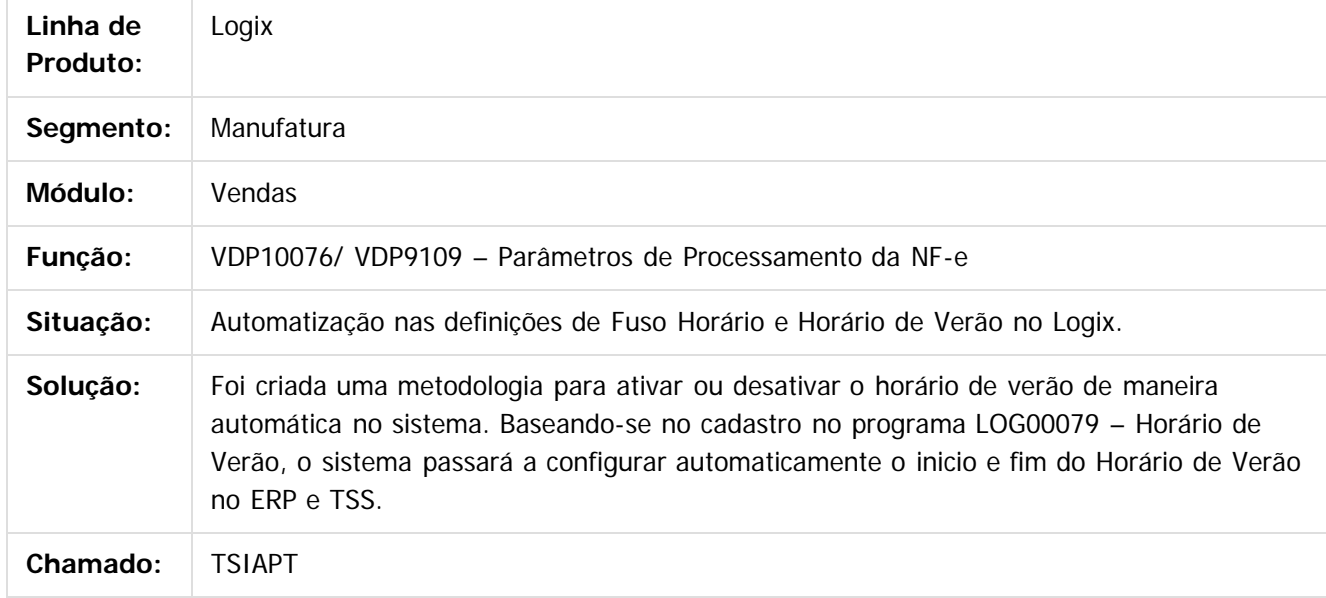

 $|2|$ 

Document generated by Confluence on 24 mar, 2016 10:09

 $\odot$ 

෧

 $\odot$ 

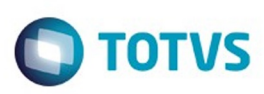

[Linha Logix](#page-0-0) / [Release 02 - 2016](#page-8-0) / [Manutenção 02 - 2016](#page-37-0) / [Vendas - Manutenção - 02 - 2016](#page-450-0) / [Vendas e Faturamento Manutenção 02 - 2016](#page-451-0) / [Nota Fiscal Eletrônica - Manutenção - 02 - 2016](#page-479-0)

## **Linha Logix : TSIYWD\_DT\_Relaciona\_NF\_Saída\_com\_NF\_Devolução**

Created by Paula Andrea Maia, last modified by Janaina Boing da Rocha on 22 mar, 2016

## **Relaciona NFs Saída com as NFs de Devolução**

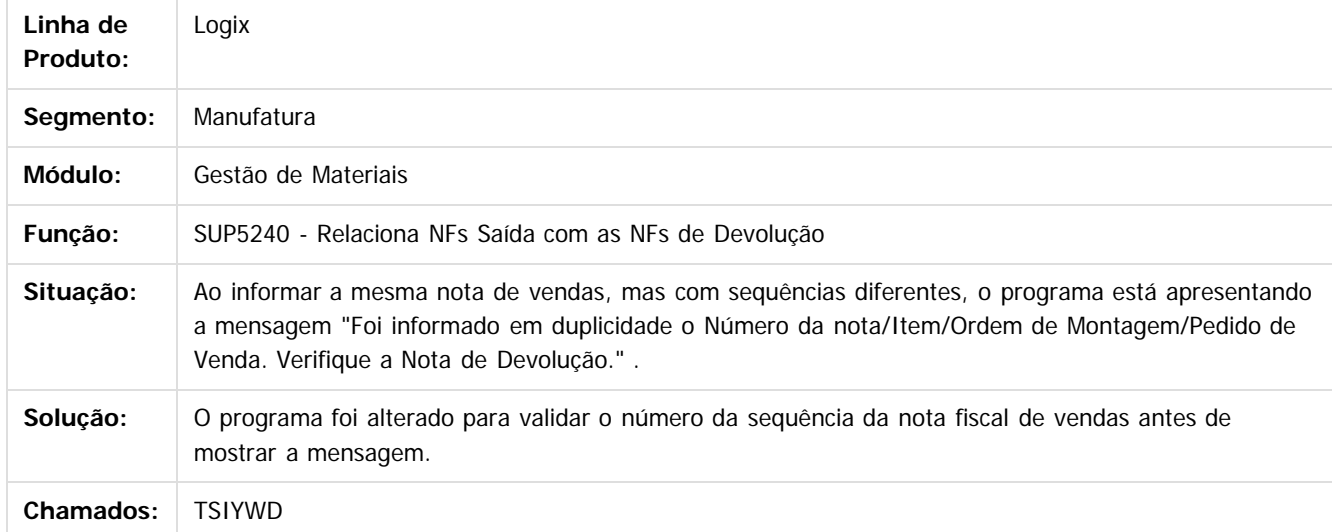

Document generated by Confluence on 24 mar, 2016 10:09

 $\odot$ 

ര

 $\odot$ 

.<br>ම

Este documento é de propriedade da TOTVS. Todos os direitos reservados

.<br>©

Este

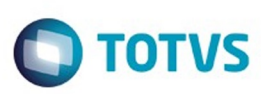

[Linha Logix](#page-0-0) / [Release 02 - 2016](#page-8-0) / [Manutenção 02 - 2016](#page-37-0) / [Vendas - Manutenção - 02 - 2016](#page-450-0)

/ [Vendas e Faturamento Manutenção 02 - 2016](#page-451-0) / [Nota Fiscal Eletrônica - Manutenção - 02 - 2016](#page-479-0)

## **Linha Logix : TSJGG7\_DT\_Nota\_Fiscal\_Eletronica**

Created by Allan Douglas Fugazza, last modified by Janaina Boing da Rocha on 12 fev, 2016

## **Painel da NF-e**

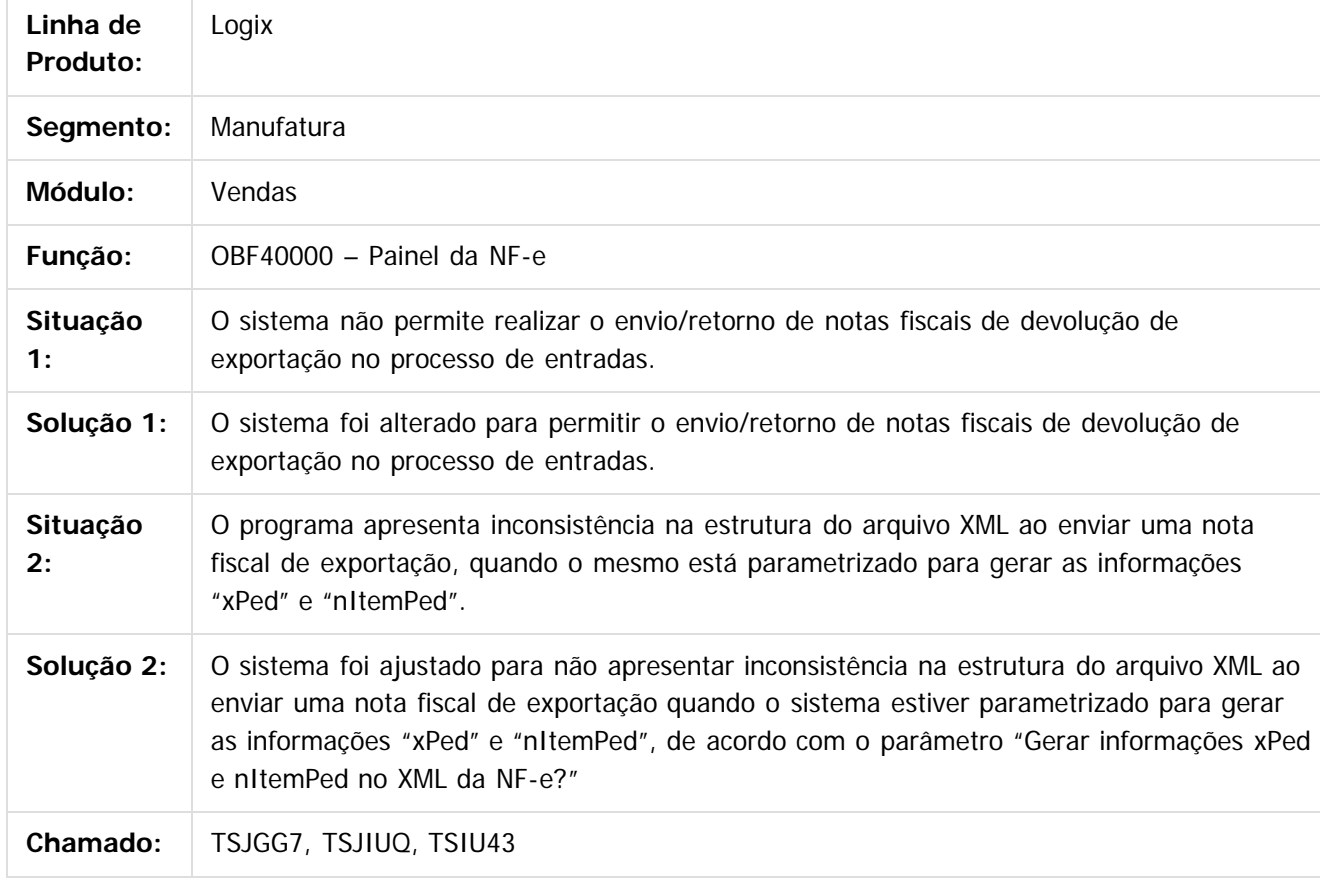

#### $\overline{?}$

Document generated by Confluence on 24 mar, 2016 10:09

 $\odot$ 

 $\odot$ 

 $\mathbb{S}$ a documento é de propriadade da TOTYS. Todos os directions reservados.  $\odot$ 

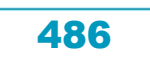

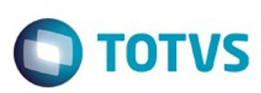

[Linha Logix](#page-0-0) / [Release 02 - 2016](#page-8-0) / [Manutenção 02 - 2016](#page-37-0) / [Vendas - Manutenção - 02 - 2016](#page-450-0)

/ [Vendas e Faturamento Manutenção 02 - 2016](#page-451-0) / [Nota Fiscal Eletrônica - Manutenção - 02 - 2016](#page-479-0)

## **Linha Logix : TSKAH9\_DT\_Nota\_Fiscal\_Eletrônica**

Created by Allan Douglas Fugazza, last modified by Janaina Boing da Rocha on 14 jan, 2016

## **Painel da NF-e**

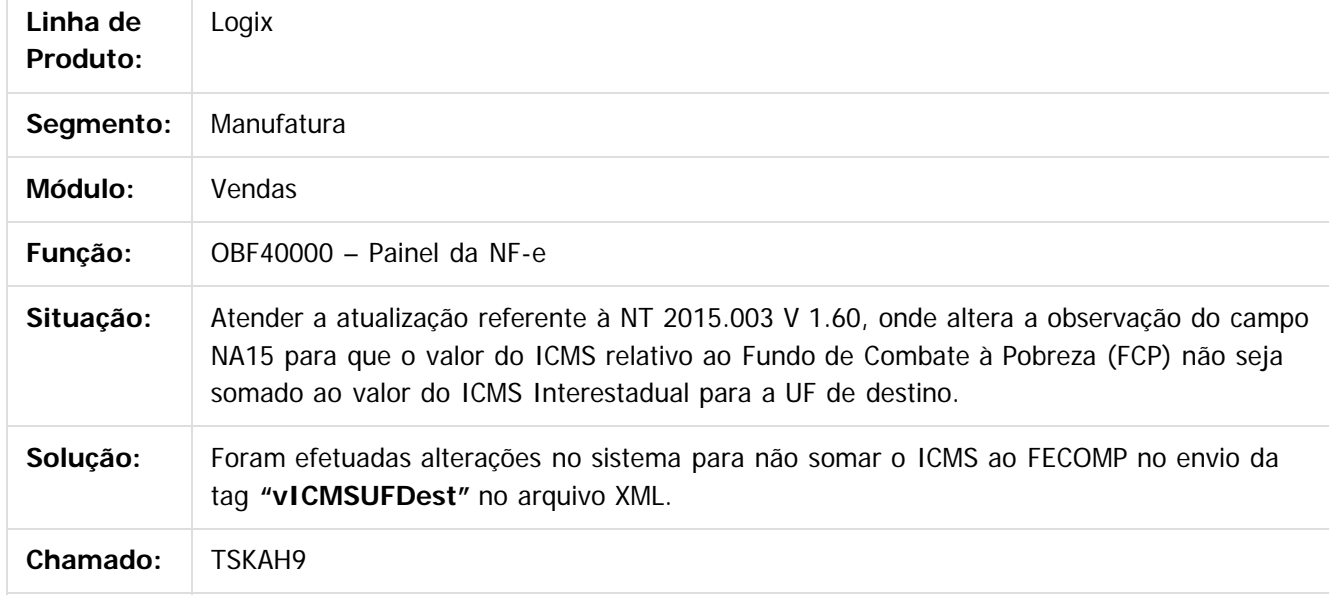

iste documento é de propriedade da TOTVS. Todos os direitos reservados.

 $\odot$ 

Este documento é de propriedade da TOTVS. Todos os direitos reservados.

෧

 $\overline{\circ}$ 

Document generated by Confluence on 24 mar, 2016 10:09

Este documento é de propriedade da TOTVS. Todos os direitos reservados.  $\odot$ 

**Ste documento** 

é de propriedade da TOTVS. Todos os direitos reservados.

 $\odot$ 

Este documento é de propriedade da TOTVS. Todos os direitos reservados.

෧

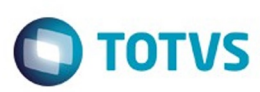

[Linha Logix](#page-0-0) / [Release 02 - 2016](#page-8-0) / [Manutenção 02 - 2016](#page-37-0) / [Vendas - Manutenção - 02 - 2016](#page-450-0)

/ [Vendas e Faturamento Manutenção 02 - 2016](#page-451-0) / [Nota Fiscal Eletrônica - Manutenção - 02 - 2016](#page-479-0)

## **Linha Logix : TSKYE8\_DT\_Nota\_Fiscal\_Eletronica**

Created by Allan Douglas Fugazza, last modified by Janaina Boing da Rocha on 16 fev, 2016

## **Painel da NF-e**

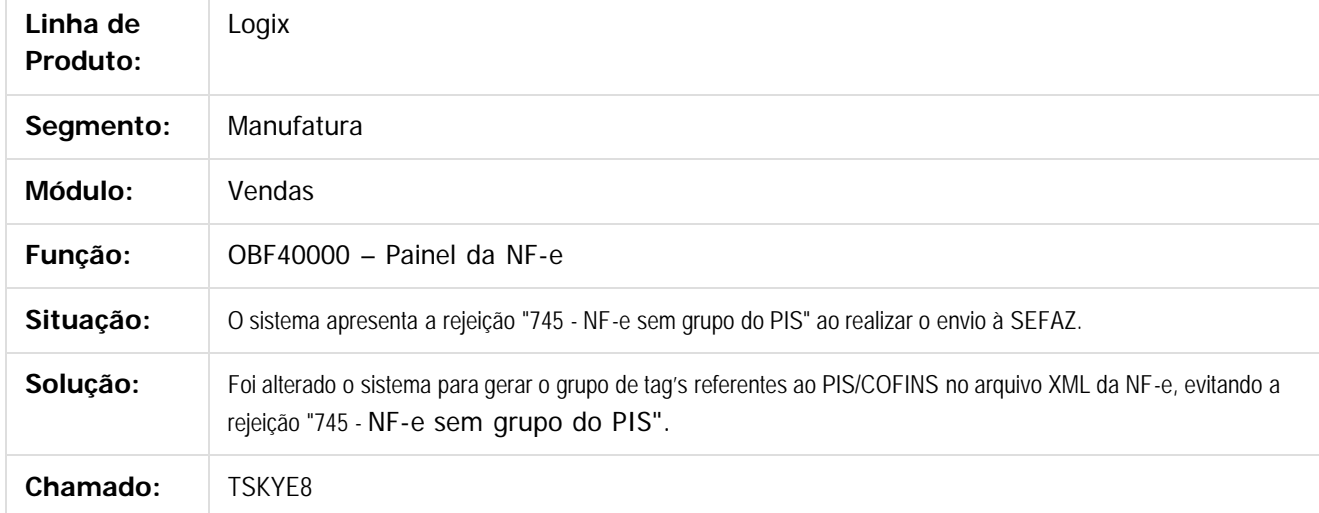

 $\overline{\circ}$ 

Document generated by Confluence on 24 mar, 2016 10:09

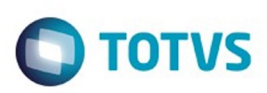

<span id="page-488-0"></span>[Linha Logix](#page-0-0) / [Release 02 - 2016](#page-8-0) / [Manutenção 02 - 2016](#page-37-0) / [Vendas - Manutenção - 02 - 2016](#page-450-0) / [Vendas e Faturamento Manutenção 02 - 2016](#page-451-0)

## **Linha Logix : Pedidos - Manutenção - 02 - 2016**

Created by Elisa Schulze, last modified by Janaina Boing da Rocha on 08 mar, 2016

Document generated by Confluence on 24 mar, 2016 10:09

 $\stackrel{.}{\circ}$ 

 $\odot$ 

Este documento é de propriedade da TOTVS. Todos os direitos reservados.  $\odot$ Este documento é de propriedade da TOTVS. Todos os direitos reservados.

.<br>ම

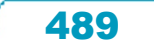

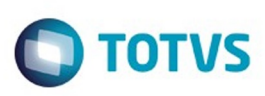

Este documento é de propriedade da TOTVS. Todos os direitos reservados.  $\odot$ 

Este documento é de propriedade da TOTVS. Todos os direitos reservados

.<br>ම

[Linha Logix](#page-0-0) / [Release 02 - 2016](#page-8-0) / [Manutenção 02 - 2016](#page-37-0) / [Vendas - Manutenção - 02 - 2016](#page-450-0) / [Vendas e Faturamento Manutenção 02 - 2016](#page-451-0) / [Pedidos - Manutenção - 02 - 2016](#page-488-0)

# **Linha Logix : TSAM50\_DT\_Aceite\_e\_Aprovacao\_de\_Pedidos**

Created by Elisa Schulze, last modified by Janaina Boing da Rocha on 04 fev, 2016

## **Aceite e Aprovação de Pedidos**

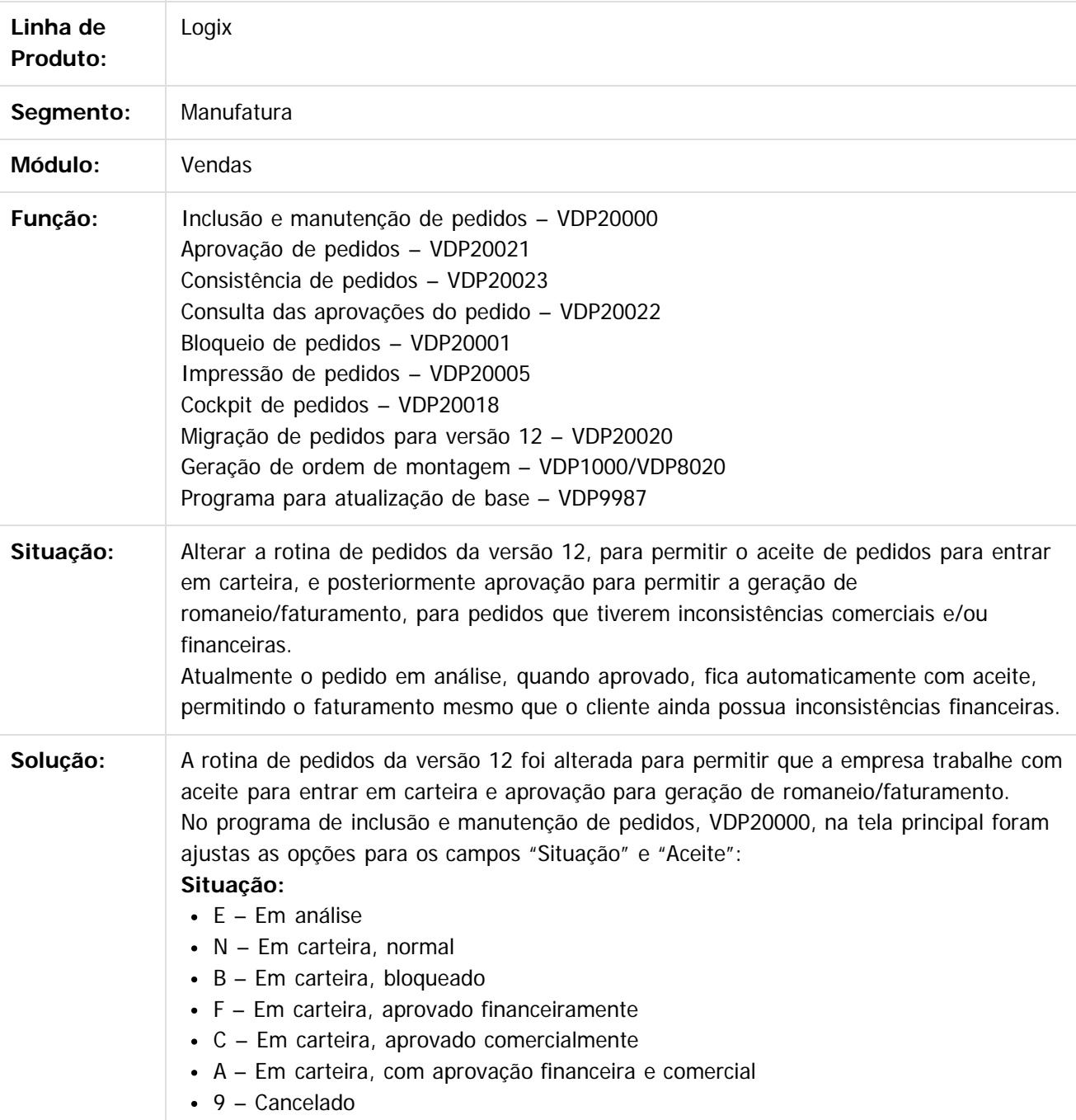

490

 $\odot$ 

.<br>ම

 $\overline{\circ}$ 

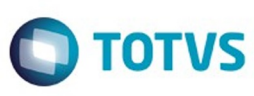

#### **Aceite:**

- $\bullet$  N Normal
- $C -$  Comercial
- $\cdot$  F Financeiro
- $\bullet$  A Ambos

A inclusão de pedidos e aprovação de pedidos em análise passará a considerar o parâmetro "**Pedido entrará em carteira com aprovação financeira?**"

(ies\_libera\_lote / LOG00086 > Processo Saídas > Pedidos > Aprovação e bloqueio). Caso esteja ativado, ao efetuar a aprovação do pedido em análise, além de atualizar o aceite do pedido será também atualizada a situação do pedido, conforme as consistências aprovadas (comerciais e/ou financeiras).

Caso o parâmetro esteja desativado, o pedido será incluído em carteira somente com atualização do campo "Aceite". Desta forma, na geração de ordem de montagem e faturamento, caso o cliente ainda apresente inconsistências financeiras, não será permitido continuar o processo (conforme parametrização da empresa para consistir crédito do cliente na geração de OM e faturamento – parâmetro

"tipo\_consist\_cred\_geracao\_om" / LOG00086 > Processo Saídas > Logística de Distribuição > Geração de ordem de montagem).

Para estes casos, serão geradas novas inconsistências para o pedido em carteira, que deverão ser aprovadas da mesma forma que o pedido em análise, pelo VDP20021. Após aprovação de inconsistências do pedido em carteira, a situação do mesmos será atualizada, conforme as consistências aprovadas (comerciais e/ou financeiras). A rotina de aprovação de pedidos, VDP20021, também foi alterada para verificar o parâmetro "**Pedido com problema de crédito entra em carteira com status bloqueado?**" (ies\_cart\_bloq / LOG00086 > Processo Saídas > Pedidos > Aprovação e

bloqueio). Caso esteja ativado, na tela que exibirá os pedidos em análise que podem ser aprovados, o campo "Bloqueia pedido" será automaticamente marcado, sem permitir que o usuário modifique. Para deixar o bloqueio opcional para o usuário, este parâmetro deverá estar desativado. Para aprovação de pedidos em carteira, este parâmetro não será considerado.

Na consulta das aprovações de pedidos, VDP20022, será possível verificar se a inconsistência foi aprovada no momento em que o pedido estava em análise ou em carteira.

As rotinas de consistência, aprovação, consulta de aprovação e migração de pedidos foram alteradas para verificar a Situação X Aceite do pedido.

#### **Atualização de base de dados**

A rotina de atualização de base de dados, **VDP9987**, deverá ser processada uma única vez para empresas que já utilizam o VDP20000 em produção, para atualização dos campos Aceite X Situação do pedido. Antes de processá-la, é necessário conferir o conteúdo do parâmetro "**Pedido entrará em carteira com aprovação financeira?**" (ies\_libera\_lote) que será utilizado na atualização.

Se o parâmetro estiver ativado ("S"), os pedidos em carteira cujo campo "Aceite" estiver preenchido com "F" (aprovação financeira) ou "A" (ambos) terão o conteúdo do campo "Aceite" replicado para o campo "Situação", permitindo que os pedidos sejam faturados sem necessidade de aprovação em carteira. Um relatório será gerado com os pedidos atualizados.

Se o parâmetro estiver desativado ("N"), nenhuma atualização será necessária. Os

Este documento é de propriedade da TOTVS. Todos os direitos reservados

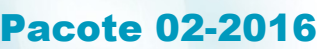

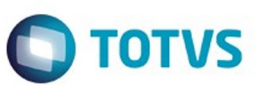

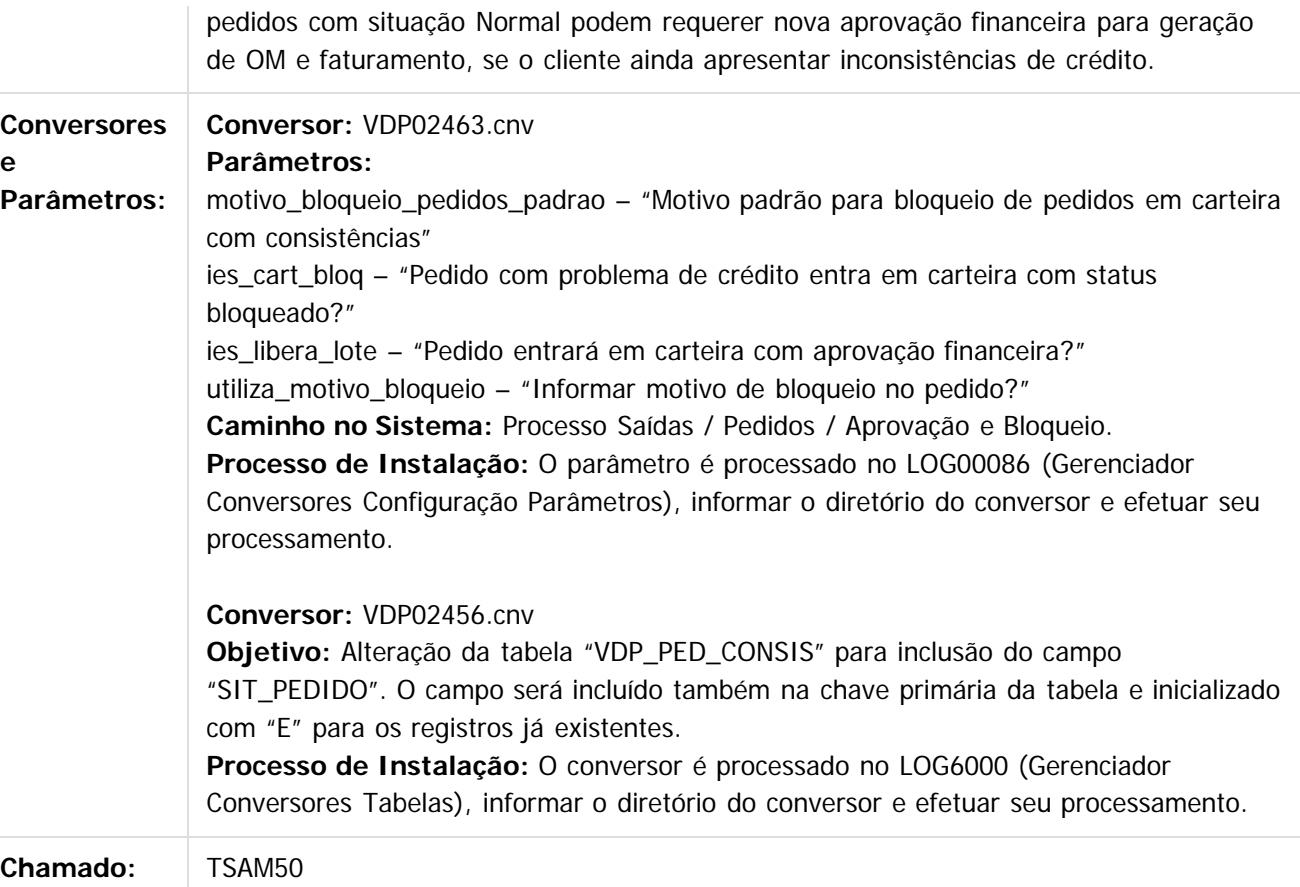

Document generated by Confluence on 24 mar, 2016 10:09

 $\overline{?}$ 

Este documento é de propriedade da TOTVS. Todos os direitos reservados.  $\odot$ 

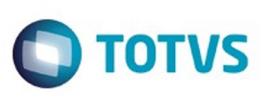

iste documento é de propriedade da TOTVS. Todos os direitos reservados:

.<br>ම

[Linha Logix](#page-0-0) / [Release 02 - 2016](#page-8-0) / [Manutenção 02 - 2016](#page-37-0) / [Vendas - Manutenção - 02 - 2016](#page-450-0) / [Vendas e Faturamento Manutenção 02 - 2016](#page-451-0) / [Pedidos - Manutenção - 02 - 2016](#page-488-0)

# **Linha Logix : TSAM50\_DT\_Aprovacao\_Inconsistencias**

Created by Andrei da Silva de Amarante, last modified by Janaina Boing da Rocha on 04 fev, 2016

# **Liberação Financeira/ Comercial**

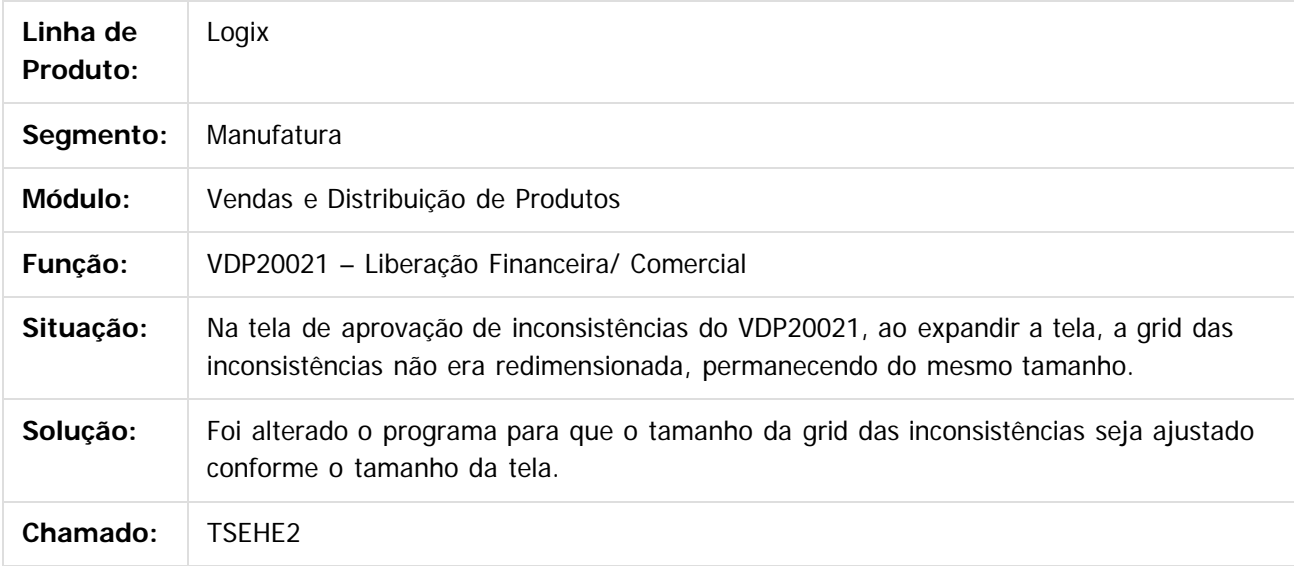

 $|2|$ 

Document generated by Confluence on 24 mar, 2016 10:09

ര

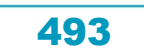

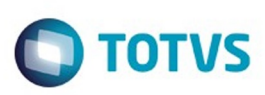

Este

documento é de propriedade da TOTVS. Todos os direitos reservados.

.<br>ම

[Linha Logix](#page-0-0) / [Release 02 - 2016](#page-8-0) / [Manutenção 02 - 2016](#page-37-0) / [Vendas - Manutenção - 02 - 2016](#page-450-0) / [Vendas e Faturamento Manutenção 02 - 2016](#page-451-0) / [Pedidos - Manutenção - 02 - 2016](#page-488-0)

## **Linha Logix : TSAM50\_DT\_Manutencao\_Pedidos**

Created by Andrei da Silva de Amarante, last modified by Janaina Boing da Rocha on 04 fev, 2016

## **Manutenção de Pedidos**

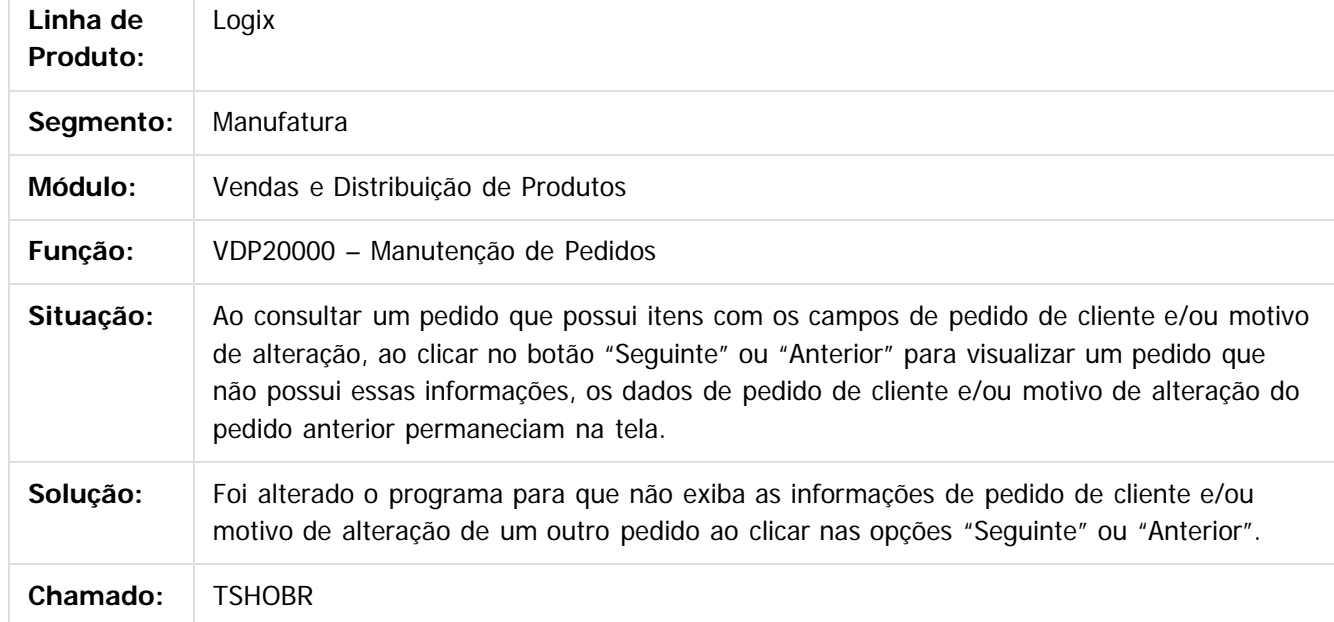

 $\overline{3}$ 

Document generated by Confluence on 24 mar, 2016 10:09

 $\odot$ 

෧

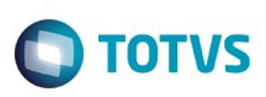

Este documento é de propriedade da TOTVS. Todos os direitos reservados

.<br>ම

[Linha Logix](#page-0-0) / [Release 02 - 2016](#page-8-0) / [Manutenção 02 - 2016](#page-37-0) / [Vendas - Manutenção - 02 - 2016](#page-450-0) / [Vendas e Faturamento Manutenção 02 - 2016](#page-451-0) / [Pedidos - Manutenção - 02 - 2016](#page-488-0)

## **Linha Logix : TSJYE3\_DT\_Lista\_Preco\_Pedido**

Created by Diego Fernando Venturi, last modified by Janaina Boing da Rocha on 22 mar, 2016

## **Manutenção de Pedidos**

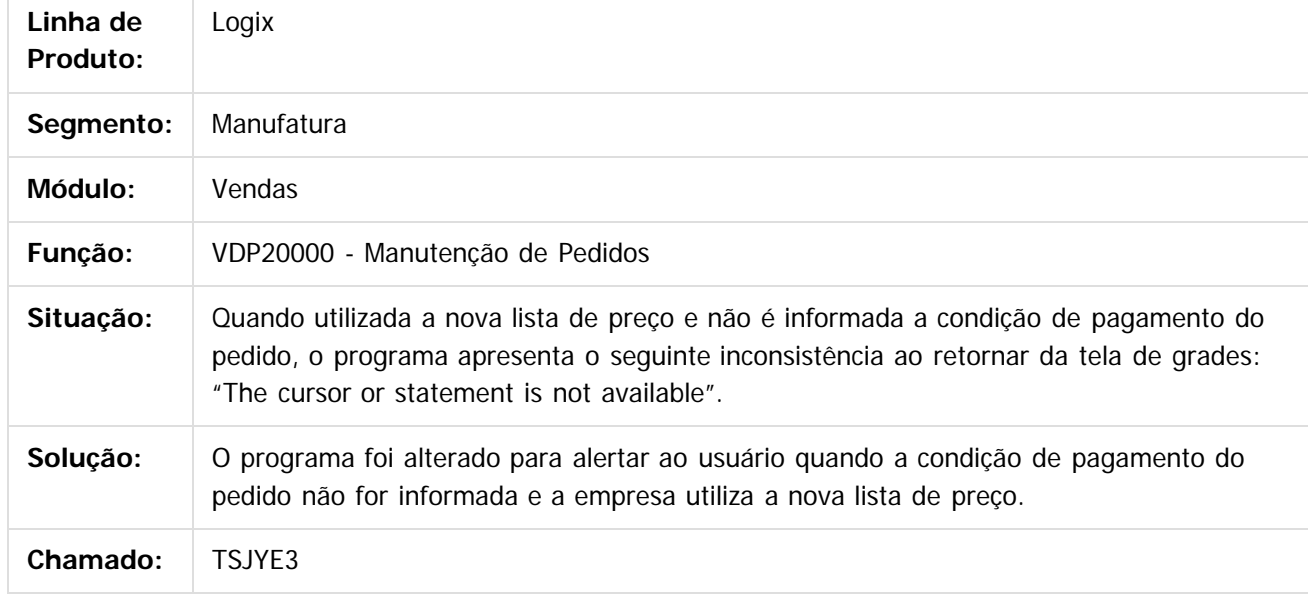

 $|2|$ 

Document generated by Confluence on 24 mar, 2016 10:09

495

 $\odot$ 

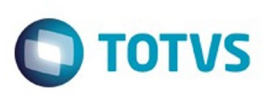

[Linha Logix](#page-0-0) / [Release 02 - 2016](#page-8-0) / [Manutenção 02 - 2016](#page-37-0) / [Vendas - Manutenção - 02 - 2016](#page-450-0) / [Vendas e Faturamento Manutenção 02 - 2016](#page-451-0) / [Pedidos - Manutenção - 02 - 2016](#page-488-0)

# **Linha Logix : TSKFF2\_DT\_Inclusão\_de\_Pedidos\_em\_Carteira**

Created by Elisa Schulze, last modified by Janaina Boing da Rocha on 20 jan, 2016

## **Inclusão de Pedidos em Carteira**

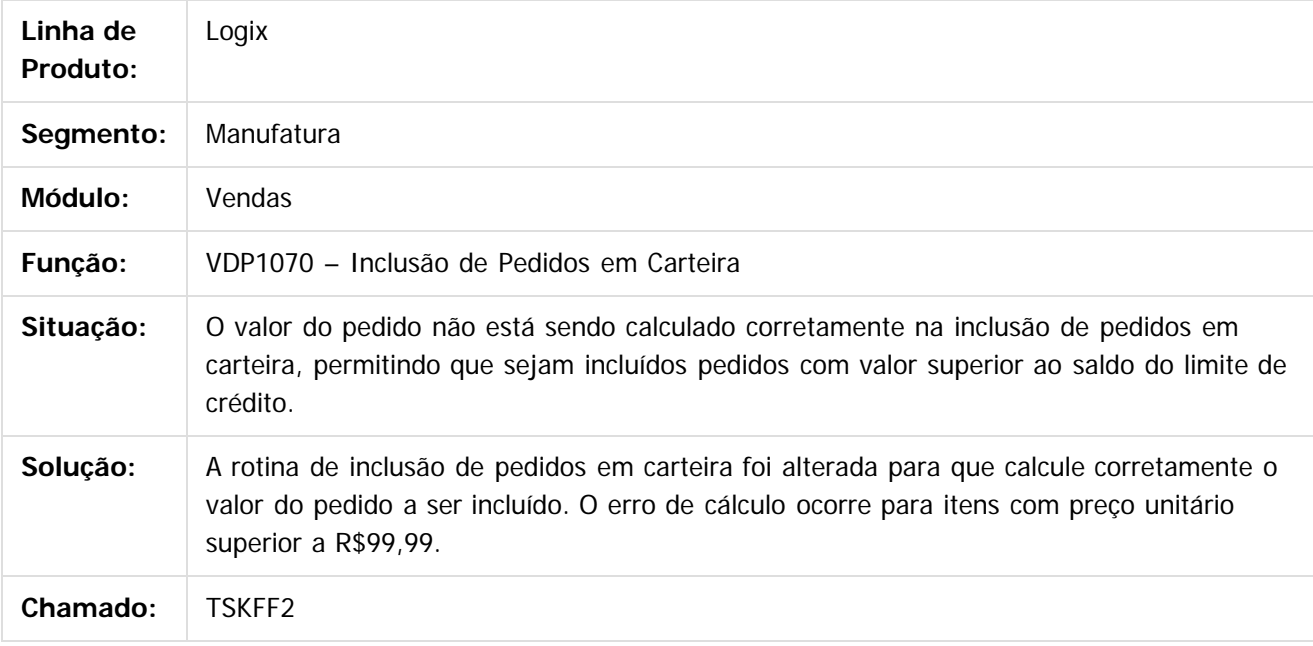

 $\overline{?}$ 

Document generated by Confluence on 24 mar, 2016 10:09

ക

 $\odot$ 

 $\mathbb{S}$ a documento é de propriadade da TOTYS. Todos os directions reservados.  $\odot$ 

Este

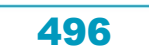

# Este documento é de propriedade da TOTVS. Todos os direitos reservados .<br>ම

## Pacote 02-2016

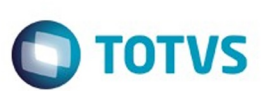

[Linha Logix](#page-0-0) / [Release 02 - 2016](#page-8-0) / [Manutenção 02 - 2016](#page-37-0) / [Vendas - Manutenção - 02 - 2016](#page-450-0) / [Vendas e Faturamento Manutenção 02 - 2016](#page-451-0) / [Pedidos - Manutenção - 02 - 2016](#page-488-0)

# **Linha Logix : TSMNIQ\_DT\_Inclusao\_pedidos\_online**

Created by Elisa Schulze, last modified by Janaina Boing da Rocha on 24 fev, 2016

## **Inclusão de Pedidos On-line**

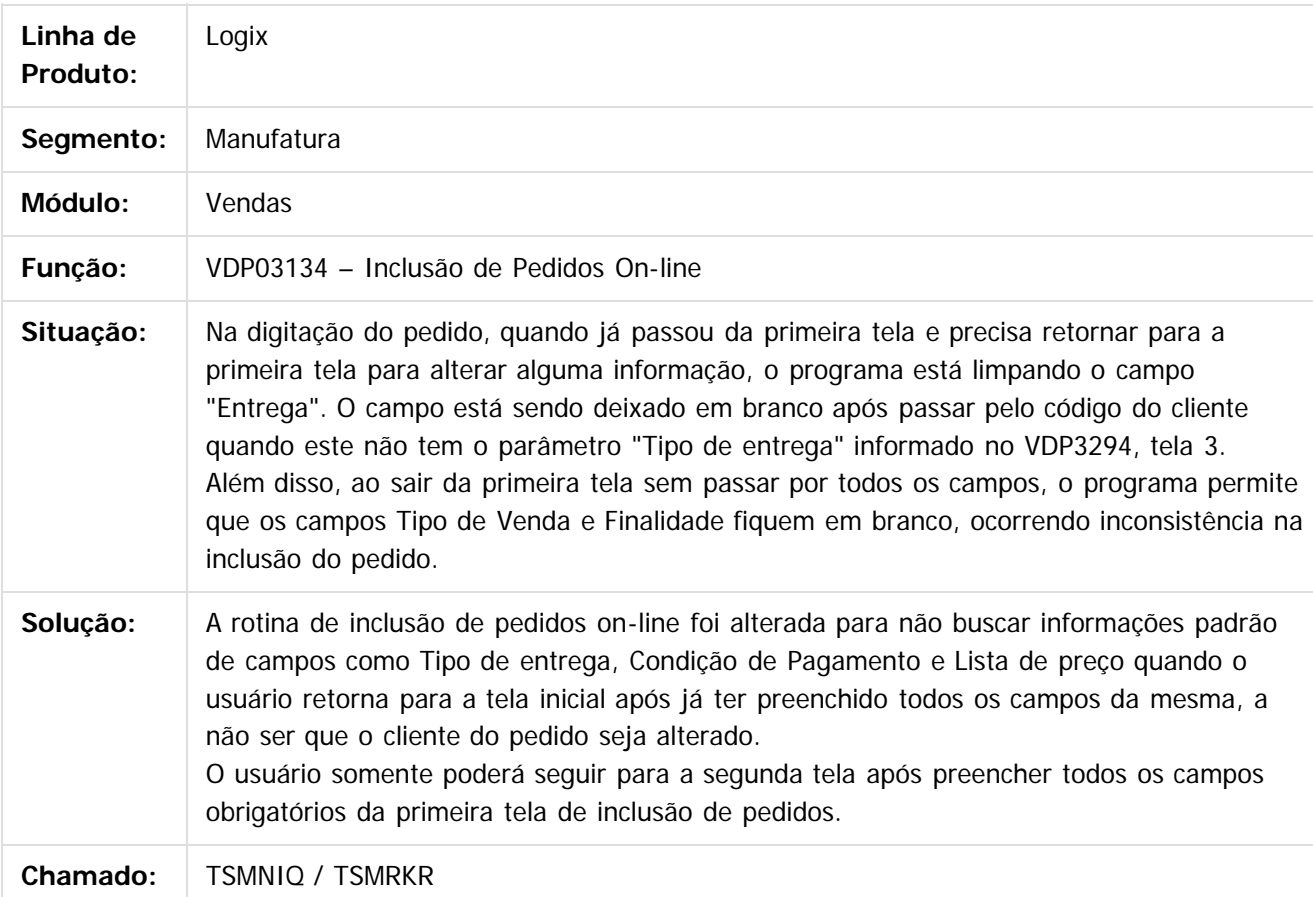

 $\boxed{?}$ 

Document generated by Confluence on 24 mar, 2016 10:09

෧

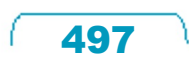

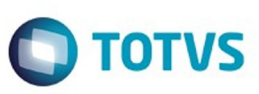

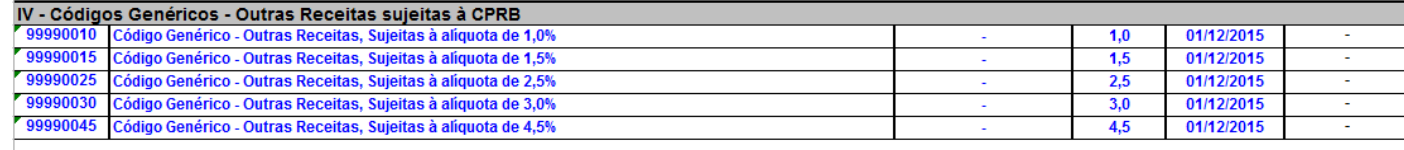

Este documento é de propriedade da TOTVS. Todos os direitos reservados. ©

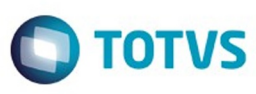

Manutenção e Informações

- Manutenção do Parâmetro

Código de atividade referente a outras receitas sujeitas à CPRB

Texto:

Informações do Parâmetro

Informar o código de atividade referente as outras receitas sujeitas à CPRB (Contribuição Previdenciária sobre a Receita Bruta).

499

 $\stackrel{.}{\circ}$ 

Este documento é de propriedade da TOTVS. Todos os direitos reservados.  $\odot$ 

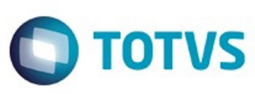

#### Manutenção e Informações

- Manutenção do Parâmetro

Código de atividade referente a outras receitas sujeitas à CPRB

Texto: 99990010

#### Informações do Parâmetro

Informar o código de atividade referente as outras receitas sujeitas à CPRB (Contribuição Previdenciária sobre a Receita Bruta).

 $\stackrel{.}{\circ}$ 

Este documento é de propriedade da TOTVS. Todos os direitos reservados.  $\odot$ 

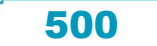